# **Oracle9i**

Supplied Java Packages Reference

Release 2 (9.2)

March 2002

Part No. A96609-01

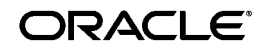

Oracle9*i* Supplied Java Packages Reference, Release 2 (9.2)

Part No. A96609-01

Copyright © 1996, 2002 Oracle Corporation. All rights reserved.

Primary Author: Cathy Shea

Contributors: K Karun, Bhushan Khaladkar, Roza Leyderman, Vivek Maganty, Mehta Megna, Jack Melnick, Bhagat Nainani, Denis Raphaely, Jim Warner

The Programs (which include both the software and documentation) contain proprietary information of Oracle Corporation; they are provided under a license agreement containing restrictions on use and disclosure and are also protected by copyright, patent and other intellectual and industrial property laws. Reverse engineering, disassembly or decompilation of the Programs, except to the extent required to obtain interoperability with other independently created software or as specified by law, is prohibited.

The information contained in this document is subject to change without notice. If you find any problems in the documentation, please report them to us in writing. Oracle Corporation does not warrant that this document is error-free. Except as may be expressly permitted in your license agreement for these Programs, no part of these Programs may be reproduced or transmitted in any form or by any means, electronic or mechanical, for any purpose, without the express written permission of Oracle Corporation.

If the Programs are delivered to the U.S. Government or anyone licensing or using the programs on behalf of the U.S. Government, the following notice is applicable:

**Restricted Rights Notice** Programs delivered subject to the DOD FAR Supplement are "commercial computer software" and use, duplication, and disclosure of the Programs, including documentation, shall be subject to the licensing restrictions set forth in the applicable Oracle license agreement. Otherwise, Programs delivered subject to the Federal Acquisition Regulations are "restricted computer software" and use, duplication, and disclosure of the Programs shall be subject to the restrictions in FAR 52.227-19, Commercial Computer Software - Restricted Rights (June, 1987). Oracle Corporation, 500 Oracle Parkway, Redwood City, CA 94065.

The Programs are not intended for use in any nuclear, aviation, mass transit, medical, or other inherently dangerous applications. It shall be the licensee's responsibility to take all appropriate fail-safe, backup, redundancy, and other measures to ensure the safe use of such applications if the Programs are used for such purposes, and Oracle Corporation disclaims liability for any damages caused by such use of the Programs.

Oracle is a registered trademark, and JInitiator, Oracle8*i*, Oracle9*i,* Oracle Store, PL/SQL, and SQL\*Plus are trademarks or registered trademarks of Oracle Corporation. Other names may be trademarks of their respective owners.

# **Contents**

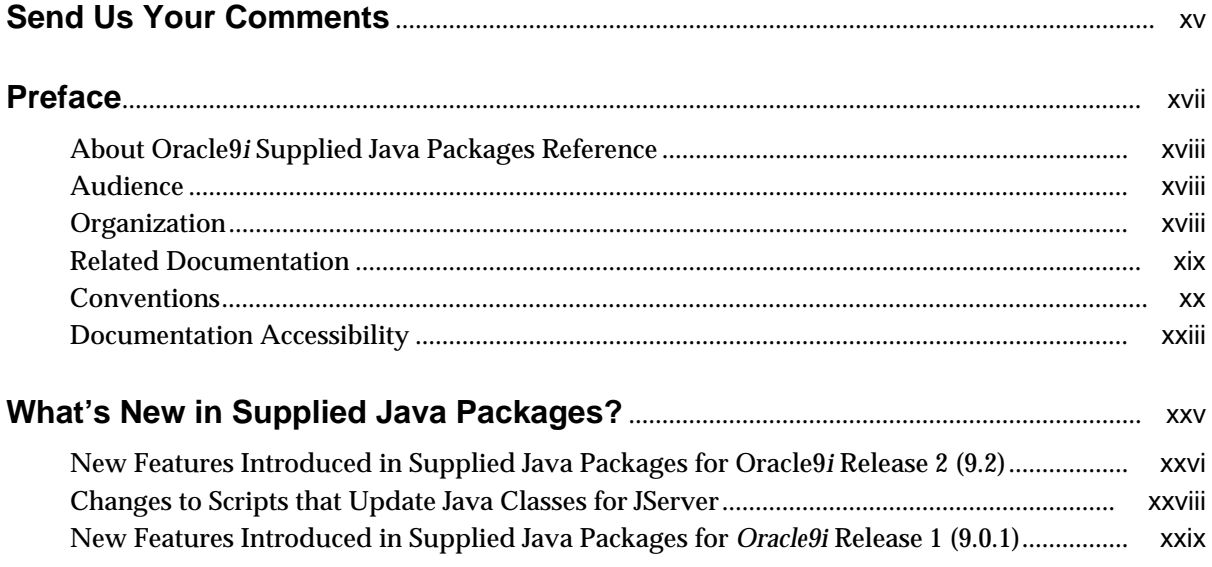

#### Part I Java Packages for Oracle9i RDBMS

#### AppCtxManager in Package oracle.security.rdbms.appctx  $\overline{1}$

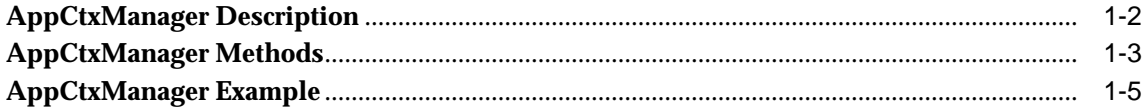

#### Package oracle.AQ  $\overline{2}$

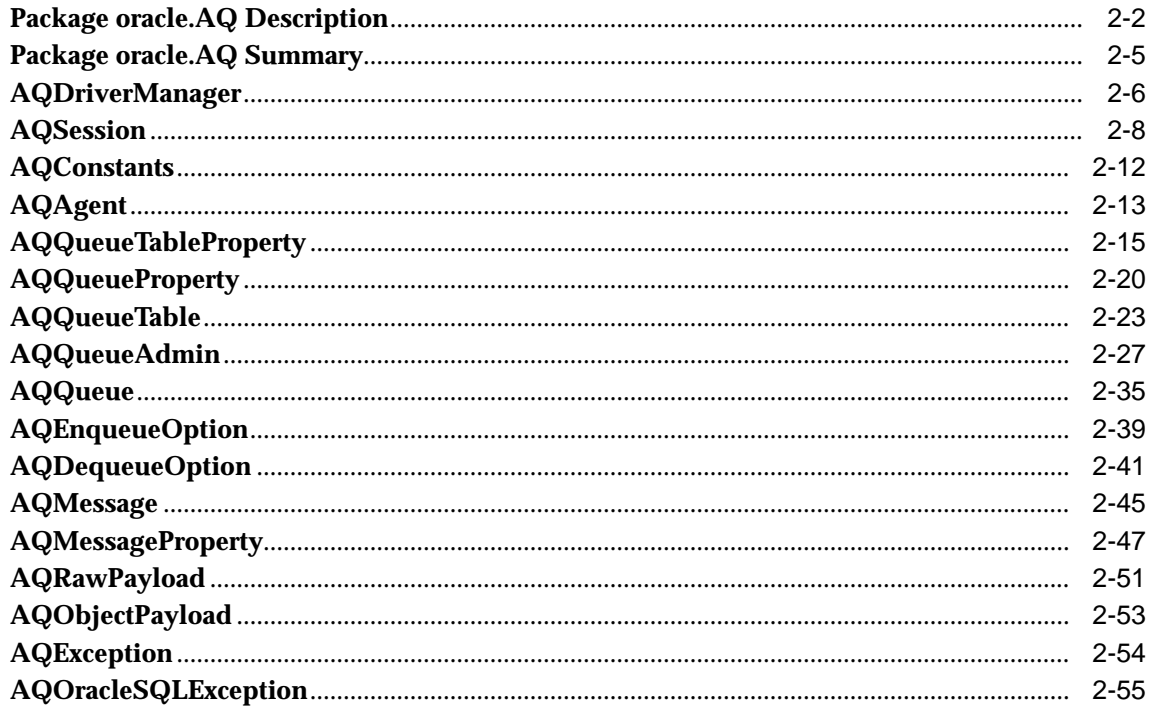

#### $\mathbf{3}$ Package oracle.AQ.xml

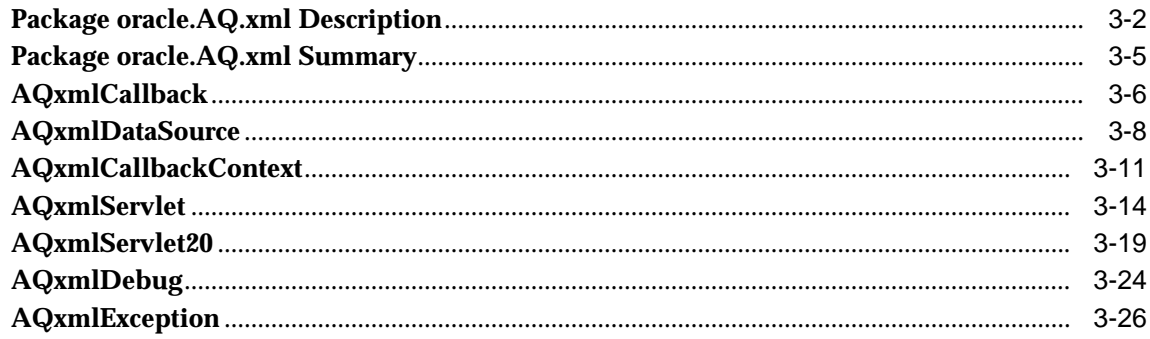

# 4 Package oracle.jms

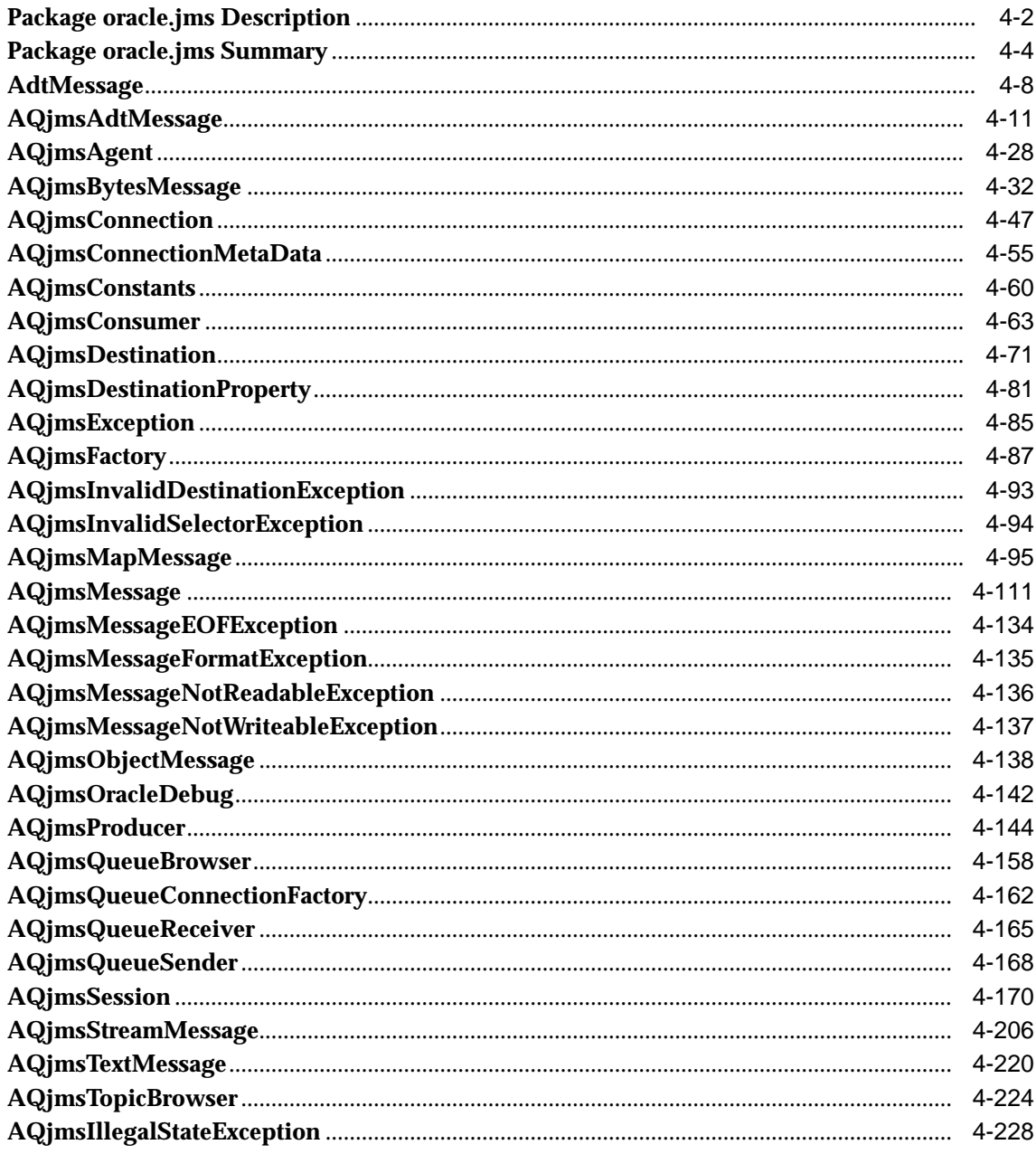

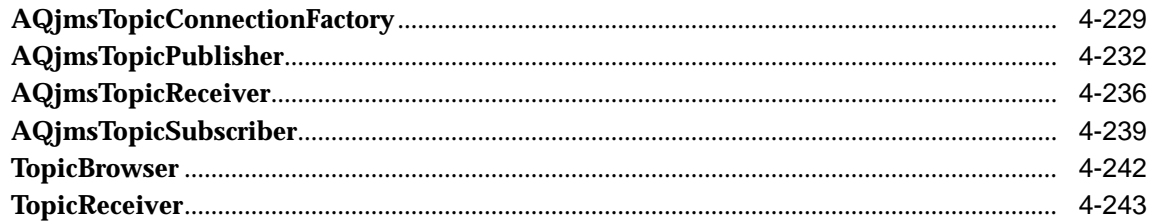

#### Package oracle.ODCI  $\overline{\mathbf{5}}$

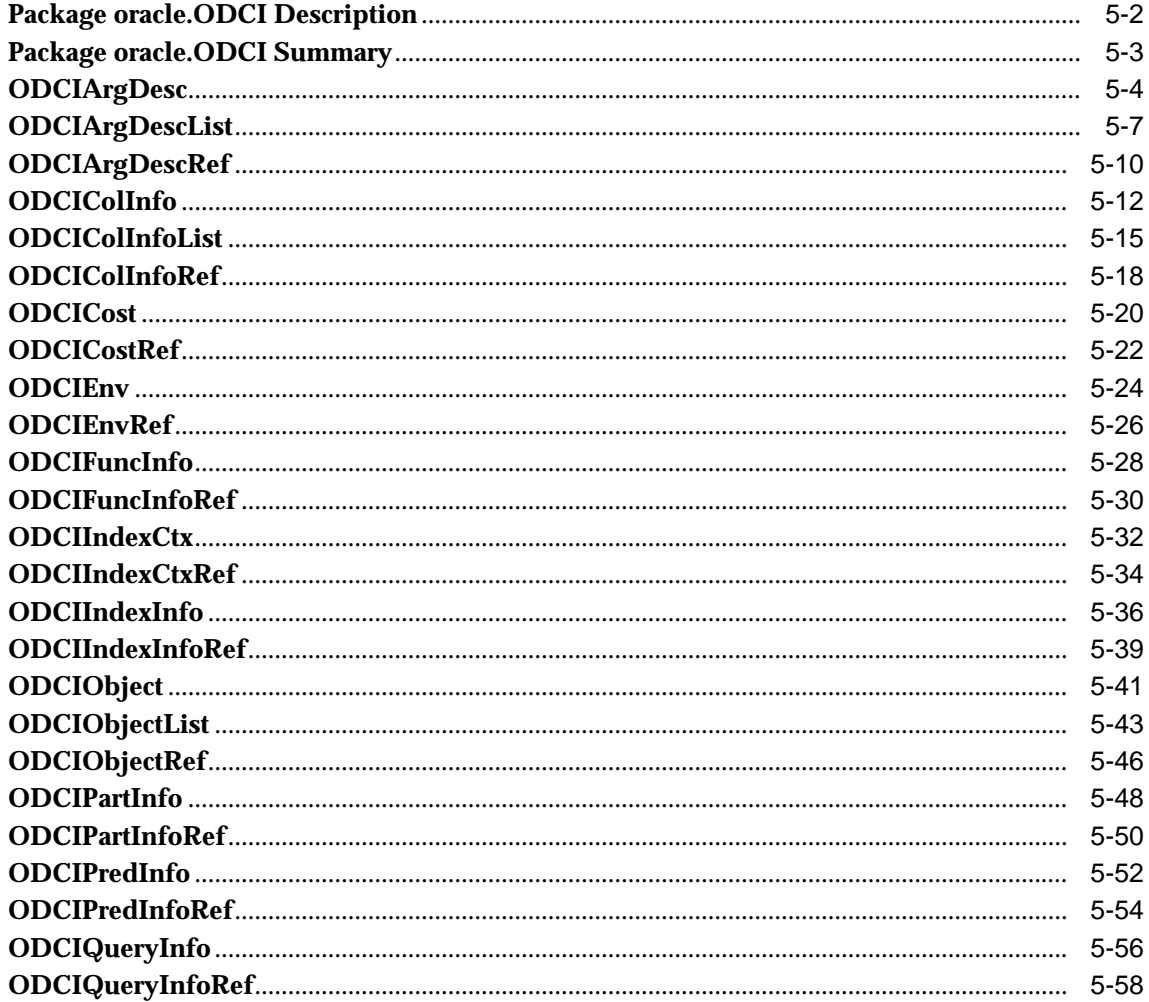

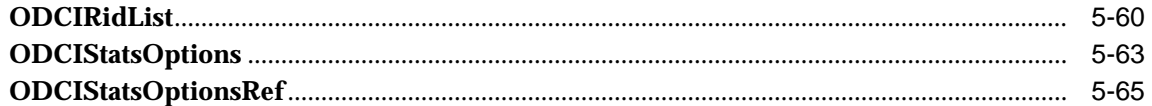

#### Part II Java Packages for Oracle9i XDK for Java

#### $6<sup>1</sup>$ Package oracle.xml.classgen

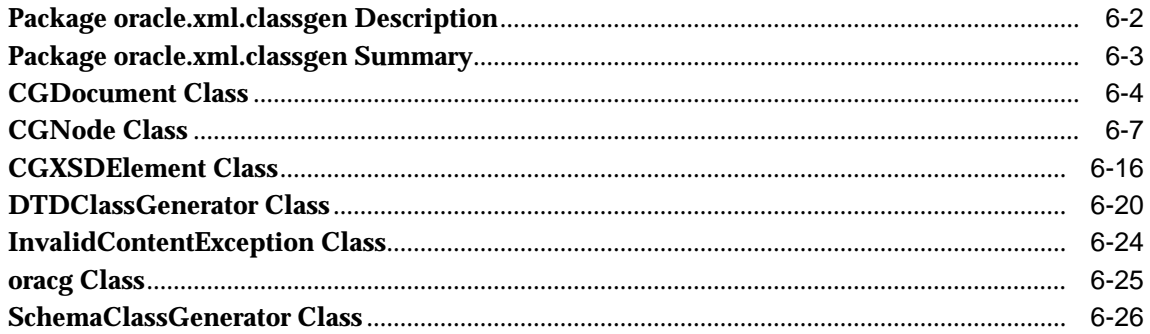

## 7 Package oracle.XML.parser.schema

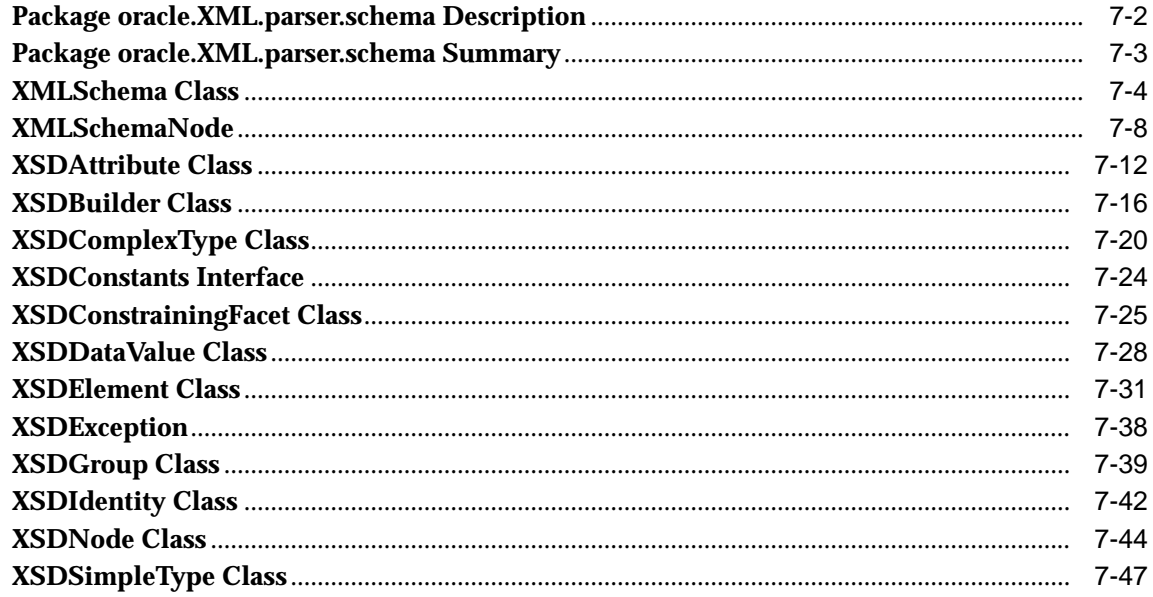

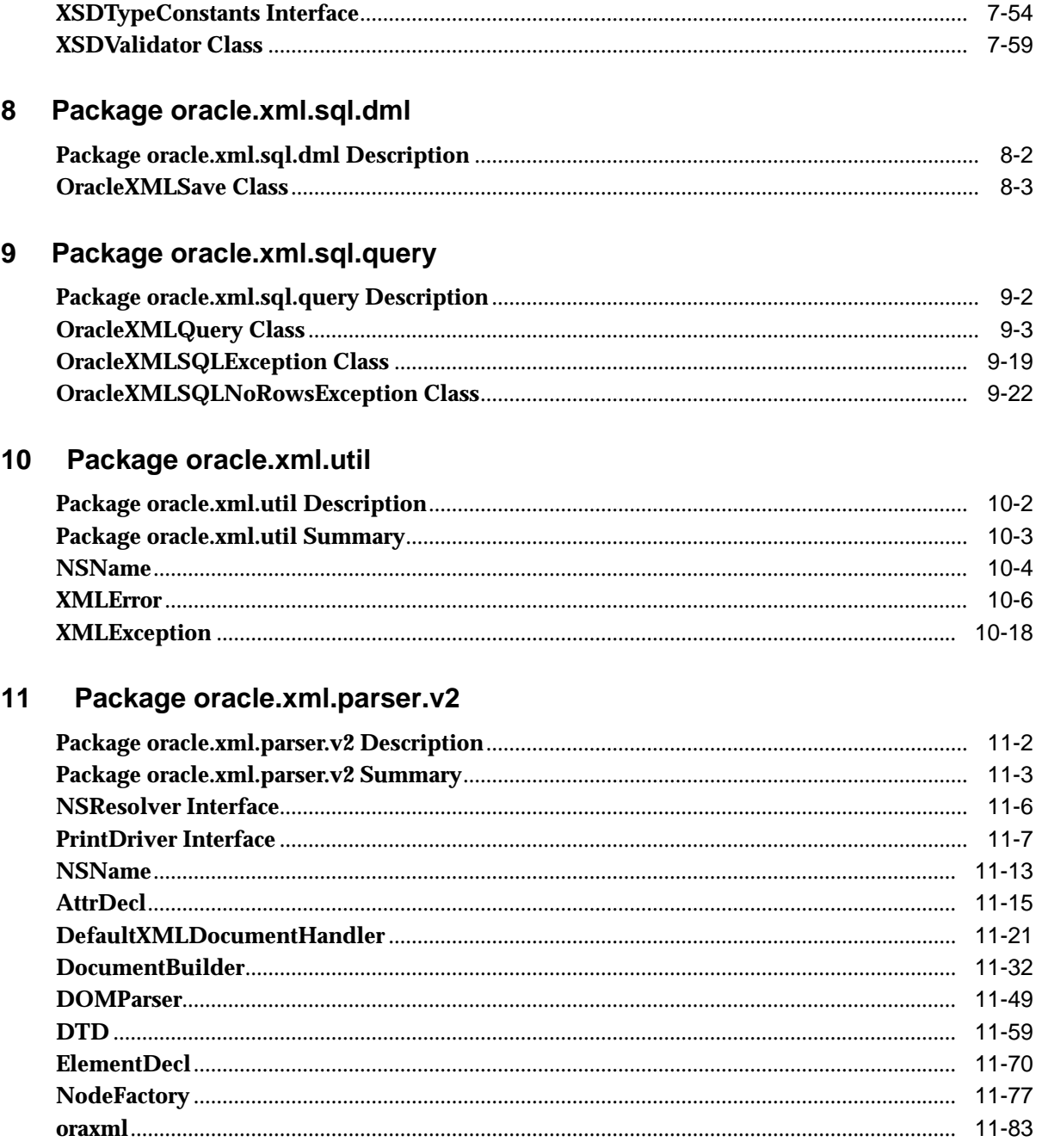

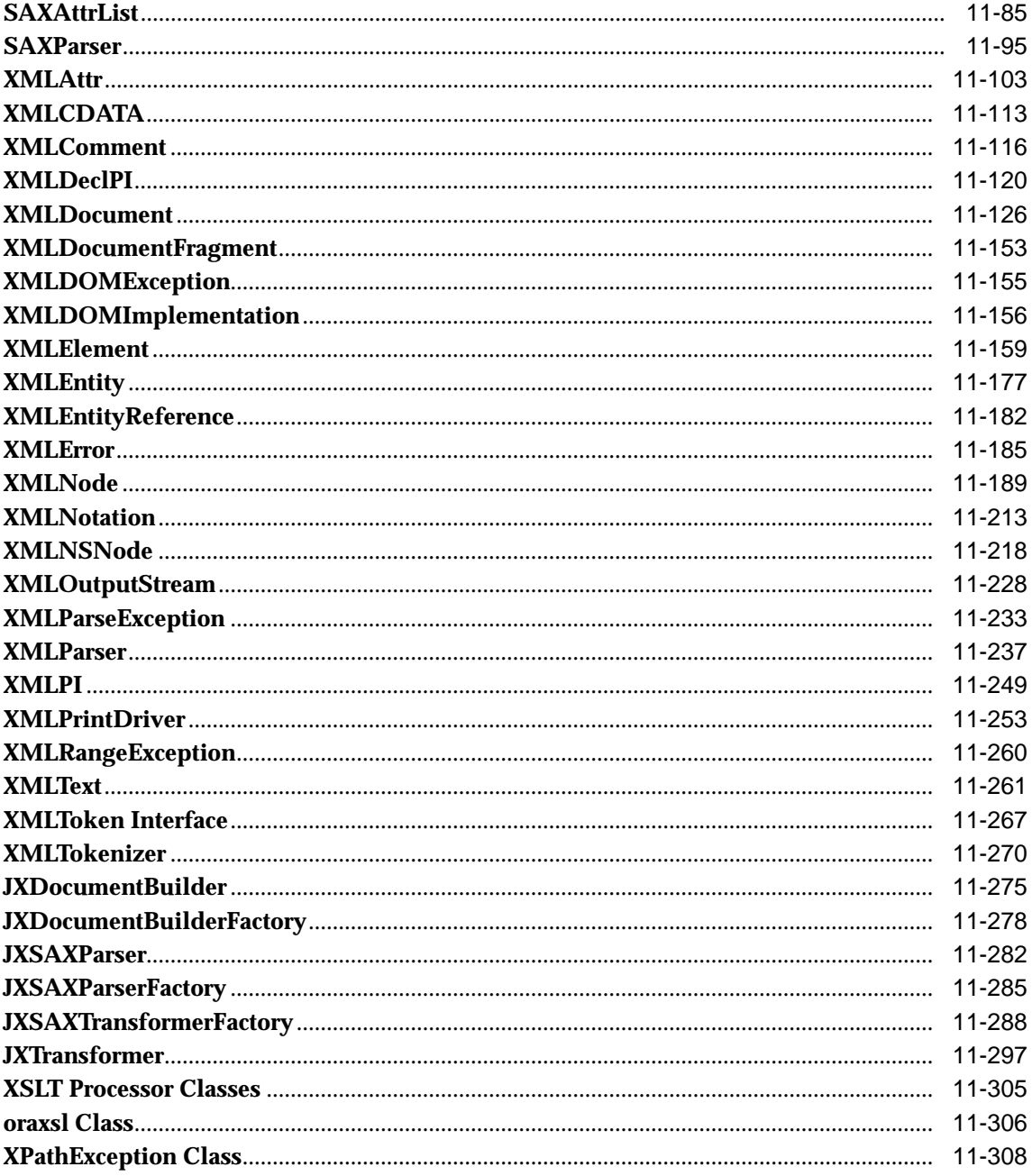

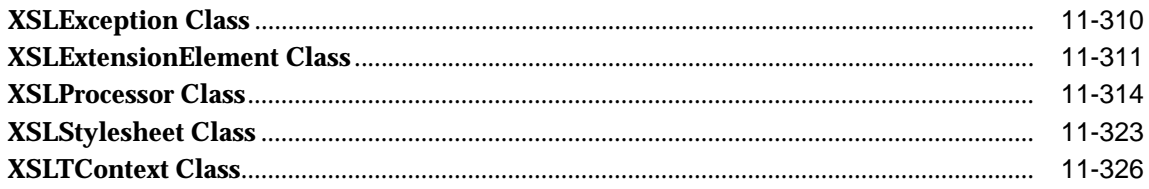

#### Java Packages for Oracle9i XDK for Java Beans Part III

#### Package oracle.xml.async  $12$

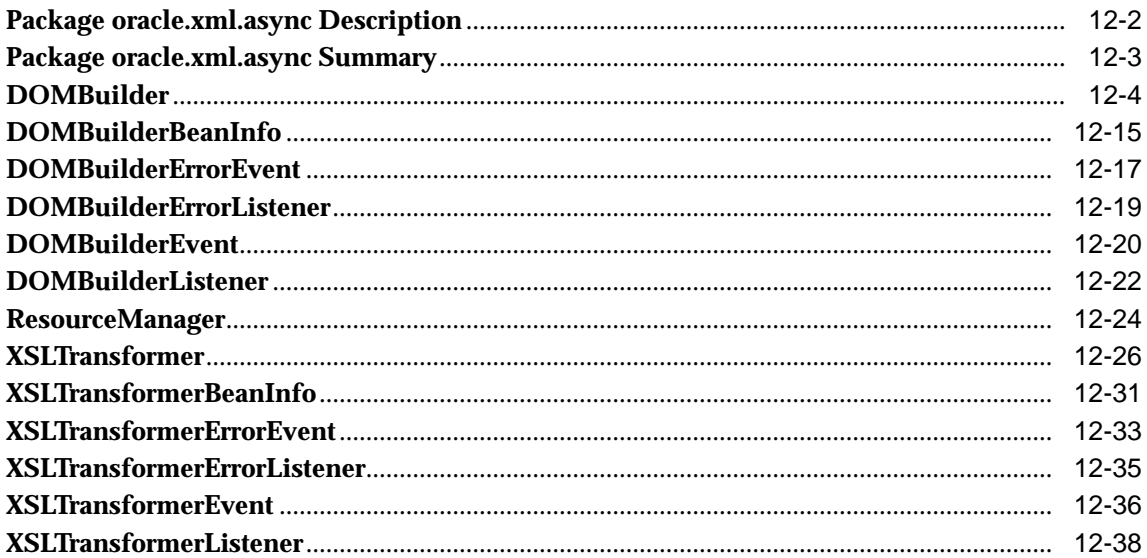

#### Package oracle.xml.dbviewer  $13$

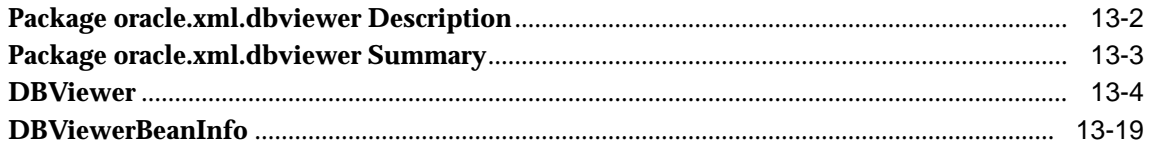

#### Package oracle.xml.differ  $14$

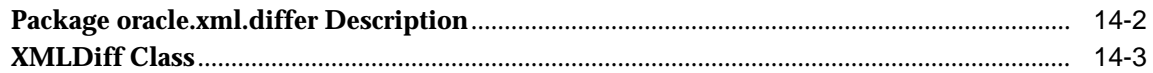

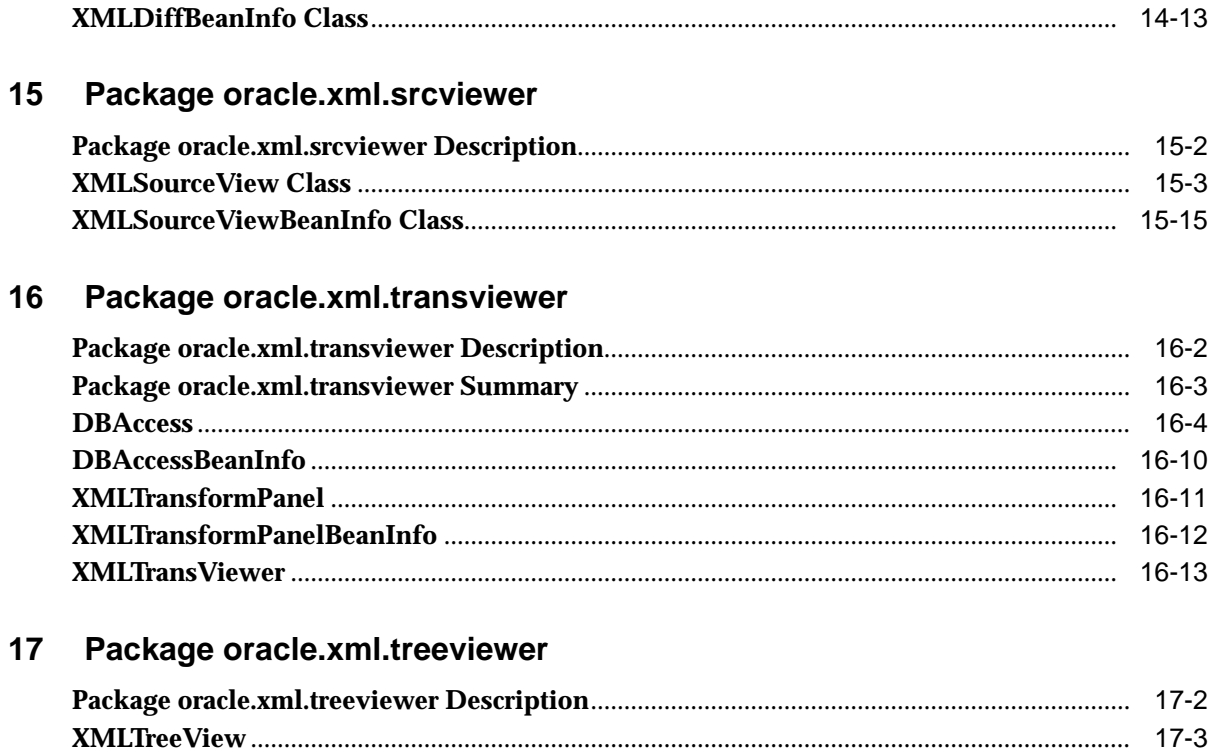

## Part IV **Java Packages for Oracle SOAP**

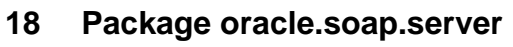

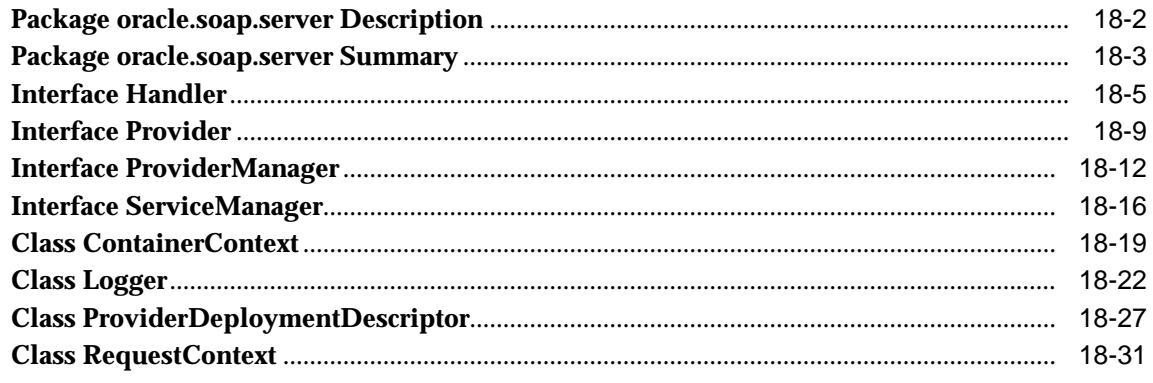

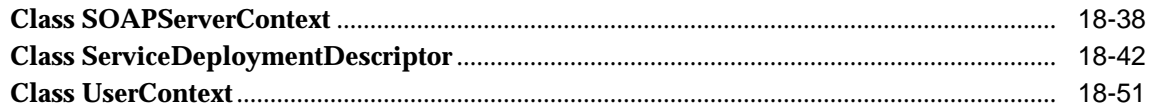

#### 19 Package oracle.soap.transport

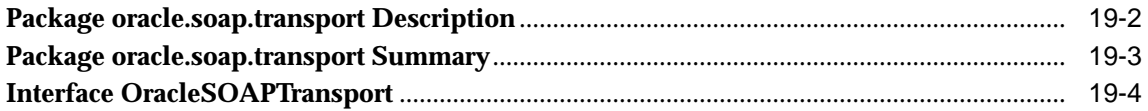

#### 20 Package oracle.soap.transport.http

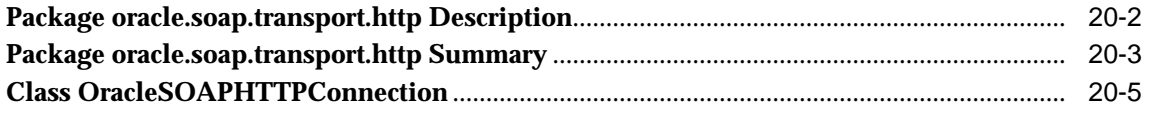

#### $21$ Package oracle.soap.util.xml

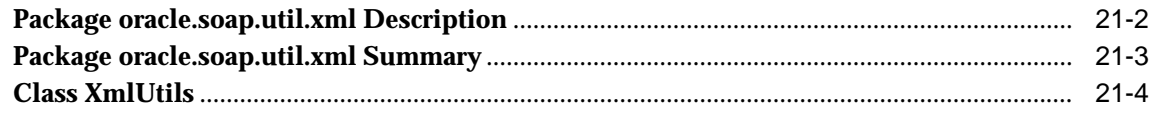

#### Part V **Java Packages for Oracle XML DB**

#### $22$ Package oracle.xdb.dom

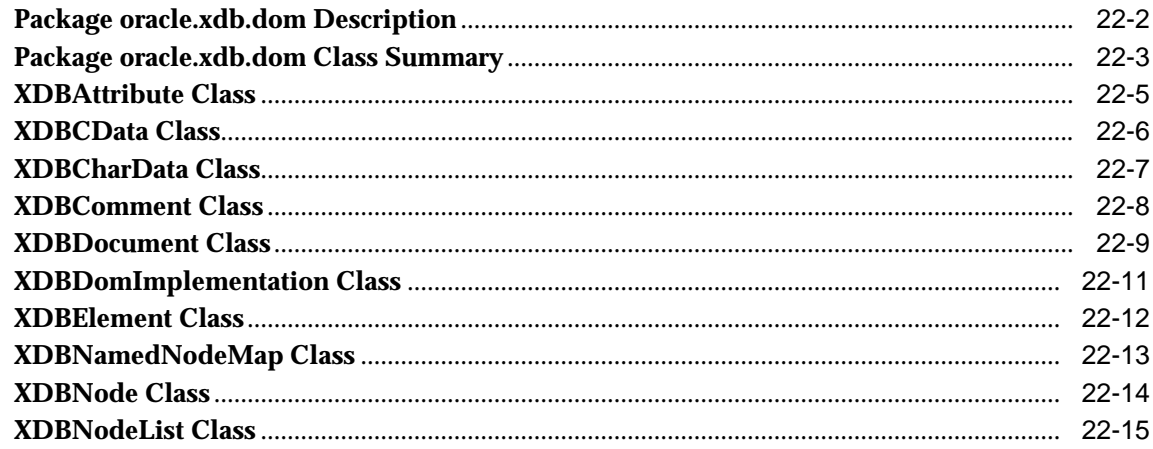

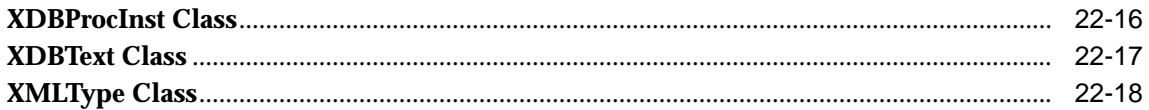

#### Package oracle.xdb.spi 23

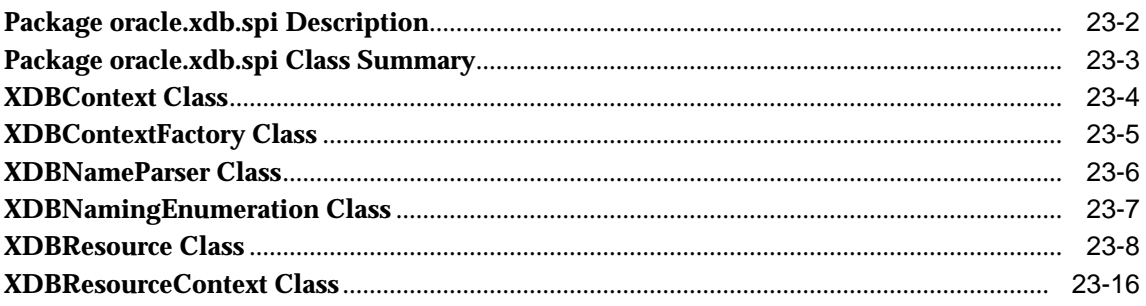

## **Index**

# **Send Us Your Comments**

#### <span id="page-14-0"></span>**Oracle9i Supplied Java Packages Reference, Release 2 (9.2)**

#### **Part No. A96609-01**

Oracle Corporation welcomes your comments and suggestions on the quality and usefulness of this document. Your input is an important part of the information used for revision.

- Did you find any errors?
- Is the information clearly presented?
- Do you need more information? If so, where?
- Are the examples correct? Do you need more examples?
- What features did you like most?

If you find any errors or have any other suggestions for improvement, please indicate the document title and part number, and the chapter, section, and page number (if available). You can send comments to us in the following ways:

- Electronic mail: infodev\_us@oracle.com
- FAX: (650) 506-7227 Attn: Server Technologies Documentation Manager
- Postal service:

Oracle Corporation Server Technologies Documentation 500 Oracle Parkway, Mailstop 4op11 Redwood Shores, CA 94065 **USA** 

If you would like a reply, please give your name, address, telephone number, and (optionally) electronic mail address.

If you have problems with the software, please contact your local Oracle Support Services.

# **Preface**

<span id="page-16-0"></span>This preface contains these topics:

- [About Oracle9i Supplied Java Packages Reference](#page-17-0)
- [Audience](#page-17-1)
- [Organization](#page-17-2)
- [Related Documentation](#page-18-0)
- [Conventions](#page-19-0)
- [Documentation Accessibility](#page-22-0)

# <span id="page-17-0"></span>**About Oracle9i Supplied Java Packages Reference**

Most of the information contained in this book is parsed from the Java source packages to ensure accuracy and completeness of the documentation for the Java APIs. As the book nears completion, updates may be parsed from individual classes (.java files) and inserted within the class hierarchy. If changes are minor, whole packages or individual classes are updated manually. Because the Java packages implement features and functionality that have a range of disparate requirements, the API documentation varies accordingly. Formatting is secondary to reliable information as intended by the developers who create the Java APIs. Therefore, you may notice some variation in the style of how the APIs are presented. For more information about automating documentation for Java APIs, refer to http://java.sun.com/.

# <span id="page-17-1"></span>**Audience**

*Oracle9i Supplied Java Packages Reference* is intended for Java programmers and others interested in developing database applications for Oracle9*i* Release 2 (9.2). This manual assumes a working knowledge of application programming for client/server enterprises and familiarity with Java and SQL to access and manipulate information in relational database systems. To take advantage of Java classes that implement XML features and Oracle XML DB, a familiarity with XML standards as set forth by the World Wide Web Consortium (W3C.org) is also important. Additionally, knowledge of Web development and object-relational database systems is helpful.

# <span id="page-17-2"></span>**Organization**

This reference is divided into five parts, each with related chapters, as follows:

### **[Part I, "Java Packages for Oracle9i RDBMS"](#page-32-1)**

This book part contains the chapters for Java packages that implement Java APIs for the Oracle RDBMS.

#### **[Part II, "Java Packages for Oracle9i XDK for Java"](#page-434-1)**

This part describes Java packages contained in the Oracle XDK for Java.

#### **[Part III, "Java Packages for Oracle9i XDK for Java Beans"](#page-920-1)**

This part describes the Java packages that comprise the Oracle XDK for Java Beans.

## **[Part IV, "Java Packages for Oracle SOAP"](#page-1030-1)**

This part contains the chapters for Java packages that implement Oracle SOAP in the XDK for Java.

### **[Part V, "Java Packages for Oracle XML DB"](#page-1108-1)**

This part contains the chapters for Java packages that implement features described in the *Oracle9i XML Database Developer's Guide - Oracle XML DB.* These Java APIs provide support for developing XML applications that run natively within Oracle9*i* in Oracle XML DB.

# <span id="page-18-0"></span>**Related Documentation**

For more information, see these Oracle resources:

- *Oracle9i JDBC Developer's Guide and Reference*
- *Oracle9i Application Developer's Guide Fundamentals*
- *Oracle9i Application Developer's Guide Advanced Queuing*
- *Oracle9i Data Cartridge Developer's Guide*
- *Oracle9i XML Developer's Kits Guide XDK*
- *Oracle9i XML Database Developer's Guide Oracle XML DB*
- *Oracle9i XML API Reference XDK and Oracle XML DB*

Many of the examples in this book use the sample schemas of the seed database, which is installed by default when you install Oracle. Refer to *Oracle9i Sample Schemas* for information on how these schemas were created and how you can use them yourself.

In North America, printed documentation is available for sale in the Oracle Store at

http://oraclestore.oracle.com/

Customers in Europe, the Middle East, and Africa (EMEA) can purchase documentation from

http://www.oraclebookshop.com/

Other customers can contact their Oracle representative to purchase printed documentation.

To download free release notes, installation documentation, white papers, or other collateral, please visit the Oracle Technology Network (OTN). You must register online before using OTN; registration is free and can be done at

http://otn.oracle.com/admin/account/membership.html

If you already have a username and password for OTN, then you can go directly to the documentation section of the OTN Web site at

http://otn.oracle.com/docs/index.htm

To access the database documentation search engine directly, please visit

http://tahiti.oracle.com

For additional information, see:

- http://www.w3c.org
- http://http://java.sun.com

# <span id="page-19-0"></span>**Conventions**

This section describes the conventions used in the text and code examples of this documentation set. It describes:

- [Conventions in Text](#page-19-1)
- **[Conventions in Code Examples](#page-20-0)**

#### **Conventions in Text**

We use various conventions in text to help you more quickly identify special terms. The following table describes those conventions and provides examples of their use.

<span id="page-19-1"></span>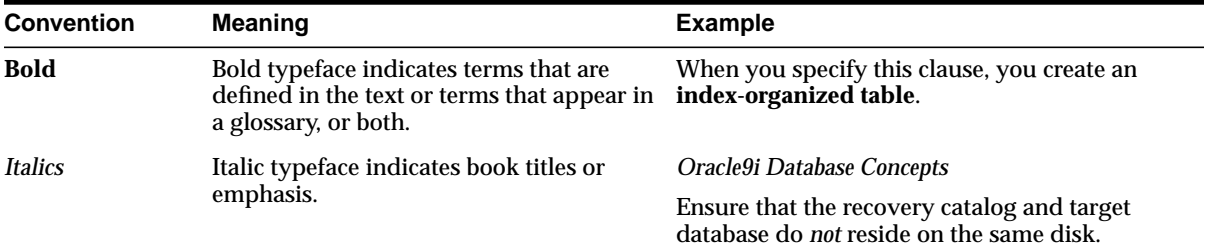

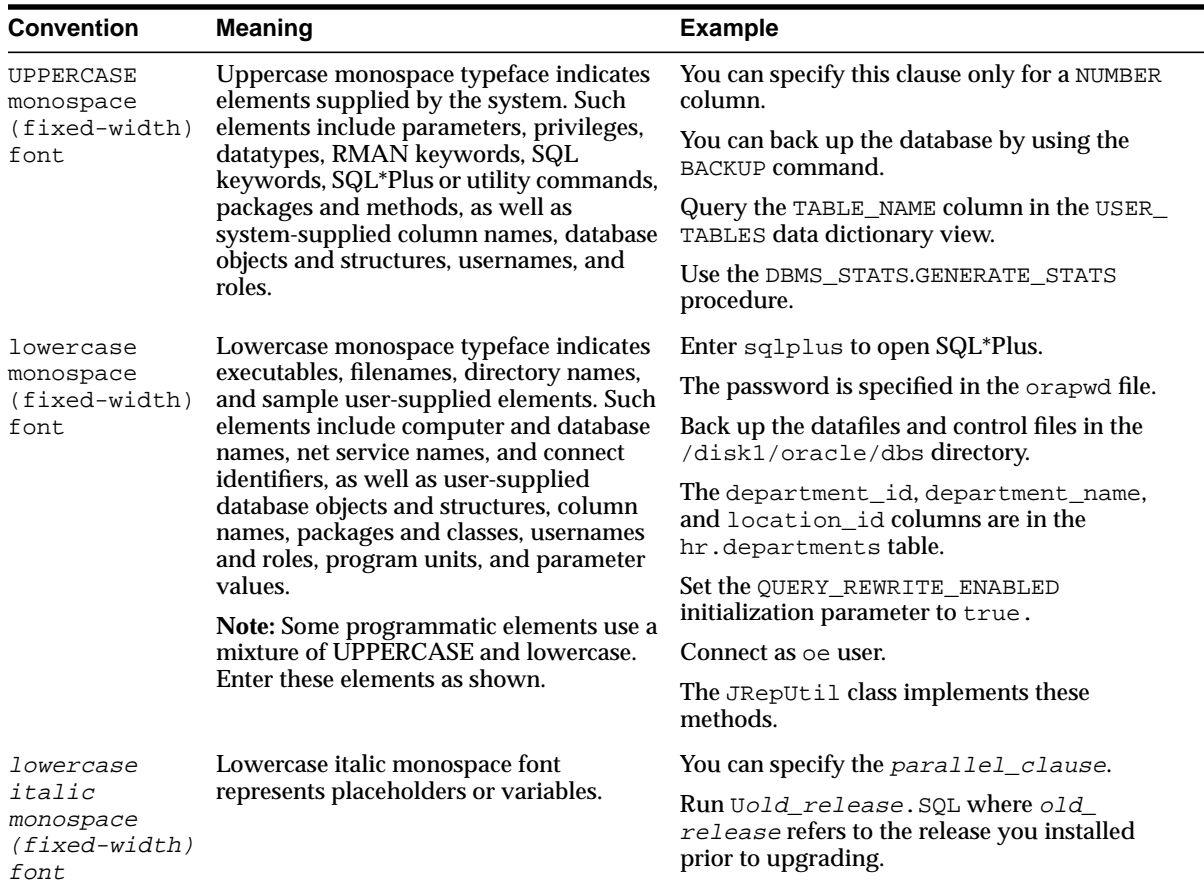

#### <span id="page-20-0"></span>**Conventions in Code Examples**

Code examples illustrate SQL, PL/SQL, SQL\*Plus, or other command-line statements. They are displayed in a monospace (fixed-width) font and separated from normal text as shown in this example:

```
SELECT username FROM dba_users WHERE username = 'MIGRATE';
```
The following table describes typographic conventions used in code examples and provides examples of their use.

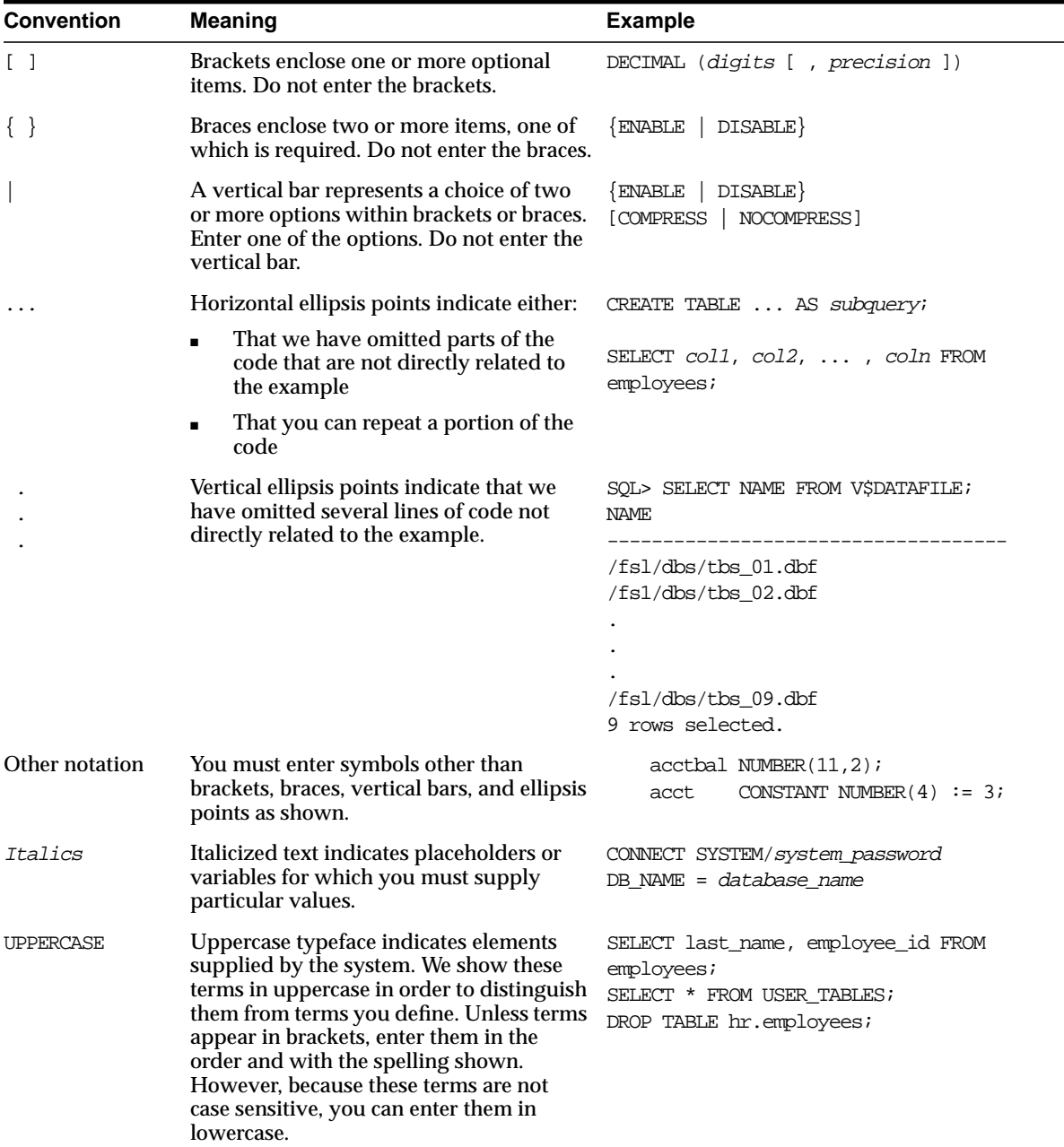

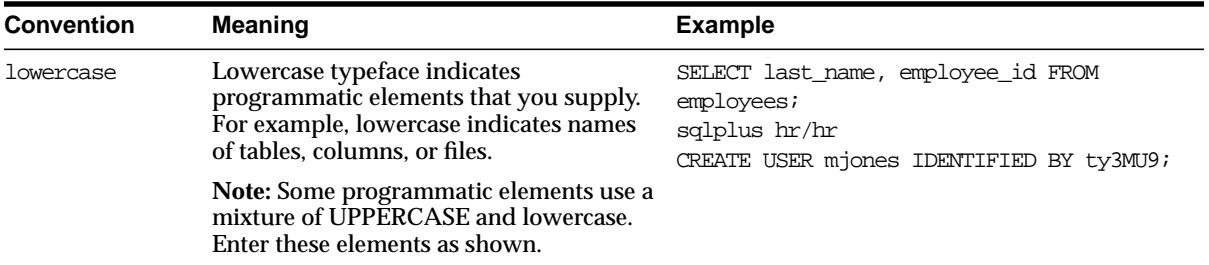

# <span id="page-22-0"></span>**Documentation Accessibility**

Our goal is to make Oracle products, services, and supporting documentation accessible, with good usability, to the disabled community. To that end, our documentation includes features that make information available to users of assistive technology. This documentation is available in HTML format, and contains markup to facilitate access by the disabled community. Standards will continue to evolve over time, and Oracle Corporation is actively engaged with other market-leading technology vendors to address technical obstacles so that our documentation can be accessible to all of our customers. For additional information, visit the Oracle Accessibility Program Web site at

http://www.oracle.com/accessibility/

**Accessibility of Code Examples in Documentation** JAWS, a Windows screen reader, may not always correctly read the code examples in this document. The conventions for writing code require that closing braces should appear on an otherwise empty line; however, JAWS may not always read a line of text that consists solely of a bracket or brace.

**Accessibility of Links to External Web Sites in Documentation** This documentation may contain links to Web sites of other companies or organizations that Oracle Corporation does not own or control. Oracle Corporation neither evaluates nor makes any representations regarding the accessibility of these Web sites.

# <span id="page-24-0"></span>**What's New in Supplied Java Packages?**

This chapter describes the new features introduced for Supplied Java Packages:

- **[New Features Introduced in Supplied Java Packages for Oracle9i Release 2](#page-25-0) [\(9.2\)](#page-25-0)**
- **[Changes to Scripts that Update Java Classes for JServer](#page-27-0)**
- **[New Features Introduced in Supplied Java Packages for Oracle9i Release 1](#page-28-0) [\(9.0.1\)](#page-28-0)**

# <span id="page-25-0"></span>**New Features Introduced in Supplied Java Packages for Oracle9i Release 2 (9.2)**

This section lists the features introduced in the Supplied Java Packages for Oracle9*i* Release 2 (9.2).

## **New in Java Packages for Oracle RDBMS**

Updates to the Java APIs for these features in the Oracle database:

- **Global Context Manager**
- **Advanced Queing**
- **Java Messaging Service**
- **Oracle Data Cartridges**

**See:** The chapters in *[Part I, "Java Packages for Oracle9i RDBMS"](#page-32-1)*

#### **New in Java Packages for XDK for Java**

This section lists new features and additions for packages and classes for XDK for Java.

- **XML Schema Processor for Java**
	- Supports the latest World Wide Web Consortium (W3C.org) XML Schema recommendation.
- **XSQL Servlet**
	- New performance improvement option.
	- Now supports XPath attribute.
	- Simplified inclusion of XML from CLOB and VARCHAR2 columns.
	- New action handler to include posted XML.
	- Support for PDF output using Apache FOP. XSQL pages can be combined with the Apache FOP processor to produce Adobe PDF output from any XML content. (FOP is Apache's print formatter that is driven by XSL formatting objects. It reads a formatting object tree and then renders the resulting pages to a specified output.)
	- Support for immediately read values set as cookies.
	- Support for setting multiple parameter values with a single SQL statement.

#### ■ **Class Generator for Java**

- New data binding feature added to the DTD Class Generator.
- An XML instance document can now be given as input to load the instance data to the generated classes.
- XSU support for SAX 2.0 and generating the XML schema of a SQL query.
- Support for DOM compression.
- Support for SAX2 Extension is added in the Java XML Parser.
- Support for XML Compression is added in the Java XML Parser.
- Support for JAXP 1.1.
- Oracle TransX Utility for loading data and text.
- XML Schema Processor for Java now supports both LAX mode and STRICT mode.

**See:** The chapters in *[Part II, "Java Packages for Oracle9i XDK for](#page-434-1) [Java"](#page-434-1)*

#### **New in Java Packages for XDK for Java Beans**

This section lists new features and support in packages for XDK for Java Beans.

- **New XMLDiff Bean.**
- **Internal DTD support for the SourceViewer Bean.**

**See:** The chapters in *[Part III, "Java Packages for Oracle9i XDK for](#page-920-1) [Java Beans"](#page-920-1)*

#### **New in Oracle SOAP in XDK for Java**

Updates and additions to Oracle SOAP have been added for this release.

- **New Oracle SOAP APIs.**
- **New support for SOAP services.**

**See:** The chapters in *[Part IV, "Java Packages for Oracle SOAP"](#page-1030-1)*

## **New Java Packages Introduced for New Oracle XML DB**

#### **XMLType Enhancements for Oracle XML DB**

The XMLType datatype was first introduced in Oracle9*i*. This datatype is significantly enhanced and extended in Oracle9*i* Release 2 (9.2) to support the new Oracle XML DB.

- **XMLType Tables**
	- Datatype XMLType can now be used to create tables of XMLType.
- **XMLType Constructors**
	- Additional XMLType constructor methods have been added.
- **W3C XML Schema Support**
	- Extensive XML Schema support has been added in this release to Oracle XML DB.

#### **New Oracle XML DB Repository**

The new Oracle XML DB Repository provides a file system and Web access to all database data.

- **Oracle XML DB Resource API (JNDI)**
	- Uses JNDI (Java Naming and Directory Interface) to locate resources, and manage collections.
	- Supports JNDI Service Provider Interface (SPI). This interface works only inside the database server on the JServer platform.

**See:** The chapters in *[Part V, "Java Packages for Oracle XML DB"](#page-1108-1)*

# <span id="page-27-0"></span>**Changes to Scripts that Update Java Classes for JServer**

This section is intended for developers who use the Oracle scripts as a template or example for creating their own custom scripts. In this release, some new scripts have been added to consolidate the upgrade process. One new script is the rdbms/admin/catjava.sql script. The catjava.sql script is run automatically during an upgrade to Oracle9*i* Release 2 (9.2) if JServer is in the database.

The catjava.sql script runs the scripts listed here from rdbms/admin, calls individual scripts, and loads the associated Java classes as follows:

- **initapcx.sql**
	- oracle/security/rdbms/server/AppCtx/
- **initjms.sql**
	- $\blacksquare$  javax/jms
		- **\*** oracle/jms
		- **\*** oracle/AQ
- **initsjty.sql**
	- oracle/aurora/sqljtype
- **initsoxx.sql**
	- oracle/CartridgeServices
		- **\*** oracle/ODCI

For your information, the cat java.sql script also calls two additional scripts, which load Java classes that implement server functionality. (These are not related to the classes that are documented in Oracle9*i* Supplied Java Packages Reference.)

- **initcdc.sql**
	- oracle/CDC (Change Data Capture)
- **initqsma.sql**
	- oracle/qsma (Summary Advisor)

# <span id="page-28-0"></span>**New Features Introduced in Supplied Java Packages for Oracle9i Release 1 (9.0.1)**

This section lists the features introduced in the Supplied Java Packages for Oracle9*i* Release 1 (9.0.1).

### **XDK for Java**

- XML Schema Processor for Java.
- XML Parser for Java with DOM 2.0 and SAX 2.0 support.
- Improved XSLT performance.

■ Class Generator for Java, including XML Schema based class generator and a DTD based class generator.

#### ■ **XSQL Servlet and Pages**

- Database Bind Variables. Both lexical substitution and true database bind variables are supported for improved performance.
- PDF output using Apache FOP.
- Trusted Host support for XSLT Stylesheets. Stylesheets cannot be executed from non-trusted hosts.
- Full support for Non-Oracle JDBC Drivers. All query, insert, update, and delete operations support both Oracle and Non-Oracle JDBC drivers.
- Dynamically constructed XSQL Pages. The XSQLRequest API processes programmatically constructed XSQL pages.
- Custom connection manager. You can now implement your own Connection Manager to handle database connections in any way you like.
- Inline XML Schema. Optionally can produce an inline XML Schema that describes the structure of XML query results.
- Default Date Format for Queries. Can supply a date format mask to change the default way date data is formatted.
- Custom serializers. Create and use custom serializers that control what the XSQL page processor will return to the client and how it will return results.
- Dynamic stylesheet assignment. Assign stylesheets dynamically based on parameters or the result of a SQL query.
- Update or delete posted XML. Insert XML, update, and delete.
- Insert or update only targeted columns. Explicitly list what columns should be included in any insert or update request.
- **Page-request scoped objects. Action handlers can get/set objects in the** page request context to share state between actions within a page.
- Access to ServletContext. ServletContext can be accessed in addition to accessing the HttpRequest and HttpResponse objects.

#### ■ **XDK for Java Beans**

■ DBViewer bean. Displays database queries or any XML by applying XSL stylesheets and visualizing the resulting HTML in a scrollable swing panel. ■ DBAccess bean. DBAccess bean maintains CLOB tables that hold multiple XML and text documents.

#### **XML SQL Utility (XSU) Features**

- Ability to generate XML Schema given an SQL Query.
- Support for XMLType and URI-ref.
- Ability to generate XML as a stream of SAX2 callbacks.
- XML attribute support when generating XML from the database. Provides an easy way of specifying that a particular column or group of columns should be mapped to an XML attribute instead of an XML element.

# <span id="page-32-0"></span>**Part I**

# <span id="page-32-1"></span> **Java Packages for Oracle9i RDBMS**

This book part contains reference information for Java packages that implement Java APIs for the Oracle RDBMS. The packages described in these chapters provide Oracle-specific extensions to public Java classes and standards.

This part contains these chapters:

- [Chapter 1, "AppCtxManager in Package oracle.security.rdbms.appctx"](#page-34-1)
- [Chapter 2, "Package oracle.AQ"](#page-40-1)
- [Chapter 3, "Package oracle.AQ.xml"](#page-96-1)
- [Chapter 4, "Package oracle.jms"](#page-124-1)
- [Chapter 5, "Package oracle.ODCI"](#page-368-1)

<span id="page-34-1"></span><span id="page-34-0"></span>**1**

# **AppCtxManager in Package oracle.security.rdbms.appctx**

This chapter describes the public Java class AppCtxManager, which is exposed in package oracle.security.rdbms.appctx. The AppCtxManager and associated classes work only for CONTEXT that is created to be ACCESSED GLOBALLY and does not work for other types of CONTEXT like, for example, INITIALIZED GLOBALLY through LDAP (Lightweight Directory Access Protocol).

This API provides a centralized location to store the developer's application context, enabling applications to set up the user's contexts.

This chapter contains these sections:

- [AppCtxManager Description](#page-35-0)
- [AppCtxManager Methods](#page-36-0)
- [AppCtxManager Example](#page-38-0)

# <span id="page-35-0"></span>**AppCtxManager Description**

AppCtxManager class manages the Application Context. All calls to methods in this class must be made by the Application-designated class that administers the globally accessed Application Context. The AppCtxManager class cannot be instantiated.

Specifically, AppCtxManager provides the Oracle Java API for handling the Application Context that can be accessed globally. This API specifies which user-defined Java classes are allowed to administer the globally accessible Application Context namespace. AppCtxManager supports Oracle Label Security labels. This feature enables the administrator to manage contexts for large numbers of users and databases in the enterprise.

The book *Oracle9i Application Developer's Guide - Fundamentals* provides detailed information about using globally accessed Application Context and about how it works.

**See Also:** For more information about this feature, please refer to *Oracle9i Application Developer's Guide - Fundamentals*. Also refer to the documentation for the associated PL/SQL supplied package DBMS\_APPCTX in *Oracle9i Supplied PL/SQL Packages and Types Reference*.

#### **Class Hierarchy**

public class AppCtxManager extends java.lang.Object

java.lang.Object

|

+--oracle.security.rdbms.server.AppCtx.AppCtxManager
## **AppCtxManager Methods**

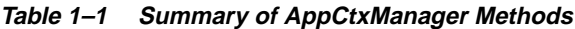

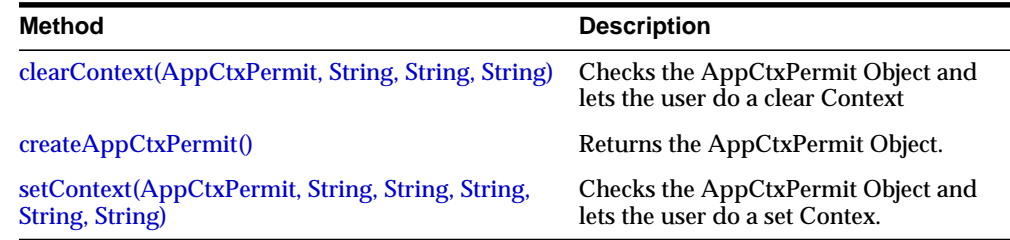

## <span id="page-36-0"></span>**clearContext(AppCtxPermit, String, String, String)**

#### **Description**

This method checks the AppCtxPermit Object and lets the user do a clear Context

#### **Syntax**

public static void clearContext(AppCtxPermit permit, java.lang.String namespace, java.lang.String client\_id, java.lang.String attribute)

#### **Parameters**

permit - AppCtx object that stores information on the Class designed to administer the Application Context.

namespace - NameSpace client\_id - Client-identifier of the session attribute - Attribute username - Username of the user permitted to see the client

## <span id="page-36-1"></span>**createAppCtxPermit()**

#### **Description**

This method returns the AppCtxPermit Object. A user can create a Globally Accessed Context as: CREATE CONTEXT hr using HR.initclass ACCESSED GLOBALLY;

When a user intends to administer the HR application context using the Java API, the user is required to use an AppCtxPermit Object. The only Class that is authorized to create a valid AppCtxPermit Object is the HR.initclass Class in the HR Application schema as designated by the CREATE CONTEXT syntax shown above. The AppCtxPermit Object becomes the TRUST point for the administration of the HR Context.

#### **Syntax**

public static AppCtxPermit createAppCtxPermit()

#### **Parameters**

None

#### **Returns**

AppCtxPermitObject

## <span id="page-37-0"></span>**setContext(AppCtxPermit, String, String, String, String, String)**

#### **Description**

This method checks the AppCtxPermit Object and lets the user do a set Contex.

#### **Syntax**

public static void setContext(AppCtxPermit permit, java.lang.String namespace, java.lang.String attribute, java.lang.String value, java.lang.String username, java.lang.String client\_id)

#### **Parameters**

permit - AppCtx object that stores information on the Class designed to administer the Application Context. namespace - NameSpace

attribute - Attribute value - Value of the Attribute

username - Username of the user permitted to see the client

client\_id - Client-identifier of the session

#### **Returns**

None

## **AppCtxManager Example**

The example shown here provides a sample Java class that can be loaded into the database using the loadjava tool.

```
SQL> CREATE CONTEXT ctx1 using ctxj.employee ACCESSED GLOBALLY;
/* The java class */
import java.sql.*;
import oracle.sql.*;
import oracle.jdbc2.*;
import oracle.jdbc.driver.*;
import oracle.security.rdbms.server.AppCtx.*;
import java.util.ResourceBundle;
class Employee
{
   public static void setctx9() throws Exception
 {
    try
 {
     AppCtxPermit appCtxPermit = AppCtxManager.createAppCtxPermit() ;
     AppCtxManager.setContext(appCtxPermit, "Ctx1","Attr1", "9","ctxj","10");
 }
    catch(Exception e)
 {
     e.printStackTrace() ;
      throw new Exception(e.toString());
    }
}
public static void clrctx4() throws Exception
{
  try
   {
     AppCtxPermit appCtxPermit = AppCtxManager.createAppCtxPermit() ;
     AppCtxManager.clearContext(appCtxPermit, "Ctx1", "10", "Attr1") ;
 }
    catch(Exception e)
    {
     e.printStackTrace() ;
      throw new Exception(e.toString());
     }
  }
```
}  $\prime^{\star}$  load the java class into the database  $^{\star}/$ loadjava -resolve -resolver "((\* CTXJ) (\* SYS))" -v -u ctxj/ctxj Employee.java

# **Package oracle.AQ**

This chapter describes the Oracle Java interfaces and classes contained in package oracle.AQ. These are based on current PL/SQL interfaces for Oracle Advanced Queuing (AQ).

This chapter contains these sections:

- [Package oracle.AQ Description](#page-41-0)
- [Package oracle.AQ Summary](#page-44-0)

## <span id="page-41-0"></span>**Package oracle.AQ Description**

The Java AQ API supports both the administrative and operational features of Oracle Advanced Queueing. In developing Java programs for messaging applications, you use JDBC to open a connection to the database and then the interfaces in oracle.AQ, which contains the Java AQ API for message queuing. You need not use only PL/SQL interfaces.

**Note:** If the Java classes are not-preloaded, you can load them by connecting as SYS and loading the \$ORACLE\_ HOME/rdbms/admin/initjms.sql script.

#### **Accessing Java AQ Classes**

The Java AQ classes are located in \$ORACLE\_HOME/rdbms/jlib/aqapi.jar. In Oracle9*i* Release 2 (9.2), rdbms/jlib/\*.jar conforms to the JMS 1.0.2b standard published by Sun Microsystems. These classes can be used with any Oracle8*i* or Oracle9*i* JDBC driver.

For JDK 1.3 you must include the following classes in the CLASSPATH:

```
$ORACLE_HOME/rdbms/jlib/aqapi13.jar
$ORACLE_HOME/lib/jndi.jar
$ORACLE_HOME/jdbc/lib/classes12.zip
```
For JDK 1.2 you must include the following classes in the CLASSPATH:

```
$ORACLE_HOME/rdbms/jlib/aqapi12.jar
$ORACLE_HOME/lib/jndi.jar
$ORACLE_HOME/jdbc/lib/classes12.zip
```
For JDK 1.1 you must include the following classes in the CLASSPATH:

\$ORACLE\_HOME/rdbms/jlib/aqapi11.jar \$ORACLE\_HOME/lib/jndi.jar \$ORACLE\_HOME/jdbc/lib/classes111.zip

*Oracle9i Application Developer's Guide - Advanced Queuing,* Appendix A contains more examples in addition to those contained in this chapter.

## <span id="page-42-0"></span>**Setup for oracle.AQ Examples**

#### **1. Create an oracle.AQ user named** agjava

An aqjava user is set up as follows:

```
CONNECT sys/change_on_install AS sysdba
```
DROP USER aqjava CASCADE; GRANT CONNECT, RESOURCE, AQ\_ADMINISTRATOR\_ROLE TO aqjava IDENTIFIED BY aqjava; GRANT EXECUTE ON SYS.DBMS\_AQADM TO aqjava; GRANT EXECUTE ON SYS.DBMS\_AQ TO aqjava; GRANT EXECUTE ON SYS. DBMS AQIN TO aqjava; CONNECT aqjava/aqjava

### **2. Set up main class**

Next, set up the main class from which you will call subsequent examples and handle exceptions. The main class for the examples is named test\_aqjava.

```
import java.sql.*;
import oracle.AQ.*;
public class test_aqjava
{
    public static void main(String args[])
    {
       AQSession aq_sess = null;
       try
       {
          aq_sess = createSession(args);
        \frac{1}{x} now run the test: */
         runTest(aq_sess);
       }
       catch (Exception ex)
       {
          System.out.println("Exception-1: " + ex);
          ex.printStackTrace();
       }
    }
}
```
### **3. Create an AQ Session**

Next, create an AQ Session for the aqjava user as shown in the previous step for AQDriverManager:

```
public static AQSession createSession(String args[])
 {
       Connection db_conn;
     AQSession aq sess = null;
       try
       {
          Class.forName("oracle.jdbc.driver.OracleDriver");
          /* your actual hostname, port number, and SID will
          vary from what follows. Here we use 'dlsun736,' '5521,'
          and 'test,' respectively: */
          db_conn =
                   DriverManager.getConnection(
                   "jdbc:oracle:thin:@dlsun736:5521:test",
                   "aqjava", "aqjava");
          System.out.println("JDBC Connection opened ");
          db_conn.setAutoCommit(false);
          /* Load the Oracle9i AQ driver: */
          Class.forName("oracle.AQ.AQOracleDriver");
          /* Create an AQ Session: */
          aq_sess = AQDriverManager.createAQSession(db_conn);
          System.out.println("Successfully created AQSession ");
 }
       catch (Exception ex)
\{System.out.println("Exception: " + ex);
          ex.printStackTrace();
 }
       return aq_sess;
    }
```
## <span id="page-44-0"></span>**Package oracle.AQ Summary**

| <b>Member</b>                                                         | <b>Description</b>                                                        |
|-----------------------------------------------------------------------|---------------------------------------------------------------------------|
| Classes, Common                                                       |                                                                           |
| <b>AQConstants</b>                                                    | Constants used in AQ operations.                                          |
| <b>AQAgent</b>                                                        | AQ Agent.                                                                 |
| <b>AQDriverManager</b>                                                | Driver Manager for various AQ drivers.                                    |
| <b>AQEnqueueOption</b>                                                | AQ Enqueue options.                                                       |
| <b>AQDequeueOption</b>                                                | AQ Dequeue options.                                                       |
| <b>AQMessageProperty</b>                                              | AQ Message properties.                                                    |
| <b>AQQueueProperty</b>                                                | AQ Queue properties.                                                      |
| <b>AQQueueTableProperty</b>                                           | AQ Queue Table properties.                                                |
| Classes, Oracle8i (These classes are not<br>described in this manual) |                                                                           |
| <b>AQOracleSession</b>                                                | Oracle server implementation of AQSession.                                |
| AQOracleMessage                                                       | Oracle Server implementation of AQMessage.                                |
| <b>AQOracleDriver</b>                                                 | Oracle server implementation of AQDriver.                                 |
| <b>AQOracleQueue</b>                                                  | Oracle server implementation of AQQueue.                                  |
| AQOracleQueueTable                                                    | Oracle server implementation of AQQueueTable.                             |
| AQOracleRawPayload                                                    | Oracle server implementation of AQRawPayload.                             |
| AQOracleObjectPayload                                                 | Oracle server implementation of<br>AQObjectPayload.                       |
| <b>Exceptions</b>                                                     |                                                                           |
| <b>AQException</b>                                                    | Raised when the user encounters any error while<br>using the Java AQ API. |
| AQOracleSQLException                                                  | Raised for all errors that occur while performing<br>SQL.                 |

**Table 2–1 Package oracle.AQ member summary**

## <span id="page-45-0"></span>**AQDriverManager**

The various implementations of the Java AQ API are managed through a driver manager interface named AQDriverManager. Both Oracle Lite and Oracle9*i* have an AQDriver that is registered with the AQDriverManager. The driver manager is used to create an AQSession that can be used to perform messaging tasks.

When the AQDriverManager.createAQSession() method is invoked, it calls the appropriate AQDriver (amongst the registered drivers) depending on the parameter passed to the createAQSession() call.

The Oracle9*i* AQDriver expects a valid JDBC connection to be passed in as a parameter to create an AQSession. Users must have the *execute* privilege on the DBMS\_AQIN package in order to use the AQ Java interfaces. Users can also acquire these rights through the AQ\_USER\_ROLE or the AQ\_ADMINSTRATOR\_ROLE. Users will also need the appropriate system and queue privileges for Oracle9*i*-style queue tables.

## **Methods**

## **getDrivers**

public static java.util.Vector getDrivers() This method Returnsthe list of drivers registered with the driver manager. It Returnsa Vector of strings containing the names of the registered drivers.

## **getAQSession**

public static AQSession getAQSession (java.lang.Object conn) throws AQException This method creates an AQSession.

#### **Parameter**

conn

If the user is using the AQOracleDriver, then the object passed in must be a valid JDBC connection.

## **Multithreaded Program Support**

Currently Java AQ objects are not thread safe. Therefore, methods on AQSession, AQQueueTable, AQQueue and other AQ objects should not be called concurrently from different threads. You can pass these objects between threads, but the program must ensure that the methods on these AQ objects are not invoked concurrently.

We recommend that multithreaded programs create a different AQSession in each thread (using the same or a different JDBC connection) and get new queue table and queue handles using the getQueueTable and getQueue methods in AQSession.

#### **Loading the Java AQ Driver**

To create an AQSession, you must first open a JDBC connection. Then you must load the AQDriver that you need to use in the application. With Oracle9*i,* the driver is loaded using the Class.forName ("oracle.AO.AOOracleDriver") command.

Note that the driver needs to be loaded only once (before the first createAQSession call). Loading the driver multiple times will have no effect. For more information, see ["Setup for oracle.AQ Examples"](#page-42-0) **[on page 2-3](#page-42-0)**.

#### **Example**

```
Connection db_conn; /* JDBC connection */
AQSession aq sess; /* AQSession */
/* JDBC setup and connection creation: */
Class.forName("oracle.jdbc.driver.OracleDriver");
db_conn = DriverManager.getConnection (
    "jdbc:oracle:oci8:@", "aquser", "aquser");
db_conn.setAutoCommit(false);
/* Load the Oracle9i AQ driver: */
Class.forName("oracle.AQ.AQOracleDriver");
/* Create an AQ Session: */
aq_sess = AQDriverManager.createAQSession(db_conn);
```
In general, use only the interfaces and classes that are common to both implementations. This will ensure that your applications are portable between Oracle9*i* and Oracle Lite AQ implementations.

Additionally, oracle.AQ classes should only be used when you need a method that is not available in the common interfaces. Note that since the AQQueue interface extends AQQueueAdmin, all queue administrative and operational functionality is available via AQQueue.

## **AQSession**

## **Methods**

## **createQueueTable**

public AQQueueTable createQueueTable(java.lang.String owner, java.lang.String name, AQQueueTableProperty property) throws AQException This method creates a new queue table in a particular user's schema according to the properties specified in the AQQueueTableProperty object passed in.

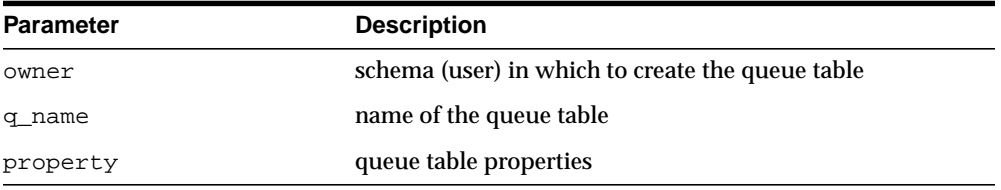

#### **Returns**

AQQueueTable object

## **getQueueTable**

public AQQueueTable getQueueTable(java.lang.String owner, java.lang.String name) This method is used to get a handle to an existing queue table.

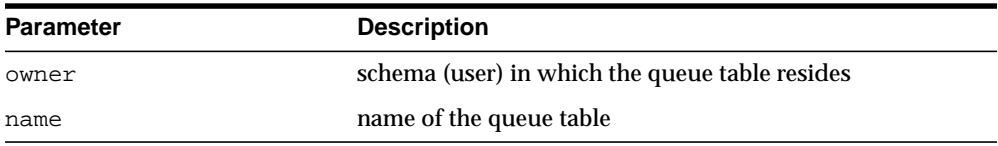

#### **Returns**

AQQueueTable object

#### **createQueue**

public AQQueue createQueue(AQQueueTable q\_table,

java.lang.String q\_name,

AQQueueProperty q\_property) throws AQException

This method creates a queue in a queue\_table with the specified queue properties. It uses the same schema name that was used to create the queue table.

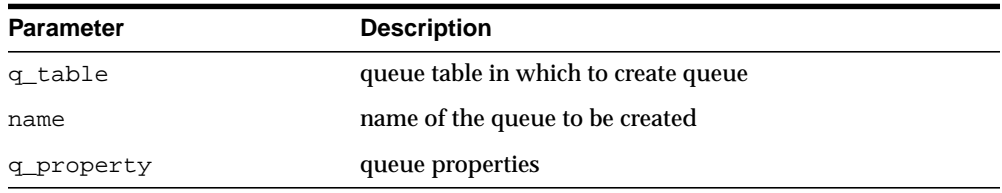

#### **Returns**

AQQueue object

## **getQueue**

public AQQueue getQueue(java.lang.String owner, java.lang.String name)

This method can be used to get a handle to an existing queue.

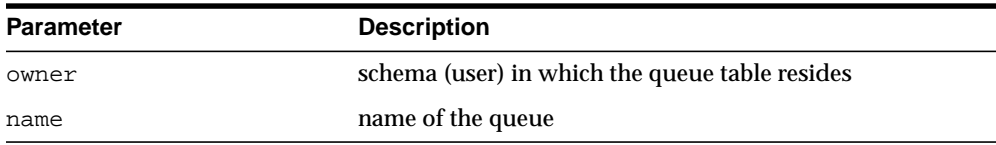

#### **Returns**

AQQueue object

## **getDB Connection**

public java.sql.Connection getDBConnection() This method can be used to get the underlying JDBC connection from an AQ session object

This method is available only in the Oracle server implementation of AQSession. Hence the AQSession object must be cast to AQOracleSession before calling this method.

#### **Example**

```
AQSession aq_sess;
Connection db_conn =((AQOracleSession)aq_sess).getDBConnection();
```
## **listen**

public AQAgent listen(AQAgent[] agent\_list, int wait\_time) This method can be used to listen to multiple queues for messages

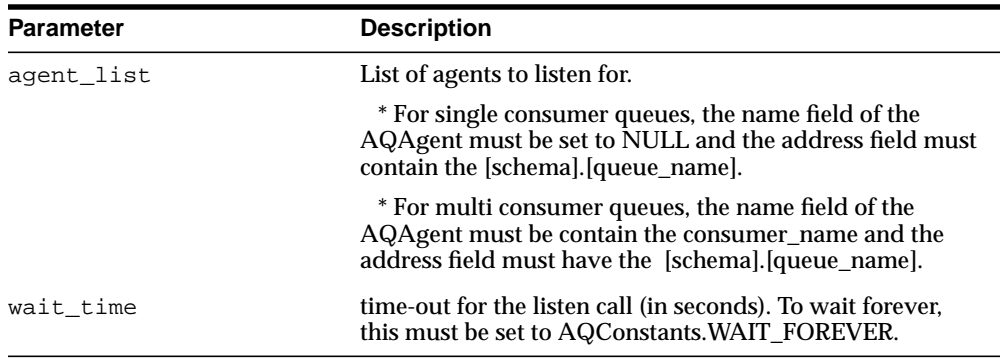

#### **Returns**

Agent with a message available for consumption

#### **Throws**

AQException if listen failed due to time-out (ORA-25254) or another error

#### **Example**

1. Create a queue table and a queue

With the runTest class, called from the AQDriverManager main class, create a queue table and queue for the aqjava user.

```
public static void runTest(AQSession aq_sess) throws AQException
{
```
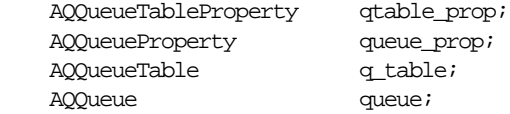

/\* Create a AQQueueTableProperty object (payload type - RAW): \*/

```
 qtable_prop = new AQQueueTableProperty("RAW");
    \prime^* Create a queue table called aq_table1 in aqjava schema: */
     q_table = aq_sess.createQueueTable ("aqjava", "aq_table1",
         qtable_prop);
     System.out.println("Successfully created aq_table1 in aqjava
         schema");
    /* Create a new AQQueueProperty object: */
    queue_prop = new AQQueueProperty();
    /* Create a queue called aq_queue1 in aq_table1: */
    queue = aq_sess.createQueue (q_table, "aq_queue1", queue_prop);
   System.out.println("Successfully created aq_queue1 in aq_table1");
}
2. Get a handle to an existing queue table and queue
public static void runTest(AQSession aq_sess) throws AQException
{
   AQQueueTable q_table;
   AQQueue queue;
    /* Get a handle to queue table - aq_table1 in aqjava schema: */
     q_table = aq_sess.getQueueTable ("aqjava", "aq_table1");
     System.out.println("Successful getQueueTable");
    /* Get a handle to a queue - aq_queue1 in aqjava schema: */
```
queue = aq\_sess.getQueue ("aqjava", "aq\_queue1");

System.out.println("Successful getQueue");

```
}
```
## <span id="page-51-0"></span>**AQConstants**

This class contains some constants used in the java AQ API.

#### **Visibility constants**

VISIBILITY\_IMMEDIATE public static final int VISIBILITY\_IMMEDIATE

VISIBILITY\_ONCOMMIT public static final int VISIBILITY\_ONCOMMIT

## **Payload type, Object**

RAW\_TYPE\_PAYLOAD public static final int RAW\_TYPE\_PAYLOAD

## **Payload type, RAW**

OBJECT\_TYPE\_PAYLOAD public static final int OBJECT\_TYPE\_PAYLOAD

## <span id="page-52-0"></span>**AQAgent**

This object specifies the producer or a consumer of a message.

## **Constructor**

public AQAgent(java.lang.String name, java.lang.String address, double protocol)

public AQAgent(java.lang.String name, java.lang.String address)

There are two implementations of the constructor, each of which allocates a new AQAgent with the specified parameters.

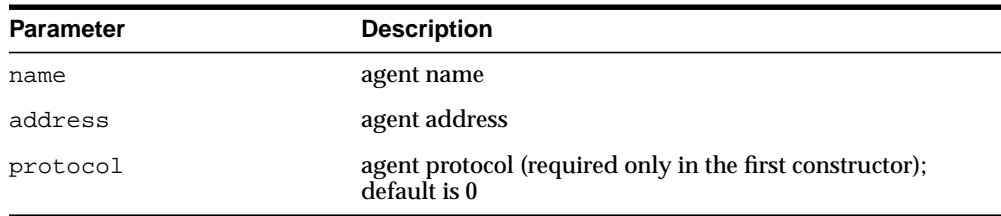

## **Methods**

## **getName**

public java.lang.String getName() throws AQException This method gets the agent name.

## **setName**

public void setName(java.lang.String name) throws AQException This method sets the agent name.

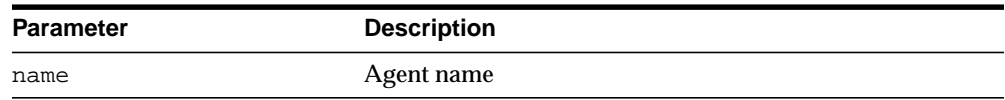

## **getAddress**

public java.lang.String getAddress() throws AQException This method gets the agent address.

## **setAddress**

public void setAddress(java.lang.String address) throws AQException This method sets the agent address.

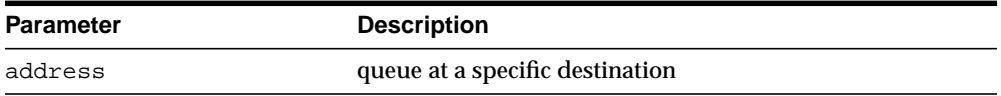

## **getProtocol**

public int getProtocol() throws AQException This method gets the agent protocol.

## **setProtocol**

public void setProtocol(int protocol) throws AQException This method sets the agent protocol.

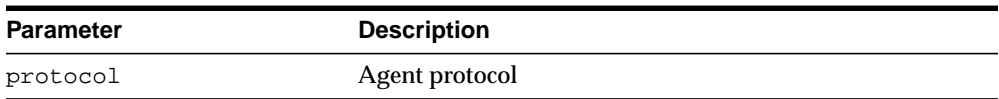

## <span id="page-54-0"></span>**AQQueueTableProperty**

This class represents queue table properties.

## **Constants**

public static final int NONE public static final int TRANSACTIONAL

## **Constructor**

public AQQueueTableProperty(java.lang.String p\_type) This method creates an AQQueueTableProperty object with default property values and the specified payload type.

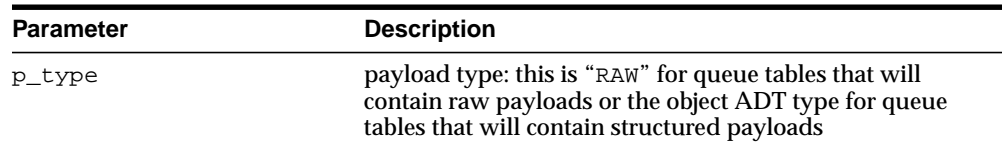

## **Methods**

## **getPayloadType**

public java.lang.String getPayloadType() throws AQException This method Returns"RAW" for raw payloads or the object type for object payloads.

## **setPayloadType**

public void setPayloadType(java.lang.String p\_type) throws AQException This method is used to set the payload type.

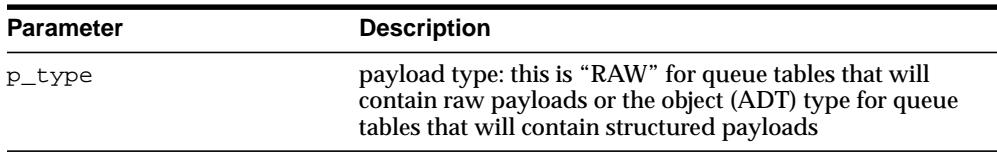

### **setStorageClause**

public void setStorageClause(java.lang.String s\_clause) throws AQException This method is used to set the storage clause to be used to create the queue table.

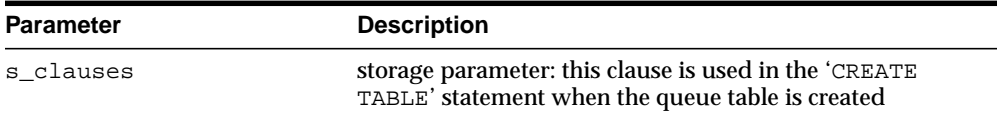

## **getSortOrder**

public java.lang.String getSortOrder() throws AQException This method gets the sort order that is used.

#### **Returns**

The sort order used

## **setSortOrder**

public void setSortOrder(java.lang.String s\_order) throws AQException This method sets the sort order to be used.

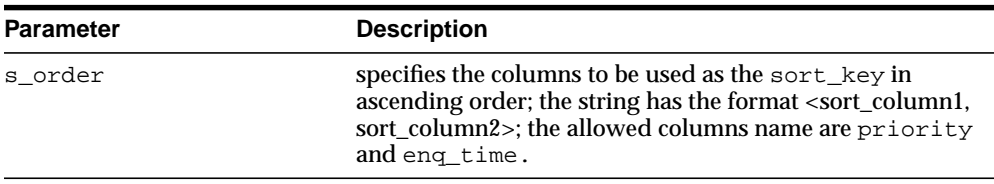

## **isMulticonsumerEnabled**

public boolean isMulticonsumerEnabled() throws AQException This method queries whether the queues created in the table can have multiple consumers per message or not.

#### **Returns**

TRUE if the queues created in the table can have multiple consumers per message. FALSE if the queues created in the table can have only one consumer per message.

### **setMultiConsumer**

public void setMultiConsumer(boolean enable) throws AQException This method determines whether the queues created in the table can have multiple consumers per message or not.

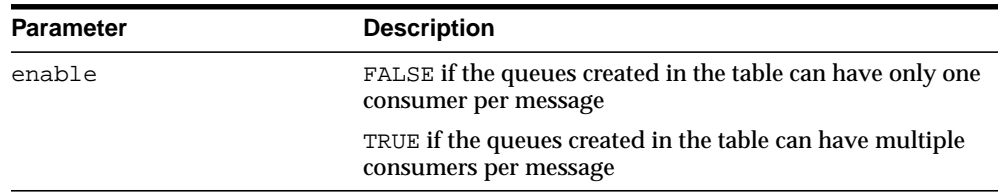

## **getMessageGrouping**

public int getMessageGrouping() throws AQException This method is used to get the message grouping behavior for the queues in this queue table.

#### **Returns**

NONE: each message is treated individually

TRANSACTIONAL: all messages enqueued as part of one transaction are considered part of the same group and can be dequeued as a group of related messages.

## **setMessageGrouping**

public void setMessageGrouping(int m\_grouping) throws AQException This method is used to set the message grouping behavior for queues created in this queue table.

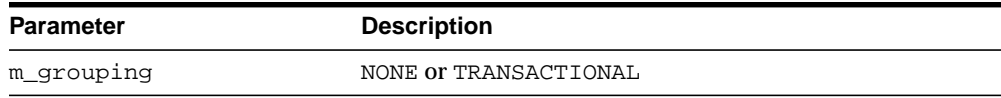

## **getComment**

public java.lang.String getComment() throws AQException This method gets the queue table comment.

## **setComment**

public void setComment(java.lang.String qt\_comment) throws AQException This method sets a comment.

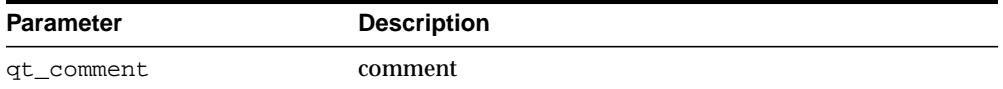

### **getCompatible**

public java.lang.String getCompatible() throws AQException This method gets the compatible property.

### **setCompatible**

public void setCompatible(java.lang.String qt\_compatible) throws AQException

This method sets the compatible property.

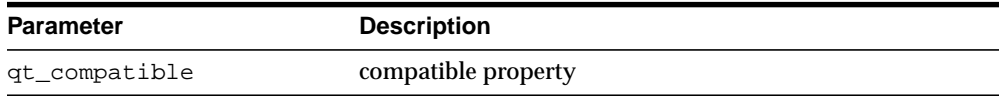

#### **getPrimaryInstance**

public int getPrimaryInstance() throws AQException This method gets the primary instance.

#### **setPrimaryInstance**

public void setPrimaryInstance(int inst) throws AQException This method sets the primary instance.

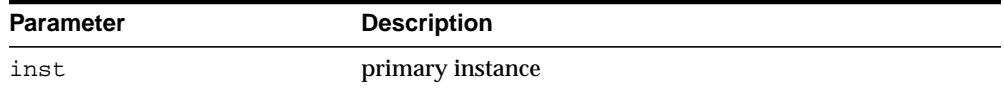

### **getSecondaryInstance**

public int getSecondaryInstance() throws AQException This method gets the secondary instance.

### **setSecondaryInstance**

public void setSecondaryInstance(int inst) throws AQException This method sets the secondary instance.

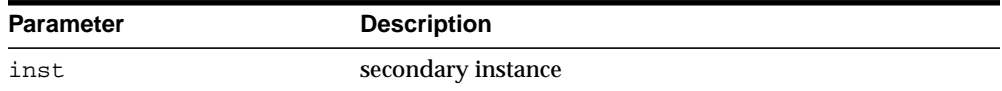

#### **Example**

}

**To run this example, first set up the** test\_aqjava **class as described in ["Setup](#page-42-0) [for oracle.AQ Examples" on page 2-3](#page-42-0).**

1. Create a queue table property object with raw payload type

```
public static void runTest(AQSession aq_sess) throws AQException
  {
      AQQueueTableProperty qtable_prop;
      /* Create AQQueueTable Property object: */
      qtable_prop = new AQQueueTableProperty("RAW");
      qtable_prop.setSortOrder("PRIORITY");
}
```
2. Create a queue table property object with raw payload type (for 8.1 style queues)

```
 public static void runTest(AQSession aq_sess) throws AQException
      {
          AQQueueTableProperty qtable_prop;
          /* Create AQQueueTable Property object: */
          qtable_prop = new AQQueueTableProperty("RAW");
          qtable_prop.setComment("Qtable with raw payload");
          qtable_prop.setCompatible("8.1");
    }
3. Create a queue table property object with "PERSON" payload type (ADT type):
     public static void runTest(AQSession aq_sess) throws AQException
    {
```

```
 AQQueueTableProperty qtable_prop;
 qtable_prop = new AQQueueTableProperty("PERSON");
 qtable_prop.setComment("Qtable with Person ADT payload");
 qtable_prop.setMessageGrouping(TRANSACTIONAL);
```
## <span id="page-59-0"></span>**AQQueueProperty**

This class represents queue properties.

## **Constants**

public static final int NORMAL\_QUEUE public static final int EXCEPTION\_QUEUE public static final int INFINITE /\* infinite retention \*/

## **Constructor**

public AQQueueProperty() This method creates a new AQQueueProperty object with default property values.

## **Methods**

## **getQueueType**

public int getQueueType() throws AQException This method gets the queue type.

#### **Returns**

NORMAL\_QUEUE or EXCEPTION\_QUEUE

## **setQueueType**

public void setQueueType(int q\_type) throws AQException This method is used to set the queue type.

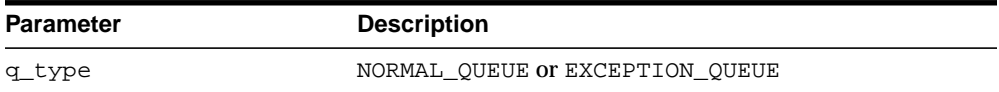

## **getMaxRetries**

public int getMaxRetries() throws AQException This method gets the maximum retries for dequeue with REMOVE mode.

#### **setMaxRetries**

public void setMaxRetries(int retries) throws AQException public void setMaxRetries(Integer retries) throws AQException This method sets the maximum retries for dequeue with REMOVE mode.

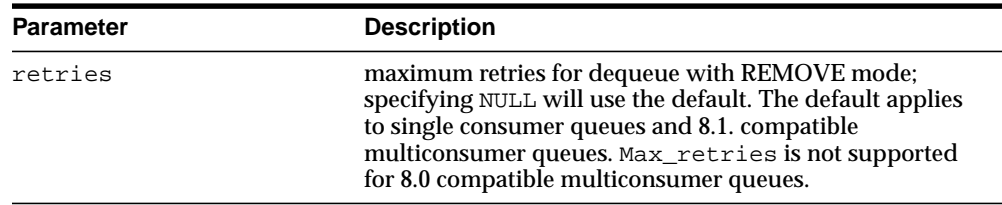

## **setRetryInterval**

public void setRetryInterval(double interval) throws AQException public void setRetryInterval(Double interval) throws AQException This method sets the retry interval, that is the time before this message is scheduled for processing after an application rollback. Default is 0.

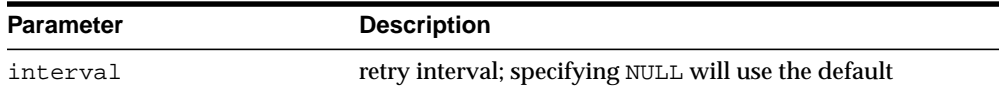

## **getRetryInterval**

public double getRetryInterval() throws AQException This method gets the retry interval.

## **getRetentionTime**

public double getRetentionTime() throws AQException This method gets the retention time.

### **setRetentionTime**

public void setRetentionTime(double r\_time) throws AQException public void setRetentionTime(Double r\_time) throws AQException This method gets the retention time.

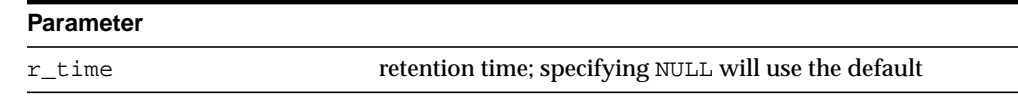

## **getComment**

public java.lang.String getComment() throws AQException This method gets the queue comment.

## **setComment**

public void setComment(java.lang.String qt\_comment) throws AQException This method sets the queue comment.

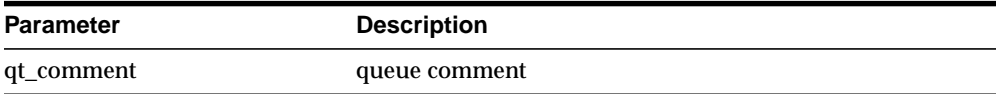

#### **Example**

To use this example, first set up the test\_aqjava class as described in the **[Setup](#page-42-0) [for oracle.AQ Examples](#page-42-0) section on [on page 2-3](#page-42-0)**.

#### **Create a AQQueueProperty object**

```
 {
     AQQueueProperty q_prop;
    q prop = new AQQueueProperty();
      q_prop.setRetentionTime(15); /* set retention time */
      q_prop.setRetryInterval(30); /* set retry interval */
}
```
## **AQQueueTable**

The AQQueueTable interface contains methods for queue table administration.

## **Methods**

## **getOwner**

public java.lang.String getOwner() throws AQException This method gets the queue table owner.

## **getName**

public java.lang.String getName() throws AQException This method gets the queue table name.

## **getProperty**

public AQQueueTableProperty getProperty() throws AQException This method gets the queue table properties.

#### **Returns**

AQQueueTableProperty object

## **drop**

public void drop(boolean force) throws AQException This method drops the current queue table.

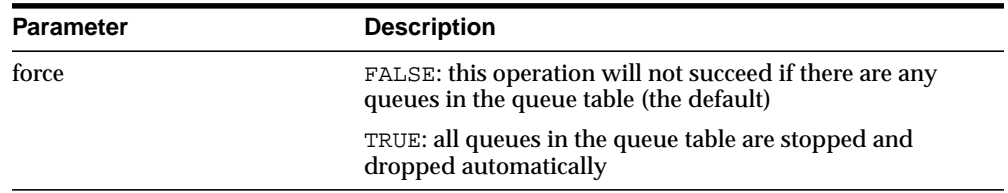

## **alter**

public void alter(java.lang.String comment,

 int primary\_instance, int secondary\_instance) throws AQException public void alter(java.lang.String comment) throws AQException This method is used to alter queue table properties.

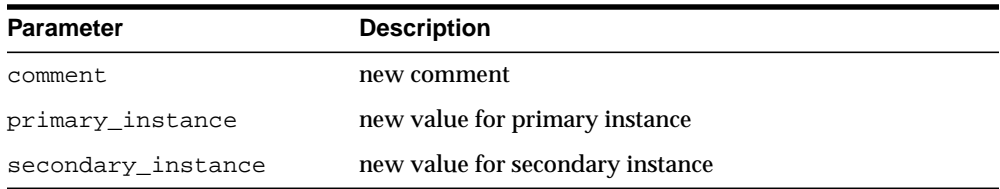

#### **createQueue**

public AQQueue createQueue(java.lang.String queue\_name,

 AQQueueProperty q\_property) throws AQException This method is used to create a queue in this queue table.

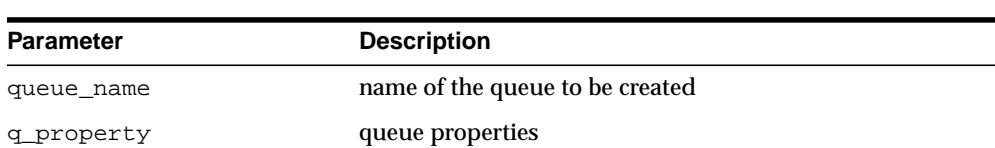

#### **Returns**

AQQueue object

### **dropQueue**

public void dropQueue(java.lang.String queue\_name) throws AQException This method is used to drop a queue in this queue table.

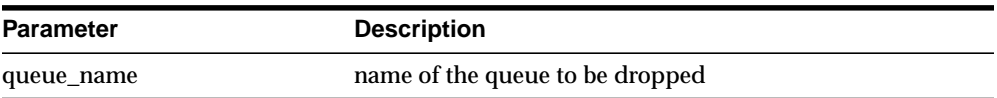

#### **Example**

}

{

**To run this example, first set up the** test\_aqjava **class as described in the ["Setup for oracle.AQ Examples"](#page-42-0) section [on page 2-3](#page-42-0)**.

#### **1. Create a queue table and a queue**

A00ueue queue;

```
public static void runTest(AQSession aq_sess) throws AQException
{
   AQQueueTableProperty qtable_prop;
   AQQueueProperty queue_prop;
  AQQueueTable q_table;
```
 /\* Create a AQQueueTable property object (payload type - RAW): \*/ qtable\_prop = new AQQueueTableProperty("RAW");

```
 /* Create a queue table called aq_table2 in aquser schema: */
 qtable = aq_sess.createQueueTable ("aquser", "aq_table2", qtable_prop);
 System.out.println("Successfully createQueueTable");
```

```
 /* Create a new AQQueueProperty object: */
 queue_prop = new AQQueueProperty();
```

```
/* Create a queue called aq_queue2 in aq_table2: */
 queue = qtable.createQueue ("aq_queue2", queue_prop);
 System.out.println("Successful createQueue");
```
## **2. Alter queue table, get properties and drop the queue table**

 AQQueueTableProperty qtable\_prop; AQQueueTable q\_table;

```
/*Get a handle to the queue table called aq_table2 in aquser schema: */
 q_table = aq_sess.getQueueTable ("aqjava", "aq_table2");
 System.out.println("Successful getQueueTable");
 /* Get queue table properties: */
 qtable_prop = q_table.getProperty();
```

```
 /* Alter the queue table: */
 q_table.alter("altered queue table");
```
}

```
/* Drop the queue table (and automatically drop queues inside it): */
 q_table.drop(true);
 System.out.println("Successful drop");
```
**Note:** Queues can be created via the AQSession.createQueue or the AQQueueTable.createQueue interfaces. The former expects an AQQueueTable object as a parameter in addition to the queue\_name and queue properties.

 $\overline{\phantom{0}}$ 

## **AQQueueAdmin**

## **Methods**

#### **start**

public void start(boolean enqueue, boolean dequeue) throws AQException This method is used to enable enqueue and dequeue on this queue.

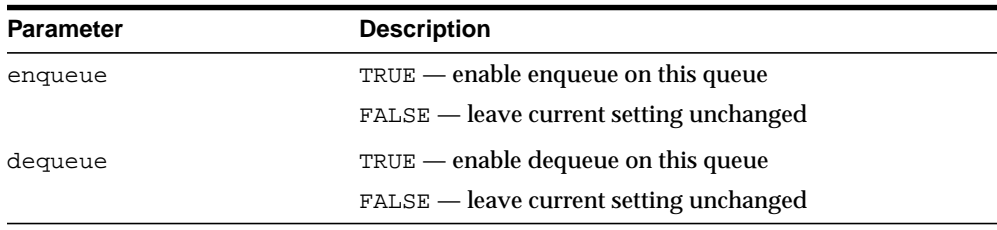

## **startEnqueue**

public void startEnqueue() throws AQException This method is used to enable enqueue on this queue. This is equivalent to start(TRUE, FALSE)

## **startDequeue**

public void startEnqueue() throws AQException This method is used to enable dequeue on this queue. This is equivalent to start(FALSE, TRUE).

## **stop**

public void stop(boolean enqueue, boolean dequeue, boolean wait) throws AQException This method is used to disable enqueue/dequeue on this queue.

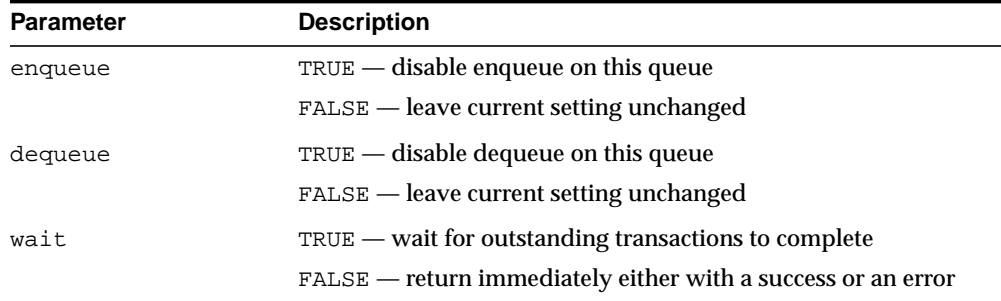

## **stopEnqueue**

public void stopEnqueue(boolean wait) throws AQException This method is used to disable enqueue on a queue. This is equivalent to stop(TRUE, FALSE, wait).

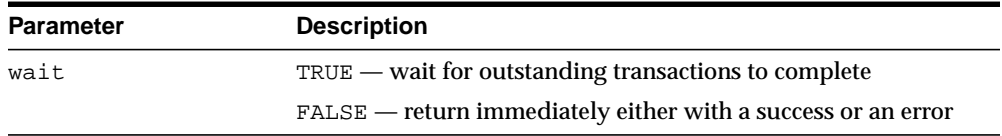

## **stopDequeue**

public void stopDequeue(boolean wait) throws AQException This method is used to disable dequeue on a queue. This is equivalent to stop(FALSE, TRUE, wait).

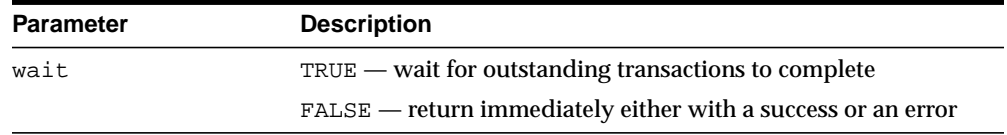

#### **drop**

public void drop() throws AQException This method is used to drop a queue

## **alterQueue**

public void alterQueue(AQQueueProperty property) throws AQException

This method is used to alter queue properties

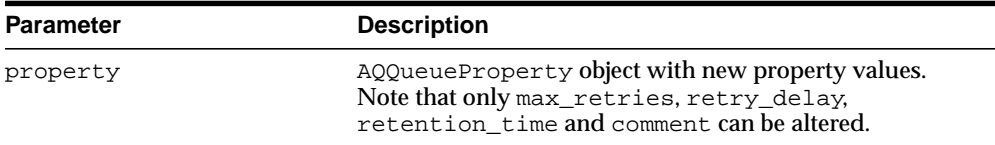

## **addSubscriber**

public void addSubscriber(AQAgent subscriber, java.lang.String rule) throws AQException This method is used to add a subscriber for this queue.

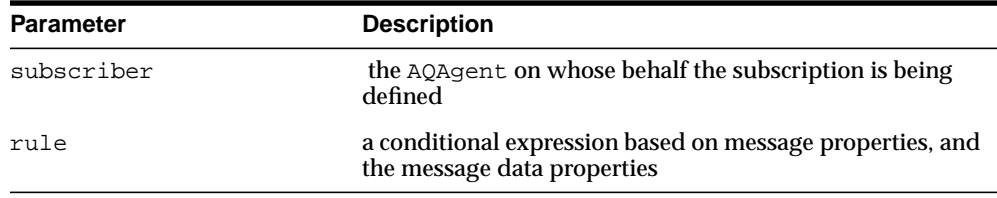

### **removeSubscriber**

public void removeSubscriber(AQAgent subscriber) throws AQException This method removes a subscriber from a queue.

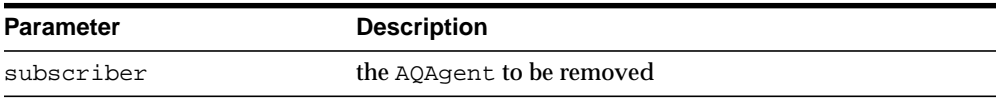

## **alterSubscriber**

public void alterSubscriber(AQAgent subscriber,

java.lang.String rule) throws AQException

This method alters properties for a subscriber to a queue.

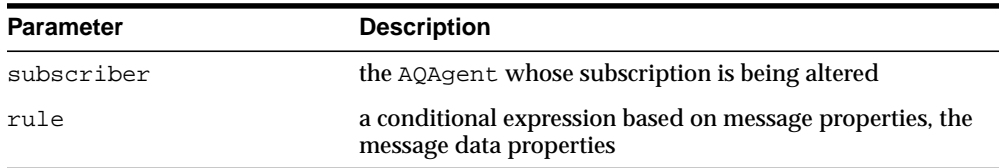

## **grantQueuePrivilege**

public void grantQueuePrivilege(java.lang.String privilege, java.lang.String grantee, boolean grant\_option) throws AQException

public void grantQueuePrivilege(java.lang.String privilege,

java.lang.String grantee) throws AQException

This method is used to grant queue privileges to users and roles. The method has been overloaded. The second implementation is equivalent to calling the first implementation with grant\_option = FALSE.

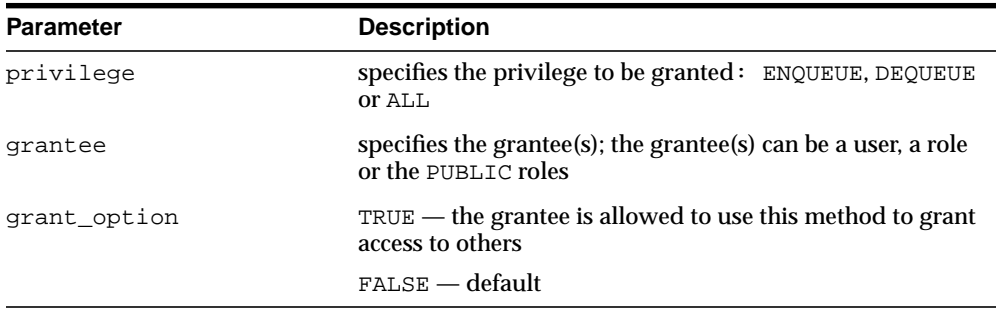

## **revokeQueuePrivilege**

public void revokeQueuePrivilege(java.lang.String privilege, java.lang.String grantee) throws AQException This method is used to revoke a queue privilege.

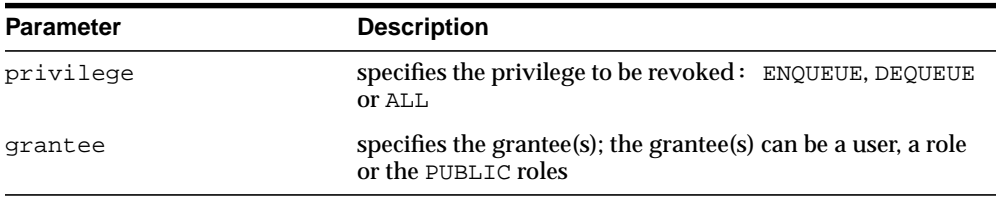

## **schedulePropagation**

public void schedulePropagation(java.lang.String destination, java.util.Date start\_time, java.lang.Double duration, java.lang.String next\_time, java.lang.Double latency) throws AQException

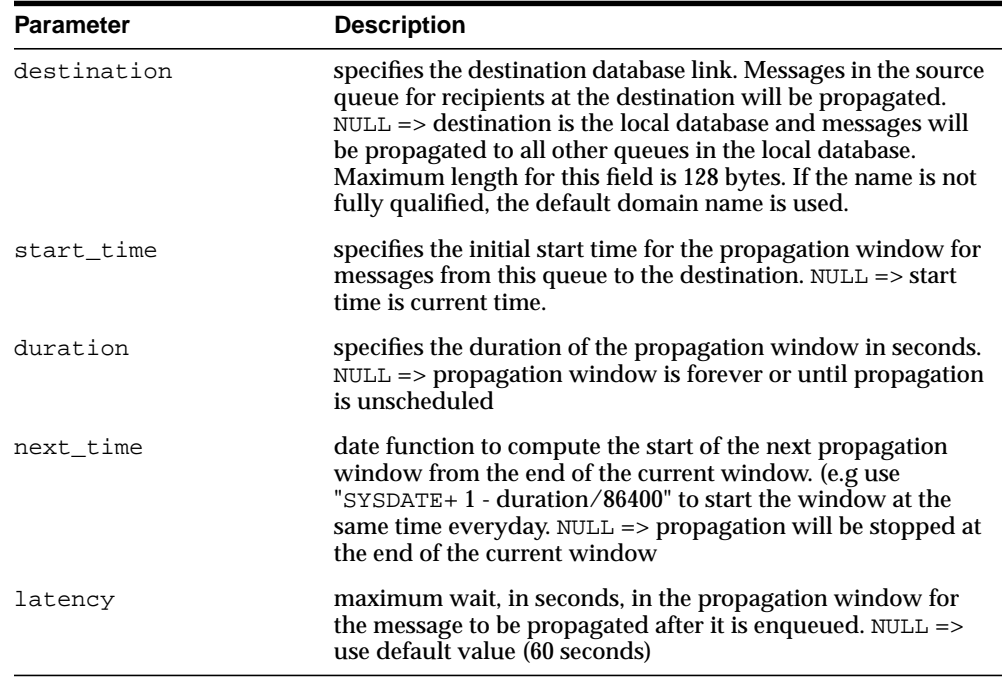

This method is used to schedule propagation from a queue to a destination identified by a database link.

## **unschedulePropagation**

public void unschedulePropagation(java.lang.String destination) throws AQException

This method is used to unschedule a previously scheduled propagation of messages from the current queue to a destination identified by a specific database link.

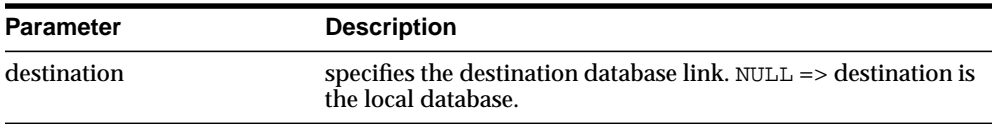

## **alterPropagationSchedule**

public void alterPropagationSchedule(java.lang.String destination, java.lang.Double duration, java.lang.String next\_time,

 java.lang.Double latency) throws AQException This method is used to alter a propagation schedule.

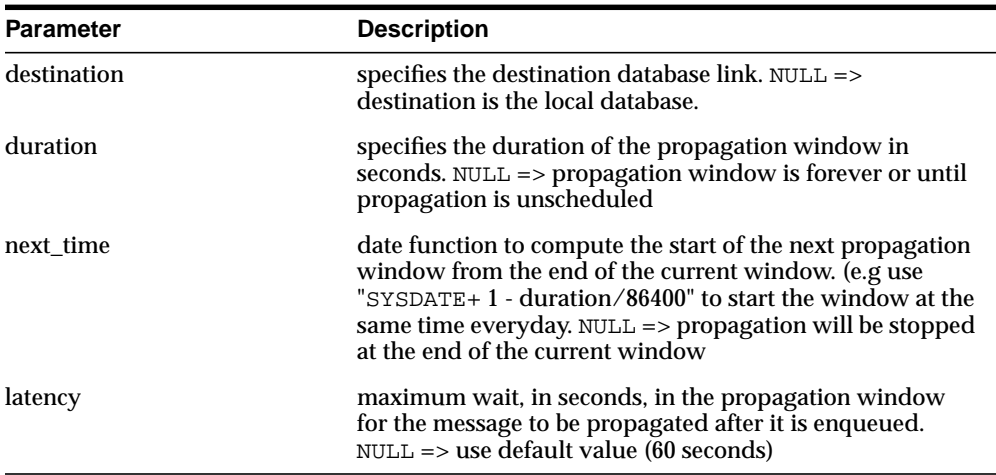

## **enablePropagationSchedule**

public void enablePropagationSchedule(java.lang.String destination) throws AQException

This method is used to enable a propagation schedule.

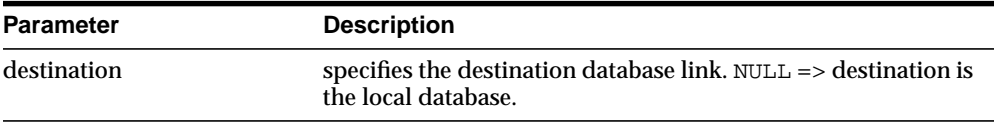

## **disablePropagationSchedule**

public void disablePropagationSchedule(java.lang.String destination) throws AQException

This method is used to disable a propagation schedule.

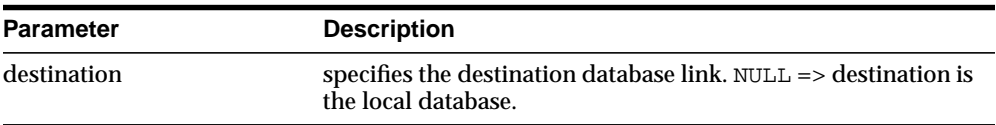
#### **Examples**

{

}

**Set up the test\_aqjava class.** For more information, see **["Setup for oracle.AQ](#page-42-0) [Examples" on page 2-3](#page-42-0)**

#### **1. Create a queue and start enqueue/dequeue**

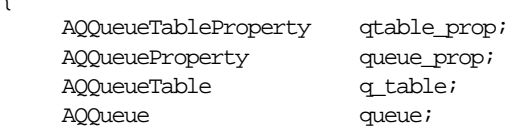

```
 /* Create a AQQueueTable property object (payload type - RAW): */
 qtable_prop = new AQQueueTableProperty("RAW");
 qtable_prop.setCompatible("8.1");
```
 /\* Create a queue table called aq\_table3 in aqjava schema: \*/ q\_table = aq\_sess.createQueueTable ("aqjava","aq\_table3", qtable\_prop); System.out.println("Successful createQueueTable");

```
 /* Create a new AQQueueProperty object: */
 queue_prop = new AQQueueProperty();
```

```
 /* Create a queue called aq_queue3 in aq_table3: */
 queue = aq_sess.createQueue (q_table, "aq_queue3", queue_prop);
 System.out.println("Successful createQueue");
```

```
 /* Enable enqueue/dequeue on this queue: */
 queue.start();
 System.out.println("Successful start queue");
```

```
\frac{1}{2} Grant enqueue any privilege on this queue to user scott: */
 queue.grantQueuePrivilege("ENQUEUE", "scott");
 System.out.println("Successful grantQueuePrivilege");
```
#### **2. Create a multi-consumer queue and add subscribers**

```
public static void runTest(AQSession aq_sess) throws AQException
{
     AQQueueTableProperty qtable_prop;
     AQQueueProperty queue_prop;
    AQQueueTable q table;
    AQQueue queue;
    \texttt{AQAgent} \qquad \qquad \texttt{subs1,} \ \texttt{subs2};
```

```
 /* Create a AQQueueTable property object (payload type - RAW): */
 qtable_prop = new AQQueueTableProperty("RAW");
 System.out.println("Successful setCompatible");
 /* Set multiconsumer flag to true: */
 qtable_prop.setMultiConsumer(true);
 /* Create a queue table called aq_table4 in aqjava schema: */
 q_table = aq_sess.createQueueTable ("aqjava","aq_table4", qtable_prop);
 System.out.println("Successful createQueueTable");
 /* Create a new AQQueueProperty object: */
 queue_prop = new AQQueueProperty();
/* Create a queue called ag_queue4 in ag_table4 */
 queue = aq_sess.createQueue (q_table, "aq_queue4", queue_prop);
 System.out.println("Successful createQueue");
 /* Enable enqueue/dequeue on this queue: */
 queue.start();
 System.out.println("Successful start queue");
 /* Add subscribers to this queue: */
subs1 = new AQAgent("GREEN", null, 0);subs2 = new AQAgent("BLUE", null, 0); queue.addSubscriber(subs1, null); /* no rule */
 System.out.println("Successful addSubscriber 1");
 queue.addSubscriber(subs2, "priority < 2"); /* with rule */
 System.out.println("Successful addSubscriber 2");
```
}

# **AQQueue**

This interface supports the operational interfaces of queues. AQQueue extends AQQueueAdmin. Hence, you can also use administrative functions through this interface.

# **Methods**

### **getOwner**

public java.lang.String getOwner() throws AQException This method gets the queue owner.

### **getName**

public java.lang.String getName() throws AQException This method gets the queue name.

## **getQueueTableName**

public java.lang.String getQueueTableName() throws AQException This method gets the name of the queue table in which the queue resides.

## **getProperty**

public AQQueueProperty getProperty() throws AQException This method is used to get the queue properties.

#### **Returns**

AQQueueProperty object

### **createMessage**

public AQMessage createMessage() throws AQException This method is used to create a new AQMessage object that can be populated with data to be enqueued.

#### **Returns**

AQMessage object

#### **enqueue**

public byte[] enqueue(AQEnqueueOption enq\_option, AQMessage message) throws AQException This method is used to enqueue a message in a queue.

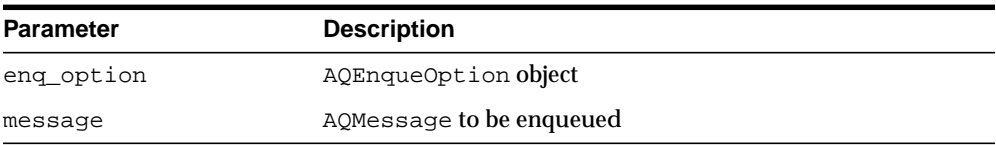

#### **Returns**

Message id of the enqueued message. The AQMessage object's messageId field is also populated after the completion of this call.

### **dequeue**

public AQMessage dequeue(AQDequeueOption deq\_option) throws AQException

This method is used to dequeue a message from a queue.

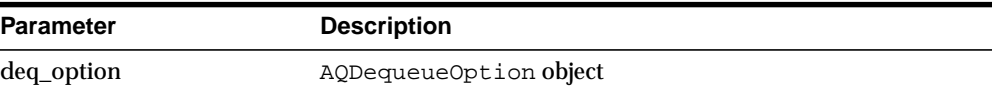

#### **Returns**

AQMessage, the dequeued message

### **dequeue (for queues with Oracle object type payloads - SQL data version)**

public AQMessage dequeue(AQDequeueOption deq\_option, java.lang.Class payload\_ class) throws AQException

This method is used to dequeue a message from a queue containing Oracle object payloads. This version must be used if your program uses the SQL Data interface for mapping java classes to Oracle object types.

#### **Parameters**

deq\_option - AQDequeueOption object payload\_class - the payload dequeued is transformed as an object of this type. The class specified must implement the SQLData interface and correspond to the payload type defined for the queue.

#### **Returns**

AQMessage, the dequeued message

Users are also required to register all java classes that map to ADTs contained in the queue in the typeMap of the JDBC connection.

For more information on the SQLData interface and registering classes in the type map refer to the JDBC developer's guide.

## **dequeue (for queues with Oracle object type payloads - Custom Datum version)**

public AQMessage dequeue(AQDequeueOption deq\_option,

oracle.sql.CustomDatumFactory payload\_fact) throws AQException

This method is used to dequeue a message from a queue containing Oracle object payloads. This version must be used if your program uses the Custom Datum interface for mapping java classes to Oracle object types.

#### **Parameters**

deq\_option - AQDequeueOption object

payload\_fact - This is the CustomDatum factory for the class that maps to the SQL ADT type of the payload in the queue. For example, if Person is the java class that maps to PERSON ADT in the database, then the CustomDatum factory for this class can be obtained using Person.getFactory()

#### **Returns**

AQMessage - the dequeued message For more information on the CustomDatum and CustomDatumFactory interface and registering classes in the type map refer to the JDBC developer's guide.

## **dequeue (for queues with Oracle object type payloads - ORAData version)**

public AQMessage dequeue(AQDequeueOption deq\_option, oracle.sql.ORADataFactory payload\_fact) throws AQException This method is used to dequeue a message from a queue containing Oracle object payloads. This version must be used if your program uses the ORAData interface for mapping java classes to Oracle object types.

#### **Parameters:**

deq\_option - AQDequeueOption object payload\_fact - This is the ORAData factory for the class that maps to the SQL ADT type of the payload in the queue. For example, if Person is the java class that maps to PERSON ADT in the database, then the ORAData factory for this class can be obtained using Person.getORADataFactory()

### **Returns**

AQMessage - the dequeued message For more information on the ORAData and ORADataFactory interface and registering classes in the type map refer to the JDBC developer's guide.

## **getSubscribers**

public AQAgent[] getSubscribers() throws AQException This method is used to get a subscriber list for the queue.

### **Returns**

An array of AQAgents

# **AQEnqueueOption**

This class is used to specify options available for the enqueue operation.

## **Constants**

public static final int DEVIATION\_NONE public static final int DEVIATION\_BEFORE public static final int DEVIATION\_TOP public static final int VISIBILITY\_ONCOMMIT public static final int VISIBILITY\_IMMEDIATE

# **Constructors**

public AQEnqueueOption(int visibility, byte[] relative\_msgid, int sequence\_deviation)

public AQEnqueueOption()

There are two constructors available. The first creates an object with the specified options, the second creates an object with the default options.

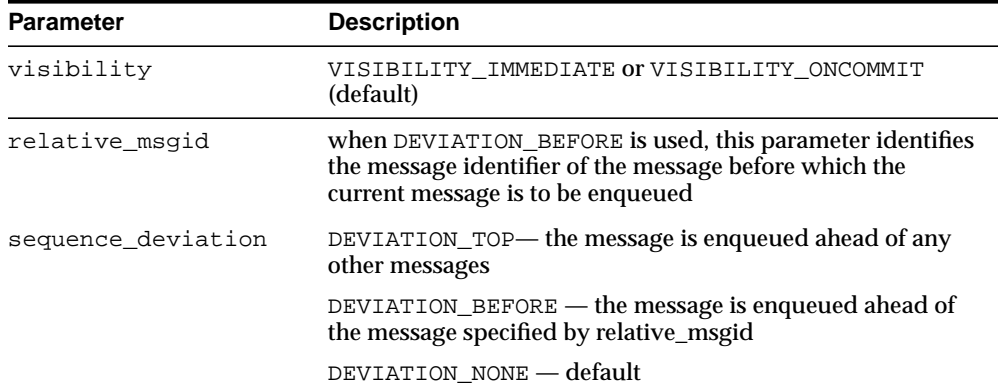

# **getVisibility**

public int getVisibility() throws AQException This method gets the visibility.

#### **Returns**

VISIBILITY\_IMMEDIATE or VISIBILITY\_ONCOMMIT

## **setVisibility**

public void setVisibility(int visibility) throws AQException This method sets the visibility.

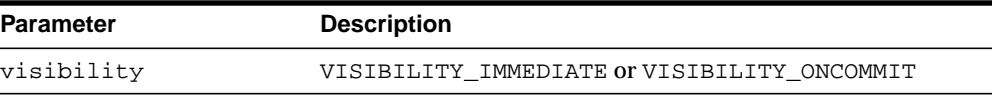

## **getRelMessageId**

public byte[] getRelMessageId() throws AQException This method gets the relative message id.

## **getSequenceDeviation**

public int getSequenceDeviation() throws AQException This method gets the sequence deviation.

## **setSequenceDeviation**

public void setSequenceDeviation(int sequence\_deviation, byte[] relative\_msgid) throws AQException This method specifies whether the message being enqueued should be dequeued before other message(s) already in the queue.

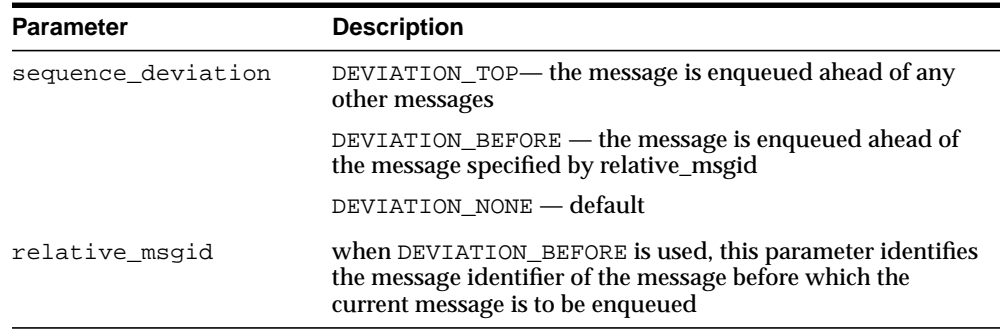

# **AQDequeueOption**

This class is used to specify the options available for the dequeue option.

# **Constants**

public static final int NAVIGATION\_FIRST\_MESSAGE public static final int NAVIGATION\_NEXT\_TRANSACTION public static final int NAVIGATION\_NEXT\_MESSAGE public static final int DEQUEUE\_BROWSE public static final int DEQUEUE\_LOCKED public static final int DEQUEUE\_REMOVE public static final int DEQUEUE\_REMOVE\_NODATA public static final int WAIT\_FOREVER public static final int WAIT\_NONE public static final int VISIBILITY\_ONCOMMIT public static final int VISIBILITY\_IMMEDIATE

# **Constructor**

public AQDequeueOption() This method creates an object with the default options.

# **Methods**

# **getConsumerName**

public java.lang.String getConsumerName() throws AQException This method gets consumer name.

# **setConsumerName**

public void setConsumerName(java.lang.String consumer\_name) throws AQException This method sets consumer name

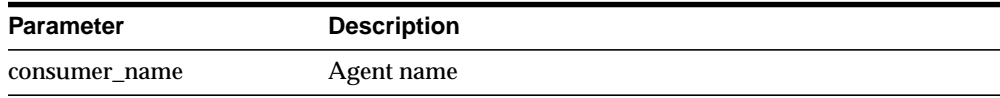

### **getDequeueMode**

public int getDequeueMode() throws AQException This method gets dequeue mode.

#### **Returns**

DEQUEUE\_BROWSE, DEQUEUE\_LOCKED, DEQUEUE\_REMOVE or DEQUEUE\_REMOVE NODATA

### **setDequeueMode**

public void setDequeueMode(int dequeue\_mode) throws AQException This method sets the dequeue mode.

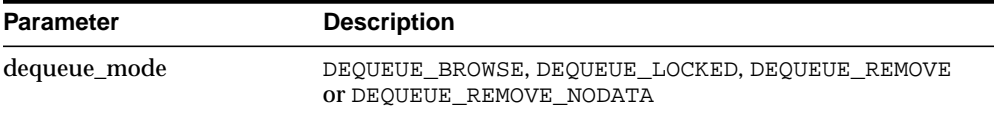

## **getNavigationMode**

public int getNavigationMode() throws AQException This method gets the navigation mode.

#### **Returns**

NAVIGATION\_FIRST\_MESSAGE or NAVIGATION\_NEXT\_MESSAGE or NAVIGATION\_NEXT\_TRANSACTION

## **setNavigationMode**

public void setNavigationMode(int navigation) throws AQException This method sets the navigation mode.

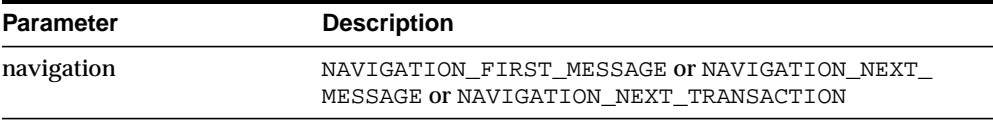

## **getVisibility**

public int getVisibility() throws AQException

This method gets the visibility.

#### **Returns**

VISIBILITY\_IMMEDIATE or VISIBILITY\_ONCOMMIT

## **setVisibility**

public void setVisibility(int visibility) throws AQException This method sets the visibility.

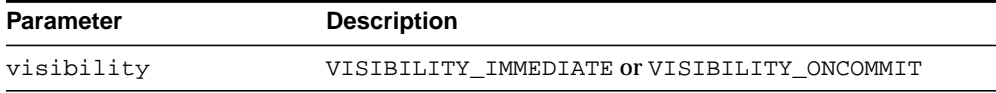

## **getWaitTime**

public int getWaitTime() throws AQException This method gets the wait time.

#### **Returns**

WAIT\_FOREVER or WAIT\_NONE or the actual time in seconds

## **setWaitTime**

public void setWaitTime(int wait\_time) throws AQException This method sets the wait time.

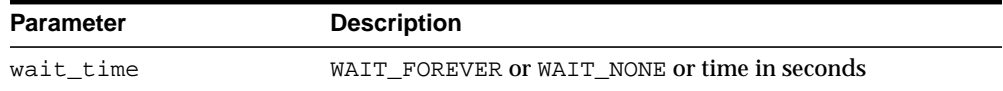

## **getMessageId**

public byte[] getMessageId() throws AQException This method gets the message id.

## **setMessageId**

public void setMessageId(byte[] message\_id) throws AQException This method sets the message id.

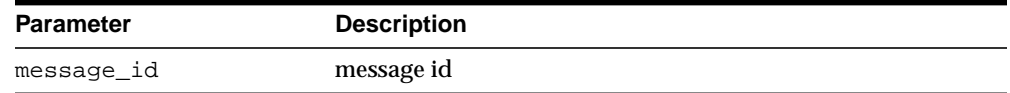

## **getCorrelation**

public java.lang.String getCorrelation() throws AQException This method gets the correlation id.

## **setCorrelation**

public void setCorrelation(java.lang.String correlation) throws AQException This method sets the correlation id.

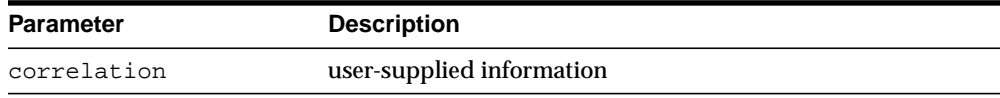

# **AQMessage**

This interface contains methods for AQ messages with raw or object payloads.

# **Methods**

# **getMessageId**

public byte[] getMessageId() throws AQException This method gets the message id.

# **getRawPayload**

public AQRawPayload getRawPayload() throws AQException This method gets the raw payload

## **Returns**

AQRawPayload object

# **setRawPayload**

public void setRawPayload(AQRawPayload message\_payload) throws AQException This method sets the raw payload. It throws AQException if this is called on

messages created from object type queues.

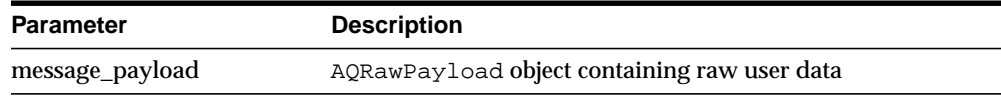

# **getObjectPayload**

public AQObjectPayload getObjectPayload() throws AQException Get the object payload

## **Returns**

AQObjectPayload object

## **setObjectPayload**

public void setObjectPayload(AQObjectPayload message\_payload) throws AQException Set the object payload.

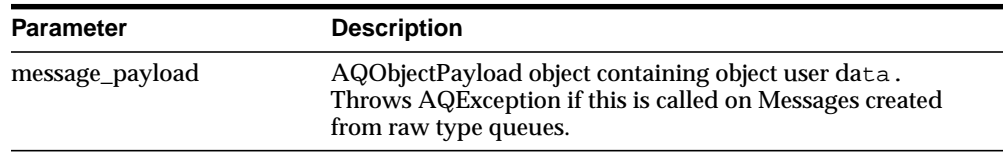

## **getMessageProperty**

public AQMessageProperty getMessageProperty() throws AQException This method gets the message properties

#### **Returns**

AQMessageProperty object

## **setMessageProperty**

public void setMessageProperty(AQMessageProperty property) throws AQException This method sets the message properties.

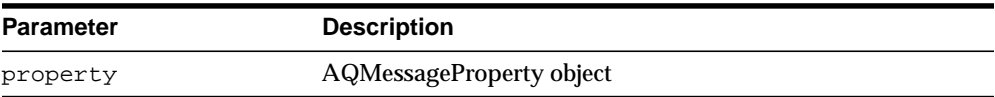

# **AQMessageProperty**

The AQMessageProperty class contains information that is used by AQ to manage individual messages. The properties are set at enqueue time and their values are returned at dequeue time.

# **Constants**

public static final int DELAY\_NONE public static final int EXPIRATION\_NEVER public static final int STATE\_READY public static final int STATE\_WAITING public static final int STATE\_PROCESSED public static final int STATE\_EXPIRED

# **Constructor**

public AQMessageProperty() This method creates the AQMessageProperty object with default property values.

# **Methods**

# **getPriority**

public int getPriority() throws AQException This method gets the message priority.

# **setPriority**

public void setPriority(int priority) throws AQException This method sets the message priority.

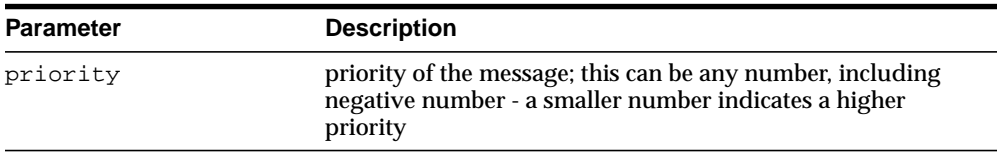

# **getDelay**

public int getDelay() throws AQException

This method gets the delay value.

## **setDelay**

public void setDelay(int delay) throws AQException This method sets delay value.

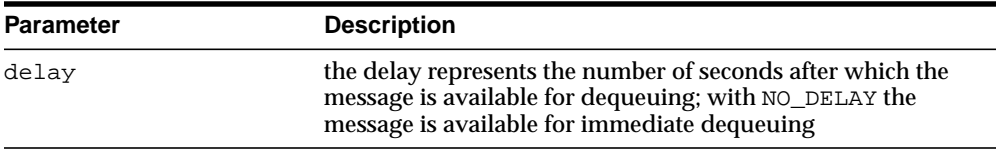

## **getExpiration**

public int getExpiration() throws AQException This method gets expiration value.

## **setExpiration**

public void setExpiration(int expiration) throws AQException This method sets expiration value.

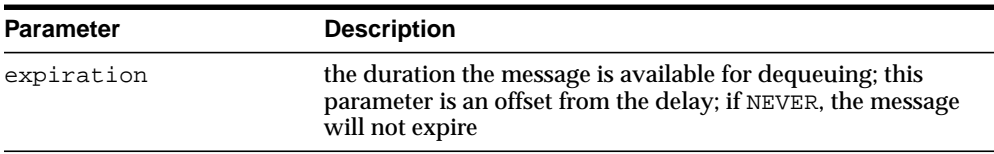

## **getCorrelation**

public java.lang.String getCorrelation() throws AQException This method gets correlation.

## **setCorrelation**

public void setCorrelation(java.lang.String correlation) throws AQException This method sets correlation.

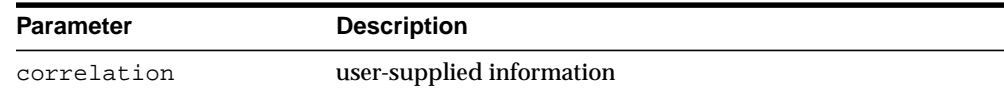

## **getAttempts**

public int getAttempts() throws AQException This method gets the number of attempts.

## **getRecipientList**

public java.util.Vector getRecipientList() throws AQException This method gets the recipient list.

#### **Returns**

A vector of AQAgents.This parameter is not returned to a consumer at dequeue time.

## **setRecipientList**

public void setRecipientList(java.util.Vector r\_list) throws AQException This method sets the recipient list.

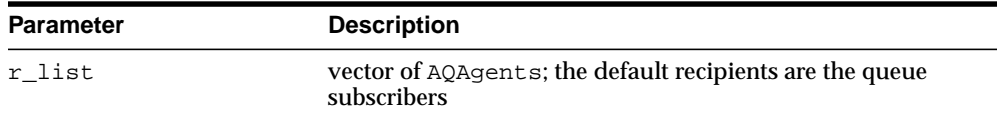

## **getOrigMessageId**

public byte[] getOrigMessageId() throws AQException This method gets original message id.

## **getSender**

public AQAgent getSender() throws AQException This method gets the sender of the message.

## **setSender**

public void setSender(AQAgent sender) throws AQException This method sets the sender of the message.

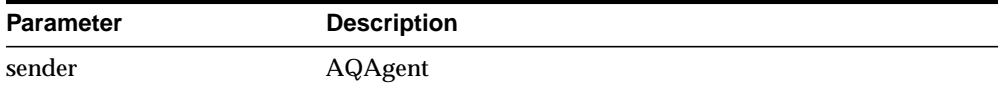

## **getExceptionQueue**

public java.lang.String getExceptionQueue() throws AQException This method gets the exception queue name.

## **setExceptionQueue**

public void setExceptionQueue(java.lang.String queue) throws AQException

This method sets the exception queue name.

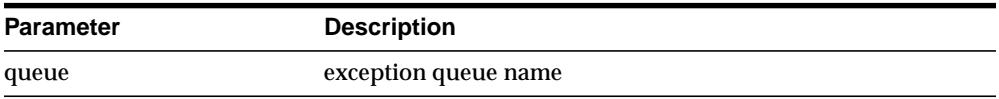

## **getEnqueueTime**

public java.util.Date getEnqueueTime() throws AQException This method gets the enqueue time.

## **getState**

public int getState() throws AQException This method gets the message state.

#### **Returns**

STATE\_READY or STATE\_WAITING or STATE\_PROCESSED or STATE\_EXPIRED

# **AQRawPayload**

This object represents the raw user data that is included in AQMessage.

# **Methods**

## **getStream**

public int getStream(byte[] value, int len) throws AQException This method reads some portion of the raw payload data into the specified byte array.

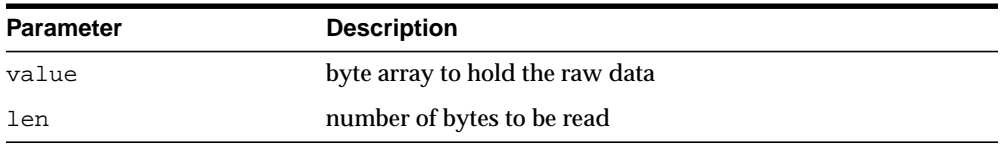

### **Returns**

The number of bytes read

## **getBytes**

public byte[] getBytes() throws AQException This method retrieves the entire raw payload data as a byte array.

#### **Returns**

byte - the raw payload as a byte array

## **setStream**

public void setStream(byte[] value, int len) throws AQException This method sets the value of the raw payload.

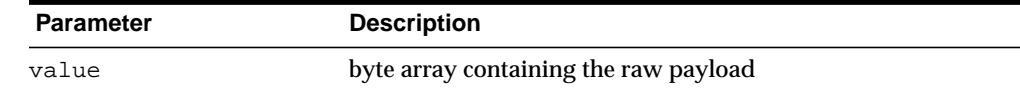

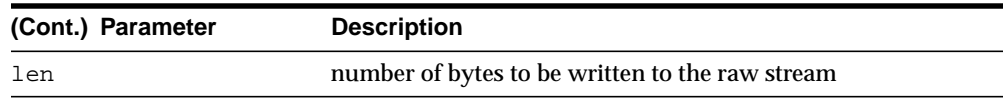

# **AQObjectPayload**

This object represents the structured user data (for object queues) that is included in the AQMessage

# **Methods**

## **setPayloadData**

public void setPayloadData(java.lang.Object obj) throws AQException This method is used to fill in the payload into the AQObjectPayload object

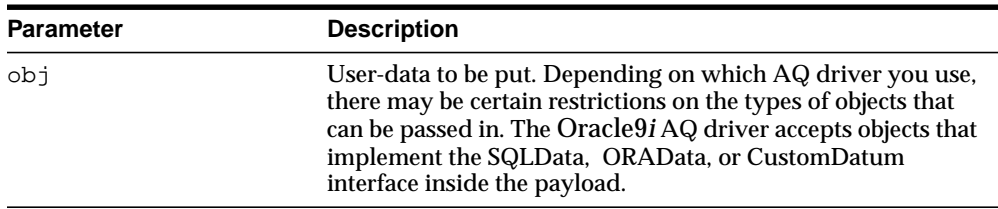

Please refer to the JDBC developer's guide for more information on SQLData, ORAData and CustomDatum interfaces

## **getPayloadData**

public java.lang.Object getPayloadData() throws AQException This method is used to retrieve the message payload from the AQObjectPayload object

### **Returns**

Object payload in message - This will depend on the SQLData class, ORADataFactory or CustomDatum Factory specified during dequeue.

# **AQException**

public class AQException extends java.lang.RuntimeException This exception is raised when the user encounters any error while using the Java AQ API.

This interface supports all methods supported by Java exceptions and some additional methods.

# **Methods**

## **getMessage**

This method gets the error message.

## **getErrorCode**

This method gets the error number (Oracle error code).

## **getNextException**

This method gets the next exception in the chain if any.

# **AQOracleSQLException**

AQOracleSQLException extends AQException.

When using Oracle9*i* AQ driver, some errors may be raised from the client side and some from the RDBMS. The Oracle9*i* driver raises AQOracleSQLException for all errors that occur while performing SQL.

For sophisticated users interested in differentiating between the two types of exceptions, this interface might be useful. In general you will only use AQException.

# **Package oracle.AQ.xml**

This chapter describes package oracle.AQ.xml, which contains the classes for Oracle9i Advanced Queuing (AQ) XML Servlet. This servlet is used to access Oracle9i AQ via open protocols like HTTP and SMTP using the Internet Data Access Presentation (iDAP).

The sections in this chapter are as follows:

- [Package oracle.AQ.xml Description](#page-97-0)
- [Package oracle.AQ.xml Summary](#page-100-0)

# <span id="page-97-0"></span>**Package oracle.AQ.xml Description**

Package oracle.AQ.xml contains classes required by the Oracle9*i* Advanced Queuing (AQ) XML Servlet.

*Oracle9i Application Developer's Guide - Advanced Queuing* describes how to develop Java applications for Oracle9*i* Advanced Queuing.

The common interfaces and classes are based on current PL/SQL interfaces.

- Common interfaces are prefixed with AQ.
- This document describes the common interfaces and their corresponding Oracle9*i* implementations, which are prefixed with AQOracle.

You use the AQ XML servlet to access Oracle9*i* AQ using open protocols like HTTP and SMTP and using an XML message format called Internet Data Access Presentation (iDAP).

Using the AQ servlet, a client can perform these actions:

- Send messages to single-consumer queues
- Publish messages to multi-consumer queues/topics
- Receive messages from queues
- Register to receive message notifications

Because the servlet uses JDBC OCI drivers to connect to the Oracle9*i* database server, the 9i Oracle Client libraries must be installed on the machine that hosts the servlet. The LD\_LIBRARY\_PATH must contain \$ORACLE\_HOME/lib.

The servlet can be created by defining a Java<sup>TM</sup> class that extends the oracle.AQ.xml.AQxmlServlet or oracle.AQ.xml.AQxmlServlet20 class. These classes in turn extend the javax.servlet.http.HttpServlet class.

The servlet can be deployed in any Web server or Servlet Runner that implements Java™ Servlet 2.0, Java™ Servlet 2.2, or Java™ Servlet 2.3 interfaces as follows:

- **1.** To deploy the AQ Servlet with a webserver that implements Javasoft's Servlet 2.0 interfaces, users must define a class that extends the oracle.AQ.xml.AQxmlServle20 class.
- **2.** To deploy the AQ Servlet with a webserver that implements Javasoft's Servlet2.2 interfaces, users must define a class that extends the oracle.AQ.xml.AQxmlServlet class.
- **3.** The servlet can be compiled using JDK 1.3, JDK 1.2, or JDK 1.1 libraries as follows.
	- For JDK 1.3 the CLASSPATH must contain:

\$ORACLE\_HOME/jdbc/lib/classes13.zip \$ORACLE\_HOME/jdbc/lib/jta.zip \$ORACLE\_HOME/jdbc/lib/nls\_charset13.zip \$ORACLE\_HOME/jdbc/lib/jndi.zip \$ORACLE\_HOME/lib/lclasses13.zip \$ORACLE\_HOME/lib/xmlparserv2.jar \$ORACLE\_HOME/lib/xschema.jar \$ORACLE\_HOME/rdbms/jlib/aqapi.jar \$ORACLE\_HOME/rdbms/jlib/jmscommon.jar \$ORACLE\_HOME/rdbms/jlib/aqxml.jar \$ORACLE\_HOME/rdbms/jlib/xsu13.jar \$ORACLE\_HOME/jis/lib/servlet.jar

#### ■ For JDK 1.2.x the CLASSPATH must contain:

\$ORACLE\_HOME/jdbc/lib/classes12.zip \$ORACLE\_HOME/jdbc/lib/jta.zip \$ORACLE\_HOME/jdbc/lib/nls\_charset12.zip \$ORACLE\_HOME/jdbc/lib/jndi.zip \$ORACLE\_HOME/lib/lclasses12.zip \$ORACLE\_HOME/lib/xmlparserv2.jar \$ORACLE\_HOME/lib/xschema.jar \$ORACLE\_HOME/rdbms/jlib/aqapi.jar \$ORACLE\_HOME/rdbms/jlib/jmscommon.jar \$ORACLE\_HOME/rdbms/jlib/aqxml.jar \$ORACLE\_HOME/rdbms/jlib/xsu12.jar \$ORACLE\_HOME/jis/lib/servlet.jar

#### For JDK 1.1.x the CLASSPATH must contain:

\$ORACLE\_HOME/jdbc/lib/classes111.zip \$ORACLE\_HOME/jdbc/lib/jta.zip \$ORACLE\_HOME/jdbc/lib/nls\_charset11.zip \$ORACLE\_HOME/jdbc/lib/jndi.zip \$ORACLE\_HOME/lib/lclasses11.zip \$ORACLE\_HOME/lib/xmlparserv2.jar \$ORACLE\_HOME/lib/xschema.jar \$ORACLE HOME/rdbms/jlib/aqapi11.jar \$ORACLE\_HOME/rdbms/jlib/jmscommon.jar \$ORACLE\_HOME/rdbms/jlib/aqxml.jar \$ORACLE\_HOME/rdbms/jlib/xsu111.jar

\$ORACLE\_HOME/jis/lib/servlet.jar

Since the servlet uses JDBC OCI drivers to connect to the Oracle9*i* server, it is required that Oracle9*i* Client libraries be installed on the machine that hosts the servlet. The LD\_LIBRARY\_PATH must contain \$ORACLE\_HOME/lib.

For more information on Internet access to AQ, refer to *Oracle9i Application Developer's Guide - Advanced Queuing.*

# <span id="page-100-0"></span>**Package oracle.AQ.xml Summary**

A summary of package oracle.AQ.xml is provided here.

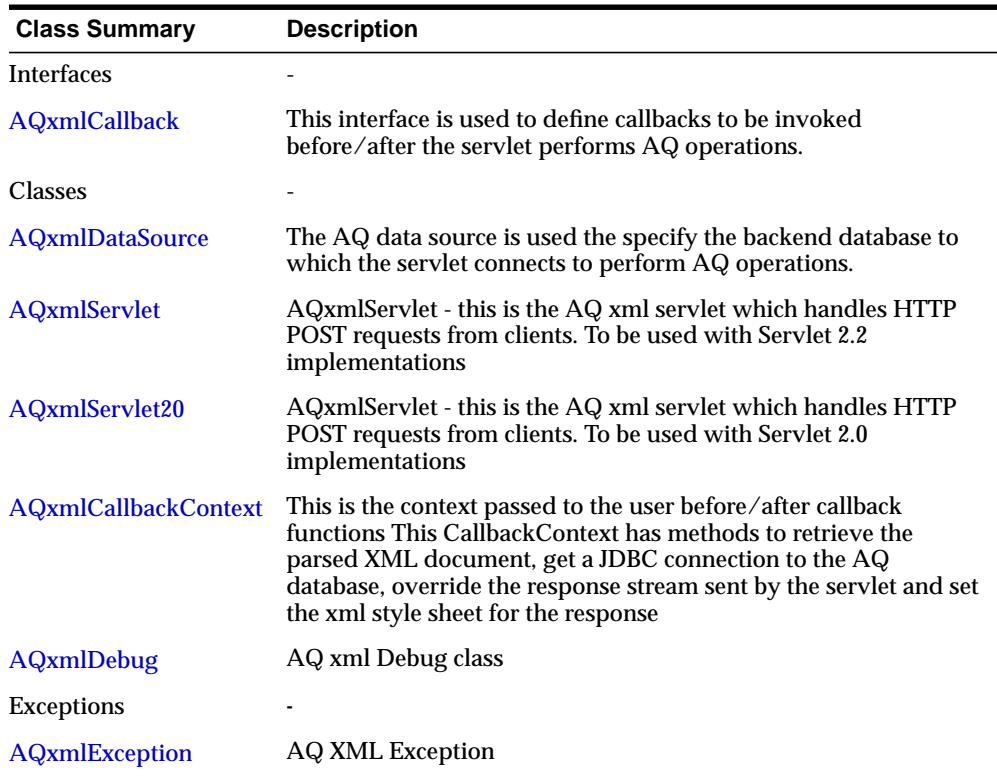

# <span id="page-101-0"></span>**AQxmlCallback**

#### **Syntax**

public interface AQxmlCallback

#### **Description**

This interface is used to define callbacks to be invoked before/after the servlet performs AQ operations. The callback must be defined in the init method of the servlet by using the setUserCallback method The callback methods get the servlet request stream, the servlet response and the callback context. The CallbackContext has methods to retrieve the parsed XML document, get a JDBC connection to the AQ database, and override the response stream sent by the servlet

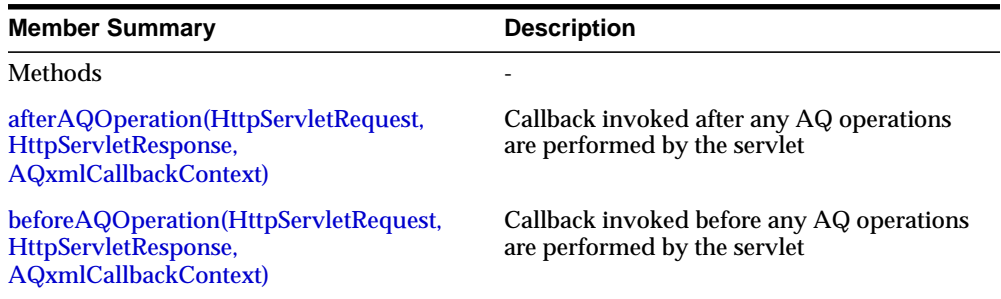

# **Methods**

## <span id="page-101-1"></span>**afterAQOperation(HttpServletRequest, HttpServletResponse, AQxmlCallback-Context)**

public void afterAQOperation(oracle.AQ.xml.HttpServletRequest request, oracle.AQ.xml.HttpServletResponse response, [AQxmlCallbackContext](#page-106-0) ctx)

Callback invoked after any AQ operations are performed by the servlet

#### **Parameters**

request - servlet request response - servlet response ctx - Callback context

## <span id="page-102-0"></span>**beforeAQOperation(HttpServletRequest, HttpServletResponse, AQxmlCallbackContext)**

public void beforeAQOperation(oracle.AQ.xml.HttpServletRequest request, oracle.AQ.xml.HttpServletResponse response, [AQxmlCallbackContext](#page-106-0) ctx)

Callback invoked before any AQ operations are performed by the servlet

### **Parameters**

request - servlet request response - servlet response ctx - Callback context

# <span id="page-103-0"></span>**AQxmlDataSource**

#### **Syntax**

public class AQxmlDataSource extends java.lang.Object

java.lang.Object | +--**oracle.AQ.xml.AQxmlDataSource**

#### **Description**

The AQ data source is used the specify the backend database to which the servlet connects to perform AQ operations. It contains the database SID, host name, listener port and the username/password of the AQ servlet super-user. The AQ servlet uses the JDBC-OCI driver to connect to the database. It creates a connection cache - the default size of the connection pool is 5.

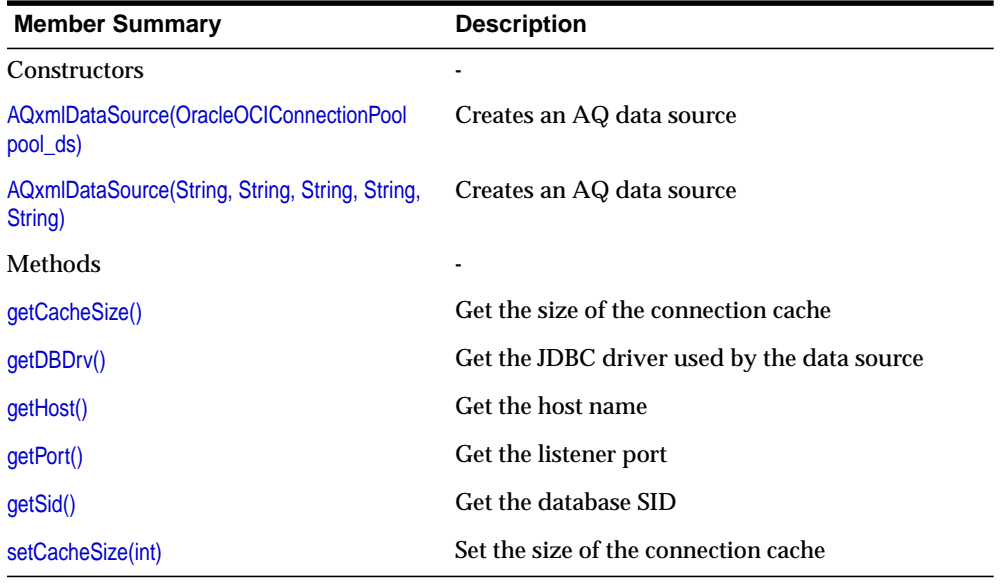

#### **Inherited Member Summary**

Methods inherited from class java.lang.Object

#### **(Cont.) Inherited Member Summary**

clone, equals, finalize, getClass, hashCode, notify, notifyAll, toString, wait, wait, wait

# **Constructors**

## <span id="page-104-0"></span>**AQxmlDataSource(OracleOCIConnectionPool pool\_ds)**

public AQxmlDataSource(OracleOCIConnectionPool pool\_ds)

Creates an AQ data source given an OCI connection pool

#### **Parameters**

pool\_ds - OCI connection pool

#### **Throws**

[AQxmlException](#page-121-0) - if fails to create a data source

## <span id="page-104-1"></span>**AQxmlDataSource(String, String, String, String, String)**

public AQxmlDataSource(java.lang.String user, java.lang.String password, java.lang.String sid, java.lang.String host, java.lang.String port)

Creates an AQ data source

#### **Parameters**

user - username password - user password sid - database SID port - listener port

### **Throws**

[AQxmlException](#page-121-0) - if fails to create a data source

# **Methods**

# <span id="page-105-0"></span>**getCacheSize()**

public int getCacheSize() Get the size of the connection cache

## <span id="page-105-1"></span>**getDBDrv()**

public java.lang.String getDBDrv() Get the JDBC driver used by the data source

## <span id="page-105-2"></span>**getHost()**

public java.lang.String getHost() Get the host name

# <span id="page-105-3"></span>**getPort()**

public java.lang.String getPort() Get the listener port

# <span id="page-105-4"></span>**getSid()**

public java.lang.String getSid() Get the database SID

# <span id="page-105-5"></span>**setCacheSize(int)**

public void setCacheSize(int csize) Set the size of the connection cache

## **Parameters**

csize - cache size

# <span id="page-106-0"></span>**AQxmlCallbackContext**

## **Syntax**

public class AQxmlCallbackContext extends java.lang.Object

```
java.lang.Object
  |
 +--oracle.AQ.xml.AQxmlCallbackContext
```
### **Description**

This is the context passed to the user before/after callback functions This CallbackContext has methods to retrieve the parsed XML document, get a JDBC connection to the AQ database, override the response stream sent by the servlet and set the xml style sheet for the response

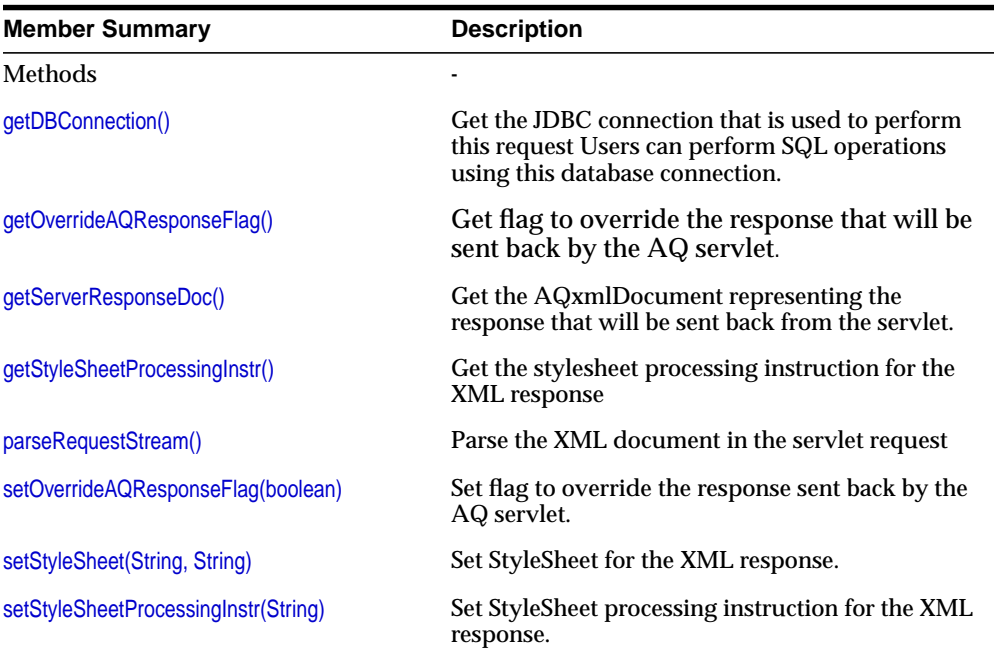

**Inherited Member Summary**

Methods inherited from class java.lang.Object

clone, equals, finalize, getClass, hashCode, notify, notifyAll, toString, wait, wait, wait

## **Methods**

### <span id="page-107-0"></span>**getDBConnection()**

public java.sql.Connection getDBConnection()

Get the JDBC connection that is used to perform this request Users can perform SQL operations using this database connection. The operations performed will be part of the same transaction as the AQ operations. They will be committed or aborted when the AQ operation in the IDAP message is committed or aborted. Users cannot call commit/rollback on these connections. Commit/Rollback has to be done by sending an IDAP message to the servlet.

### <span id="page-107-1"></span>**getOverrideAQResponseFlag()**

public boolean getOverrideAQResponseFlag()

Get flag to override the response that will be sent back by the AQ servlet.

### <span id="page-107-2"></span>**getServerResponseDoc()**

public AQxmlDocument getServerResponseDoc()

Get the AQxmlDocument representing the response that will be sent back from the servlet. This is available only in the afterAQOperation callback

### <span id="page-107-3"></span>**getStyleSheetProcessingInstr()**

public java.lang.String getStyleSheetProcessingInstr()

Get the stylesheet processing instruction for the XML response

### <span id="page-107-4"></span>**parseRequestStream()**

public oracle.AQ.xml.Document parseRequestStream()
Parse the XML document in the servlet request

### **setOverrideAQResponseFlag(boolean)**

public void setOverrideAQResponseFlag(boolean value) Set flag to override the response sent back by the AQ servlet. The AQ servlet sends back an IDAP response to the requestor. User callbacks can set this flag if they want to write their own response instead of the one sent back by AQ

### **setStyleSheet(String, String)**

public void setStyleSheet(java.lang.String type, java.lang.String href)

Set StyleSheet for the XML response. This can be used to set a xml-stylesheet processing instruction for the XML responses that will be sent fo this request

### **Parameters**

type - stylesheet type (Example: "text/xml") href - stylesheet href (Example: "http://www.aq.com/AQ/xslt.html" )

**Throws** [AQxmlException](#page-121-0) - if invalid parameters specified

### **setStyleSheetProcessingInstr(String)**

public void setStyleSheetProcessingInstr(java.lang.String proc\_instr)

Set StyleSheet processing instruction for the XML response. This can be used to set a xml-stylesheet processing instruction for the XML responses that will be sent fo this request

### **Parameters**

proc\_instr - stylesheet processing instruction (Example: "type=\"text/xsl\" href=\"http://www.oa.com/AQ/xslt23.html\"" )

## **AQxmlServlet**

### **Syntax**

public class AQxmlServlet implements java.lang.Runnable

**oracle.AQ.xml.AQxmlServlet**

#### **All Implemented Interfaces:**

java.lang.Runnable

### **Description**

AQxmlServlet - this is the AQ xml servlet which handles HTTP POST requests from clients. This servlet can be deployed in any servlet engine that implements Javasoft's Servlet2.2 standard. Users are required to extend this servlet and define a AQ data source (to connect to the database instance) before deploying it

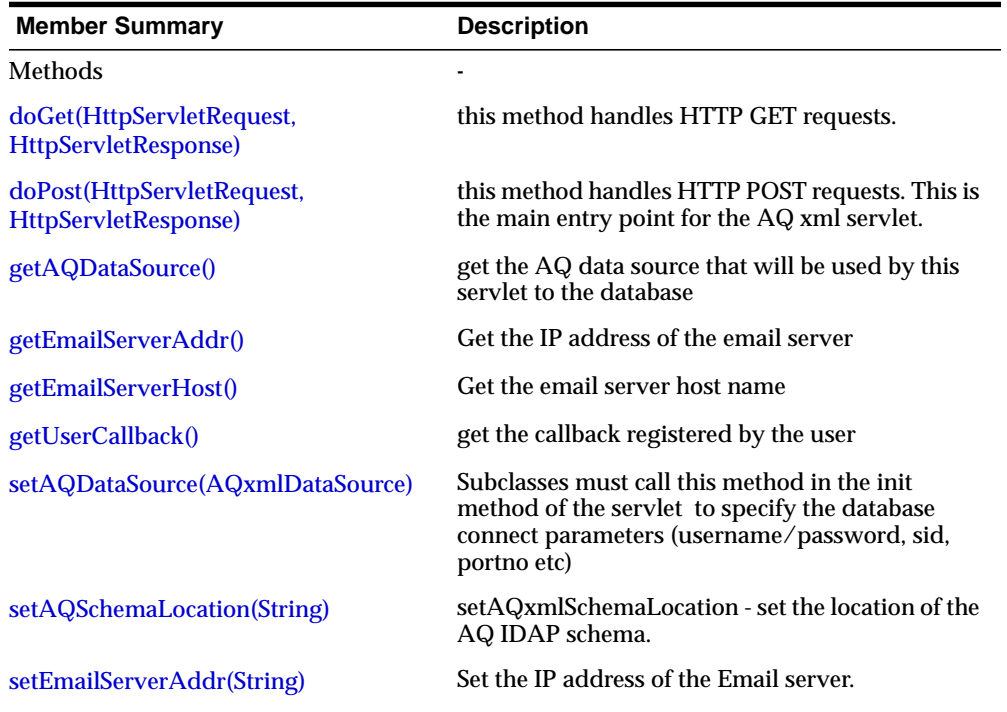

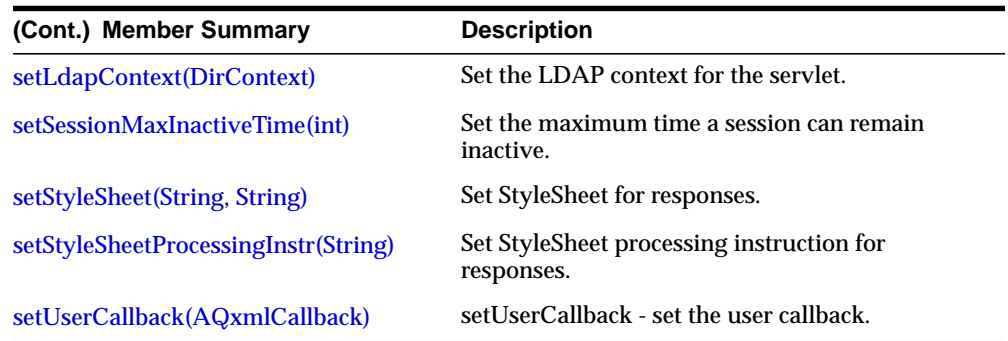

## **Methods**

### <span id="page-110-0"></span>**doGet(HttpServletRequest, HttpServletResponse)**

protected void doGet(oracle.AQ.xml.HttpServletRequest request, oracle.AQ.xml.HttpServletResponse response)

This method handles HTTP GET requests. This is just used to test whether the servlet has been deployed successfully. In general all AQ operations must be sent as HTTP POST requests.

### <span id="page-110-1"></span>**doPost(HttpServletRequest, HttpServletResponse)**

protected void doPost(oracle.AQ.xml.HttpServletRequest request, oracle.AQ.xml.HttpServletResponse response)

This method handles HTTP POST requests. This is the main entry point for the AQ xml servlet. This routine expects the incoming stream to be of type text/xml which contains an XML message conforming to he IDAP schema

### **Parameters**

request - the http post request response - the response object. The output is written to this stream

### **Throws**

ServletException, - IOException

### <span id="page-111-0"></span>**getAQDataSource()**

public synchronized [AQxmlDataSource](#page-103-0) getAQDataSource() get the AQ data source that will be used by this servlet to the database

### <span id="page-111-1"></span>**getEmailServerAddr()**

public java.lang.String getEmailServerAddr() Get the IP address of the email server

### <span id="page-111-2"></span>**getEmailServerHost()**

public java.lang.String getEmailServerHost() Get the email server host name

### <span id="page-111-3"></span>**getUserCallback()**

public final [AQxmlCallback](#page-101-0) getUserCallback() get the callback registered by the user

### <span id="page-111-4"></span>**setAQDataSource(AQxmlDataSource)**

public final synchronized void setAQDataSource[\(AQxmlDataSource](#page-103-0) data\_source) Subclasses must call this method in the init method of the servlet to specify the database connect parameters (username/password, sid, portno etc)

### **Parameters**

data\_source - the AQ data source

### <span id="page-111-5"></span>**setAQSchemaLocation(String)**

public synchronized void setAQSchemaLocation(java.lang.String schema\_location) setAQxmlSchemaLocation - set the location of the AQ IDAP schema. By default we pick up the schema from the envelope.xsd, aqxml.xsd file in the aqxml.jar file

### <span id="page-111-6"></span>**setEmailServerAddr(String)**

public synchronized void setEmailServerAddr(java.lang.String ip\_address) Set the IP address of the Email server.

### **Parameters**

ip\_address - IP address of email server

### <span id="page-112-0"></span>**setLdapContext(DirContext)**

public final synchronized void setLdapContext(oracle.AQ.xml.DirContext ctx)

Set the LDAP context for the servlet. This context must be set in the init method of the servlet, if the IDAP messages may contain queue/topic aliases that are to be looked up in an LDAP server.

### **Parameters**

ctx - LDAP directory context

### <span id="page-112-1"></span>**setSessionMaxInactiveTime(int)**

protected synchronized void setSessionMaxInactiveTime(int secs) Set the maximum time a session can remain inactive. If the session remains inactive for more than this time, the session is destroyed and all operations that have not been committed are rolled back. By default this is set to 120 seconds

### **Parameters**

secs - time in seconds. This value cannot be set to less than 30secs

### <span id="page-112-2"></span>**setStyleSheet(String, String)**

public synchronized void setStyleSheet(java.lang.String type, java.lang.String href)

Set StyleSheet for responses. This can be called in the init method of the servlet to set a xml-stylesheet processing instruction for all XML responses sent by the servlet

### **Parameters**

type - stylesheet type (e.g: "text/xml") href - stylesheet href (e.g: "http://www.aq.com/AQ/xslt.html" )

### **Throws**

[AQxmlException](#page-121-0) - if invalid parameters specified

### <span id="page-113-0"></span>**setStyleSheetProcessingInstr(String)**

public void setStyleSheetProcessingInstr(java.lang.String proc\_instr) Set StyleSheet processing instruction for responses. This can be called in the init method of the servlet to set a xml-stylesheet processing instruction for all XML responses sent by the servlet

### **Parameters**

proc\_instr - stylesheet processing instruction (e.g: "type=\"text/xsl\" href=\"http://www.oa.com/AQ/xslt23.html\"" )

### <span id="page-113-1"></span>**setUserCallback(AQxmlCallback)**

public final void setUserCallback[\(AQxmlCallback](#page-101-0) callback)

setUserCallback - set the user callback. The callback methods are invoked before and after AQ operations

### **Parameters**

callback - user callback

## **AQxmlServlet20**

### **Syntax**

public class AQxmlServlet20 implements java.lang.Runnable

**oracle.AQ.xml.AQxmlServlet20**

### **All Implemented Interfaces:**

java.lang.Runnable

### **Description**

AQxmlServlet - this is the AQ xml servlet which handles HTTP POST requests from clients. This servlet can be deployed in any servlet engine that implements Javasoft's Servlet2.0 standard. Users are required to extend this servlet and define a AQ data source (to connect to the database instance) before deploying it.

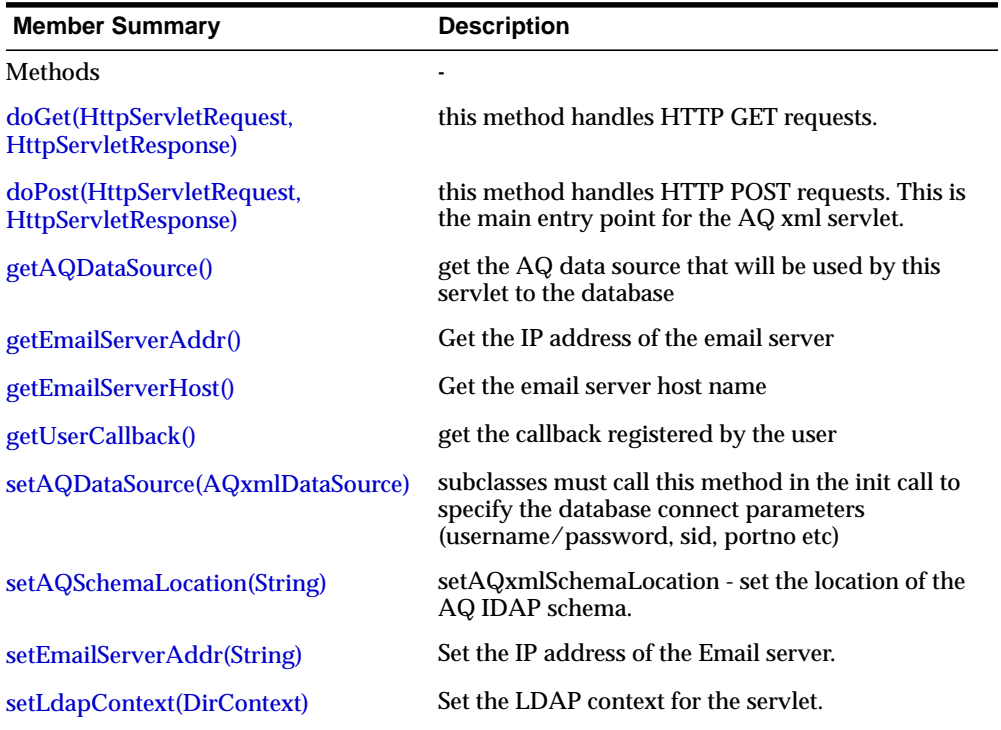

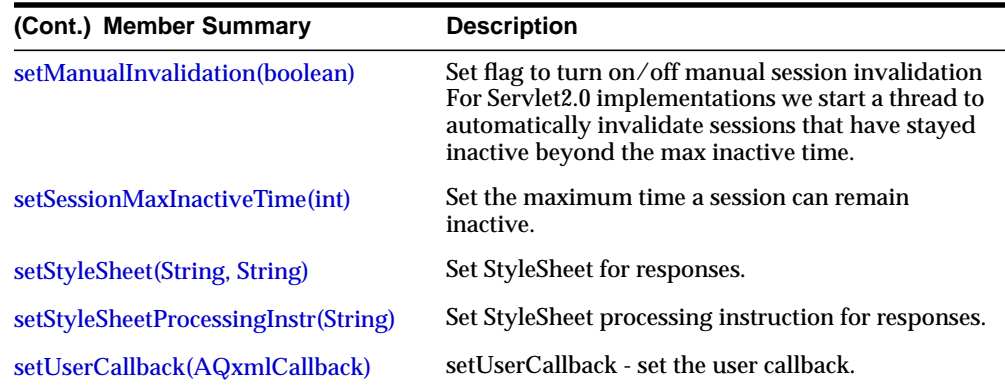

## **Methods**

### <span id="page-115-0"></span>**doGet(HttpServletRequest, HttpServletResponse)**

protected void doGet(oracle.AQ.xml.HttpServletRequest request, oracle.AQ.xml.HttpServletResponse response)

This method handles HTTP GET requests. This is just used to test whether the servlet has been deployed successfully. In general all AQ operations must be sent as HTTP POST requests.

### <span id="page-115-1"></span>**doPost(HttpServletRequest, HttpServletResponse)**

protected void doPost(oracle.AQ.xml.HttpServletRequest request, oracle.AQ.xml.HttpServletResponse response)

This method handles HTTP POST requests. This is the main entry point for the AQ xml servlet. This routine expects the incoming stream to be of type text/xml which contains an XML message conforming to he IDAP schema

### **Parameters**

request - the http post request response - the response object. The output is written to this stream

### **Throws**

ServletException, - IOException

### <span id="page-116-0"></span>**getAQDataSource()**

public synchronized [AQxmlDataSource](#page-103-0) getAQDataSource() get the AQ data source that will be used by this servlet to the database

### <span id="page-116-1"></span>**getEmailServerAddr()**

public java.lang.String getEmailServerAddr() Get the IP address of the email server

### <span id="page-116-2"></span>**getEmailServerHost()**

public java.lang.String getEmailServerHost() Get the email server host name

### <span id="page-116-3"></span>**getUserCallback()**

public final [AQxmlCallback](#page-101-0) getUserCallback() get the callback registered by the user

### <span id="page-116-4"></span>**setAQDataSource(AQxmlDataSource)**

public final synchronized void setAQDataSource[\(AQxmlDataSource](#page-103-0) data\_source) Subclasses must call this method in the init method of the servlet to specify the database connect parameters (username/password, sid, portno etc)

### **Parameters**

data source - the AQ data source

### <span id="page-116-5"></span>**setAQSchemaLocation(String)**

public synchronized void setAQSchemaLocation(java.lang.String schema\_location) setAQxmlSchemaLocation - set the location of the AQ IDAP schema. By default we pick up the schema from the envelope.xsd,  $aqxm$ .xsd file in the  $aqxm$ . jar file.

### <span id="page-116-6"></span>**setEmailServerAddr(String)**

public synchronized void setEmailServerAddr(java.lang.String ip\_address) Set the IP address of the Email server.

#### **Parameters**

ip\_address - IP address of email server

### <span id="page-117-0"></span>**setLdapContext(DirContext)**

public final synchronized void setLdapContext(oracle.AQ.xml.DirContext ctx) Set the LDAP context for the servlet. This context must be set in the init method of the servlet, if the IDAP messages may contain queue/topic aliases that are to be looked up in an LDAP server.

#### **Parameters**

ctx - LDAP directory context

### <span id="page-117-1"></span>**setManualInvalidation(boolean)**

protected synchronized void setManualInvalidation(boolean flag) Set flag to turn on/off manual session invalidation For Servlet2.0 implementations we start a thread to automatically invalidate sessions that have stayed inactive beyond the max inactive time. If your servlet runner does its own invalidation of sessions, you may set this flag to false.

#### **Parameters**

 $flag$  - true  $\Rightarrow$  indicates manual session invalidation is turned on false  $\Rightarrow$  indicates manual session invalidation is turned off

### <span id="page-117-2"></span>**setSessionMaxInactiveTime(int)**

protected synchronized void setSessionMaxInactiveTime(int secs) Set the maximum time a session can remain inactive. If the session remains inactive for more than this time, the session is destroyed and all operations that have not been committed are rolled back. By default this is set to 120 seconds

#### **Parameters**

secs - time in seconds. This value cannot be set to less than 30secs

### <span id="page-117-3"></span>**setStyleSheet(String, String)**

public synchronized void setStyleSheet(java.lang.String type, java.lang.String href)

Set StyleSheet for responses. This can be called in the init method of the servlet to set a xml-stylesheet processing instruction for all XML responses sent by the servlet

### **Parameters**

type - stylesheet type (e.g: "text/xml") href - stylesheet href (e.g: "http://www.aq.com/AQ/xslt.html" )

### **Throws**

[AQxmlException](#page-121-0) - if invalid parameters specified

### <span id="page-118-0"></span>**setStyleSheetProcessingInstr(String)**

public void setStyleSheetProcessingInstr(java.lang.String proc\_instr) Set StyleSheet processing instruction for responses. This can be called in the init method of the servlet to set a xml-stylesheet processing instruction for all XML responses sent by the servlet

### **Parameters**

proc\_instr - stylesheet processing instruction (e.g: "type=\"text/xsl\" href=\"http://www.oa.com/AQ/xslt23.html\"" )

### <span id="page-118-1"></span>**setUserCallback(AQxmlCallback)**

public final void setUserCallback[\(AQxmlCallback](#page-101-0) callback) setUserCallback - set the user callback. The callback methods are invoked before and after AQ operations

### **Parameters**

callback - user callback

## **AQxmlDebug**

### **Syntax**

public class AQxmlDebug extends java.lang.Object

```
java.lang.Object
  |
 +--oracle.AQ.xml.AQxmlDebug
```
### **Description**

This class has static methods to set trace levels for the AQ Servlet. Do not use unless instructed by Oracle Support

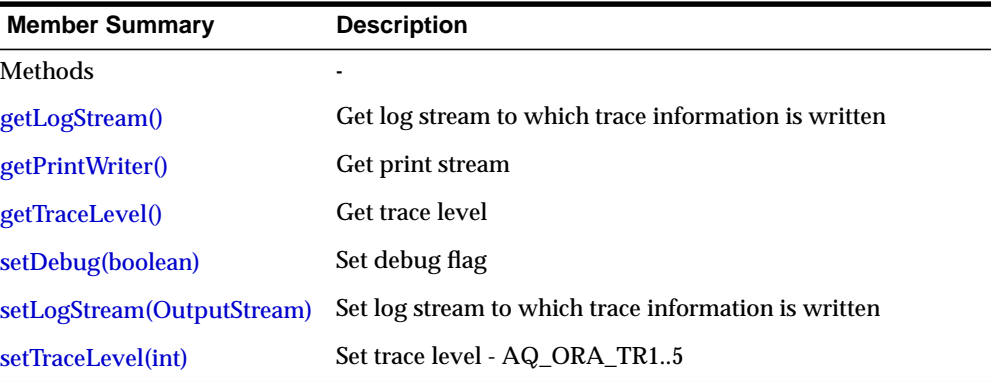

#### **Inherited Member Summary**

Methods inherited from class java.lang.Object

clone, equals, finalize, getClass, hashCode, notify, notifyAll, toString, wait, wait, wait

## **Methods**

### <span id="page-119-0"></span>**getLogStream()**

public static java.io.OutputStream getLogStream() Get log stream to which trace information is written

### <span id="page-120-0"></span>**getPrintWriter()**

public static java.io.PrintWriter getPrintWriter() Get print stream

### <span id="page-120-1"></span>**getTraceLevel()**

public static int getTraceLevel() Get trace level

### <span id="page-120-2"></span>**setDebug(boolean)**

public static void setDebug(boolean val) Set debug flag

### <span id="page-120-3"></span>**setLogStream(OutputStream)**

public static void setLogStream(java.io.OutputStream output\_stream) Set log stream to which trace information is written

### **Parameters**

output - log stream

### <span id="page-120-4"></span>**setTraceLevel(int)**

public static void setTraceLevel(int level) Set trace level

- 0 no tracing (default)
- 1 fatal errors
- 2 other errors, imp messages
- 3 exception trace, other trace info
- 4 method entry/exit
- 5 print stack traces, variables

## <span id="page-121-0"></span>**AQxmlException**

#### **Syntax**

public class AQxmlException extends java.lang.Exception

```
java.lang.Object
  |
 +--java.lang.Throwable
        |
       +--java.lang.Exception
              |
             +--oracle.AQ.xml.AQxmlException
```
### **All Implemented Interfaces:**

java.io.Serializable

### **Description**

AQ XML Exception

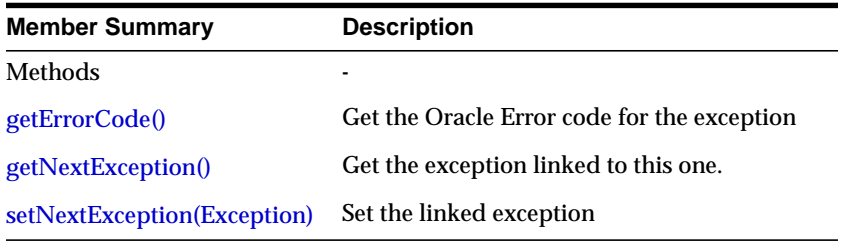

#### **Inherited Member Summary**

Methods inherited from class java.lang.Throwable

fillInStackTrace, getLocalizedMessage, getMessage, printStackTrace, printStackTrace, printStackTrace, toString

Methods inherited from class java.lang.Object

clone, equals, finalize, getClass, hashCode, notify, notifyAll, wait, wait, wait

## **Methods**

### <span id="page-122-0"></span>**getErrorCode()**

public int getErrorCode() Get the Oracle Error code for the exception

### <span id="page-122-1"></span>**getNextException()**

public java.lang.Exception getNextException() Get the exception linked to this one.

### <span id="page-122-2"></span>**setNextException(Exception)**

protected void setNextException(java.lang.Exception exc) Set the linked exception

### **Parameters**

exc - linked exception

#### Methods

**4**

# **Package oracle.jms**

This chapter describes the Oracle Java Messaging Service (OJMS) interfaces and classes that are contained in package oracle.jms. The Oracle JMS interfaces extend the standard JMS interfaces to support the Oracle9*i* Advanced Queing (AQ) administrative operations and other AQ features that are not included in the public standard contained in the javax.jms package.

This chapter contains these sections:

- [Package oracle.jms Description](#page-125-0)
- [Package oracle.jms Summary](#page-127-0)
- [Accessing Standard JMS and Oracle JMS Packages](#page-125-1)
- [Using the OCI9 or Thin JDBC Driver](#page-125-2)
- [Using Oracle Server Driver in JServer](#page-126-1)
- [Privileges Required](#page-126-0)

## <span id="page-125-0"></span>**Package oracle.jms Description**

The Oracle package oracle.jms provides a set of interfaces and associated semantics based on the Java Messaging Service (JMS) standard. These interfaces define how a JMS client accesses the facilities of an enterprise messaging product like Oracle9*i* Advanced Queuing. Advanced Queuing (AQ) is the unique database-integrated message queuing feature of the Oracle9*i* database. Oracle supports the standard JMS interfaces and has extensions to support the AQ administrative operations and other AQ features that are not included in the public standard.

**See Also:** *Oracle9i Application Developer's Guide - Advanced Queuing*

### <span id="page-125-1"></span>**Accessing Standard JMS and Oracle JMS Packages**

Oracle JMS uses JDBC to connect to the database. Therefore, its applications can run as follows:

- Outside the database using the "OCI9" or "thin" JDBC driver.
- Inside Oracle8i or Oracle 9i JServer using the Oracle Server driver.

The standard JMS interfaces are contained in the javax.jms package (refer to Sun J2EE documentation for details). The Oracle JMS interfaces extend javax.jms and are contained in the *oracle.jms* package.

### <span id="page-125-2"></span>**Using the OCI9 or Thin JDBC Driver**

To use JMS interfaces with clients running outside the database, you must include the appropriate JDBC driver, JNDI jar files, and the following AQ jar files in your CLASSPATH. (The CLASSPATH is the operating system environmental variable that the JVM uses to find the classes it needs to run applications.)

For JDK 1.3 include:

```
 $ORACLE_HOME/rdbms/jlib/jmscommon.jar
 $ORACLE_HOME/rdbms/jlib/aqapi13.jar
 $ORACLE_HOME/jdbc/lib/jndi.zip
 $ORACLE_HOME/jdbc/lib/classes13.zip
```
For JDK 1.2 include:

 \$ORACLE\_HOME/rdbms/jlib/jmscommon.jar \$ORACLE\_HOME/rdbms/jlib/aqapi12.jar \$ORACLE\_HOME/jdbc/lib/jndi.zip \$ORACLE\_HOME/jdbc/lib/classes12.zip

For JDK 1.1 include:

 \$ORACLE\_HOME/rdbms/jlib/jmscommon.jar \$ORACLE\_HOME/rdbms/jlib/aqapi11.jar \$ORACLE\_HOME/jdbc/lib/jndi.zip \$ORACLE\_HOME/jdbc/lib/classes11.zip

### <span id="page-126-1"></span>**Using Oracle Server Driver in JServer**

If your application is running inside the JServer, you should be able to access the Oracle JMS classes that have been automatically loaded when the JServer was installed. If these classes are not available, you may have to load jmscommon.jar followed by aqapi.jar using the loadjava utility.

### <span id="page-126-0"></span>**Privileges Required**

Users must have EXECUTE privilege on DBMS\_AQIN and DBMS\_AQJMS packages in order to use the Oracle JMS interfaces. Users can also acquire these rights through the AQ\_USER\_ROLE or the AQ\_ADMINSTRATOR\_ROLE.

Users will also need the appropriate system and Queue or Topic privileges to send or receive messages.

# <span id="page-127-0"></span>**Package oracle.jms Summary**

| <b>Interface</b>     | <b>Description</b>                                                                                                    |
|----------------------|----------------------------------------------------------------------------------------------------|
| AdtMessage           | This interface extends the Message interface and represents<br>messages containing Oracle object type payloads - this is an<br>AQ extension to JMS.                                                                                                 |
| AQjmsQueueReceiver   | This interface extends javax.jms.QueueReceiver and defines<br>AQ extensions to JMS. A client uses a QueueReceiver for<br>receiving messages that have been delivered to a Queue.                                                                    |
| AQjmsQueueSender     | This interface extends QueueSender and defines AQ extensions<br>to JMS. A client uses a QueueSender to send messages to a<br>Queue.                                                                                                    |
| AQjmsTopicPublisher  | This interface extends TopicPublisher and defines AQ<br>extensions to JMS. A client uses a TopicPublisher for<br>publishing messages to a Topic.                                                                                                    |
| AQjmsTopicReceiver   | This interface extends the TopicReceiver interface that defines<br>AQ extensions for remote subscribers and explicitly specified<br>recipients (in point-to-mulitpoint communication). A<br>TopicReceiver is used to receive messages from a Topic. |
| AQjmsTopicSubscriber | This interface extends TopicSubscriber and defines AQ<br>extensions to JMS. A client uses a TopicSubscriber to receive<br>messages published on a Topic.                                                                                            |
| <b>TopicBrowser</b>  | This interface extends MessageConsumer to allow remote<br>subscribers to look at messages on a topic without removing<br>them.                                                                                                    |
| TopicReceiver        | This interface extends MessageConsumer to allow remote<br>subscribers and explicitly specified recipients (in<br>point-to-multipoint communication) to receive messages.                                                                            |

**Table 4–1 Summary of interfaces for oracle.jms**

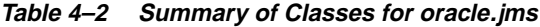

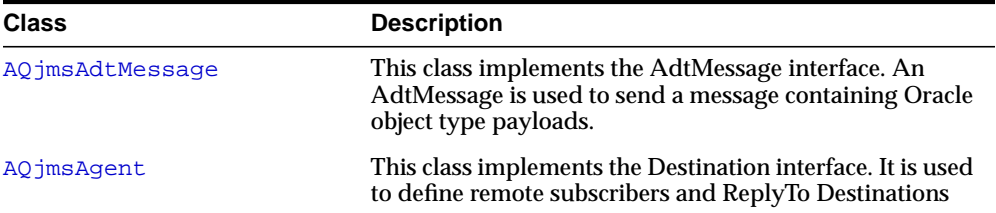

| Class                              | <b>Description</b>                                                                                                    |
|------------------------------------|----------------------------------------------------------------------------------------------------|
| AQjmsBytesMessage                  | This class implements the BytesMessage interface. A<br>BytesMessage is used to send a message containing a<br>stream of uninterpreted bytes                                 |
| AQjmsConnection                    | This class implements the Connection interface. This is<br>an active connection to the JMS provider                                                                         |
| AQjmsConnectionMetaData            | class AQ imsConnectionMetaData represents the Meta<br>Data information available for a JMS Connection.                                                                      |
| AQjmsConstants                     | This class defines the constants used in the oracle.jms<br>package                                                                                                    |
| AQjmsConsumer                      | This class implements the MessageConsumer interface                                                                                                    |
| AQjmsDestination                   | This class implements administered objects, Queue and<br><b>Topic</b>                                                                                                    |
| AQjmsDestinationProperty           | This class defines Destination properties                                                                                                    |
| AQjmsFactory                       | This class is used for accessing administered<br>ConnectionFactory objects in Oracle's implementation of<br>JMS.                                                            |
| AQjmsMapMessage                    | This class implements the MapMessage interface. A<br>MapMessage is used to send a set of name-value pairs<br>where names are Strings and values are java primitive<br>types |
| AQjmsMessage                       | This class implements the Message interface. This is the<br>superclass of all JMS messages                                                                                  |
| AQjmsObjectMessage                 | This class implements the ObjectMessage interface. An<br>ObjectMessage is used to send a message that contains a<br>serializable java object                                |
| AQjmsOracleDebug                   | AQ Oracle Debug class - not to be used unless instructed<br>by Oracle Support                                                                                               |
| AQjmsProducer                      | This class implements the MessageProducer interface. A<br>MessageProducer is used to send messages to a<br><b>Destination</b>                                               |
| AQjmsQueueBrowser                  | This class implements the QueueBrowser interface. A<br>QueueBrowser is used to look at messages in a Queue<br>without removing them.                                        |
| <b>AQjmsQueueConnectionFactory</b> | This class implements the QueueConnectionFactory<br>interface. A QueueConnectionFactory is used to create<br><b>QueueConnections</b>                                        |

**Table 4–2 (Cont.) Summary of Classes for oracle.jms**

| <b>Class</b>                       | <b>Description</b>                                                                                                    |
|------------------------------------|----------------------------------------------------------------------------------------------------|
| <b>AQjmsSession</b>                | This class implements the javax.jms. Session interface. A<br>Session is a single threaded context for producing a<br>consuming messages |
| <b>AQ</b> imsStreamMessage         | This class implements the StreamMessage interface. A<br>StreamMessage is used to send a stream of java<br>primitives                    |
| <b>AQ</b> imsTextMessage           | This class implements the TextMessage interface. A<br>TextMessage is used to send a message containing a<br>java.lang.StringBuffer      |
| <b>AQ</b> imsTopicBrowser          | This class implements the TopicBrowser interface. A<br>TopicBrowser is used to look at messages in a Topic<br>without removing them.    |
| <b>AQimsTopicConnectionFactory</b> | This class implements the TopicConnectionFactory<br>interface. A TopicConnectionFactory is used to create<br><b>TopicConnections</b>    |

**Table 4–2 (Cont.) Summary of Classes for oracle.jms**

**Table 4–3 Exceptions for oracle.jms**

| <b>Exception</b>                   | <b>Description</b>                                                                                                    |
|------------------------------------|----------------------------------------------------------------------------------------------------|
| AOjmsException                     | This exception extends JMSException -<br>adds Oracle error codes. This is the root of<br>all JMS exceptions                                                                                                    |
| <b>AQ</b> imsIllegalStateException | This exception extends<br>IllegalStateException. It is thrown when<br>when an OJMS method is invoked at an<br>illegal or inappropriate time, or when<br>OJMS is not in an appropriate state for the<br>requested operation. |
| AOjmsInvalidDestinationException   | This exception extends<br>InvalidDestinationException. It is thrown<br>when a Destination is not valid                                                                                                    |
| AQjmsInvalidSelectorException      | This exception extends<br>InvalidSelectorException. It is thrown<br>when the specified MessageSelector is not<br>valid                                                                                                    |

| <b>Exception</b>                  | <b>Description</b>                                                                                                    |
|-----------------------------------|----------------------------------------------------------------------------------------------------|
| AQjmsMessaqeEOFException          | This exception extends<br>MessageEOFException. It is thrown when<br>an unexpected end of stream has been<br>reached when a StreamMessage or<br>BytesMessage is being read                             |
| AQjmsMessaqeFormatException       | This exception extends<br>MessageFormatException. It is thrown<br>when a client attempts to use a datatype<br>not supported by a message or attempts to<br>read data in the message as the wrong type |
| AQjmsMessaqeNotReadableException  | This exception extends<br>MessageNotReadableException. It is<br>thrown when a client attempts to read a<br>write-only message                                                                         |
| AQjmsMessaqeNotWriteableException | This exception extends<br>MessageNotWriteableException. It is<br>thrown when a client attempts to write a<br>read-only message                                                                        |

**Table 4–3 (Cont.) Exceptions for oracle.jms**

## <span id="page-131-0"></span>**AdtMessage**

### **Syntax**

public interface AdtMessage extends javax.jms.Message

### **All Superinterfaces**

javax.jms.Message

### **All Known Implementing Classes**

AQjmsAdtMessage

#### **Description**

This interface extends the Message interface and represents messages containing Oracle object type payloads.

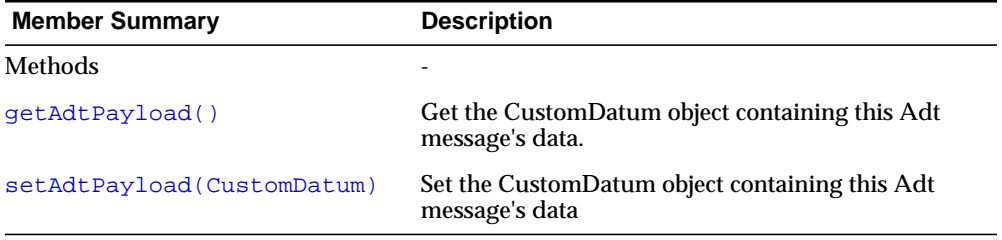

#### **Inherited Member Summary**

Fields inherited from interface javax.jms.Message

DEFAULT\_DELIVERY\_MODE, DEFAULT\_PRIORITY, DEFAULT\_TIME\_TO\_LIVE

Methods inherited from interface javax.jms.Message

#### **(Cont.) Inherited Member Summary**

```
clearBody, clearProperties, getBooleanProperty, getByteProperty,
getDoubleProperty, getFloatProperty, getIntProperty,
getJMSCorrelationID, getJMSCorrelationIDAsBytes,
getJMSDeliveryMode, getJMSDestination, getJMSExpiration,
getJMSMessageID, getJMSPriority, getJMSRedelivered, getJMSReplyTo,
getJMSTimestamp, getJMSType, getLongProperty, getObjectProperty,
getPropertyNames, getShortProperty, getStringProperty,
propertyExists, setBooleanProperty, setByteProperty,
setDoubleProperty, setFloatProperty, setIntProperty,
setJMSCorrelationID, setJMSCorrelationIDAsBytes,
setJMSDeliveryMode, setJMSDestination, setJMSExpiration,
setJMSMessageID, setJMSPriority, setJMSRedelivered, setJMSReplyTo,
setJMSTimestamp, setJMSType, setLongProperty, setObjectProperty,
setShortProperty, setStringProperty
```
## **Methods**

### <span id="page-132-0"></span>**getAdtPayload()**

public oracle.sql.CustomDatum getAdtPayload() Get the CustomDatum object containing this Adt message's data.

#### **Returns**

the object containing this message's data

#### **Throws**

JMSException - if JMS fails to get object due to some internal JMS error.

### <span id="page-132-1"></span>**setAdtPayload(CustomDatum)**

public void setAdtPayload(oracle.sql.CustomDatum payload) set the CustomDatum object containing this ADT message's data.

ADT is for Asynchronous Data Transfer.

#### **Parameters**

payload - the message's data (the object must implement the CustomDatum interface). This payload must be a Java object that represents the ADT that is defined as the queue/topic payload type.

### **Throws**

JMSException - if JMS fails to set the ADT payload MessageNotWriteableException - if message in read-only mode.

## <span id="page-134-0"></span>**AQjmsAdtMessage**

### **Syntax**

public class AQjmsAdtMessage extends AQjmsMessage implements AdtMessage

```
java.lang.Object
  |
  +--AQjmsMessage
        |
        +--oracle.jms.AQjmsAdtMessage
```
### **All Implemented Interfaces**

AdtMessage, javax.jms.Message

### **Description**

This class implements the AdtMessage interface. An AdtMessage is used to send a message containing Oracle object type payloads

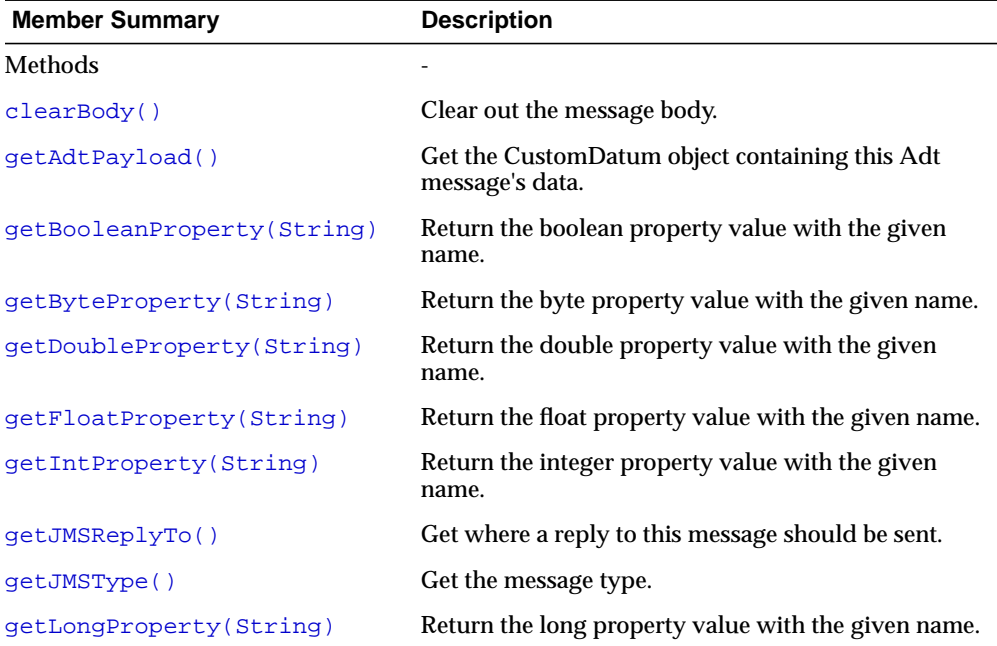

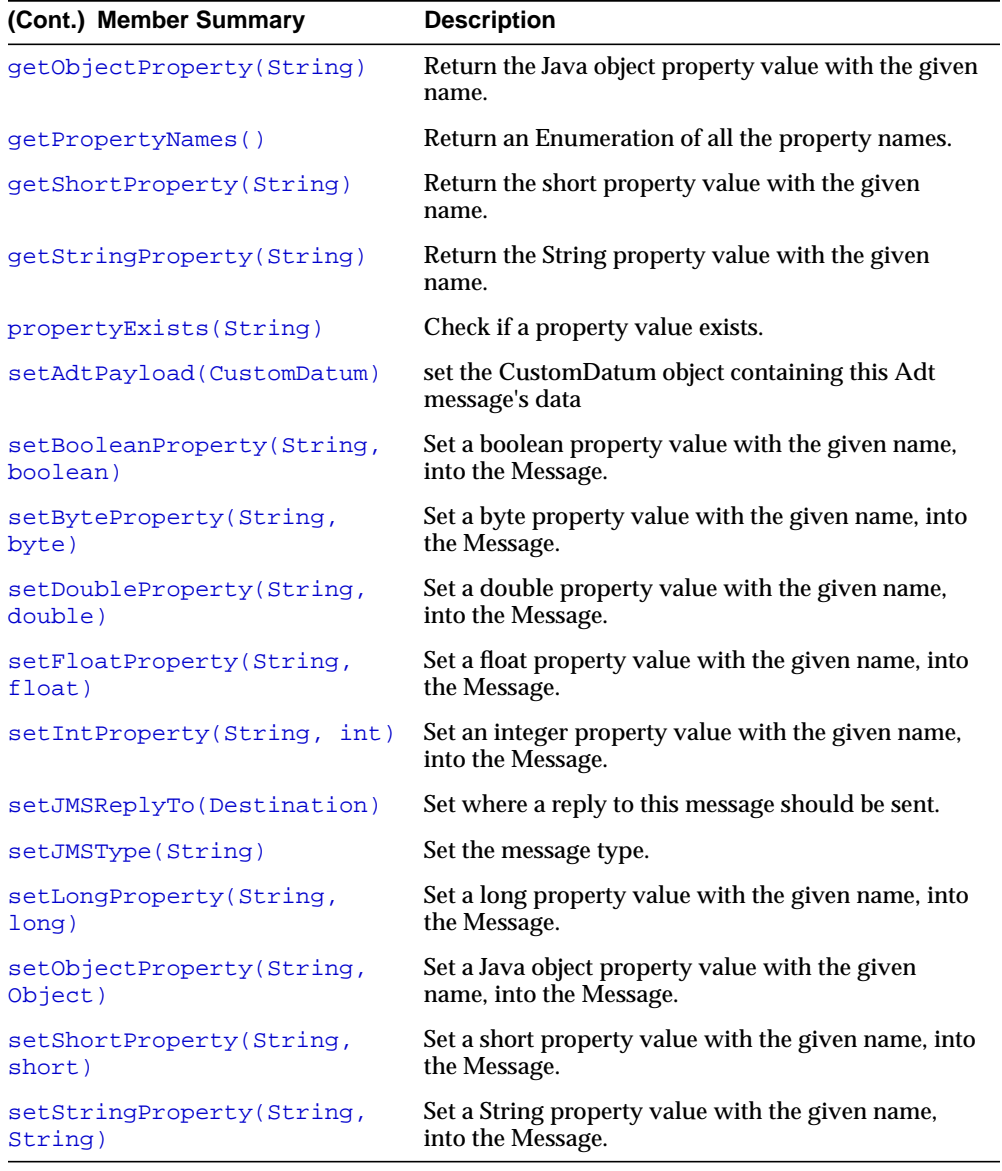

### **Inherited Member Summary**

Fields inherited from interface javax.jms.Message

#### **(Cont.) Inherited Member Summary**

DEFAULT\_DELIVERY\_MODE, DEFAULT\_PRIORITY, DEFAULT\_TIME\_TO\_LIVE

#### Methods inherited from class AQjmsMessage

```
clearProperties(), getJMSCorrelationID(),
getJMSCorrelationIDAsBytes(), getJMSDeliveryMode(),
getJMSDestination(), getJMSExpiration(), getJMSMessageID(),
getJMSMessageIDAsBytes(), getJMSPriority(), getJMSRedelivered(),
getJMSTimestamp(), getSenderID(), setJMSCorrelationID(String),
setJMSCorrelationIDAsBytes(byte[]), setJMSDestination(Destination),
setJMSExpiration(long), setJMSMessageID(String),
setJMSPriority(int), setJMSRedelivered(boolean),
setJMSTimestamp(long), setSenderID(AQjmsAgent)
```
#### Methods inherited from class java.lang.Object

clone, equals, finalize, getClass, hashCode, notify, notifyAll, toString, wait, wait, wait

#### Methods inherited from interface javax.jms.Message

```
clearProperties, getJMSCorrelationID, getJMSCorrelationIDAsBytes,
getJMSDeliveryMode, getJMSDestination, getJMSExpiration,
getJMSMessageID, getJMSPriority, getJMSRedelivered,
getJMSTimestamp, setJMSCorrelationID, setJMSCorrelationIDAsBytes,
setJMSDeliveryMode, setJMSDestination, setJMSExpiration,
setJMSMessageID, setJMSPriority, setJMSRedelivered, setJMSTimestamp
```
### **Methods**

### <span id="page-136-0"></span>**clearBody()**

public void clearBody() Clear out the message body. All other parts of the message are left untouched.

#### **Specified By**

javax.jms.Message.clearBody() in interface javax.jms.Message

#### **Specified By**

javax.jms.Message.clearBody() in interface javax.jms.Message

#### **Overrides**

clearBody() in class AQjmsMessage

#### **Throws**

JMSException - if JMS fails to due to some internal JMS error.

### <span id="page-137-0"></span>**getAdtPayload()**

public oracle.sql.CustomDatum getAdtPayload() Get the CustomDatum object containing this Adt message's data.

#### **Specified By**

getAdtPayload() in interface AdtMessage

#### **Returns**

the object containing this message's data

#### **Throws**

JMSException - if JMS fails to get object due to some internal JMS error.

### <span id="page-137-1"></span>**getBooleanProperty(String)**

public boolean getBooleanProperty(java.lang.String name) Return the boolean property value with the given name.

#### **Specified By**

javax.jms.Message.getBooleanProperty(java.lang.String) in interface javax.jms.Message

#### **Overrides**

getBooleanProperty(String) in class AQjmsMessage

#### **Parameters**

name - the name of the boolean property

#### **Returns**

the boolean property value with the given name.

#### **Throws**

JMSException - if JMS fails to get Property due to some internal JMS error. MessageFormatException - if this type conversion is invalid.

### <span id="page-138-0"></span>**getByteProperty(String)**

public byte getByteProperty(java.lang.String name) Return the byte property value with the given name.

### **Specified By**

javax.jms.Message.getByteProperty(java.lang.String) in interface javax.jms.Message

#### **Overrides**

getByteProperty(String) in class AQjmsMessage

#### **Parameters**

name - the name of the byte property

#### **Returns**

the byte property value with the given name.

### **Throws**

JMSException - if JMS fails to get Property due to some internal JMS error. MessageFormatException - if this type conversion is invalid.

### <span id="page-138-1"></span>**getDoubleProperty(String)**

public double getDoubleProperty(java.lang.String name) Return the double property value with the given name.

### **Specified By**

javax.jms.Message.getDoubleProperty(java.lang.String) in interface javax.jms.Message

### **Overrides**

getDoubleProperty(String) in class AQjmsMessage

### **Parameters**

name - the name of the double property

### **Returns**

the double property value with the given name.

#### **Throws**

JMSException - if JMS fails to get Property due to some internal JMS error. MessageFormatException - if this type conversion is invalid.

### <span id="page-139-0"></span>**getFloatProperty(String)**

public float getFloatProperty(java.lang.String name) Return the float property value with the given name.

#### **Specified By**

javax.jms.Message.getFloatProperty(java.lang.String) in interface javax.jms.Message

#### **Overrides**

getFloatProperty(String) in class AQjmsMessage

#### **Parameters**

name - the name of the float property

### **Returns**

the float property value with the given name.

#### **Throws**

JMSException - if JMS fails to get Property due to some internal JMS error. MessageFormatException - if this type conversion is invalid.

### <span id="page-139-1"></span>**getIntProperty(String)**

public int getIntProperty(java.lang.String name) Return the integer property value with the given name.

#### **Specified By**

javax.jms.Message.getIntProperty(java.lang.String) in interface javax.jms.Message

#### **Overrides**

getIntProperty(String) in class AQjmsMessage

#### **Parameters**

name - the name of the integer property

### **Returns**

the integer property value with the given name.

### **Throws**

JMSException - if JMS fails to get Property due to some internal JMS error. MessageFormatException - if this type conversion is invalid.

### <span id="page-140-0"></span>**getJMSReplyTo()**

public javax.jms.Destination getJMSReplyTo() Get where a reply to this message should be sent. This method is not supported for AdtMessages in this release

### **Specified By**

javax.jms.Message.getJMSReplyTo() in interface javax.jms.Message

### **Overrides**

getJMSReplyTo() in class AQjmsMessage

### **Throws**

JMSException - NOT\_SUPPORTED for AdtMessage

### <span id="page-140-1"></span>**getJMSType()**

public java.lang.String getJMSType() Get the message type.This method is not supported for AdtMessages in this release

### **Specified By**

javax.jms.Message.getJMSType() in interface javax.jms.Message

### **Overrides**

getJMSType() in class AQjmsMessage

### **Returns**

the message type

### **Throws**

JMSException - NOT\_SUPPORTED for AdtMessage

### <span id="page-141-0"></span>**getLongProperty(String)**

public long getLongProperty(java.lang.String name) Return the long property value with the given name.

### **Specified By**

javax.jms.Message.getLongProperty(java.lang.String) in interface javax.jms.Message

### **Overrides**

getLongProperty(String) in class AQjmsMessage

### **Parameters**

name - the name of the long property

### **Returns**

the long property value with the given name.

### **Throws**

JMSException - if JMS fails to get Property due to some internal JMS error. MessageFormatException - if this type conversion is invalid.

### <span id="page-141-1"></span>**getObjectProperty(String)**

public java.lang.Object getObjectProperty(java.lang.String name) Return the Java object property value with the given name.

Note that this method can be used to return in objectified format, an object that had been stored as a property in the Message with the equivalent setObject method call, or it's equivalent primitive set method.

### **Specified By**

javax.jms.Message.getObjectProperty(java.lang.String) in interface javax.jms.Message

### **Overrides**

getObjectProperty(String) in class AQjmsMessage

### **Parameters**

name - the name of the Java object property

### **Returns**

the Java object property value with the given name, in objectified format (i.e. if it set as an int, then a Integer is returned). If there is no property by this name, a null value is returned.

### **Throws**

JMSException - if JMS fails to get Property due to some internal JMS error.

### <span id="page-142-0"></span>**getPropertyNames()**

public synchronized java.util.Enumeration getPropertyNames() Return an Enumeration of all the property names.

### **Specified By**

javax.jms.Message.getPropertyNames() in interface javax.jms.Message

### **Overrides**

getPropertyNames() in class AQjmsMessage

### **Returns**

an enumeration of all the names of property values.

### **Throws**

JMSException - if JMS fails to get Property names due to some internal JMS error.

### <span id="page-142-1"></span>**getShortProperty(String)**

public short getShortProperty(java.lang.String name) Return the short property value with the given name.

### **Specified By**

javax.jms.Message.getShortProperty(java.lang.String) in interface javax.jms.Message

### **Overrides**

getShortProperty(String) in class AQjmsMessage

### **Parameters**

name - the name of the short property

#### **Returns**

the short property value with the given name.

#### **Throws**

JMSException - if JMS fails to get Property due to some internal JMS error. MessageFormatException - if this type conversion is invalid.

### <span id="page-143-0"></span>**getStringProperty(String)**

public java.lang.String getStringProperty(java.lang.String name) Return the String property value with the given name.

#### **Specified By**

javax.jms.Message.getStringProperty(java.lang.String) in interface javax.jms.Message

#### **Overrides**

getStringProperty(String) in class AQjmsMessage

#### **Parameters**

name - the name of the String property

#### **Returns**

the String property value with the given name. If there is no property by this name, a null value is returned.

#### **Throws**

JMSException - if JMS fails to get Property due to some internal JMS error. MessageFormatException - if this type conversion is invalid.

### <span id="page-143-1"></span>**propertyExists(String)**

public boolean propertyExists(java.lang.String name) Check if a property value exists.

#### **Specified By**

javax.jms.Message.propertyExists(java.lang.String) in interface javax.jms.Message
### **Overrides**

propertyExists(String) in class AQjmsMessage

### **Parameters**

name - the name of the property to test

### **Returns**

true if the property does exist.

## **Throws**

JMSException - if JMS fails to check if property exists due to some internal JMS error.

## **setAdtPayload(CustomDatum)**

public void setAdtPayload(oracle.sql.CustomDatum payload) set the CustomDatum object containing this Adt message's data

## **Specified By**

setAdtPayload(CustomDatum) in interface AdtMessage

## **Parameters**

payload - the message's data (the object must implement the CustomDatum interface). This payload must be a java object that represents the ADT that is defined as the queue/topic payload type

## **Throws**

JMSException - if JMS fails to set the adt payload MessageNotWriteableException - if message in read-only mode.

## **setBooleanProperty(String, boolean)**

public void setBooleanProperty(java.lang.String name, boolean value) Set a boolean property value with the given name, into the Message.

## **Specified By**

javax.jms.Message.setBooleanProperty(java.lang.String, boolean) in interface javax.jms.Message

### **Overrides**

setBooleanProperty(String, boolean) in class AQjmsMessage

#### **Parameters**

name - the name of the boolean property value - the boolean property value to set in the Message.

#### **Throws**

JMSException - if JMS fails to set Property due to some internal JMS error. MessageNotWriteableException - if properties are read-only

## **setByteProperty(String, byte)**

public void setByteProperty(java.lang.String name, byte value) Set a byte property value with the given name, into the Message.

#### **Specified By**

javax.jms.Message.setByteProperty(java.lang.String, byte) in interface javax.jms.Message

#### **Overrides**

setByteProperty(String, byte) in class AQjmsMessage

#### **Parameters**

name - the name of the byte property value - the byte property value to set in the Message.

#### **Throws**

JMSException - if JMS fails to set Property due to some internal JMS error. MessageNotWriteableException - if properties are read-only

## **setDoubleProperty(String, double)**

public void setDoubleProperty(java.lang.String name, double value) Set a double property value with the given name, into the Message.

## **Specified By**

javax.jms.Message.setDoubleProperty(java.lang.String, double) in interface javax.jms.Message

## **Overrides**

setDoubleProperty(String, double) in class AQjmsMessage

### **Parameters**

name - the name of the double property value - the double property value to set in the Message.

## **Throws**

JMSException - if JMS fails to set Property due to some internal JMS error. MessageNotWriteableException - if properties are read-only

## **setFloatProperty(String, float)**

public void setFloatProperty(java.lang.String name, float value) Set a float property value with the given name, into the Message.

## **Specified By**

javax.jms.Message.setFloatProperty(java.lang.String, float) in interface javax.jms.Message

## **Overrides**

setFloatProperty(String, float) in class AQjmsMessage

## **Parameters**

name - the name of the float property value - the float property value to set in the Message.

## **Throws**

JMSException - if JMS fails to set Property due to some internal JMS error. MessageNotWriteableException - if properties are read-only

## **setIntProperty(String, int)**

public void setIntProperty(java.lang.String name, int value) Set an integer property value with the given name, into the Message.

## **Specified By**

javax.jms.Message.setIntProperty(java.lang.String, int) in interface javax.jms.Message

### **Overrides**

setIntProperty(String, int) in class AQjmsMessage

### **Parameters**

name - the name of the integer property value - the integer property value to set in the Message.

## **Throws**

JMSException - if JMS fails to set Property due to some internal JMS error. MessageNotWriteableException - if properties are read-only

# **setJMSReplyTo(Destination)**

public void setJMSReplyTo(javax.jms.Destination replyTo) Set where a reply to this message should be sent. This method is not supported for AdtMessage in this release

## **Specified By**

javax.jms.Message.setJMSReplyTo(javax.jms.Destination) in interface javax.jms.Message

#### **Overrides**

setJMSReplyTo(Destination) in class AQjmsMessage

#### **Throws**

JMSException - NOT\_SUPPORTED for AdtMessage

# **setJMSType(String)**

public void setJMSType(java.lang.String type)

Set the message type. This method is not supported for AdtMessages in this release

**Specified By** javax.jms.Message.setJMSType(java.lang.String) in interface javax.jms.Message

**Overrides** setJMSType(String) in class AQjmsMessage

## **Parameters**

type - of the message

#### **Throws**

JMSException - NOT\_SUPPORTED for AdtMessage

## **setLongProperty(String, long)**

public void setLongProperty(java.lang.String name, long value) Set a long property value with the given name, into the Message.

## **Specified By**

javax.jms.Message.setLongProperty(java.lang.String, long) in interface javax.jms.Message

#### **Overrides**

setLongProperty(String, long) in class AQjmsMessage

#### **Parameters**

name - the name of the long property value - the long property value to set in the Message.

#### **Throws**

JMSException - if JMS fails to set Property due to some internal JMS error. MessageNotWriteableException - if properties are read-only

# **setObjectProperty(String, Object)**

public void setObjectProperty(java.lang.String name, java.lang.Object value) Set a Java object property value with the given name, into the Message.

Note that this method only works for the objectified primitive object types (Integer, Double, Long ...) and String's.

### **Specified By**

javax.jms.Message.setObjectProperty(java.lang.String, java.lang.Object) in interface javax.jms.Message

#### **Overrides**

setObjectProperty(String, Object) in class AQjmsMessage

#### **Parameters**

name - the name of the Java object property. value - the Java object property value to set in the Message.

#### **Throws**

JMSException - if JMS fails to set Property due to some internal JMS error. MessageFormatException - if object is invalid MessageNotWriteableException - if properties are read-only

## **setShortProperty(String, short)**

public void setShortProperty(java.lang.String name, short value) Set a short property value with the given name, into the Message.

#### **Specified By**

javax.jms.Message.setShortProperty(java.lang.String, short) in interface javax.jms.Message

#### **Overrides**

setShortProperty(String, short) in class AQjmsMessage

#### **Parameters**

name - the name of the short property value - the short property value to set in the Message.

#### **Throws**

JMSException - if JMS fails to set Property due to some internal JMS error.

MessageNotWriteableException - if properties are read-only

# **setStringProperty(String, String)**

public void setStringProperty(java.lang.String name, java.lang.String value) Set a String property value with the given name, into the Message.

## **Specified By**

javax.jms.Message.setStringProperty(java.lang.String, java.lang.String) in interface javax.jms.Message

### **Overrides**

setStringProperty(String, String) in class AQjmsMessage

### **Parameters**

name - the name of the String property value - the String property value to set in the Message.

## **Throws**

JMSException - if JMS fails to set Property due to some internal JMS error. MessageNotWriteableException - if properties are read-only

# **AQjmsAgent**

## **Syntax**

public class AQjmsAgent implements javax.jms.Destination

**oracle.jms.AQjmsAgent**

### **All Implemented Interfaces**

javax.jms.Destination

## **Description**

This class implements the Destination interface. It is used to define remote subscribers and ReplyTo Destinations

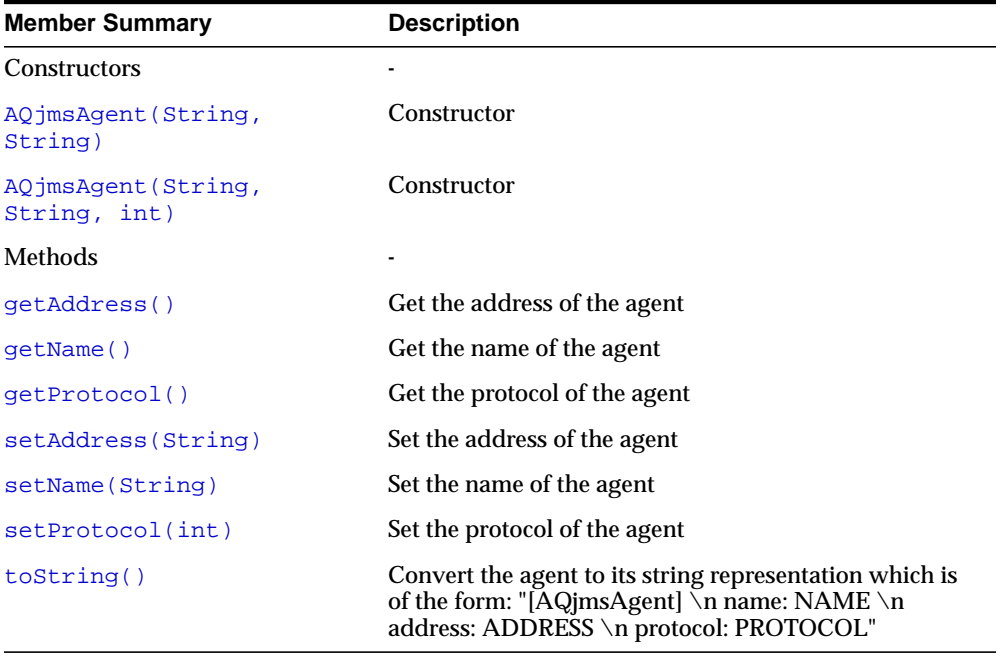

# **Constructors**

# <span id="page-152-0"></span>**AQjmsAgent(String, String)**

public AQjmsAgent(java.lang.String name, java.lang.String address) **Constructor** 

## **Parameters**

name - Name of the agent address - Address of the agent

## **Throws**

SQLException - if it fails to create an agent

# <span id="page-152-1"></span>**AQjmsAgent(String, String, int)**

public AQjmsAgent(java.lang.String name, java.lang.String address, int protocol) **Constructor** 

## **Parameters**

name - Name of the agent address - Address of the agent protocol - Protocol of the agent

## **Throws**

SQLException - if it fails to create an agent

# **Methods**

# <span id="page-152-2"></span>**getAddress()**

public java.lang.String getAddress() Get the address of the agent

## **Returns**

the address of the agent

#### **Throws**

SQLException - if there was an error in getting the address

## <span id="page-153-0"></span>**getName()**

public java.lang.String getName() Get the name of the agent

#### **Returns**

the name of the agent

#### **Throws**

SQLException - if there was an error in getting the name

## <span id="page-153-1"></span>**getProtocol()**

public int getProtocol() Get the protocol of the agent

#### **Returns**

the protocol of the agent

#### **Throws**

SQLException - if there was an error in getting the protocol

## <span id="page-153-2"></span>**setAddress(String)**

public void setAddress(java.lang.String address) Set the address of the agent

#### **Parameters**

address - the address of the agent

#### **Throws**

SQLException - if there was an error in setting the address

## <span id="page-153-3"></span>**setName(String)**

public void setName(java.lang.String name)

Set the name of the agent

**Parameters** name - the name of the agent

### **Throws**

SQLException - if there was an error in setting the name

## <span id="page-154-0"></span>**setProtocol(int)**

public void setProtocol(int protocol) Set the protocol of the agent

### **Parameters**

protocol - the protocol of the agent

### **Throws**

SQLException - if there was an error in setting the address

# <span id="page-154-1"></span>**toString()**

public java.lang.String toString() Convert the agent to its string representation which is of the form: "[AQjmsAgent] \n name: NAME \n address: ADDRESS \n protocol: PROTOCOL"

## **Returns**

the string representation of the agent

## **Throws**

SQLException - if there was an error in setting the address

# **AQjmsBytesMessage**

#### **Syntax**

public class AQjmsBytesMessage extends AQjmsMessage implements javax.jms.BytesMessage

```
java.lang.Object
```
| +--AQjmsMessage | +--**oracle.jms.AQjmsBytesMessage**

### **All Implemented Interfaces**

javax.jms.BytesMessage, javax.jms.Message

#### **Description**

This class implements the BytesMessage interface. A BytesMessage is used to send a message containing a stream of uninterpreted bytes

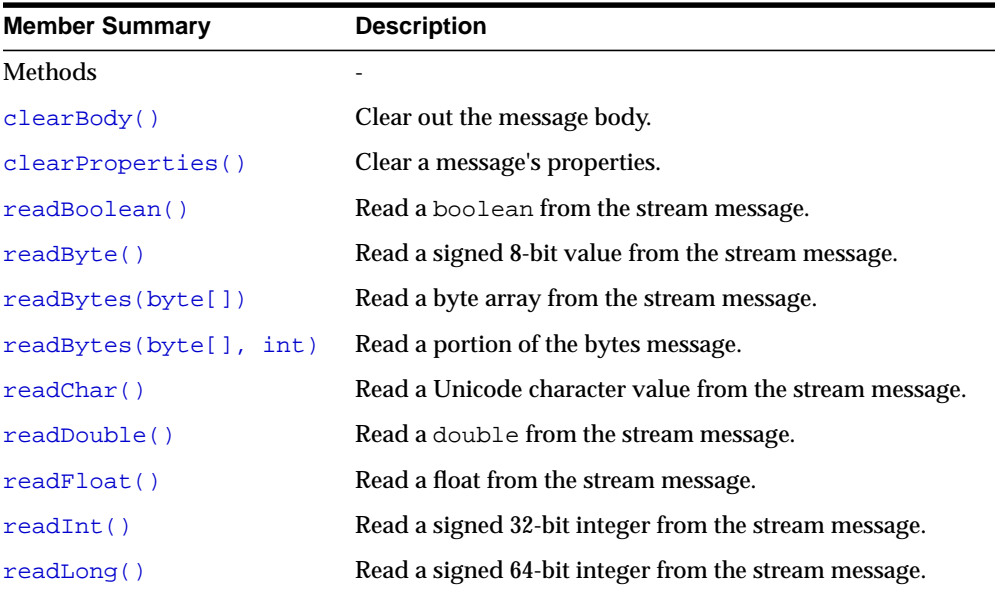

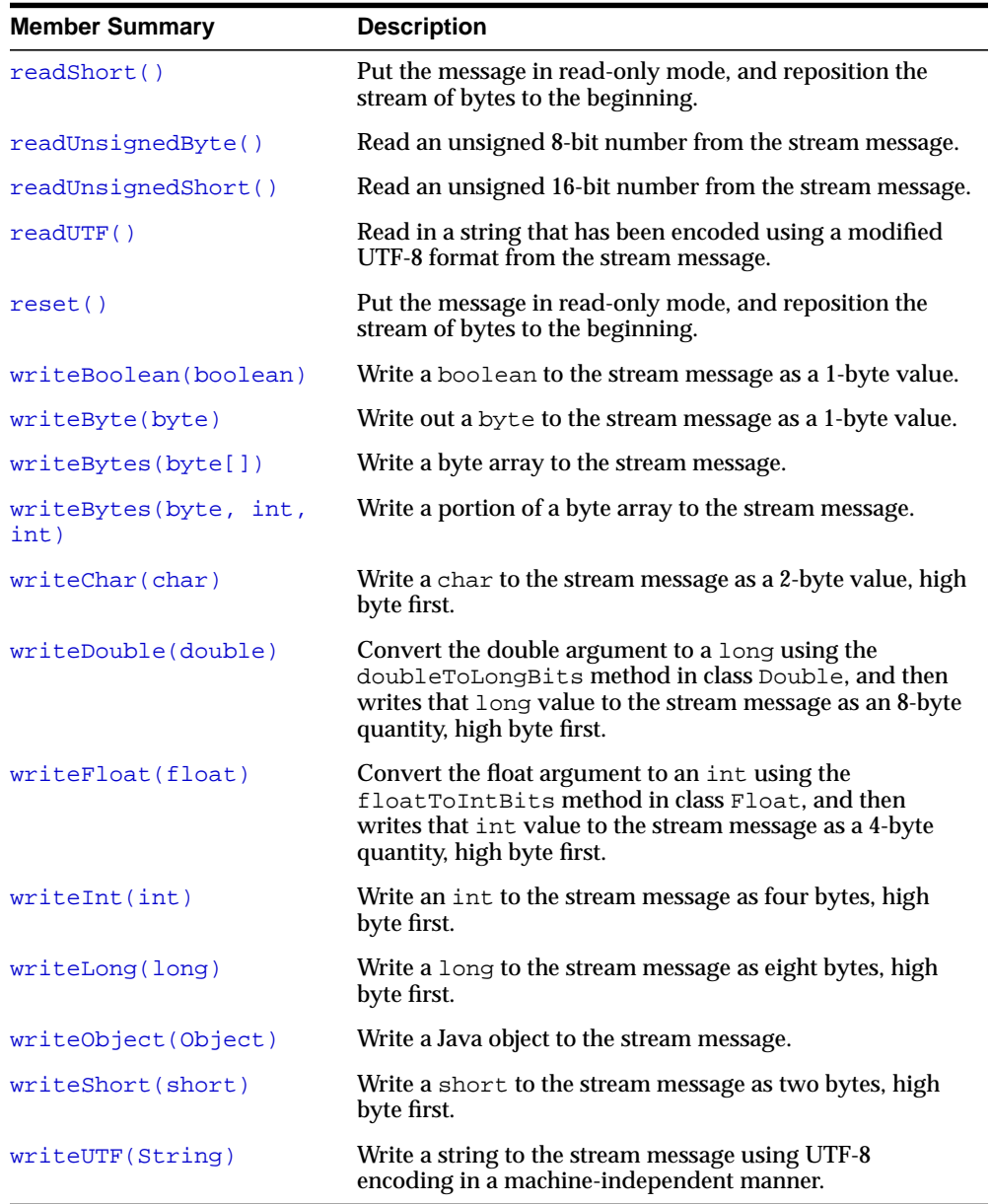

#### **Inherited Member Summary**

Fields inherited from interface javax.jms.Message

DEFAULT\_DELIVERY\_MODE, DEFAULT\_PRIORITY, DEFAULT\_TIME\_TO\_LIVE

Methods inherited from class AQjmsMessage

```
getBooleanProperty(String), getByteProperty(String),
getDoubleProperty(String), getFloatProperty(String),
getIntProperty(String), getJMSCorrelationID(),
getJMSCorrelationIDAsBytes(), getJMSDeliveryMode(),
getJMSDestination(), getJMSExpiration(), getJMSMessageID(),
getJMSMessageIDAsBytes(), getJMSPriority(), getJMSRedelivered(),
getJMSReplyTo(), getJMSTimestamp(), getJMSType(),
getLongProperty(String), getObjectProperty(String),
getPropertyNames(), getSenderID(), getShortProperty(String),
getStringProperty(String), propertyExists(String),
setBooleanProperty(String, boolean), setByteProperty(String, byte),
setDoubleProperty(String, double), setFloatProperty(String, float),
setIntProperty(String, int), setJMSCorrelationID(String),
setJMSCorrelationIDAsBytes(byte[]), setJMSDestination(Destination),
setJMSExpiration(long), setJMSMessageID(String),
setJMSPriority(int), setJMSRedelivered(boolean),
setJMSReplyTo(Destination), setJMSTimestamp(long),
setJMSType(String), setLongProperty(String, long),
setObjectProperty(String, Object), setSenderID(AQjmsAgent),
setShortProperty(String, short), setStringProperty(String, String)
```
#### Methods inherited from class java.lang.Object

clone, equals, finalize, getClass, hashCode, notify, notifyAll, toString, wait, wait, wait

#### Methods inherited from interface javax.jms.Message

```
getBooleanProperty, getByteProperty, getDoubleProperty,
getFloatProperty, getIntProperty, getJMSCorrelationID,
getJMSCorrelationIDAsBytes, getJMSDeliveryMode, getJMSDestination,
getJMSExpiration, getJMSMessageID, getJMSPriority,
getJMSRedelivered, getJMSReplyTo, getJMSTimestamp, getJMSType,
getLongProperty, getObjectProperty, getPropertyNames,
getShortProperty, getStringProperty, propertyExists,
setBooleanProperty, setByteProperty, setDoubleProperty,
setFloatProperty, setIntProperty, setJMSCorrelationID,
setJMSCorrelationIDAsBytes, setJMSDeliveryMode, setJMSDestination,
setJMSExpiration, setJMSMessageID, setJMSPriority,
setJMSRedelivered, setJMSReplyTo, setJMSTimestamp, setJMSType,
setLongProperty, setObjectProperty, setShortProperty,
setStringProperty
```
# **Methods**

# <span id="page-158-0"></span>**clearBody()**

public void clearBody() Clear out the message body. All other parts of the message are left untouched.

## **Specified By**

javax.jms.Message.clearBody() in interface javax.jms.Message

### **Overrides**

clearBody() in class AQjmsMessage

## **Throws**

JMSException - if JMS fails to due to some internal JMS error.

# <span id="page-158-1"></span>**clearProperties()**

public void clearProperties() Clear a message's properties.

#### **Specified By**

javax.jms.Message.clearProperties() in interface javax.jms.Message

## **Overrides**

clearProperties() in class AQjmsMessage

## **Throws**

JMSException - if JMS fails to clear JMS message properties due to some internal JMS error.

## <span id="page-158-2"></span>**readBoolean()**

public boolean readBoolean() Read a boolean from the stream message.

#### **Specified By**

javax.jms.BytesMessage.readBoolean() in interface javax.jms.BytesMessage

#### **Returns**

the boolean value read.

#### **Throws**

MessageNotReadableException - if message in write-only mode. JMSException - if JMS fails to read message due to some internal JMS error. MessageEOFException - if end of message stream

## <span id="page-159-0"></span>**readByte()**

public byte readByte() Read a signed 8-bit value from the stream message.

#### **Specified By**

javax.jms.BytesMessage.readByte() in interface javax.jms.BytesMessage

#### **Returns**

the next byte from the stream message as a signed 8-bit byte.

#### **Throws**

MessageNotReadableException - if message in write-only mode. MessageEOFException - if end of message stream JMSException - if JMS fails to read message due to some internal JMS error.

## <span id="page-159-1"></span>**readBytes(byte[])**

public int readBytes(byte[] value) Read a byte array from the stream message.

#### **Specified By**

javax.jms.BytesMessage.readBytes(byte[]) in interface javax.jms.BytesMessage

#### **Parameters**

value - the buffer into which the data is read.

#### **Returns**

the total number of bytes read into the buffer, or -1 if there is no more data because the end of the stream has been reached.

## **Throws**

MessageNotReadableException - if message in write-only mode. MessageEOFException - if end of message stream JMSException - if JMS fails to read message due to some internal JMS error.

# <span id="page-160-0"></span>**readBytes(byte[], int)**

public int readBytes(byte[] value, int length) Read a portion of the bytes message.

## **Specified By**

javax.jms.BytesMessage.readBytes(byte[], int) in interface javax.jms.BytesMessage

## **Parameters**

value - the buffer into which the data is read. length - the number of bytes to read.

## **Returns**

the total number of bytes read into the buffer, or -1 if there is no more data because the end of the stream has been reached.

## **Throws**

MessageNotReadableException - if message in write-only mode. MessageEOFException - if end of message stream JMSException - if JMS fails to read message due to some internal JMS error.

# <span id="page-160-1"></span>**readChar()**

public char readChar() Read a Unicode character value from the stream message.

## **Specified By**

javax.jms.BytesMessage.readChar() in interface javax.jms.BytesMessage

#### **Returns**

the next two bytes from the stream message as a Unicode character.

#### **Throws**

MessageNotReadableException - if message in write-only mode. MessageEOFException - if end of message stream JMSException - if JMS fails to read message due to some internal JMS error.

## <span id="page-161-0"></span>**readDouble()**

public double readDouble() Read a double from the stream message.

#### **Specified By**

javax.jms.BytesMessage.readDouble() in interface javax.jms.BytesMessage

#### **Returns**

the next eight bytes from the stream message, interpreted as a double.

#### **Throws**

MessageNotReadableException - if message in write-only mode. MessageEOFException - if end of message stream JMSException - if JMS fails to read message due to some internal JMS error.

## <span id="page-161-1"></span>**readFloat()**

public float readFloat() Read a float from the stream message.

#### **Specified By**

javax.jms.BytesMessage.readFloat() in interface javax.jms.BytesMessage

#### **Returns**

the next four bytes from the stream message, interpreted as a float.

#### **Throws**

MessageNotReadableException - if message in write-only mode. MessageEOFException - if end of message stream JMSException - if JMS fails to read message due to some internal JMS error.

## <span id="page-162-0"></span>**readInt()**

public int readInt() Read a signed 32-bit integer from the stream message.

### **Specified By**

javax.jms.BytesMessage.readInt() in interface javax.jms.BytesMessage

#### **Returns**

the next four bytes from the stream message, interpreted as an int.

## **Throws**

MessageNotReadableException - if message in write-only mode. MessageEOFException - if end of message stream JMSException - if JMS fails to read message due to some internal JMS error.

# <span id="page-162-1"></span>**readLong()**

public long readLong() Read a signed 64-bit integer from the stream message.

## **Specified By**

javax.jms.BytesMessage.readLong() in interface javax.jms.BytesMessage

#### **Returns**

the next eight bytes from the stream message, interpreted as a long.

## **Throws**

MessageNotReadableException - if message in write-only mode. MessageEOFException - if end of message stream JMSException - if JMS fails to read message due to some internal JMS error.

# <span id="page-162-2"></span>**readShort()**

public short readShort()

Put the message in read-only mode, and reposition the stream of bytes to the beginning. ThrowsMessageNotWriteableException - if message in write-only mode. JMSException - if JMS fails to read message due to some internal JMS error.

#### **Specified By**

javax.jms.BytesMessage.readShort() in interface javax.jms.BytesMessage

## <span id="page-163-0"></span>**readUnsignedByte()**

public int readUnsignedByte() Read an unsigned 8-bit number from the stream message.

### **Specified By**

javax.jms.BytesMessage.readUnsignedByte() in interface javax.jms.BytesMessage

#### **Returns**

the next byte from the stream message, interpreted as an unsigned 8-bit number.

### **Throws**

MessageNotReadableException - if message in write-only mode. MessageEOFException - if end of message stream JMSException - if JMS fails to read message due to some internal JMS error.

# <span id="page-163-1"></span>**readUnsignedShort()**

public int readUnsignedShort() Read an unsigned 16-bit number from the stream message.

## **Specified By**

javax.jms.BytesMessage.readUnsignedShort() in interface javax.jms.BytesMessage

#### **Returns**

the next two bytes from the stream message, interpreted as an unsigned 16-bit integer.

#### **Throws**

MessageNotReadableException - if message in write-only mode. MessageEOFException - if end of message stream JMSException - if JMS fails to read message due to some internal JMS error.

## <span id="page-164-0"></span>**readUTF()**

public java.lang.String readUTF() Read in a string that has been encoded using a modified UTF-8 format from the stream message.

#### **Specified By**

javax.jms.BytesMessage.readUTF() in interface javax.jms.BytesMessage

#### **Returns**

a Unicode string from the stream message.

### **Throws**

MessageNotReadableException - if message in write-only mode. MessageEOFException - if end of message stream JMSException - if JMS fails to read message due to some internal JMS error.

## <span id="page-164-1"></span>**reset()**

public void reset() Put the message in read-only mode, and reposition the stream of bytes to the beginning.

#### **Specified By**

javax.jms.BytesMessage.reset() in interface javax.jms.BytesMessage

## **Throws**

JMSException - if JMS fails to reset the message due to some internal JMS error. MessageFormatException - if message has an invalid format

## <span id="page-164-2"></span>**writeBoolean(boolean)**

public void writeBoolean(boolean value)

Write a boolean to the stream message as a 1-byte value. The value true is written out as the value (byte)1; the value false is written out as the value (byte)0.

#### **Specified By**

javax.jms.BytesMessage.writeBoolean(boolean) in interface javax.jms.BytesMessage

#### **Parameters**

value - the boolean value to be written.

#### **Throws**

MessageNotWriteableException - if message in read-only mode. JMSException - if JMS fails to write message due to some internal JMS error.

## <span id="page-165-0"></span>**writeByte(byte)**

public void writeByte(byte value) Write out a byte to the stream message as a 1-byte value.

#### **Specified By**

javax.jms.BytesMessage.writeByte(byte) in interface javax.jms.BytesMessage

#### **Parameters**

value - the byte value to be written.

#### **Throws**

MessageNotWriteableException - if message in read-only mode. JMSException - if JMS fails to write message due to some internal JMS error.

## <span id="page-165-1"></span>**writeBytes(byte[])**

public void writeBytes(byte[] value) Write a byte array to the stream message.

#### **Specified By**

javax.jms.BytesMessage.writeBytes(byte[]) in interface javax.jms.BytesMessage

#### **Parameters**

value - the byte array to be written.

#### **Throws**

MessageNotWriteableException - if message in read-only mode. JMSException - if JMS fails to write message due to some internal JMS error.

## <span id="page-166-0"></span>**writeBytes(byte, int, int)**

public void writeBytes(byte[] value, int offset, int length) Write a portion of a byte array to the stream message.

## **Specified By**

javax.jms.BytesMessage.writeBytes(byte[], int, int) in interface javax.jms.BytesMessage

## **Parameters**

value - the byte array value to be written. offset - the initial offset within the byte array. length - the number of bytes to use.

## **Throws**

MessageNotWriteableException - if message in read-only mode. JMSException - if JMS fails to write message due to some internal JMS error.

## <span id="page-166-1"></span>**writeChar(char)**

public void writeChar(char value) Write a char to the stream message as a 2-byte value, high byte first.

## **Specified By**

javax.jms.BytesMessage.writeChar(char) in interface javax.jms.BytesMessage

#### **Parameters**

value - the char value to be written.

## **Throws**

MessageNotWriteableException - if message in read-only mode. JMSException - if JMS fails to write message due to some internal JMS error.

# <span id="page-166-2"></span>**writeDouble(double)**

public void writeDouble(double value)

Convert the double argument to a long using the doubleToLongBits method in class Double, and then writes that long value to the stream message as an 8-byte quantity, high byte first.

#### **Specified By**

javax.jms.BytesMessage.writeDouble(double) in interface javax.jms.BytesMessage

#### **Parameters**

value - the double value to be written.

#### **Throws**

MessageNotWriteableException - if message in read-only mode. JMSException - if JMS fails to write message due to some internal JMS error.

## <span id="page-167-0"></span>**writeFloat(float)**

public void writeFloat(float value)

Convert the float argument to an int using the floatToIntBits method in class  $F$ loat, and then writes that int value to the stream message as a 4-byte quantity, high byte first.

#### **Specified By**

javax.jms.BytesMessage.writeFloat(float) in interface javax.jms.BytesMessage

#### **Parameters**

value - the float value to be written.

#### **Throws**

MessageNotWriteableException - if message in read-only mode. JMSException - if JMS fails to write message due to some internal JMS error.

## <span id="page-167-1"></span>**writeInt(int)**

public void writeInt(int value) Write an int to the stream message as four bytes, high byte first.

#### **Specified By**

javax.jms.BytesMessage.writeInt(int) in interface javax.jms.BytesMessage

### **Parameters**

value - the int to be written.

### **Throws**

MessageNotWriteableException - if message in read-only mode. JMSException - if JMS fails to write message due to some internal JMS error.

## <span id="page-168-0"></span>**writeLong(long)**

public void writeLong(long value) Write a long to the stream message as eight bytes, high byte first.

## **Specified By**

javax.jms.BytesMessage.writeLong(long) in interface javax.jms.BytesMessage

### **Parameters**

value - the long to be written.

## **Throws**

MessageNotWriteableException - if message in read-only mode. JMSException - if JMS fails to write message due to some internal JMS error.

## <span id="page-168-1"></span>**writeObject(Object)**

public void writeObject(java.lang.Object value) Write a Java object to the stream message.

Note that this method only works for the objectified primitive object types (Integer, Double, Long ...), String's and byte arrays.

## **Specified By**

javax.jms.BytesMessage.writeObject(java.lang.Object) in interface javax.jms.BytesMessage

#### **Parameters**

value - the Java object to be written.

## **Throws**

MessageNotWriteableException - if message in read-only mode.

```
MessageFormatException - if object is invalid type.
JMSException - if JMS fails to write message due to some internal JMS error.
```
## <span id="page-169-0"></span>**writeShort(short)**

public void writeShort(short value) Write a short to the stream message as two bytes, high byte first.

### **Specified By**

javax.jms.BytesMessage.writeShort(short) in interface javax.jms.BytesMessage

#### **Parameters**

value - the short to be written.

### **Throws**

MessageNotWriteableException - if message in read-only mode. JMSException - if JMS fails to write message due to some internal JMS error.

# <span id="page-169-1"></span>**writeUTF(String)**

public void writeUTF(java.lang.String value) Write a string to the stream message using UTF-8 encoding in a machine-independent manner.

## **Specified By**

javax.jms.BytesMessage.writeUTF(java.lang.String) in interface javax.jms.BytesMessage

#### **Parameters**

value - the String value to be written.

## **Throws**

MessageNotWriteableException - if message in read-only mode. JMSException - if JMS fails to write message due to some internal JMS error.

# **AQjmsConnection**

## **Syntax**

public class AQjmsConnection extends java.lang.Object implements javax.jms.QueueConnection, javax.jms.TopicConnection

java.lang.Object

| +--**oracle.jms.AQjmsConnection**

### **All Implemented Interfaces**

javax.jms.Connection, javax.jms.QueueConnection, javax.jms.TopicConnection

### **Description**

This class implements the Connection interface. This is an active connection to the JMS provider

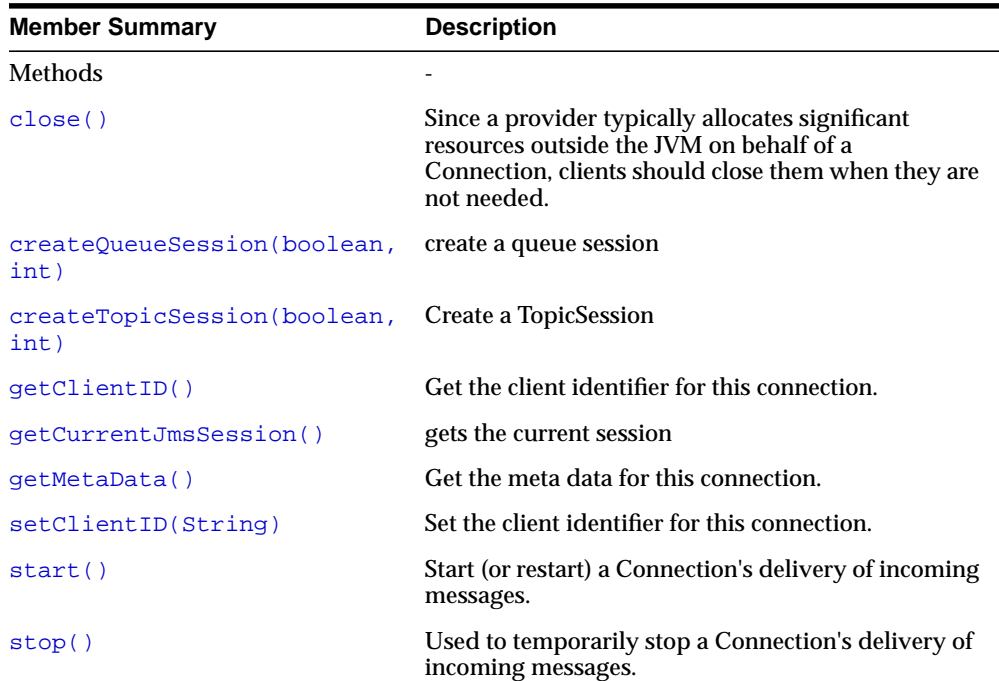

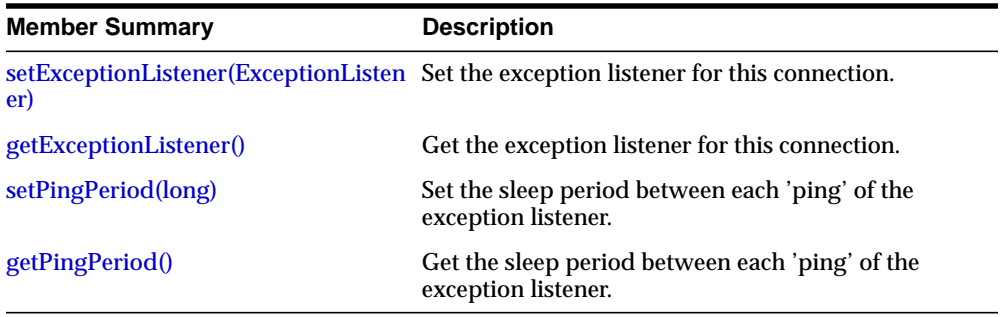

#### **Inherited Member Summary**

#### Methods inherited from class java.lang.Object

```
clone, equals, getClass, hashCode, notify, notifyAll, toString,
wait, wait, wait
```
# **Methods**

## <span id="page-171-0"></span>**close()**

public void close()

Since a provider typically allocates significant resources outside the JVM on behalf of a Connection, clients should close them when they are not needed. Relying on garbage collection to eventually reclaim these resources may not be timely enough.

#### **Specified By**

javax.jms.Connection.close() in interface javax.jms.Connection

#### **Specified By**

javax.jms.Connection.close() in interface javax.jms.Connection

#### **Throws**

JMSException - if JMS implementation fails to close the connection due to internal error. For example, a failure to release resources or to close socket connection can lead to throwing of this exception.

# <span id="page-172-0"></span>**createQueueSession(boolean, int)**

public javax.jms.QueueSession createQueueSession(boolean transacted, int ack\_ mode) create a queue session

## **Specified By**

javax.jms.QueueConnection.createQueueSession(boolean, int) in interface javax.jms.QueueConnection

### **Parameters**

transacted - is session transacted? ack\_mode - acknowledgement mode

### **Returns**

QueueSession. A A QueueSession provides methods for creating QueueReceiver's, QueueSender's, QueueBrowser's.

## **Throws**

JMSException - if JMS fails to create queue session

# <span id="page-172-1"></span>**createTopicSession(boolean, int)**

public javax.jms.TopicSession createTopicSession(boolean transacted, int ack\_ mode) Create a TopicSession

## **Specified By**

javax.jms.TopicConnection.createTopicSession(boolean, int) in interface javax.jms.TopicConnection

## **Parameters**

transacted - if true, the session is transacted.

acknowledgeMode - indicates whether the consumer or the client will acknowledge any messages it receives. This parameter will be ignored if the session is transacted.

#### **Returns**

a newly created topic session.

#### **Throws**

JMSException - if JMS Connection fails to create a session due to some internal error or lack of support for specific transaction and acknowledgement mode.

## <span id="page-173-0"></span>**getClientID()**

public java.lang.String getClientID() Get the client identifier for this connection.

#### **Specified By**

javax.jms.Connection.getClientID() in interface javax.jms.Connection

#### **Returns**

the unique client identifier.

#### **Throws**

JMSException - if JMS implementation fails to return the client ID for this Connection due to some internal error.

## <span id="page-173-1"></span>**getCurrentJmsSession()**

public javax.jms.Session getCurrentJmsSession() gets the current session

#### **Returns**

Session The current JMS session

## <span id="page-173-2"></span>**getMetaData()**

public javax.jms.ConnectionMetaData getMetaData() Get the meta data for this connection.

#### **Specified By**

javax.jms.Connection.getMetaData() in interface javax.jms.Connection

#### **Returns**

the connection meta data.

## **Throws**

JMSException - general exception if JMS implementation fails to get the Connection meta-data for this Connection.

### **See Also**

javax.jms.ConnectionMetaData

## <span id="page-174-0"></span>**setClientID(String)**

public void setClientID(java.lang.String clientID) Set the client identifier for this connection.

The preferred way to assign a Client's client identifier is for it to be configured in a client-specific ConnectionFactory and transparently assigned to the Connection it creates. Alternatively, a client can set a Connections's client identifier using a provider-specific value.

The purpose of client identifier is to associate a session and its objects with a state maintained on behalf of the client by a provider. The only such state identified by JMS is that required to support durable subscriptions

### **Specified By**

javax.jms.Connection.setClientID(java.lang.String) in interface javax.jms.Connection

#### **Parameters**

clientID - the unique client identifier

## **Throws**

JMSException - general exception if JMS implementation fails to set the client ID for this Connection due to some internal error.

InvalidClientIDException - if JMS client specifies an invalid or duplicate client id.

## <span id="page-174-1"></span>**start()**

public void start()

Start (or restart) a Connection's delivery of incoming messages. Restart begins with the oldest unacknowledged message. Starting a started session is ignored.

### **Specified By**

javax.jms.Connection.start() in interface javax.jms.Connection

### **Throws**

JMSException - if JMS implementation fails to start the message delivery due to some internal error.

#### **See Also**

javax.jms.Connection.stop()

# <span id="page-175-0"></span>**stop()**

public void stop()

Used to temporarily stop a Connection's delivery of incoming messages. It can be restarted using its start method. When stopped, delivery to all the Connection's message consumers is inhibited: synchronous receive's block and messages are not delivered to message listeners.

After stop is called there may still be some messages delivered.

Stopping a Session has no affect on its ability to send messages. Stopping a stopped session is ignored.

## **Specified By**

javax.jms.Connection.stop() in interface javax.jms.Connection

## **Throws**

JMSException - if JMS implementation fails to stop the message delivery due to some internal error.

## **See Also**

javax.jms.Connection.start()

## <span id="page-175-1"></span>**setExceptionListener(ExceptionListener)**

public void setExceptionListener(javax.jms.ExceptionListener listener) Set an exception listener for this connection.

If a JMS provider detects a serious problem with a connection it will inform the connection's ExceptionListener if one has been registered. It does this by calling the listener's onException() method passing it a JMSException describing the problem.

This allows a client to be asynchronously notified of a problem. Some connections only consume messages so they would have no other way to learn their connection has failed.

A Connection serializes execution of its ExceptionListener.

### **Specified By**

javax.jms.Connection.setExceptionListener(javax.jms.ExceptionListener listener) in interface javax.jms.Connection.

### **Parameters**

listener - the exception listener.

### **Throws**

JMSException - general exception if JMS implementation fails to set the Exception listener for this Connection.

## <span id="page-176-0"></span>**getExceptionListener()**

public javax.jms.ExceptionListener getExceptionListener() Get the ExceptionListener for this Connection.

## **Specified By**

javax.jms.Connection.getExceptionListener() in interface javax.jms.Connection

#### **Returns**

The ExceptionListener for this Connection if registered, else null

#### **Throws**

JMSException - general exception if JMS implementation fails to get the Exception listener for this Connection.

## <span id="page-176-1"></span>**setPingPeriod(long)**

public void setPingPeriod(long period)

Set the sleep period (in milliseconds) between each 'ping' of the exception listener for this connection.

If a exception listener is registered, the connection 'pings' the server periodically to ensure that the server is alive. These 'pings' can result in performance degradation. A trade-off has to be made in selecting a good 'ping' period value. The greater the

value the larger the time period an asynchronous client may have to wait before it is aware of a fatal exception. The smaller the value, more the overhead of the 'pings'. If an exception listener is not registered for this connection, then 'ping' period is of no relevance. The default value of the ping period is 2 minutes.

#### **Parameters**

period - the sleep period between each 'ping' in milliseconds.

## <span id="page-177-0"></span>**getPingPeriod()**

public long getPingPeriod()

Get the sleep period (in milliseconds) between each 'ping' of the exception listener for this connection.

This method Returnsthe value set by a previous call to setPingPeriod() or the default value (2 minutes) if setPingPeriod is not calle.

#### **Returns**

The sleep period between each 'ping' in milliseconds.

# **AQjmsConnectionMetaData**

## **Syntax**

public class AQjmsConnectionMetaData extends java.lang.Object implements javax.jms.ConnectionMetaData

java.lang.Object

| +--**oracle.jms.AQjmsConnectionMetaData**

#### **All Implemented Interfaces**

javax.jms.ConnectionMetaData

### **Description**

This class represents the Meta Data information available for a JMS Connection.

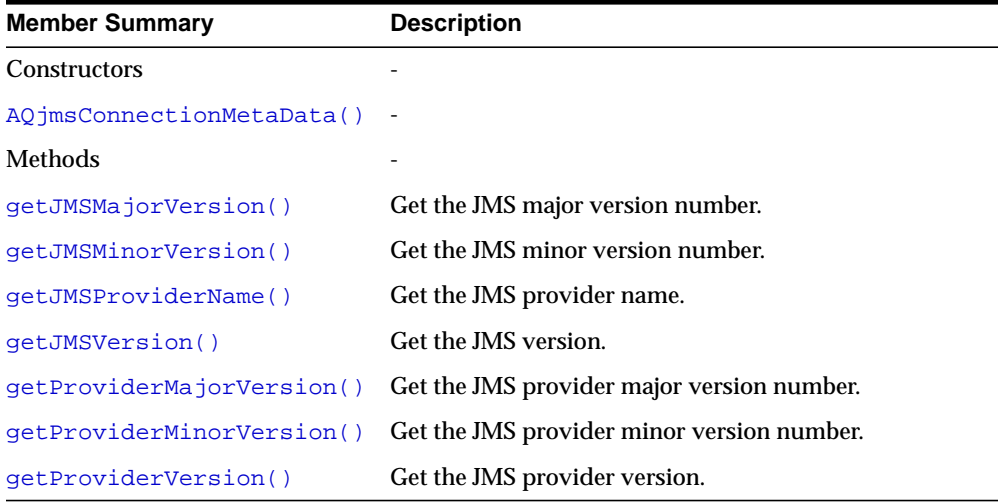

#### **Inherited Member Summary**

Methods inherited from class java.lang.Object

```
clone, equals, finalize, getClass, hashCode, notify, notifyAll,
toString, wait, wait, wait
```
## **Constructors**

# <span id="page-179-0"></span>**AQjmsConnectionMetaData()**

public AQjmsConnectionMetaData()

# **Methods**

# <span id="page-179-1"></span>**getJMSMajorVersion()**

public int getJMSMajorVersion() Get the JMS major version number.

### **Specified By**

javax.jms.ConnectionMetaData.getJMSMajorVersion() in interface javax.jms.ConnectionMetaData

### **Returns**

the JMS major version number.

#### **Throws**

JMSException - if some internal error occurs in JMS implementation during the meta-data retrieval.

## <span id="page-179-2"></span>**getJMSMinorVersion()**

public int getJMSMinorVersion() Get the JMS minor version number.

## **Specified By**

javax.jms.ConnectionMetaData.getJMSMinorVersion() in interface javax.jms.ConnectionMetaData

#### **Returns**

the JMS minor version number.

#### **Throws**

JMSException - if some internal error occurs in JMS implementation during the meta-data retrieval.
## **getJMSProviderName()**

public java.lang.String getJMSProviderName() Get the JMS provider name.

## **Specified By**

javax.jms.ConnectionMetaData.getJMSProviderName() in interface javax.jms.ConnectionMetaData

## **Returns**

the JMS provider name.

### **Throws**

JMSException - if some internal error occurs in JMS implementation during the meta-data retrieval.

## **getJMSVersion()**

public java.lang.String getJMSVersion() Get the JMS version.

## **Specified By**

javax.jms.ConnectionMetaData.getJMSVersion() in interface javax.jms.ConnectionMetaData

### **Returns**

the JMS version.

## **Throws**

JMSException - if some internal error occurs in JMS implementation during the meta-data retrieval.

## **getProviderMajorVersion()**

public int getProviderMajorVersion() Get the JMS provider major version number.

### **Specified By**

javax.jms.ConnectionMetaData.getProviderMajorVersion() in interface javax.jms.ConnectionMetaData

### **Returns**

the JMS provider major version number.

### **Throws**

JMSException - if some internal error occurs in JMS implementation during the meta-data retrieval.

## **getProviderMinorVersion()**

public int getProviderMinorVersion() Get the JMS provider minor version number.

### **Specified By**

javax.jms.ConnectionMetaData.getProviderMinorVersion() in interface javax.jms.ConnectionMetaData

### **Returns**

the JMS provider minor version number.

### **Throws**

JMSException - if some internal error occurs in JMS implementation during the meta-data retrieval.

## **getProviderVersion()**

public java.lang.String getProviderVersion() Get the JMS provider version.

## **Specified By**

javax.jms.ConnectionMetaData.getProviderVersion() in interface javax.jms.ConnectionMetaData

### **Returns**

the JMS provider version.

## **Throws**

JMSException - if some internal error occurs in JMS implementation during the meta-data retrieval.

# **AQjmsConstants**

### **Syntax**

public class AQjmsConstants

**oracle.jms.AQjmsConstants**

### **Description**

This class defines the constants used in the oracle.jms package

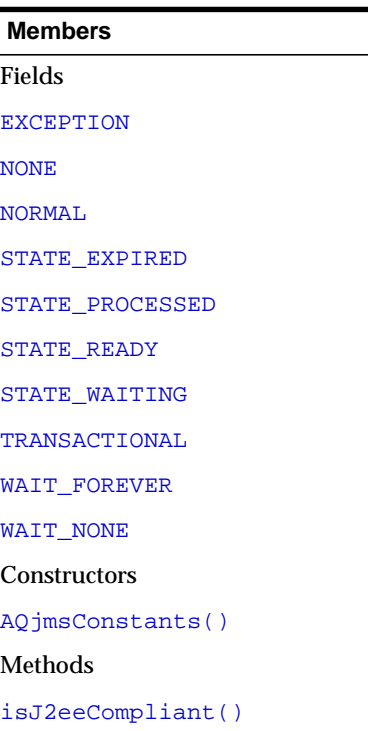

# **Fields**

## <span id="page-183-0"></span>**EXCEPTION**

public static final int EXCEPTION

## <span id="page-184-0"></span>**NONE**

public static final int NONE

## <span id="page-184-1"></span>**NORMAL**

public static final int NORMAL

## <span id="page-184-2"></span>**STATE\_EXPIRED**

public static final int STATE\_EXPIRED

## <span id="page-184-3"></span>**STATE\_PROCESSED**

public static final int STATE\_PROCESSED

## <span id="page-184-4"></span>**STATE\_READY**

public static final int STATE\_READY

## <span id="page-184-5"></span>**STATE\_WAITING**

public static final int STATE\_WAITING

## <span id="page-184-6"></span>**TRANSACTIONAL**

public static final int TRANSACTIONAL

## <span id="page-184-7"></span>**WAIT\_FOREVER**

public static final int WAIT\_FOREVER

## <span id="page-184-8"></span>**WAIT\_NONE**

public static final int WAIT\_NONE

## **Constructors**

## <span id="page-184-9"></span>**AQjmsConstants()**

public AQjmsConstants()

# **Methods**

## <span id="page-185-0"></span>**isJ2eeCompliant()**

Returnstrue if the JMS client is run in the J2EE/JMS 1.3 compliance mode and false otherwise.

The client can define the j2EE compliance mode used by OJMS by setting the java property "oracle.jms.j2eeCompliant" to either true or false at run time. When running with the j2eeCompliant flag set to false, OJMS clients will support older (non j2ee compliant) OJMS behavior for priority, expiration and non durable subscriber semantics. This allows older clients to run without code modifications.

# **AQjmsConsumer**

## **Syntax**

public class AQjmsConsumer extends java.lang.Object implements AQjmsQueueReceiver, AQjmsTopicSubscriber, AQjmsTopicReceiver

java.lang.Object

| +--**oracle.jms.AQjmsConsumer**

### **All Implemented Interfaces**

AQjmsQueueReceiver, AQjmsTopicReceiver, AQjmsTopicSubscriber, javax.jms.MessageConsumer, javax.jms.QueueReceiver, TopicReceiver, javax.jms.TopicSubscriber

### **Description**

This class implements the MessageConsumer interface

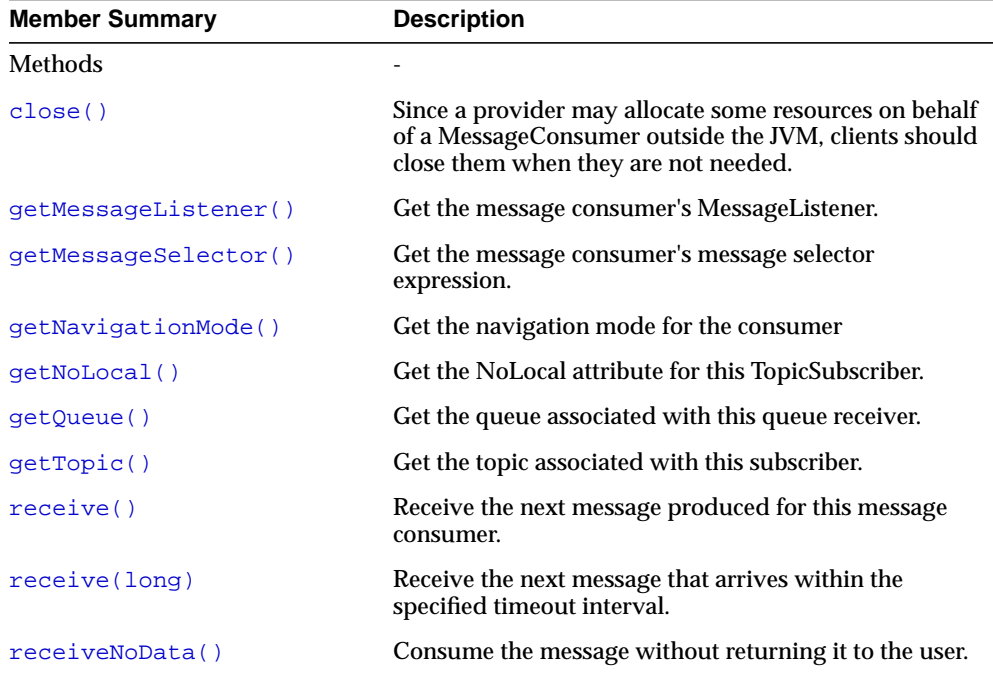

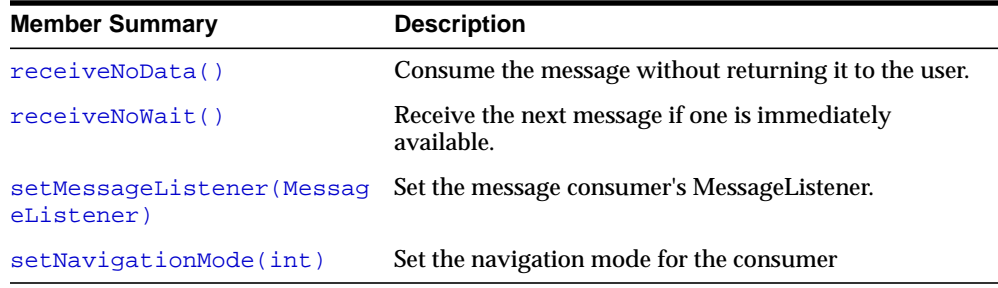

#### **Inherited Member Summary**

Methods inherited from class java.lang.Object

clone, equals, finalize, getClass, hashCode, notify, notifyAll, toString, wait, wait, wait

## **Methods**

## <span id="page-187-0"></span>**close()**

public void close()

Since a provider may allocate some resources on behalf of a MessageConsumer outside the JVM, clients should close them when they are not needed. Relying on garbage collection to eventually reclaim these resources may not be timely enough.

### **Specified By**

javax.jms.MessageConsumer.close() in interface javax.jms.MessageConsumer

#### **Specified By**

javax.jms.MessageConsumer.close() in interface javax.jms.MessageConsumer

#### **Throws**

JMSException - if JMS fails to close the consumer due to some error.

## <span id="page-187-1"></span>**getMessageListener()**

public synchronized javax.jms.MessageListener getMessageListener() Get the message consumer's MessageListener.

## **Specified By**

javax.jms.MessageConsumer.getMessageListener() in interface javax.jms.MessageConsumer

## **Specified By**

javax.jms.MessageConsumer.getMessageListener() in interface javax.jms.MessageConsumer

## **Returns**

the listener for the message consumer, or null if this isn't one set.

## **Throws**

JMSException - if JMS fails to get message listener due to some JMS error

## <span id="page-188-0"></span>**getMessageSelector()**

public synchronized java.lang.String getMessageSelector() Get the message consumer's message selector expression.

## **Specified By**

javax.jms.MessageConsumer.getMessageSelector() in interface javax.jms.MessageConsumer

## **Specified By**

javax.jms.MessageConsumer.getMessageSelector() in interface javax.jms.MessageConsumer

## **Returns**

this message consumer's message selector

## **Throws**

JMSException - if JMS fails to get message selector due to some JMS error

## <span id="page-188-1"></span>**getNavigationMode()**

public synchronized int getNavigationMode() Get the navigation mode for the consumer

### **Specified By**

getNavigationMode() in interface AQjmsTopicSubscriber

### **Specified By**

getNavigationMode() in interface AQjmsTopicReceiver

#### **Returns**

the navigation mode of the consumer

### **Throws**

if - the navigation mode could not be got

## <span id="page-189-0"></span>**getNoLocal()**

public synchronized boolean getNoLocal() Get the NoLocal attribute for this TopicSubscriber. The default value for this attribute is false.

#### **Specified By**

javax.jms.TopicSubscriber.getNoLocal() in interface javax.jms.TopicSubscriber

#### **Returns**

set to true if locally published messages are being inhibited.

#### **Throws**

JMSException - if JMS fails to get noLocal attribute for this topic subscriber due to some internal error.

## <span id="page-189-1"></span>**getQueue()**

public synchronized javax.jms.Queue getQueue() Get the queue associated with this queue receiver.

### **Specified By**

javax.jms.QueueReceiver.getQueue() in interface javax.jms.QueueReceiver

#### **Returns**

the queue associated with the receiver

### **Throws**

JMSException - if JMS fails to get queue for this queue receiver due to some internal error.

## <span id="page-190-0"></span>**getTopic()**

public synchronized javax.jms.Topic getTopic() Get the topic associated with this subscriber.

## **Specified By**

javax.jms.TopicSubscriber.getTopic() in interface javax.jms.TopicSubscriber getTopic() in interface TopicReceiver

## **Returns**

this subscriber's topic

## **Throws**

JMSException - if JMS fails to get topic for this topic subscriber due to some internal error.

## <span id="page-190-1"></span>**receive()**

public synchronized javax.jms.Message receive() Receive the next message produced for this message consumer. This call blocks indefinitely until a message is produced.

## **Specified By**

javax.jms.MessageConsumer.receive() in interface javax.jms.MessageConsumer

### **Returns**

the next message produced for this message consumer.

## **Throws**

JMSException - if JMS fails to receive the next message due to some error.

## <span id="page-190-2"></span>**receive(long)**

public synchronized javax.jms.Message receive(long timeout)

Receive the next message that arrives within the specified timeout interval. This call blocks until either a message arrives or the timeout expires.

### **Specified By**

javax.jms.MessageConsumer.receive(long) in interface javax.jms.MessageConsumer

#### **Parameters**

timeout - the timeout value (in milliseconds)

#### **Returns**

the next message produced for this message consumer, or null if one is not available.

#### **Throws**

JMSException - if JMS fails to receive the next message due to some error.

### <span id="page-191-0"></span>**receiveNoData()**

public synchronized void receiveNoData()

Consume the message without returning it to the user. This call will avoid the overhead of fetching the message from the database. It can be used as an optimization by jms clients who have already read the message, for example using a queue browser.

#### **Specified By**

receiveNoData() in interface AQjmsQueueReceiver

#### **Throws**

JMSException - if the message could not be received due to an error

## **receiveNoData(long)**

public synchronized void receiveNoData(long timeout)

Consume the message without returning it to the user. This call will avoid the overhead of fetching the message from the database. It can be used as an optimization by jms clients who have already read the message, for example using a queue browser. This call will block until a message arrives or the timeout expires

## **Specified By**

receiveNoData(long) in interface AQjmsQueueReceiver

### **Parameters**

timeout - the timeout value in milliseconds

### **Throws**

JMSException - if the message could not be received due to an error

## <span id="page-192-0"></span>**receiveNoWait()**

public synchronized javax.jms.Message receiveNoWait() Receive the next message if one is immediately available.

### **Specified By**

javax.jms.MessageConsumer.receiveNoWait() in interface javax.jms.MessageConsumer

### **Returns**

the next message produced for this message consumer, or null if one is not available.

### **Throws**

JMSException - if JMS fails to receive the next message due to some error.

## <span id="page-192-1"></span>**setMessageListener(MessageListener)**

public synchronized void setMessageListener(javax.jms.MessageListener myListener)

Set the message consumer's MessageListener. The onMessage method of this object is called when there are messages for this consumer.

### **Specified By**

javax.jms.MessageConsumer.setMessageListener(javax.jms.MessageListener) in interface javax.jms.MessageConsumer

### **Parameters**

myListener - set the consumer's message listener

### **Throws**

JMSException - if JMS fails to get message listener due to some JMS error

## <span id="page-193-0"></span>**setNavigationMode(int)**

public synchronized void setNavigationMode(int mode) Set the navigation mode for the consumer

## **Specified By**

setNavigationMode(int) in interface AQjmsQueueReceiver

### **Parameters**

mode - the navigation mode of the consumer

### **Throws**

if - the navigation mode could not be set

# **AQjmsDestination**

## **Syntax**

public class AQjmsDestination extends java.lang.Object implements javax.jms.Queue, javax.jms.Topic

java.lang.Object

| +--**oracle.jms.AQjmsDestination**

### **All Implemented Interfaces**

javax.jms.Destination, javax.jms.Queue, javax.jms.Topic

## **Description**

This class implements administered objects, Queue and Topic

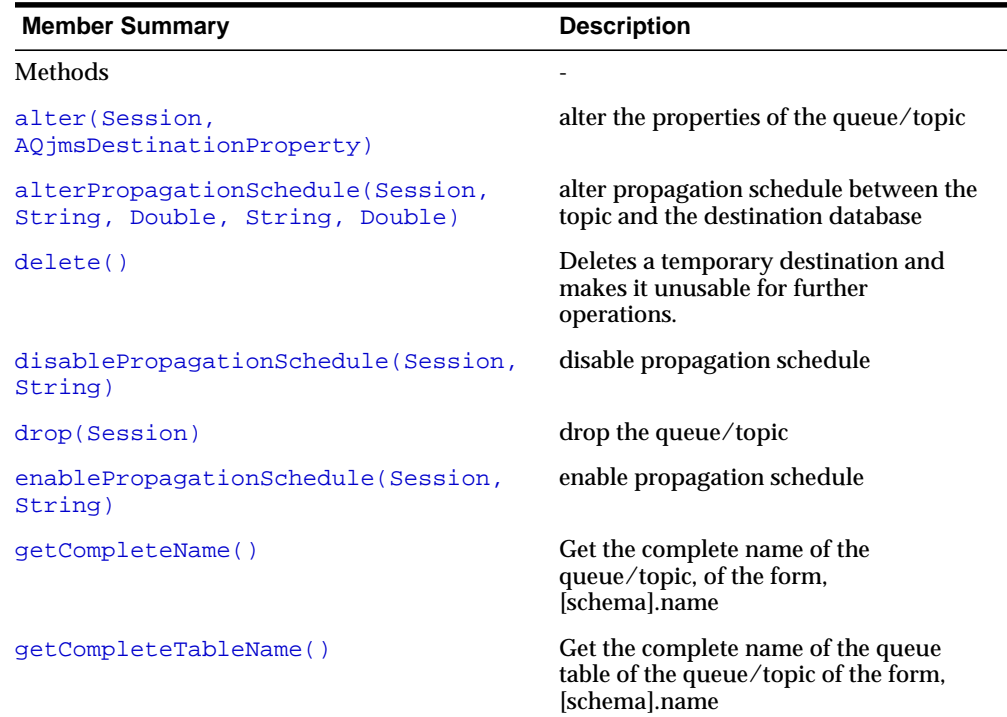

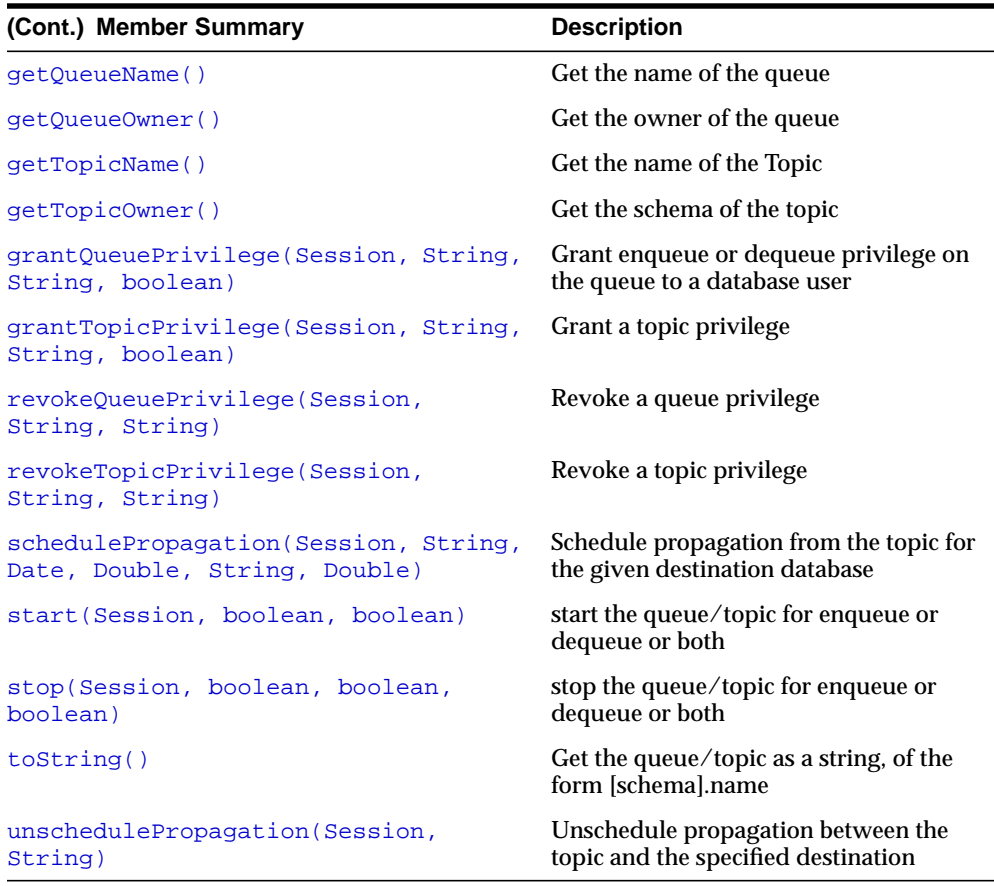

#### **Inherited Member Summary**

Methods inherited from class java.lang.Object

```
clone, equals, finalize, getClass, hashCode, notify, notifyAll,
wait, wait, wait
```
# **Methods**

## <span id="page-195-0"></span>**alter(Session, AQjmsDestinationProperty)**

public void alter(javax.jms.Session session, AQjmsDestinationProperty dest\_

property) alter the properties of the queue/topic

### **Parameters**

session - the jms session dest\_property - the new properties of the queue/topic

## <span id="page-196-0"></span>**alterPropagationSchedule(Session, String, Double, String, Double)**

public void alterPropagationSchedule(javax.jms.Session session, java.lang.String destination, java.lang.Double duration, java.lang.String next\_time, java.lang.Double latency) alter propagation schedule between the topic and the destination database

### **Parameters**

session - the jms session destination - the dblink of the destination database duration - the new duration next\_time - the new next\_time for propagation latency - the new latency

## <span id="page-196-2"></span>**delete()**

public void delete() Deletes a temporary destination and makes it unusable for further operations.

## **Specified By**

javax.jms.TemporaryQueue.delete() in interface javax.jms.TemporaryQueue and javax.jms.TemporaryTopic.delete() in interface javax.jms.TemporaryTopic.

### **Throws**

JMSException - if OJMS fails to delete the temporary queue/topic due to some internal error or if there are existing receivers still using the temporary destination.

## <span id="page-196-1"></span>**disablePropagationSchedule(Session, String)**

public void disablePropagationSchedule(javax.jms.Session session, java.lang.String destination) disable propagation schedule

### **Parameters**

session - the jms session destination - the dblink to the destination database

#### **Throws**

JMSException - if the propagation schedule could not be disabled

## <span id="page-197-0"></span>**drop(Session)**

public void drop(javax.jms.Session session) drop the queue/topic

#### **Parameters**

session - the jms session

#### **Throws**

JMSException - if the queue/topic could not be dropped

## <span id="page-197-1"></span>**enablePropagationSchedule(Session, String)**

public void enablePropagationSchedule(javax.jms.Session session, java.lang.String destination) enable propagation schedule

#### **Parameters**

session - the JMS session destination - the dblink of the destination database

#### **Throws**

JMSException - if the propagation could not be enabled

## <span id="page-197-2"></span>**getCompleteName()**

public java.lang.String getCompleteName() Get the complete name of the queue/topic, of the form, [schema].name

#### **Returns**

the complete name of the queue/topic

## <span id="page-198-0"></span>**getCompleteTableName()**

public java.lang.String getCompleteTableName() Get the complete name of the queue table of the queue/topic of the form, [schema].name

### **Returns**

the complete name of the queue/topic's queue table

## <span id="page-198-1"></span>**getQueueName()**

public java.lang.String getQueueName() Get the name of the queue

## **Specified By**

javax.jms.Queue.getQueueName() in interface javax.jms.Queue

### **Returns**

the name of the queue

## **Throws**

JMSException - if the queue is not a single consumer queue

## <span id="page-198-2"></span>**getQueueOwner()**

public java.lang.String getQueueOwner() Get the owner of the queue

## **Returns**

the schema of the queue

## **Throws**

JMSException - if the schema could not be retrieved

## <span id="page-198-3"></span>**getTopicName()**

public java.lang.String getTopicName() Get the name of the Topic

### **Specified By**

javax.jms.Topic.getTopicName() in interface javax.jms.Topic

### **Returns**

the name of the topic

#### **Throws**

JMSException - if the queue is not a multi consumer queue (topic)

## <span id="page-199-0"></span>**getTopicOwner()**

public java.lang.String getTopicOwner() Get the schema of the topic

### **Returns**

the schema of the topic

### **Throws**

JMSException - if the schema could not be retrieved

## <span id="page-199-1"></span>**grantQueuePrivilege(Session, String, String, boolean)**

public void grantQueuePrivilege(javax.jms.Session session, java.lang.String privilege, java.lang.String grantee, boolean grant\_option) Grant enqueue or dequeue privilege on the queue to a database user

### **Parameters**

session - the jms session privilege - the privilege (ENQUEUE or DEQUEUE) grantee - the user being granted the privilege grant\_option - whether the grantee can grant the privilege to others

### **Throws**

JMSException - if the privilege could not be granted

## <span id="page-199-2"></span>**grantTopicPrivilege(Session, String, String, boolean)**

public void grantTopicPrivilege(javax.jms.Session session, java.lang.String

privilege, java.lang.String grantee, boolean grant\_option) Grant a topic privilege

#### **Parameters**

session - the jms session privilege - the privilege (ENQUEUE or DEQUEUE) being granted grantee - the database user being granted the privilege grant\_option - whether the grantee can grant the privilege to other users

### **Throws**

JMSException - if the privilege could not be granted

## <span id="page-200-0"></span>**revokeQueuePrivilege(Session, String, String)**

public void revokeQueuePrivilege(javax.jms.Session session, java.lang.String privilege, java.lang.String grantee) Revoke a queue privilege

#### **Parameters**

session - the jms session privilege - the privilege (ENQUEUE or DEQUEUE) being revoked grantee - the database user from whom the privilege is being revoked

### **Throws**

JMSException - if the privilege could not be revoked

## <span id="page-200-1"></span>**revokeTopicPrivilege(Session, String, String)**

public void revokeTopicPrivilege(javax.jms.Session session, java.lang.String privilege, java.lang.String grantee) Revoke a topic privilege

### **Parameters**

session - the jms session privilege - the privilege (ENQUEUE or DEQUEUE) being revoked grantee - the database user from whom the privilege is being revoked

#### **Throws**

JMSException - if the privilege could not be revoked

## <span id="page-201-0"></span>**schedulePropagation(Session, String, Date, Double, String, Double)**

public void schedulePropagation(javax.jms.Session session, java.lang.String destination, java.util.Date start\_time, java.lang.Double duration, java.lang.String next\_time, java.lang.Double latency) Schedule propagation from the topic for the given destination database

#### **Parameters**

session - the JMS session

destination - the dblink of the remote database for which propagation is being scheduled. A null string means that propagation will be scheduled for all subscribers in the database of the topic

start\_time - the time propagation must be started

duration - the duration of propagation

next\_time - the next time propagation must be done

latency - the latency in seconds that can be tolerated latency is the difference between the time a message was enqueued and the time it was propagated

#### **Throws**

JMSException - if propagation could not be scheduled

### <span id="page-201-1"></span>**start(Session, boolean, boolean)**

public void start(javax.jms.Session session, boolean enqueue, boolean dequeue) start the queue/topic for enqueue or dequeue or both

#### **Parameters**

session - the jms session enqueue - whether enqueue should be enabled dequeue - whether dequeue should be enabled

#### **Throws**

JMSException - if failed to start the queue/topic

## <span id="page-202-0"></span>**stop(Session, boolean, boolean, boolean)**

public void stop(javax.jms.Session session, boolean enqueue, boolean dequeue, boolean wait) stop the queue/topic for enqueue or dequeue or both

### **Parameters**

session - the jms session enqueue - whether enqueue should be disabled dequeue - whether dequeue should be disabled wait - whether to wait for pending transactions on the queue/topic to complete

## **Throws**

JMSException - if failed to stop the queue/topic

## <span id="page-202-1"></span>**toString()**

public java.lang.String toString() Get the queue/topic as a string, of the form [schema].name

### **Specified By**

javax.jms.Queue.toString() in interface javax.jms.Queue

### **Overrides**

java.lang.Object.toString() in class java.lang.Object

### **Returns**

the queue/topic as a string

## <span id="page-202-2"></span>**unschedulePropagation(Session, String)**

public void unschedulePropagation(javax.jms.Session session, java.lang.String destination) Unschedule propagation between the topic and the specified destination

### **Parameters**

session - the jms session destination - the dblink of the destination database for which propagation must be unscheduled

## **Throws**

JMSException - if propagation could not be unscheduled

# **AQjmsDestinationProperty**

public class AQjmsDestinationProperty **oracle.jms.AQjmsDestinationProperty** This class defines Destination properties

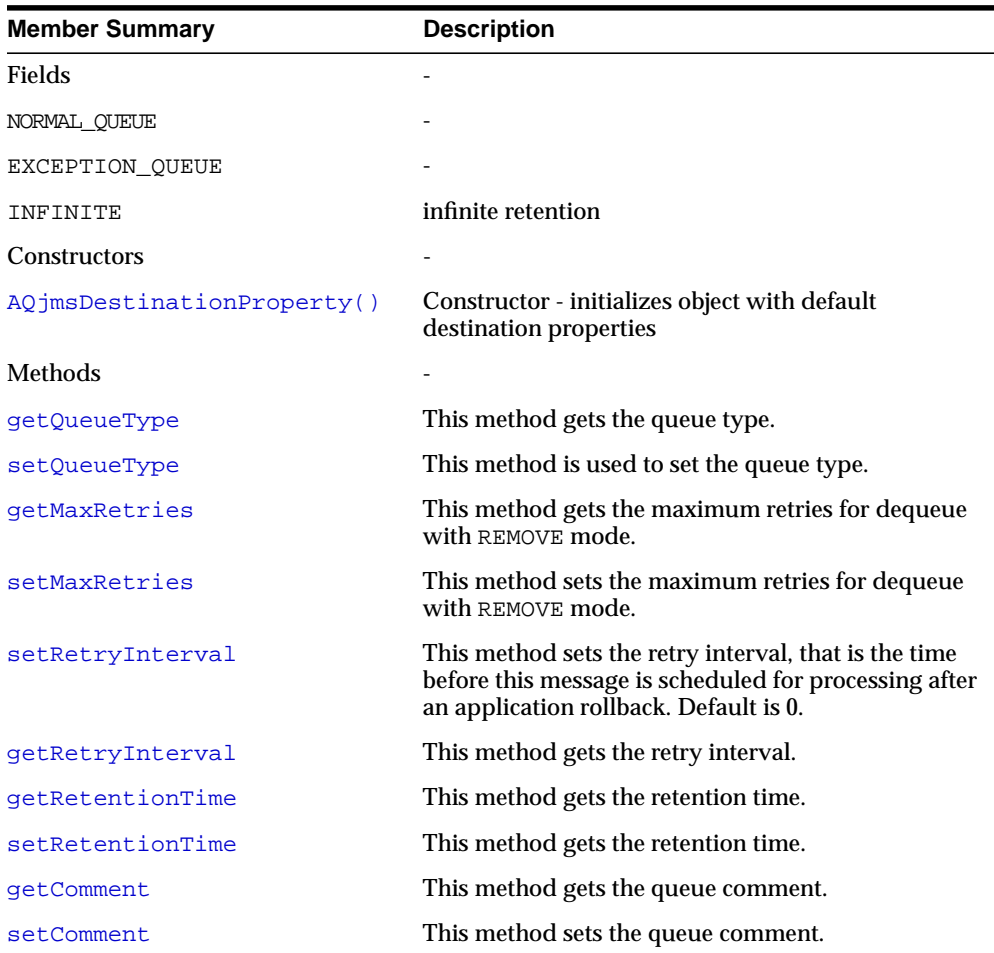

## **Constants**

public static final int NORMAL\_QUEUE

public static final int EXCEPTION\_QUEUE public static final int INFINITE /\* infinite retention \*/

## **Constructors**

## <span id="page-205-0"></span>**AQjmsDestinationProperty()**

public AQjmsDestinationProperty() Constructor - initializes object with default destination properties

## **Methods**

## <span id="page-205-1"></span>**getQueueType**

public int getQueueType() throws AQException This method gets the queue type.

#### **Returns**

NORMAL\_QUEUE or EXCEPTION\_QUEUE

## <span id="page-205-2"></span>**setQueueType**

public void setQueueType(int q\_type) throws AQException This method is used to set the queue type.

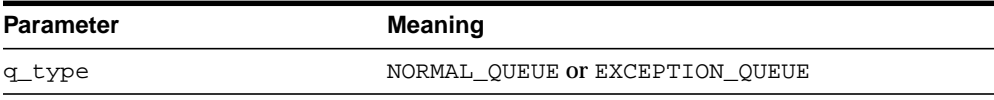

## <span id="page-205-3"></span>**getMaxRetries**

public int getMaxRetries() throws AQException This method gets the maximum retries for dequeue with REMOVE mode.

## <span id="page-205-4"></span>**setMaxRetries**

public void setMaxRetries(int retries) throws AQException public void setMaxRetries(Integer retries) throws AQException This method sets the maximum retries for dequeue with REMOVE mode.

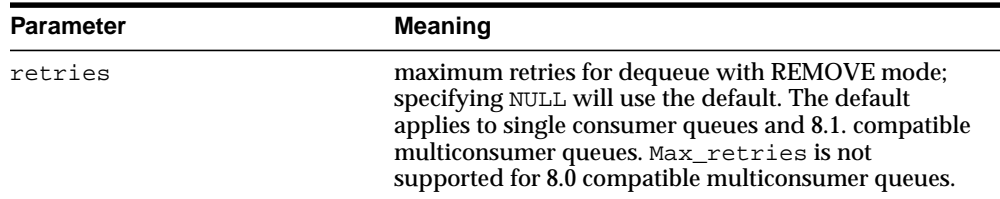

### <span id="page-206-0"></span> **setRetryInterval**

public void setRetryInterval(double interval) throws AQException public void setRetryInterval(Double interval) throws AQException This method sets the retry interval, that is the time before this message is scheduled for processing after an application rollback. Default is 0.

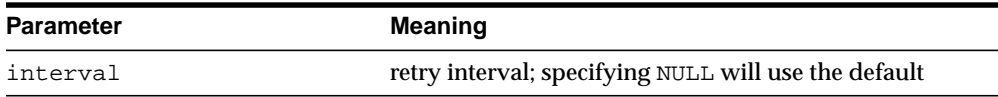

## <span id="page-206-1"></span>**getRetryInterval**

public double getRetryInterval() throws AQException This method gets the retry interval.

## <span id="page-206-2"></span>**getRetentionTime**

public double getRetentionTime() throws AQException This method gets the retention time.

## <span id="page-206-3"></span>**setRetentionTime**

public void setRetentionTime(double r\_time) throws AQException public void setRetentionTime(Double r\_time) throws AQException This method gets the retention time.

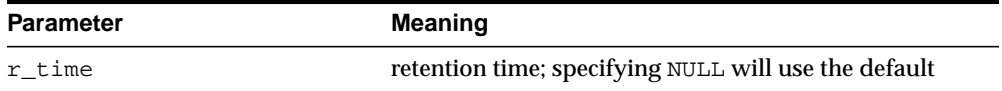

## <span id="page-206-4"></span>**getComment**

public java.lang.String getComment() throws AQException

This method gets the queue comment.

## <span id="page-207-0"></span>**setComment**

public void setComment(java.lang.String qt\_comment) throws AQException This method sets the queue comment.

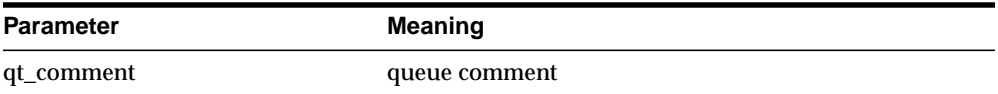

# **AQjmsException**

### **Syntax**

public class AQjmsException extends javax.jms.JMSException

```
java.lang.Object
  |
 +--java.lang.Throwable
        |
        +--java.lang.Exception
              |
              +--javax.jms.JMSException
                    |
                    +--oracle.jms.AQjmsException
```
### **All Implemented Interfaces**

java.io.Serializable

## **Description**

This exception extends JMSException - adds Oracle error codes. This is the root of all JMS exceptions

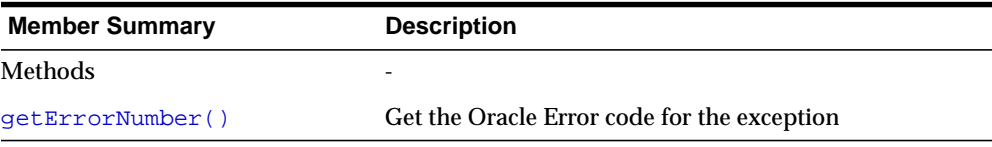

#### **Inherited Member Summary**

Methods inherited from interface javax.jms.JMSException

getErrorCode, getLinkedException, setLinkedException

Methods inherited from class java.lang.Throwable

fillInStackTrace, getLocalizedMessage, getMessage, printStackTrace, printStackTrace, printStackTrace, toString

Methods inherited from class java.lang.Object

```
clone, equals, finalize, getClass, hashCode, notify, notifyAll,
wait, wait, wait
```
# **Methods**

## <span id="page-209-0"></span>**getErrorNumber()**

public int getErrorNumber() Get the Oracle Error code for the exception

# **AQjmsFactory**

## **Syntax**

public class AQjmsFactory extends java.lang.Object

```
java.lang.Object
  |
 +--oracle.jms.AQjmsFactory
```
## **Description**

This class is used for accessing administered ConnectionFactory objects in Oracle's implementation of JMS

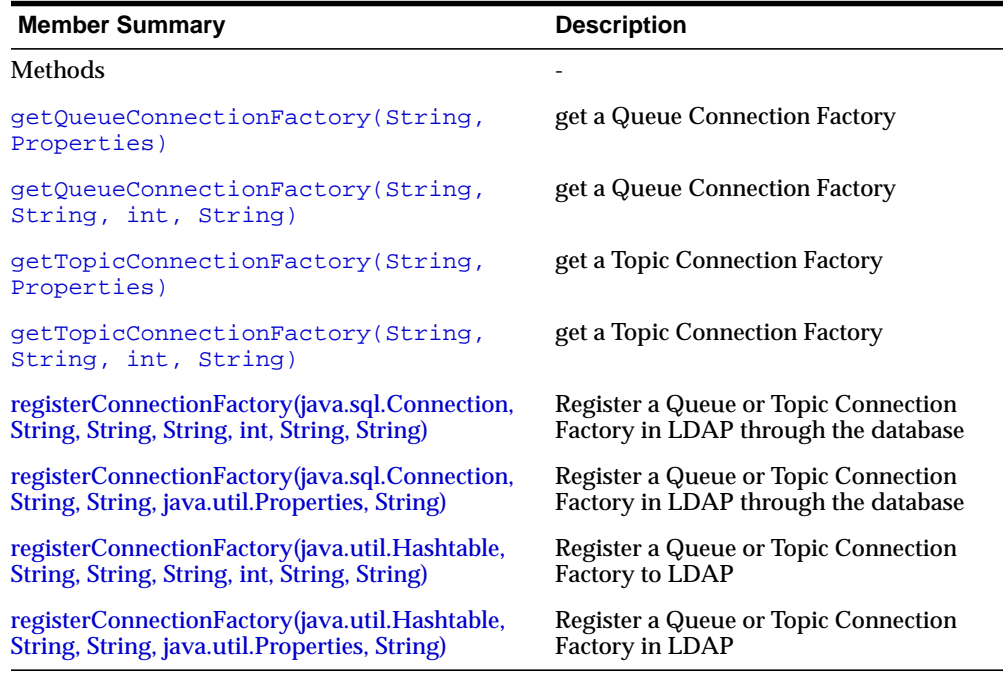

#### **Inherited Member Summary**

Methods inherited from class java.lang.Object

**(Cont.) Inherited Member Summary**

```
clone, equals, finalize, getClass, hashCode, notify, notifyAll,
toString, wait, wait, wait
```
## **Methods**

## <span id="page-211-0"></span>**getQueueConnectionFactory(String, Properties)**

public static javax.jms.QueueConnectionFactory getQueueConnectionFactory(java.lang.String jdbc\_url, java.util.Properties info) Get a Queue Connection Factory

### **Parameters**

jdbc\_url - url to connect to info - properties information

### **Returns**

a Queue Connection Factory

#### **Throws**

JMSException - if JMS fails to get a queue connection factory due to some JMS error

## <span id="page-211-1"></span>**getQueueConnectionFactory(String, String, int, String)**

public static javax.jms.QueueConnectionFactory getQueueConnectionFactory(java.lang.String hostname, java.lang.String oracle\_ sid, int portno, java.lang.String driver) Get a Queue Connection Factory

### **Parameters**

hostname - the name of the host running Oracle oracle\_sid - the oracle system identifier portno - the port number driver - the type of jdbc driver (thin or oci8)

#### **Returns**

a Queue Connection Factory

### **Throws**

JMSException - if JMS fails to get a queue connection factory due to some JMS error

## <span id="page-212-0"></span>**getTopicConnectionFactory(String, Properties)**

public static javax.jms.TopicConnectionFactory getTopicConnectionFactory(java.lang.String jdbc\_url, java.util.Properties info) get a Topic Connection Factory

## **Parameters**

jdbc\_url - url to connect to info - properties information

### **Returns**

a Topic Connection Factory

## **Throws**

JMSException - if JMS fails to get a queue connection factory due to some JMS error

## <span id="page-212-1"></span>**getTopicConnectionFactory(String, String, int, String)**

public static javax.jms.TopicConnectionFactory getTopicConnectionFactory(java.lang.String hostname, java.lang.String oracle\_ sid, int portno, java.lang.String driver) get a Topic Connection Factory

## **Parameters**

hostname - the name of the host running Oracle oracle\_sid - the oracle system identifier portno - the port number driver - the type of jdbc driver (thin or oci8)

## **Returns**

a Topic Connection Factory

### **Throws**

JMSException - if JMS fails to get a queue connection factory due to some JMS error

## <span id="page-213-0"></span>**registerConnectionFactory(java.sql.Connection, String, String, String, int, String, String)**

public static void registerConnectionFactory(

 java.sql.Connection connection, String conn\_name, String hostname, String oracle sid, int portno, String driver, String type) throws JMSException

Register a Queue or Topic Connection Factory in the LDAP server associated with the Oracle database. The user can log on to the Oracle9i database first and then have the database update the LDAP entry. The user that logs on to the database must have the AQ\_ADMINISTRATOR\_ROLE to perform this operation.

### **Parameters**

connection - a valid database connection

conn\_name - the name of the Connection Factory to be registered

hostname - host name of the machine which hosts the database that the connection factory represents

oracle\_sid - the oracle SID of the database that the connection factory represents

portno - the port number of the database

driver - the type of jdbc driver ("thin" or "oci8") to be used to connect to the database (JMS provider)

type - Specify "queue" to register a QueueConnectionFactory. Specify "topic" to register a TopicConnectionFactory

## **Throws**

JMSException - if JMS fails to register connection factory due to some JMS error

## <span id="page-213-1"></span>**registerConnectionFactory(java.sql.Connection, String, String, java.util.Properties, String)**

public static void registerConnectionFactory(

 java.sql.Connection connection, String conn\_name, String jdbc\_url, Properties info, String type) throws JMSException

Register a Queue or Topic Connection Factory in the LDAP server associated with the Oracle database. The user can log on to the Oracle9i database first and then have the database update the LDAP entry. The user that logs on to the database must have the AQ ADMINISTRATOR ROLE to perform this operation.

### **Parameters**

connection - a valid database connection

conn\_name - the name of the Connection Factory to be registered

jdbc\_url - the JDBC URL to connect to the database that this factory represents

info - JDBC connection properties

type - Specify "queue" to register a QueueConnectionFactory. Specify "topic" to register a TopicConnectionFactory

## **Throws**

JMSException - if JMS fails to register connection factory due to some JMS error

## <span id="page-214-0"></span>**registerConnectionFactory(java.util.Hashtable, String, String, String, int, String, String)**

public static void registerConnectionFactory(

 java.util.Hashtable env, String conn\_name, String hostname, String oracle\_sid, int portno, String driver, String type)

throws JMSException

Register a Queue or Topic Connection Factory in LDAP server. This method allows you to register a connection factory in LDAP directly without connecting to the database.

The user must have the GLOBAL\_AQ\_USER\_ROLE to register connection factories in LDAP

## **Parameters**

env - a valid LDAP environment

conn\_name - the name of the Connection Factory to be registered

hostname - host name of the machine which hosts the database that the connection factory represents

oracle\_sid - the oracle SID of the database that the connection factory represents

portno - the port number of the database

driver - the type of jdbc driver ("thin" or "oci8") to be used to connect to the database (JMS provider)

type - Specify "queue" to register a QueueConnectionFactory. Specify "topic" to register a TopicConnectionFactory

### **Throws**

JMSException - if JMS fails to register connection factory due to some JMS error

## <span id="page-215-0"></span>**registerConnectionFactory(java.util.Hashtable, String, String, java.util.Properties, String)**

public static void registerConnectionFactory(

 java.util.Hashtable env, String conn\_name, String jdbc\_url, Properties info, String type) throws JMSException

Register a Queue or Topic Connection Factory in LDAP server. This method allows you to register a connection factory in LDAP directly without connecting to the database.

The user must have the GLOBAL AQ USER ROLE to register connection factories in LDAP

### **Parameters**

env - a valid LDAP environment

conn\_name - the name of the Connection Factory to be registered

jdbc\_url - the JDBC URL to connect to the database that this factory represents

info - JDBC connection properties

type - Specify "queue" to register a QueueConnectionFactory. Specify "topic" to register a TopicConnectionFactory

## **Throws**

JMSException - if JMS fails to register connection factory due to some JMS error
# **AQjmsInvalidDestinationException**

### **Syntax**

```
public class AQjmsInvalidDestinationException
    extends javax.jms.InvalidDestinationException
```

```
java.lang.Object
  |
 +--java.lang.Throwable
        |
        +--java.lang.Exception
              |
              +--javax.jms.JMSException
                    |
                    +--javax.jms.InvalidDestinationException
                        |
                      +--oracle.jms.AQjmsInvalidDestinationException
```
# **All Implemented Interfaces**

java.io.Serializable

# **Description**

This exception extends InvalidDestinationException. It is thrown when a Destination is not valid

#### **Inherited Member Summary**

Methods inherited from interface javax.jms.JMSException

getErrorCode, getLinkedException, setLinkedException

Methods inherited from class java.lang.Throwable

```
fillInStackTrace, getLocalizedMessage, getMessage, printStackTrace,
printStackTrace, printStackTrace, toString
```
Methods inherited from class java.lang.Object

```
clone, equals, finalize, getClass, hashCode, notify, notifyAll,
wait, wait, wait
```
# **AQjmsInvalidSelectorException**

#### **Syntax**

```
public class AQjmsInvalidSelectorException
    extends javax.jms.InvalidSelectorException
java.lang.Object
  |
  +--java.lang.Throwable
        |
        +--java.lang.Exception
              |
              +--javax.jms.JMSException
                    |
                    +--javax.jms.InvalidSelectorException
                          |
                         +--oracle.jms.AQjmsInvalidSelectorException
```
### **All Implemented Interfaces**

java.io.Serializable

#### **Description**

This exception extends InvalidSelectorException. It is thrown when the specified MessageSelector is not valid

#### **Inherited Member Summary**

Methods inherited from interface javax.jms.JMSException

getErrorCode, getLinkedException, setLinkedException

Methods inherited from class java.lang.Throwable

fillInStackTrace, getLocalizedMessage, getMessage, printStackTrace, printStackTrace, printStackTrace, toString

Methods inherited from class java.lang.Object

clone, equals, finalize, getClass, hashCode, notify, notifyAll, wait, wait, wait

# **AQjmsMapMessage**

# **Syntax**

public class AQjmsMapMessage extends AQjmsMessage implements javax.jms.MapMessage

```
java.lang.Object
  |
 +--AQjmsMessage
        |
        +--oracle.jms.AQjmsMapMessage
```
# **All Implemented Interfaces**

javax.jms.MapMessage, javax.jms.Message

# **Description**

This class implements the MapMessage interface. A MapMessage is used to send a set of name-value pairs where names are Strings and values are java primitive types

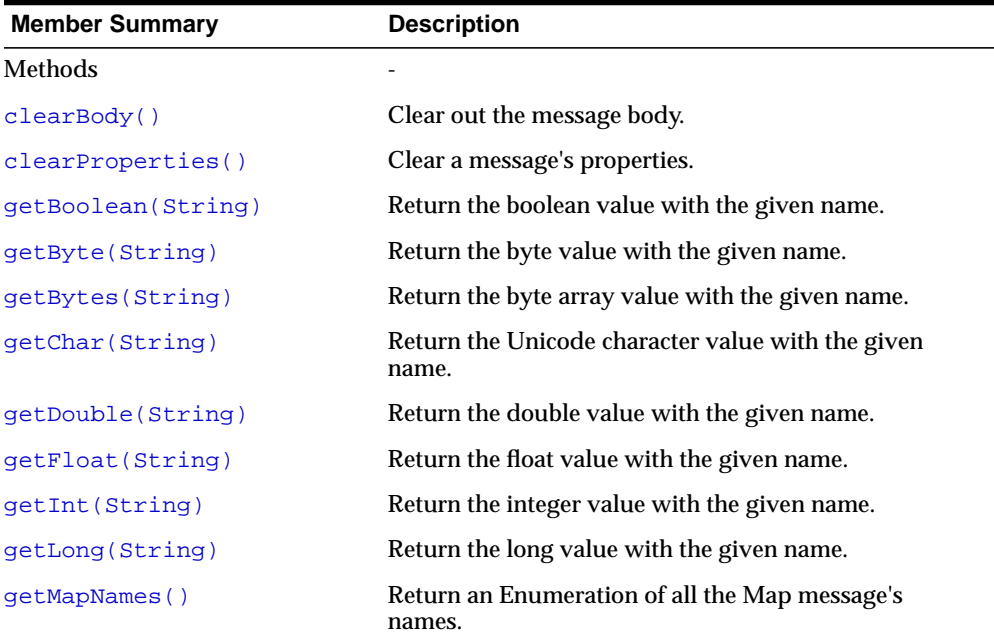

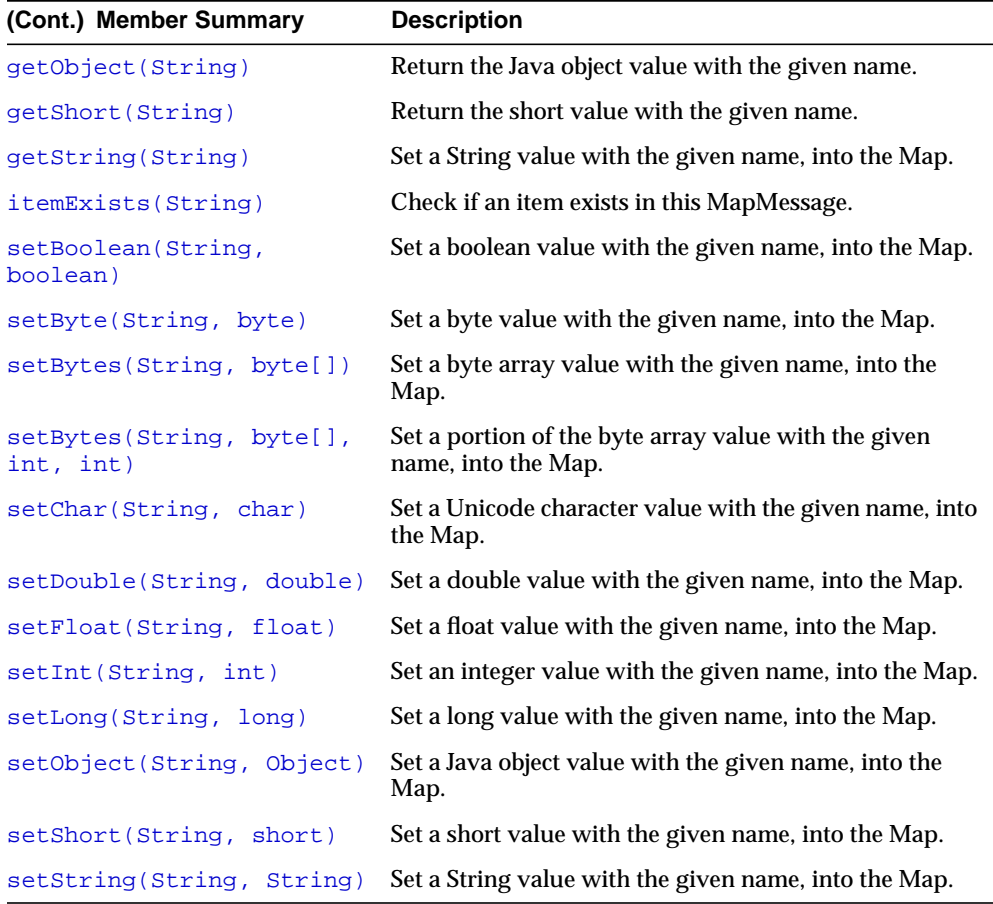

# **Inherited Member Summary**

Fields inherited from interface javax.jms.Message

DEFAULT\_DELIVERY\_MODE, DEFAULT\_PRIORITY, DEFAULT\_TIME\_TO\_LIVE

Methods inherited from class AQjmsMessage

#### **(Cont.) Inherited Member Summary**

```
getBooleanProperty(String), getByteProperty(String),
getDoubleProperty(String), getFloatProperty(String),
getIntProperty(String), getJMSCorrelationID(),
getJMSCorrelationIDAsBytes(), getJMSDeliveryMode(),
getJMSDestination(), getJMSExpiration(), getJMSMessageID(),
getJMSMessageIDAsBytes(), getJMSPriority(), getJMSRedelivered(),
getJMSReplyTo(), getJMSTimestamp(), getJMSType(),
getLongProperty(String), getObjectProperty(String),
getPropertyNames(), getSenderID(), getShortProperty(String),
getStringProperty(String), propertyExists(String),
setBooleanProperty(String, boolean), setByteProperty(String, byte),
setDoubleProperty(String, double), setFloatProperty(String, float),
setIntProperty(String, int), setJMSCorrelationID(String),
setJMSCorrelationIDAsBytes(byte[]), setJMSDestination(Destination),
setJMSExpiration(long), setJMSMessageID(String),
setJMSPriority(int), setJMSRedelivered(boolean),
setJMSReplyTo(Destination), setJMSTimestamp(long),
setJMSType(String), setLongProperty(String, long),
setObjectProperty(String, Object), setSenderID(AQjmsAgent),
setShortProperty(String, short), setStringProperty(String, String)
```
#### Methods inherited from class java.lang.Object

clone, equals, finalize, getClass, hashCode, notify, notifyAll, toString, wait, wait, wait

#### Methods inherited from interface javax.jms.Message

```
getBooleanProperty, getByteProperty, getDoubleProperty,
getFloatProperty, getIntProperty, getJMSCorrelationID,
getJMSCorrelationIDAsBytes, getJMSDeliveryMode, getJMSDestination,
getJMSExpiration, getJMSMessageID, getJMSPriority,
getJMSRedelivered, getJMSReplyTo, getJMSTimestamp, getJMSType,
getLongProperty, getObjectProperty, getPropertyNames,
getShortProperty, getStringProperty, propertyExists,
setBooleanProperty, setByteProperty, setDoubleProperty,
setFloatProperty, setIntProperty, setJMSCorrelationID,
setJMSCorrelationIDAsBytes, setJMSDeliveryMode, setJMSDestination,
setJMSExpiration, setJMSMessageID, setJMSPriority,
setJMSRedelivered, setJMSReplyTo, setJMSTimestamp, setJMSType,
setLongProperty, setObjectProperty, setShortProperty,
setStringProperty
```
# **Methods**

# <span id="page-221-0"></span>**clearBody()**

public void clearBody()

Clear out the message body. All other parts of the message are left untouched. The message can now be both read and written to.

# **Specified By**

javax.jms.Message.clearBody() in interface javax.jms.Message

#### **Overrides**

clearBody() in class AQjmsMessage

### **Throws**

JMSException - if JMS fails to due to some internal JMS error.

# <span id="page-221-1"></span>**clearProperties()**

public void clearProperties() Clear a message's properties.

# **Specified By**

javax.jms.Message.clearProperties() in interface javax.jms.Message

#### **Overrides**

clearProperties() in class AQjmsMessage

# **Throws**

JMSException - if JMS fails to clear JMS message properties due to some internal JMS error.

# <span id="page-221-2"></span>**getBoolean(String)**

public boolean getBoolean(java.lang.String name) Return the boolean value with the given name.

javax.jms.MapMessage.getBoolean(java.lang.String) in interface javax.jms.MapMessage

### **Parameters**

name - the name of the boolean

### **Returns**

the boolean value with the given name.

### **Throws**

JMSException - if JMS fails to read message due to some internal JMS error. MessageFormatException - if this type conversion is invalid.

# <span id="page-222-0"></span>**getByte(String)**

public byte getByte(java.lang.String name) Return the byte value with the given name.

# **Specified By**

javax.jms.MapMessage.getByte(java.lang.String) in interface javax.jms.MapMessage

#### **Parameters**

name - the name of the byte

# **Returns**

the byte value with the given name.

# **Throws**

JMSException - if JMS fails to read message due to some internal JMS error. MessageFormatException - if this type conversion is invalid.

# <span id="page-222-1"></span>**getBytes(String)**

public byte[] getBytes(java.lang.String name) Return the byte array value with the given name.

javax.jms.MapMessage.getBytes(java.lang.String) in interface javax.jms.MapMessage

#### **Parameters**

name - the name of the byte array

#### **Returns**

the byte array value with the given name. If there is no item by this name, a null value is returned.

#### **Throws**

JMSException - if JMS fails to read message due to some internal JMS error. MessageFormatException - if this type conversion is invalid.

# <span id="page-223-0"></span>**getChar(String)**

public char getChar(java.lang.String name) Return the Unicode character value with the given name.

#### **Specified By**

javax.jms.MapMessage.getChar(java.lang.String) in interface javax.jms.MapMessage

#### **Parameters**

name - the name of the Unicode character

#### **Returns**

the Unicode character value with the given name.

#### **Throws**

JMSException - if JMS fails to read message due to some internal JMS error. MessageFormatException - if this type conversion is invalid.

# <span id="page-223-1"></span>**getDouble(String)**

public double getDouble(java.lang.String name) Return the double value with the given name.

javax.jms.MapMessage.getDouble(java.lang.String) in interface javax.jms.MapMessage

### **Parameters**

name - the name of the double

### **Returns**

the double value with the given name.

### **Throws**

JMSException - if JMS fails to read message due to some internal JMS error. MessageFormatException - if this type conversion is invalid.

# <span id="page-224-0"></span>**getFloat(String)**

public float getFloat(java.lang.String name) Return the float value with the given name.

# **Specified By**

javax.jms.MapMessage.getFloat(java.lang.String) in interface javax.jms.MapMessage

# **Parameters**

name - the name of the float

# **Returns**

the float value with the given name.

# **Throws**

JMSException - if JMS fails to read message due to some internal JMS error. MessageFormatException - if this type conversion is invalid.

# <span id="page-224-1"></span>**getInt(String)**

public int getInt(java.lang.String name) Return the integer value with the given name.

javax.jms.MapMessage.getInt(java.lang.String) in interface javax.jms.MapMessage

#### **Parameters**

name - the name of the integer

#### **Returns**

the integer value with the given name.

#### **Throws**

JMSException - if JMS fails to read message due to some internal JMS error. MessageFormatException - if this type conversion is invalid.

# <span id="page-225-0"></span>**getLong(String)**

public long getLong(java.lang.String name) Return the long value with the given name.

#### **Specified By**

javax.jms.MapMessage.getLong(java.lang.String) in interface javax.jms.MapMessage

#### **Parameters**

name - the name of the long

#### **Returns**

the long value with the given name.

#### **Throws**

JMSException - if JMS fails to read message due to some internal JMS error. MessageFormatException - if this type conversion is invalid.

# <span id="page-225-1"></span>**getMapNames()**

public java.util.Enumeration getMapNames() Return an Enumeration of all the Map message's names.

javax.jms.MapMessage.getMapNames() in interface javax.jms.MapMessage

#### **Returns**

an enumeration of all the names in this Map message.

#### **Throws**

JMSException - if JMS fails to read message due to some internal JMS error.

# <span id="page-226-0"></span>**getObject(String)**

public java.lang.Object getObject(java.lang.String name) Return the Java object value with the given name.

Note that this method can be used to return in objectified format, an object that had been stored in the Map with the equivalent setObject method call, or it's equivalent primitive set method.

# **Specified By**

javax.jms.MapMessage.getObject(java.lang.String) in interface javax.jms.MapMessage

# **Parameters**

name - the name of the Java object

# **Returns**

the Java object value with the given name, in objectified format (i.e. if it set as an int, then a Integer is returned). If there is no item by this name, a null value is returned.

# **Throws**

JMSException - if JMS fails to read message due to some internal JMS error.

# <span id="page-226-1"></span>**getShort(String)**

public short getShort(java.lang.String name) Return the short value with the given name.

javax.jms.MapMessage.getShort(java.lang.String) in interface javax.jms.MapMessage

#### **Parameters**

name - the name of the short

#### **Returns**

the short value with the given name.

#### **Throws**

JMSException - if JMS fails to read message due to some internal JMS error. MessageFormatException - if this type conversion is invalid.

# <span id="page-227-0"></span>**getString(String)**

public java.lang.String getString(java.lang.String name) Set a String value with the given name, into the Map.

#### **Specified By**

javax.jms.MapMessage.getString(java.lang.String) in interface javax.jms.MapMessage

#### **Parameters**

name - the name of the String value - the String value to set in the Map.

#### **Throws**

JMSException - if JMS fails to write message due to some internal JMS error. MessageNotWriteableException - if message in read-only mode.

# <span id="page-227-1"></span>**itemExists(String)**

public boolean itemExists(java.lang.String name) Check if an item exists in this MapMessage.

javax.jms.MapMessage.itemExists(java.lang.String) in interface javax.jms.MapMessage

### **Parameters**

name - the name of the item to test

### **Returns**

true if the item does exist.

### **Throws**

JMSException - if a JMS error occurs.

# <span id="page-228-0"></span>**setBoolean(String, boolean)**

public void setBoolean(java.lang.String name, boolean value) Set a boolean value with the given name, into the Map.

### **Specified By**

javax.jms.MapMessage.setBoolean(java.lang.String, boolean) in interface javax.jms.MapMessage

# **Parameters**

name - the name of the boolean value - the boolean value to set in the Map.

# **Throws**

JMSException - if JMS fails to write message due to some internal JMS error. MessageNotWriteableException - if message in read-only mode.

# <span id="page-228-1"></span>**setByte(String, byte)**

public void setByte(java.lang.String name, byte value) Set a byte value with the given name, into the Map.

#### **Specified By**

javax.jms.MapMessage.setByte(java.lang.String, byte) in interface javax.jms.MapMessage

#### **Parameters**

name - the name of the byte value - the byte value to set in the Map.

#### **Throws**

JMSException - if JMS fails to write message due to some internal JMS error. MessageNotWriteableException - if message in read-only mode.

# <span id="page-229-0"></span>**setBytes(String, byte[])**

public void setBytes(java.lang.String name, byte[] value) Set a byte array value with the given name, into the Map.

#### **Specified By**

javax.jms.MapMessage.setBytes(java.lang.String, byte[]) in interface javax.jms.MapMessage

#### **Parameters**

name - the name of the byte array value - the byte array value to set in the Map.

#### **Throws**

JMSException - if JMS fails to write message due to some internal JMS error. MessageNotWriteableException - if message in read-only mode.

# <span id="page-229-1"></span>**setBytes(String, byte[], int, int)**

public void setBytes(java.lang.String name, byte[] value, int offset, int length)

Set a portion of the byte array value with the given name, into the Map.

#### **Specified By**

javax.jms.MapMessage.setBytes(java.lang.String, byte[], int, int) in interface javax.jms.MapMessage

#### **Parameters**

name - the name of the byte array value - the byte array value to set in the Map. offset - the initial offset within the byte array. length - the number of bytes to use.

#### **Throws**

JMSException - if JMS fails to write message due to some internal JMS error. MessageNotWriteableException - if message in read-only mode.

# <span id="page-230-0"></span>**setChar(String, char)**

public void setChar(java.lang.String name, char value) Set a Unicode character value with the given name, into the Map.

### **Specified By**

javax.jms.MapMessage.setChar(java.lang.String, char) in interface javax.jms.MapMessage

#### **Parameters**

name - the name of the Unicode character value - the Unicode character value to set in the Map.

#### **Throws**

JMSException - if JMS fails to write message due to some internal JMS error. MessageNotWriteableException - if message in read-only mode.

# <span id="page-230-1"></span>**setDouble(String, double)**

public void setDouble(java.lang.String name, double value) Set a double value with the given name, into the Map.

#### **Specified By**

javax.jms.MapMessage.setDouble(java.lang.String, double) in interface javax.jms.MapMessage

#### **Parameters**

name - the name of the double value - the double value to set in the Map.

#### **Throws**

JMSException - if JMS fails to write message due to some internal JMS error. MessageNotWriteableException - if message in read-only mode.

# <span id="page-231-0"></span>**setFloat(String, float)**

public void setFloat(java.lang.String name, float value) Set a float value with the given name, into the Map.

#### **Specified By**

javax.jms.MapMessage.setFloat(java.lang.String, float) in interface javax.jms.MapMessage

#### **Parameters**

name - the name of the float value - the float value to set in the Map.

#### **Throws**

JMSException - if JMS fails to write message due to some internal JMS error. MessageNotWriteableException - if message in read-only mode.

# <span id="page-231-1"></span>**setInt(String, int)**

public void setInt(java.lang.String name, int value) Set an integer value with the given name, into the Map.

#### **Specified By**

javax.jms.MapMessage.setInt(java.lang.String, int) in interface javax.jms.MapMessage

#### **Parameters**

name - the name of the integer value - the integer value to set in the Map.

#### **Throws**

JMSException - if JMS fails to write message due to some internal JMS error. MessageNotWriteableException - if message in read-only mode.

# <span id="page-232-0"></span>**setLong(String, long)**

public void setLong(java.lang.String name, long value) Set a long value with the given name, into the Map.

# **Specified By**

javax.jms.MapMessage.setLong(java.lang.String, long) in interface javax.jms.MapMessage

# **Parameters**

name - the name of the long value - the long value to set in the Map.

# **Throws**

JMSException - if JMS fails to write message due to some internal JMS error. MessageNotWriteableException - if message in read-only mode.

# <span id="page-232-1"></span>**setObject(String, Object)**

public void setObject(java.lang.String name, java.lang.Object value) Set a Java object value with the given name, into the Map.

Note that this method only works for the objectified primitive object types (Integer, Double, Long ...), String's and byte arrays.

# **Specified By**

javax.jms.MapMessage.setObject(java.lang.String, java.lang.Object) in interface javax.jms.MapMessage

# **Parameters**

name - the name of the Java object value - the Java object value to set in the Map.

# **Throws**

JMSException - if JMS fails to write message due to some internal JMS error. MessageFormatException - if object is invalid MessageNotWriteableException - if message in read-only mode.

# <span id="page-233-0"></span>**setShort(String, short)**

public void setShort(java.lang.String name, short value) Set a short value with the given name, into the Map.

### **Specified By**

javax.jms.MapMessage.setShort(java.lang.String, short) in interface javax.jms.MapMessage

#### **Parameters**

name - the name of the short value - the short value to set in the Map.

#### **Throws**

JMSException - if JMS fails to write message due to some internal JMS error. MessageNotWriteableException - if message in read-only mode.

# <span id="page-233-1"></span>**setString(String, String)**

public void setString(java.lang.String name, java.lang.String value) Set a String value with the given name, into the Map.

#### **Specified By**

javax.jms.MapMessage.setString(java.lang.String, java.lang.String) in interface javax.jms.MapMessage

#### **Parameters**

name - the name of the String value - the String value to set in the Map.

#### **Throws**

JMSException - if JMS fails to write message due to some internal JMS error. MessageNotWriteableException - if message in read-only mode.

# **AQjmsMessage**

# **Syntax**

public class AQjmsMessage extends java.lang.Object implements javax.jms.Message

java.lang.Object

| **+--oracle.jms.AQjmsMessage**

# **Direct Known Subclasses**

AQjmsAdtMessage, AQjmsBytesMessage, AQjmsMapMessage, AQjmsObjectMessage, AQjmsStreamMessage, AQjmsTextMessage

# **All Implemented Interfaces**

javax.jms.Message

# **Description**

This class implements the Message interface. This is the superclass of all JMS messages

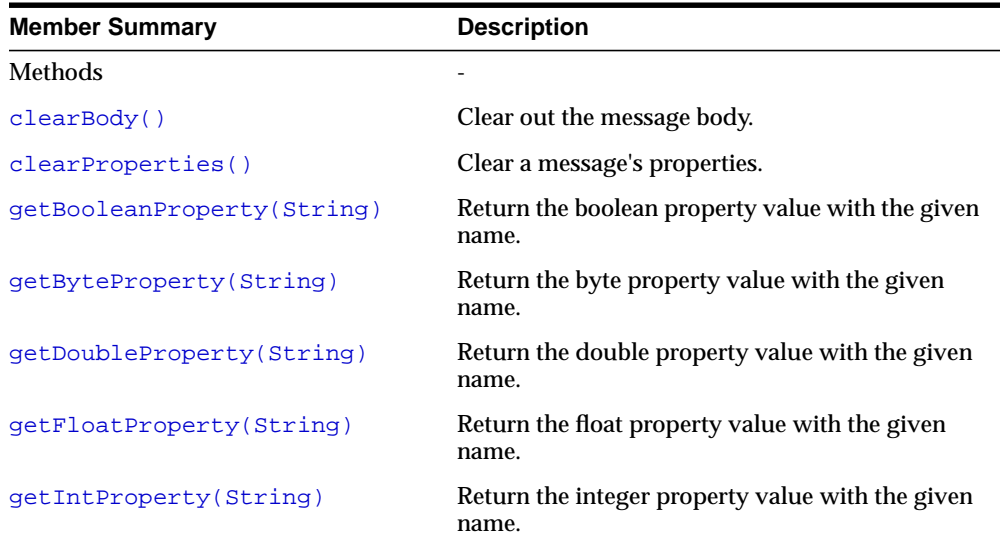

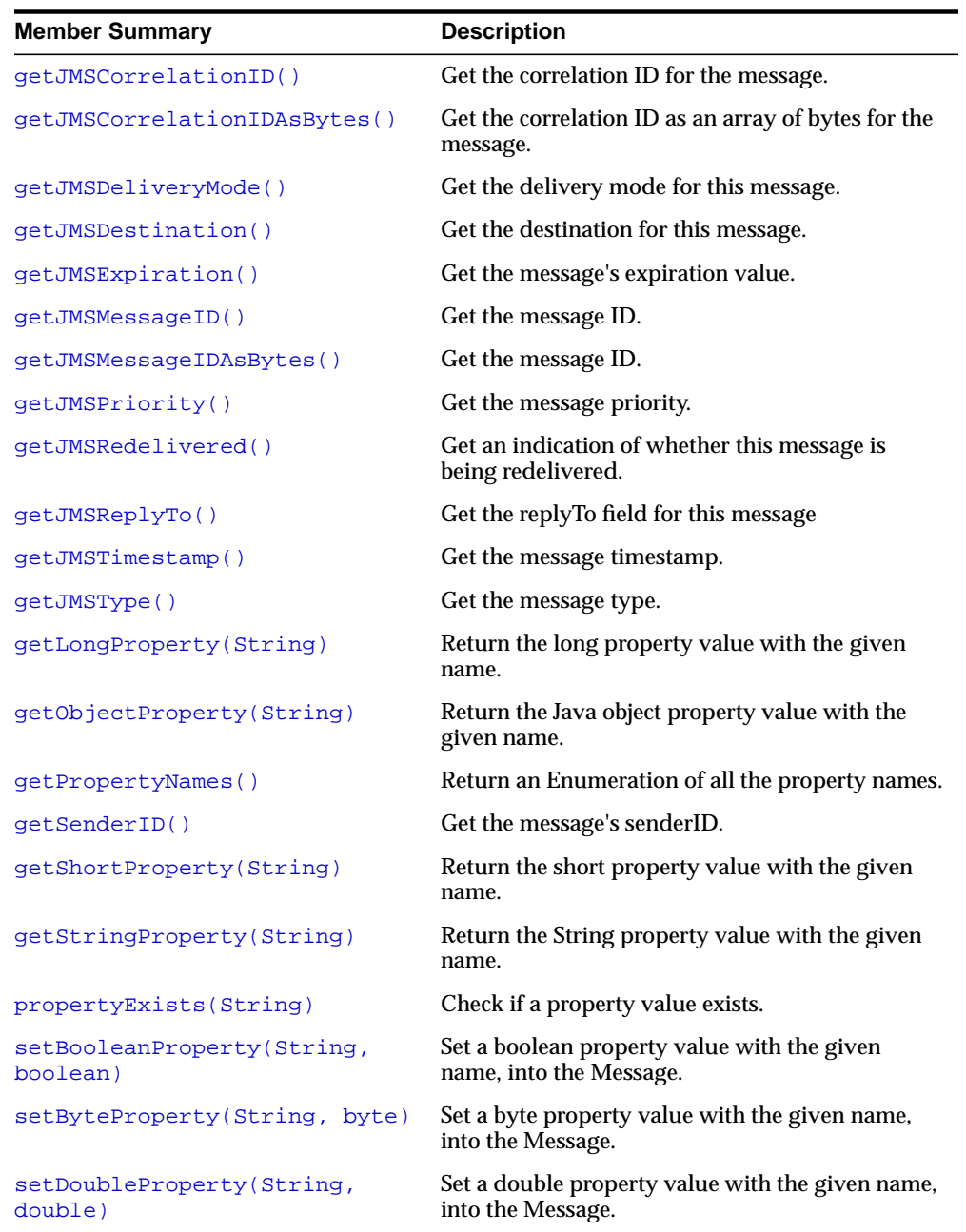

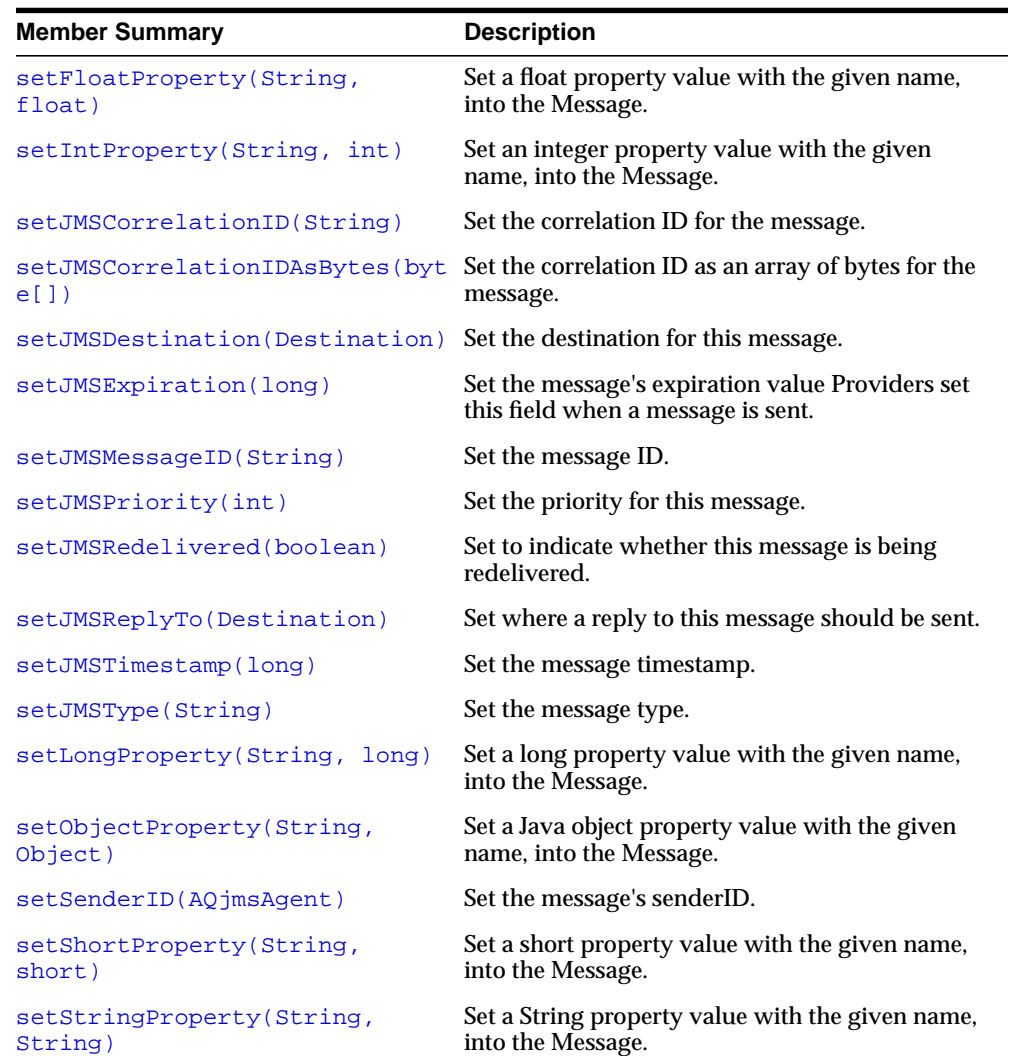

#### **Inherited Member Summary**

Fields inherited from interface javax.jms.Message

DEFAULT\_DELIVERY\_MODE, DEFAULT\_PRIORITY, DEFAULT\_TIME\_TO\_LIVE

Methods inherited from class java.lang.Object

clone, equals, finalize, getClass, hashCode, notify, notifyAll, toString, wait, wait, wait

# **Methods**

# **acknowledge()**

public void acknowledge()

Used to acknowlege message receipt when using the CLIENT\_ACKNOWLEDGE mode.

### **Specified By**

javax.jms.Message.acknowledge() in interface javax.jms.Message

#### **Throws**

JMSException - if internal exceptions occur during message acknowledge.

# <span id="page-237-0"></span>**clearBody()**

public void clearBody() Clear out the message body. All other parts of the message are left untouched.

#### **Specified By**

javax.jms.Message.clearBody() in interface javax.jms.Message

#### **Throws**

JMSException - if JMS fails to clear message

# <span id="page-237-1"></span>**clearProperties()**

public void clearProperties() Clear a message's properties.

javax.jms.Message.clearProperties() in interface javax.jms.Message

#### **Throws**

JMSException - if JMS fails to clear JMS message properties due to some internal JMS error.

# <span id="page-238-0"></span>**getBooleanProperty(String)**

public boolean getBooleanProperty(java.lang.String name) Return the boolean property value with the given name.

#### **Specified By**

javax.jms.Message.getBooleanProperty(java.lang.String) in interface javax.jms.Message

#### **Parameters**

name - the name of the boolean property

#### **Returns**

the boolean property value with the given name.

#### **Throws**

JMSException - if JMS fails to get Property MessageFormatException - if this type conversion is invalid.

# <span id="page-238-1"></span>**getByteProperty(String)**

public byte getByteProperty(java.lang.String name) Return the byte property value with the given name.

#### **Specified By**

javax.jms.Message.getByteProperty(java.lang.String) in interface javax.jms.Message

#### **Parameters**

name - the name of the byte property

#### **Returns**

the byte property value with the given name.

#### **Throws**

JMSException - if JMS fails to get Property MessageFormatException - if this type conversion is invalid.

# <span id="page-239-0"></span>**getDoubleProperty(String)**

public double getDoubleProperty(java.lang.String name) Return the double property value with the given name.

#### **Specified By**

javax.jms.Message.getDoubleProperty(java.lang.String) in interface javax.jms.Message

#### **Parameters**

name - the name of the double property

#### **Returns**

the double property value with the given name.

#### **Throws**

JMSException - if JMS fails to get Property MessageFormatException - if this type conversion is invalid.

# <span id="page-239-1"></span>**getFloatProperty(String)**

public float getFloatProperty(java.lang.String name) Return the float property value with the given name.

#### **Specified By**

javax.jms.Message.getFloatProperty(java.lang.String) in interface javax.jms.Message

#### **Parameters**

name - the name of the float property

#### **Returns**

the float property value with the given name.

#### **Throws**

JMSException - if JMS fails to get Property MessageFormatException - if this type conversion is invalid.

# <span id="page-240-0"></span>**getIntProperty(String)**

public int getIntProperty(java.lang.String name) Return the integer property value with the given name.

#### **Specified By**

javax.jms.Message.getIntProperty(java.lang.String) in interface javax.jms.Message

#### **Parameters**

name - the name of the integer property

#### **Returns**

the integer property value with the given name.

#### **Throws**

JMSException - if JMS fails to get Property MessageFormatException - if this type conversion is invalid.

# <span id="page-240-1"></span>**getJMSCorrelationID()**

public java.lang.String getJMSCorrelationID() Get the correlation ID for the message.

#### **Specified By**

javax.jms.Message.getJMSCorrelationID() in interface javax.jms.Message

#### **Returns**

the correlation ID of a message as a String.

#### **Throws**

JMSException - if JMS fails to get correlationId due to some internal JMS error.

# <span id="page-241-0"></span>**getJMSCorrelationIDAsBytes()**

public byte[] getJMSCorrelationIDAsBytes() Get the correlation ID as an array of bytes for the message.

#### **Specified By**

javax.jms.Message.getJMSCorrelationIDAsBytes() in interface javax.jms.Message

#### **Returns**

the correlation ID of a message as an array of bytes.

#### **Throws**

JMSException - if JMS fails to get correlationId due to some internal JMS error.

# <span id="page-241-1"></span>**getJMSDeliveryMode()**

public int getJMSDeliveryMode() Get the delivery mode for this message.

#### **Specified By**

javax.jms.Message.getJMSDeliveryMode() in interface javax.jms.Message.

#### **Returns**

The delivery mode of this message, which is either DeliverMode.PERSISTENT or DeliveryMode.NON\_PERSISTENT.

#### **Throws**

JMSException - if JMS fails to get JMS DeliveryMode due to some internal JMS error.

# <span id="page-241-2"></span>**getJMSDestination()**

public javax.jms.Destination getJMSDestination()

Get the destination for this message. The destination field contains the destination to which the message is being sent. When a message is sent this value is ignored. After completion of the send method it holds the destination specified by the send. When a message is received, its destination value must be equivalent to the value assigned when it was sent.

javax.jms.Message.getJMSDestination() in interface javax.jms.Message

### **Returns**

the destination of this message.

### **Throws**

JMSException - if JMS fails to get JMS Destination due to some internal JMS error.

# <span id="page-242-0"></span>**getJMSExpiration()**

#### public long getJMSExpiration()

Get the message's expiration value. When a message is sent, expiration is left unassigned. After completion of the send method, it holds the expiration time of the message. This is the sum of the time-to-live value specified by the client and the GMT at the time of the send. If the time-to-live is specified as zero, expiration is set to zero which indicates the message does not expire. When a message's expiration time is reached, the message is moved to the exception queue corresponding to the destination queue/topic

# **Specified By**

javax.jms.Message.getJMSExpiration() in interface javax.jms.Message

# **Returns**

the time the message expires. It is the sum of the time-to-live value specified by the client, and the GMT at the time of the send.

# **Throws**

JMSException - if JMS fails to get JMS message expiration due to some internal JMS error.

# **See Also**

```
javax.jms.Message#setJMSExpiration()
```
# <span id="page-242-1"></span>**getJMSMessageID()**

public java.lang.String getJMSMessageID() Get the message ID. The messageID header field contains a value that uniquely identifies each message sent by a provider. When the send method Returnsit

contains a provider-assigned value. All JMSMessageID string values start with the prefix `ID:'

#### **Specified By**

javax.jms.Message.getJMSMessageID() in interface javax.jms.Message

#### **Returns**

the message ID as a string (prefixed with 'ID:')

#### **Throws**

JMSException - if JMS fails to get the message Id due to internal JMS error.

# <span id="page-243-0"></span>**getJMSMessageIDAsBytes()**

public byte[] getJMSMessageIDAsBytes() Get the message ID.

#### **Returns**

the message ID as a byte array

#### **Throws**

JMSException - if JMS fails to get the message Id due to internal JMS error.

# <span id="page-243-1"></span>**getJMSPriority()**

public int getJMSPriority()

Get the message priority. JMS defines a ten level priority value with 0 as the lowest priority and 9 as the highest.

#### **Specified By**

javax.jms.Message.getJMSPriority() in interface javax.jms.Message

#### **Returns**

the default message priority

# <span id="page-243-2"></span>**getJMSRedelivered()**

public boolean getJMSRedelivered() Get an indication of whether this message is being redelivered. If a client receives a message with the redelivered indicator set, it is likely, but not guaranteed, that this message was delivered to the client earlier but the client did not commit the transaction

### **Specified By**

javax.jms.Message.getJMSRedelivered() in interface javax.jms.Message

#### **Returns**

set to true if this message is being redelivered.

### **Throws**

JMSException - if JMS fails to get JMS Redelivered flag due to some internal JMS error.

# <span id="page-244-0"></span>**getJMSReplyTo()**

public javax.jms.Destination getJMSReplyTo() Get the replyTo field for this message

# **Specified By**

javax.jms.Message.getJMSReplyTo() in interface javax.jms.Message

#### **Returns**

replyTo destination (the format is a AQjmsAgent)

# <span id="page-244-1"></span>**getJMSTimestamp()**

public long getJMSTimestamp()

Get the message timestamp. The JMSTimestamp header field contains the time a message was handed off to a provider to be sent. When a message is sent, JMSTimestamp is ignored. When the send is complete - this method will contain the time the message was enqueued.

# **Specified By**

javax.jms.Message.getJMSTimestamp() in interface javax.jms.Message

#### **Throws**

JMSException - if JMS fails to get the Timestamp

# <span id="page-245-0"></span>**getJMSType()**

public java.lang.String getJMSType() Get the message type.

# **Specified By**

javax.jms.Message.getJMSType() in interface javax.jms.Message

# **Returns**

the message type

# **Throws**

JMSException - if JMS fails to get JMS message type due to some internal JMS error.

# <span id="page-245-1"></span>**getLongProperty(String)**

public long getLongProperty(java.lang.String name) Return the long property value with the given name.

# **Specified By**

javax.jms.Message.getLongProperty(java.lang.String) in interface javax.jms.Message

# **Parameters**

name - the name of the long property

# **Returns**

the long property value with the given name.

# **Throws**

JMSException - if JMS fails to get Property MessageFormatException - if this type conversion is invalid.

# <span id="page-245-2"></span>**getObjectProperty(String)**

public java.lang.Object getObjectProperty(java.lang.String name) Return the Java object property value with the given name. Note that this method can be used to return in objectified format, an object that had been stored as a property in the Message with the equivalent setObject method call, or it's equivalent primitive set method.

javax.jms.Message.getObjectProperty(java.lang.String) in interface javax.jms.Message

#### **Parameters**

name - the name of the Java object property

#### **Returns**

the Java object property value with the given name, in objectified format (i.e. if it set as an int, then a Integer is returned). If there is no property by this name, a null value is returned.

#### **Throws**

JMSException - if JMS fails to get Property due to some internal JMS error.

# <span id="page-246-0"></span>**getPropertyNames()**

public synchronized java.util.Enumeration getPropertyNames() Return an Enumeration of all the property names.

#### **Specified By**

javax.jms.Message.getPropertyNames() in interface javax.jms.Message

#### **Returns**

an enumeration of all the names of property values.

#### **Throws**

JMSException - if JMS fails to get Property names due to some internal JMS error.

# <span id="page-246-1"></span>**getSenderID()**

public AQjmsAgent getSenderID() Get the message's senderID. This value is available only if it was set by the sender before sending the message

#### **Throws**

JMSException - if JMS fails to get SenderID

# <span id="page-247-0"></span>**getShortProperty(String)**

public short getShortProperty(java.lang.String name) Return the short property value with the given name.

#### **Specified By**

javax.jms.Message.getShortProperty(java.lang.String) in interface javax.jms.Message

#### **Parameters**

name - the name of the short property

#### **Returns**

the short property value with the given name.

#### **Throws**

JMSException - if JMS fails to get Property MessageFormatException - if this type conversion is invalid.

# <span id="page-247-1"></span>**getStringProperty(String)**

public java.lang.String getStringProperty(java.lang.String name) Return the String property value with the given name.

#### **Specified By**

javax.jms.Message.getStringProperty(java.lang.String) in interface javax.jms.Message

#### **Parameters**

name - the name of the String property

#### **Returns**

the String property value with the given name. If there is no property by this name, a null value is returned.

#### **Throws**

JMSException - if JMS fails to get Property MessageFormatException - if this type conversion is invalid.

# <span id="page-248-0"></span>**propertyExists(String)**

public boolean propertyExists(java.lang.String name) Check if a property value exists.

# **Specified By**

javax.jms.Message.propertyExists(java.lang.String) in interface javax.jms.Message

### **Parameters**

name - the name of the property to test

# **Returns**

true if the property does exist.

### **Throws**

JMSException - if JMS fails to check if property exists due to some internal JMS error.

# <span id="page-248-1"></span>**setBooleanProperty(String, boolean)**

public void setBooleanProperty(java.lang.String name, boolean value) Set a boolean property value with the given name, into the Message.

# **Specified By**

javax.jms.Message.setBooleanProperty(java.lang.String, boolean) in interface javax.jms.Message

# **Parameters**

name - the name of the boolean property value - the boolean property value to set in the Message.

# **Throws**

JMSException - if JMS fails to set Property MessageNotWriteableException - if properties are read-only

# <span id="page-248-2"></span>**setByteProperty(String, byte)**

public void setByteProperty(java.lang.String name, byte value) Set a byte property value with the given name, into the Message.

javax.jms.Message.setByteProperty(java.lang.String, byte) in interface javax.jms.Message

#### **Parameters**

name - the name of the byte property value - the byte property value to set in the Message.

#### **Throws**

JMSException - if JMS fails to set Property MessageNotWriteableException - if properties are read-only

# <span id="page-249-0"></span>**setDoubleProperty(String, double)**

public void setDoubleProperty(java.lang.String name, double value) Set a double property value with the given name, into the Message.

#### **Specified By**

javax.jms.Message.setDoubleProperty(java.lang.String, double) in interface javax.jms.Message

#### **Parameters**

name - the name of the double property value - the double property value to set in the Message.

#### **Throws**

JMSException - if JMS fails to set Property MessageNotWriteableException - if properties are read-only

# <span id="page-249-1"></span>**setFloatProperty(String, float)**

public void setFloatProperty(java.lang.String name, float value) Set a float property value with the given name, into the Message.

#### **Specified By**

javax.jms.Message.setFloatProperty(java.lang.String, float) in interface javax.jms.Message

### **Parameters**

name - the name of the float property value - the float property value to set in the Message.

### **Throws**

JMSException - if JMS fails to set Property MessageNotWriteableException - if properties are read-only

# <span id="page-250-0"></span>**setIntProperty(String, int)**

public void setIntProperty(java.lang.String name, int value) Set an integer property value with the given name, into the Message.

# **Specified By**

javax.jms.Message.setIntProperty(java.lang.String, int) in interface javax.jms.Message

### **Parameters**

name - the name of the integer property value - the integer property value to set in the Message.

# **Throws**

JMSException - if JMS fails to set Property MessageNotWriteableException - if properties are read-only

# <span id="page-250-1"></span>**setJMSCorrelationID(String)**

public void setJMSCorrelationID(java.lang.String correlationID) Set the correlation ID for the message. A client can use the JMSCorrelationID header field to link one message with another.

# **Specified By**

javax.jms.Message.setJMSCorrelationID(java.lang.String) in interface javax.jms.Message

#### **Parameters**

correlationID - the message ID of a message being referred to.

#### **Throws**

JMSException - if JMS fails to set correlationId due to some internal JMS error.

# <span id="page-251-0"></span>**setJMSCorrelationIDAsBytes(byte[])**

public void setJMSCorrelationIDAsBytes(byte[] correlationID) Set the correlation ID as an array of bytes for the message.

#### **Specified By**

javax.jms.Message.setJMSCorrelationIDAsBytes(byte[]) in interface javax.jms.Message

#### **Parameters**

correlationID - the correlation ID value as an array of bytes.

#### **Throws**

JMSException - if JMS fails to set correlationId due to some internal JMS error.

# **setJMSDeliveryMode()**

public void setJMSDeliveryMode(int deliveryMode) Used to set the delivery mode for the current mode. The delivery mode could be either PERSISTENT or NON\_PERSISTENT.

#### **Specified By**

javax.jms.Message.setJMSDeliveryMode(java.lang.int) in interface javax.jms.Message

# <span id="page-251-1"></span>**setJMSDestination(Destination)**

public void setJMSDestination(javax.jms.Destination destination) Set the destination for this message. Providers set this field when a message is sent.

#### **Specified By**

javax.jms.Message.setJMSDestination(javax.jms.Destination) in interface javax.jms.Message

#### **Parameters**

destination - the destination for this message.
### **Throws**

JMSException - if JMS fails to set JMS Destination due to some internal JMS error.

# **setJMSExpiration(long)**

public void setJMSExpiration(long expiration) Set the message's expiration value Providers set this field when a message is sent.

### **Specified By**

javax.jms.Message.setJMSExpiration(long) in interface javax.jms.Message

### **Parameters**

expiration - the message's expiration time

### **Throws**

JMSException - if JMS fails to set JMS message expiration due to some internal JMS error.

# **setJMSMessageID(String)**

public void setJMSMessageID(java.lang.String id) Set the message ID. Providers set this field when a message is sent.

### **Specified By**

javax.jms.Message.setJMSMessageID(java.lang.String) in interface javax.jms.Message

### **Parameters**

id - the ID of the message

### **Throws**

JMSException - if JMS fails to set the message Id due to internal JMS error.

# **setJMSPriority(int)**

public void setJMSPriority(int priority) Set the priority for this message. Providers set this field when a message is sent.

### **Specified By**

javax.jms.Message.setJMSPriority(int) in interface javax.jms.Message

### **Parameters**

priority - the priority of this message

#### **Throws**

JMSException - if JMS fails to set JMS message priority due to some internal JMS error.

### **setJMSRedelivered(boolean)**

public void setJMSRedelivered(boolean redelivered) Set to indicate whether this message is being redelivered. This field is set at the time the message is delivered.

### **Specified By**

javax.jms.Message.setJMSRedelivered(boolean) in interface javax.jms.Message

#### **Parameters**

redelivered - an indication of whether this message is being redelivered.

### **Throws**

JMSException - if JMS fails to set JMS Redelivered flag due to some internal JMS error.

# **setJMSReplyTo(Destination)**

public void setJMSReplyTo(javax.jms.Destination replyTo) Set where a reply to this message should be sent.

### **Specified By**

javax.jms.Message.setJMSReplyTo(javax.jms.Destination) in interface javax.jms.Message

### **Parameters**

replyTo - where to send a response to this message. The destination must be specified as an AQjmsAgent (with consumer\_name and queue/topic address)

### **Throws**

JMSException - if JMS fails to set ReplyTo Destination due to some internal JMS error.

## **setJMSTimestamp(long)**

public void setJMSTimestamp(long timestamp) Set the message timestamp. Providers set this field when a message is sent.

### **Specified By**

javax.jms.Message.setJMSTimestamp(long) in interface javax.jms.Message

### **Parameters**

timestamp - the timestamp for this message

### **Throws**

JMSException - if JMS fails to set the timestamp due to some internal JMS error.

# **setJMSType(String)**

public void setJMSType(java.lang.String type) Set the message type.

### **Specified By**

javax.jms.Message.setJMSType(java.lang.String) in interface javax.jms.Message

### **Parameters**

type - of the message

### **Throws**

JMSException - if JMS fails to set JMS message type due to some internal JMS error.

# **setLongProperty(String, long)**

public void setLongProperty(java.lang.String name, long value) Set a long property value with the given name, into the Message.

### **Specified By**

javax.jms.Message.setLongProperty(java.lang.String, long) in interface javax.jms.Message

### **Parameters**

name - the name of the long property value - the long property value to set in the Message.

### **Throws**

JMSException - if JMS fails to set Property MessageNotWriteableException - if properties are read-only

# **setObjectProperty(String, Object)**

public void setObjectProperty(java.lang.String name, java.lang.Object value) Set a Java object property value with the given name, into the Message. Note that this method only works for the objectified primitive object types (Integer, Double, Long ...) and String's.

### **Specified By**

javax.jms.Message.setObjectProperty(java.lang.String, java.lang.Object) in interface javax.jms.Message

### **Parameters**

name - the name of the Java object property. value - the Java object property value to set in the Message.

### **Throws**

JMSException - if JMS fails to set Property MessageFormatException - if object is invalid MessageNotWriteableException - if properties are read-only

### **setSenderID(AQjmsAgent)**

public void setSenderID(AQjmsAgent sender) Set the message's senderID.

#### **Throws**

JMSException - if JMS fails to set SenderID

# **setShortProperty(String, short)**

public void setShortProperty(java.lang.String name, short value) Set a short property value with the given name, into the Message.

### **Specified By**

javax.jms.Message.setShortProperty(java.lang.String, short) in interface javax.jms.Message

### **Parameters**

name - the name of the short property value - the short property value to set in the Message.

### **Throws**

JMSException - if JMS fails to set Property MessageNotWriteableException - if properties are read-only

# **setStringProperty(String, String)**

public void setStringProperty(java.lang.String name, java.lang.String value) Set a String property value with the given name, into the Message.

### **Specified By**

javax.jms.Message.setStringProperty(java.lang.String, java.lang.String) in interface javax.jms.Message

### **Parameters**

name - the name of the String property value - the String property value to set in the Message.

### **Throws**

JMSException - if JMS fails to set Property MessageNotWriteableException - if properties are read-only

# **AQjmsMessageEOFException**

#### **Syntax**

```
public class AQjmsMessageEOFException
    extends javax.jms.MessageEOFException
java.lang.Object
  |
  +--java.lang.Throwable
        |
        +--java.lang.Exception
              |
              +--javax.jms.JMSException
                     |
                    +--javax.jms.MessageEOFException
                           |
                          +--oracle.jms.AQjmsMessageEOFException
```
### **All Implemented Interfaces**

java.io.Serializable

### **Description**

This exception extends MessageEOFException. It is thrown when an unexpected end of stream has been reached when a StreamMessage or BytesMessage is being read

#### **Inherited Member Summary**

Methods inherited from interface javax.jms.JMSException

getErrorCode, getLinkedException, setLinkedException

Methods inherited from class java.lang.Throwable

fillInStackTrace, getLocalizedMessage, getMessage, printStackTrace, printStackTrace, printStackTrace, toString

```
clone, equals, finalize, getClass, hashCode, notify, notifyAll,
wait, wait, wait
```
# **AQjmsMessageFormatException**

### **Syntax**

```
public class AQjmsMessageFormatException
    extends javax.jms.MessageFormatException
java.lang.Object
  |
  +--java.lang.Throwable
        |
        +--java.lang.Exception
              |
              +--javax.jms.JMSException
                    |
                    +--javax.jms.MessageFormatException
                           |
                          +--oracle.jms.AQjmsMessageFormatException
```
### **All Implemented Interfaces**

java.io.Serializable

### **Description**

This exception extends MessageFormatException. It is thrown when a client attempts to use a datatype not supported by a message or attempts to read data in the message as the wrong type

#### **Inherited Member Summary**

Methods inherited from interface javax.jms.JMSException

getErrorCode, getLinkedException, setLinkedException

Methods inherited from class java.lang.Throwable

fillInStackTrace, getLocalizedMessage, getMessage, printStackTrace, printStackTrace, printStackTrace, toString

```
clone, equals, finalize, getClass, hashCode, notify, notifyAll,
wait, wait, wait
```
# **AQjmsMessageNotReadableException**

### **Syntax**

```
public class AQjmsMessageNotReadableException
    extends javax.jms.MessageNotReadableException
java.lang.Object
  |
  +--java.lang.Throwable
        |
        +--java.lang.Exception
              |
              +--javax.jms.JMSException
                    |
                    +--javax.jms.MessageNotReadableException
                        |
                      +--oracle.jms.AQjmsMessageNotReadableException
```
### **All Implemented Interfaces**

java.io.Serializable

### **Description**

This exception extends MessageNotReadableException. It is thrown when a client attempts to read a write-only message

#### **Inherited Member Summary**

Methods inherited from interface javax.jms.JMSException

getErrorCode, getLinkedException, setLinkedException

Methods inherited from class java.lang.Throwable

fillInStackTrace, getLocalizedMessage, getMessage, printStackTrace, printStackTrace, printStackTrace, toString

```
clone, equals, finalize, getClass, hashCode, notify, notifyAll,
wait, wait, wait
```
# **AQjmsMessageNotWriteableException**

### **Syntax**

```
public class AQjmsMessageNotWriteableException
   extends javax.jms.MessageNotWriteableException
```

```
java.lang.Object
  |
 +--java.lang.Throwable
        |
        +--java.lang.Exception
              |
              +--javax.jms.JMSException
                    |
                    +--javax.jms.MessageNotWriteableException
                       |
                     +--oracle.jms.AQjmsMessageNotWriteableException
```
### **All Implemented Interfaces**

java.io.Serializable

### **Description**

This exception extends MessageNotWriteableException. It is thrown when a client attempts to write a read-only message

#### **Inherited Member Summary**

Methods inherited from interface javax.jms.JMSException

getErrorCode, getLinkedException, setLinkedException

Methods inherited from class java.lang.Throwable

```
fillInStackTrace, getLocalizedMessage, getMessage, printStackTrace,
printStackTrace, printStackTrace, toString
```

```
clone, equals, finalize, getClass, hashCode, notify, notifyAll,
wait, wait, wait
```
# **AQjmsObjectMessage**

### **Syntax**

public class AQjmsObjectMessage extends AQjmsMessage implements javax.jms.ObjectMessage

```
java.lang.Object
```
| +--AQjmsMessage | +--**oracle.jms.AQjmsObjectMessage**

### **All Implemented Interfaces**

javax.jms.Message, javax.jms.ObjectMessage

### **Description**

This class implements the ObjectMessage interface. An ObjectMessage is used to send a message that contains a serializable java object

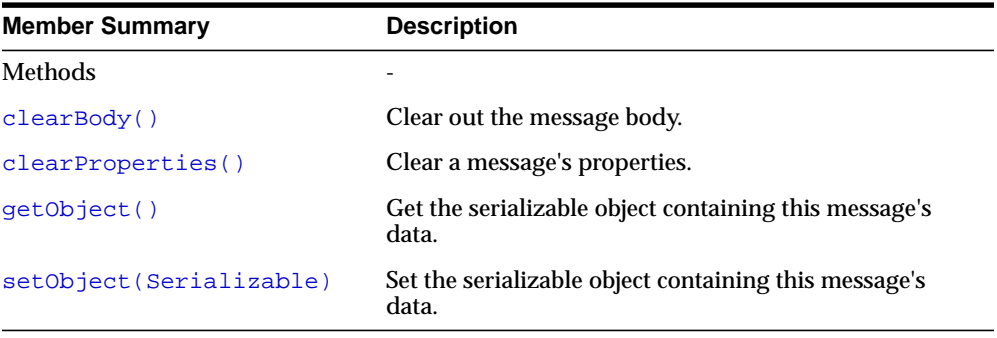

#### **Inherited Member Summary**

Fields inherited from interface javax.jms.Message

DEFAULT\_DELIVERY\_MODE, DEFAULT\_PRIORITY, DEFAULT\_TIME\_TO\_LIVE

Methods inherited from class AQjmsMessage

#### **Inherited Member Summary**

```
getBooleanProperty(String), getByteProperty(String),
getDoubleProperty(String), getFloatProperty(String),
getIntProperty(String), getJMSCorrelationID(),
getJMSCorrelationIDAsBytes(), getJMSDeliveryMode(),
getJMSDestination(), getJMSExpiration(), getJMSMessageID(),
getJMSMessageIDAsBytes(), getJMSPriority(), getJMSRedelivered(),
getJMSReplyTo(), getJMSTimestamp(), getJMSType(),
getLongProperty(String), getObjectProperty(String),
getPropertyNames(), getSenderID(), getShortProperty(String),
getStringProperty(String), propertyExists(String),
setBooleanProperty(String, boolean), setByteProperty(String, byte),
setDoubleProperty(String, double), setFloatProperty(String, float),
setIntProperty(String, int), setJMSCorrelationID(String),
setJMSCorrelationIDAsBytes(byte[]), setJMSDestination(Destination),
setJMSExpiration(long), setJMSMessageID(String),
setJMSPriority(int), setJMSRedelivered(boolean),
setJMSReplyTo(Destination), setJMSTimestamp(long),
setJMSType(String), setLongProperty(String, long),
setObjectProperty(String, Object), setSenderID(AQjmsAgent),
setShortProperty(String, short), setStringProperty(String, String)
```
#### Methods inherited from class java.lang.Object

clone, equals, finalize, getClass, hashCode, notify, notifyAll, toString, wait, wait, wait

#### Methods inherited from interface javax.jms.Message

```
getBooleanProperty, getByteProperty, getDoubleProperty,
getFloatProperty, getIntProperty, getJMSCorrelationID,
getJMSCorrelationIDAsBytes, getJMSDeliveryMode, getJMSDestination,
getJMSExpiration, getJMSMessageID, getJMSPriority,
getJMSRedelivered, getJMSReplyTo, getJMSTimestamp, getJMSType,
getLongProperty, getObjectProperty, getPropertyNames,
getShortProperty, getStringProperty, propertyExists,
setBooleanProperty, setByteProperty, setDoubleProperty,
setFloatProperty, setIntProperty, setJMSCorrelationID,
setJMSCorrelationIDAsBytes, setJMSDeliveryMode, setJMSDestination,
setJMSExpiration, setJMSMessageID, setJMSPriority,
setJMSRedelivered, setJMSReplyTo, setJMSTimestamp, setJMSType,
setLongProperty, setObjectProperty, setShortProperty,
setStringProperty
```
# **Methods**

# <span id="page-263-0"></span>**clearBody()**

public void clearBody() Clear out the message body. All other parts of the message are left untouched.

### **Specified By**

javax.jms.Message.clearBody() in interface javax.jms.Message

### **Overrides**

clearBody() in class AQjmsMessage

### **Throws**

JMSException - if JMS fails to due to some internal JMS error.

# <span id="page-263-1"></span>**clearProperties()**

public void clearProperties() Clear a message's properties.

### **Specified By**

javax.jms.Message.clearProperties() in interface javax.jms.Message

### **Overrides**

clearProperties() in class AQjmsMessage

### **Throws**

JMSException - if JMS fails to clear JMS message properties due to some internal JMS error.

# <span id="page-263-2"></span>**getObject()**

public java.io.Serializable getObject() Get the serializable object containing this message's data. The default value is null.

### **Specified By**

javax.jms.ObjectMessage.getObject() in interface javax.jms.ObjectMessage

### **Returns**

the serializable object containing this message's data

### **Throws**

JMSException - if JMS fails to get object due to some internal JMS error. MessageFormatException - if object deserialization fails

# <span id="page-264-0"></span>**setObject(Serializable)**

public void setObject(java.io.Serializable object) Set the serializable object containing this message's data.

### **Specified By**

javax.jms.ObjectMessage.setObject(java.io.Serializable) in interface javax.jms.ObjectMessage

### **Parameters**

object - the message's data

### **Throws**

JMSException - if JMS fails to set object due to some internal JMS error. MessageFormatException - if object serialization fails MessageNotWriteableException - if message in read-only mode.

# **AQjmsOracleDebug**

### **Syntax**

|

public class AQjmsOracleDebug extends java.lang.Object

java.lang.Object

+--**oracle.jms.AQjmsOracleDebug**

#### **Description**

AQ Oracle Debug class - Do not use unless instructed by Oracle Support

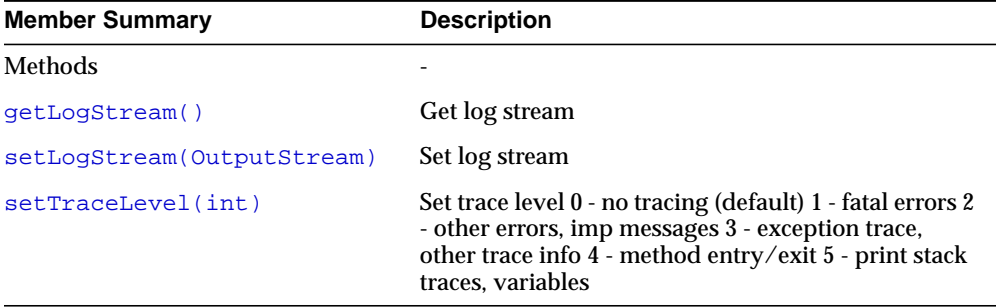

#### **Inherited Member Summary**

Methods inherited from class java.lang.Object

clone, equals, finalize, getClass, hashCode, notify, notifyAll, toString, wait, wait, wait

# **Methods**

# <span id="page-265-0"></span>**getLogStream()**

public static java.io.OutputStream getLogStream() Get log stream

# <span id="page-266-0"></span>**setLogStream(OutputStream)**

public static void setLogStream(java.io.OutputStream output\_stream) Set log stream

### **Parameters**

output - log stream

# <span id="page-266-1"></span>**setTraceLevel(int)**

public static void setTraceLevel(int level) Set trace level 0 - no tracing (default) 1 - fatal errors 2 - other errors, imp messages 3 - exception trace, other trace info 4 - method entry/exit 5 - print stack traces, variables

# **AQjmsProducer**

### **Syntax**

|

public class AQjmsProducer extends java.lang.Object implements AQjmsQueueSender, AQjmsTopicPublisher

java.lang.Object

+--**oracle.jms.AQjmsProducer**

#### **All Implemented Interfaces**

AQjmsQueueSender, AQjmsTopicPublisher, javax.jms.MessageProducer, javax.jms.QueueSender, javax.jms.TopicPublisher

### **Description**

This class implements the MessageProducer interface. A MessageProducer is used to send messages to a Destination

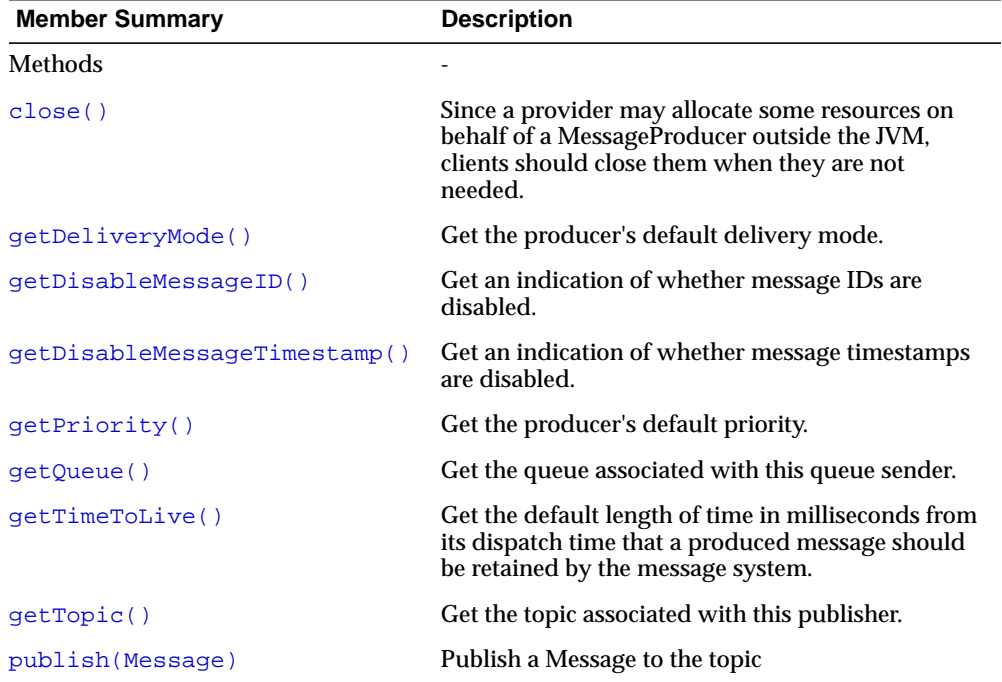

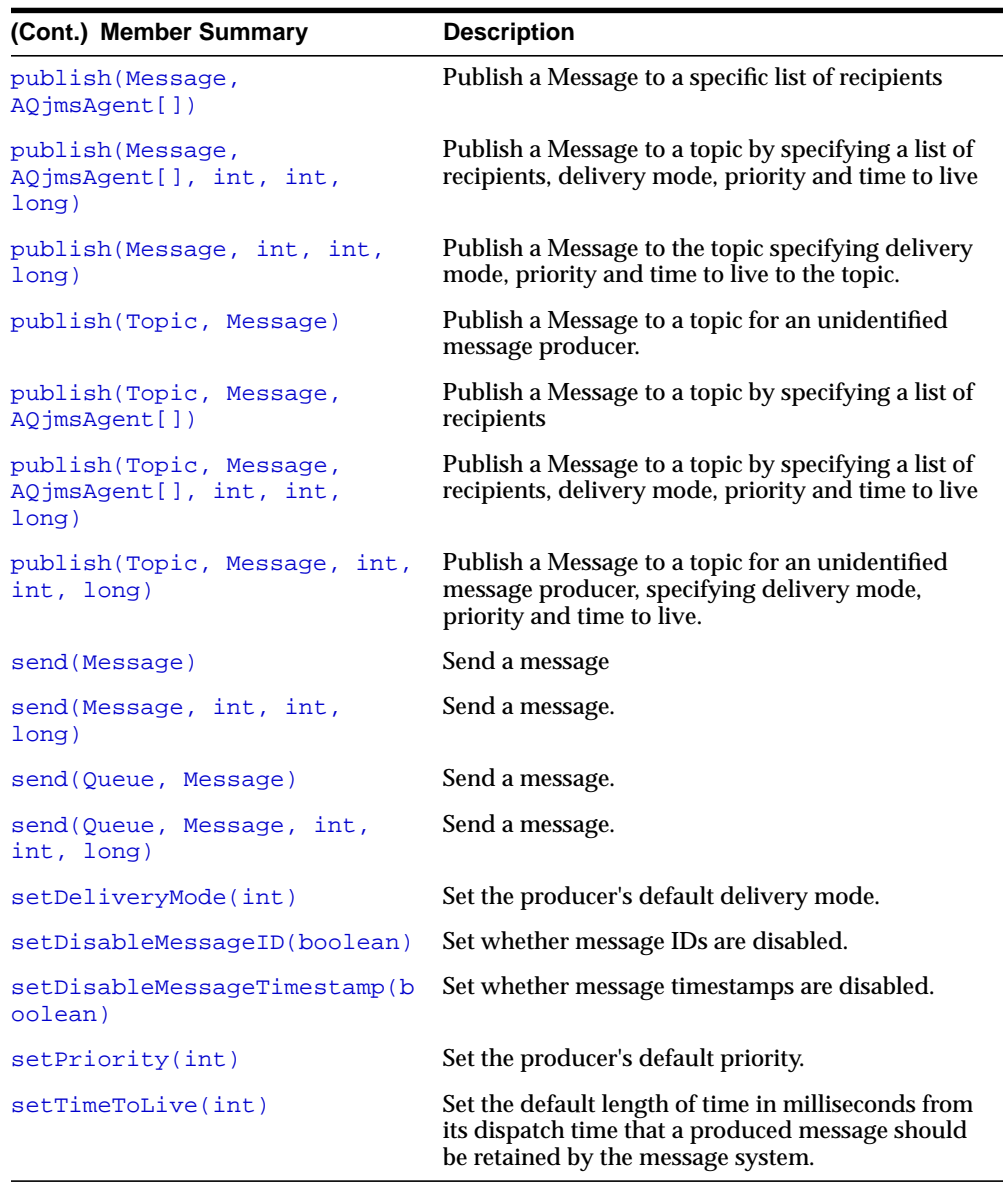

## **Inherited Member Summary**

**(Cont.) Inherited Member Summary**

clone, equals, finalize, getClass, hashCode, notify, notifyAll, toString, wait, wait, wait

# **Methods**

### <span id="page-269-0"></span>**close()**

public void close()

Since a provider may allocate some resources on behalf of a MessageProducer outside the JVM, clients should close them when they are not needed. Relying on garbage collection to eventually reclaim these resources may not be timely enough.

#### **Specified By**

javax.jms.MessageProducer.close() in interface javax.jms.MessageProducer

#### **Throws**

JMSException - if JMS fails to close the producer due to some error.

## <span id="page-269-1"></span>**getDeliveryMode()**

public synchronized int getDeliveryMode() Get the producer's default delivery mode.

#### **Specified By**

javax.jms.MessageProducer.getDeliveryMode() in interface javax.jms.MessageProducer

#### **Returns**

the message delivery mode for this message producer.

#### **Throws**

JMSException - if JMS fails to get delivery mode due to some internal error.

### <span id="page-269-2"></span>**getDisableMessageID()**

public synchronized boolean getDisableMessageID() Get an indication of whether message IDs are disabled.

### **Specified By**

javax.jms.MessageProducer.getDisableMessageID() in interface javax.jms.MessageProducer

#### **Returns**

an indication of whether message IDs are disabled.

#### **Throws**

JMSException - if JMS fails to get disabled message Id due to some internal error.

### <span id="page-270-0"></span>**getDisableMessageTimestamp()**

public synchronized boolean getDisableMessageTimestamp() Get an indication of whether message timestamps are disabled.

### **Specified By**

javax.jms.MessageProducer.getDisableMessageTimestamp() in interface javax.jms.MessageProducer

#### **Returns**

an indication of whether message IDs are disabled.

### **Throws**

JMSException - if JMS fails to get disabled message timestamp due to some internal error.

# <span id="page-270-1"></span>**getPriority()**

public synchronized int getPriority() Get the producer's default priority.

### **Specified By**

javax.jms.MessageProducer.getPriority() in interface javax.jms.MessageProducer

### **Returns**

the message priority for this message producer.

#### **Throws**

JMSException - if JMS fails to get priority due to some internal error.

### <span id="page-271-0"></span>**getQueue()**

public synchronized javax.jms.Queue getQueue() Get the queue associated with this queue sender.

#### **Specified By**

javax.jms.QueueSender.getQueue() in interface javax.jms.QueueSender

#### **Returns**

the queue

#### **Throws**

JMSException - if JMS fails to get queue for this queue sender due to some internal error.

## <span id="page-271-1"></span>**getTimeToLive()**

public synchronized int getTimeToLive() Get the default length of time in milliseconds from its dispatch time that a produced message should be retained by the message system.

#### **Specified By**

javax.jms.MessageProducer.getTimeToLive() in interface javax.jms.MessageProducer

#### **Returns**

the message time to live in milliseconds; zero is unlimited

#### **Throws**

JMSException - if JMS fails to get Time to Live due to some internal error.

## <span id="page-271-2"></span>**getTopic()**

public synchronized javax.jms.Topic getTopic() Get the topic associated with this publisher.

### **Specified By**

javax.jms.TopicPublisher.getTopic() in interface javax.jms.TopicPublisher

### **Returns**

this publisher's topic

### **Throws**

JMSException - if JMS fails to get topic for this topic publisher due to some internal error.

# <span id="page-272-0"></span>**publish(Message)**

public synchronized void publish(javax.jms.Message message) Publish a Message to the topic

### **Specified By**

javax.jms.TopicPublisher.publish(javax.jms.Message) in interface javax.jms.TopicPublisher

### **Parameters**

message - The message to be published

### **Throws**

JMSException - if JMS fails to publish the message due to some internal error.

# <span id="page-272-1"></span>**publish(Message, AQjmsAgent[])**

public synchronized void publish(javax.jms.Message message, AQjmsAgent recipient\_list) Publish a Message to a specific list of recipients

### **Specified By**

publish(Message, AQjmsAgent[]) in interface AQjmsTopicPublisher

### **Parameters**

message - The message to be published recipient\_list - The list of recipients to which the message is published. The recipients are of type AQjmsAgent.

#### **Throws**

JMSException - if JMS fails to publish the message due to some internal error.

## <span id="page-273-0"></span>**publish(Message, AQjmsAgent[], int, int, long)**

public synchronized void publish(javax.jms.Message message, AQjmsAgent recipient\_list, int deliveryMode, int priority, long timeToLive) Publish a Message to a topic by specifying a list of recipients, delivery mode, priority and time to live

### **Specified By**

publish(Message, AQjmsAgent[], int, int, long) in interface AQjmsTopicPublisher

#### **Parameters**

message - The message to be published

recipient\_list - The list of recipients to which the message is published. The recipients are of type AQjmsAgent.

deliveryMode - The delivery mode - persistent or non\_persistent

priority - The priority of the message

timeToLive - the message time to live in milliseconds; zero is unlimited

### **Throws**

JMSException - if JMS fails to publish the message due to some internal error.

### <span id="page-273-1"></span>**publish(Message, int, int, long)**

public synchronized void publish(javax.jms.Message message, int deliveryMode, int priority, long timeToLive) Publish a Message to the topic specifying delivery mode, priority and time to live to the topic.

### **Specified By**

javax.jms.TopicPublisher.publish(javax.jms.Message, int, int, long) in interface javax.jms.TopicPublisher

#### **Parameters**

message - The message to be published deliveryMode - The message delivery mode - persistent or non\_persistent priority - The priority of the message

timeToLive - the message time to live in milliseconds; zero is unlimited

#### **Throws**

JMSException - if JMS fails to publish the message due to some internal error.

### <span id="page-274-0"></span>**publish(Topic, Message)**

public synchronized void publish(javax.jms.Topic topic, javax.jms.Message message)

Publish a Message to a topic for an unidentified message producer. Use the producer's default delivery mode, timeToLive and priority.

### **Specified By**

javax.jms.TopicPublisher.publish(javax.jms.Topic, javax.jms.Message) in interface javax.jms.TopicPublisher

#### **Parameters**

topic - The topic to which to publish the message. This overrides the default topic of the Message Producer

message - The message to be published

### **Throws**

JMSException - if JMS fails to publish the message due to some internal error.

# <span id="page-274-1"></span>**publish(Topic, Message, AQjmsAgent[])**

public synchronized void publish(javax.jms.Topic topic, javax.jms.Message message, AQjmsAgent recipient\_list) Publish a Message to a topic by specifying a list of recipients

#### **Specified By**

publish(Topic, Message, AQjmsAgent[]) in interface AQjmsTopicPublisher

#### **Parameters**

topic - The topic to which to publish the message. This overrides the default topic of the Message Producer

message - The message to be published

recipient\_list - The list of recipients to which the message is published. The recipients are of type AQjmsAgent.

### **Throws**

JMSException - if JMS fails to publish the message due to some internal error.

## <span id="page-275-0"></span>**publish(Topic, Message, AQjmsAgent[], int, int, long)**

public synchronized void publish(javax.jms.Topic topic, javax.jms.Message message, AQjmsAgent recipient\_list, int deliveryMode, int priority, long timeToLive)

Publish a Message to a topic by specifying a list of recipients, delivery mode, priority and time to live

### **Specified By**

publish(Topic, Message, AQjmsAgent[], int, int, long) in interface AQjmsTopicPublisher

#### **Parameters**

topic - The topic to which to publish the message. This overrides the default topic of the Message Producer

message - The message to be published

recipient\_list - The list of recipients to which the message is published. The recipients are of type AQjmsAgent.

deliveryMode - The delivery mode - persistent or non\_persistent

priority - The priority of the message

timeToLive - the message time to live in milliseconds; zero is unlimited

### **Throws**

JMSException - if JMS fails to publish the message due to some internal error.

### <span id="page-275-1"></span>**publish(Topic, Message, int, int, long)**

public synchronized void publish(javax.jms.Topic topic, javax.jms.Message message, int deliveryMode, int priority, long timeToLive) Publish a Message to a topic for an unidentified message producer, specifying delivery mode, priority and time to live.

### **Specified By**

javax.jms.TopicPublisher.publish(javax.jms.Topic, javax.jms.Message, int, int, long) in interface javax.jms.TopicPublisher

#### **Parameters**

topic - The topic to which to publish the message. This overrides the default topic of the Message Producer message - The message to be published deliveryMode - The message delivery mode - persistent or non\_persistent priority - The priority of the message timeToLive - the message time to live in milliseconds; zero is unlimited

#### **Throws**

JMSException - if JMS fails to publish the message due to some internal error.

### <span id="page-276-0"></span>**send(Message)**

public synchronized void send(javax.jms.Message message) Send a message

### **Specified By**

javax.jms.QueueSender.send(javax.jms.Message) in interface javax.jms.QueueSender

#### **Parameters**

message - The message that has to be sent

### **Throws**

JMSException - if JMS fails to send the message due to some internal error.

# <span id="page-276-1"></span>**send(Message, int, int, long)**

public synchronized void send(javax.jms.Message message, int deliveryMode, int priority, long timeToLive) Send a message.

### **Specified By**

javax.jms.QueueSender.send(javax.jms.Message, int, int, long) in interface javax.jms.QueueSender

#### **Parameters**

message - The message that has to be sent deliverMode - The message delivery mode - persistent or non\_persistent

#### **Throws**

JMSException - if JMS fails to send the message due to some internal error.

### <span id="page-277-0"></span>**send(Queue, Message)**

public synchronized void send(javax.jms.Queue queue, javax.jms.Message message) Send a message.

#### **Specified By**

javax.jms.QueueSender.send(javax.jms.Queue, javax.jms.Message) in interface javax.jms.QueueSender

#### **Parameters**

queue - The destination queue where the message has to be sent. This overrides the default queue of the Message Producer.

message - The message that has to be sent

### **Throws**

JMSException - if JMS fails to send the message due to some internal error.

### <span id="page-277-1"></span>**send(Queue, Message, int, int, long)**

public synchronized void send(javax.jms.Queue queue, javax.jms.Message message, int deliveryMode, int priority, long timeToLive) Send a message.

### **Specified By**

javax.jms.QueueSender.send(javax.jms.Queue, javax.jms.Message, int, int, long) in interface javax.jms.QueueSender

#### **Parameters**

queue - The destination queue where the message has to be sent. This overrides the default queue of the Message Producer.

message - The message that has to be sent

deliveryMode - The message delivery mode - persistent or non\_persistent priority - The priority of the message

timeToLive - the message time to live in milliseconds; zero is unlimited

### **Throws**

JMSException - if JMS fails to send the message due to some internal error.

## <span id="page-278-0"></span>**setDeliveryMode(int)**

public synchronized void setDeliveryMode(int deliveryMode) Set the producer's default delivery mode. Delivery mode is set to PERSISTENT by default.

### **Specified By**

javax.jms.MessageProducer.setDeliveryMode(int) in interface javax.jms.MessageProducer

#### **Parameters**

deliveryMode - the message delivery mode for this message producer.

#### **Throws**

JMSException - if JMS fails to set delivery mode due to some internal error.

### <span id="page-278-1"></span>**setDisableMessageID(boolean)**

public synchronized void setDisableMessageID(boolean value) Set whether message IDs are disabled.

Since message ID's take some effort to create and increase a message's size, some JMS providers may be able to optimize message overhead if they are given a hint that message ID is not used by an application. JMS message Producers provide a hint to disable message ID. When a client sets a Producer to disable message ID they are saying that they do not depend on the value of message ID for the messages it produces. These messages must either have message ID set to null or, if the hint is ignored, messageID must be set to its normal unique value. Message IDs are enabled by default.

#### **Specified By**

javax.jms.MessageProducer.setDisableMessageID(boolean) in interface javax.jms.MessageProducer

#### **Parameters**

value - indicates if message IDs are disabled.

#### **Throws**

JMSException - if JMS fails to set disabled message Id due to some internal error.

### <span id="page-279-0"></span>**setDisableMessageTimestamp(boolean)**

public synchronized void setDisableMessageTimestamp(boolean value) Set whether message timestamps are disabled.

#### **Specified By**

javax.jms.MessageProducer.setDisableMessageTimestamp(boolean) in interface javax.jms.MessageProducer

#### **Parameters**

value - indicates if message timestamps are disabled.

#### **Throws**

JMSException - if JMS fails to set disabled message timestamp due to some internal error.

### <span id="page-279-1"></span>**setPriority(int)**

public synchronized void setPriority(int priority) Set the producer's default priority.

Priority is set to 4, by default.

### **Specified By**

javax.jms.MessageProducer.setPriority(int) in interface javax.jms.MessageProducer

### **Parameters**

priority - the message priority for this message producer.

### **Throws**

JMSException - if JMS fails to set priority due to some internal error.

# <span id="page-280-0"></span>**setTimeToLive(int)**

public synchronized void setTimeToLive(int timeToLive) Set the default length of time in milliseconds from its dispatch time that a produced message should be retained by the message system.

Time to live is set to zero by default.

### **Specified By**

javax.jms.MessageProducer.setTimeToLive(int) in interface javax.jms.MessageProducer

### **Parameters**

timeToLive - the message time to live in milliseconds; zero is unlimited

### **Throws**

JMSException - if JMS fails to set Time to Live due to some internal error.

# **AQjmsQueueBrowser**

### **Syntax**

|

public class AQjmsQueueBrowser extends java.lang.Object implements javax.jms.QueueBrowser, java.util.Enumeration

java.lang.Object

+--**oracle.jms.AQjmsQueueBrowser**

#### **All Implemented Interfaces**

java.util.Enumeration, javax.jms.QueueBrowser

### **Description**

This class implements the QueueBrowser interface. A QueueBrowser is used to look at messages in a Queue without removing them

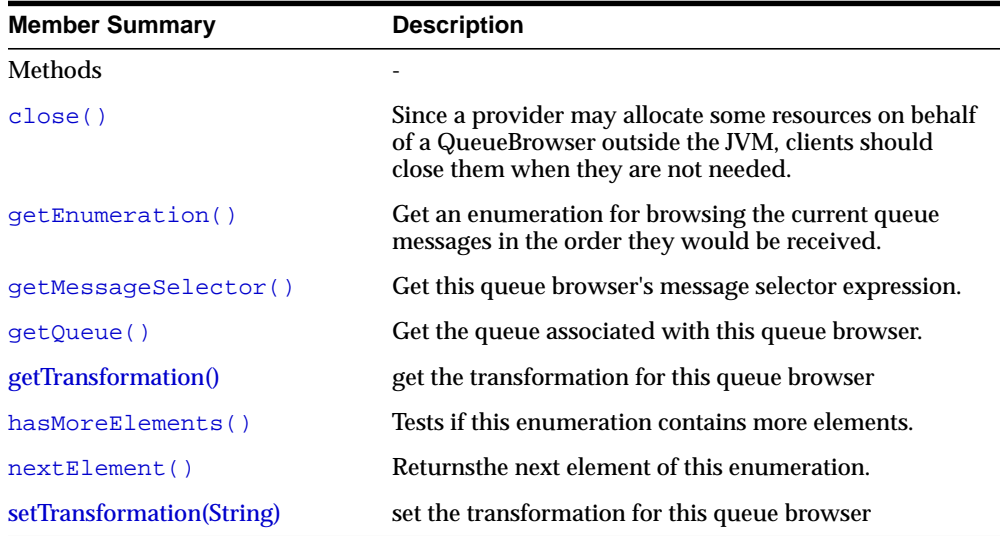

#### **Inherited Member Summary**

#### Methods inherited from class java.lang.Object

clone, equals, finalize, getClass, hashCode, notify, notifyAll, toString, wait, wait, wait

# **Methods**

## <span id="page-282-0"></span>**close()**

public void close()

Since a provider may allocate some resources on behalf of a QueueBrowser outside the JVM, clients should close them when they are not needed. Relying on garbage collection to eventually reclaim these resources may not be timely enough.

#### **Specified By**

javax.jms.QueueBrowser.close() in interface javax.jms.QueueBrowser

## <span id="page-282-1"></span>**getEnumeration()**

public java.util.Enumeration getEnumeration() Get an enumeration for browsing the current queue messages in the order they would be received.

### **Specified By**

javax.jms.QueueBrowser.getEnumeration() in interface javax.jms.QueueBrowser

#### **Returns**

an enumeration for browsing the messages

#### **Throws**

JMSException - if JMS fails to get the enumeration for this browser due to some JMS error.

# <span id="page-282-2"></span>**getMessageSelector()**

public java.lang.String getMessageSelector() Get this queue browser's message selector expression.

### **Specified By**

javax.jms.QueueBrowser.getMessageSelector() in interface javax.jms.QueueBrowser

### **Returns**

this queue browser's message selector

#### **Throws**

JMSException - if JMS fails to get message selector due to some JMS error

## <span id="page-283-0"></span>**getQueue()**

public javax.jms.Queue getQueue() Get the queue associated with this queue browser.

#### **Specified By**

javax.jms.QueueBrowser.getQueue() in interface javax.jms.QueueBrowser

#### **Returns**

the queue

### **Throws**

JMSException - if JMS fails to get the queue associated with this Browser due to some JMS error.

# <span id="page-283-1"></span>**getTransformation()**

public String getTransformation() Get the transformation for this browser

#### **Returns**

the transformation

### **Throws**

JMSException - if there was an error in getting the transformation

# <span id="page-284-0"></span>**hasMoreElements()**

public boolean hasMoreElements() Tests if this enumeration contains more elements.

### **Specified By**

java.util.Enumeration.hasMoreElements() in interface java.util.Enumeration

### **Returns**

true if more elements exist in the enumeration false otherwise.

## <span id="page-284-1"></span>**nextElement()**

public java.lang.Object nextElement() Returnsthe next element of this enumeration.

### **Specified By**

java.util.Enumeration.nextElement() in interface java.util.Enumeration

### **Returns**

the next element of this enumeration

### **Throws**

NoSuchElementException - if no more elements exist.

# <span id="page-284-2"></span>**setTransformation(String)**

public void setTransformation(String transformation) Set transformation for this browser. This transformation will be applied before the message is returned to the user.

### **Parameters**

transformation - transformation to be applied before returning the message

### **Throws**

JMSException - if there was an error in setting the transformation

# **AQjmsQueueConnectionFactory**

#### **Syntax**

|

public class AQjmsQueueConnectionFactory extends java.lang.Object implements javax.jms.QueueConnectionFactory

java.lang.Object

+--**oracle.jms.AQjmsQueueConnectionFactory**

#### **All Implemented Interfaces**

javax.jms.ConnectionFactory, javax.jms.QueueConnectionFactory, java.lang.Referenceable, java.lang.Serializable

#### **Description**

This class implements the QueueConnectionFactory interface. A QueueConnectionFactory is used to create QueueConnections

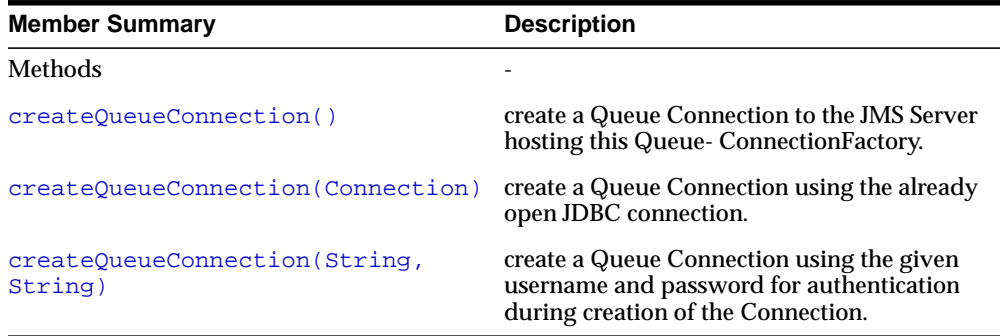

#### **Inherited Member Summary**

```
clone, equals, finalize, getClass, hashCode, notify, notifyAll,
toString, wait, wait, wait
```
# **Methods**

# <span id="page-286-0"></span>**createQueueConnection()**

public javax.jms.QueueConnection createQueueConnection() create a Queue Connection to the JMS Server hosting this Queue-ConnectionFactory.

### **Specified By**

javax.jms.QueueConnectionFactory.createQueueConnection() in interface javax.jms.QueueConnectionFactory

### **Returns**

a Queue Connection

### **Throws**

JMSException - if JMS fails to get a queue connection due to some JMS error

# <span id="page-286-1"></span>**createQueueConnection(Connection)**

public static javax.jms.QueueConnection createQueueConnection(java.sql.Connection jdbc\_connection) create a Queue Connection using the already open JDBC connection. This creation does NOT result in creation of another connection to the database. Instead JMS binds to the given connection to the database and provides an interface to the Queuing mechanism defined by JMS.

### **Parameters**

jdbc\_connection - a valid open connection to the database.

### **Returns**

a Queue Connection

### **Throws**

JMSException - if JMS fails to get a queue connection due to some JMS error

# <span id="page-286-2"></span>**createQueueConnection(String, String)**

public javax.jms.QueueConnection createQueueConnection(java.lang.String

username, java.lang.String password) create a Queue Connection using the given username and password for authentication during creation of the Connection.

### **Specified By**

javax.jms.QueueConnectionFactory.createQueueConnection(java.lang.String, java.lang.String) in interface javax.jms.QueueConnectionFactory

### **Parameters**

username - name of the user connecting to the DB for Queueing. password password for the creating the connection to server.

### **Returns**

a Queue Connection

### **Throws**

JMSException - if JMS fails to get a queue connection due to some JMS error
# **AQjmsQueueReceiver**

### **Syntax**

public interface AQjmsQueueReceiver extends javax.jms.QueueReceiver

## **All Superinterfaces**

javax.jms.MessageConsumer, javax.jms.QueueReceiver

### **All Known Implementing Classes**

AQjmsConsumer

### **Description**

This interface extends javax.jms.QueueReceiver and defines AQ extensions to JMS. A client uses a QueueReceiver for receiving messages that have been delivered to a Queue

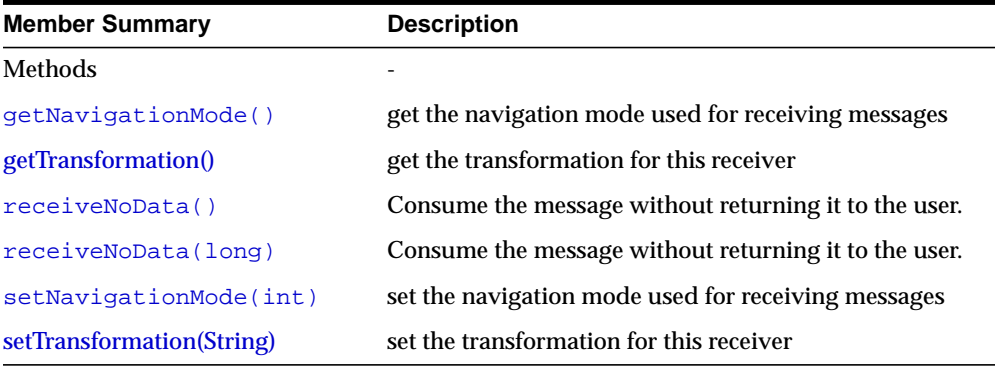

#### **Inherited Member Summary**

Methods inherited from interface javax.jms.QueueReceiver

getQueue

Methods inherited from interface javax.jms.MessageConsumer

```
close, getMessageListener, getMessageSelector, receive, receive,
receiveNoWait, setMessageListener
```
# **Methods**

# <span id="page-289-0"></span>**getNavigationMode()**

public int getNavigationMode() get the navigation mode used for receiving messages

### **Returns**

the navigation mode

### **Throws**

JMSException - if there was an error in getting the navigation mode

# **getTransformation()**

public String getTransformation() Get the transformation for this receiver

### **Returns**

the transformation

### **Throws**

JMSException - if there was an error in getting the transformation

# <span id="page-289-1"></span>**receiveNoData()**

public void receiveNoData()

Consume the message without returning it to the user. This call will avoid the overhead of fetching the message from the database and hence can be used as an optimization by jms clients who have already got the message for example using a queue browser.

### **Throws**

JMSException - if the message could not be received due to an error

# <span id="page-289-2"></span>**receiveNoData(long)**

public void receiveNoData(long timeout)

Consume the message without returning it to the user. This call will avoid the overhead of fetching the message from the database and hence can be used as an optimization by jms clients who have already got the message for example using a queue browser. This call will block until a message arrives or the timeout expires

### **Parameters**

timeout - the timeout value in milliseconds

### **Throws**

JMSException - if the message could not be received due to an error

# <span id="page-290-0"></span>**setNavigationMode(int)**

public void setNavigationMode(int mode) set the navigation mode used for receiving messages

### **Parameters**

mode - the new value of the navigation mode

## **Throws**

JMSException - if there was an error in getting the navigation mode

# <span id="page-290-1"></span>**setTransformation(String)**

public void setTransformation(String transformation) Set transformation for this receiver. This transformation will be applied before the message is returned to the user.

### **Parameters**

transformation - transformation to be applied before returning the message

## **Throws**

JMSException - if there was an error in setting the transformation

# **AQjmsQueueSender**

## **Syntax**

public interface AQjmsQueueSender extends javax.jms.QueueSender

## **All Superinterfaces**

javax.jms.MessageProducer, javax.jms.QueueSender

### **All Known Implementing Classes**

AQjmsProducer

### **Description**

This interface extends QueueSender and defines AQ extensions to JMS. A client uses a QueueSender to send messages to a Queue

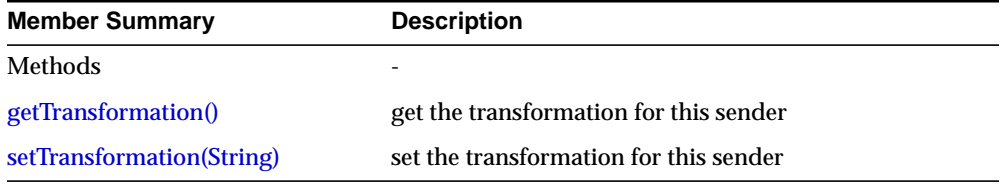

#### **Inherited Member Summary**

Methods inherited from interface javax.jms.QueueSender

getQueue, send, send, send, send

Methods inherited from interface javax.jms.MessageProducer

```
close, getDeliveryMode, getDisableMessageID,
getDisableMessageTimestamp, getPriority, getTimeToLive,
setDeliveryMode, setDisableMessageID, setDisableMessageTimestamp,
setPriority, setTimeToLive
```
# **Methods**

# <span id="page-291-0"></span>**getTransformation()**

public String getTransformation()

Get the transformation for this sender

**Returns** the transformation

### **Throws**

JMSException - if there was an error in getting the transformation

# <span id="page-292-0"></span>**setTransformation(String)**

public void setTransformation(String transformation) Set transformation for this sender. This transformation will be applied before the message is inserted in the queue

### **Parameters**

transformation - transformation to be applied before sending the message

## **Throws**

JMSException - if there was an error in setting the transformation

# **AQjmsSession**

### **Syntax**

|

public class AQjmsSession extends java.lang.Object implements javax.jms.QueueSession, javax.jms.TopicSession

java.lang.Object

+--**oracle.jms.AQjmsSession**

## **All Implemented Interfaces**

javax.jms.QueueSession, java.lang.Runnable, javax.jms.Session, javax.jms.TopicSession

### **Description**

This class implements the javax.jms.Session interface. A JMS Session is a single threaded context for producing and consuming messages.

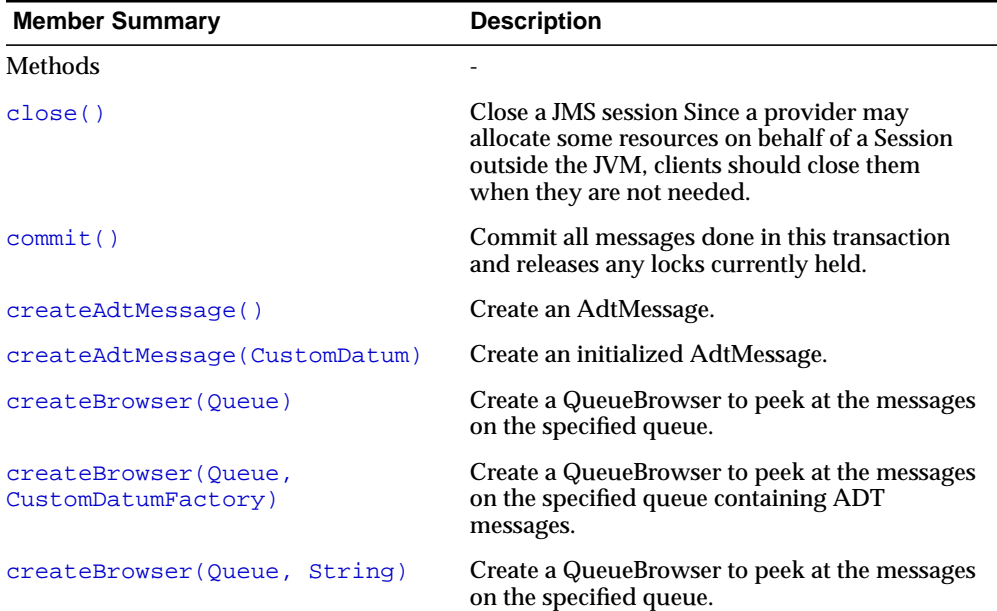

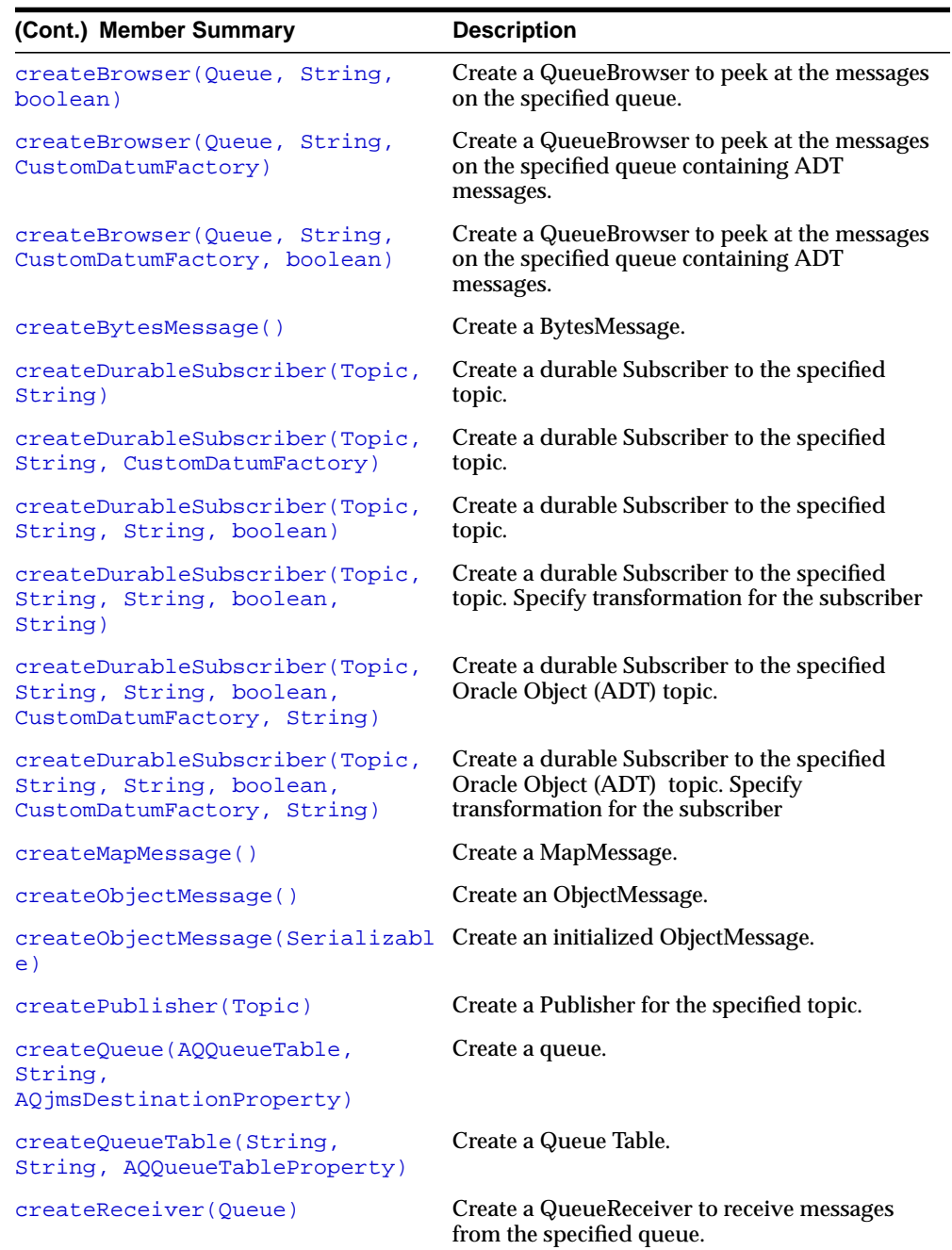

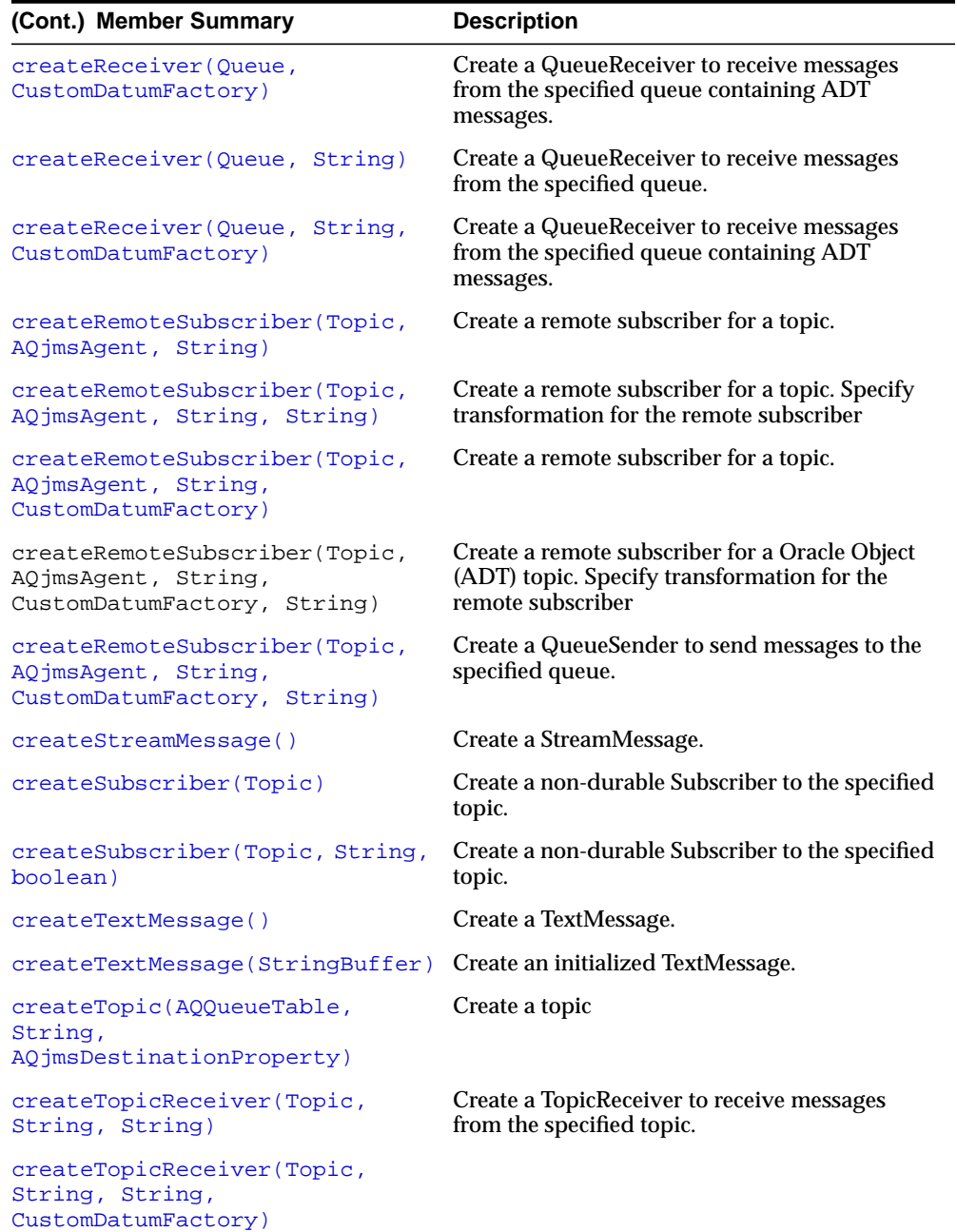

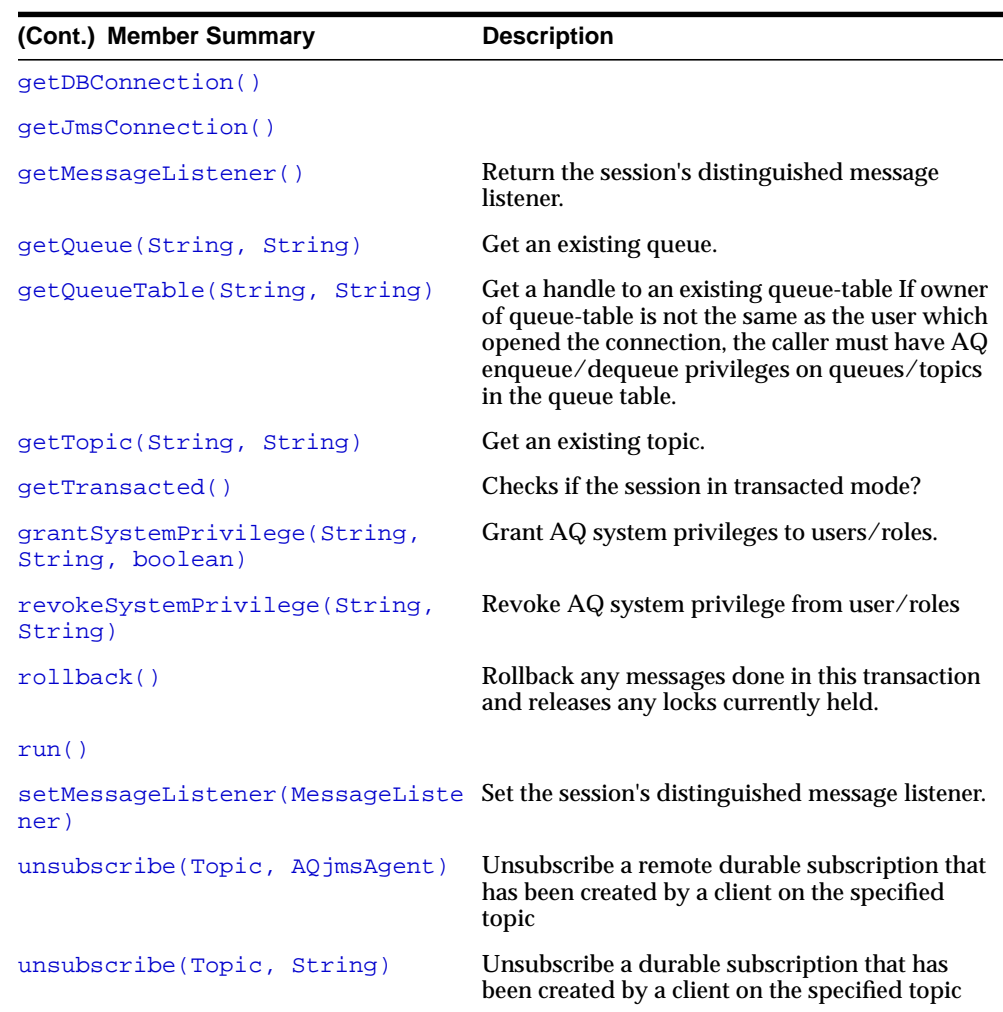

#### **Inherited Member Summary**

Fields inherited from interface javax.jms.Session

AUTO\_ACKNOWLEDGE, CLIENT\_ACKNOWLEDGE, DUPS\_OK\_ACKNOWLEDGE

Methods inherited from class java.lang.Object

```
clone, equals, finalize, getClass, hashCode, notify, notifyAll,
toString, wait, wait, wait
```
# **Methods**

# <span id="page-297-0"></span>**close()**

### public void close()

Close a JMS session Since a provider may allocate some resources on behalf of a Session outside the JVM, clients should close them when they are not needed. Relying on garbage collection to eventually reclaim these resources may not be timely enough. This call may take a couple of minutes if there are receivers blocked on a receive call with infinite timeout

### **Specified By**

javax.jms.Session.close() in interface javax.jms.Session

## **Specified By**

javax.jms.Session.close() in interface javax.jms.Session

### **Throws**

JMSException - if JMS implementation fails to close a Session due to some internal error.

# <span id="page-297-1"></span>**commit()**

public synchronized void commit() Commit all messages done in this transaction and releases any locks currently held.

## **Specified By**

javax.jms.Session.commit() in interface javax.jms.Session

## **Throws**

JMSException - if JMS implementation fails to commit the transaction due to some internal error. The linked SQL exception has more info about the error

# <span id="page-297-2"></span>**createAdtMessage()**

public synchronized AdtMessage createAdtMessage() Create an AdtMessage. An AdtMessage is used to send a message that containing an Java object that maps to a Oracle SQL ADT. This object must support the OracleCustomDatum interface.

## **Throws**

JMSException - if some error occurs during message creation

# <span id="page-298-0"></span>**createAdtMessage(CustomDatum)**

public synchronized AQjmsAdtMessage createAdtMessage(oracle.sql.CustomDatum payload)

Create an initialized AdtMessage. An AQjmsAdtMessage is used to send a message that containing an Java object that maps to a Oracle SQL ADT. This object must support the OracleCustomDatum interface.

## **Parameters**

payload - the object to use to initialize this message.

## **Throws**

JMSException - if some error occurs during message creation

# <span id="page-298-1"></span>**createBrowser(Queue)**

public synchronized javax.jms.QueueBrowser createBrowser(javax.jms.Queue queue) Create a QueueBrowser to peek at the messages on the specified queue. This method can be used to create browsers for queues that contain payloads of type AQ\$\_JMS\_TEXT\_MESSAGE, AQ\$\_JMS\_STREAM\_MESSAGE, AQ\$\_JMS\_BYTES MESSAGE, AQ\$\_JMS\_MAP\_MESSAGE or AQ\$\_JMS\_OBJECT\_MESSAGE

## **Specified By**

javax.jms.QueueSession.createBrowser(javax.jms.Queue) in interface javax.jms.QueueSession

## **Parameters**

queue - the queue to access

## **Throws**

JMSException - if a session fails to create a browser due to some JMS error. InvalidDestinationException - if invalid Queue specified.

# <span id="page-298-2"></span>**createBrowser(Queue, CustomDatumFactory)**

public synchronized javax.jms.QueueBrowser createBrowser(javax.jms.Queue queue,

oracle.sql.CustomDatumFactory payload\_factory)

Create a QueueBrowser to peek at the messages on the specified queue containing ADT messages. This method is used to create receivers for queues that contain Oracle ADT payloads (instead of the standard JMS defined payloads)

### **Parameters**

queue - the queue to access

payload\_factory - CustomDatumFactory for the java class that maps to the Oracle ADT

### **Throws**

JMSException - if a session fails to create a browser due to some JMS error. InvalidDestinationException - if invalid Queue specified.

# <span id="page-299-0"></span>**createBrowser(Queue, String)**

public synchronized javax.jms.QueueBrowser createBrowser(javax.jms.Queue queue, java.lang.String messageSelector)

Create a QueueBrowser to peek at the messages on the specified queue. This method can be used to create browsers for queues that contain payloads of type AQ\$\_JMS\_TEXT\_MESSAGE, AQ\$\_JMS\_STREAM\_MESSAGE, AQ\$\_JMS\_BYTES\_ MESSAGE, AQ\$\_JMS\_MAP\_MESSAGE or AQ\$\_JMS\_OBJECT\_MESSAGE

## **Specified By**

javax.jms.QueueSession.createBrowser(javax.jms.Queue, java.lang.String) in interface javax.jms.QueueSession

### **Parameters**

queue - the queue to access

messageSelector - only messages with properties matching the message selector expression are delivered. The selector can be any expression that has a combination of one or more of the following:

- JMSMessageID = 'ID:23452345' to retrieve messages that have a specified message ID
- JMS Message header fields or properties:

JMSPriority < 3 AND JMSCorrelationID = 'Fiction'

■ User defined message properties:

color IN ('RED', BLUE', 'GREEN') AND price < 30000

All message IDs must be prefixed with "ID:"

#### **Throws**

JMSException - if a session fails to create a browser due to some JMS error. InvalidDestinationException - if invalid Queue specified. InvalidSelectorException - if the message selector is invalid.

# <span id="page-300-0"></span>**createBrowser(Queue, String, boolean)**

public synchronized javax.jms.QueueBrowser createBrowser(javax.jms.Queue queue, java.lang.String messageSelector, boolean locked)

Create a QueueBrowser to peek at the messages on the specified queue. This method can be used to create browsers for queues that contain payloads of type AQ\$\_JMS\_TEXT\_MESSAGE, AQ\$\_JMS\_STREAM\_MESSAGE, AQ\$\_JMS\_BYTES\_ MESSAGE, AQ\$\_JMS\_MAP\_MESSAGE or AQ\$\_JMS\_OBJECT\_MESSAGE

### **Parameters**

queue - the queue to access

messageSelector - only messages with properties matching the message selector expression are delivered

The selector can be any expression that has a combination of one or more of the following:

- JMSMessageID = 'ID:23452345' to retrieve messages that have a specified message ID
- JMS Message header fields or properties:

JMSPriority < 3 AND JMSCorrelationID = 'Fiction'

■ User defined message properties:

color IN ('RED', BLUE', 'GREEN') AND price < 30000

All message IDs must be prefixed with "ID:"

locked - if true then messages are locked as they are browsed (similar to a SELECT for UPDATE)

### **Throws**

JMSException - if a session fails to create a browser due to some JMS error.

```
InvalidDestinationException - if invalid Queue specified.
InvalidSelectorException - if the message selector is invalid.
```
# <span id="page-301-0"></span>**createBrowser(Queue, String, CustomDatumFactory)**

public synchronized javax.jms.QueueBrowser createBrowser(javax.jms.Queue queue, java.lang.String messageSelector, oracle.sql.CustomDatumFactory payload\_factory) Create a QueueBrowser to peek at the messages on the specified queue containing ADT messages. This method is used to create browsers for queues that contain Oracle ADT payloads (instead of the standard JMS defined payloads)

### **Parameters**

queue - the queue to access

messageSelector - only messages with properties matching the message selector expression are delivered. For queues containing AdtMessages the selector for QueueBrowser can be a SQL expression on the message payload contents or messageID or priority or correlationID.

Selector on message id - to retrieve messages that have a specific messageID

msgid = '23434556566767676'

Note: in this case message IDs must NOT be prefixed with 'ID:'

Selector on priority or correlation is specified as follows

priority < 3 AND corrid = 'Fiction'

Selector on message payload is specified as follows

tab.user\_data.color = 'GREEN' AND tab.user\_data.price < 30000

payload\_factory - CustomDatumFactory for the java class that maps to the Oracle ADT

### **Throws**

JMSException - if a session fails to create a browser due to some JMS error. InvalidDestinationException - if invalid Queue specified.

# <span id="page-301-1"></span>**createBrowser(Queue, String, CustomDatumFactory, boolean)**

public synchronized javax.jms.QueueBrowser createBrowser(javax.jms.Queue queue, java.lang.String messageSelector, oracle.sql.CustomDatumFactory payload\_factory, boolean locked)

Create a QueueBrowser to peek at the messages on the specified queue containing ADT messages. This method is used to create browsers for queues that contain Oracle ADT payloads (instead of the standard JMS defined payloads)

### **Parameters**

queue - the queue to access

messageSelector - only messages with properties matching the message selector expression are delivered. For queues containing AdtMessages the selector for QueueBrowser can be a SQL expression on the message payload contents or messageID or priority or correlationID.

■ Selector on message id - to retrieve messages that have a specific messageID

msgid = '23434556566767676'

Note: in this case message IDs must NOT be prefixed with 'ID:'

■ Selector on priority or correlation is specified as follows

priority < 3 AND corrid = 'Fiction'

■ Selector on message payload is specified as follows

tab.user\_data.color = 'GREEN' AND tab.user\_data.price < 30000

payload\_factory - CustomDatumFactory for the java class that maps to the Oracle ADT

locked - if true then messages are locked as they are browsed (similar to a SELECT for UPDATE)

### **Throws**

JMSException - if a session fails to create a browser due to some JMS error. InvalidDestinationException - if invalid Queue specified.

# <span id="page-302-0"></span>**createBytesMessage()**

public synchronized javax.jms.BytesMessage createBytesMessage() Create a BytesMessage. A BytesMessage is used to send a message containing a stream of uninterpreted bytes.

### **Specified By**

javax.jms.Session.createBytesMessage() in interface javax.jms.Session

#### **Throws**

JMSException - if some error occurs during message creation

## <span id="page-303-0"></span>**createDurableSubscriber(Topic, String)**

public synchronized javax.jms.TopicSubscriber

createDurableSubscriber(javax.jms.Topic topic, java.lang.String subs\_name) Create a durable Subscriber to the specified topic. This method can be used to create subscribers for queues that contain payloads of type AQ\$\_JMS\_TEXT\_MESSAGE, AQ\$\_JMS\_STREAM\_MESSAGE, AQ\$\_JMS\_BYTES\_MESSAGE, AQ\$\_JMS\_MAP\_ MESSAGE or AQ\$\_JMS\_OBJECT\_MESSAGE A client can change an existing durable subscription by creating a durable TopicSubscriber with the same name and message selector.

### **Specified By**

javax.jms.TopicSession.createDurableSubscriber(javax.jms.Topic, java.lang.String) in interface javax.jms.TopicSession

### **Parameters**

topic - the topic to subscribe to name - the name used to identify this subscription.

### **Throws**

JMSException - if a session fails to create a subscriber due to some JMS error. InvalidDestinationException - if invalid Topic specified.

# <span id="page-303-1"></span>**createDurableSubscriber(Topic, String, CustomDatumFactory)**

public synchronized javax.jms.TopicSubscriber createDurableSubscriber(javax.jms.Topic topic, java.lang.String subs\_name, oracle.sql.CustomDatumFactory payload\_factory)

Create a durable Subscriber to the specified topic. This method is used to create browsers for queues that contain Oracle ADT payloads (instead of the standard JMS defined payloads) A client can change an existing durable subscription by creating a durable TopicSubscriber with the same name and message selector.

### **Parameters**

topic - the topic to subscribe to name - the name used to identify this subscription. payload\_factory - CustomDatumFactory for the java class that maps to the Oracle ADT

### **Throws**

JMSException - if a session fails to create a subscriber due to some JMS error. InvalidDestinationException - if invalid Topic specified.

# <span id="page-304-0"></span>**createDurableSubscriber(Topic, String, String, boolean)**

public synchronized javax.jms.TopicSubscriber createDurableSubscriber(javax.jms.Topic topic, java.lang.String subs\_name, java.lang.String messageSelector, boolean noLocal)

Create a durable Subscriber to the specified topic. This method can be used to create subscribers for queues that contain payloads of type AQ\$\_JMS\_TEXT\_MESSAGE, AQ\$\_JMS\_STREAM\_MESSAGE, AQ\$\_JMS\_BYTES\_MESSAGE, AQ\$\_JMS\_MAP\_ MESSAGE or AQ\$\_JMS\_OBJECT\_MESSAGE A client can change an existing durable subscription by creating a durable TopicSubscriber with the same name and message selector.

## **Specified By**

javax.jms.TopicSession.createDurableSubscriber(javax.jms.Topic, java.lang.String, java.lang.String, boolean) in interface javax.jms.TopicSession

## **Parameters**

topic - the topic to subscribe to

name - the name used to identify this subscription.

messageSelector - only messages with properties matching the message selector expression are delivered. This value may be null.

The selector can contain any SQL92 expression which has a combination of one or more of the following:

a. JMS Message header fields or properties: JMSPriority (int), JMSCorrelationID (string), JMSType (string), JMSXUserID (string), JMSXAppID (string), JMSXGroupID (string) JMSXGroupSeq (int)

Example: JMSPriority < 3 AND JMSCorrelationID = 'Fiction'

b. User defined message properties

Example: color IN ('RED', BLUE', 'GREEN') AND price < 30000

Operators allowed are:

-- logical operators in precedence order NOT, AND, OR

-- comparison operators =, >, >=, <, <=, <>, ! (both <> and ! can be used for not equal)

 $-$  arithmetic operators in precedence order  $+$ ,- unary,  $*,/$ ,  $+$ ,-

-- identifier [NOT] IN (string-literal1, string-literal2, ..)

-- arithmetic-expr1 [NOT] BETWEEN arithmetic-expr2 and arithmetic-expr3

-- identifier [NOT] LIKE pattern-value [ESCAPE escape-character] pattern-value is a string literal where % refers to any sequence of characters and and \_ refers to any single character. The optional escape-character is used to escape the special meaning of the '-' and '%' in pattern-value

-- identifier IS [NOT] NULL

noLocal - - must be set to false. nolocal=true not supported.

#### **Throws**

JMSException - if a session fails to create a subscriber due to some JMS error. InvalidDestinationException - if invalid Topic specified. InvalidSelectorException - if the message selector is invalid.

# <span id="page-305-0"></span>**createDurableSubscriber(Topic, String, String, boolean, String)**

public synchronized javax.jms.TopicSubscriber

createDurableSubscriber(javax.jms.Topic topic, java.lang.String subs\_name, java.lang.String messageSelector, boolean noLocal, String transformation) Create a durable Subscriber to the specified topic and specify a transformation for the subscriber

This method can be used to create subscribers for topics that contain payloads of type AQ\$\_JMS\_TEXT\_MESSAGE, AQ\$\_JMS\_STREAM\_MESSAGE, AQ\$\_JMS\_ BYTES\_MESSAGE, AQ\$\_JMS\_MAP\_MESSAGE or AQ\$\_JMS\_OBJECT\_MESSAGE A client can change an existing durable subscription by creating a durable TopicSubscriber with the same name and message selector.

### **Specified By**

javax.jms.TopicSession.createDurableSubscriber(javax.jms.Topic, java.lang.String, java.lang.String, boolean) in interface javax.jms.TopicSession

## **Parameters**

topic - the topic to subscribe to

name - the name used to identify this subscription.

messageSelector - only messages with properties matching the message selector expression are delivered. This value may be null.

 The selector can contain any SQL92 expression which has a combination of one or more of the following:

a. JMS Message header fields or properties: JMSPriority (int), JMSCorrelationID (string), JMSType (string), JMSXUserID (string), JMSXAppID (string), JMSXGroupID (string) JMSXGroupSeq (int)

Example: JMSPriority < 3 AND JMSCorrelationID = 'Fiction'

b. User defined message properties

Example: color IN ('RED', BLUE', 'GREEN') AND price < 30000

Operators allowed are:

-- logical operators in precedence order NOT, AND, OR

-- comparison operators =, >, >=, <, <=, <>, ! (both <> and ! can be used for not equal)

 $-$  arithmetic operators in precedence order  $+$ ,- unary,  $*,/$ ,  $+$ ,-

-- identifier [NOT] IN (string-literal1, string-literal2, ..)

-- arithmetic-expr1 [NOT] BETWEEN arithmetic-expr2 and arithmetic-expr3

-- identifier [NOT] LIKE pattern-value [ESCAPE escape-character] pattern-value is a string literal where % refers to any sequence of characters and and \_ refers to any single character. The optional escape-character is used to escape the special meaning of the '-' and '%' in pattern-value

-- identifier IS [NOT] NULL

noLocal - - must be set to false. nolocal=true not supported.

transformation - - transformation associated with this subscriber. This transformation is applied before messages are delivered to this subscriber

## **Throws**

JMSException - if a session fails to create a subscriber due to some JMS error. InvalidDestinationException - if invalid Topic specified.

InvalidSelectorException - if the message selector is invalid.

## <span id="page-307-0"></span>**createDurableSubscriber(Topic, String, String, boolean, CustomDatumFactory, String)**

public synchronized javax.jms.TopicSubscriber createDurableSubscriber(javax.jms.Topic topic, java.lang.String subs\_name, java.lang.String messageSelector, boolean noLocal, oracle.sql.CustomDatumFactory payload\_factory, String transformation)

Create a durable Subscriber to the specified topic and specify a transformation for the subscriber.

This method is used to create subsccribers for topics that contain Oracle ADT payloads (instead of the standard JMS defined payloads) A client can change an existing durable subscription by creating a durable TopicSubscriber with the same name and message selector.

### **Parameters**

topic - the topic to subscribe to

name - the name used to identify this subscription.

messageSelector - only messages with attributes matching the message selector expression are delivered. This value may be null.

The syntax for the selector for queues containing ADT messages is different from the syntax for selectors on queues containing standard JMS payloads (text, stream, object, bytes, map) The selector is similar to the AQ rules syntax

a. Selector on priority or correlation is specified as follows. Example: priority < 3 AND corrid = 'Fiction'

b. Selector on message payload is specified as follows. The attribute name must be prefixed with tab.user\_data. Example: tab.user\_data.color = 'GREEN' AND tab.user\_data.price < 30000

noLocal - must be set to false. nolocal=true not supported

payload\_factory - CustomDatumFactory for the java class that maps to the Oracle ADT messages do not contain any user defined properties.

transformation - transformation associated with this subscriber. This transformation is applied before messages are delivered to this subscriber

### **Throws**

JMSException - if a session fails to create a subscriber due to some JMS error. InvalidDestinationException - if invalid Topic specified.

# **createMessage()**

public synchronized javax.jms.Message createMessage() Create a generic header only Message.

## **Specified By**

javax.jms.Session.createMessage() in interface javax.jms.Session

## **Throws**

JMSException - if some error occurs during message creation.

# <span id="page-308-0"></span>**createMapMessage()**

public synchronized javax.jms.MapMessage createMapMessage() Create a MapMessage. A MapMessage is used to send a self-defining set of name-value pairs where names are Strings and values are Java primitive types.

## **Specified By**

javax.jms.Session.createMapMessage() in interface javax.jms.Session

## **Throws**

JMSException - if some error occurs during message creation

# <span id="page-308-1"></span>**createObjectMessage()**

public synchronized javax.jms.ObjectMessage createObjectMessage() Create an ObjectMessage. An ObjectMessage is used to send a message that containing a serializable Java object.

# **Specified By**

javax.jms.Session.createObjectMessage() in interface javax.jms.Session

## **Throws**

JMSException - if some error occurs during message creation

# <span id="page-308-2"></span>**createObjectMessage(Serializable)**

public synchronized javax.jms.ObjectMessage createObjectMessage(java.io.Serializable object) Create an initialized ObjectMessage. An ObjectMessage is used to send a message that containing a serializable Java object.

### **Specified By**

javax.jms.Session.createObjectMessage(java.io.Serializable) in interface javax.jms.Session

#### **Parameters**

object - the object to use to initialize this message.

### **Throws**

JMSException - if some error occurs during message creation

# <span id="page-309-0"></span>**createPublisher(Topic)**

public synchronized javax.jms.TopicPublisher createPublisher(javax.jms.Topic topic)

Create a Publisher for the specified topic. A client uses a TopicPublisher for publishing messages on a topic.

### **Specified By**

javax.jms.TopicSession.createPublisher(javax.jms.Topic) in interface javax.jms.TopicSession

### **Parameters**

topic - the topic to publish to, or null if this is an unidentified producer.

#### **Throws**

JMSException - if a session fails to create a publisher due to some JMS error. InvalidDestinationException - if invalid Topic specified.

# **createQueue()**

public synchronized javax.jms.Queue createQueue(String) Create a queue given a Queue name. This facility is provided for the rare cases where clients need to dynamically manipulate queue identity. It allows the creation of a queue identity with a provider-specific name. Clients that depend on this ability are not portable. Note that this method is not for creating the physical queue. The physical creation of queues is an administrative task.

The Queue name is of the form "[schema].name". If "schema" is not specified, current session "user", is utilised.

## **Specified By**

javax.jms.QueueSession.createQueue() in interface javax.jms.QueueSession.

### **Throws**

JMSException - if the queue could not be created

# <span id="page-310-0"></span>**createQueue(AQQueueTable, String, AQjmsDestinationProperty)**

public synchronized javax.jms.Queue createQueue(oracle.jms.AQQueueTable q\_table, java.lang.String queue\_name, AQjmsDestinationProperty dest\_property) Create a queue.

### **Parameters**

q\_table - Queue-Table in which the queue is to be created. The queue-table must not be multiconsumer enabled

queue\_name - name of the queue to be created

dest\_property - Queue properties.

### **Throws**

JMSException - if the queue could not be created

### **See Also**

[AQjmsDestinationProperty](#page-204-0)

# <span id="page-310-1"></span>**createQueueTable(String, String, AQQueueTableProperty)**

public synchronized oracle.jms.AQQueueTable createQueueTable(java.lang.String owner, java.lang.String name, oracle.jms.AQQueueTableProperty property) Create a Queue Table. A QueueTable holds both queues or topics

### **Parameters**

owner - the queue table owner (schema) name - queue table name

property - queue table properties. If the queuetable will be used to hold queues, then the queuetable must not be multiconsumer enabled (default). If the queue table will be used to hold topics the queuetable must be multiconsumer enabled

### **Throws**

JMSException - if the QueueTable cannot be created

### **See Also**

oracle.AQ.AQQueueTableProperty

# <span id="page-311-0"></span>**createReceiver(Queue)**

public synchronized javax.jms.QueueReceiver createReceiver(javax.jms.Queue queue)

Create a QueueReceiver to receive messages from the specified queue. This method can be used to create receivers for queues that contain payloads of type AQ\$\_JMS\_ TEXT\_MESSAGE, AQ\$\_JMS\_STREAM\_MESSAGE, AQ\$\_JMS\_BYTES\_MESSAGE, AQ\$\_JMS\_MAP\_MESSAGE or AQ\$\_JMS\_OBJECT\_MESSAGE

### **Specified By**

javax.jms.QueueSession.createReceiver(javax.jms.Queue) in interface javax.jms.QueueSession

### **Parameters**

queue - the queue to access

### **Throws**

JMSException - if a session fails to create a receiver due to some JMS error. InvalidDestinationException - if invalid Queue specified.

# <span id="page-311-1"></span>**createReceiver(Queue, CustomDatumFactory)**

public synchronized javax.jms.QueueReceiver createReceiver(javax.jms.Queue queue, oracle.sql.CustomDatumFactory payload\_factory) Create a QueueReceiver to receive messages from the specified queue containing ADT messages. This method is used to create receivers for queues that contain Oracle ADT payloads (instead of the standard JMS defined payloads)

## **Parameters**

queue - the queue to access

payload\_factory - CustomDatumFactory for the java class that maps to the Oracle ADT

### **Throws**

JMSException - if a session fails to create a receiver due to some JMS error.

InvalidDestinationException - if invalid Queue specified.

# <span id="page-312-0"></span>**createReceiver(Queue, String)**

public synchronized javax.jms.QueueReceiver createReceiver(javax.jms.Queue queue, java.lang.String messageSelector)

Create a QueueReceiver to receive messages from the specified queue. This method can be used to create receivers for queues that contain payloads of type AQ\$\_JMS\_ TEXT\_MESSAGE, AQ\$\_JMS\_STREAM\_MESSAGE, AQ\$\_JMS\_BYTES\_MESSAGE, AQ\$\_JMS\_MAP\_MESSAGE or AQ\$\_JMS\_OBJECT\_MESSAGE

## **Specified By**

javax.jms.QueueSession.createReceiver(javax.jms.Queue, java.lang.String) in interface javax.jms.QueueSession

# **Parameters**

queue - the queue to access

messageSelector - only messages with properties matching the message selector expression are delivered. The selector can be any expression that has a combination of one or more of the following:

- $JMSM$ essageID = 'ID:23452345' to retrieve messages that have a specified message ID
- JMS Message header fields or properties:

JMSPriority < 3 AND JMSCorrelationID = 'Fiction'

■ User defined message properties:

color IN ('RED', BLUE', 'GREEN') AND price < 30000

All message IDs must be prefixed with "ID:"

### **Throws**

JMSException - if a session fails to create a receiver due to some JMS error. InvalidDestinationException - if invalid Queue specified. InvalidSelectorException - if the message selector is invalid.

# <span id="page-313-0"></span>**createReceiver(Queue, String, CustomDatumFactory)**

public synchronized javax.jms.QueueReceiver createReceiver(javax.jms.Queue queue, java.lang.String messageSelector, oracle.sql.CustomDatumFactory payload\_ factory)

Create a QueueReceiver to receive messages from the specified queue containing ADT messages. This method is used to create receivers for queues that contain Oracle ADT payloads (instead of the standard JMS defined payloads)

### **Parameters**

queue - the queue to access

messageSelector - only messages with properties matching the message selector expression are delivered. For queues containing AdtMessages the selector for QueueReceiver can be a SQL expression on the message payload contents or messageID or priority or correlationID.

Selector on message id - to retrieve messages that have a specific messageID

```
msgid = '23434556566767676'
```
Note: in this case message IDs must NOT be prefixed with 'ID:'

■ Selector on priority or correlation is specified as follows

priority < 3 AND corrid = 'Fiction'

Selector on message payload is specified as follows

```
tab.user_data.color = 'GREEN' AND tab.user_data.price < 30000
payload_factory - CustomDatumFactory for the java class that maps to the Oracle
ADT
```
### **Throws**

```
JMSException - if a session fails to create a receiver due to some JMS error.
InvalidDestinationException - if invalid Queue specified.
InvalidSelectorException - if the message selector is invalid.
```
# <span id="page-314-0"></span>**createRemoteSubscriber(Topic, AQjmsAgent, String)**

public synchronized void createRemoteSubscriber(javax.jms.Topic topic, AQjmsAgent remote\_subscriber, java.lang.String messageSelector) Create a remote subscriber for a topic. This method can be used to remote subscribers for queues that contain payloads of type AQ\$\_JMS\_TEXT\_MESSAGE, AQ\$\_JMS\_STREAM\_MESSAGE, AQ\$\_JMS\_BYTES\_MESSAGE, AQ\$\_JMS\_MAP\_ MESSAGE or AQ\$\_JMS\_OBJECT\_MESSAGE.

AQ allows topics to have remote subscribers, ie subscribers at other topics in the same or different database. In order to use remote subscribers, you must set up propagation between the two local and remote topic.

## **Parameters**

topic - the topic to subscribe to

remote\_subscriber - AQjmsAgent that refers to the remote subscriber

messageSelector - only messages with properties matching the message selector expression are delivered. This value may be null.

The selector syntax is the same as that for createDurableSubscriber Remote subscribers may be a specific consumer at the remote topic or all subscribers at the remote topic.

A remote subscriber is defined using the AQjmsAgent structure. An AQjmsAgent consists of a name and address. The name refers to the consumer\_name at the remote topic. The address refers to the remote topic - the syntax is (schema).(topic\_ name)[@dblink].

1. To publish messages to a particular consumer at the remote topic, the subscription\_name of the recipient at the remote topic must be specified in the name field of AQjmsAgent. The remote topic must be specified in the address field of AQjmsAgent.

2. To publish messages to all subscribers of the remote topic, the name field of AQjmsAgent must be set to null. The remote topic must be specified in the address field of AQjmsAgent.

# <span id="page-314-1"></span>**createRemoteSubscriber(Topic, AQjmsAgent, String, String)**

public synchronized void createRemoteSubscriber(javax.jms.Topic topic, AQjmsAgent remote\_subscriber, java.lang.String messageSelector, java.lang.String transformation)

Create a remote subscriber for a topic and specify a transformation for the subscriber. This method can be used to remote subscribers for queues that contain payloads of type AQ\$\_JMS\_TEXT\_MESSAGE, AQ\$\_JMS\_STREAM\_MESSAGE,

AQ\$\_JMS\_BYTES\_MESSAGE, AQ\$\_JMS\_MAP\_MESSAGE or AQ\$\_JMS\_OBJECT\_ MESSAGE.

AQ allows topics to have remote subscribers, ie subscribers at other topics in the same or different database. In order to use remote subscribers, you must set up propagation between the two local and remote topic.

### **Parameters**

topic - the topic to subscribe to

remote\_subscriber - AQjmsAgent that refers to the remote subscriber

messageSelector - only messages with properties matching the message selector expression are delivered. This value may be null.

The selector syntax is the same as that for createDurableSubscriber Remote subscribers may be a specific consumer at the remote topic or all subscribers at the remote topic.

tranformation - the transformation for this subscriber. This transformation will be applied before the message is delivered to this subscriber.

A remote subscriber is defined using the AQjmsAgent structure. An AQjmsAgent consists of a name and address. The name refers to the consumer\_name at the remote topic. The address refers to the remote topic - the syntax is (schema).(topic\_ name)[@dblink].

1. To publish messages to a particular consumer at the remote topic, the subscription\_name of the recipient at the remote topic must be specified in the name field of AQjmsAgent. The remote topic must be specified in the address field of AQjmsAgent.

2. To publish messages to all subscribers of the remote topic, the name field of AQjmsAgent must be set to null. The remote topic must be specified in the address field of AQjmsAgent.

# <span id="page-315-0"></span>**createRemoteSubscriber(Topic, AQjmsAgent, String, CustomDatumFactory)**

public synchronized void createRemoteSubscriber(javax.jms.Topic topic, AOjmsAgent remote subscriber, java.lang.String messageSelector, oracle.sql.CustomDatumFactory payload\_factory)

Create a remote subscriber for a topic. This method is used to create browsers for queues that contain Oracle ADT payloads (instead of the standard JMS defined payloads).

AQ allows topics to have remote subscribers, ie subscribers at other topics in the same or different database. In order to use remote subscribers, you must set up propagation between the two local and remote topic.

## **Parameters**

topic - the topic to subscribe to

remote\_subscriber - AQjmsAgent that refers to the remote subscriber

messageSelector - only messages with properties matching the message selector expression are delivered. This value may be null. The selector syntax is the same as that for createDurableSubscriber for topics with ADT messages

payload\_factory - CustomDatumFactory for the java class that maps to the Oracle ADT.

Remote subscribers may be a specific consumer at the remote topic or all subscribers at the remote topic A remote subscriber is defined using the AQjmsAgent structure. An AQjmsAgent consists of a name and address. The name refers to the consumer\_name at the remote topic. The address refers to the remote topic - the syntax is (schema).(topic\_name)[@dblink].

1. To publish messages to a particular consumer at the remote topic, the subscription\_name of the recipient at the remote topic must be specified in the name field of AQjmsAgent. The remote topic must be specified in the address field of AQjmsAgent.

2. To publish messages to all subscribers of the remote topic, the name field of AQjmsAgent must be set to null. The remote topic must be specified in the address field of AQjmsAgent

# <span id="page-316-0"></span>**createRemoteSubscriber(Topic, AQjmsAgent, String, CustomDatumFactory, String)**

public synchronized void createRemoteSubscriber(javax.jms.Topic topic, AQjmsAgent remote\_subscriber, java.lang.String messageSelector, oracle.sql.CustomDatumFactory payload\_factory, String transformation) Create a remote subscriber for a topic and specify a transformation for this subscriber. This method is used to create browsers for queues that contain Oracle ADT payloads (instead of the standard JMS defined payloads).

AQ allows topics to have remote subscribers, ie subscribers at other topics in the same or different database. In order to use remote subscribers, you must set up propagation between the two local and remote topic.

## **Parameters**

topic - the topic to subscribe to remote\_subscriber - AQjmsAgent that refers to the remote subscriber messageSelector - only messages with properties matching the message selector expression are delivered. This value may be null. The selector syntax is the same as that for createDurableSubscriber for topics with ADT messages

payload\_factory - CustomDatumFactory for the java class that maps to the Oracle ADT.

tranformation - the transformation for this subscriber. This transformation will be applied before the message is delivered to this subscriber.

Remote subscribers may be a specific consumer at the remote topic or all subscribers at the remote topic A remote subscriber is defined using the AQjmsAgent structure. An AQjmsAgent consists of a name and address. The name refers to the consumer name at the remote topic. The address refers to the remote topic - the syntax is (schema).(topic\_name)[@dblink].

1. To publish messages to a particular consumer at the remote topic, the subscription\_name of the recipient at the remote topic must be specified in the name field of AQjmsAgent. The remote topic must be specified in the address field of AQjmsAgent.

2. To publish messages to all subscribers of the remote topic, the name field of AQjmsAgent must be set to null. The remote topic must be specified in the address field of AQjmsAgent

# **createSender(Queue)**

public synchronized javax.jms.QueueSender createSender(javax.jms.Queue queue) Create a QueueSender to send messages to the specified queue.

### **Specified By**

javax.jms.QueueSession.createSender(javax.jms.Queue) in interface javax.jms.QueueSession

### **Parameters**

queue - the queue to access, or null if this is an unidentified producer.

### **Throws**

JMSException - if a session fails to create a sender due to some JMS error. InvalidDestinationException - if invalid Queue specified.

# <span id="page-317-0"></span>**createStreamMessage()**

public synchronized javax.jms.StreamMessage createStreamMessage()

Create a StreamMessage. A StreamMessage is used to send a self-defining stream of Java primitives.

## **Specified By**

javax.jms.Session.createStreamMessage() in interface javax.jms.Session

## **Throws**

JMSException - if some error occurs during message creation

# <span id="page-318-0"></span>**createSubscriber(Topic)**

public synchronized javax.jms.TopicSubscriber createSubscriber(javax.jms.Topic topic) Create a non-durable Subscriber to the specified topic.

## **Specified By**

javax.jms.TopicSession.createSubscriber(javax.jms.Topic) in interface javax.jms.TopicSession

## **Throws**

JMSException - if some error occurs during non durable subscriber creation.

# <span id="page-318-1"></span>**createSubscriber(Topic, String, boolean)**

public synchronized javax.jms.TopicSubscriber createSubscriber(javax.jms.Topic topic, java.lang.String messageSelector, boolean noLocal) Create a non-durable Subscriber to the specified topic.

## **Specified By**

javax.jms.TopicSession.createSubscriber(javax.jms.Topic, java.lang.String, boolean) in interface javax.jms.TopicSession

## **Throws**

JMSException - if some error occurs during non durable subscriber creation.

# **createTemporaryQueue()**

public synchronized javax.jms.TemporaryQueue createTemporaryQueue()

Create a temporary queue. Its lifetime will be that of the QueueConnection unless it is deleted earlier Specified By javax.jms.Session.createTemporaryQueue() in interface javax.jms.Session.

### **Throws**

JMSException - if the temporary queue could not be created.

# **createTemporaryTopic()**

public synchronized javax.jms.TemporaryTopic createTemporaryTopic() Create a temporary topic. Its lifetime will be that of the TopicConnection unless it is deleted earlier.

### **Specified By**

javax.jms.Session.createTemporaryTopic() in interface javax.jms.Session.

### **Throws**

JMSException - if the temporary topic could not be created.

## <span id="page-319-0"></span>**createTextMessage()**

public synchronized javax.jms.TextMessage createTextMessage() Create a TextMessage. A TextMessage is used to send a message containing a StringBuffer.

### **Specified By**

javax.jms.Session.createTextMessage() in interface javax.jms.Session

### **Throws**

JMSException - if some error occurs during message creation

## <span id="page-319-1"></span>**createTextMessage(StringBuffer)**

public synchronized javax.jms.TextMessage createTextMessage(java.lang.StringBuffer stringBuffer) Create an initialized TextMessage. A TextMessage is used to send a message containing a StringBuffer.

# **Specified By**

javax.jms.Session.createTextMessage(java.lang.StringBuffer) in interface javax.jms.Session

## **Parameters**

stringBuffer - the string buffer used to initialize this message.

## **Throws**

JMSException - if some error occurs during message creation

# **createTopic()**

public synchronized javax.jms.Topic createTopic(String)

Create a Topic given a Topic name. This facility is provided for the rare cases where clients need to dynamically manipulate topic identity. It allows the creation of a topic identity with a provider-specific name. Clients that depend on this ability are not portable. Note that this method is not for creating the physical topic. The physical creation of topic is an administrative task.

The Topic name is of the form "[schema].name." If "schema" is not specified, current session "user," is utilized.

# **Specified By**

javax.jms.QueueSession.createQueue() in interface javax.jms.QueueSession.

# **Throws**

JMSException - if the queue could not be created.

# <span id="page-320-0"></span>**createTopic(AQQueueTable, String, AQjmsDestinationProperty)**

public synchronized javax.jms.Topic createTopic(oracle.jms.AQQueueTable q\_table, java.lang.String topic\_name, AQjmsDestinationProperty dest\_property) Create a topic

# **Parameters**

q\_table - Queue-Table in which the topic is to be created. The queue-table must be multiconsumer enabled

topic\_name - name of the topic to be created

dest\_property - Topic properties.

### **Throws**

JMSException - if the topic could not be created

### **See Also**

[AQjmsDestinationProperty](#page-204-0)

# <span id="page-321-0"></span>**createTopicReceiver(Topic, String, String)**

public synchronized TopicReceiver createTopicReceiver(javax.jms.Topic topic, java.lang.String receiver\_name, java.lang.String messageSelector) Create a TopicReceiver to receive messages from the specified topic. AQ allows messages to be sent to all subscribers of a topic or to specified recipients. These receivers may or may not be subscribers of the topic. If the receiver is not a subscriber to the topic, it will receive only those messages that are explicitly This method must be used order to create a TopicReceiver object for consumers that are not durable subscribers of the topic

This method can be used to create TopicReceivers for topics that contain payloads of type AQ\$\_JMS\_TEXT\_MESSAGE, AQ\$\_JMS\_STREAM\_MESSAGE, AQ\$\_JMS\_ BYTES\_MESSAGE, AQ\$\_JMS\_MAP\_MESSAGE or AQ\$\_JMS\_OBJECT\_MESSAGE

### **Parameters**

topic - the topic to access

receiver\_name - the name of the recipient (or subscriber)

messageSelector - only messages with properties matching the message selector expression are delivered. The selector can be any expression that has a combination of one or more of the following:

- $JMSM$ essageID = 'ID:23452345' to retrieve messages that have a specified message ID
- JMS Message header fields or properties:

JMSPriority < 3 AND JMSCorrelationID = 'Fiction'

■ User defined message properties:

color IN ('RED', BLUE', 'GREEN') AND price < 30000

All message IDs must be prefixed with "ID:"

### **Throws**

JMSException - if a session fails to create a receiver due to some JMS error.

InvalidDestinationException - if invalid Topic specified. InvalidSelectorException - if the message selector is invalid.

# <span id="page-322-0"></span>**createTopicReceiver(Topic, String, String, CustomDatumFactory)**

public synchronized TopicReceiver createTopicReceiver(javax.jms.Topic topic, java.lang.String receiver\_name, java.lang.String messageSelector, oracle.sql.CustomDatumFactory payload\_factory)

Create a TopicReceiver to receive messages from the specified topic containing ADT messages. AQ allows messages to be sent to all subscribers of a topic or to specified recipients. These receivers may or may not be subscribers of the topic. If the receiver is not a subscriber to the topic, it will receive only those messages that are explicitly This method must be used order to create a TopicReceiver object for consumers that are not durable subscribers of the topic

This method is used to create TopicReceivers for topics that contain Oracle ADT payloads (instead of the standard JMS defined payloads)

### **Parameters**

topic - the topic to access

receiver\_name - the name of the recipient (or subscriber)

messageSelector - only messages with properties matching the message selector expression are delivered. For queues containing AdtMessages the selector can be a SQL expression on the message payload contents or messageID or priority or correlationID.

Selector on message id - to retrieve messages that have a specific messageID

 $msaid = '23434556566767676'$ 

Note: in this case message IDs must NOT be prefixed with 'ID:'

■ Selector on priority or correlation is specified as follows

priority < 3 AND corrid = 'Fiction'

■ Selector on message payload is specified as follows

tab.user\_data.color = 'GREEN' AND tab.user\_data.price < 30000

payload\_factory - CustomDatumFactory for the java class that maps to the Oracle ADT

# <span id="page-323-0"></span>**getDBConnection()**

public synchronized java.sql.Connection getDBConnection()

# <span id="page-323-1"></span>**getJmsConnection()**

public AQjmsConnection getJmsConnection()

# <span id="page-323-2"></span>**getMessageListener()**

public synchronized javax.jms.MessageListener getMessageListener() Return the session's distinguished message listener.

### **Specified By**

javax.jms.Session.getMessageListener() in interface javax.jms.Session

### **Returns**

the message listener associated with this session.

#### **Throws**

JMSException - if JMS fails to get the message listener due to an internal error in JMS Provider.

## <span id="page-323-3"></span>**getQueue(String, String)**

public synchronized javax.jms.Queue getQueue(java.lang.String owner, java.lang.String name) Get an existing queue. The Queue is returned only if the user has created the queue or as enqueue/dequeue privileges on the specified queue

### **Parameters**

owner - queue owner (schema) name - queue name

### **Throws**

JMSException - if the queue could not be returned due to some error

# <span id="page-323-4"></span>**getQueueTable(String, String)**

public synchronized oracle.jms.AQQueueTable getQueueTable(java.lang.String
owner, java.lang.String name)

Get a handle to an existing queue-table If owner of queue-table is not the same as the user which opened the connection, the caller must have AQ enqueue/dequeue privileges on queues/topics in the queue table. Otherwise the queue-table will not be returned

### **Parameters**

owner - the owner (schema) of the queue-table name - queue-table name

### **Throws**

JMSException - if the queue table does not exist or if the user does not have privileges on any queue/topic in the queue-table

## **getTopic(String, String)**

public synchronized javax.jms.Topic getTopic(java.lang.String owner, java.lang.String name) Get an existing topic. The Topic is returned only if the user has created the topic or

as enqueue/dequeue privileges on the specified topic

#### **Parameters**

owner - topic owner (schema) name - topic name

#### **Throws**

JMSException - if the topic could not be returned due to some error

## **getTransacted()**

public synchronized boolean getTransacted() Checks if the session in transacted mode?

### **Specified By**

javax.jms.Session.getTransacted() in interface javax.jms.Session

#### **Returns**

true if in transacted mode

### **Throws**

JMSException - if session is closed

## **grantSystemPrivilege(String, String, boolean)**

public void grantSystemPrivilege(java.lang.String privilege, java.lang.String grantee, boolean admin\_option)

Grant AQ system privileges to users/roles. Initially only SYS and SYSTEM can use this procedure successfully

### **Parameters**

privilege - options are ENQUEUE\_ANY, DEQUEUE\_ANY and MANAGE\_ANY

ENQUEUE\_ANY - users with this privilege are allowed to enqueue messages to any queue/topic in the database.

DEQUEUE\_ANY - users with this privilege are allowed to dequeue messages from any queue/topic in the database.

MANAGE\_ANY - users with this privilege are allowed to access and make admin calls on any queue/topic in the database.

grantee - specifies the grantee. The grantee can be a user, role or the PUBLIC role admin\_option - if this is set to true, the grantee is allowed to use this procedure to grant the system privilege to other users or roles

## **Throws**

JMSException - if the system privilege could not be granted.

## **recover()**

public synchronized void recover()

Stops message delivery in this session, and restarts message deliverycwith the oldest unacknowledged message.

All consumers deliver messages in a serial order. Acknowledging acreceived message automatically acknowledges all messages that havecbeen delivered to the client.

Restarting a session causes it to take the following actions:

- Stop message delivery.
- Mark all messages that might have been delivered but not acknowledged as "redelivered."

■ Restart the delivery sequence including all unacknowledged messages that had been previously delivered. Redelivered messages need not be delivered in their exact original delivery order.

### **Specified By**

javax.jms.Session.recover() in interface javax.jms.Session

### **Throws**

JMSException - if JMS implementation fails to stop and restart message delivery due to some internal error.

IllegalStateException-if the method is called by a transacted session.

## **revokeSystemPrivilege(String, String)**

public void revokeSystemPrivilege(java.lang.String privilege, java.lang.String grantee) Revoke AQ system privilege from user/roles

### **Parameters**

privilege - options are ENQUEUE\_ANY, DEQUEUE\_ANY and MANAGE\_ANY grantee - specifies the grantee. The grantee can be a user, role or the PUBLIC role

## **Throws**

JMSException - if the system privilege could not be revoked

## **rollback()**

public synchronized void rollback() Rollback any messages done in this transaction and releases any locks currently held.

## **Specified By**

javax.jms.Session.rollback() in interface javax.jms.Session

## **Throws**

JMSException - if JMS implementation fails to rollback the the transaction due to some internal error.

## **run()**

public void run()

## **Specified By**

java.lang.Runnable.run() in interface java.lang.Runnable

## **setMessageListener(MessageListener)**

public synchronized void setMessageListener(javax.jms.MessageListener listener) Set the session's distinguished message listener. When it is set no other form of message receipt in the session can be used; however, all forms of sending messages are still supported.

## **Specified By**

javax.jms.Session.setMessageListener(javax.jms.MessageListener) in interface javax.jms.Session

## **Parameters**

listener - the message listener to associate with this session.

## **Throws**

JMSException - if JMS fails to set the message listener due to an internal error in JMS Provider.

## **unsubscribe(String)**

public synchronized void unsubscribe(String subs\_name) Unsubscribe a durable subscription with a given subscriber name that has been created by a client.

## **Parameters**

subs\_name - name of the durable subscriber that need to be unsubscribed.

## **Throws**

JMSException - if JMS fails to unsubscribe to durable subscription due to some JMS error.

## **unsubscribe(Topic, AQjmsAgent)**

public synchronized void unsubscribe(javax.jms.Topic topic, AQjmsAgent remote\_ subscriber)

Unsubscribe a remote durable subscription that has been created by a client on the specified topic

### **Parameters**

topic - the topic subscribed to

remote\_subscriber - AQjmsAgent that refers to the remote subscriber. the address field of the AQjmsAgent cannot be null

## **Throws**

JMSException - if JMS fails to unsubscribe to durable subscription due to some JMS error.

InvalidDestinationException - if invalid Topic specified.

## **unsubscribe(Topic, String)**

public synchronized void unsubscribe(javax.jms.Topic topic, java.lang.String subs\_name)

Unsubscribe a durable subscription that has been created by a client on the specified topic

## **Parameters**

topic - the topic subscribed to subs\_name - the name used to identify this subscription.

## **Throws**

JMSException - if JMS fails to unsubscribe to durable subscription due to some JMS error.

InvalidDestinationException - if invalid Topic specified.

# **AQjmsStreamMessage**

### **Syntax**

public class AQjmsStreamMessage extends AQjmsMessage implements javax.jms.StreamMessage

java.lang.Object

| +--AQjmsMessage | +--**oracle.jms.AQjmsStreamMessage**

### **All Implemented Interfaces**

javax.jms.Message, javax.jms.StreamMessage

### **Description**

This class implements the StreamMessage interface. A StreamMessage is used to send a stream of java primitives

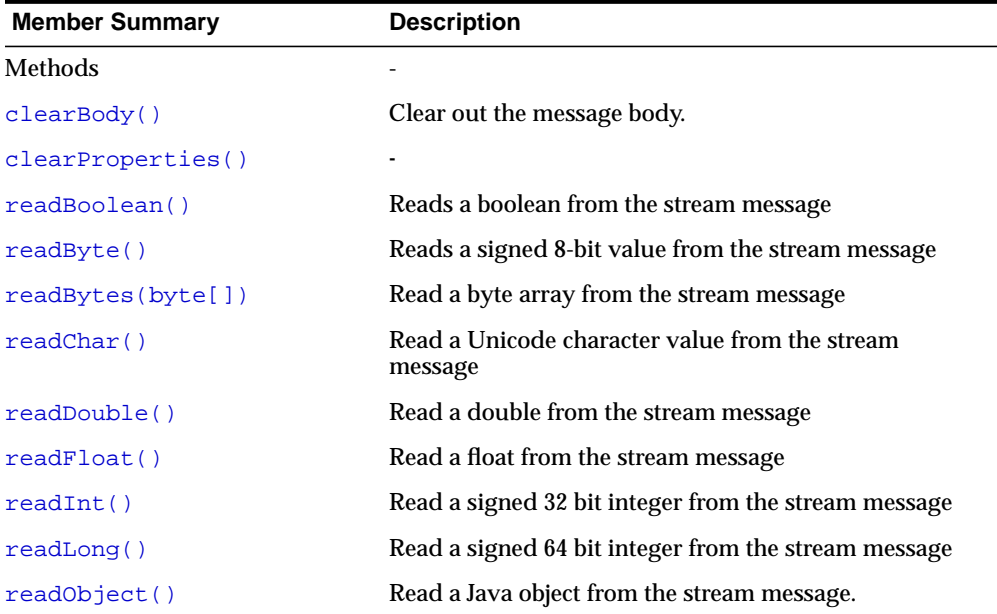

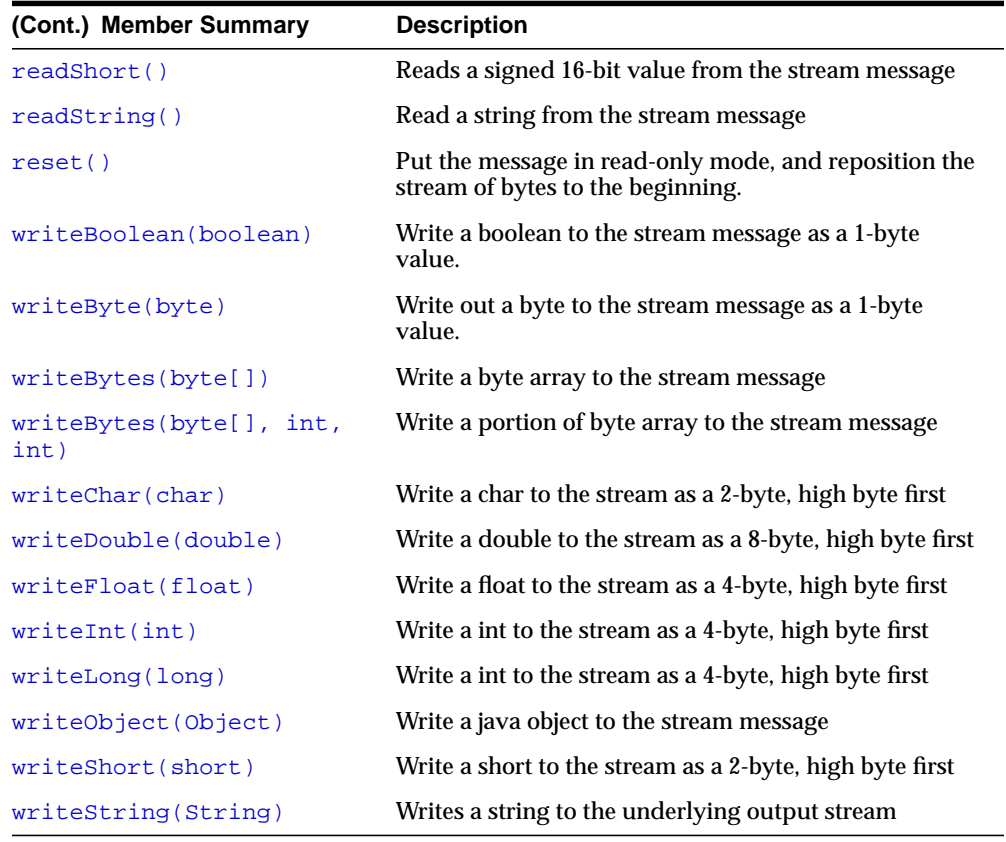

### **Inherited Member Summary**

Fields inherited from interface javax.jms.Message

DEFAULT\_DELIVERY\_MODE, DEFAULT\_PRIORITY, DEFAULT\_TIME\_TO\_LIVE

Methods inherited from class AQjmsMessage

#### **(Cont.) Inherited Member Summary**

```
getBooleanProperty(String), getByteProperty(String),
getDoubleProperty(String), getFloatProperty(String),
getIntProperty(String), getJMSCorrelationID(),
getJMSCorrelationIDAsBytes(), getJMSDeliveryMode(),
getJMSDestination(), getJMSExpiration(), getJMSMessageID(),
getJMSMessageIDAsBytes(), getJMSPriority(), getJMSRedelivered(),
getJMSReplyTo(), getJMSTimestamp(), getJMSType(),
getLongProperty(String), getObjectProperty(String),
getPropertyNames(), getSenderID(), getShortProperty(String),
getStringProperty(String), propertyExists(String),
setBooleanProperty(String, boolean), setByteProperty(String, byte),
setDoubleProperty(String, double), setFloatProperty(String, float),
setIntProperty(String, int), setJMSCorrelationID(String),
setJMSCorrelationIDAsBytes(byte[]), setJMSDestination(Destination),
setJMSExpiration(long), setJMSMessageID(String),
setJMSPriority(int), setJMSRedelivered(boolean),
setJMSReplyTo(Destination), setJMSTimestamp(long),
setJMSType(String), setLongProperty(String, long),
setObjectProperty(String, Object), setSenderID(AQjmsAgent),
setShortProperty(String, short), setStringProperty(String, String)
```
#### Methods inherited from class java.lang.Object

clone, equals, finalize, getClass, hashCode, notify, notifyAll, toString, wait, wait, wait

#### Methods inherited from interface javax.jms.Message

```
getBooleanProperty, getByteProperty, getDoubleProperty,
getFloatProperty, getIntProperty, getJMSCorrelationID,
getJMSCorrelationIDAsBytes, getJMSDeliveryMode, getJMSDestination,
getJMSExpiration, getJMSMessageID, getJMSPriority,
getJMSRedelivered, getJMSReplyTo, getJMSTimestamp, getJMSType,
getLongProperty, getObjectProperty, getPropertyNames,
getShortProperty, getStringProperty, propertyExists,
setBooleanProperty, setByteProperty, setDoubleProperty,
setFloatProperty, setIntProperty, setJMSCorrelationID,
setJMSCorrelationIDAsBytes, setJMSDeliveryMode, setJMSDestination,
setJMSExpiration, setJMSMessageID, setJMSPriority,
setJMSRedelivered, setJMSReplyTo, setJMSTimestamp, setJMSType,
setLongProperty, setObjectProperty, setShortProperty,
setStringProperty
```
# **Methods**

## <span id="page-332-0"></span>**clearBody()**

public void clearBody() Clear out the message body. All other parts of the message are left untouched.

## **Specified By**

javax.jms.Message.clearBody() in interface javax.jms.Message

## **Overrides**

clearBody() in class AQjmsMessage

## **Throws**

JMSException - if JMS fails to due to some internal JMS error.

## <span id="page-332-1"></span>**clearProperties()**

public void clearProperties()

## **Specified By**

javax.jms.Message.clearProperties() in interface javax.jms.Message

## **Overrides**

clearProperties() in class AQjmsMessage

## <span id="page-332-2"></span>**readBoolean()**

public boolean readBoolean() Reads a boolean from the stream message

## **Specified By**

javax.jms.StreamMessage.readBoolean() in interface javax.jms.StreamMessage

## **Throws**

MessageNotReadableException - if message in write-only mode. JMSException - if JMS fails to read message due to some internal JMS error. MessageEOFException - if end of message stream

## <span id="page-333-0"></span>**readByte()**

public byte readByte() Reads a signed 8-bit value from the stream message

## **Specified By**

javax.jms.StreamMessage.readByte() in interface javax.jms.StreamMessage

### **Returns**

the next byte from the stream message as a signed 8-bit byte

## **Throws**

MessageNotReadableException - if message in write-only mode. JMSException - if JMS fails to read message due to some internal JMS error. MessageEOFException - if end of message stream

## <span id="page-333-1"></span>**readBytes(byte[])**

public int readBytes(byte[] value) Read a byte array from the stream message

## **Specified By**

javax.jms.StreamMessage.readBytes(byte[]) in interface javax.jms.StreamMessage

## **Parameters**

value - the buffer into which the data is read

## **Throws**

MessageNotReadableException - if message in write-only mode. JMSException - if JMS fails to read message due to some internal JMS error. MessageEOFException - if end of message stream

## <span id="page-333-2"></span>**readChar()**

public char readChar() Read a Unicode character value from the stream message

## **Specified By**

javax.jms.StreamMessage.readChar() in interface javax.jms.StreamMessage

### **Returns**

the next two bytes from the stream message as a Unicode character.

### **Throws**

MessageNotReadableException - if message in write-only mode. JMSException - if JMS fails to read message due to some internal JMS error. MessageEOFException - if end of message stream

## <span id="page-334-0"></span>**readDouble()**

public double readDouble() Read a double from the stream message

## **Specified By**

javax.jms.StreamMessage.readDouble() in interface javax.jms.StreamMessage

## **Returns**

the next eight bytes from the stream message, interpreted as a double.

## **Throws**

MessageNotReadableException - if message in write-only mode. JMSException - if JMS fails to read message due to some internal JMS error. MessageEOFException - if end of message stream

## <span id="page-334-1"></span>**readFloat()**

public float readFloat() Read a float from the stream message

## **Specified By**

javax.jms.StreamMessage.readFloat() in interface javax.jms.StreamMessage

## **Returns**

the next four bytes from the stream message, interpreted as a float.

#### **Throws**

MessageNotReadableException - if message in write-only mode. JMSException - if JMS fails to read message due to some internal JMS error. MessageEOFException - if end of message stream

## <span id="page-335-0"></span>**readInt()**

public int readInt() Read a signed 32 bit integer from the stream message

#### **Specified By**

javax.jms.StreamMessage.readInt() in interface javax.jms.StreamMessage

#### **Returns**

the next four bytes from the stream message, interpreted as a int.

#### **Throws**

MessageNotReadableException - if message in write-only mode. JMSException - if JMS fails to read message due to some internal JMS error. MessageEOFException - if end of message stream

## <span id="page-335-1"></span>**readLong()**

public long readLong() Read a signed 64 bit integer from the stream message

#### **Specified By**

javax.jms.StreamMessage.readLong() in interface javax.jms.StreamMessage

#### **Returns**

the next eight bytes from the stream message, interpreted as a long.

#### **Throws**

MessageNotReadableException - if message in write-only mode. JMSException - if JMS fails to read message due to some internal JMS error. MessageEOFException - if end of message stream

## <span id="page-336-0"></span>**readObject()**

public java.lang.Object readObject() Read a Java object from the stream message.

Note that this method can be used to return in objectified format, an object that had been written to the Stream with the equivalent writeObject method call, or it's equivalent primitive write method.

### **Specified By**

javax.jms.StreamMessage.readObject() in interface javax.jms.StreamMessage

#### **Returns**

a Java object from the stream message, in objectified format (ie. if it set as an int, then a Integer is returned).

#### **Throws**

JMSException - if JMS fails to read message due to some internal JMS error. MessageEOFException - if an end of message stream MessageNotReadableException - if message in write-only mode.

## <span id="page-336-1"></span>**readShort()**

public short readShort() Reads a signed 16-bit value from the stream message

#### **Specified By**

javax.jms.StreamMessage.readShort() in interface javax.jms.StreamMessage

#### **Returns**

the next two bytes from the stream message, interpreted as a 16-bit number

#### **Throws**

MessageNotReadableException - if message in write-only mode. JMSException - if JMS fails to read message due to some internal JMS error. MessageEOFException - if end of message stream

## <span id="page-337-0"></span>**readString()**

public java.lang.String readString() Read a string from the stream message

## **Specified By**

javax.jms.StreamMessage.readString() in interface javax.jms.StreamMessage

# **Returns**

string from the stream message

### **Throws**

MessageNotReadableException - if message in write-only mode. JMSException - if JMS fails to read message due to some internal JMS error. MessageEOFException - if end of message stream

## <span id="page-337-1"></span>**reset()**

public void reset()

Put the message in read-only mode, and reposition the stream of bytes to the beginning.

## **Specified By**

javax.jms.StreamMessage.reset() in interface javax.jms.StreamMessage

## **Throws**

MessageNotWriteableException - if message in write-only mode. JMSException - if JMS fails to read message due to some internal JMS error.

## <span id="page-337-2"></span>**writeBoolean(boolean)**

public void writeBoolean(boolean value) Write a boolean to the stream message as a 1-byte value. The value true is written out as the value (byte)1; the value false is written out as the value (byte)0.

## **Specified By**

javax.jms.StreamMessage.writeBoolean(boolean) in interface javax.jms.StreamMessage

### **Parameters**

value - the boolean value to be written

### **Throws**

MessageNotWritableException - if message in write-only mode. JMSException - if JMS fails to read message due to some internal JMS error.

## <span id="page-338-0"></span>**writeByte(byte)**

public void writeByte(byte value) Write out a byte to the stream message as a 1-byte value.

### **Specified By**

javax.jms.StreamMessage.writeByte(byte) in interface javax.jms.StreamMessage

### **Parameters**

value - the byte value to be written

## **Throws**

MessageNotWritableException - if message in write-only mode. JMSException - if JMS fails to read message due to some internal JMS error.

## <span id="page-338-1"></span>**writeBytes(byte[])**

public void writeBytes(byte[] value) Write a byte array to the stream message

### **Specified By**

javax.jms.StreamMessage.writeBytes(byte[]) in interface javax.jms.StreamMessage

### **Parameters**

value - The byte array to be written

## **Throws**

MessageNotWritableException - if message in write-only mode. JMSException - if JMS fails to read message due to some internal JMS error.

## <span id="page-339-0"></span>**writeBytes(byte[], int, int)**

public void writeBytes(byte[] value, int offset, int length) Write a portion of byte array to the stream message

### **Specified By**

javax.jms.StreamMessage.writeBytes(byte[], int, int) in interface javax.jms.StreamMessage

### **Parameters**

value - the byte array to be written offset - the initial offset within the byte array length - the number of bytes to use

### **Throws**

MessageNotWritableException - if message in write-only mode. JMSException - if JMS fails to read message due to some internal JMS error.

## <span id="page-339-1"></span>**writeChar(char)**

public void writeChar(char value) Write a char to the stream as a 2-byte, high byte first

### **Specified By**

javax.jms.StreamMessage.writeChar(char) in interface javax.jms.StreamMessage

#### **Parameters**

value - the char to be written

### **Throws**

MessageNotWritableException - if message in write-only mode. JMSException - if JMS fails to read message due to some internal JMS error.

## <span id="page-339-2"></span>**writeDouble(double)**

public void writeDouble(double value) Write a double to the stream as a 8-byte, high byte first

## **Specified By**

javax.jms.StreamMessage.writeDouble(double) in interface javax.jms.StreamMessage

### **Parameters**

value - The double to be written

## **Throws**

MessageNotWritableException - if message in write-only mode. JMSException - if JMS fails to read message due to some internal JMS error.

## <span id="page-340-0"></span>**writeFloat(float)**

public void writeFloat(float value) Write a float to the stream as a 4-byte, high byte first

## **Specified By**

javax.jms.StreamMessage.writeFloat(float) in interface javax.jms.StreamMessage

## **Parameters**

value - the float to be written

## **Throws**

MessageNotWritableException - if message in write-only mode. JMSException - if JMS fails to read message due to some internal JMS error.

## <span id="page-340-1"></span>**writeInt(int)**

public void writeInt(int value) Write a int to the stream as a 4-byte, high byte first

## **Specified By**

javax.jms.StreamMessage.writeInt(int) in interface javax.jms.StreamMessage

### **Parameters**

value - the int to be written

#### **Throws**

MessageNotWritableException - if message in write-only mode. JMSException - if JMS fails to read message due to some internal JMS error.

## <span id="page-341-0"></span>**writeLong(long)**

public void writeLong(long value) Write a int to the stream as a 4-byte, high byte first

#### **Specified By**

javax.jms.StreamMessage.writeLong(long) in interface javax.jms.StreamMessage

#### **Parameters**

value - the int to be written

### **Throws**

MessageNotWritableException - if message in write-only mode. JMSException - if JMS fails to read message due to some internal JMS error.

## <span id="page-341-1"></span>**writeObject(Object)**

public void writeObject(java.lang.Object value) Write a java object to the stream message

#### **Specified By**

javax.jms.StreamMessage.writeObject(java.lang.Object) in interface javax.jms.StreamMessage

#### **Parameters**

value - the java object to be written.

#### **Throws**

MessageNotWritableException - if message in write-only mode. MessageFormatException - if object is invalid type JMSException - if JMS fails to read message due to some internal JMS error.

## <span id="page-342-0"></span>**writeShort(short)**

public void writeShort(short value) Write a short to the stream as a 2-byte, high byte first

## **Specified By**

javax.jms.StreamMessage.writeShort(short) in interface javax.jms.StreamMessage

### **Parameters**

value - the short to be written

## **Throws**

MessageNotWritableException - if message in write-only mode. JMSException - if JMS fails to read message due to some internal JMS error.

## <span id="page-342-1"></span>**writeString(String)**

public void writeString(java.lang.String value) Writes a string to the underlying output stream

## **Specified By**

javax.jms.StreamMessage.writeString(java.lang.String) in interface javax.jms.StreamMessage

## **Parameters**

value - The string to be written

## **Throws**

MessageNotWritableException - if message in write-only mode. JMSException - if JMS fails to read message due to some internal JMS error.

# **AQjmsTextMessage**

### **Syntax**

public class AQjmsTextMessage extends AQjmsMessage implements javax.jms.TextMessage

java.lang.Object

| +--AQjmsMessage | +--**oracle.jms.AQjmsTextMessage**

### **All Implemented Interfaces**

javax.jms.Message, javax.jms.TextMessage

### **Description**

This class implements the TextMessage interface. A TextMessage is used to send a message containing a java.lang.StringBuffer

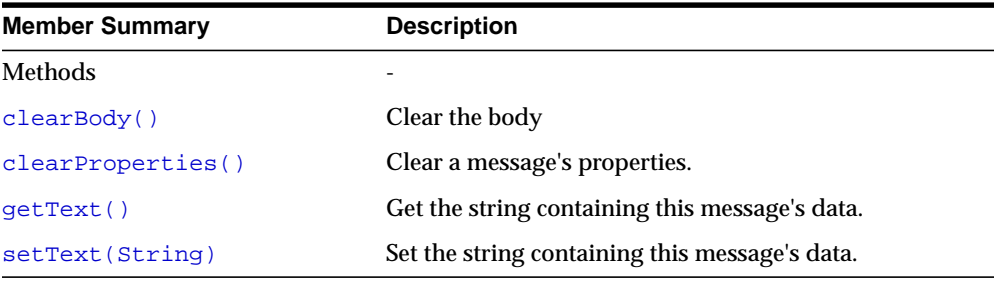

#### **Inherited Member Summary**

Fields inherited from interface javax.jms.Message

DEFAULT\_DELIVERY\_MODE, DEFAULT\_PRIORITY, DEFAULT\_TIME\_TO\_LIVE

Methods inherited from class AQjmsMessage

#### **Inherited Member Summary**

```
getBooleanProperty(String), getByteProperty(String),
getDoubleProperty(String), getFloatProperty(String),
getIntProperty(String), getJMSCorrelationID(),
getJMSCorrelationIDAsBytes(), getJMSDeliveryMode(),
getJMSDestination(), getJMSExpiration(), getJMSMessageID(),
getJMSMessageIDAsBytes(), getJMSPriority(), getJMSRedelivered(),
getJMSReplyTo(), getJMSTimestamp(), getJMSType(),
getLongProperty(String), getObjectProperty(String),
getPropertyNames(), getSenderID(), getShortProperty(String),
getStringProperty(String), propertyExists(String),
setBooleanProperty(String, boolean), setByteProperty(String, byte),
setDoubleProperty(String, double), setFloatProperty(String, float),
setIntProperty(String, int), setJMSCorrelationID(String),
setJMSCorrelationIDAsBytes(byte[]), setJMSDestination(Destination),
setJMSExpiration(long), setJMSMessageID(String),
setJMSPriority(int), setJMSRedelivered(boolean),
setJMSReplyTo(Destination), setJMSTimestamp(long),
setJMSType(String), setLongProperty(String, long),
setObjectProperty(String, Object), setSenderID(AQjmsAgent),
setShortProperty(String, short), setStringProperty(String, String)
```
#### Methods inherited from class java.lang.Object

clone, equals, finalize, getClass, hashCode, notify, notifyAll, toString, wait, wait, wait

#### Methods inherited from interface javax.jms.Message

```
getBooleanProperty, getByteProperty, getDoubleProperty,
getFloatProperty, getIntProperty, getJMSCorrelationID,
getJMSCorrelationIDAsBytes, getJMSDeliveryMode, getJMSDestination,
getJMSExpiration, getJMSMessageID, getJMSPriority,
getJMSRedelivered, getJMSReplyTo, getJMSTimestamp, getJMSType,
getLongProperty, getObjectProperty, getPropertyNames,
getShortProperty, getStringProperty, propertyExists,
setBooleanProperty, setByteProperty, setDoubleProperty,
setFloatProperty, setIntProperty, setJMSCorrelationID,
setJMSCorrelationIDAsBytes, setJMSDeliveryMode, setJMSDestination,
setJMSExpiration, setJMSMessageID, setJMSPriority,
setJMSRedelivered, setJMSReplyTo, setJMSTimestamp, setJMSType,
setLongProperty, setObjectProperty, setShortProperty,
setStringProperty
```
# **Methods**

## <span id="page-345-0"></span>**clearBody()**

public void clearBody()

## **Specified By**

javax.jms.Message.clearBody() in interface javax.jms.Message

### **Overrides**

clearBody() in class AQjmsMessage

## <span id="page-345-1"></span>**clearProperties()**

public void clearProperties() Clear a message's properties.

## **Specified By**

javax.jms.Message.clearProperties() in interface javax.jms.Message

## **Overrides**

clearProperties() in class AQjmsMessage

## **Throws**

JMSException - if JMS fails to clear JMS message properties due to some internal JMS error.

## <span id="page-345-2"></span>**getText()**

public java.lang.String getText() Get the string containing this message's data. The default value is null.

## **Specified By**

javax.jms.TextMessage.getText() in interface javax.jms.TextMessage

## **Returns**

the String containing the message's data

### **Throws**

JMSException - if JMS fails to get text due to some internal JMS error.

## <span id="page-346-0"></span>**setText(String)**

public void setText(java.lang.String string) Set the string containing this message's data.

## **Specified By**

javax.jms.TextMessage.setText(java.lang.String) in interface javax.jms.TextMessage

### **Parameters**

string - the String containing the message's data

## **Throws**

JMSException - if JMS fails to set text due to some internal JMS error. MessageNotWriteableException - if message in read-only mode.

# **AQjmsTopicBrowser**

```
java.lang.Object
|| ||
     + -- oracle.jms.AQjmsTopicBrowser
```
### **Description**

A client uses an instance of AQjmsTopicBrowser to look at messages on a topic without removing them. This implementation is an Oracle-specific extension to JMS.

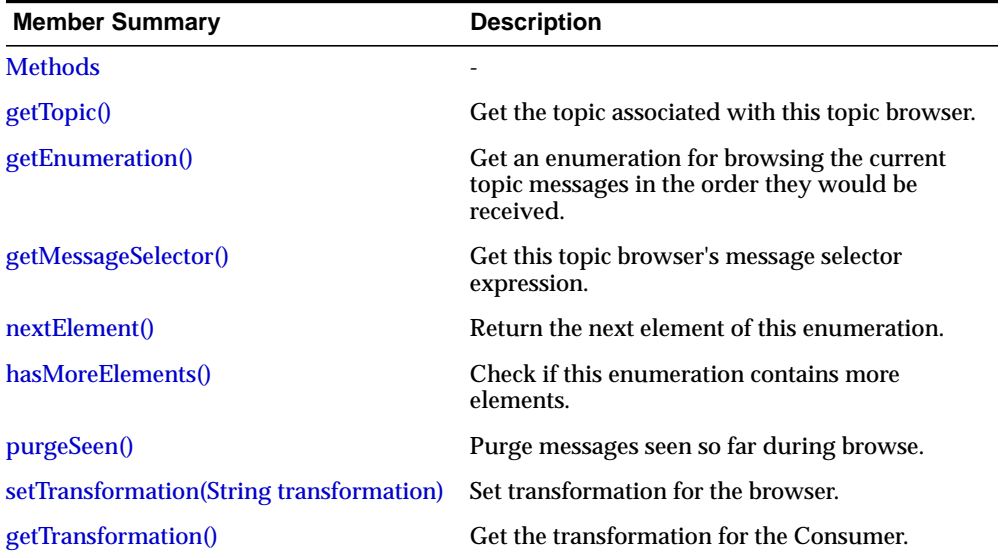

## <span id="page-347-0"></span>**Methods**

## **close()**

public void close()

Close the topic browser. Since OJMS allocates resources on behalf of a TopicBrowser outside the JVM, clients should close them when they are not needed. Relying on garbage collection to eventually reclaim these resources may not be timely enough All errors during the operations will be silently ignored.

## <span id="page-348-0"></span>**getTopic()**

public Topic getTopic() Get the topic associated with this topic browser

## **Returns**

the topic associated with this topic browser

## **Throws**

JMSException-if JMS fails to get the topic associated with this Browser due to some JMS error.

## <span id="page-348-1"></span>**getEnumeration()**

public Enumeration getEnumeration()

Get an enumeration for browsing the current topic messages in the order they would be received. If getEnumeration() is called twice on the same TopicBrowser, the same enumeration object is returned. Hence the nextElement() call on one enumeration object would modify the state second enumeration object too

## **Returns**

an enumeration for browsing the messages

## <span id="page-348-2"></span>**getMessageSelector()**

public String getMessageSelector() Get this topic browser's message selector expression.

## **Returns**

this topic browser's message selector

## **Throws**

JMSException-if JMS fails to get message selector due to some JMS error.

## <span id="page-348-3"></span>**nextElement()**

#### public Object nextElement()

Returnsthe next element of this enumeration. Attempt to use cached messages (if one is available from a previous call to hasMoreElements(). If the browser's selector used message ID, only one message can ever be returned during the browse

#### **Returns**

the next element of this enumerationn

### **Throws**

NoSuchElementException-if no more elements exist

## <span id="page-349-0"></span>**hasMoreElements()**

public boolean hasMoreElements() Check if this enumeration contains more elements.

### **Returns**

true if more elements exist in the enumeration false otherwise.

## <span id="page-349-1"></span>**purgeSeen()**

#### public void purgeSeen()

Purge messages seen so far during browse. A message is considered seen if it was returned to the client via a call to nextElement() during the browse. Thus, it is possible for a client to create a topic browser, call purge immediately, and not change the state of the topic (since no messages were seen as specified by this method).

- Purging a topic also does not affect the state of messages yet to be seen by the client during a browse.
- Purging is supported only on topic browsers that were created in the LOCKED mode. Attempting to purge topics that were not created in the LOCKED mode will result in an exception.
- The purge operation will take effect only if the session for this topic browser is commited. If the session is rolled back, the purge operation will be undone and the messages will become visible again.
- The purge will be finalized only when the session for the topic browse is committed.

### **Throws**

JMSException - if a JMS error occurred during the purge operation.

## <span id="page-350-0"></span>**setTransformation(String transformation)**

public void setTransformation(String transformation) Set transformation for the browser. This transformation will becapplied before the message is returned to the user.

### **Parameters**

transformation - transformation name

## <span id="page-350-1"></span>**getTransformation()**

public String getTransformation() Get the transformation for the Consumer.

## **Returns**

the transformation for the Consumer

# **AQjmsIllegalStateException**

### **Syntax**

```
public class AQjmsIllegalStateException
      extends javax.jms.IllegalStateException
java.lang.Object
\blacksquare +--java.lang.Throwable
 |
       +--java.lang.Exception
 |
            +--javax.jms.JMSException
 |
                  +--javax.jms.IllegalStateException
 |
                   +--oracle.jms.AQjmsIllegalStateException
```
## **All Implemented Interfaces**

java.io.Serializable

## **Description**

This exception extends IlegalStateException. It is thrown when a method is invoked at an illegal or inappropriate time or if OJMS is not in an appropriate state for the requested operation. For example, this exception must be thrown if Session.commit is called on a non-transacted session.

#### **Inherited Member Summary**

Methods inherited from interface javax.jms.JMSException

getErrorCode, getLinkedException, setLinkedException

Methods inherited from class java.lang.Throwable

fillInStackTrace, getLocalizedMessage, getMessage, printStackTrace, printStackTrace, printStackTrace, toString

Methods inherited from class java.lang.Object

```
clone, equals, finalize, getClass, hashCode, notify, notifyAll,
wait, wait, wait
```
# **AQjmsTopicConnectionFactory**

### **Syntax**

public class AQjmsTopicConnectionFactory extends java.lang.Object implements javax.jms.TopicConnectionFactory

java.lang.Object

| +--**oracle.jms.AQjmsTopicConnectionFactory**

### **All Implemented Interfaces**

```
javax.jms.ConnectionFactory, javax.jms.TopicConnectionFactory,
java.lang.Referenceable, java.lang.Serializable
```
### **Description**

This class implements the TopicConnectionFactory interface. A TopicConnectionFactory is used to create TopicConnections

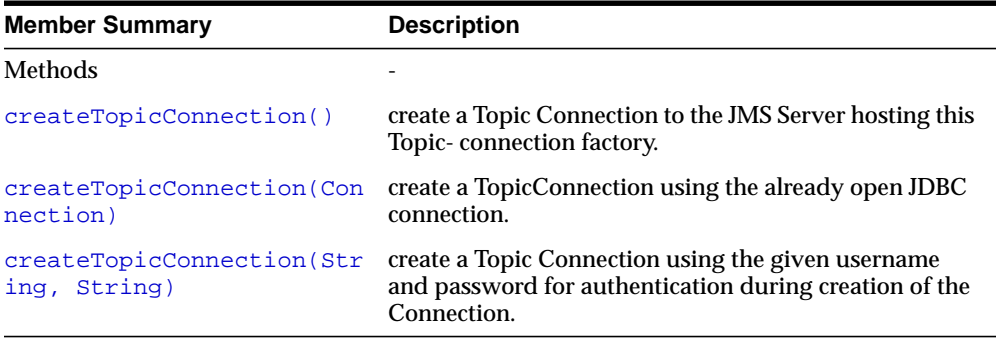

#### **Inherited Member Summary**

Methods inherited from class java.lang.Object

```
clone, equals, finalize, getClass, hashCode, notify, notifyAll,
toString, wait, wait, wait
```
# **Methods**

## <span id="page-353-0"></span>**createTopicConnection()**

public javax.jms.TopicConnection createTopicConnection() create a Topic Connection to the JMS Server hosting this Topic- connection factory.

## **Specified By**

javax.jms.TopicConnectionFactory.createTopicConnection() in interface javax.jms.TopicConnectionFactory

## **Returns**

a Topic Connection

## **Throws**

JMSException - if JMS fails to get a topic connection due to some JMS error.

## <span id="page-353-1"></span>**createTopicConnection(Connection)**

public static javax.jms.TopicConnection

createTopicConnection(java.sql.Connection jdbc\_connection) create a TopicConnection using the already open JDBC connection. This creation does NOT result in creation of another connection to the database. Instead JMS binds to the given connection to the database and provides an interface to the Pub/Sub mechanism defined by JMS.

## **Parameters**

jdbc\_connection - a valid open connection to the database.

## **Returns**

a TopicConnection

## **Throws**

JMSException - if JMS fails to get a topic connection due to some JMS error

## <span id="page-353-2"></span>**createTopicConnection(String, String)**

public javax.jms.TopicConnection createTopicConnection(java.lang.String username, java.lang.String password)

create a Topic Connection using the given username and password for authentication during creation of the Connection.

## **Specified By**

javax.jms.TopicConnectionFactory.createTopicConnection(java.lang.String, java.lang.String) in interface javax.jms.TopicConnectionFactory

### **Parameters**

username - name of the user connecting to the DB for Queueing. password password for the user creating the connection.

### **Returns**

a Topic Connection

### **Throws**

JMSException - if JMS fails to get a topic connection due to some JMS error

# **AQjmsTopicPublisher**

### **Syntax**

public interface AQjmsTopicPublisher extends javax.jms.TopicPublisher

### **All Superinterface**

javax.jms.MessageProducer, javax.jms.TopicPublisher

### **All Known Implementing Classes**

AQjmsProducer

#### **Description**

This interface extends TopicPublisher and defines AQ extensions to JMS. A client uses a TopicPublisher for publishing messages to a Topic

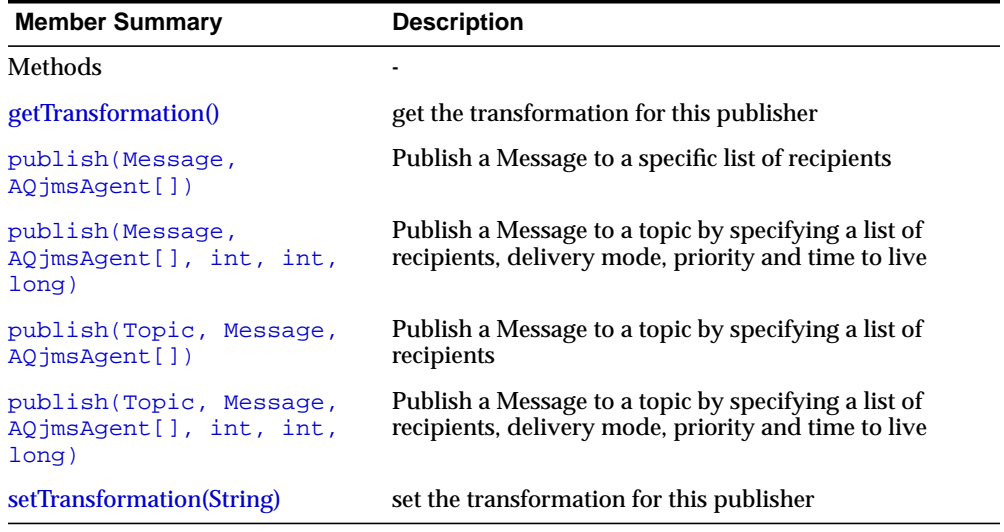

#### **Inherited Member Summary**

Methods inherited from interface javax.jms.TopicPublisher getTopic, publish, publish, publish, publish

Methods inherited from interface javax.jms.MessageProducer

#### **(Cont.) Inherited Member Summary**

```
close, getDeliveryMode, getDisableMessageID,
getDisableMessageTimestamp, getPriority, getTimeToLive,
setDeliveryMode, setDisableMessageID, setDisableMessageTimestamp,
setPriority, setTimeToLive
```
## **Methods**

## <span id="page-356-0"></span>**getTransformation()**

public String getTransformation() Get the transformation for this publisher

#### **Returns**

the transformation

#### **Throws**

JMSException - if there was an error in getting the transformation

## <span id="page-356-1"></span>**publish(Message, AQjmsAgent[])**

public void publish(javax.jms.Message message, AQjmsAgent recipient\_list) Publish a Message to a specific list of recipients

#### **Parameters**

message - The message to be published

recipient\_list - The list of recipients to which the message is published. The recipients are of type AQjmsAgent.

#### **Throws**

JMSException - if JMS fails to publish the message due to some internal error.

## <span id="page-356-2"></span>**publish(Message, AQjmsAgent[], int, int, long)**

public void publish(javax.jms.Message message, AQjmsAgent recipient\_list, int deliveryMode, int priority, long timeToLive) Publish a Message to a topic by specifying a list of recipients, delivery mode, priority and time to live

### **Parameters**

message - The message to be published recipient\_list - The list of recipients to which the message is published. The recipients are of type AQjmsAgent. deliveryMode - The delivery mode - persistent or non\_persistent priority - The priority of the message timeToLive - the message time to live in milliseconds; zero is unlimited

### **Throws**

JMSException - if JMS fails to publish the message due to some internal error.

## <span id="page-357-0"></span>**publish(Topic, Message, AQjmsAgent[])**

public void publish(javax.jms.Topic topic, javax.jms.Message message, AQjmsAgent recipient\_list) Publish a Message to a topic by specifying a list of recipients

### **Parameters**

topic - The topic to which to publish the message. This overrides the default topic of the Message Producer

message - The message to be published

recipient\_list - The list of recipients to which the message is published. The recipients are of type AQjmsAgent.

### **Throws**

JMSException - if JMS fails to publish the message due to some internal error.

## <span id="page-357-1"></span>**publish(Topic, Message, AQjmsAgent[], int, int, long)**

public void publish(javax.jms.Topic topic, javax.jms.Message message, AQjmsAgent recipient\_list, int deliveryMode, int priority, long timeToLive) Publish a Message to a topic by specifying a list of recipients, delivery mode, priority and time to live

#### **Parameters**

topic - The topic to which to publish the message. This overrides the default topic of the Message Producer

message - The message to be published

recipient\_list - The list of recipients to which the message is published. The recipients are of type AQjmsAgent. deliveryMode - The delivery mode - persistent or non\_persistent priority - The priority of the message timeToLive - the message time to live in milliseconds; zero is unlimited

## **Throws**

JMSException - if JMS fails to publish the message due to some internal error.

## <span id="page-358-0"></span>**setTransformation(String)**

public void setTransformation(String transformation) Set transformation for this sender. This transformation will be applied before the message is published to the topic

## **Parameters**

transformation - transformation to be applied before publishing the message

## **Throws**

JMSException - if there was an error in setting the transformation

# **AQjmsTopicReceiver**

### **Syntax**

public interface AQjmsTopicReceiver extends TopicReceiver

### **All Superinterfaces**

javax.jms.MessageConsumer, TopicReceiver

### **All Known Implementing Classes**

AQjmsConsumer

### **Description**

This interface extends the TopicReceiver interface that defines AQ extensions for remote subscribers and explicitly specified recipients (in point-to-mulitpoint communication). A TopicReceiver is used to receive messages from a Topic.

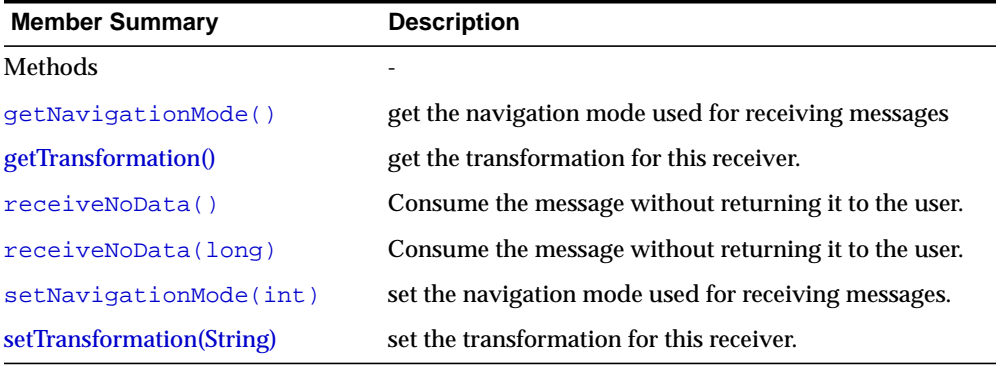

#### **Inherited Member Summary**

Methods inherited from interface TopicReceiver

getTopic()

#### Methods inherited from interface javax.jms.MessageConsumer

```
close, getMessageListener, getMessageSelector, receive, receive,
receiveNoWait, setMessageListener
```
# **Methods**

### **getNavigationMode()**

public int getNavigationMode() get the navigation mode used for receiving messages

#### **Returns**

the navigation mode

#### **Throws**

JMSException - if there was an error in getting the navigation mode

### **getTransformation()**

public String getTransformation() Get the transformation for this receiver

#### **Returns**

the transformation

#### **Throws**

JMSException - if there was an error in getting the transformation

#### **receiveNoData()**

public void receiveNoData()

Consume the message without returning it to the user. This call will avoid the overhead of fetching the message from the database and hence can be used as an optimization by jms clients who have already got the message for example using a queue browser.

#### **Throws**

JMSException - if the message could not be received due to an error

### **receiveNoData(long)**

public void receiveNoData(long tomeOut)

Consume the message without returning it to the user. This call will avoid the overhead of fetching the message from the database and hence can be used as an optimization by jms clients who have already got the message for example using a queue browser. This call will block until a message arrives or the timeout expires

#### **Parameters**

timeout - the timeout value in milliseconds

#### **Throws**

JMSException - if the message could not be received due to an error

#### **setTransformation(String)**

public void setTransformation(String transformation) Set transformation for this receiver. This transformation will be applied before the message is returned to the user.

#### **Parameters**

transformation - transformation to be applied before returning the message

#### **Throws**

JMSException - if there was an error in setting the transformation

#### **setNavigationMode(int)**

public void setNavigationMode(int mode) set the navigation mode used for receiving messages

#### **Parameters**

mode - the new value of the navigation mode

#### **Throws**

JMSException - if there was an error in getting the navigation mode

# **AQjmsTopicSubscriber**

#### **Syntax**

public interface AQjmsTopicSubscriber extends javax.jms.TopicSubscriber

#### **All Superinterfaces**

javax.jms.MessageConsumer, javax.jms.TopicSubscriber

#### **All Known Implementing Classes**

AQjmsConsumer

#### **Description**

This interface extends TopicSubscriber and defines AQ extensions to JMS. A client uses a TopicSubscriber to receive messages published on a Topic

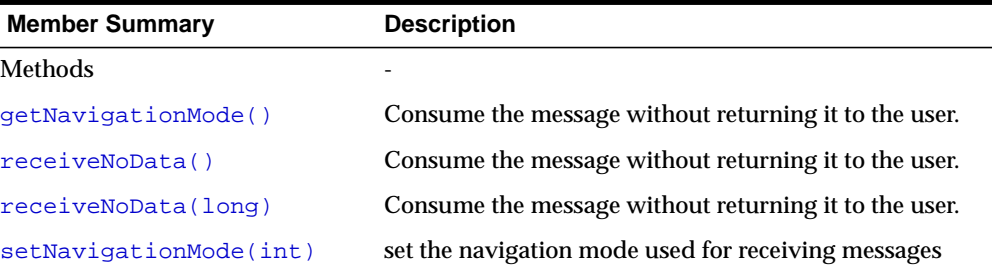

#### **Inherited Member Summary**

Methods inherited from interface javax.jms.TopicSubscriber

getNoLocal, getTopic

Methods inherited from interface javax.jms.MessageConsumer

```
close, getMessageListener, getMessageSelector, receive, receive,
receiveNoWait, setMessageListener
```
# **Methods**

### <span id="page-363-0"></span>**getNavigationMode()**

public int getNavigationMode()

Consume the message without returning it to the user. This call will avoid the overhead of fetching the message from the database and hence can be used as an optimization by jms clients who have already got the message for example using a queue browser. This call will block until a message arrives or the timeout expires

#### **Parameters**

timeout - the timeout value in milliseconds

#### **Throws**

JMSException - if the message could not be received due to an error

#### <span id="page-363-1"></span>**receiveNoData()**

public void receiveNoData()

Consume the message without returning it to the user. This call will avoid the overhead of fetching the message from the database and hence can be used as an optimization by jms clients who have already got the message for example using a queue browser.

#### **Throws**

JMSException - if the message could not be received due to an error

### <span id="page-363-2"></span>**receiveNoData(long)**

public void receiveNoData(long tomeOut)

Consume the message without returning it to the user. This call will avoid the overhead of fetching the message from the database and hence can be used as an optimization by jms clients who have already got the message for example using a queue browser. This call will block until a message arrives or the timeout expires

#### **Parameters**

timeout - the timeout value in milliseconds

#### **Throws**

JMSException - if the message could not be received due to an error

### <span id="page-364-0"></span>**setNavigationMode(int)**

public void setNavigationMode(int mode) set the navigation mode used for receiving messages

#### **Parameters**

mode - the new value of the navigation mode

#### **Throws**

JMSException - if there was an error in getting the navigation mode

# **TopicBrowser**

#### **Syntax**

public interface TopicBrowser extends javax.jms.MessageConsumer

#### **All Known Subinterfaces**

AQjmsTopicBrowser

#### **All Superinterfaces**

javax.jms.MessageConsumer

#### **Description**

This interface extends MessageConsumer to allow remote subscribers to look at messages on a topic without removing them.

# **TopicReceiver**

#### **Syntax**

public interface TopicReceiver extends javax.jms.MessageConsumer

#### **All Known Subinterfaces**

AQjmsTopicReceiver

#### **All Superinterfaces**

javax.jms.MessageConsumer

#### **Description**

This interface extends MessageConsumer to allow remote subscribers and explicitly specified recipients (in point-to-multipoint communication) to receive messages.

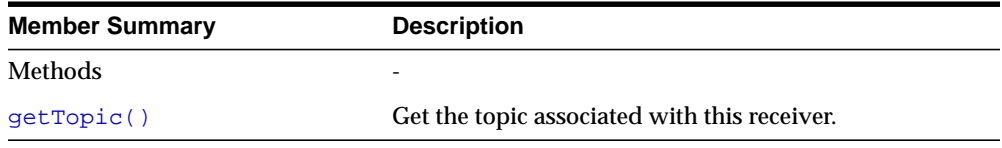

#### **Inherited Member Summary**

Methods inherited from interface javax.jms.MessageConsumer

```
close, getMessageListener, getMessageSelector, receive, receive,
receiveNoWait, setMessageListener
```
# **Methods**

# <span id="page-367-0"></span>**getTopic()**

public javax.jms.Topic getTopic() Get the topic associated with this receiver.

#### **Returns**

this subscriber's topic

### **Throws**

JMSException - if JMS fails to get topic for this topic receiver due to some internal error.

# **Package oracle.ODCI**

This chapter describes Java language ODCI (Oracle Data Cartridge Interface) extensible indexing interfaces that are provided in package oracle.ODCI.

This chapter includes these sections:

- [Package oracle.ODCI Description](#page-369-1)
- [Installing ODCI.jar and CartridgeServices.jar Files](#page-369-0)
- [Package oracle.ODCI Summary](#page-370-0)

# <span id="page-369-1"></span>**Package oracle.ODCI Description**

In addition to the efficient and secure management of data ordered under the relational model, Oracle supports data organized under the object model. Object types and other Oracle database features, such as large objects (LOBs), external procedures, extensible indexing, and query optimization, can be used to build reusable server-based components called data cartridges.

Within the framework of the Oracle Extensibility Architecture, data cartridges are a pure object-oriented mechanism for extending the capabilities of the Oracle server.

**See Also:** *Oracle9i Data Cartridge Developer's Guide* for information about creating and using data cartridges.

#### <span id="page-369-0"></span>**Installing ODCI.jar and CartridgeServices.jar Files**

The ODCI, jar and CartridgeServices, jar files must be installed into the SYS schema in order to use the Java classes described in this chapter.

If you installed the Java option, then you must install the ODCI.jar and CartridgeServices.jar files. You do not need to perform this task if you did not install the Java option.

To install ODCI.jar and CartridgeServices.jar files, run the following commands from the command line:

```
loadjava -user sys/PASSWORD -resolve -synonym -grant public
-verbose ORACLE_HOME/vobs/jlib/CartridgeServices.jar
```

```
loadjava -user sys/PASSWORD -resolve -synonym -grant public
-verbose ORACLE HOME/vobs/jlib/ODCI.jar
```
Substitute the SYS password for PASSWORD, and substitute the Oracle home directory for ORACLE\_HOME. These commands install the classes and create the synonyms in the SYS schema.

# <span id="page-370-0"></span>**Package oracle.ODCI Summary**

| <b>Class</b>               | <b>Description</b>             |
|----------------------------|--------------------------------|
| <b>ODCIArgDesc</b>         | <b>Argument description</b>    |
| <b>ODCIArgDescList</b>     | Argument description list      |
| <b>ODCIArgDescRef</b>      | Reference argument description |
| <b>ODCIColInfo</b>         | Column info                    |
| <b>ODCIColInfoList</b>     | Column info list               |
| <b>ODCIColInfoRef</b>      | Column info reference          |
| <b>ODCICost</b>            | Cost                           |
| <b>ODCICostRef</b>         | Cost reference                 |
| <b>ODCIEnv</b>             | Environment                    |
| <b>ODCIEnvRef</b>          | <b>Environment reference</b>   |
| <b>ODCIFuncInfo</b>        | <b>Function info</b>           |
| <b>ODCIFuncInfoRef</b>     | <b>Function info reference</b> |
| <b>ODCIIndexCtx</b>        | Index context                  |
| <b>ODCIIndexCtxRef</b>     | Index context reference        |
| ODCIIndexInfo              | Index info                     |
| <b>ODCIQueryInfoRef</b>    | Quaery info reference          |
| <b>ODCIRidList</b>         | Rid list                       |
| <b>ODCIStatsOptions</b>    | <b>Stats options</b>           |
| <b>ODCIStatsOptionsRef</b> | Stats options reference        |

**Table 5–1 Package oracle.ODCI summary**

# <span id="page-371-0"></span>**ODCIArgDesc**

oracle.ODCI.ODCIArgDesc public class **ODCIArgDesc**

# **Fields**

#### **\_SQL\_NAME**

public static final java.lang.String \_SQL\_NAME

### **\_SQL\_TYPECODE**

public static final int \_SQL\_TYPECODE

# **Constructors**

### **ODCIArgDesc**

public ODCIArgDesc()

# **Methods**

### **getORADataFactory**

public static oracle.sql.ORADataFactory getORADataFactory()

#### **toDatum**

public oracle.sql.Datum toDatum(java.sql.Connection c) throws java.sql.SQLException

#### **create**

getArgType public java.math.BigDecimal getArgType() throws java.sql.SQLException

#### **setArgType**

public void setArgType(java.math.BigDecimal ArgType) throws java.sql.SQLException

#### **getTableName**

public java.lang.String getTableName() throws java.sql.SQLException

#### **setTableName**

public void setTableName(java.lang.String TableName) throws java.sql.SQLException

#### **getTableSchema**

public java.lang.String getTableSchema() throws java.sql.SQLException

#### **setTableSchema**

public void setTableSchema(java.lang.String TableSchema) throws java.sql.SQLException

#### **getColName**

public java.lang.String getColName() throws java.sql.SQLException

#### **setColName**

public void setColName(java.lang.String ColName) throws java.sql.SQLException

#### **getTablePartitionLower**

public java.lang.String getTablePartitionLower()

throws java.sql.SQLException

#### **setTablePartitionLower**

public void setTablePartitionLower(java.lang.String TablePartitionLower) throws java.sql.SQLException

### **getTablePartitionUpper**

```
public java.lang.String getTablePartitionUpper()
                                         throws java.sql.SQLException
```
### **setTablePartitionUpper**

public void setTablePartitionUpper(java.lang.String TablePartitionUpper) throws java.sql.SQLException

# <span id="page-374-0"></span>**ODCIArgDescList**

oracle.ODCI.ODCIArgDescList

public class ODCIArgDescList

# **Fields**

### **\_SQL\_NAME**

public static final java.lang.String **\_SQL\_NAME**

# **\_SQL\_TYPECODE**

public static final int **\_SQL\_TYPECODE**

# **Constructors**

### **ODCIArgDescList**

public **ODCIArgDescList**()

### **ODCIArgDescList**

public **ODCIArgDescList**(ODCIArgDesc[] a)

# **Methods**

### **getORADataFactory**

public static oracle.sql.ORADataFactory **getORADataFactory**()

#### **toDatum**

public oracle.sql.Datum **toDatum**(java.sql.Connection c) throws java.sql.SQLException

#### **create**

public oracle.sql.ORAData **create**(oracle.sql.Datum d, int sqlType) throws java.sql.SQLException

#### **length**

public int **length**() throws java.sql.SQLException

#### **getBaseType**

public int **getBaseType**() throws java.sql.SQLException

### **getBaseTypeName**

```
public java.lang.String getBaseTypeName()
                                  throws java.sql.SQLException
```
#### **getDescriptor**

public oracle.sql.ArrayDescriptor **getDescriptor**() throws java.sql.SQLException

#### **getArray**

public ODCIArgDesc[] **getArray**() throws java.sql.SQLException

#### **setArray**

public void **setArray**(ODCIArgDesc[] a) throws java.sql.SQLException

#### **getArray**

public ODCIArgDesc[] **getArray**(long index, int count) throws java.sql.SQLException

#### **setArray**

public void **setArray**(ODCIArgDesc[] a, long index) throws java.sql.SQLException

### **getElement**

public ODCIArgDesc **getElement**(long index) throws java.sql.SQLException

### **setElement**

public void **setElement**(ODCIArgDesc a, long index) throws java.sql.SQLException

# <span id="page-377-0"></span>**ODCIArgDescRef**

oracle.ODCI.ODCIArgDescRef

public class **ODCIArgDescRef**

## **Fields**

#### **\_SQL\_BASETYPE**

public static final java.lang.String **\_SQL\_BASETYPE**

### **\_SQL\_TYPECODE**

public static final int **\_SQL\_TYPECODE**

### **Constructors**

#### **ODCIArgDescRef**

public **ODCIArgDescRef**()

# **Methods**

### **getORADataFactory**

public static oracle.sql.ORADataFactory **getORADataFactory**()

#### **toDatum**

public oracle.sql.Datum **toDatum**(java.sql.Connection c) throws java.sql.SQLException

#### **create**

## **getValue**

public ODCIArgDesc **getValue**() throws java.sql.SQLException

### **setValue**

public void **setValue**(ODCIArgDesc c) throws java.sql.SQLException

# <span id="page-379-0"></span>**ODCIColInfo**

oracle.ODCI.ODCIColInfo public class **ODCIColInfo**

# **Fields**

### **\_SQL\_NAME**

public static final java.lang.String **\_SQL\_NAME**

### **\_SQL\_TYPECODE**

public static final int **\_SQL\_TYPECODE**

# **Constructors**

### **ODCIColInfo**

public **ODCIColInfo**()

# **Methods**

### **getORADataFactory**

public static oracle.sql.ORADataFactory **getORADataFactory**()

#### **toDatum**

public oracle.sql.Datum **toDatum**(java.sql.Connection c) throws java.sql.SQLException

#### **create**

### **getTableSchema**

public java.lang.String **getTableSchema**() throws java.sql.SQLException

**setTableSchema**

public void **setTableSchema**(java.lang.String TableSchema) throws java.sql.SQLException

#### **getTableName**

public java.lang.String **getTableName**() throws java.sql.SQLException

#### **setTableName**

public void **setTableName**(java.lang.String TableName) throws java.sql.SQLException

#### **getColName**

public java.lang.String **getColName**() throws java.sql.SQLException

### **setColName**

public void **setColName**(java.lang.String ColName) throws java.sql.SQLException

#### **getColTypeName**

public java.lang.String **getColTypeName**() throws java.sql.SQLException

### **setColTypeName**

public void **setColTypeName**(java.lang.String ColTypeName) throws java.sql.SQLException

### **getColTypeSchema**

public java.lang.String **getColTypeSchema**() throws java.sql.SQLException

**setColTypeSchema**

public void **setColTypeSchema**(java.lang.String ColTypeSchema) throws java.sql.SQLException

**getTablePartition**

public java.lang.String **getTablePartition**()

throws java.sql.SQLException

### **setTablePartition**

public void **setTablePartition**(java.lang.String TablePartition) throws java.sql.SQLException

# <span id="page-382-0"></span>**ODCIColInfoList**

oracle.ODCI.ODCIColInfoList public class **ODCIColInfoList**

# **Fields**

### **\_SQL\_NAME**

public static final java.lang.String **\_SQL\_NAME**

## **\_SQL\_TYPECODE**

public static final int **\_SQL\_TYPECODE**

# **Constructors**

## **ODCIColInfoList**

public **ODCIColInfoList**()

### **ODCIColInfoList**

public **ODCIColInfoList**(ODCIColInfo[] a)

# **Methods**

### **getORADataFactory**

public static oracle.sql.ORADataFactory **getORADataFactory**()

#### **toDatum**

public oracle.sql.Datum **toDatum**(java.sql.Connection c) throws java.sql.SQLException

#### **create**

public oracle.sql.ORAData **create**(oracle.sql.Datum d, int sqlType) throws java.sql.SQLException

#### **length**

public int **length**() throws java.sql.SQLException

#### **getBaseType**

public int **getBaseType**() throws java.sql.SQLException

### **getBaseTypeName**

```
public java.lang.String getBaseTypeName()
                                  throws java.sql.SQLException
```
#### **getDescriptor**

public oracle.sql.ArrayDescriptor **getDescriptor**() throws java.sql.SQLException

#### **getArray**

public ODCIColInfo[] **getArray**() throws java.sql.SQLException

#### **setArray**

public void **setArray**(ODCIColInfo[] a) throws java.sql.SQLException

#### **getArray**

public ODCIColInfo[] **getArray**(long index, int count) throws java.sql.SQLException

#### **setArray**

public void **setArray**(ODCIColInfo[] a, long index) throws java.sql.SQLException

### **getElement**

public ODCIColInfo **getElement**(long index) throws java.sql.SQLException

### **setElement**

public void **setElement**(ODCIColInfo a, long index) throws java.sql.SQLException

# <span id="page-385-0"></span>**ODCIColInfoRef**

oracle.ODCI.ODCIColInfoRef public class **ODCIColInfoRef**

# **Fields**

#### **\_SQL\_BASETYPE**

public static final java.lang.String **\_SQL\_BASETYPE**

### **\_SQL\_TYPECODE**

public static final int \_SQL\_TYPECODE

### **Constructors**

#### **ODCIColInfoRef**

public **ODCIColInfoRef**()

# **Methods**

#### **getORADataFactory**

public static oracle.sql.ORADataFactory **getORADataFactory**()

#### **toDatum**

public oracle.sql.Datum **toDatum**(java.sql.Connection c) throws java.sql.SQLException

#### **create**

## **getValue**

public ODCIColInfo **getValue**() throws java.sql.SQLException

### **setValue**

public void **setValue**(ODCIColInfo c) throws java.sql.SQLException

# <span id="page-387-0"></span>**ODCICost**

oracle.ODCI.ODCICost public class **ODCICost**

# **Fields**

### **\_SQL\_NAME**

public static final java.lang.String **\_SQL\_NAME**

### **\_SQL\_TYPECODE**

public static final int **\_SQL\_TYPECODE**

# **Constructors**

### **ODCICost**

public **ODCICost**()

## **Methods**

### **getORADataFactory**

public static oracle.sql.ORADataFactory **getORADataFactory**()

#### **toDatum**

public oracle.sql.Datum **toDatum**(java.sql.Connection c) throws java.sql.SQLException

#### **create**

#### **getCPUcost**

public java.math.BigDecimal **getCPUcost**() throws java.sql.SQLException

#### **setCPUcost**

public void **setCPUcost**(java.math.BigDecimal CPUcost) throws java.sql.SQLException

#### **getIOcost**

public java.math.BigDecimal **getIOcost**() throws java.sql.SQLException

#### **setIOcost**

public void **setIOcost**(java.math.BigDecimal IOcost) throws java.sql.SQLException

#### **getNetworkCost**

public java.math.BigDecimal **getNetworkCost**() throws java.sql.SQLException

#### **setNetworkCost**

public void **setNetworkCost**(java.math.BigDecimal NetworkCost) throws java.sql.SQLException

#### **getIndexCostInfo**

public java.lang.String **getIndexCostInfo**() throws java.sql.SQLException

#### **setIndexCostInfo**

public void **setIndexCostInfo**(java.lang.String IndexCostInfo) throws java.sql.SQLException

# <span id="page-389-0"></span>**ODCICostRef**

oracle.ODCI.ODCICostRef public class **ODCICostRef**

## **Fields**

#### **\_SQL\_BASETYPE**

public static final java.lang.String **\_SQL\_BASETYPE**

### **\_SQL\_TYPECODE**

public static final int **\_SQL\_TYPECODE**

### **Constructors**

#### **ODCICostRef**

public **ODCICostRef**()

# **Methods**

#### **getORADataFactory**

public static oracle.sql.ORADataFactory **getORADataFactory**()

#### **toDatum**

public oracle.sql.Datum **toDatum**(java.sql.Connection c) throws java.sql.SQLException

#### **create**

### **getValue**

public ODCICost **getValue**() throws java.sql.SQLException

### **setValue**

public void **setValue**(ODCICost c) throws java.sql.SQLException

# <span id="page-391-0"></span>**ODCIEnv**

oracle.ODCI.ODCIEnv public class **ODCIEnv**

# **Fields**

### **SQL\_NAME**

public static final java.lang.String **\_SQL\_NAME**

### **\_SQL\_TYPECODE**

public static final int **\_SQL\_TYPECODE**

## **Constructors**

#### **ODCIEnv**

public **ODCIEnv**()

# **Methods**

### **getORADataFactory**

public static oracle.sql.ORADataFactory **getORADataFactory**()

#### **toDatum**

public oracle.sql.Datum **toDatum**(java.sql.Connection c) throws java.sql.SQLException

#### **create**

### **getEnvFlags**

public java.math.BigDecimal **getEnvFlags**() throws java.sql.SQLException

#### **setEnvFlags**

public void **setEnvFlags**(java.math.BigDecimal EnvFlags) throws java.sql.SQLException

### **getCallProperty**

public java.math.BigDecimal **getCallProperty**() throws java.sql.SQLException

#### **setCallProperty**

public void **setCallProperty**(java.math.BigDecimal CallProperty) throws java.sql.SQLException

# <span id="page-393-0"></span>**ODCIEnvRef**

oracle.ODCI.ODCIEnvRef public class **ODCIEnvRef**

# **Fields**

#### **\_SQL\_BASETYPE**

public static final java.lang.String **\_SQL\_BASETYPE**

### **\_SQL\_TYPECODE**

public static final int **\_SQL\_TYPECODE**

### **Constructors**

#### **ODCIEnvRef**

public **ODCIEnvRef**()

# **Methods**

#### **getORADataFactory**

public static oracle.sql.ORADataFactory **getORADataFactory**()

#### **toDatum**

public oracle.sql.Datum **toDatum**(java.sql.Connection c) throws java.sql.SQLException

#### **create**

## **getValue**

public ODCIEnv **getValue**() throws java.sql.SQLException

### **setValue**

public void **setValue**(ODCIEnv c) throws java.sql.SQLException

# <span id="page-395-0"></span>**ODCIFuncInfo**

oracle.ODCI.ODCIFuncInfo public class **ODCIFuncInfo**

# **Fields**

### **\_SQL\_NAME**

public static final java.lang.String **\_SQL\_NAME**

### **\_SQL\_TYPECODE**

public static final int **\_SQL\_TYPECODE**

## **Constructors**

#### **ODCIFuncInfo**

public **ODCIFuncInfo**()

# **Methods**

### **getORADataFactory**

public static oracle.sql.ORADataFactory **getORADataFactory**()

#### **toDatum**

public oracle.sql.Datum **toDatum**(java.sql.Connection c) throws java.sql.SQLException

#### **create**
#### **getObjectSchema**

public java.lang.String **getObjectSchema**() throws java.sql.SQLException

#### **setObjectSchema**

public void **setObjectSchema**(java.lang.String ObjectSchema) throws java.sql.SQLException

#### **getObjectName**

public java.lang.String **getObjectName**() throws java.sql.SQLException

#### **setObjectName**

public void **setObjectName**(java.lang.String ObjectName) throws java.sql.SQLException

#### **getMethodName**

public java.lang.String **getMethodName**() throws java.sql.SQLException

#### **setMethodName**

public void **setMethodName**(java.lang.String MethodName) throws java.sql.SQLException

#### **getFlags**

public java.math.BigDecimal **getFlags**() throws java.sql.SQLException

#### **setFlags**

public void **setFlags**(java.math.BigDecimal Flags) throws java.sql.SQLException

# **ODCIFuncInfoRef**

oracle.ODCI.ODCIFuncInfoRef public class **ODCIFuncInfoRef**

# **Fields**

### **\_SQL\_BASETYPE**

public static final java.lang.String **\_SQL\_BASETYPE**

### **\_SQL\_TYPECODE**

public static final int **\_SQL\_TYPECODE**

# **Constructors**

#### **ODCIFuncInfoRef**

public **ODCIFuncInfoRef**()

# **Methods**

### **getORADataFactory**

public static oracle.sql.ORADataFactory **getORADataFactory**()

#### **toDatum**

public oracle.sql.Datum **toDatum**(java.sql.Connection c) throws java.sql.SQLException

#### **create**

# **getValue**

public ODCIFuncInfo **getValue**() throws java.sql.SQLException

### **setValue**

public void **setValue**(ODCIFuncInfo c) throws java.sql.SQLException

# **ODCIIndexCtx**

oracle.ODCI.ODCIIndexCtx public class **ODCIIndexCtx**

# **Fields**

### **\_SQL\_NAME**

public static final java.lang.String **\_SQL\_NAME**

### **\_SQL\_TYPECODE**

public static final int **\_SQL\_TYPECODE**

# **Constructors**

#### **ODCIIndexCtx**

public **ODCIIndexCtx**()

# **Methods**

### **getORADataFactory**

public static oracle.sql.ORADataFactory **getORADataFactory**()

#### **toDatum**

public oracle.sql.Datum **toDatum**(java.sql.Connection c) throws java.sql.SQLException

#### **create**

### **getIndexInfo**

public ODCIIndexInfo **getIndexInfo**() throws java.sql.SQLException

### **setIndexInfo**

public void **setIndexInfo**(ODCIIndexInfo IndexInfo) throws java.sql.SQLException

### **getRid**

public java.lang.String **getRid**() throws java.sql.SQLException

#### **setRid**

public void **setRid**(java.lang.String Rid) throws java.sql.SQLException

# **ODCIIndexCtxRef**

oracle.ODCI.ODCIIndexCtxRef public class **ODCIIndexCtxRef**

# **Fields**

#### **\_SQL\_BASETYPE**

public static final java.lang.String **\_SQL\_BASETYPE**

### **\_SQL\_TYPECODE**

public static final int **\_SQL\_TYPECODE**

# **Constructors**

#### **ODCIIndexCtxRef**

public **ODCIIndexCtxRef**()

# **Methods**

### **getORADataFactory**

public static oracle.sql.ORADataFactory **getORADataFactory**()

#### **toDatum**

public oracle.sql.Datum **toDatum**(java.sql.Connection c) throws java.sql.SQLException

#### **create**

# **getValue**

public ODCIIndexCtx **getValue**() throws java.sql.SQLException

### **setValue**

public void **setValue**(ODCIIndexCtx c) throws java.sql.SQLException

# **ODCIIndexInfo**

oracle.ODCI.ODCIIndexInfo public class **ODCIIndexInfo**

# **Fields**

#### **\_SQL\_NAME**

public static final java.lang.String **\_SQL\_NAME**

### **\_SQL\_TYPECODE**

public static final int **\_SQL\_TYPECODE**

### **Constructors**

#### **ODCIIndexInfo**

public **ODCIIndexInfo**()

# **Methods**

### **getORADataFactory**

public static oracle.sql.ORADataFactory **getORADataFactory**()

#### **toDatum**

public oracle.sql.Datum **toDatum**(java.sql.Connection c) throws java.sql.SQLException

#### **create**

### **getIndexSchema**

public java.lang.String **getIndexSchema**() throws java.sql.SQLException

**setIndexSchema**

public void **setIndexSchema**(java.lang.String IndexSchema) throws java.sql.SQLException

#### **getIndexName**

public java.lang.String **getIndexName**() throws java.sql.SQLException

#### **setIndexName**

public void **setIndexName**(java.lang.String IndexName) throws java.sql.SQLException

#### **getIndexCols**

public ODCIColInfoList **getIndexCols**() throws java.sql.SQLException

#### **setIndexCols**

public void **setIndexCols**(ODCIColInfoList IndexCols) throws java.sql.SQLException

#### **getIndexPartition**

public java.lang.String **getIndexPartition**() throws java.sql.SQLException

### **setIndexPartition**

public void **setIndexPartition**(java.lang.String IndexPartition) throws java.sql.SQLException

### **getIndexInfoFlags**

public java.math.BigDecimal **getIndexInfoFlags**() throws java.sql.SQLException

**setIndexInfoFlags**

public void **setIndexInfoFlags**(java.math.BigDecimal IndexInfoFlags) throws java.sql.SQLException

# **ODCIIndexInfoRef**

oracle.ODCI.ODCIIndexInfoRef public class **ODCIIndexInfoRef**

# **Fields**

# **\_SQL\_BASETYPE**

public static final java.lang.String **\_SQL\_BASETYPE**

# **\_SQL\_TYPECODE**

public static final int **\_SQL\_TYPECODE**

# **Constructors**

### **ODCIIndexInfoRef**

public **ODCIIndexInfoRef**()

# **Methods**

### **getORADataFactory**

public static oracle.sql.ORADataFactory **getORADataFactory**()

#### **toDatum**

public oracle.sql.Datum **toDatum**(java.sql.Connection c) throws java.sql.SQLException

#### **create**

### **getValue**

public ODCIIndexInfo **getValue**() throws java.sql.SQLException

### **setValue**

public void **setValue**(ODCIIndexInfo c) throws java.sql.SQLException

# **ODCIObject**

oracle.ODCI.ODCIObject public class **ODCIObject**

# **Fields**

### **\_SQL\_NAME**

public static final java.lang.String **\_SQL\_NAME**

### **\_SQL\_TYPECODE**

public static final int **\_SQL\_TYPECODE**

# **Constructors**

### **ODCIObject**

public **ODCIObject**()

# **Methods**

### **getORADataFactory**

public static oracle.sql.ORADataFactory **getORADataFactory**()

#### **toDatum**

public oracle.sql.Datum **toDatum**(java.sql.Connection c) throws java.sql.SQLException

#### **create**

### **getObjectSchema**

public java.lang.String **getObjectSchema**() throws java.sql.SQLException

#### **setObjectSchema**

public void **setObjectSchema**(java.lang.String ObjectSchema) throws java.sql.SQLException

### **getObjectName**

public java.lang.String **getObjectName**() throws java.sql.SQLException

### **setObjectName**

public void **setObjectName**(java.lang.String ObjectName) throws java.sql.SQLException

# **ODCIObjectList**

oracle.ODCI.ODCIObjectList public class **ODCIObjectList**

# **Fields**

### **\_SQL\_NAME**

public static final java.lang.String **\_SQL\_NAME**

# **\_SQL\_TYPECODE**

public static final int **\_SQL\_TYPECODE**

# **Constructors**

## **ODCIObjectList**

public **ODCIObjectList**()

### **ODCIObjectList**

public **ODCIObjectList**(ODCIObject[] a)

# **Methods**

### **getORADataFactory**

public static oracle.sql.ORADataFactory **getORADataFactory**()

### **toDatum**

public oracle.sql.Datum **toDatum**(java.sql.Connection c) throws java.sql.SQLException

#### **create**

public oracle.sql.ORAData **create**(oracle.sql.Datum d, int sqlType) throws java.sql.SQLException

#### **length**

public int **length**() throws java.sql.SQLException

#### **getBaseType**

public int **getBaseType**() throws java.sql.SQLException

### **getBaseTypeName**

```
public java.lang.String getBaseTypeName()
                      throws java.sql.SQLException
```
### **getDescriptor**

public oracle.sql.ArrayDescriptor **getDescriptor**() throws java.sql.SQLException

#### **getArray**

public ODCIObject[] **getArray**() throws java.sql.SQLException

#### **setArray**

public void **setArray**(ODCIObject[] a) throws java.sql.SQLException

#### **getArray**

public ODCIObject[] **getArray**(long index, int count) throws java.sql.SQLException

#### **setArray**

public void **setArray**(ODCIObject[] a, long index) throws java.sql.SQLException

### **getElement**

public ODCIObject **getElement**(long index) throws java.sql.SQLException

### **setElement**

public void **setElement**(ODCIObject a, long index) throws java.sql.SQLException

# **ODCIObjectRef**

oracle.ODCI.ODCIObjectRef public class **ODCIObjectRef**

# **Fields**

### **\_SQL\_BASETYPE**

public static final java.lang.String **\_SQL\_BASETYPE**

### **\_SQL\_TYPECODE**

public static final int **\_SQL\_TYPECODE**

# **Constructors**

### **ODCIObjectRef**

public **ODCIObjectRef**()

# **Methods**

### **getORADataFactory**

public static oracle.sql.ORADataFactory **getORADataFactory**()

#### **toDatum**

public oracle.sql.Datum **toDatum**(java.sql.Connection c) throws java.sql.SQLException

#### **create**

# **getValue**

public ODCIObject **getValue**() throws java.sql.SQLException

**setValue**

public void **setValue**(ODCIObject c) throws java.sql.SQLException

# **ODCIPartInfo**

oracle.ODCI.ODCIPartInfo public class **ODCIPartInfo**

# **Fields**

### **\_SQL\_NAME**

public static final java.lang.String **\_SQL\_NAME**

### **\_SQL\_TYPECODE**

public static final int **\_SQL\_TYPECODE**

# **Constructors**

### **ODCIPartInfo**

public **ODCIPartInfo**()

# **Methods**

### **getORADataFactory**

public static oracle.sql.ORADataFactory **getORADataFactory**()

#### **toDatum**

public oracle.sql.Datum **toDatum**(java.sql.Connection c) throws java.sql.SQLException

#### **create**

### **getTablePartition**

public java.lang.String **getTablePartition**() throws java.sql.SQLException

**setTablePartition**

public void **setTablePartition**(java.lang.String TablePartition) throws java.sql.SQLException

**getIndexPartition**

public java.lang.String **getIndexPartition**() throws java.sql.SQLException

#### **setIndexPartition**

public void **setIndexPartition**(java.lang.String IndexPartition) throws java.sql.SQLException

# **ODCIPartInfoRef**

oracle.ODCI.ODCIPartInfoRef public class **ODCIPartInfoRef**

# **Fields**

#### **\_SQL\_BASETYPE**

public static final java.lang.String **\_SQL\_BASETYPE**

### **\_SQL\_TYPECODE**

public static final int **\_SQL\_TYPECODE**

### **Constructors**

#### **ODCIPartInfoRef**

public **ODCIPartInfoRef**()

# **Methods**

#### **getORADataFactory**

public static oracle.sql.ORADataFactory **getORADataFactory**()

#### **toDatum**

public oracle.sql.Datum **toDatum**(java.sql.Connection c) throws java.sql.SQLException

#### **create**

# **getValue**

public ODCIPartInfo **getValue**() throws java.sql.SQLException

**setValue**

public void **setValue**(ODCIPartInfo c) throws java.sql.SQLException

# **ODCIPredInfo**

oracle.ODCI.ODCIPredInfo public class **ODCIPredInfo**

# **Fields**

#### **\_SQL\_NAME**

public static final java.lang.String **\_SQL\_NAME**

### **\_SQL\_TYPECODE**

public static final int **\_SQL\_TYPECODE**

### **Constructors**

#### **ODCIPredInfo**

public **ODCIPredInfo**()

# **Methods**

#### **getORADataFactory**

public static oracle.sql.ORADataFactory **getORADataFactory**()

#### **toDatum**

public oracle.sql.Datum **toDatum**(java.sql.Connection c) throws java.sql.SQLException

#### **create**

#### **getObjectSchema**

public java.lang.String **getObjectSchema**() throws java.sql.SQLException

#### **setObjectSchema**

public void **setObjectSchema**(java.lang.String ObjectSchema) throws java.sql.SQLException

#### **getObjectName**

public java.lang.String **getObjectName**() throws java.sql.SQLException

#### **setObjectName**

public void **setObjectName**(java.lang.String ObjectName) throws java.sql.SQLException

#### **getMethodName**

public java.lang.String **getMethodName**() throws java.sql.SQLException

#### **setMethodName**

public void **setMethodName**(java.lang.String MethodName) throws java.sql.SQLException

#### **getFlags**

public java.math.BigDecimal **getFlags**() throws java.sql.SQLException

#### **setFlags**

public void **setFlags**(java.math.BigDecimal Flags) throws java.sql.SQLException

# **ODCIPredInfoRef**

oracle.ODCI.ODCIPredInfoRef public class **ODCIPredInfoRef**

# **Fields**

#### **\_SQL\_BASETYPE**

public static final java.lang.String **\_SQL\_BASETYPE**

### **\_SQL\_TYPECODE**

public static final int **\_SQL\_TYPECODE**

# **Constructors**

#### **ODCIPredInfoRef**

public **ODCIPredInfoRef**()

# **Methods**

### **getORADataFactory**

public static oracle.sql.ORADataFactory **getORADataFactory**()

#### **toDatum**

public oracle.sql.Datum **toDatum**(java.sql.Connection c) throws java.sql.SQLException

#### **create**

# **getValue**

public ODCIPredInfo **getValue**() throws java.sql.SQLException

**setValue**

public void **setValue**(ODCIPredInfo c) throws java.sql.SQLException

# **ODCIQueryInfo**

oracle.ODCI.ODCIQueryInfo public class **ODCIQueryInfo**

# **Fields**

### **\_SQL\_NAME**

public static final java.lang.String **\_SQL\_NAME**

### **\_SQL\_TYPECODE**

public static final int **\_SQL\_TYPECODE**

# **Constructors**

#### **ODCIQueryInfo**

public **ODCIQueryInfo**()

# **Methods**

### **getORADataFactory**

public static oracle.sql.ORADataFactory **getORADataFactory**()

#### **toDatum**

public oracle.sql.Datum **toDatum**(java.sql.Connection c) throws java.sql.SQLException

#### **create**

### **getFlags**

public java.math.BigDecimal **getFlags**() throws java.sql.SQLException

### **setFlags**

public void **setFlags**(java.math.BigDecimal Flags) throws java.sql.SQLException

#### **getAncOps**

public ODCIObjectList **getAncOps**() throws java.sql.SQLException

#### **setAncOps**

public void **setAncOps**(ODCIObjectList AncOps) throws java.sql.SQLException

# **ODCIQueryInfoRef**

oracle.ODCI.ODCIQueryInfoRef public class **ODCIQueryInfoRef**

# **Fields**

#### **\_SQL\_BASETYPE**

public static final java.lang.String **\_SQL\_BASETYPE**

### **\_SQL\_TYPECODE**

public static final int **\_SQL\_TYPECODE**

### **Constructors**

#### **ODCIQueryInfoRef**

public **ODCIQueryInfoRef**()

# **Methods**

#### **getORADataFactory**

public static oracle.sql.ORADataFactory **getORADataFactory**()

#### **toDatum**

public oracle.sql.Datum **toDatum**(java.sql.Connection c) throws java.sql.SQLException

#### **create**

# **getValue**

public ODCIQueryInfo **getValue**() throws java.sql.SQLException

**setValue**

public void **setValue**(ODCIQueryInfo c) throws java.sql.SQLException

# **ODCIRidList**

oracle.ODCI.ODCIRidList public class **ODCIRidList**

# **Fields**

### **\_SQL\_NAME**

public static final java.lang.String **\_SQL\_NAME**

### **\_SQL\_TYPECODE**

public static final int **\_SQL\_TYPECODE**

# **Constructors**

### **ODCIRidList**

public **ODCIRidList**()

### **ODCIRidList**

public **ODCIRidList**(java.lang.String[] a)

# **Methods**

### **getORADataFactory**

public static oracle.sql.ORADataFactory **getORADataFactory**()

#### **toDatum**

public oracle.sql.Datum **toDatum**(java.sql.Connection c) throws java.sql.SQLException

#### **create**

public oracle.sql.ORAData **create**(oracle.sql.Datum d, int sqlType) throws java.sql.SQLException

#### **length**

public int **length**() throws java.sql.SQLException

#### **getBaseType**

public int **getBaseType**() throws java.sql.SQLException

#### **getBaseTypeName**

public java.lang.String **getBaseTypeName**() throws java.sql.SQLException

#### **getDescriptor**

public oracle.sql.ArrayDescriptor **getDescriptor**() throws java.sql.SQLException

#### **getArray**

public java.lang.String[] **getArray**() throws java.sql.SQLException

#### **setArray**

public void **setArray**(java.lang.String[] a) throws java.sql.SQLException

#### **getArray**

public java.lang.String[] **getArray**(long index, int count) throws java.sql.SQLException

### **setArray**

public void **setArray**(java.lang.String[] a, long index) throws java.sql.SQLException

#### **getElement**

public java.lang.String **getElement**(long index) throws java.sql.SQLException

### **setElement**

public void **setElement**(java.lang.String a, long index) throws java.sql.SQLException

# **ODCIStatsOptions**

oracle.ODCI.ODCIStatsOptions public class **ODCIStatsOptions**

# **Fields**

### **\_SQL\_NAME**

public static final java.lang.String **\_SQL\_NAME**

### **\_SQL\_TYPECODE**

public static final int **\_SQL\_TYPECODE**

# **Constructors**

### **ODCIStatsOptions**

public **ODCIStatsOptions**()

# **Methods**

### **getORADataFactory**

public static oracle.sql.ORADataFactory **getORADataFactory**()

#### **toDatum**

public oracle.sql.Datum **toDatum**(java.sql.Connection c) throws java.sql.SQLException

#### **create**

### **getSample**

public java.math.BigDecimal **getSample**() throws java.sql.SQLException

#### **setSample**

public void **setSample**(java.math.BigDecimal Sample) throws java.sql.SQLException

### **getOptions**

public java.math.BigDecimal **getOptions**() throws java.sql.SQLException

#### **setOptions**

public void **setOptions**(java.math.BigDecimal Options) throws java.sql.SQLException

### **getFlags**

public java.math.BigDecimal **getFlags**() throws java.sql.SQLException

#### **setFlags**

public void **setFlags**(java.math.BigDecimal Flags) throws java.sql.SQLException
# **ODCIStatsOptionsRef**

oracle.ODCI.ODCIStatsOptionsRef public class **ODCIStatsOptionsRef**

# **Fields**

# **\_SQL\_BASETYPE**

public static final java.lang.String **\_SQL\_BASETYPE**

# **\_SQL\_TYPECODE**

public static final int **\_SQL\_TYPECODE**

# **Constructors**

## **ODCIStatsOptionsRef**

public **ODCIStatsOptionsRef**()

# **Methods**

## **getORADataFactory**

public static oracle.sql.ORADataFactory **getORADataFactory**()

#### **toDatum**

public oracle.sql.Datum **toDatum**(java.sql.Connection c) throws java.sql.SQLException

#### **create**

public oracle.sql.ORAData **create**(oracle.sql.Datum d, int sqlType) throws java.sql.SQLException

# **getValue**

public ODCIStatsOptions **getValue**() throws java.sql.SQLException

# **setValue**

public void **setValue**(ODCIStatsOptions c) throws java.sql.SQLException

# **Part II**

# **Java Packages for Oracle9i XDK for Java**

This part describes Java packages contained in the Oracle XDK for Java. The Oracle XML Developer's Kits (XDKs) contain the basic building blocks for reading, manipulating, transforming, and viewing XML documents.

This part contains these chapters:

- [Chapter 6, "Package oracle.xml.classgen"](#page-436-0)
- [Chapter 11, "Package oracle.xml.parser.v2"](#page-590-0)
- [Chapter 7, "Package oracle.XML.parser.schema"](#page-464-0)
- [Chapter 8, "Package oracle.xml.sql.dml"](#page-528-0)
- [Chapter 9, "Package oracle.xml.sql.query"](#page-542-0)
- [Chapter 10, "Package oracle.xml.util"](#page-566-0)

The production Oracle XDKs sre fully supported and come with a commercial redistribution license. The production libraries are regularly updated on the OTN Web site. For more information, refer to the XDK for Java on the Oracle Technology Network (OTN) Web site as follows:

- Oracle XDK Home at http://otn.oracle.com/tech/xml/xdkhome.html
- Oracle XML Developer's Kit for Java at http://otn.oracle.com/tech/xml/xdk\_java/content.html
- Oracle XML Developer's Kit for JavaBeans at http://otn.oracle.com/tech/xml/xdk\_jbeans/content.html

**6**

# <span id="page-436-0"></span>**Package oracle.xml.classgen**

This chapter describes package oracle.xml.classgen, which contains the classes for the XML Class Generator in the Oracle9*i* XDK for Java. A class generator is a utility that accepts an input file and creates a set of output classes that have corresponding functionality. For the XML Class Generator, the input file is a DTD and the output is a series of classes that can be used to create XML documents conforming with the DTD.

This chapter contains these sections:

- [Package oracle.xml.classgen Description](#page-437-0)
- [Package oracle.xml.classgen Summary](#page-438-0)

# <span id="page-437-0"></span>**Package oracle.xml.classgen Description**

The XML Class Generator for Java creates Java source files from an XML DTD or XML Schema. This is useful when an application wants to send an XML message to another application based on an agreed-upon DTD or Schema, or as the back end of a Web form to construct and XML document. Using these classes, Java applications can construct, validate, and print XML documents that comply with the input DTD or Schema. The Class Generator works in conjunction with the Oracle XML Parser for Java, which parses the DTD or Schema and passes the parsed document to the class generator.

For more information, refer to Oracle resources for the XDK for Java on the Oracle Technology Network (OTN) Web site.

#### **See Also:**

- *Oracle9i XML Developer's Kits Guide XDK*
- *Oracle9i XML API Reference XDK and Oracle XML DB*

# <span id="page-438-0"></span>**Package oracle.xml.classgen Summary**

| <b>Name</b>                                    | <b>Description</b>                                                                                                    |
|------------------------------------------------|----------------------------------------------------------------------------------------------------|
| <b>CGDocument Class</b>                        | Serves as the base document class for the DTD class Generator<br>generated classes                                                    |
| <b>CGNode Class</b>                            | Serves as the base class for the classes corresponding to the<br>nodes of XML document generated by the DTD class<br>generator.       |
| <b>CGXSDElement Class</b>                      | Serves as the base class for the all the generated classes<br>corresponding to the XML Schema generated by Schema Class<br>Generator. |
| <b>DTDClassGenerator Class</b>                 | Generates the data binding classes corresponding to a DTD or<br>an XML file based on a DTD.                                           |
| <b>InvalidContentException</b><br><b>Class</b> | Defines the Exception thrown by DTD ClassGenerator<br>and Schema Class Generator.                                                     |
| oracg Class                                    | Provides a command-line interface to generate java classes<br>corresponding to the DTD or XML                                         |
| SchemaClassGenerator<br><b>Class</b>           | Generates the classes corresponding to an XML Schema.                                                                                 |

**Table 6–1 Summary of oracle.xml.classgen**

# <span id="page-439-0"></span>**CGDocument Class**

#### **Description of CGDocument**

This class serves as the base document class for the DTD class Generator generated classes.

#### **Syntax of CGDocument**

public abstract class CGDocument extends oracle.xml.classgen.CGNode implements java.io.Externalizable

```
oracle.xml.classgen.CGNode
```
+--**oracle.xml.classgen.CGDocument**

**Implemented Interfaces of CGDocument**

java.io.Externalizable, java.io.Serializable

# **Methods of CGDocument**

|

| <b>Method</b>               | <b>Description</b>                                                                       |
|-----------------------------|------------------------------------------------------------------------------------------|
| CGDocument(), on page 6-4   | Constructor for the root element of the DTD.                                             |
| $print()$ , on page 6-5     | Prints the constructed XML document.                                                     |
| readExternal(), on page 6-5 | Reads the compressed stream and creates the object<br>corresponding to the root element. |

**Table 6–2 Summary of Methods of CGDocument**

# <span id="page-439-1"></span>**CGDocument()**

#### **Description**

Constructor for the root element of the DTD.

#### **Syntax**

protected CGDocument( java.lang.String doctype, oracle.xml.parser.v2.DTD dtd);

#### **Parameters**

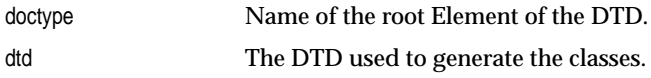

# <span id="page-440-0"></span>**print()**

## **Description**

Prints the constructed XML Document. Throws InvalidContentException if the document's content does not match the grammer specified by DTD; the validation mode should be set to TRUE. See also [setValidationMode\(\)](#page-458-0) in [DTDClassGenerator Class.](#page-455-0) The options are described in the following table.

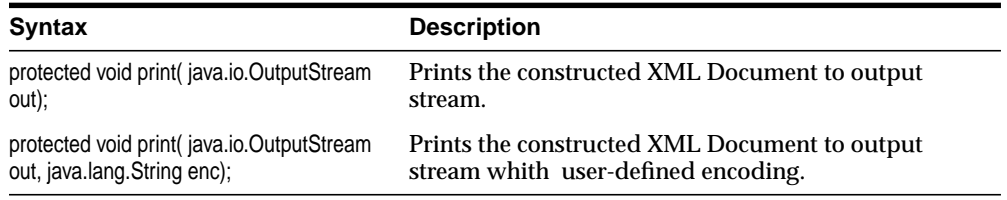

#### **Parameters**

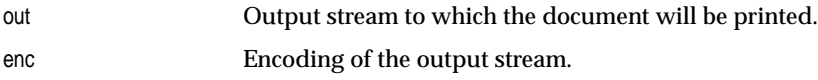

# <span id="page-440-1"></span>**readExternal()**

#### **Description**

Reads the compressed stream and creates the object corresponding to the root element. Used for instantiating the generated classes with XML instance document.

#### **Syntax**

```
protected void readExternal( java.io.ObjectInput inArg,
                oracle.xml.comp.CXMLContext cxmlContext);
```
#### **Parameters**

in ObjectInput stream passed to read the compressed stream

cxmlContext The context of the compressed stream

# <span id="page-442-0"></span>**CGNode Class**

#### **Description of CGNode**

This class serves as the base class for the classes corresponding to the nodes of XML document generated by the DTD class generator.

#### **Syntax of CGNode**

public abstract class CGNode

**oracle.xml.classgen.CGNode**

#### **Direct Subclasses of CGNode**

CGDocument

# **Fields of CGNode**

## **isValidating**

protected boolean isValidating Boolean to indicate the validating mode.

# **Methods of CGNode**

| <b>Method</b>                  | <b>Description</b>                            |
|--------------------------------|-----------------------------------------------|
| CGNode(), on page 6-8          | Constructor for the Elements of the DOM Tree. |
| addCDATASection(), on page 6-9 | Adds CDATA Section to the Element.            |
| addData(), on page 6-9         | Adds PCDATA to the element node.              |
| addNode(), on page 6-9         | Adds a node as a child to the element.        |
| deleteData(), on page 6-10     | Deletes PCDATA from an element node.          |
| getAttribute(), on page 6-10   | Retrieves the value of the attribute.         |
| getCGDocument(), on page 6-10  | Retrieves the base document.                  |
| getData(), on page 6-11        | Retrieves the PCDATA of the element.          |

**Table 6–3 Summary of Methods of CGNode**

| <b>Method</b>                   | <b>Description</b>                                                                                                    |
|---------------------------------|----------------------------------------------------------------------------------------------------|
| getDTDNode(), on page 6-11      | Retrieves the static DTD from the base document.                                                                                       |
| getElementNode(), on page 6-11  | Retrieves the XMLE lement node corresponding to this<br>CGNode.                                                                        |
| getNode(), on page 6-11         | Retrieves the CGNode which is one of the children of the<br>element corresponding to this node whose name matches<br>the input string. |
| readExternal(), on page 6-12    | Reads the compressed stream and instantiates the<br>corresponding node.                                                                |
| setAttribute(), on page 6-12    | Sets the value of the attribute.                                                                                                    |
| setDocument(), on page 6-12     | Sets the base document.                                                                                                    |
| setElementNode(), on page 6-13  | Sets the XMLElement node corresponding to this<br>CGNode.                                                                              |
| store $D()$ , on page 6-13      | Stores theis value of ID identifier.                                                                                                   |
| store $DREF($ ), on page 6-13   | Stores thhis value for an IDREF identifier.                                                                                            |
| validateContent(), on page 6-14 | Checks if the content of the element is valide according to<br>the Content Model specified in DTD.                                     |
| validEntity(), on page $6-14$   | Checks if the ENTITY identifier is valid.                                                                                              |
| valid $D()$ , on page 6-14      | Checks if the ID identifier is valid.                                                                                                  |
| validNMTOKEN(), on page 6-15    | Checks if the NMTOKEN identifier is valid.                                                                                             |
| writeExternal(), on page 6-15   | Writes the compressed stream corresponding to this node.                                                                               |

**Table 6–3 (Cont.) Summary of Methods of CGNode**

# <span id="page-443-0"></span>**CGNode()**

## **Description**

Constructor for the Elements of the DOM Tree.

#### **Syntax**

protected CGNode( java.lang.String elementName);

#### **Parameters**

elementName Name of the element.

# <span id="page-444-0"></span>**addCDATASection()**

## **Description**

Adds CDATA Section to the Element. Throws InvalidContentException if theData has illegal characters; validation must be set to TRUE. See also [setValidationMode\(\)](#page-458-0) in [DTDClassGenerator Class](#page-455-0).

#### **Syntax**

protected void addCDATASection( java.lang.String theData);

#### **Parameters**

theData Text to be added as CDATA Section to the element.

# <span id="page-444-1"></span>**addData()**

## **Description**

Adds PCDATA to the element node. Throws InvalidContentException if theData has illegal characters; validation must be set to TRUE. See also [setValidationMode\(\)](#page-458-0) in [DTDClassGenerator Class](#page-455-0).

#### **Syntax**

protected void addData( java.lang.String theData);

#### **Parameters**

theData Text to be added a to the element.

# <span id="page-444-2"></span>**addNode()**

#### **Description**

Adds a node as a child to the element. Throws InvalidContentException if theData has illegal characters; validation must be set to TRUE. See also [setValidationMode\(\)](#page-458-0) in [DTDClassGenerator Class](#page-455-0).

## **Syntax**

protected void addNode( CGNode theNode);

#### **Parameters**

theNode The node to be added as child.

# <span id="page-445-0"></span>**deleteData()**

#### **Description**

Deletes PCDATA from the element node. Throws InvalidContentException if theData has illegal characters; validation must be set to TRUE. See also [setValidationMode\(\)](#page-458-0) in [DTDClassGenerator Class](#page-455-0).

#### **Syntax**

protected void deleteData( java.lang.String theData);

#### **Parameters**

theNode Text to be deleted from an element.

#### <span id="page-445-1"></span>**getAttribute()**

#### **Description**

Returns the value of the attribute.

#### **Syntax**

protected java.lang.String getAttribute( java.lang.String attName);

#### **Parameters**

attName Name of the attribute.

# <span id="page-445-2"></span>**getCGDocument()**

#### **Description**

Gets the base document (root Element).

#### **Syntax**

protected CGDocument getCGDocument();

# <span id="page-446-0"></span>**getData()**

#### **Description**

Gets the PCDATA of the Element. Throws InvalidContentException if the data is not present.

#### **Syntax**

protected java.lang.String getData();

# <span id="page-446-1"></span>**getDTDNode()**

#### **Description**

Retrieves the static DTD from the base CGDocument.

#### **Syntax**

protected abstract oracle.xml.parser.v2.DTD getDTDNode();

# <span id="page-446-2"></span>**getElementNode()**

#### **Description**

Retrieves the XMLElement node corresponding to this CGNode.

#### **Syntax**

protected oracle.xml.parser.v2.XMLElement getElementNode();

# <span id="page-446-3"></span>**getNode()**

#### **Description**

Retrieves the CGNode which is one of the children of the element corresponding to the node whose name matches the input string.

## **Syntax**

protected java.lang.Object getNode(java.lang.String theNode);

#### **Parameters**

theNode The name of the string corresponding to the CGNode returned.

# <span id="page-447-0"></span>**readExternal()**

#### **Description**

Reads the compressed stream and instantiate the corresponding node. Throws the following exceptions:

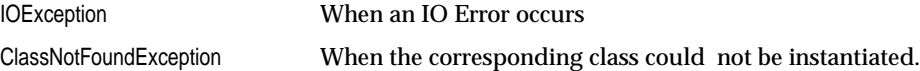

#### **Syntax**

```
protected void readExternal(oracle.xml.io.XMLObjectInput in,
                oracle.xml.comp.CXMLContext cxmlContext)
```
#### **Parameters**

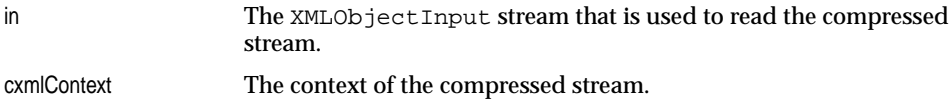

# <span id="page-447-1"></span>**setAttribute()**

#### **Description**

Sets the value of the attribute.

#### **Syntax**

```
protected void setAttribute(java.lang.String attName,
                 java.lang.String value);
```
#### **Parameters**

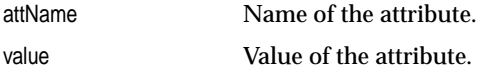

#### <span id="page-447-2"></span>**setDocument()**

#### **Description**

Sets the base document (root element).

#### **Syntax**

public void setDocument( CGDocument d);

#### **Parameters**

d Base CGDocument.

# <span id="page-448-0"></span>**setElementNode()**

#### **Description**

Sets the XMLElement node corresponding to this CGNode.

#### **Syntax**

protected void setElementNode(oracle.xml.parser.v2.XMLElement node);

#### **Parameters**

node The XMLElement.

# <span id="page-448-1"></span>**storeID()**

## **Description**

Store this value for an ID identifier, which can be verified with IDREF values.

#### **Syntax**

protected void storeID(java.lang.String attName, java.lang.String id);

#### **Parameters**

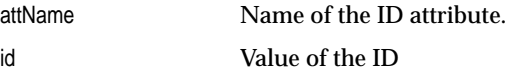

# <span id="page-448-2"></span>**storeIDREF()**

#### **Description**

Store this value for an IDREF identifier, which can be verified by the corresponding ID.

#### **Syntax**

protected void storeIDREF( java.lang.String attName, java.lang.String idref);

#### **Parameters**

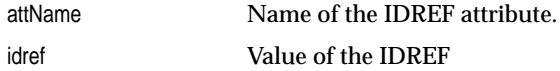

# <span id="page-449-0"></span>**validateContent()**

#### **Description**

Checks if the content of the element is valid according to the Content Model specified in DTD.

#### **Syntax**

protected void validateContent();

# <span id="page-449-1"></span>**validEntity()**

#### **Description**

Checks if the ENTITY identifier is valid. Returns TRUE if ENTITY is valid, FALSE otherwise.

#### **Syntax**

protected boolean validEntity( java.lang.String entity);

#### **Parameters**

name Value of the ENTITY attribute

# <span id="page-449-2"></span>**validID()**

#### **Description**

Checks if the ID identifier is valid. Returns TRUE if ID is valid, FALSE otherwise.

#### **Syntax**

protected boolean validID( java.lang.String name);

#### **Parameters**

name Value of the ID attribute.

# <span id="page-450-0"></span>**validNMTOKEN()**

#### **Description**

Checks if the NMTOKEN identifier is valid. Returns TRUE if NMTOKEN is valid, FALSE otherwise.

#### **Syntax**

protected boolean validNMTOKEN( java.lang.String name);

#### **Parameters**

name Value of the NMTOKEN attribute.

# <span id="page-450-1"></span>**writeExternal()**

#### **Description**

Writes the compressed stream corresponding to this node.

#### **Syntax**

protected void writeExternal( oracle.xml.io.XMLObjectOutput out, oracle.xml.comp.CXMLContext cxmlContext);

#### **Parameters**

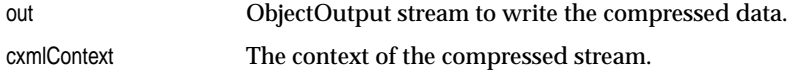

# <span id="page-451-0"></span>**CGXSDElement Class**

#### **Description of CGXSDElement**

This class serves as the base class for the all the generated classes corresponding to the XML Schema generated by Schema Class Generator.

#### **Syntax of CGXSDElement**

public abstract class CGXSDElement extends java.lang.Object

java.lang.Object

+--**oracle.xml.classgen.CGXSDElement**

# **Fields of CGXSDElement**

|

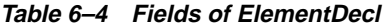

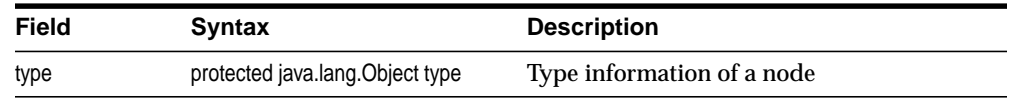

# **Methods of CGXSDElement**

| <b>Method</b>                    | <b>Description</b>                                                                        |
|----------------------------------|-------------------------------------------------------------------------------------------|
| CGXSDElement(), on page 6-17     | Default constructor.                                                                      |
| addAttribute(), on page 6-17     | Adds the attribute of a given node to the hashtable.                                      |
| addElement(), on page 6-17       | Adds the local elements of an element node to the<br>vector correspondig to the elements. |
| getAttributes(), on page 6-18    | Returns the attributes as a hashtable of attribute<br>names and values.                   |
| getChildElements(), on page 6-18 | Retrieves the vector of all local elements.                                               |
| getNodeValue(), on page 6-18     | Returns the value of the node.                                                            |
| $print()$ , on page 6-18         | Prints an element node.                                                                   |
| printAttributes(), on page 6-19  | Prints an attribute node.                                                                 |

**Table 6–5 Summary of Methods of CGXSDElement**

| Method                       | <b>Description</b>                 |
|------------------------------|------------------------------------|
| setNodeValue(), on page 6-19 | Sets the node value of an element. |

**Table 6–5 Summary of Methods of CGXSDElement (Cont.)**

# <span id="page-452-0"></span>**CGXSDElement()**

#### **Description**

Default constructor.

#### **Syntax**

public CGXSDElement();

# <span id="page-452-1"></span>**addAttribute()**

#### **Description**

Adds the attribute of a given node to the hashtable.

#### **Syntax**

protected void addAttribute(java.lang.String attName, java.lang.Object attValue);

#### **Parameters**

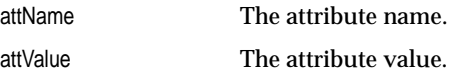

# <span id="page-452-2"></span>**addElement()**

#### **Description**

Adds the local elements of an element node to the vector correspondig to the elements.

#### **Syntax**

protected void addElement( java.lang.Object elem);

#### **Parameters**

elem The object which needs to be added.

# <span id="page-453-0"></span>**getAttributes()**

#### **Description**

Returns the attributes as a hashtable of attribute names and values.

#### **Syntax**

public java.util.Hashtable getAttributes();

## <span id="page-453-1"></span>**getChildElements()**

#### **Description**

Retrieves the vector of all local elements.

#### **Syntax**

public java.util.Vector getChildElements();

# <span id="page-453-2"></span>**getNodeValue()**

#### **Description**

Returns the value of the node.

#### **Syntax**

public java.lang.String getNodeValue();

# <span id="page-453-3"></span>**print()**

#### **Description**

Prints an element node. Throws an IOException if not able to print to the output stream

#### **Syntax**

public void print( oracle.xml.parser.v2.XMLOutputStream out);

#### **Parameters**

out The XMLObjectOutput stream to which the output is printed.

# <span id="page-454-0"></span>**printAttributes()**

#### **Description**

Prints an attribute node. Throws an IOException if not able to print to the XMLObjectOutput stream.

#### **Syntax**

```
public void printAttributes( oracle.xml.parser.v2.XMLOutputStream out,
                 java.lang.String name,
                 java.lang.String namespace);
```
#### **Parameters**

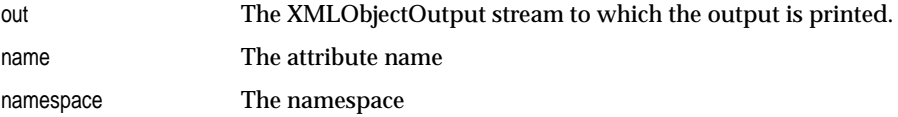

## <span id="page-454-1"></span>**setNodeValue()**

#### **Description**

Sets the node value of an element.

#### **Syntax**

protected void setNodeValue( java.lang.String value);

#### **Parameters**

value The node vale.

# <span id="page-455-0"></span>**DTDClassGenerator Class**

#### **Description of DTDClassGenerator**

Generates the data binding classes corresponding to a DTD or an XML file based on a DTD.

#### **Syntax of DTDClassGenerator**

public class DTDClassGenerator extends java.lang.Object

java.lang.Object

+--**oracle.xml.classgen.DTDClassGenerator**

# **Methods of DTDClassGenerator**

|

| <b>Method</b>                        | <b>Decription</b>                                                                                  |
|--------------------------------------|----------------------------------------------------------------------------------------------------|
| DTDClassGenerator(), on page 6-20    | Default constructor for DTDClassGenerator.                                                         |
| $generate()$ , on page 6-21          | Traverses the DTD with element doctype as root<br>and generates Java classes.                      |
| setGenerateComments(), on page 6-21  | Sets the switch to determine whether to generate<br>java doc comments for the generated classes.   |
| setJavaPackage(), on page 6-21       | Sets the package for the classes generated.                                                        |
| setOutputDirectory(), on page 6-22   | Sets the output directory where the java source<br>code for the DTD is generated.                  |
| setSerializationMode(), on page 6-22 | Sets the switch to determine if the DTD should be<br>saved as a serialized object or as text file. |
| setValidationMode(), on page 6-23    | Sets the switch to determine whether the classes<br>generated should validate the XML document.    |

**Table 6–6 Summary of Methods of DTDClassGenerator**

## <span id="page-455-1"></span>**DTDClassGenerator()**

#### **Description**

Default constructor for DTDClassGenerator.

#### **Syntax**

public DTDClassGenerator();

## <span id="page-456-0"></span>**generate()**

#### **Description**

Traverses the DTD with element doctype as root and generates Java classes.

#### **Syntax**

```
public void generate( oracle.xml.parser.v2.DTD dtd,
                java.lang.String doctype);
```
#### **Parameters**

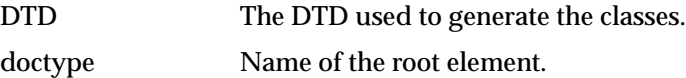

# <span id="page-456-1"></span>**setGenerateComments()**

#### **Description**

Sets the switch to determine whether to generate java doc comments for the generated classes. Default value is TRUE.

#### **Syntax**

public void setGenerateComments(boolean comments);

#### **Parameters**

comments The boolean flag for turning on/off the java doc comment generation.

## <span id="page-456-2"></span>**setJavaPackage()**

#### **Description**

Sets the package for the classes generated. Default - no package set.

#### **Syntax**

public void setJavaPackage( java.util.Vector packageName);

#### **Parameters**

packageName Name of the package.

# <span id="page-457-0"></span> **setOutputDirectory()**

#### **Description**

Sets the output directory where the java source code for the DTD is generated. Default value is the current directory.

#### **Syntax**

public void setOutputDirectory( java.lang.String dir);

#### **Parameters**

dir Output directory.

# <span id="page-457-1"></span>**setSerializationMode()**

#### **Description**

Sets the switch to determine if the DTD should be saved as a serialized object or as text file. Serializing the DTD improves the performance when the generated classes are used to author XML files.

#### **Syntax**

public void setSerializationMode( boolean yes);

#### **Parameters**

yes The boolean falg for turning on/off saving of DTD as serialized object (TRUE). Default is saving as a text file (FALSE).

# <span id="page-458-0"></span>**setValidationMode()**

## **Description**

Sets the switch to determine whether the classes generated should validate the XML document being constructed. Default value is TRUE.

## **Syntax**

public void setValidationMode( boolean yes);

## **Parameters**

yes The boolean falg for turning on/off validation of XML document. Default is TRUE.

# <span id="page-459-0"></span>**InvalidContentException Class**

#### **Description of InvalidContentException**

Defines the Exception thrown by DTD ClassGenerator and Schema Class Generator.

#### **Syntax of InvalidContentException**

public class InvalidContentException extends java.lang.Exception

```
java.lang.Object
 |
+--java.lang.Throwable
       |
      +--java.lang.Exception
             \mathbf{I}+--oracle.xml.classgen.InvalidContentException
```
#### **Implemented Interfaces of InvalidContentException**

```
java.io.Serializable
```
# **Methods of InvalidContentException**

# **InvalidContentException()**

#### **Description**

Constructor. The options are described in the following table.

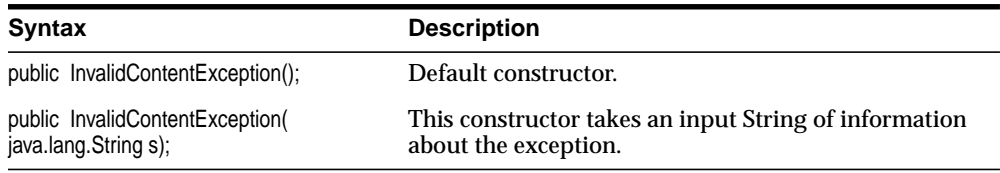

#### **Parameters**

s String that contains the information about the exception.

# <span id="page-460-0"></span>**oracg Class**

#### **Description of oracg**

Provides a command-line interface to generate java classes corresponding to the DTD or XML

#### **Syntax of oracg**

public class oracg extends java.lang.Object

java.lang.Object | +--**oracle.xml.classgen.oracg**

#### **Command-line options of oracg**

| Option                               | <b>Description</b>                                        |
|--------------------------------------|-----------------------------------------------------------|
| -help                                | Prints the help message text.                             |
| -version                             | Prints the release version.                               |
| -dtd [-root <rootnmae>]</rootnmae>   | The input file is a DTD file or DTD based XML file.       |
| -schema <schema file=""></schema>    | The input file is a Schema file or Schema based XML file. |
| -outputDir < Output Dir>             | The directory name where java source is generated.        |
| -package <package name=""></package> | The package name(s) of the generated java classes.        |
| -comment                             | Generate comments for the generated java source code.     |

**Table 6–7 Command-line options of oracg**

# <span id="page-461-0"></span>**SchemaClassGenerator Class**

#### **Description of SchemaClassGenerator**

This class generates the classes corresponding to an XML Schema.

#### **Syntax of SchemaClassGenerator**

public class SchemaClassGenerator extends java.lang.Object

java.lang.Object | +--**oracle.xml.classgen.SchemaClassGenerator**

# **Methods of SchemaClassGenerator**

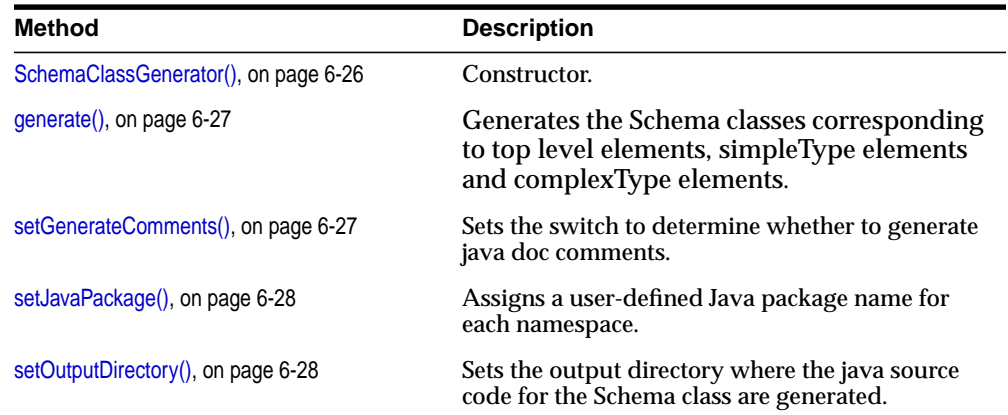

#### **Table 6–8 Summary of Methods of SchemaClassGenerator**

## <span id="page-461-1"></span>**SchemaClassGenerator()**

#### **Description**

Constructor. The options are described in the following table.

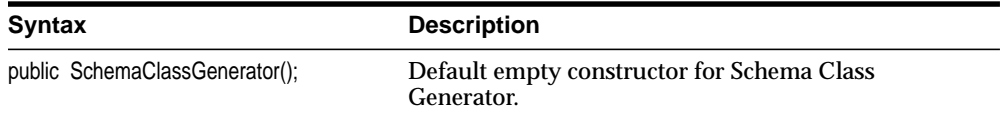

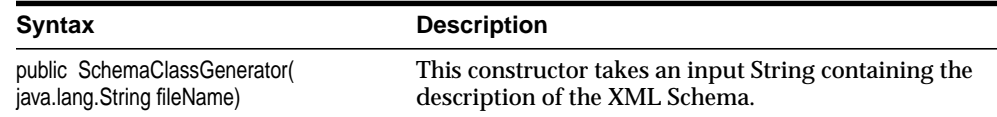

#### **Parameters**

fileName The input XML Schema.

#### <span id="page-462-0"></span>**generate()**

#### **Description**

Generates the Schema classes corresponding to top level elements, simpleType elements and complexType elements by calling createSchemaClass() on each of these nodes.

#### **Syntax**

public void generate( oracle.xml.parser.schema.XMLSchema schema);

#### **Parameters**

XML Schema object.

## <span id="page-462-1"></span>**setGenerateComments()**

#### **Description**

Sets the switch to determine whether to generate java doc comments. TRUE by default.

#### **Syntax**

public void setGenerateComments(boolean comments)

#### **Parameters**

comments Turns on/off the java doc comment generation. TRUE by default.

# <span id="page-463-0"></span>**setJavaPackage()**

#### **Description**

Assigns user-defined Java package name for each namespace. The Namespaces defined in the schema are queried, and their number should match the number of package names provided by the user; otherwise, an error is thrown.

#### **Syntax**

public void setJavaPackage( oracle.xml.parser.schema.XMLSchema schema, java.util.Vector pkgName);

#### **Parameters**

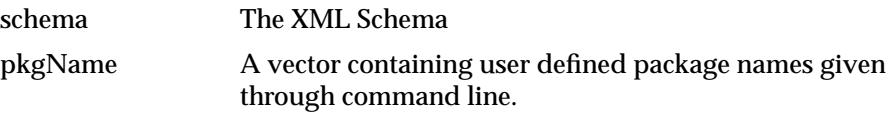

# <span id="page-463-1"></span>**setOutputDirectory()**

#### **Description**

Sets the output directory where the java source code for the Schema class are generated. The current directory is the default.

#### **Syntax**

public void setOutputDirectory( java.lang.String dir);

#### **Parameters**

dir The output directory.

# <span id="page-464-0"></span>**Package oracle.XML.parser.schema**

This chapter describes the oracle.XML.parser.schema package. The classes contained in package oracle.XML.parser.schema implement the Oracle XML Schema Processor for Java.

In addition to the class reference, this chapter contains these sections:

- [Package oracle.XML.parser.schema Description](#page-465-0)
- Package oracle. XML.parser.schema Summary

# <span id="page-465-0"></span>**Package oracle.XML.parser.schema Description**

The classes contained in package oracle.XML.parser.schema implement the Oracle XML Schema Processor for Java and support the World Wide Web Consortium (W3C) XML Schema specification.

XML Schema can be used to define a class of XML documents. The term *instance document* describes an XML document that conforms to a particular XML Schema definition or XSD. This document assumes familiarity with the W3C recommendations for XML Schema. The W3C recommendations can be found at http://www.w3.org/.

## **Features in Oracle XML Schema Processor for Java**

The Oracle XML Schema Processor for Java is built on the Oracle XML Parser for Java v2 and includes these features:

- Built-In Data Types: XML Schema specifies a set of built-in datatypes. Some are defined and called primitive datatypes and they form the basis of the type system.
- Support for Simple API for XML (SAX) processing: streaming, constant memory usage, and linear processing time. SAX is an event-based API between an XML parser and an XML application. The object-based interface is supplied by the DOM.
- Fully supports the W3C.org XML Schema specifications of the candidate recommendation published October 24, 2000 and the final recommendation published May 2, 2001.

#### **What's Needed to Run XML Schema Processor for Java**

To run XML Schema Processor for Java, you need an operating system that supports Java 1.1.x or above and the JDK 1.1.x. or above.

#### **See Also:**

- http://www.w3.org/
- *Oracle9i XML Developer's Kits Guide XDK*
- *Oracle9i XML API Reference XDK and Oracle XML DB*

# <span id="page-466-0"></span>**Package oracle.XML.parser.schema Summary**

The classes contained in package oracle.xml.parser.schema implement support for XML Schema and for XML Schema Definition.

| <b>Class/Interface</b>            | <b>Description</b>                                                                                                    |
|-----------------------------------|----------------------------------------------------------------------------------------------------|
| <b>XMLSchema Class</b>            | Sets top-level XMLSchema document declarations,<br>definitions, schema location, and schema target<br>namespace.       |
| <b>XMLSchemaNode</b>              | Sets top-level XMLSchema document declarations<br>and definitions plus schema location and schema<br>target namespace. |
| <b>XSDAttribute Class</b>         | Represents the complexType attribute group.                                                                            |
| <b>XSDBuilder Class</b>           | Builds an XMLSchema object from XMLSchema<br>document.                                                                 |
| <b>XSDComplexType Class</b>       | Manages XML Schema Definition (XSD) for<br>complexType for the XML document.                                           |
| <b>XSDConstants Interface</b>     | Implements the XSDContants interface.                                                                                  |
| <b>XSDConstrainingFacet Class</b> | <b>Implements XSDTypeConstants.</b>                                                                                    |
| <b>XSDDataValue Class</b>         | Implements XSDTypeConstants.                                                                                           |
| <b>XSDElement Class</b>           | Presents XMLSchema Definition for element.                                                                             |
| <b>XSDException</b>               | Indicates that an exception occurred during XMLSchema<br>validation.                                                   |
| <b>XSDGroup Class</b>             | Presents the complexType model group.                                                                                  |
| <b>XSDIdentity Class</b>          | Presents identity parameters for the XSD.                                                                              |
| <b>XSDNode Class</b>              | Root class for most of XSD classes.                                                                                    |
| <b>XSDSimpleType Class</b>        | Implements XSDTypeContstants to derive a type.                                                                         |
| <b>XSDTypeConstants Interface</b> | Implements the interface for XSDTypeConstants.                                                                         |
| <b>XSDValidator Class</b>         | Validates an instance XML document against an<br>XMLSchema.                                                            |

**Table 7–1 Summary of oracle.XML.parser.schema Classes and Interfaces**

# <span id="page-467-0"></span>**XMLSchema Class**

#### **Description**

This class contains a set of XML Schemas for different target namespaces. They are used by XSDParser for validation of instance XML documents, and by XSDBuilder as imported schemas.

#### **Syntax**

|

public class XMLSchema extends oracle.xml.parser.schema.XSDNode

oracle.xml.parser.schema.XSDNode

+--**oracle.xml.parser.schema.XMLSchema**

# **Methods**

**Table 7–2 Methods of XMLSchemaNode**

| <b>Method</b>           | <b>Description</b>                                 |
|-------------------------|----------------------------------------------------|
| XMLSchema()             | Class constructor.                                 |
| getAllTargetNS()        | Get all target namespaces for this set of Schemas. |
| getSchemaByTargetNS()   | Get Schema node for the given namespace.           |
| getSchemaTargetNS()     | Get the top level Schema's target namespace.       |
| getXMLSchemaNodeTable() | Get Schema node hashtable.                         |
| getXMLSchemaURLS()      | Get the Schema URL.                                |
| printSchema()           | Print the given Schema.                            |

# <span id="page-467-1"></span>**XMLSchema()**

**Description**

XMLSchema class constructor.
**Table 7–3 Versions of XMLSchema Constructor**

#### **Syntax**

public XMLSchema() throws XSDException

public XMLSchema(int n) throws XSDException

### **Parameters**

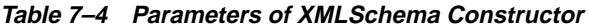

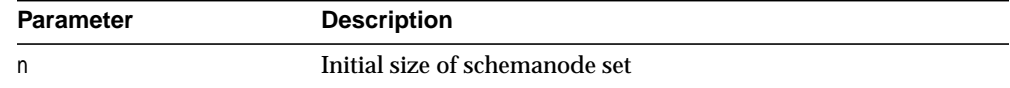

## **getAllTargetNS()**

### **Description**

Get all the Target Name spaces defined in the Schema.

### **Syntax**

public java.lang.String[] getAllTargetNS()

## **getSchemaByTargetNS()**

### **Description**

Get schemaNode for the given namespace.

### **Syntax**

public XMLSchemaNode getSchemaByTargetNS(java.lang.String namespace)

### **Parameters**

namespace - Target namespace of the required schema

### **Returns**

XMLSchemaNode

## **getSchemaTargetNS()**

### **Description**

Get the top level schema's target Namespace. In case there are more than one top level schema, the last one being built is returned.

### **Syntax**

public java.lang.String getSchemaTargetNS()

### **getXMLSchemaNodeTable()**

### **Description**

Get XMLSchemaNode table

#### **Syntax**

public java.util.Hashtable getXMLSchemaNodeTable()

### **Returns**

Hashtable

## **getXMLSchemaURLS()**

### **Description**

Get XMLSchema URLs

### **Syntax**

public java.lang.String[] getXMLSchemaURLS()

### **Returns**

Array of schema URLs

## **printSchema()**

### **Description**

Print schema information.

**Table 7–5 Versions of printSchema()**

| <b>Syntax</b>                         | <b>Description</b>                            |
|---------------------------------------|-----------------------------------------------|
| public void printSchema()             | Prints schema information                     |
| public void printSchema (boolean all) | Prints schema information, including buildins |

## **Parameters**

**Table 7–6 Parameters of printSchema**

| <b>Parameter</b> | <b>Description</b>                                                                |
|------------------|-----------------------------------------------------------------------------------|
| all              | Flag to indicate that all information, including built-ins, should be<br>printed. |

# **XMLSchemaNode**

# **Description of XMLSchemaNode**

XMLSchemaNode class sets top-level XMLSchema document declarations and definitions plus schema location and schema target namespace. XMLSchema objects are created by XSDBuilder as a result of processing XMLSchema documents.

## **Syntax of XMLSchemaNode**

public class XMLSchemaNode extends oracle.xml.parser.schema.XSDNode

```
oracle.xml.parser.schema.XSDNode
  |
 +--oracle.xml.parser.schema.XMLSchemaNode
```
# **Methods of XMLSchemaNode**

| <b>Method</b>              | <b>Description</b>                                        |
|----------------------------|-----------------------------------------------------------|
| XMLSchemaNode()            | XNLSchema constructor                                     |
| getAttributeDeclarations() | Get all the top level attributes in the schema            |
| getComplexTypeSet()        | Get all the top level attributes in the schema            |
| getComplexTypeSet()        | Get all the top level complex Type elements in the schema |
| getComplexTypeTable()      | Get the complexType definitions                           |
| getElementSet()            | Get all the top level elements in the schema              |
| getSimpleTypeSet()         | Get all the top level simpleType elements in the schema   |
| getSimpleTypeTable()       | Get the simple type definitions                           |
| getTargetNS()              | Get target NS of the schema                               |
| getTypeDefinitionTable()   | Get the type definitions                                  |

**Table 7–7 Summary of Methods of XMLSchemaNode**

## <span id="page-471-0"></span>**XMLSchemaNode()**

### **Description**

XNLSchema constructor.

public XMLSchemaNode()

## <span id="page-472-0"></span>**getAttributeDeclarations()**

### **Description**

Get all the top level attributes in the schema

### **Syntax**

public XSDAttribute getAttributeDeclarations()

### **Returns**

an array of top level attribute definitions

## <span id="page-472-1"></span>**getComplexTypeSet()**

**Description** Get all the top level complexType elements in the schema

### **Syntax** public XSDNode getComplexTypeSet()

## **Returns** an array of top level complexType nodes

# <span id="page-472-2"></span>**getComplexTypeTable()**

**Description** Get the complexType definitions

### **Syntax**

public java.util.Hashtable getComplexTypeTable()

### **Returns**

Hashtable of complexTypes

## <span id="page-473-0"></span>**getElementSet()**

### **Description**

Get all the top level elements in the schema

### **Syntax**

public XSDNode getElementSet()

### **Returns**

an array of top level XSDNode elements

## <span id="page-473-1"></span>**getSimpleTypeSet()**

### **Description**

Get all the top level simpleType elements in the schema

### **Syntax**

public XSDNode getSimpleTypeSet()

### **Returns**

an array of top level simpleType nodes

## <span id="page-473-2"></span>**getSimpleTypeTable()**

### **Description**

Get the simple type definitions

### **Syntax**

public java.util.Hashtable getSimpleTypeTable()

### **Returns**

Hashtable of simpleTypes

## <span id="page-473-3"></span>**getTargetNS()**

### **Description**

Get targetNS of the schema. Overrides XSDNode.getTargetNS() in class XSDNode.

public java.lang.String getTargetNS()

### **Returns**

value targetNS

# <span id="page-474-0"></span>**getTypeDefinitionTable()**

**Description** Get the type definitions

### **Syntax**

public java.util.Hashtable getTypeDefinitionTable()

### **Returns**

Hashtable of type definitions

# **XSDAttribute Class**

# **Description of XSDAttribute**

XSDAttribute class. Represents the complexType attribute group for XMLSchema.

# **Syntax of XSDAttribute**

public class XSDAttribute extends oracle.xml.parser.schema.XSDNode

```
oracle.xml.parser.schema.XSDNode
  |
 +--oracle.xml.parser.schema.XSDAttribute
```
# **Methods of XSDAttribute**

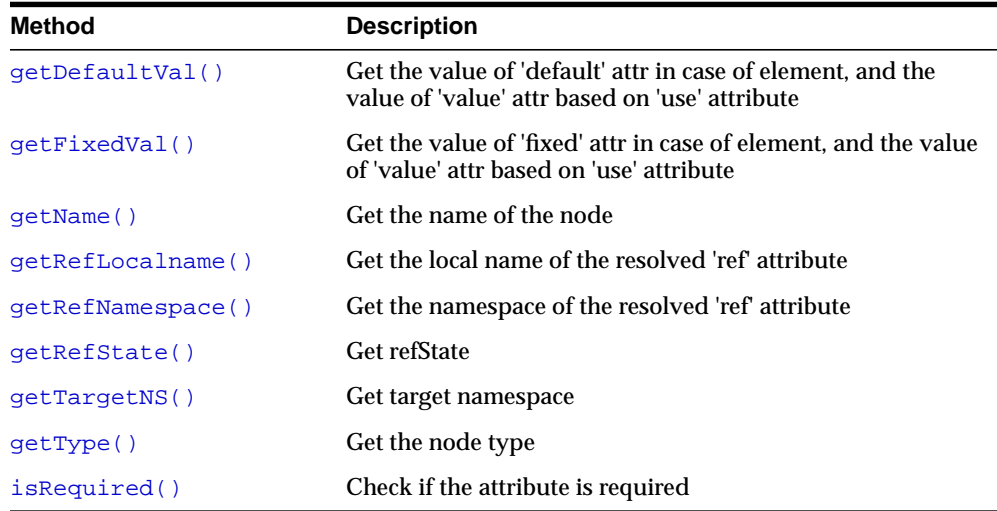

#### **Table 7–8 Summary of Methods of XSDAttribute**

## <span id="page-475-0"></span>**getDefaultVal()**

### **Description**

Get the value of 'default' attr in case of element, and the value of 'value' attr based on 'use' attribute

public java.lang.String getDefaultVal()

### **Returns**

defaultVal

## <span id="page-476-0"></span>**getFixedVal()**

### **Description**

Get the value of 'fixed' attr in case of element, and the value of 'value' attr based on 'use' attribute

### **Syntax**

public java.lang.String getFixedVal()

### **Returns**

defaultVal

## <span id="page-476-1"></span>**getName()**

### **Description**

Get the name of the node. Overrides XSDNode.getName() in class XSDNode

### **Syntax**

public java.lang.String getName()

### **Returns**

name

## <span id="page-476-2"></span>**getRefLocalname()**

## **Description**

Get the local name of the resolved 'ref' attribute

### **Syntax**

public java.lang.String getRefLocalname()

#### **Returns**

refLocalname

## <span id="page-477-0"></span>**getRefNamespace()**

### **Description**

Get the namespace of the resolved 'ref' attribute

#### **Syntax**

public java.lang.String getRefNamespace()

#### **Returns**

refNamespace

## <span id="page-477-1"></span>**getRefState()**

### **Description**

Get refState. The return value is one of the following: TYPE\_UNRESOLVED, TYPE\_ RESOLVED, REF\_UNRESOLVED, REF\_RESOLVED

#### **Syntax**

public int getRefState()

#### **Returns**

refstate value

## <span id="page-477-2"></span>**getTargetNS()**

### **Description**

Get target namespace

#### **Syntax**

public java.lang.String getTargetNS()

### **Overrides**

XSDNode.getTargetNS() in class XSDNode

# <span id="page-478-0"></span>**getType()**

# **Description**

Get the node type

## **Syntax**

public XSDNode getType()

### **Returns**

nodeType, which is either simpleType or complexType.

## <span id="page-478-1"></span>**isRequired()**

## **Description**

Check if the attribute is required.

### **Syntax**

public boolean isRequired()

# **XSDBuilder Class**

# **Description of XSDBuilder**

Builds an XMLSchema object from XMLSchema document. XMLSchema object is a set of objects (infoset) corresponding to top-level schema declarations and definitions. Schema document is 'XML' parsed and converted to a DOM tree. This schema DOM tree is 'Schema' parsed in a following order: (if any) builds a schema object and makes it visible. (if any) is replaced by corresponding DOM tree. Top-level declarations and definitions are registered as a current schema infoset of items. Finally, top-level tree elements (infoset items) are 'Schema' parsed. The resulting XMLSchema object is a set (infoset) of objects (top-level input elements). Object's contents is a tree with nodes corresponding to low-level element/group decls/refs preceded by node/object of type SNode containing cardinality info (min/maxOccurs).

# **Syntax of XSDBuilder**

public class XSDBuilder extends oracle.xml.parser.schema.XSDNode

oracle.xml.parser.schema.XSDNode | +--**oracle.xml.parser.schema.XSDBuilder**

# **Methods of XSDBuilder**

| <b>Method</b>       | <b>Description</b>                                  |
|---------------------|-----------------------------------------------------|
| XSDBuilder()        | Class constructor                                   |
| build()             | Build an XMLSchema object or document               |
| getObject()         | Returns XML schema object.                          |
| setEntityResolver() | Set an EntityResolver for resolving imports/include |
| setError()          | Sets XMLError object.                               |
| setLocale()         | Sets locale for error reporting.                    |

**Table 7–9 Summary of Methods of XSDBuilder**

## <span id="page-480-0"></span>**XSDBuilder()**

**Description** XSDBuilder constructor.

### **Syntax**

public XSDBuilder() throws XSDException

## <span id="page-480-1"></span>**build()**

**Description** Build an XMLSchema object/document.

### **Syntax**

### **Table 7–10 Syntax of build()**

### **Syntax**

public Object build(InputStream in, URL baseurl) throws Exception public Object build(Reader r, URL baseurl) throws Exception public Object build(String sysId) throws Exception public Object build(String ns, String sysid) throws Exception public Object build(String ns, URL sysid) throws Exception public Object build(URL schemaurl) throws Exception public Object build(XMLDocument schemaDoc) throws Exception public Object build(XMLDocument[] schemaDocs, URL baseurl) public Object build(XMLDocument doc, String fragment, String ns, URL sysid) public Object build(XMLDocument schemaDoc, URL baseurl)

### **Parameters**

**Table 7–11 Parameters of build()**

| Parameter | Description                                                                       |
|-----------|-----------------------------------------------------------------------------------|
| baseurl   | URL used to resolve any relative refs; used for any import/include in<br>document |

| <b>Parameter</b> | <b>Description</b>                                       |
|------------------|----------------------------------------------------------|
| doc              | XML document contain the schema element                  |
| fragment         | Fragment ID of the schema element                        |
| in               | <b>Inputstream of Schema</b>                             |
| ns               | Schema target namespace used to validate targetNamespace |
| r                | Reader of Schema                                         |
| schemaDoc        | <b>XMLDocument</b>                                       |
| schemaDocs       | <b>Array of XMLDocuments</b>                             |
| sysid            | Schema location                                          |
| url              | URL of Schema                                            |

**Table 7–11 Parameters of build()**

### **Returns**

Object - XMLSchema

#### **Throws**

An Exception is thrown if Builder fails to build an XMLSchema object.

## <span id="page-481-0"></span>**getObject()**

**Description**

Returns XML schema object.

#### **Syntax**

public Object getObject()

### **Returns**

XMLSchema object.

## <span id="page-481-1"></span>**setEntityResolver()**

### **Description**

Set an EntityResolver for resolving imports/include. See also **org.xml.sax.EintityResolver.**

public void setEntityResolver( org.xml.sax.entityResolver entResolver)

### **Parameters**

**Table 7–12 Parameters of setEntityResolver**

| <b>Parameter</b> | <b>Description</b> |
|------------------|--------------------|
| entResolver      | EntityResolver     |

## <span id="page-482-0"></span>**setError()**

### **Description**

Sets XMLError error object.

#### **Syntax**

public void setError(XMLError er)

### **Parameters**

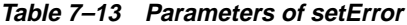

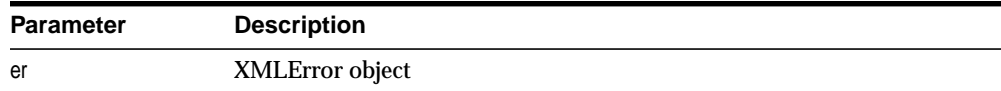

## <span id="page-482-1"></span>**setLocale()**

### **Description**

Sets locale for error reporting.

### **Syntax**

public void setLocale(Locale locale)

#### **Parameters**

**Table 7–14 Parameters of setLocale**

| <b>Parameter</b> | <b>Description</b> |
|------------------|--------------------|
| locale           | Locale object      |

# **XSDComplexType Class**

# **Description of XSDComplexType**

XSDComplexType class manages the complexType for XML Schema Definition (XSD) for XML document. In XML Schema, the structure of the instance document or an element is called complexType.

# **Syntax of XSDComplexType**

public class XSDComplexType extends oracle.xml.parser.schema.XSDNode

```
oracle.xml.parser.schema.XSDNode
  |
  +--oracle.xml.parser.schema.XSDComplexType
```
# **Methods XSDComplexType**

| <b>Method</b>                                | <b>Description</b>                                                                                                    |
|----------------------------------------------|----------------------------------------------------------------------------------------------------|
| qetAttributeDeclarations<br>$\left( \right)$ | Get attribute declarations of this complexType does not<br>include wild card array of attribute declarations                 |
| qetAttributeWildcard()                       | Get all the attributes of the complexType elements                                                                           |
| qetAttributeWildcard()                       | get attribute wildcard of this complexType                                                                                   |
| qetBaseType()                                | Get all the local elements of the base Type of this<br>complexType element                                                   |
| getBaseType()                                | Get the base type of this complexType                                                                                        |
| getContent()                                 | Get the content of this complex Type.                                                                                        |
| qetDerivationMethod()                        | Get numeric code indicating how this type was derived<br>from its parent type.                                               |
| qetElementSet()                              | Get all the local elements inside a complexType element<br>If the complexType element extends another<br>complexType element |
| getGroup()                                   | Get the attribute group or the child and attribute group                                                                     |
| qetRefLocalname()                            | Get the local name of resolved 'base' attr                                                                                   |
| qetTypeGroup()                               | Get the kind of group for this complexType.                                                                                  |

**Table 7–15 Summary of Methods of XSDComplexType**

| Method       | <b>Description</b>                                                                     |
|--------------|----------------------------------------------------------------------------------------|
| init()       | Initialize this group.                                                                 |
| isAbstract() | Declare abstract or not abstract for this complex Type,<br>with Boolean true or false. |

**Table 7–15 (Cont.) Summary of Methods of XSDComplexType**

## <span id="page-484-0"></span>**getAttributeDeclarations()**

### **Description**

Get attribute declarations of this complexType; does not include wild card array of attribute declarations

### **Syntax**

public XSDAttribute getAttributeDeclarations()

## <span id="page-484-1"></span>**getAttributeWildcard()**

### **Description**

Get attribute wildcard of this complexType.

### **Syntax**

public oracle.xml.parser.schema.XSDAny getAttributeWildcard()

### **Returns**

The attribute wildcard, if this type has one.

## <span id="page-484-2"></span>**getBaseType()**

### **Description**

Get the base type of this complexType.

### **Syntax**

public XSDNode getBaseType()

### **Returns**

XSDNode - base type

## <span id="page-485-0"></span>**getContent()**

### **Description**

Get the content of this complexType.

### **Syntax**

public int getContent()

## <span id="page-485-1"></span>**getDerivationMethod()**

### **Description**

Returns a numeric code indicating the kind of derivation used to construct this type.

### **Syntax**

public short getDerivationMethod()

### **Returns**

A code number for: EXTENSION\_DERIVATION or RESTRICTION\_DERIVATION.

## <span id="page-485-2"></span>**getElementSet()**

### **Description**

Gets all the local elements inside a complexType element if the complexType element extends another complexType element

### **Syntax**

public XSDNode getElementSet()

### **Returns**

an array of local elements

## <span id="page-485-3"></span>**getGroup()**

### **Description**

Get the attribute group or the child and attribute group

### **Syntax**

public XSDGroup getGroup()

### **Returns**

group

## <span id="page-486-0"></span>**getRefLocalname()**

### **Description**

Get the local name of resolved 'base' attr

### **Syntax**

public java.lang.String getRefLocalname()

### **Returns**

refLocalname

## <span id="page-486-1"></span>**getTypeGroup()**

### **Description**

Get the kind of group for this complexType as either: model group or attribute group.

**Syntax** public XSDGroup getTypeGroup()

## <span id="page-486-2"></span>**init()**

## **Description**

Initialize this group.

### **Syntax**

public static void init()

## <span id="page-486-3"></span>**isAbstract()**

## **Description**

Make the group abstract or not abstract, with Boolean true or false.

### **Syntax**

public boolean isAbstract()

# **XSDConstants Interface**

# **Description of XSDConstants**

Implements the XSDConstants interface.

# **Syntax of XSDConstants**

public class XSDConstants

oracle.xml.parser.schema.XSDConstants

# **Methods of XSDConstants**

## **XSDConstants()**

**Description** Class constructor.

### **Syntax**

public XSDConstants()

# **XSDConstrainingFacet Class**

# **Description of XSDConstrainingFacet**

Implements XSDTypeConstants. XML Schema defines fifteen facets for applying constraints when deriving a datatype through restriction. *Facets* constrain the permitted values of a datatype.

Some facets use a *value space* for defining the restrictions on a datatype. A *value space* is the set of values for a given datatype. A *lexical space* is the set of valid literals for a datatype. Enumeration constrains the value space to a specified set of values. Each value in the value space of a datatype is denoted by one or more literals in its lexical space.

# **Syntax of XSDConstrainingFacet**

public class XSDConstrainingFacet extends java.lang.Object implements oracle.xml.parser.schema.XSDTypeConstants

```
java.lang.Object
 |
 +--oracle.xml.parser.schema.XSDConstrainingFacet
```
# **Implemented Interfaces of XSDConstrainingFacet**

XSDTypeConstants

## **Methods of XSDConstrainingFacet**

| <b>Method</b>               | <b>Description</b>                                                                                               |
|-----------------------------|----------------------------------------------------------------------------------------------------|
| qetFactor( )                | Get ID for the facet.                                                                                            |
| qetLexicalEnumeration()     | Get the starting and ending points for the<br>enumerated literals that define the value space for<br>this facet. |
| qetLexicalValue()           | Get value for lexical space for facet.                                                                           |
| qetName()                   | Get name of facet.                                                                                               |
| isFixed(boolean)            | Declare facet is fixed or not fixed, with Boolean true<br>or false.                                              |
| validateFacet(XSDDataValue) | Validate facet against datatype.                                                                                 |

**Table 7–16 Summary of Methods of XSDConstrainingFacet**

## <span id="page-489-1"></span>**getFacetId()**

### **Description**

Get the facet ID.

### **Syntax**

public int getFacetId()

## <span id="page-489-0"></span>**getLexicalEnumeration()**

### **Description**

Get the starting and ending points for the enumerated literals that define the value space for this facet.

### **Syntax**

public java.util.Vector getLexicalEnumeration()

## <span id="page-489-2"></span>**getLexicalValue()**

### **Description**

Get value for lexical space for facet.

#### **Syntax**

public java.lang.String getLexicalValue()

## <span id="page-489-3"></span>**getName()**

## **Description**

Get name of facet.

#### **Syntax**

public java.lang.String getName()

## <span id="page-489-4"></span>**isFixed(boolean)**

#### **Description**

Declare facet is fixed or not fixed, with Boolean true or false.

public boolean isFixed(boolean fixed)

## <span id="page-490-0"></span>**validateFacet(XSDDataValue)**

## **Description**

Validate facet against XML Schema Definition.

### **Syntax**

public void validateFacet(XSDDataValue value)

# **XSDDataValue Class**

# **Description of XSDDataValue**

Implements XSDTypeConstants

## **Syntax of XSDDataValue**

public class XSDDataValue extends java.lang.Object implements oracle.xml.parser.schema.XSDTypeConstants

```
java.lang.Object
  |
 +--oracle.xml.parser.schema.XSDDataValue
```
## **Implemented Interfaces of XSDDataValue**

XSDTypeConstants

# **Methods of XSDDataValue**

| <b>Method</b>     | <b>Description</b>                                                       |
|-------------------|--------------------------------------------------------------------------|
| compareTo()       | Compare two values return int -1 -- smaller, 0 -- equal, 1 --<br>greater |
| qetLength()       | Gets the length of STRING/BINARY value.                                  |
| qetLexicalValue() | Gets LEXICAL value from the XSDDataValue class return<br>String value    |
| qetPrecision()    | Gets the precision of decimal value return int precision                 |
| qetScale()        | Gets the scale of decimal value return int scale                         |

**Table 7–17 Summary of Methods of XSDDataValue**

### <span id="page-491-0"></span>**compareTo()**

### **Description**

Compare two values; return int -1 -- smaller, 0 -- equal, 1 -- greater

#### **Syntax**

public int compareTo(XSDDataValue val)

### **Throws**

XSDException - if the data values are not comparable

## <span id="page-492-0"></span>**getLength()**

### **Description**

Gets the length of STRING/BINARY value; return int length.

### **Syntax**

public int getLength()

### **Throws**

XSDException - if the data value is not of String/Binary type

## <span id="page-492-1"></span>**getLexicalValue()**

## **Description**

Gets LEXICAL value from the XSDDataValue class; return String value

### **Syntax**

public java.lang.String getLexicalValue()

## <span id="page-492-2"></span>**getPrecision()**

### **Description**

Gets the precision of decimal value return int precision

### **Syntax**

public int getPrecision()

### **Throws**

XSDException - if the data value is not of decimal type

## <span id="page-492-3"></span>**getScale()**

### **Description**

Gets the scale of decimal value return int scale

public int getScale()

## **Throws**

XSDException - if the data value is not decimal type

# **XSDElement Class**

# **Description of XSDElement**

XSDElement class. Represents XMLSchema Definition for element.

# **Syntax of XSDElement**

public class XSDElement

**oracle.xml.parser.schema.XSDElement**

# **Methods of XSDElement**

| <b>Method</b>          | <b>Description</b>                                                                                            |
|------------------------|----------------------------------------------------------------------------------------------------|
| findEquivClass()       | Find the equivalent class corresponding to this class                                                         |
| qetDefaultVal()        | Get the value of 'default' attr in case of element, and<br>the value of 'value' attr based on 'use' attribute |
| qetEquivClassRef()     | Get the local name of the resolved derive class                                                               |
| qetFixedVal()          | Get the value of 'fixed' attr in case of element, and<br>the value of 'value' attr based on 'use' attribute   |
| getIdentities()        | Returns the set of identities                                                                                 |
| qetMaxOccurs()         | Get the maxOccurs                                                                                             |
| qetMinOccurs()         | Get the minOccurs                                                                                             |
| qetName()              | <b>Get Name</b>                                                                                               |
| qetRefLocalname()      | Get the local name of the resolved 'ref' attribute                                                            |
| getRefNamespace()      | Get the namespace of the resolved 'ref' attribute                                                             |
| qetRefState()          | <b>Get refState</b>                                                                                           |
| qetSubstitutionGroup() | Get the substitution Group                                                                                    |
| qetTargetNS()          | Get target namespace                                                                                          |
| qetType()              | Get the node type                                                                                             |
| isAbstract()           | Abstract, true or false.                                                                                      |

**Table 7–18 Summary of Methods of XSDElement**

| Method         | <b>Description</b>       |
|----------------|--------------------------|
| isNullable()   | Nullable, true or false. |
| setMaxOccurs() | Set the maxOccurs        |
| setMinOccurs() | Set the minOccurs        |

**Table 7–18 Summary of Methods of XSDElement (Cont.)**

## <span id="page-495-0"></span>**findEquivClass()**

### **Description**

Find the equivalent class corresponding to this class

### **Syntax**

public XSDElement findEquivClass(java.lang.String ns, java.lang.String nm)

### **Parameters**

**Table 7–19 Parameters of findEquivClass**

| <b>Parameter</b> | <b>Description</b>  |
|------------------|---------------------|
| ns               | namespace for class |
| nm               | name of class       |

### **Returns**

XSDElement

## <span id="page-495-1"></span>**getDefaultVal()**

### **Description**

Get the value of 'default' attr in case of element, and the value of 'value' attr based on 'use' attribute

### **Syntax**

```
public String getDefaultVal()
```
### **Returns**

defaultVal

## <span id="page-496-0"></span>**getEquivClassRef()**

### **Description**

Get the local name of the resolved equiv class

### **Syntax**

public String getEquivClassRef()

### **Returns**

equivRefLocalname

## <span id="page-496-1"></span>**getFixedVal()**

## **Description**

Get the value of 'fixed' attr in case of element, and the value of 'value' attr based on 'use' attribute

## **Syntax**

public java.lang.String getFixedVal()

## **Returns** defaultVal

# <span id="page-496-2"></span>**getIdentities()**

**Description** Returns the set of identities

## **Syntax**

public XSDIdentity getIdentities()

## **Returns**

array of identities

## <span id="page-496-3"></span>**getMaxOccurs()**

**Description** Get the maxOccurs

public int getMaxOccurs()

### **Returns**

maxOccurs

## <span id="page-497-0"></span>**getMinOccurs()**

**Description**

Get the minOccurs

### **Syntax** public int getMinOccurs()

**Returns** minOccurs value

## <span id="page-497-1"></span>**getName()**

# **Description**

Get the name of the node

### **Syntax**

public String getName()

### **Returns**

name

# <span id="page-497-2"></span>**getRefLocalname()**

## **Description**

Get the local name of the resolved 'ref' attribute

### **Syntax**

public String getRefLocalname()

### **Returns**

refLocalname

## <span id="page-498-0"></span>**getRefNamespace()**

### **Description**

Get the namespace of the resolved 'ref' attribute

### **Syntax**

public String getRefNamespace()

### **Returns**

refNamespace

## <span id="page-498-1"></span>**getRefState()**

### **Description**

Get refState. The return value is one of the following: TYPE\_UNRESOLVED, TYPE\_ RESOLVED, REF\_UNRESOLVED, REF\_RESOLVED

### **Syntax**

public int getRefState()

### **Returns**

refstate value

# <span id="page-498-2"></span>**getSubstitutionGroup()**

**Description** Get the substitutionGroup

### **Syntax**

public java.util.Vector getSubstitutionGroup()

## <span id="page-498-3"></span>**getTargetNS()**

### **Description**

Get target namespace

### **Syntax**

public java.lang.String getTargetNS()

# <span id="page-499-0"></span>**getType()**

## **Description**

Get the node type

### **Syntax**

public XSDNode getType()

### **Returns**

nodeType, which is either simpleType or complexType

## <span id="page-499-1"></span>**isAbstract()**

## **Description**

Declares is or is not abstract.

### **Syntax**

public boolean isAbstract()

## <span id="page-499-2"></span>**isNullable()**

**Description** Declares is or is not nullable.

### **Syntax**

public boolean isNullable()

## <span id="page-499-3"></span>**setMaxOccurs()**

## **Description**

Set the maxOccurs

### **Syntax**

public void setMaxOccurs(int max)

### **Parameters**

**Table 7–20 Parameters of setMaxOccurs**

| <b>Parameter</b> | <b>Description</b> |
|------------------|--------------------|
| maxOccurs        | value              |

## <span id="page-500-0"></span>**setMinOccurs()**

### **Description**

Set the minOccurs

### **Syntax**

public void setMinOccurs(int min)

### **Parameters**

### **Table 7–21 Parameters of setMinOccurs**

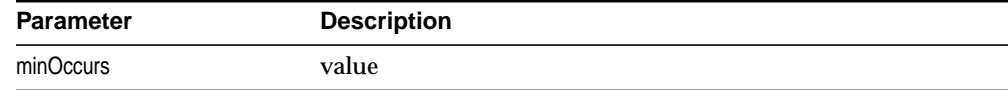

# **XSDException**

# **Description of XSDException**

Indicates that an exception occurred during XMLSchema validation.

# **Syntax of XSDException**

```
java.lang.Object
||
   +---java.lang.Throwable
 |
         +---java.lang.Exception
 |
                +---oracle.xml.parser.schema.XSDException
```
public class XSDException extends Exception

## <span id="page-501-0"></span>**getMessage()**

### **Description**

Overrides getMessage in class Throwable, in order to construct error message from error id and error parameters. The options are described in [Table 7–22](#page-501-0):

| <b>Syntax</b>                          | <b>Description</b>                                                                   |
|----------------------------------------|--------------------------------------------------------------------------------------|
| public String getMessage()             | Constructs error message from error id and<br>error parameters                       |
| public String getMessage(XMLError err) | Constructs localized error message based on the<br><b>XMLError sent as parameter</b> |

**Table 7–22 Versions of getMessage()**

### **Parameters**

**Table 7–23 Parameters of getMessage()**

| <b>Parameter</b> | <b>Description</b>                           |
|------------------|----------------------------------------------|
| err              | XMLError class used to get the error message |

# **XSDGroup Class**

# **Description of XSDGroup**

XSDGroup represents the model group for the XMLSchema. A model group may further contain model groups or element particles.

# **Syntax of XSDGroup**

public class XSDGroup

**oracle.xml.parser.schema.XSDGroup**

# **Methods of XSDGroup**

| <b>Method</b>   | <b>Description</b>                                   |
|-----------------|------------------------------------------------------|
| qetMaxOccurs()  | Get the maxOccurs                                    |
| qetMinOccurs()  | Get the minOccurs                                    |
| qetNodeVector() | Get the particles of the group stored in node Vector |
| qetOrder()      | Get the composite type - ALL, SEQUENCE, CHOICE       |
| setMaxOccurs()  | Set maxOccurs                                        |
| setMinOccurs()  | Set minOccurs                                        |

**Table 7–24 Summary of Methods of XSDIdentity**

## <span id="page-502-0"></span>**getMaxOccurs()**

### **Description** Get the maxOccurs

### **Syntax**

public int getMaxOccurs()

### **Returns**

maxOccurs

## <span id="page-503-0"></span>**getMinOccurs()**

**Description** Get the minOccurs

### **Syntax**

public int getMinOccurs()

### **Returns**

minOccurs

## <span id="page-503-1"></span>**getNodeVector()**

### **Description**

Get the particles of the group stored in nodeVector

### **Syntax**

public java.util.Vector getNodeVector()

### **Returns**

nodeVector

## <span id="page-503-2"></span>**getOrder()**

### **Description**

Get the composite type - ALL, SEQUENCE, or CHOICE

### **Syntax**

public int getOrder()

### **Returns**

order

## <span id="page-503-3"></span>**setMaxOccurs()**

**Description** Set maxOccurs
public void setMaxOccurs(int max)

#### **Parameters**

#### **Table 7–25 Parameters of setMaxOccurs**

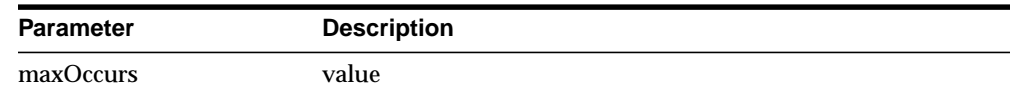

## **setMinOccurs()**

## **Description**

Set the minOccurs

#### **Syntax**

public void setMinOccurs(int min)

## **Parameters**

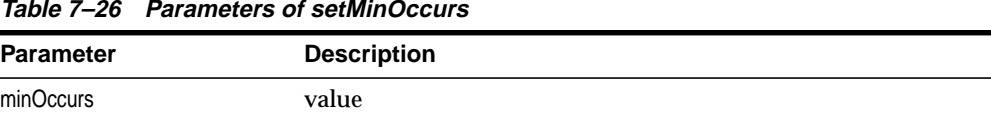

#### **Table 7–26 Parameters of setMinOccurs**

# **XSDIdentity Class**

# **Description of XSDIdentity**

XSDElement presents identity parameters for the XSD for XMLSchema.

# **Syntax of XSDIdentity**

public class XSDIdentity extends oracle.xml.parser.schema.XSDNode

```
oracle.xml.parser.schema.XSDNode
 |
+--oracle.xml.parser.schema.XSDIdentity
```
# **Methods of XSDIdentity**

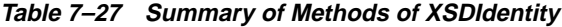

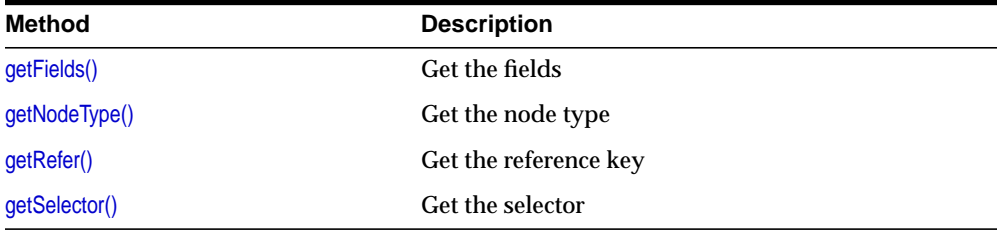

# <span id="page-505-0"></span>**getFields()**

### **Description**

Get the fields

#### **Syntax**

public java.lang.String[] getFields()

#### **Returns**

fields

## <span id="page-505-1"></span>**getNodeType()**

#### **Description**

Get the node Type. Overrides XSDNode.getNodeType() in class XSDNode

public int getNodeType()

**Returns** nodeType

# <span id="page-506-0"></span>**getRefer()**

**Description** Get the referenced key

**Syntax** public java.lang.String getRefer()

**Returns** referenced key

# <span id="page-506-1"></span>**getSelector()**

**Description** Get the selector

**Syntax**

public java.lang.String getSelector()

### **Returns**

selector

# **XSDNode Class**

## **Description of XSDNode**

Root class for most of XSD classes. Contains fields and methods corresponding to XMLSchema definition attributes.

# **Syntax of XSDNode**

public class XSDNode

**oracle.xml.parser.schema.XSDNode**

# **Direct Subclasses of XSDNode**

XMLSchema, XMLSchemaNode, XSDAttribute, XSDComplexType, XSDIdentity

# **Methods of XSDNode**

**Table 7–28 Summary of Methods of XSDNode**

| <b>Method</b>     | <b>Description</b>                     |
|-------------------|----------------------------------------|
| getName()         | Get the name of the node               |
| qetNamespaceURI() | Get namespace URI                      |
| qetNodeType()     | Get the type of XSDNode.               |
| qetTargetNS()     | Get target namespace                   |
| isNodeType()      | Checks if the node is of the give type |

# <span id="page-507-0"></span>**getName()**

#### **Description**

Get the name of the node

#### **Syntax**

public java.lang.String getName()

#### **Returns**

name

## <span id="page-508-0"></span>**getNamespaceURI()**

## **Description**

Get namespace URI.

## **Syntax**

public java.lang.String getNamespaceURI()

## **Returns**

targetNS

# <span id="page-508-1"></span>**getNodeType()**

## **Description**

Get the type of XSDNode.

## **Syntax**

public int getNodeType()

## **Returns**

nodeType

# <span id="page-508-2"></span>**getTargetNS()**

## **Description**

Get target namespace

### **Syntax**

public java.lang.String getTargetNS()

### **Returns**

targetNS

# <span id="page-508-3"></span>**isNodeType()**

## **Description** Checks if the node is of the give type

public boolean isNodeType(int type)

## **Parameters**

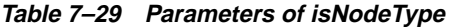

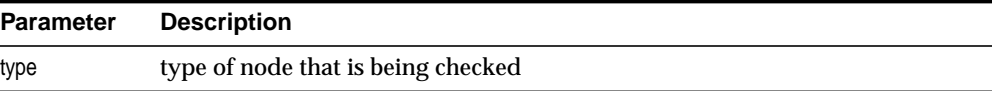

# **XSDSimpleType Class**

# **Description of XSDSimpleType**

Implements XSDTypeContstants to derive a type.

# **Syntax of XSDSimpleType**

public class XSDSimpleType implements oracle.xml.parser.schema.XSDTypeConstants

**oracle.xml.parser.schema.XSDSimpleType**

# **Implemented Interfaces of XSDSimpleType**

XSDTypeConstants

# **Methods of XSDSimpleType**

| Method                | <b>Description</b>                                                                                                    |
|-----------------------|----------------------------------------------------------------------------------------------------|
| XSDSimpleType()       | Class constructor                                                                                                    |
| derivedFrom()         | Derive a type from the given base type                                                                                    |
| getBase()             | Gets base type.                                                                                                    |
| qetBasicType()        | Gets the basic type from which this type was derived.                                                                     |
| qetBuiltInDatatypes() | Gets a built-in datatype                                                                                                  |
| getFacets()           | <b>Get the facets</b>                                                                                                    |
| qetMaxOccurs()        | public int getMaxOccurs()                                                                                                 |
| qetMinOccurs()        | Get the value of minOccurs                                                                                                |
| getVariety()          | Get the variety of the type                                                                                               |
| isAbstract()          | Declares Boolean for abstract, true or false.                                                                             |
| setFacet()            | Sets a facet for the datatype (Internal private API)                                                                      |
| setMaxOccurs()        | Set the value of maxOccurs                                                                                                |
| setMinOccurs()        | Set the value of minOccurs                                                                                                |
| setSource()           | Sets the base type of the datatype, or in case of aggregate<br>types sets the type of the component of the aggregate type |

**Table 7–30 Summary of Methods of XSDSimpleType**

| Method          | <b>Description</b>                                                  |
|-----------------|---------------------------------------------------------------------|
| validateValue() | Validates the string value with the facets defined for this<br>type |

**Table 7–30 Summary of Methods of XSDSimpleType (Cont.)**

## <span id="page-511-2"></span><span id="page-511-0"></span>**XSDSimpleType()**

#### **Description**

Class constructor. The options are described in [Table 7–31:](#page-511-2)

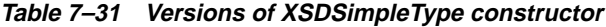

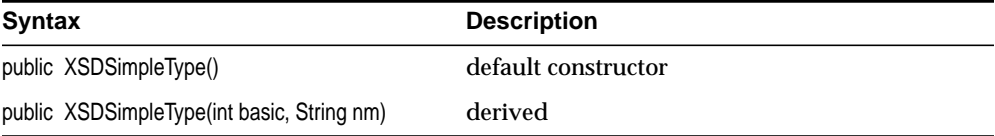

## <span id="page-511-1"></span>**derivedFrom()**

#### **Description**

Derive a type from the given base type.

#### **Syntax**

public static XSDSimpleType derivedFrom(XSDSimpleType source, String nm, String var)

### **Parameters**

**Table 7–32 Parameters of derivedFrom**

| <b>Parameter</b> | <b>Description</b>              |
|------------------|---------------------------------|
| source           | XSDSimpleType The base type     |
| nm               | String The name of the new type |
| var              | String The method of derivation |

## **Throws**

XSDException - if new type can not be created.

## <span id="page-512-0"></span>**getBase()**

### **Description**

Specify the base type from which to derive this type.

#### **Syntax**

public XSDSimpleType getBase()

# <span id="page-512-1"></span>**getBasicType()**

## **Description** Gets the basic type from which this type was derived.

### **Syntax**

public int getBasicType()

## **Returns**

basicType

# <span id="page-512-2"></span>**getBuiltInDatatypes()**

### **Description**

Gets a built-in datatype

## **Syntax**

public static Hashtable getBuiltInDatatypes()

### **Parameters**

#### **Table 7–33 Parameters of getBuiltInDatatypes**

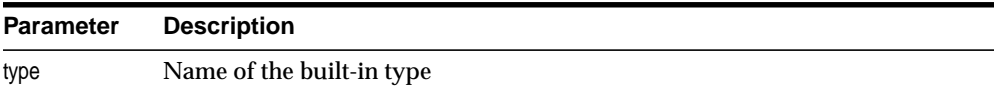

### **Throws**

XSDException if the type is not a valid name

# <span id="page-513-0"></span>**getFacets()**

## **Description**

Get the facets for this datatype.

#### **Syntax**

public XSDConstrainingFacet getFacets()

#### **Returns**

facets

# <span id="page-513-1"></span>**getMaxOccurs()**

## **Description**

public int getMaxOccurs()

**Syntax** Get the value of maxOccurs

#### **Returns**

1

# <span id="page-513-2"></span>**getMinOccurs()**

**Description** Get the value of minOccurs

**Syntax** public int getMinOccurs()

### **Returns**

1

# <span id="page-513-3"></span>**getVariety()**

**Description** Get the variety of the type

public java.lang.String getVariety()

### **Returns**

variety

## <span id="page-514-0"></span>**isAbstract()**

### **Description**

Declares Boolean for abstract, true or false.

#### **Syntax**

public boolean isAbstract()

## <span id="page-514-1"></span>**setFacet()**

# **Description**

Sets a facet for the datatype (Internal private API)

### **Syntax**

public void setFacet(String facetName, String value)

### **Parameters**

#### **Table 7–34 Parameters of setFacet**

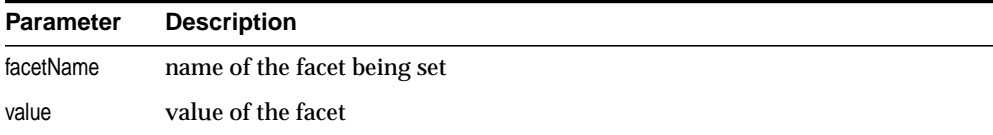

#### **Throws**

XSDException - if the facet is invalid

## <span id="page-514-2"></span>**setMaxOccurs()**

## **Description** Set the value of maxOccurs

public void setMaxOccurs(int max)

#### **Parameters**

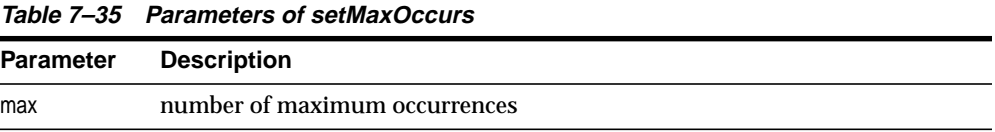

## <span id="page-515-0"></span>**setMinOccurs()**

#### **Description**

Set the value of minOccurs.

#### **Syntax**

public void setMinOccurs(int min)

#### **Parameters**

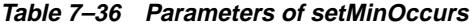

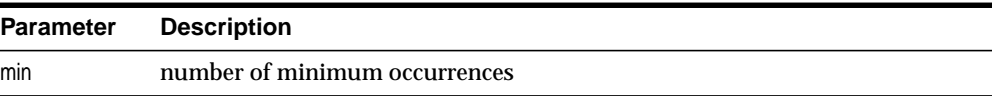

## <span id="page-515-1"></span>**setSource()**

### **Description**

Sets the base type of the datatype, or for aggregate types, sets the type of the component of the aggregate type.

#### **Syntax**

public void setSource(XSDNode src)

#### **Parameters**

#### **Table 7–37 Parameters of setSource**

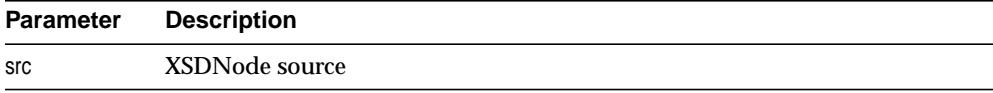

#### **Throws**

XSDException if the src is not a valid type

# <span id="page-516-0"></span>**validateValue()**

## **Description**

Validates the string value with the facets defined for this type.

## **Syntax**

public void validateValue(java.lang.String val)

#### **Parameters**

**Table 7–38 Parameters of validateValue**

| Parameter | <b>Description</b>    |
|-----------|-----------------------|
| val       | value to be validated |

### **Throws**

XSDException if the value is not valid

# **XSDTypeConstants Interface**

# **Description of XSDTypeConstants**

Implements the interface for XSDTypeConstants.

# **Syntax of XSDTypeConstants**

public interface XSDTypeConstants

# **Implementing Classes of XSDTypeConstants**

XSDDataValue, XSDConstrainingFacet, XSDSimpleType

# **Fields of XSDTypeConstants**

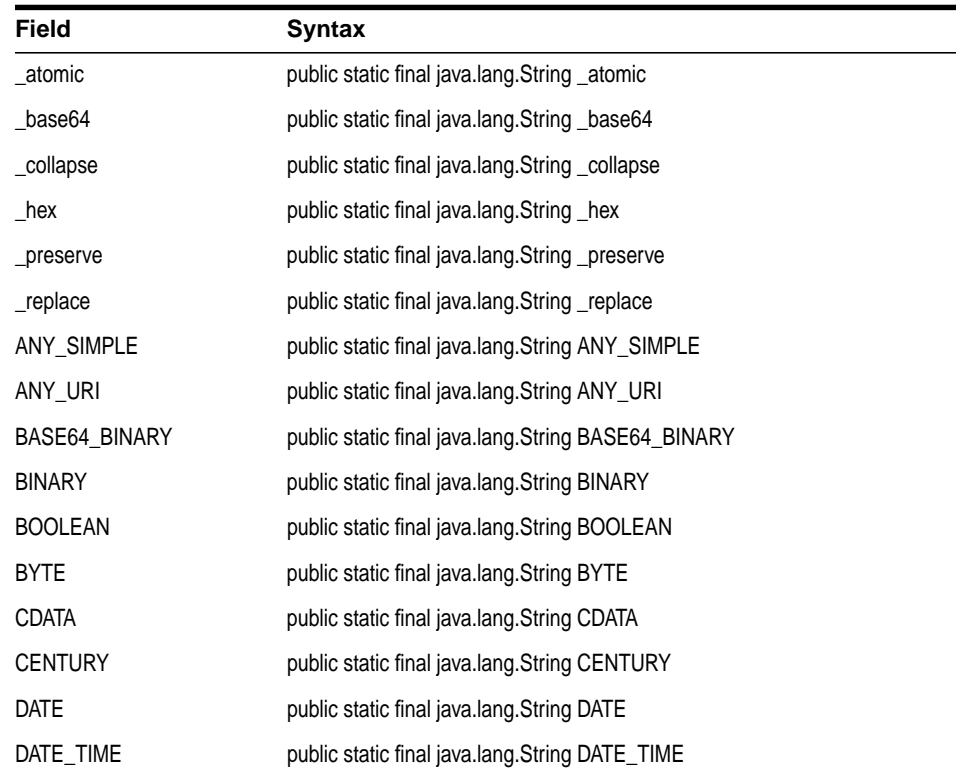

#### **Table 7–39 Fields of XSDTypeConstants**

| Field              | Syntax                                               |
|--------------------|------------------------------------------------------|
| DECIMAL            | public static final java.lang.String DECIMAL         |
| <b>DOUBLE</b>      | public static final java.lang.String DOUBLE          |
| <b>DURATION</b>    | public static final java.lang.String DURATION        |
| <b>ENCODING</b>    | public static final java.lang.String ENCODING        |
| ENTITIES           | public static final java.lang.String ENTITIES        |
| ENTITY             | public static final java.lang.String ENTITY          |
| <b>ENUMERATION</b> | public static final java.lang.String ENUMERATION     |
| FLOAT              | public static final java.lang.String FLOAT           |
| FRACTION_DIGITS    | public static final java.lang.String FRACTION_DIGITS |
| GDAY               | public static final java.lang.String GDAY            |
| GMONTH             | public static final java.lang.String GMONTH          |
| GMONTH_DAY         | public static final java.lang.String GMONTH_DAY      |
| GYEAR              | public static final java.lang.String GYEAR           |
| GYEAR MONTH        | public static final java.lang.String GYEAR_MONTH     |
| HEX_BINARY         | public static final java.lang.String HEX_BINARY      |
| iANY_SIMPLE        | public static final int iANY_SIMPLE                  |
| iany Uri           | public static final int iANY_URI                     |
| iBASE64_BINARY     | public static final int iBASE64_BINARY               |
| <b>iBOOLEAN</b>    | public static final int iBOOLEAN                     |
| ID                 | public static final java.lang.String ID              |
| <b>iDATE</b>       | public static final int iDATE                        |
| iDATE_TIME         | public static final int iDATE_TIME                   |
| iDECIMAL           | public static final int iDECIMAL                     |
| <b>iDOUBLE</b>     | public static final int iDOUBLE                      |
| IDREF              | public static final java.lang.String IDREF           |
| <b>IDREFS</b>      | public static final java.lang.String IDREFS          |
| idummy             | public static final int iDUMMY                       |

**Table 7–39 Fields of XSDTypeConstants (Cont.)**

| Field                       | <b>Syntax</b>                                 |
|-----------------------------|-----------------------------------------------|
| <b>iDURATION</b>            | public static final int iDURATION             |
| <b><i>IENUMERATION</i></b>  | public static final int iENUMERATION          |
| <b>iFLOAT</b>               | public static final int iFLOAT                |
| <b>iFRACTION_DIGITS</b>     | public static final int iFRACTION_DIGITS      |
| iGDAY                       | public static final int iGDAY                 |
| <b>iGMONTH</b>              | public static final int iGMONTH               |
| iGMONTH_DAY                 | public static final int iGMONTH_DAY           |
| iGYEAR                      | public static final int iGYEAR                |
| <b>iGYEAR MONTH</b>         | public static final int iGYEAR MONTH          |
| <b>iHEX_BINARY</b>          | public static final int iHEX_BINARY           |
| <b>iLENGTH</b>              | public static final int iLENGTH               |
| iMAXEXCLUSIVE               | public static final int iMAXEXCLUSIVE         |
| <b><i>IMAXINCLUSIVE</i></b> | public static final int iMAXINCLUSIVE         |
| <b>iMAXLENGTH</b>           | public static final int iMAXLENGTH            |
| <b>iMINEXCLUSIVE</b>        | public static final int iMINEXCLUSIVE         |
| <b>iMININCLUSIVE</b>        | public static final int iMININCLUSIVE         |
| <b>iMINLENGTH</b>           | public static final int iMINLENGTH            |
| <b>INOTATION</b>            | public static final int iNOTATION             |
| INT                         | public static final java.lang.String INT      |
| <b>INTEGER</b>              | public static final java.lang.String INTEGER  |
| <b>iPATTERN</b>             | public static final int iPATTERN              |
| <b>iQNAME</b>               | public static final int iQNAME                |
| <b>iSTRING</b>              | public static final int iSTRING               |
| <b>iTIME</b>                | public static final int iTIME                 |
| <b>iTOTAL_DIGITS</b>        | public static final int iTOTAL_DIGITS         |
| <b>iWHITESPACE</b>          | public static final int iWHITESPACE           |
| LANGUAGE                    | public static final java.lang.String LANGUAGE |

**Table 7–39 Fields of XSDTypeConstants (Cont.)**

| Field                | <b>Syntax</b>                                             |
|----------------------|-----------------------------------------------------------|
| LENGTH               | public static final java.lang.String LENGTH               |
| LONG                 | public static final java.lang.String LONG                 |
| MAXEXCLUSIVE         | public static final java.lang.String MAXEXCLUSIVE         |
| MAXINCLUSIVE         | public static final java.lang.String MAXINCLUSIVE         |
| MAXLENGTH            | public static final java.lang.String MAXLENGTH            |
| MINEXCLUSIVE         | public static final java.lang.String MINEXCLUSIVE         |
| MININCLUSIVE         | public static final java.lang.String MININCLUSIVE         |
| MININCLUSIVE         | public static final java.lang.String MININCLUSIVE         |
| MINLENGTH            | public static final java.lang.String MINLENGTH            |
| MONTH                | public static final java.lang.String MONTH                |
| N STRING             | public static final java.lang.String N_STRING             |
| NAME                 | public static final java.lang.String NAME                 |
| <b>NCNAME</b>        | public static final java.lang.String NCNAME               |
| NEGATIVE_INTEGER     | public static final java.lang.String NEGATIVE_INTEGER     |
| nFacets              | public static final int nFacets                           |
| NMTOKEN              | public static final java.lang.String NMTOKEN              |
| NMTOKENS             | public static final java.lang.String NMTOKENS             |
| NON_NEGATIVE_INTEGER | public static final java.lang.String NON_NEGATIVE_INTEGER |
| NON_POSITIVE_INTEGER | public static final java.lang.String NON_POSITIVE_INTEGER |
| PATTERN              | public static final java.lang.String PATTERN              |
| PERIOD               | public static final java.lang.String PERIOD               |
| POSITIVE INTEGER     | public static final java.lang.String POSITIVE_INTEGER     |
| <b>PRECISION</b>     | public static final java.lang.String PRECISION            |
| QNAME                | public static final java.lang.String QNAME                |
| RECURRING DATE       | public static final java.lang.String RECURRING_DATE       |
| RECURRING_DAY        | public static final java.lang.String RECURRING_DAY        |
| RECURRING_DURATION   | public static final java.lang.String RECURRING_DURATION   |

**Table 7–39 Fields of XSDTypeConstants (Cont.)**

| <b>Field</b>      | <b>Syntax</b>                                       |
|-------------------|-----------------------------------------------------|
| <b>SCALE</b>      | public static final java.lang.String SCALE          |
| sFacets           | public static final java.lang.String[] sFacets      |
| <b>SHORT</b>      | public static final java.lang.String SHORT          |
| <b>SNOTATION</b>  | public static final java.lang. String SNOTATION     |
| <b>STRING</b>     | public static final java.lang.String STRING         |
| sTypes            | public static final java.lang.String[] sTypes       |
| <b>TIME</b>       | public static final java.lang.String TIME           |
| TIME DURATION     | public static final java.lang.String TIME_DURATION  |
| TIME_INSTANT      | public static final java.lang.String TIME_INSTANT   |
| TIME PERIOD       | public static final java.lang.String TIME PERIOD    |
| <b>TOKEN</b>      | public static final java.lang.String TOKEN          |
| TOTAL_DIGITS      | public static final java.lang.String TOTAL_DIGITS   |
| UNSIGNED_BYTE     | public static final java.lang.String UNSIGNED_BYTE  |
| UNSIGNED_INT      | public static final java.lang.String UNSIGNED_INT   |
| UNSIGNED_LONG     | public static final java.lang.String UNSIGNED_LONG  |
| UNSIGNED_SHORT    | public static final java.lang.String UNSIGNED_SHORT |
| URI REFERENCE     | public static final java.lang.String URI_REFERENCE  |
| <b>WHITESPACE</b> | public static final java.lang.String WHITESPACE     |
| <b>YEAR</b>       | public static final java.lang.String YEAR           |

**Table 7–39 Fields of XSDTypeConstants (Cont.)**

# **XSDValidator Class**

# **Description of XSDValidator**

XSDValidator validates an instance XML document against an XMLSchema.

- When registered, an XSDValidator object is inserted as a pipe-line node between XMLParser and XMLDocument event handlers (SAXHandler or DOMBuilder).
- It works with three events: startElement, characters and endElement. If defined, default element and default attribute values are added to the events contents (as XMLSchema additions to infoset) and are propagated upwards.
- The XMLSchema object is a set or group of element declarations with the following structure: [element(name)] -> [snode(min/maxOccurs)] -> [type(group/simpleType)]
- XSDValidator is implemented as stack based state machine. Each state represents element type - group or simpleType.
- XMLSchema object(as a group) is loaded as a first state. Current element(event startElement) is matched against current state group elements. If matched the element type element name and snode info are loaded as new state.
- In a case of group, a vector of counters(int) is allocated in a parallel stack. This vector is used to count element occurrences.
	- State status can be:

NEW STATE: just loaded and not tried.

ACCEPTED: minOccurs satisfied. Could still accept element occurrences.

DONE: maxOccurs satisfied. Doesn't accept element occurrences.

- Text element contents(event characters) is matched against simpleType (method validateValue). End element (event endElement) is matched against last named state.
- XMLSchema attributes are represented as a group (attrName -> attrType) forming the contents of special element: < attrTag> attrType ... SMLParser converts attributes (event startElement) accordingly (see method startElement).
- XSDAny objects are used as Namespace frame descriptors (see XMLSchema definition of 'any' element).
- Fake states are loaded for errors or when wildcard ('any') contents are skipped.

# **Syntax of XSDValidator**

public class XSDValidator

**oracle.xml.parser.schema.XSDValidator**

# **Methods of XSDValidator**

| <b>Method</b>        | <b>Description</b>                                             |
|----------------------|----------------------------------------------------------------|
| XSDValidator(),      | Class constructor                                              |
| characters()         | Propagate notification of character data inside an<br>element. |
| endElement()         | Receive notification of the end of an element.                 |
| setDocumentLocator() | Propagates Locator object for document events.                 |
| setError()           | Sets an XMLError object as current err.                        |
| setXMLProperties()   | Set XML Properties for runtime properties                      |
| setXMLProperty()     | Set a property.                                                |
| startElement()       | Receive notification of a beginning of the element             |

**Table 7–40 Summary of Methods of XSDValidator**

# <span id="page-523-0"></span>**XSDValidator()**

## **Description**

XSDValidator constructor.

#### **Syntax**

public XSDValidator()

## <span id="page-523-1"></span>**characters()**

## **Description**

Propagate notification of character data inside an element. See also org.xml.sax.DocumentHandler

#### **Syntax**

public void characters(char[] ch, int start, int length)

### **Parameters**

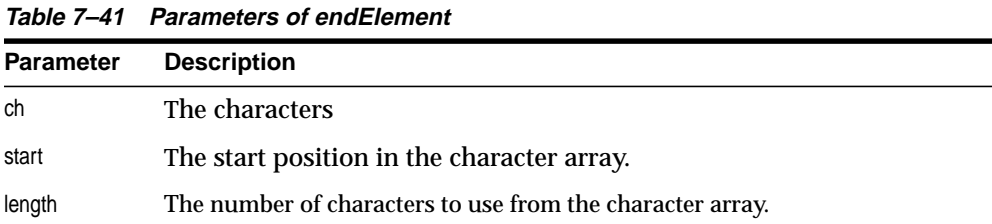

#### **Throws**

org.xml.sax.SAXException - Any SAX exception, possibly wrapping another exception.

## <span id="page-524-0"></span>**endElement()**

## **Description**

Receive notification of the end of an element.

#### **Syntax**

public void endElement(String namespaceURI, String localName, String qName)

#### **Parameters**

| <b>Parameter</b> | <b>Description</b>                                                                                                    |
|------------------|----------------------------------------------------------------------------------------------------|
| uri              | The Namespace URI, or the empty string if the element has no Namespace<br>URI or if Namespace processing is not being performed |
| localName        | The local name (without prefix), or the empty string if Namespace<br>processing is not being performed.                         |
| qName            | The qualified XML 1.0 name (with prefix), or the empty string if qualified<br>names are not available.                          |

**Table 7–42 Parameters of endElement**

### **Throws**

org.xml.sax.SAXException - Any SAX exception, possibly wrapping another exception.

## <span id="page-525-0"></span>**setDocumentLocator()**

## **Description**

Propagates Locator object for document events.

See also org.xml.sax.DocumentHandler, org.xml.sax.Locator

#### **Syntax**

public void setDocumentLocator(org.xml.sax.Locator locator)

#### **Parameters**

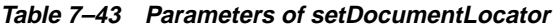

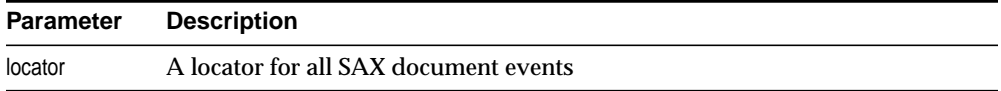

# <span id="page-525-1"></span>**setError()**

## **Description**

Sets an XMLError object as current err.

#### **Syntax**

public void setError(oracle.xml.parser.v2.XMLError he)

#### **Parameters**

#### **Table 7–44 Parameters of setError**

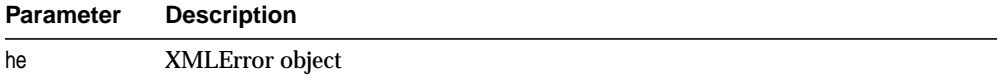

#### **Throws**

SAXException - A SAXException could be thrown.

# <span id="page-525-2"></span>**setXMLProperties()**

## **Description**

Set XML Properties for runtime properties

public void setXMLProperties(XMLProperties xmlProp)

#### **Parameters**

**Table 7–45 Parameters of setXMLProperties**

| <b>Parameter</b> | <b>Description</b>    |
|------------------|-----------------------|
| xmlProp          | <b>XMLProperties</b>  |
| value            | value of the property |

## <span id="page-526-0"></span>**setXMLProperty()**

#### **Description**

Set a property. The value of the property is returned if successfully set. A null is returned if the property is read-only and cannot be set or is not supported.

#### **Syntax**

public Object setXMLProperty(java.lang.String name, java.lang.Object value)

#### **Parameters**

#### **Table 7–46 Parameters of setXMLProperty**

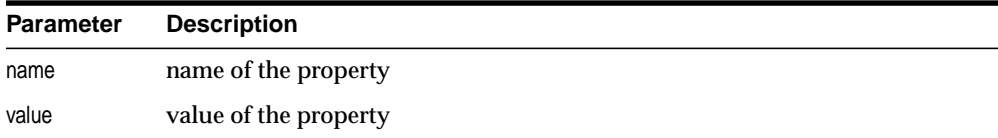

#### **Returns**

Object the set property

## <span id="page-526-1"></span>**startElement()**

#### **Description**

Receive notification of the beginning of an element.

See also: endElement (String, String, String), org.xml.sax.Attributes

public void startElement(String namespaceURI, String localName, String qName, Attributes atts)

#### **Parameters**

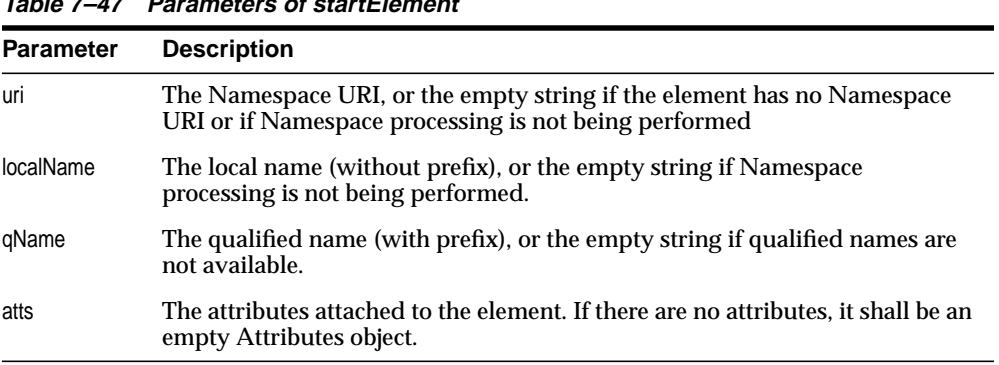

## **Table 7–47 Parameters of startElement**

#### **Throws**

org.xml.sax.SAXException - Any SAX exception, possibly wrapping another exception.

**8**

# **Package oracle.xml.sql.dml**

This chapter documents the class contained in package oracle.xml.sql.dml, which handles data manipulation and modification for XML SQL Utility for Java (XSU). XSU is part of the Oracle XDK for Java. XML SQL Utility for Java generates and stores XML data to and from the database from SQL queries or result sets or tables. It achieves data transformation by mapping canonically any SQL query result to XML, and vice versa.

This chapter contains these sections:

- [Package oracle.xml.sql.dml Description](#page-529-0)
- [OracleXMLSave Class](#page-530-0)

# <span id="page-529-0"></span>**Package oracle.xml.sql.dml Description**

Package oracle.xml.sql.dml implements data manipulation and modification functions for Oracle XDK for Java. (DML is for Data Manipulation/Modification Language.) The methods for DML operations are provided in the OracleXMLSave class contained in this package. The OracleXMLSave class supports canonical mapping from XML to object-relational tables or views.

**See Also:** [Chapter 9, "Package oracle.xml.sql.query"](#page-542-0)

# <span id="page-530-0"></span>**OracleXMLSave Class**

## **Description**

OracleXMLSave class supports canonical mapping from XML to object-relational tables or views. It supports inserts, updates and deletes. The user first creates the class by passing in the table name on which these DML operations need to be done. After that, the user is free to use the insert/update/delete on this table.

Many useful functions are provided in this class to help in identifying the key columns for update or delete and to restrict the columns being updated.

## **Syntax**

|

public class OracleXMLSave extends java.lang.Object

```
java.lang.Object
```
+--**oracle.xml.sql.dml.OracleXMLSave**

# **Fields**

| <b>Field</b>       | <b>Syntax</b>                                       | <b>Description</b>                                                           |
|--------------------|-----------------------------------------------------|------------------------------------------------------------------------------|
| DATE FORMAT        | public static final java.lang.String<br>DATE FORMAT | The date format for use in<br>setDateFormat                                  |
| DEFAULT_BATCH_SIZE | public static int DEFAULT_<br><b>BATCH SIZE</b>     | Default insert batch size is 17                                              |
| <b>xDocIsEsc</b>   | public boolean xDoclsEsc                            | Indicates whether or not the xml<br>doc has undergone SQL to XML<br>escaping |

**Table 8–1 Summary of Fields of OracleXMLSave**

# **Methods**

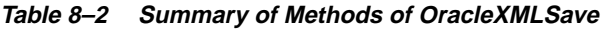

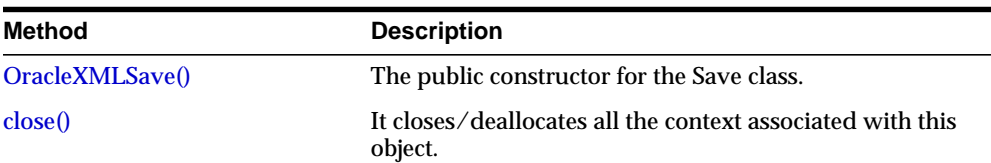

| <b>Method</b>             | <b>Description</b>                                                                                                    |
|---------------------------|----------------------------------------------------------------------------------------------------|
| deleteXML()               | Deletes the rows in the table based on the XML<br>document.                                                               |
| getURL()                  | Return a URL object given a file name or a URL.                                                                           |
| insertXML()               | Inserts an XML document into the specified table.                                                                         |
| removeXSLTParam()         | Removes the value of a top-level stylesheet parameter.                                                                    |
| setBatchSize()            | Changes the batch size used during DML operations.                                                                        |
| setCommitBatch()          | Sets the commit batch size.                                                                                               |
| setDateFormat()           | Describes to the XSU the format of the dates in the XML<br>document.                                                      |
| setIgnoreCase()           | Instructs the XSU to perform a case-insensitive match of<br>XML elements to database columns or attributes.               |
| setKeyColumnList()        | Sets the list of columns to be used for identifying a<br>particular row in the database table during update or<br>delete. |
| setPreserveWhitespace()   | Instructs the XSU whether to preserve whitespaces.                                                                        |
| setRowTag()               | Names the tag used in the XML doc. to enclose the XML<br>elements corresponding to each row value.                        |
| setSQLToXMLNameEscaping() | This turns on or off escaping of XML tags when an SQL<br>object name would not make a valid XML identifier.               |
| setUpdateColumnList()     | Set the column values to be updated.                                                                                      |
| setXSLT()                 | Registers a XSL transform to be applied to generated<br>XML.                                                              |
| setXSLTParam()            | Sets the value of a top-level stylesheet parameter.                                                                       |
| updateXML()               | Updates the table given the XML document.                                                                                 |

**Table 8–2 (Cont.) Summary of Methods of OracleXMLSave**

# <span id="page-531-0"></span>**OracleXMLSave()**

## **Description**

The public constructor for the OracleXMLSave class.

```
public OracleXMLSave(java.sql.Connection oconn,
         java.lang.String tabName;
```
#### **Parameters**

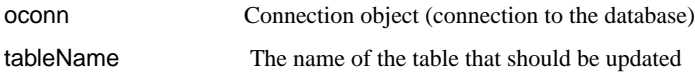

## <span id="page-532-0"></span>**close()**

#### **Description**

Closes/deallocates all the context associated with this object.

#### **Syntax**

public void close();

## <span id="page-532-1"></span>**deleteXML()**

## **Description**

Deletes the rows in the table based on the XML document. Returns the number of XML ROW elements processed. This may or may not be equal to the number of database rows deleted based on whether the rows selected through the XML document uniquely identified the rows in the table.

By default, the delete processing matches all the element values with the corresponding column names. Each ROW element in the input document is taken as a separate delete statement on the table. By using the [setKeyColumnList\(\)](#page-536-1), the list of columns that must be matched to identify the row to be deleted is set, and other elements are ignored. This is an efficient method for deleting more than one row in the table if matching is employed (since the delete statement is cached). Otherwise, a new delete statement has to be created for each ROW element in the input document. The syntax options are described in the table here.

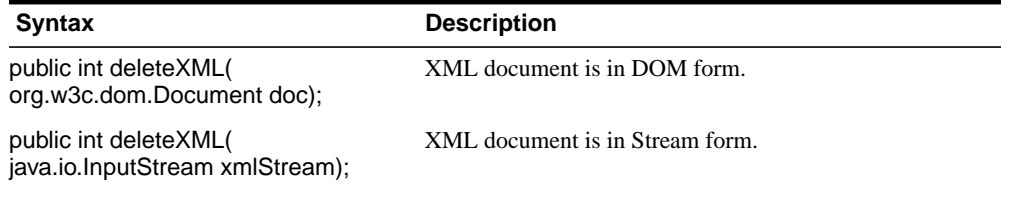

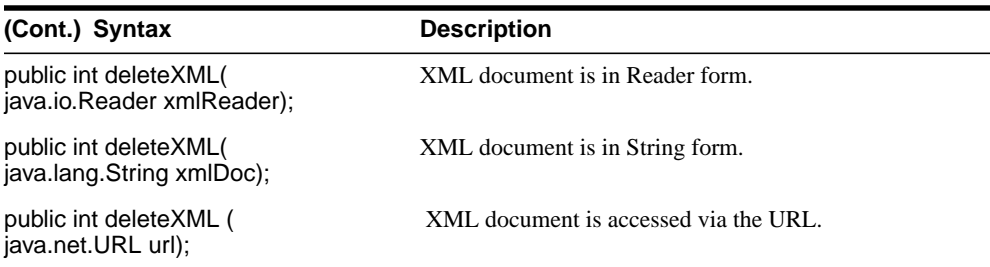

#### **Parameters**

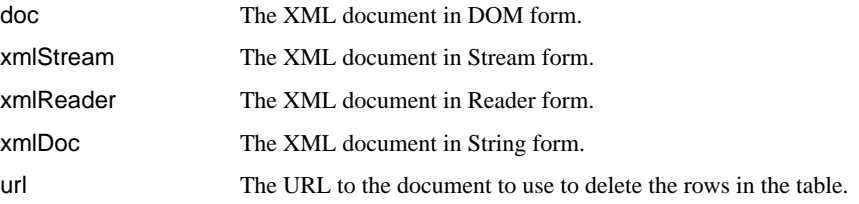

# <span id="page-533-0"></span>**getURL()**

#### **Description**

Returns a URL object identifying the target entity, given a file name or a URL. If the argument passed is not in a valid URL format, such as "http://..." or "file://...", then this method attempts to correct the argument by pre-pending "file://". If a NULL or an empty string are passed to it, NULL is returned.

#### **Syntax**

public static java.net.URL getURL( java.lang.String target);

#### **Parameters**

target File name or URL string.

## <span id="page-533-1"></span>**insertXML()**

#### **Description**

Inserts an XML document into the specified table. Returns the number of rows inserted.

- Inserts the values into the table by matching the element name with the column name, and inserts a NULL value for all elements that are missing in the input document. By using the [setUpdateColumnList\(\)](#page-538-0), no NULL values would be inserted for the rest of the columns; instead, default values would be used.
- To set the list of all key column, use [setKeyColumnList\(\).](#page-536-1)
- To set the list of columns to update, use [setUpdateColumnList\(\)](#page-538-0).

The options are described in the following table.

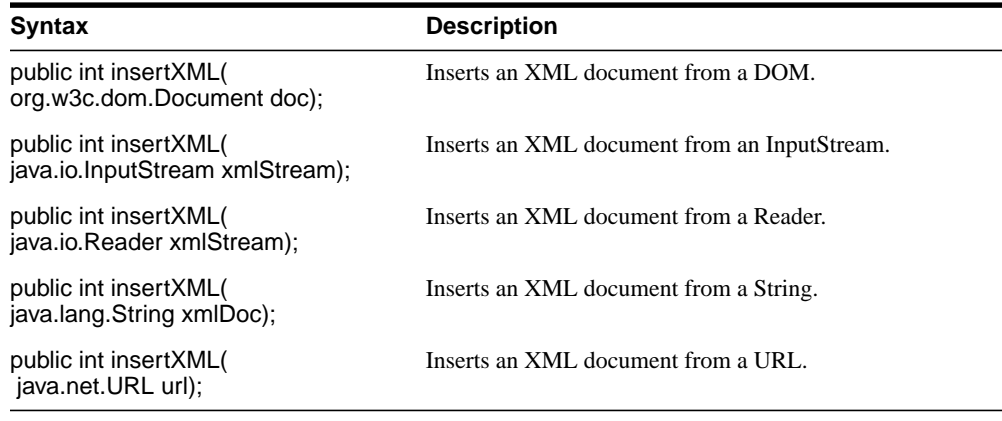

#### **Parameters**

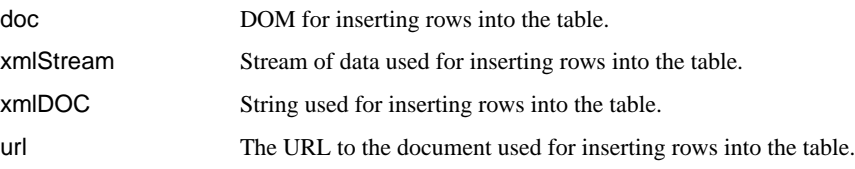

## <span id="page-534-0"></span>**removeXSLTParam()**

#### **Description**

Removes the value of a top-level stylesheet parameter. If no stylesheet is registered, this method is a no op.

#### **Syntax**

```
public void removeXSLTParam( java.lang.String name);
```
#### **Parameters**

name Parameter name

## <span id="page-535-0"></span>**setBatchSize()**

#### **Description**

Changes the batch size used during DML operations. When performing inserts, updates or deletes, it is recommended to batch the operations to minimize I/O cycles; however, this requires more cache for storing the bind values while the operations are executing. When batching is used, the commits occur only in terms of batches. If a single statement inside a batch fails, the entire batch is rolled back. If this behavior is undesirable, set batch size to 1. The default batch size is DEFAULT\_BATCH\_SIZE.

#### **Syntax**

public void setBatchSize(int size);

#### **Parameters**

size The batch size to use for all DML.

## <span id="page-535-1"></span>**setCommitBatch()**

#### **Description**

Sets the commit batch size, which refers to the number of records inserted after which a commit must follow. If size < 1, or the session is in "auto-commit" mode, the XSU does not make any explicit commits. Default commit-batch size is 0.

#### **Syntax**

public void setCommitBatch( int size);

#### **Parameters**

size Commit batch size.

## <span id="page-535-2"></span>**setDateFormat()**

#### **Description**

Describes to the XSU the format of the dates in the XML document. By default, OracleXMLSave assumes that the date is in format 'MM/dd/yyyy HH:mm:ss'. You can override this default format by calling this function. The syntax of the date format pattern (i.e. the date mask), should conform to the requirements of the java.text.SimpleDateFormat class. Setting the mask to NULL or an empty string, causes the use of the default mask -- OracleXMLSave.DATE\_FORMAT.

#### **Syntax**

public void setDateFormat( java.lang.String mask);

#### **Parameters**

mask The date mask.

# <span id="page-536-0"></span>**setIgnoreCase()**

#### **Description**

The XSU performs mapping of XML elements to database columns or attributes based on the element names (XML tags). This function instructs the XSU to perform a case-insensitive match. This may affect the metadata caching performed when creating the Save object.

### **Syntax**

public void setIgnoreCase(boolean ignore);

#### **Parameters**

flag Should the tag case in the XML doc be ignored?

# <span id="page-536-1"></span>**setKeyColumnList()**

### **Description**

Sets the list of columns to be used for identifying a particular row in the database table during update or delete. This call is ignored for the insert case. The key columns must be set before updates can be done. It is optional for deletes. When this key columns is set, then the values from these tags in the XML document is used to identify the database row for update or delete. Currently, there is no way to update the values of the key columns themselves, since there is no way in the XML document to specify that case.

#### **Syntax**

public void setKeyColumnList( java.lang.String[] keyColNames);

#### **Parameters**

keyColNames The names of the list of columns that are used as keys.

# <span id="page-537-0"></span>**setPreserveWhitespace()**

#### **Description**

Instructs the XSU whether to preserve whitespaces.

#### **Syntax**

public void setPreserveWhitespace( boolean flag);

#### **Parameters**

flag Should the whitespaces be preserved?

## <span id="page-537-1"></span>**setRowTag()**

#### **Description**

Names the tag used in the XML doc so to enclose the XML elements corresponding to each row value. Setting the value of this to NULL implies that there is no row tag present, and the top level elements of the document correspond to the rows themselves.

#### **Syntax**

public void setRowTag( java.lang.String rowTag);

#### **Parameters**

tag Tag name.

## <span id="page-537-2"></span>**setSQLToXMLNameEscaping()**

#### **Description**

This turns on or off escaping of XML tags when the SQL object name, which is mapped to a XML identifier, is not a valid XML identifier.

#### **Syntax**

public void setSQLToXMLNameEscaping( boolean flag);

#### **Parameters**

flag Should the SQL to XML escaping be turned on?

## <span id="page-538-0"></span>**setUpdateColumnList()**

### **Description**

Set the column values to be updated. Applies to inserts and updates, not deletes.

- In case of insert, the default is to insert values to all the columns in the table.
- In case of updates, the default is to only update the columns corresponding to the tags present in the ROW element of the XML document. When specified, these columns alone will get updated in the update or insert statement. All other elements in the document will be ignored.

### **Syntax**

public void setUpdateColumnList(java.lang.String[] updColNames);

#### **Parameters**

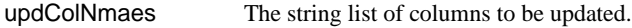

# <span id="page-538-1"></span>**setXSLT()**

### **Description**

Registers a XSL transform to be applied to generated XML. If a stylesheet was already registered, it gets replaced by the new one. To un-register the stylesheet pass in a NULL for the stylesheet argument. The options are described in the following table.

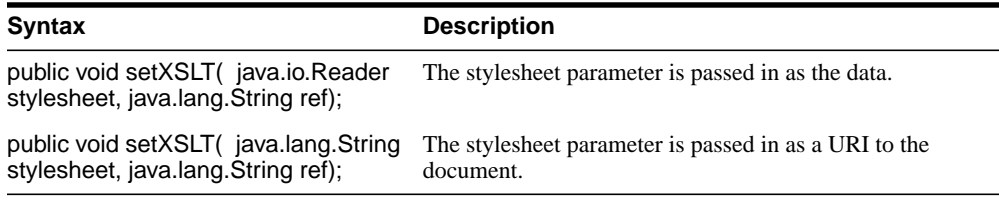

#### **Parameters**

stylesheet The stylesheet URI.

ref URL for include, import and external entities.

## <span id="page-539-0"></span>**setXSLTParam()**

#### **Description**

Sets the value of a top-level stylesheet parameter. The parameter value is expected to be a valid XPath expression (note that string literal values would therefore have to be explicitly quoted). If no stylesheet is registered, this method is a no op.

#### **Syntax**

public void setXSLTParam(java.lang.String name, java.lang.String value);

#### **Parameters**

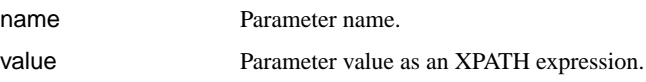

## <span id="page-539-1"></span>**updateXML()**

#### **Description**

Updates the table given the XML document. Returns the number of XML elements processed. This may or may not be equal to the number of database rows modified, depending on whether the rows selected through the XML document uniquely identify the rows in the table.

- The update requires a list of key columns which are used to uniquely identify a row to update in the given table. By default, the update uses the list of key columns and matches the values of the corresponding elements in the XML document to identify a particular row, subsequently updating all the columns in the table for which there is an equivalent element present in the XML document. Each ROW element present in the input document is treated as a separate update to the table.
- A a list of columns to update can be supplied to update only desired columns and ignore any other elements present in the XML document. This is a very efficient method, because if there are more than one row present in the input XML document, the update statement itself is cached and batched.
- To set the list of all key column, use [setKeyColumnList\(\).](#page-536-1)
- To set the list of columns to update, use [setUpdateColumnList\(\)](#page-538-0).
The options are described in the following table.

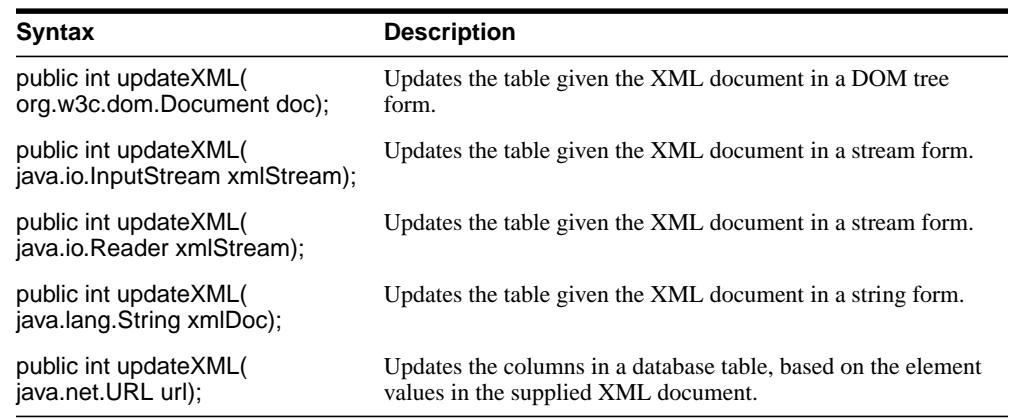

## **Parameters**

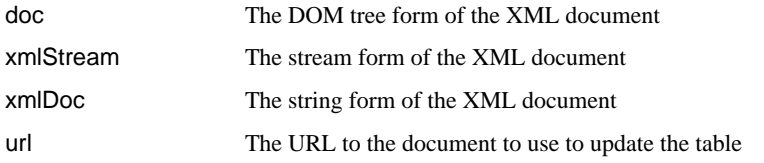

#### Methods

# **Package oracle.xml.sql.query**

This chapter describes the Java classes for XML SQL Utility for Java, which are contained in the oracle.xml.sql.query package. XML SQL Utility for Java (XSU) generates and stores XML from SQL queries.

This chapter contains these sections:

- [Package oracle.xml.sql.query Description](#page-543-0)
- [OracleXMLQuery Class](#page-544-0)
- [OracleXMLSQLException Class](#page-560-0)
- [OracleXMLSQLNoRowsException Class](#page-563-0)

## <span id="page-543-0"></span>**Package oracle.xml.sql.query Description**

The Java classes for XML SQL Utility for Java are contained in the oracle.xml.sql.query package. XML SQL Utility for Java (XSU) generates and stores XML data to and from the database from SQL queries or result sets or tables. It achieves data transformation by mapping canonically any SQL query result to XML, and vice versa.

**See Also:** [Chapter 8, "Package oracle.xml.sql.dml"](#page-528-0)

# <span id="page-544-0"></span>**OracleXMLQuery Class**

## **Description**

The OracleXMLQuery class generates XML given an SQL query.

## **Syntax**

public class OracleXMLQuery extends java.lang.Object

java.lang.Object

| +--**oracle.xml.sql.query.OracleXMLQuery**

## **Fields**

| <b>Field</b>     | Syntax                                                   | <b>Description</b>                                              |
|------------------|----------------------------------------------------------|-----------------------------------------------------------------|
| DTD              | public static final int DTD                              | Specifies that the DTD is to be generated                       |
| <b>ERROR TAG</b> | public static final<br>java.lang.String ERROR_TAG        | Specifies the default tag name for the<br><b>ERROR</b> document |
| MAXROWS ALL      | public static final int<br><b>MAXROWS ALL</b>            | Specifies that all rows be included in the<br>result            |
| <b>NONE</b>      | public static final int NONE                             | Specifies that no DTD is to be generated                        |
| ROW_TAG          | public static final<br>java.lang.String ROW_TAG          | Specifies the default tag name for the<br><b>ROW</b> elements   |
| ROWIDATTR TAG    | public static final<br>java.lang.String<br>ROWIDATTR TAG | Specifies the default tag name for the<br><b>ROW</b> elements   |
| ROWSET TAG       | public static final<br>java.lang.String ROWSET_<br>TAG   | Specifies the default tag name for the<br>document              |
| <b>SCHEMA</b>    | public static final int SCHEMA                           | Specifies that an XML schema is to be.<br>generated             |
| SKIPROWS_ALL     | public static final int<br><b>SKIPROWS ALL</b>           | Specifies that all rows be skipped in the<br>result.            |

**Table 9–1 Summary of Fields of OracleXMLQuery**

# **Methods**

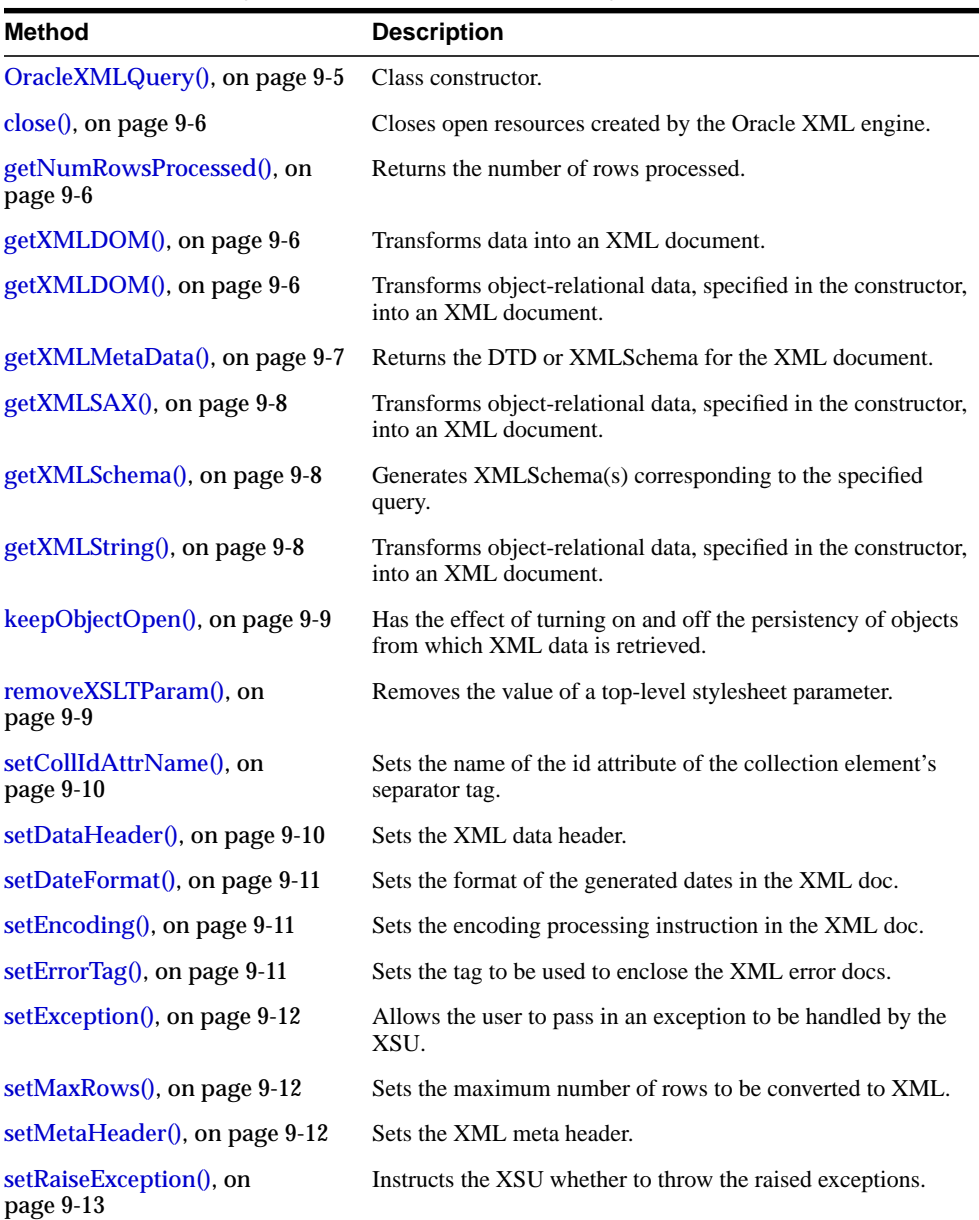

٠  $\overline{\phantom{a}}$ 

**Table 9–2 Summary of Methods of OracleXMLQuery**

| <b>Method</b>                                | <b>Description</b>                                                                                                    |
|----------------------------------------------|----------------------------------------------------------------------------------------------------|
| setRaiseNoRowsException(), on<br>page $9-13$ | Instructs the XSU whether to throw an<br>OracleXMLNoRowsException when the generated XML<br>doc is empty.                                        |
| setRowIdAttrName(), on<br>page 9-13          | Sets the name of the id attribute of the row enclosing tag.                                                                                      |
| setRowIdAttrValue(), on<br>page 9-14         | Specifies the scalar column whose value will be assigned to the<br>id attribute of the row enclosing tag.                                        |
| $setRowserTag()$ , on page 9-14              | Sets the tag to be used to enclose the XML dataset.                                                                                              |
| setSkipRows(), on page 9-15                  | Sets the number of rows to skip.                                                                                                    |
| setSQLToXMLNameEscaping(),<br>on page 9-15   | Has the effect of turning on and off the escaping of XML tags<br>in cases where mapped SQL object name would not make a<br>valid XML identifier. |
| setStylesheetHeader(), on<br>page 9-15       | Sets the stylesheet header.                                                                                                    |
| $setXSLT()$ , on page 9-16                   | Registers an XSL transform to be applied to the generated<br>$XMI$ .                                                                             |
| setXSLTParam(), on page 9-16                 | Sets the value of a top-level stylesheet parameter.                                                                                              |
| useLowerCaseTagNames(), on<br>page 9-17      | Sets the tag names to lower case.                                                                                                    |
| useNullAttributeIndicator(), on<br>page 9-17 | Specifies if NULLness is indicated by a special XML attribute<br>or by omitting the entity from the XML document.                                |
| useTypeForCollElemTag(), on<br>page 9-17     | Instructs the XSU to use the collection element's type name as<br>the collection element's tag name.                                             |
| useUpperCaseTagNames(), on<br>page 9-18      | Sets the tag names to upper case.                                                                                                    |

**Table 9–2 (Cont.) Summary of Methods of OracleXMLQuery**

## <span id="page-546-0"></span>**OracleXMLQuery()**

## **Description**

Class constructor for the OracleXMLQueryObject. The options are described in the following table.

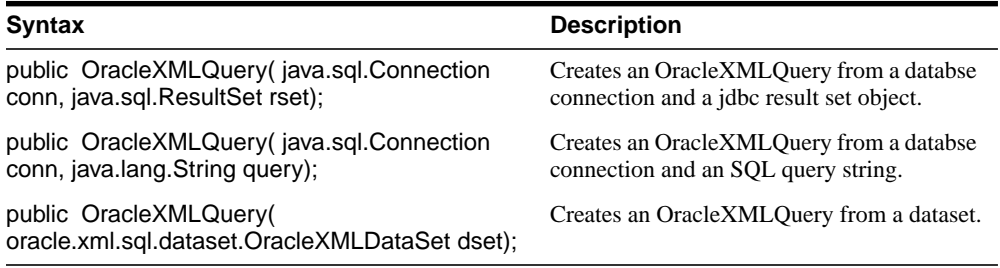

## **Parameters**

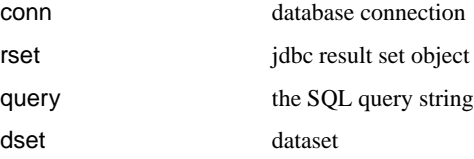

## <span id="page-547-0"></span>**close()**

## **Description**

Closes any open resource, created by the OracleXML engine. This will not close for instance result set supplied by the user.

#### **Syntax**

public void close();

## <span id="page-547-1"></span>**getNumRowsProcessed()**

#### **Description**

Returns the number of rows processed.

#### **Syntax**

public long getNumRowsProcessed();

## <span id="page-547-2"></span>**getXMLDOM()**

#### **Description**

Transforms the object-relational data, specified in the constructor, into XML. Returns a representation of the XML document. The options are described in the following table.

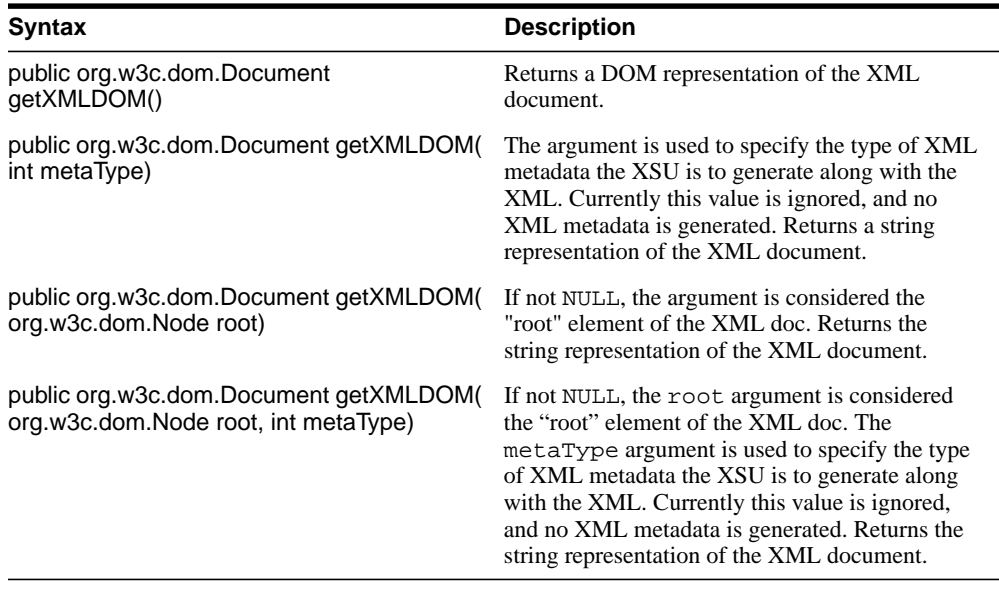

#### **Parameters**

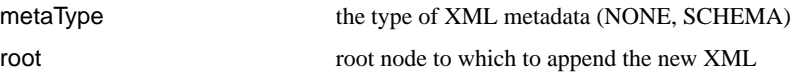

## <span id="page-548-0"></span>**getXMLMetaData()**

## **Description**

This functions returns the DTD or the XMLSchema for the XML document which would have been generated by a getXML\*() call, such as [getXMLDOM\(\)](#page-547-2), [getXMLSAX\(\)](#page-549-0), [getXMLSchema\(\)](#page-549-1), or [getXMLString\(\)](#page-549-2).

## **Syntax**

public java.lang.String getXMLMetaData( int metaType, boolean withVer);

#### **Parameters**

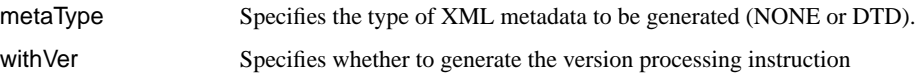

## <span id="page-549-0"></span>**getXMLSAX()**

## **Description**

Transforms the object-relational data, specified in the constructor, into an XML document.

#### **Syntax**

public void getXMLSAX(org.xml.sax.ContentHandler sax);

#### **Parameters**

sax ContentHandler object to be registered.

## <span id="page-549-1"></span>**getXMLSchema()**

#### **Description**

This methods generates the XML Schema(s) corresponding to the specified query; returns the XML Schema(s).

## **Syntax**

public org.w3c.dom.Document[] getXMLSchema();

## <span id="page-549-2"></span>**getXMLString()**

#### **Description**

Transforms the object-relational data, specified in the constructor, into a XML document. Returns the string representation of the XML document. The options are described in the following table.

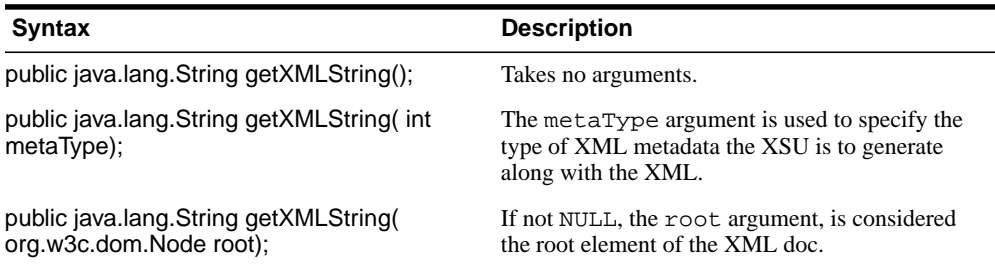

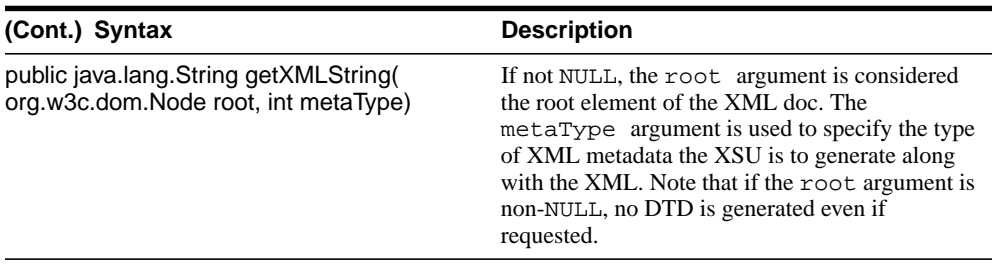

#### **Parameters**

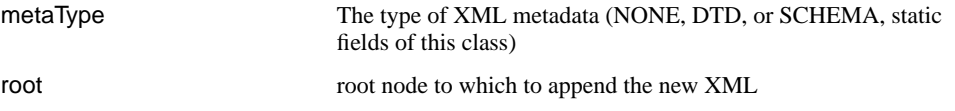

## <span id="page-550-0"></span>**keepObjectOpen()**

#### **Description**

The default behavior for all the get  $XML*()$  functions which DO NOT TAKE in a ResultSet object, such as [getXMLDOM\(\)](#page-547-2), [getXMLSAX\(\)](#page-549-0), [getXMLSchema\(\)](#page-549-1), or [getXMLString\(\)](#page-549-2), is to close the ResultSet object and Statement objects at the end of the call. If the persistent feature is needed, where by calling getXML() repeatedly the next set of rows is obtained, this behavior must be turned off by calling this function with value TRUE. OracleXMLQuery would not close the ResultSet and Statement objects after the getXML() calls. To close the cursor state, the close() function must be called explicitly.

#### **Syntax**

public void keepObjectOpen( boolean alive);

#### **Parameters**

alive Should the object be kept open?

## <span id="page-550-1"></span>**removeXSLTParam()**

#### **Description**

Removes the value of a top-level stylesheet parameter. NOTE: if no stylesheet is registered, this method is a no op.

## **Syntax**

public void removeXSLTParam( String name);

#### **Parameters**

name Parameter name

## <span id="page-551-0"></span>**setCollIdAttrName()**

#### **Description**

Sets the name of the id attribute of the collection element's separator tag. Passing NULL or an empty string causes the row id attribute to be omitted.

## **Syntax**

public void setCollIdAttrName( String attrName);

#### **Parameters**

attrName Attribute Name

## <span id="page-551-1"></span>**setDataHeader()**

#### **Description**

Sets the XML data header, the XML entity which is appended at the beginning of the query-generated XML entity (i.e., rowset). The two entities are enclosed by the tag specified via the docTag argument. The last data header specified is the one that is used. Passing in NULL for the header parameter unsets the data header.

## **Syntax**

```
public void setDataHeader( java.io.Reader header,
                  java.lang.String docTag);
```
#### **Parameters**

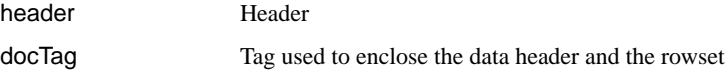

## <span id="page-552-0"></span>**setDateFormat()**

## **Description**

Sets the format of the generated dates in the XML doc. The syntax of the date format pattern (i.e. the date mask), should conform to the requirements of the java.text.SimpleDateFormat class. Setting the mask to NULL or an empty string, unsets the date mask.

## **Syntax**

public void setDateFormat( java.lang.String mask);

## **Parameters**

mask The data mask

## <span id="page-552-1"></span>**setEncoding()**

## **Description**

Sets the encoding processing instruction (PI) in the XML doc. If NULL or an empty string are specified as the encoding, then the default characterset is specified in the encoding PI.

## **Syntax**

public void setEncoding(java.lang.String enc)

#### **Parameters**

enc Encoding of the CML doc (IANA name of encoding)

## <span id="page-552-2"></span>**setErrorTag()**

## **Description**

Sets the tag to be used to enclose the XML error docs.

#### **Syntax**

public void setErrorTag( java.lang.String tag);

#### **Parameters**

tag Tag name

## <span id="page-553-0"></span>**setException()**

## **Description**

Allows the user to pass in an exception, and have the XSU handle it.

## **Syntax**

public void setException( java.lang.Exception e);

#### **Parameters**

e The exception to be processed by XSU

## <span id="page-553-1"></span>**setMaxRows()**

## **Description**

Sets the maximum number of rows to be converted to XML. By default there is no maximum set. To explicitly specify no max, see MAXROWS\_ALL field.

## **Syntax**

public void setMaxRows( int rows);

#### **Parameters**

rows Maximum number of rows to generate

## <span id="page-553-2"></span>**setMetaHeader()**

#### **Description**

Sets the XML meta header. When set, the header is inserted at the beginning of the metadata part (DTD or XMLSchema) of each XML document generated by this object. The last meta header specified is the one that is used. Setting the header to NULL or an empty string unsets the meta header.

## **Syntax**

public void setMetaHeader( java.io.Reader header);

#### **Parameters**

header **Header** 

## <span id="page-554-0"></span>**setRaiseException()**

## **Description**

Instructs the XSU whether to throw the raised exceptions. If this call isn't made, or if FALSE is passed to the flag argument, the XSU catches the SQL exceptions and generates an XML doc from the exception message.

## **Syntax**

public void setRaiseException(boolean flag);

#### **Parameters**

flag Should the raised exception be thrown?

## <span id="page-554-1"></span>**setRaiseNoRowsException()**

## **Description**

Instructs the XSU whether to throw an OracleXMLNoRowsException when the generated XML doc is empty. By default, the exception is not thrown.

## **Syntax**

public void setRaiseNoRowsException( boolean flag);

#### **Parameters**

flag Should the OracleXMLNoRowsException be thrown if no data found?

## <span id="page-554-2"></span>**setRowIdAttrName()**

#### **Description**

Sets the name of the id attribute of the row enclosing tag. Passing NULL or an empty string causes the row id attribute to be omitted.

#### **Syntax**

public void setRowIdAttrName( java.lang.String attrName);

## **Parameters**

attrName Attribute name

## <span id="page-555-0"></span>**setRowIdAttrValue()**

## **Description**

Specifies the scalar column whose value is to be assigned to the id attribute of the row enclosing tag. Passing NULL or an empty string causes the row id attribute to be assigned the row count value (i.e.  $0, 1, 2, ...$ ).

## **Syntax**

public void setRowIdAttrValue( java.lang.String colName);

## **Parameters**

colName Column whose value will be assigned to the row id attribute

## <span id="page-555-1"></span>**setRowsetTag()**

#### **Description**

Sets the tag to be used to enclose the XML dataset.

## **Syntax**

public void setRowsetTag( java.lang.String tag);

#### **Parameters**

tag Tag name

## **setRowTag()**

#### **Description**

Sets the tag to be used to enclose the XML element corresponding to a db. record.

#### **Syntax**

public void setRowTag( java.lang.String tag);

#### **Parameters**

tag Tag name

## <span id="page-556-0"></span>**setSkipRows()**

## **Description**

Sets the number of rows to skip. By default 0 rows are skipped. To skip all the rows use SKIPROWS\_ALL.

#### **Syntax**

```
public void setSkipRows(int rows);
```
#### **Parameters**

rows Number of rows to skip.

## <span id="page-556-1"></span>**setSQLToXMLNameEscaping()**

#### **Description**

This turns on or off escaping of XML tags in the case that the SQL object name, which is mapped to a XML identifier, is not a valid XML identifier.

#### **Syntax**

public void setSQLToXMLNameEscaping( boolean flag);

#### **Parameters**

flag Whether to turn on SQL to XML identifier escaping.

## <span id="page-556-2"></span>**setStylesheetHeader()**

#### **Description**

Sets the stylesheet header (i.e. stylesheet processing instructions) in the generated XML doc. Passing NULL in the argument will unset the stylesheet header and the stylesheet type. The options are described in the following table.

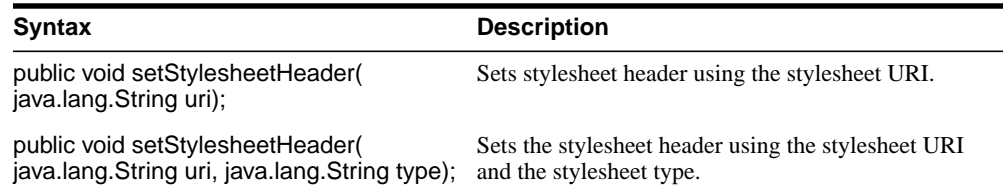

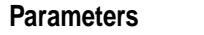

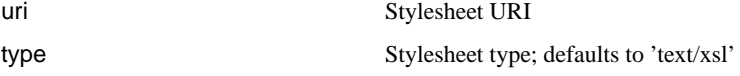

## <span id="page-557-0"></span>**setXSLT()**

#### **Description**

Registers a XSL transform to be applied to generated XML. If a stylesheet is already registered, it is replaced by the new one. To un-register the stylesheet, pass in NULL value for the argument. The options are described in the following table.

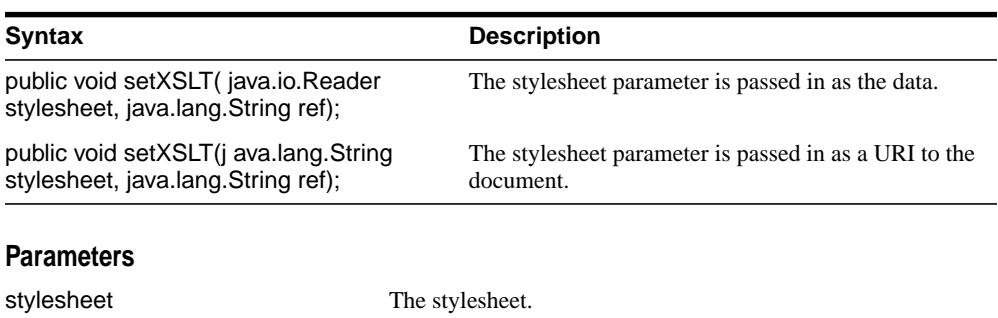

ref URL for include, import and external entities.

## <span id="page-557-1"></span>**setXSLTParam()**

#### **Description**

Sets the value of a top-level stylesheet parameter. The parameter value is expected to be a valid XPath expression; therefore the string literal values have to be explicitly quoted). If no stylesheet is registered, this method is a no op.

## **Syntax**

```
public void setXSLTParam( java.lang.String name,
                  java.lang.String value);
```
#### **Parameters**

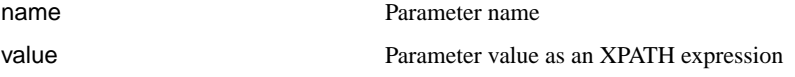

## <span id="page-558-0"></span>**useLowerCaseTagNames()**

## **Description**

This will set the case to be lower for all tag names. Note, make this call after all the desired tags have been set.

## **Syntax**

```
public void useLowerCaseTagNames();
```
## <span id="page-558-1"></span>**useNullAttributeIndicator()**

## **Description**

Specifies if NULLness is indicated by a special XML attribute or by omitting the entity from the XML document.

## **Syntax**

public void useNullAttributeIndicator(boolean flag);

#### **Parameters**

flag Should the attribute be used to indicate NULL?

## <span id="page-558-2"></span>**useTypeForCollElemTag()**

## **Description**

By default, the tag name for elements of a collection is the collection's tag name followed by "\_item". This method, when called with argument value of TRUE, instructs the XSU to use the collection element's type name as the collection element's tag name.

## **Syntax**

public void useTypeForCollElemTag( boolean flag);

#### **Parameters**

flag Should the column element type be used to indicate its tag name?

## <span id="page-559-0"></span>**useUpperCaseTagNames()**

## **Description**

Sets all tag names to upper case. This call should be made only after all the desired tags have been set.

## **Syntax**

public void useUpperCaseTagNames();

# <span id="page-560-0"></span>**OracleXMLSQLException Class**

## **Description**

Class for managing all exceptions thrown by the XSU.

#### **Syntax**

public class OracleXMLSQLException extends java.lang.RuntimeException

```
java.lang.Object
  |
 +--java.lang.Throwable
        |
       +--java.lang.Exception
              |
              +--java.lang.RuntimeException
                    |
                    +--oracle.xml.sql.OracleXMLSQLException
```
#### **Direct Subclasses of OracleXMLSQLException**

[OracleXMLSQLNoRowsException Class](#page-563-0)

## **Implemented Interfaces of OracleXMLSQLException**

■ java.io.Serializable

## **Methods of OracleXMLSQLException**

#### **Table 9–3 Summary of Methods of OracleXMLSQLException**

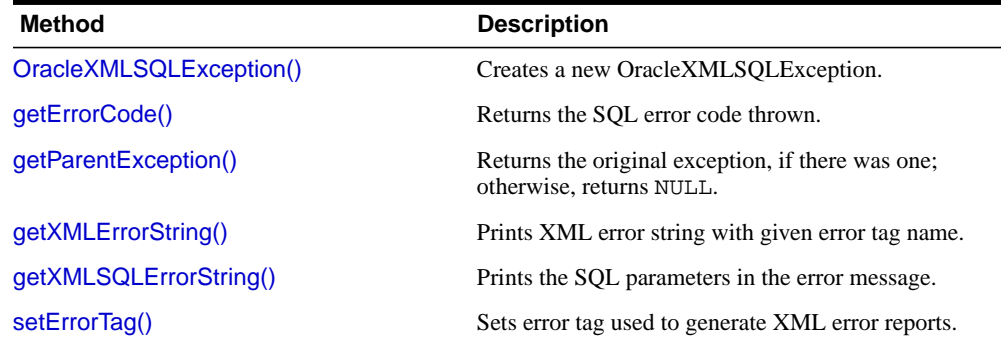

## <span id="page-561-0"></span>**OracleXMLSQLException()**

## **Description**

Creates a new OracleXMLSQLException. The options are described in the following table.

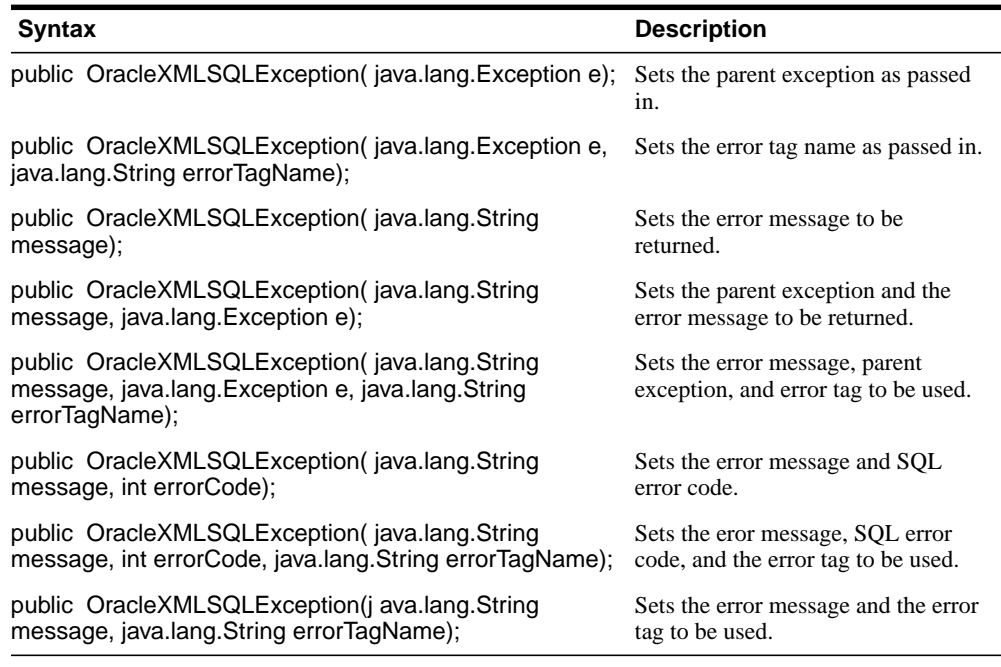

## **Parameters**

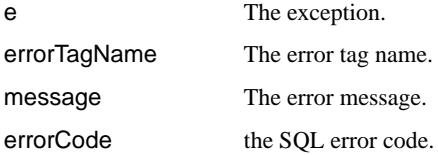

## <span id="page-561-1"></span>**getErrorCode()**

## **Description**

Returns the SQL error code thrown.

#### **Syntax**

public int getErrorCode();

## <span id="page-562-0"></span>**getParentException()**

#### **Description**

Returns the original exception, if there was one; otherwise, returns NULL.

## **Syntax**

public java.lang.Exception getParentException();

## <span id="page-562-1"></span>**getXMLErrorString()**

## **Description**

Prints the XML error string with the given error tag name.

## **Syntax**

public java.lang.String getXMLErrorString();

## <span id="page-562-2"></span>**getXMLSQLErrorString()**

#### **Description**

Prints the SQL parameters as well in the error message.

## **Syntax**

public java.lang.String getXMLSQLErrorString();

## <span id="page-562-3"></span>**setErrorTag()**

## **Description**

Sets the error tag name, which is then used by [getXMLErrorString\(\)](#page-562-1) and [getXMLSQLErrorString\(\)](#page-562-2)to generate XML error reports.

## **Syntax**

public void setErrorTag(java.lang.String tagName);

## **Parameters**

tagName The tag name of the error

# <span id="page-563-0"></span>**OracleXMLSQLNoRowsException Class**

## **Description**

The exception that can be thrown when no rows are found.

## **Syntax**

public class OracleXMLSQLNoRowsException extends OracleXMLSQLException

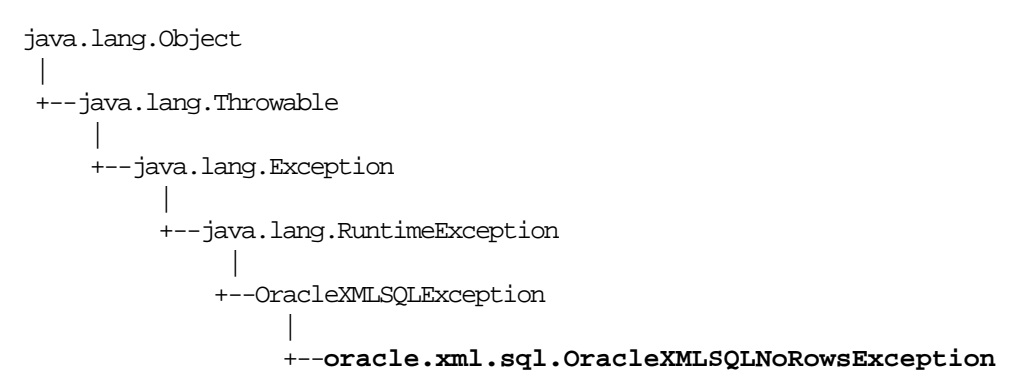

## **Implemented Interfaces of OracleXMLSQLNoRowsException**

```
java.io.Serializable
```
## **Methods**

## **OracleXMLSQLNoRowsException()**

Creates a new OracleXMLSQLNoRowsException. The options are described in the following table.

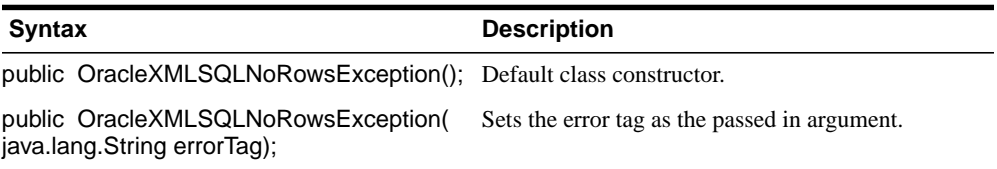

## **Parameters**

errorTag The error tag.

## **Inherited Members of OracleXMLSQLNoRowsException**

**Table 9–4 Summary of Inherited Members of OracleCMLSQLNoRowsException**

| Member                 | Inherited from                     |
|------------------------|------------------------------------|
| getErrorCode()         | OracleXMLSQLException Class        |
| getParentException()   | <b>OracleXMLSOLException Class</b> |
| getXMLErrorString()    | <b>OracleXMLSOLException Class</b> |
| getXMLSQLErrorString() | OracleXMLSQLException Class        |
| setErrorTag()          | <b>OracleXMLSQLException Class</b> |

#### Methods

# **10**

# **Package oracle.xml.util**

This chapter documents package oracle.xml.util. This package contains the utility classes that provide error handling and support extensions to XSLT Processor for Java in the XDK for Java.

The full functionality of the XML Parser, DOM, and SAX APIs are contained in the oracle.xml.parser.v2 package, which is documented in [Chapter 11, "Package](#page-590-0) [oracle.xml.parser.v2"](#page-590-0) in this manual.

This chapter contains these sections:

- [Package oracle.xml.util Description](#page-567-0)
- [Package oracle.xml.util Summary](#page-568-0)

## <span id="page-567-0"></span>**Package oracle.xml.util Description**

The classes contained in oracle.xml.util provide error handling and extensions to the XSLT Processor for Java, which is provided in the Oracle XDK for Java. The classes in this package support the W3C XML standard.

For descriptions of the classes that implement the Java DOM Parser and the XSLT Processor, refer to [Chapter 11, "Package oracle.xml.parser.v2"](#page-590-0) in this manual.

**See Also:** For information about developing applications using the XDK, refer to *Oracle9i XML Developer's Kits Guide - XDK.*

# <span id="page-568-0"></span>**Package oracle.xml.util Summary**

| Interface or Class  | <b>Description</b>                                                                          |
|---------------------|---------------------------------------------------------------------------------------------|
| <b>NSName</b>       | Public interface that provides Namespace support for Element<br>and Attr names.             |
| <b>XMLError</b>     | Class that holds the error message and the line number where<br>it occured.                 |
| <b>XMLException</b> | Class that indicates that a parsing exception occurred while<br>processing an XML document. |

**Table 10–1 oracle.xml.util Package Interfaces and Classes**

# <span id="page-569-0"></span>**NSName**

## **Description**

Interface in package oracle.xml.util. This interface provides Namespace support for Element and Attr names.

## **Syntax**

public interface NSName

## **Methods**

## **getExpandedName()**

## **Description**

Get the fully resolved name for this name

#### **Syntax**

public java.lang.String getExpandedName()

## **Returns**

The fully resolved name

## **getLocalName()**

**Description** Get the local name for this name

## **Syntax**

public java.lang.String getLocalName()

## **Returns**

The local name

## **getNamespace()**

**Description** Get the resolved Namespace for this name

## **Syntax**

public java.lang.String getNamespace()

## **Returns**

The resolved Namespace

## **getPrefix()**

**Description** Get the prefix for this name

## **Syntax**

public java.lang.String getPrefix()

## **Returns**

The prefix

## **getQualifiedName()**

**Description** Get the qualified name

## **Syntax**

public java.lang.String getQualifiedName()

## **Returns**

The qualified name

# <span id="page-571-0"></span>**XMLError**

## **Description**

This class holds the error message and the line number where it occured

#### **Syntax**

public class XMLError

**oracle.xml.util.XMLError**

#### **Fields**

## **Table 10–2 Fields of oracle.xml.util.XMLError**

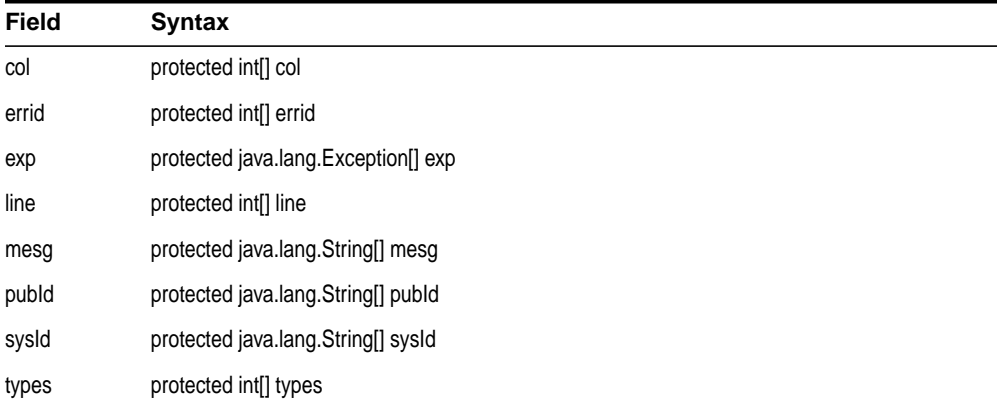

## **Constructors**

## **XMLError()**

## **Description**

Default constructor

## **Syntax**

public XMLError()

# **Methods**

| <b>Method</b>                                               | <b>Description</b>                                                                    |
|-------------------------------------------------------------|---------------------------------------------------------------------------------------|
| error(int, int, String)                                     | Adds a new error to the vector                                                        |
| error(int, int, String[])                                   | Adds a new error to the vector                                                        |
| error0(int, int)                                            | Adds a new error to the vector                                                        |
| error1(int, int, String)                                    | Adds a new error to the vector                                                        |
| error2(int, int, String, String)                            | Adds a new error to the vector                                                        |
| error3(int, int, String, String, String)                    | Adds a new error to the vector                                                        |
| flushErrorStream()                                          | Flush all the error to the ouput stream output stream<br>defaults or to error handler |
| formatErrorMesg(int)                                        |                                                                                       |
| getColumnNumber()                                           | Get the column number of error at specified index                                     |
| getException(int)                                           | Get the exception (if exists) that occured in error at<br>specified index             |
| getFirstError()                                             | Get first error                                                                       |
| getLineNumber(int)                                          | Get the line number of error at specified index                                       |
| getLocator()                                                | Return the registered locator                                                         |
| getMessage(int)                                             | Get the error message at specified index                                              |
| getMessage( int, String[])                                  | Get error message with more than 5 arguments                                          |
| getMessage0(int)                                            | Get error message with no arguments                                                   |
| getMessage1(int, String)                                    | Get error message with 1 argument                                                     |
| getMessage3(int, String, String)                            | Get error message with 2 arguments                                                    |
| getMessage3(int, String, String, String)                    | Get error message with 3 arguments                                                    |
| getMessage4(int, String, String, String,<br>String)         | Get error message with 4 arguments                                                    |
| getMessage5(int, String, String, String,<br>String, String) | Get error message with 5 arguments                                                    |
| getMessageType(int)                                         | Get the type of the error message at specified index                                  |

**Table 10–3 Summary of Methods of oracle.xml.util.XMLError**

| <b>Method</b>                        | <b>Description</b>                                                                                       |
|--------------------------------------|----------------------------------------------------------------------------------------------------|
| getNumMessages()                     | Return the total number of errors/warnings found<br>during parsing                                       |
| getPublicId(int)                     | Get the public ID of input when error at specified index<br>occured                                      |
| getSystemId(int)                     | Get the system ID of input when error at specified index<br>occured                                      |
| printErrorListener()                 | Flush all the JAXP 1.1 errors to the ErrorListener If no<br>ErrorListener was set, default to System.err |
| reset()                              | Rset the error class                                                                                     |
| setErrorStream(OutputStream)         | Register an output stream                                                                                |
| setErrorStream(OutputStream, String) | Register an output stream                                                                                |
| setErrorStream(PrintWriter)          | Register an output stream                                                                                |
| setException(Exception)              | Register a exception                                                                                     |
| setLocale(Loacale)                   | Register a locale                                                                                        |
| setLocator(Locator)                  | Register a locator                                                                                       |
| showWarnings(boolean)                | Turn reporting warning on/off                                                                            |

**Table 10–3 (Cont.) Summary of Methods of oracle.xml.util.XMLError**

## **error(int, int, String)**

## **Description**

Adds a new error to the vector

## **Syntax**

public void error(int id, int type, java.lang.String msg)

## **Parameters**

id - - id of the error message mesg - - error message (without paramters) type - - type of the error

## **error(int, int, String[])**

## **Description**

Adds a new error to the vector

## **Syntax**

public void error(int id, int type, java.lang.String[] p)

## **Parameters**

id - - id of the error message type - - type of the error p - - paramter array

## **error0(int, int)**

## **Description** Adds a new error to the vector

**Syntax** public void error0(int id, int type)

## **Parameters**

id - - id of the error message type - - type of the error

## **error1(int, int, String)**

## **Description**

Adds a new error to the vector

## **Syntax**

public void error1(int id, int type, java.lang.String p1)

## **Parameters**

id - - id of the error message type - - type of the error p1 - - paramter 1

## **error2(int, int, String, String)**

#### **Description**

Adds a new error to the vector

## **Syntax**

public void error2(int id, int type, java.lang.String p1, java.lang.String p2)

## **Parameters**

id - - id of the error message

- type - type of the error
- p1 - paramter 1
- p2 - paramter 2

## **error3(int, int, String, String, String)**

## **Description**

Adds a new error to the vector

## **Syntax**

```
public void error3(int id, int type, java.lang.String p1, java.lang.String p2,
java.lang.String p3)
```
## **Parameters**

id - - id of the error message type - - type of the error p1 - - paramter 1 p2 - - paramter 2 p3 - - paramter 3

## **flushErrorStream()**

#### **Description**

Flush all the error to the ouput stream output stream defaults or to error handler

#### **Syntax**

public void flushErrorStream()
# **formatErrorMesg(int)**

#### **Syntax**

public java.lang.String formatErrorMesg(int index)

# **getColumnNumber(int)**

#### **Description**

Get the column number of error at specified index

#### **Syntax**

public int getColumnNumber(int i)

#### **Returns**

The column number

# **getException(int)**

#### **Description**

Get the exception (if exists) that occured in error at specified index

#### **Syntax**

public java.lang.Exception getException(int i)

#### **Returns**

The exception

# **getFirstError()**

#### **Syntax**

public int getFirstError()

# **getLineNumber(int)**

**Description** Get the line number of error at specified index

#### **Syntax**

public int getLineNumber(int i)

**Returns**

The line number

# **getLocator()**

**Description**

Return the registered locator

#### **Syntax**

public org.xml.sax.Locator getLocator()

#### **Returns**

locator

# **getMessage(int)**

# **Description**

Get the error message at specified index

#### **Syntax**

public java.lang.String getMessage(int i)

#### **Returns**

The error message

# **getMessage(int, String[])**

#### **Description**

Get error message with more than 5 arguments

#### **Syntax**

public java.lang.String getMessage(int errId, java.lang.String[] params)

## **getMessage0(int)**

#### **Description**

Get error message with no arguments

#### **Syntax**

public java.lang.String getMessage0(int errId)

# **getMessage1(int, String)**

#### **Description**

Get error message with 1 arguments

#### **Syntax**

public java.lang.String getMessage1(int errId, java.lang.String a1)

# **getMessage2(int, String, String)**

#### **Description**

Get error message with 2 arguments

#### **Syntax**

public java.lang.String getMessage2(int errId, java.lang.String a1, java.lang.String a2)

# **getMessage3(int, String, String, String)**

#### **Description**

Get error message with 3 arguments

#### **Syntax**

public java.lang.String getMessage3(int errId, java.lang.String a1, java.lang.String a2, java.lang.String a3)

# **getMessage4(int, String, String, String, String)**

#### **Description**

Get error message with 4 arguments

#### **Syntax**

public java.lang.String getMessage4(int errId, java.lang.String a1, java.lang.String a2, java.lang.String a3, java.lang.String a4)

# **getMessage5(int, String, String, String, String, String)**

#### **Description**

Get error message with 5 arguments

#### **Syntax**

```
public java.lang.String getMessage5(int errId, java.lang.String a1,
java.lang.String a2, java.lang.String a3, java.lang.String a4, java.lang.String
a5)
```
# **getMessageType(int)**

#### **Description**

Get the type of the error message at specified index

#### **Syntax**

public int getMessageType(int i)

#### **Returns**

The error message type

#### **getNumMessages()**

#### **Description**

Return the total number of errors/warnings found during parsing

#### **Syntax**

public int getNumMessages()

#### **Returns**

The number of errors/warnings

# **getPublicId(int)**

#### **Description**

Get the public ID of input when error at specified index occured

#### **Syntax**

public java.lang.String getPublicId(int i)

#### **Returns**

The public ID

# **getSystemId(int)**

#### **Description**

Get the system ID of input when error at specified index occured

#### **Syntax**

public java.lang.String getSystemId(int i)

#### **Returns**

The system ID

# **printErrorListener()**

#### **Description**

Flush all the JAXP 1.1 errors to the ErrorListener If no ErrorListener was set, default to System.err

# **Syntax**

public void printErrorListener()

# **reset()**

# **Description**

Reset the error class

#### **Syntax**

public void reset()

# **setErrorStream(OutputStream)**

#### **Description**

Register an output stream

#### **Syntax**

public void setErrorStream(java.io.OutputStream out)

#### **Parameters**

out - - OutputStream to ouput the error/warnings

#### **setErrorStream(OutputStream, String)**

#### **Description**

Register an output stream

#### **Syntax**

public void setErrorStream(java.io.OutputStream out, java.lang.String enc)

#### **Parameters**

out - - OutputStream to ouput the error/warnings enc - - Encoding of the outputstream

#### **Throws**

IOException - - if an error occurs initializing the outputstream

#### **setErrorStream(PrintWriter)**

**Description** Register an output stream

#### **Syntax**

public void setErrorStream(java.io.PrintWriter out)

#### **Parameters**

out - - PrintWriter to ouput the error/warnings

#### **setException(Exception)**

**Description** Register an exception

#### **Syntax**

public void setException(java.lang.Exception exp)

#### **Parameters**

exp - - last exception occured

# **setLocale(Locale)**

**Description** Register a locale

#### **Syntax**

public void setLocale(java.util.Locale locale)

#### **Parameters**

locale - - locale for error reporting

# **setLocator(Locator)**

**Description** Register a locator

**Syntax** public void setLocator(org.xml.sax.Locator locator)

# **Parameters** locator - - locater to get lin/col/sysid/pubid info

# **showWarnings(boolean)**

**Description** Turn reporting warning on/off

#### **Syntax**

public void showWarnings(boolean flag)

#### **Parameters**

flag - - controls reporting of warnings

# **XMLException**

#### **Description**

In package oracle.xml.util. Indicates that a parsing exception occurred while processing an XML document

#### **Syntax**

public class XMLException extends java.lang.Exception

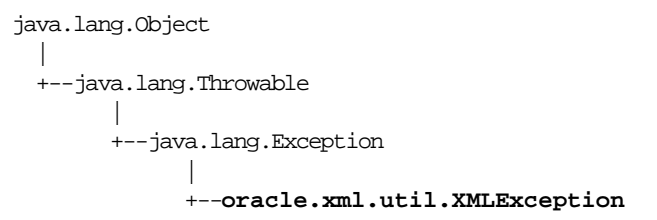

#### **Implemented Interfaces**

java.io.Serializable

# **Fields**

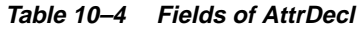

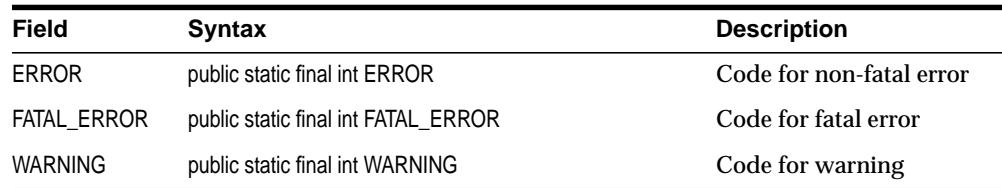

# **Constructors**

# **XMLException(String, String, String, int, int, int)**

#### **Syntax**

public XMLException(java.lang.String mesg, java.lang.String pubId, java.lang.String sysId, int line, int col, int type)

# **XMLException(XMLError, Exception)**

**Syntax**

public XMLException(XMLError err, java.lang.Exception e)

# **XMLException(XMLError, int)**

**Syntax**

public XMLException(XMLError err, int firsterr)

# **XMLException(XMLError, int, Exception)**

#### **Syntax**

public XMLException(XMLError err, int firsterr, java.lang.Exception e)

# **Methods**

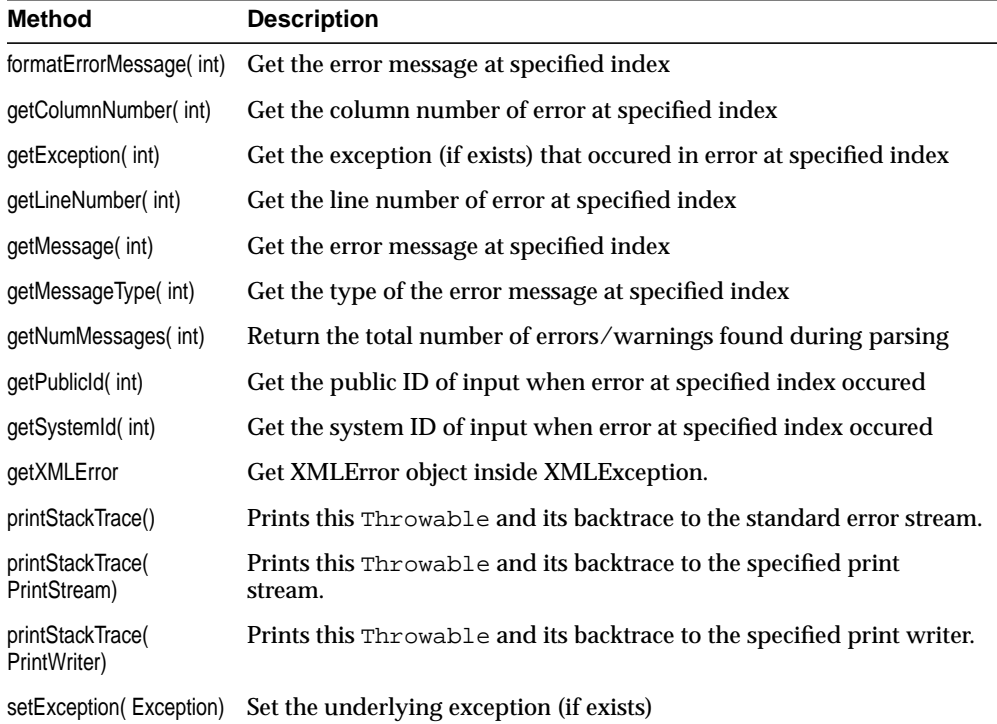

#### **Table 10–5 Summary of Methods of oracle.xml.util.XMLException**

| Method     |  | <b>Description</b> |                                                             |
|------------|--|--------------------|-------------------------------------------------------------|
| toString() |  |                    | Override toString to pick up aReturnsny embedded exception. |

**Table 10–5 (Cont.) Summary of Methods of oracle.xml.util.XMLException**

# **formatErrorMessage(int)**

#### **Description**

Get the error message at specified index

#### **Syntax**

public java.lang.String formatErrorMessage(int i)

#### **Returns**

The error message

# **getColumnNumber(int)**

#### **Description**

Get the column number of error at specified index

#### **Syntax**

public int getColumnNumber(int i)

#### **Returns**

The column number

# **getException(int)**

#### **Description**

Get the exception (if exists) that occured in error at specified index

#### **Syntax**

public java.lang.Exception getException(int i)

#### **Returns**

The exception

# **getLineNumber(int)**

#### **Description**

Get the line number of error at specified index

#### **Syntax**

public int getLineNumber(int i)

#### **Returns**

The line number

## **getMessage(int)**

Get the error message at specified index

#### **Description**

**Syntax** public java.lang.String getMessage(int i)

#### **Returns** The error message

# **getMessageType(int)**

**Description** Get the type of the error message at specified index

#### **Syntax**

public int getMessageType(int i)

#### **Returns**

The error message type

# **getNumMessages()**

Return the total number of errors/warnings found during parsing

#### **Description**

#### **Syntax**

public int getNumMessages()

#### **Returns**

The number of errors/warnings

# **getPublicId(int)**

#### **Description**

Get the public ID of input when error at specified index occured

#### **Syntax**

public java.lang.String getPublicId(int i)

#### **Returns**

The public ID

## **getSystemId(int)**

#### **Description**

Get the system ID of input when error at specified index occured

#### **Syntax**

public java.lang.String getSystemId(int i)

#### **Returns**

The system ID

# **getXMLError()**

#### **Description**

Get XMLError object inside XMLException.

#### **Syntax**

public XMLError getXMLError()

#### **Returns**

the XMLError object.

# **printStackTrace()**

#### **Description**

Prints this Throwable and its backtrace to the standard error stream.

#### **Syntax**

public void printStackTrace()

#### **Overrides**

```
java.lang.Throwable.printStackTrace() in class
java.lang.Throwable
```
# **printStackTrace(PrintStream)**

#### **Description**

Prints this Throwable and its backtrace to the specified print stream.

#### **Syntax**

public void printStackTrace(java.io.PrintStream s)

#### **Overrides**

java.lang.Throwable.printStackTrace(java.io.PrintStream) in class java.lang.Throwable

# **printStackTrace(PrintWriter)**

#### **Description**

Prints this Throwable and its backtrace to the specified print writer.

#### **Syntax**

public void printStackTrace(java.io.PrintWriter s)

#### **Overrides**

java.lang.Throwable.printStackTrace(java.io.PrintWriter) in class java.lang.Throwable

# **setException(Exception)**

#### **Description**

Set the underlying exception (if exists)

#### **Syntax**

public void setException(java.lang.Exception ex)

#### **Parameters**

ex - exception

# **toString()**

## **Description**

Override toString to pick up aReturnsny embedded exception. public java.lang.String toString()

#### **Overrides**

java.lang.Throwable.toString() in class java.lang.Throwable

# **Returns**

A string representation of this exception

# **11**

# **Package oracle.xml.parser.v2**

This chapter describes the classes contained in package oracle.xml.parser.v2. These classes implement the XML Parser, the DOM, and the SAX APIs in the Oracle XDK for Java. (DOM is for Document Object Model, and SAX is for Simple API for XML.) The full functionality of XML Parser, DOM, and SAX APIs are contained in the oracle.xml.parser.v2 package.

This chapter contains these sections:

- [Package oracle.xml.parser.v2 Description](#page-591-0)
- [Package oracle.xml.parser.v2 Summary](#page-592-0)
- **[XSLT Processor Classes](#page-894-0)**

**Note:** The supporting utility classes are found in package oracle.xml.util, which is documented in [Chapter 10, "Package](#page-566-0) [oracle.xml.util"](#page-566-0) in this manual.

# <span id="page-591-0"></span>**Package oracle.xml.parser.v2 Description**

The classes contained in package oracle.xml.parser.v2 implement the APIs for the XML Parser, DOM, and SAX in the Oracle9*i* XDK for Java. The classes that implement the XSLT Processor for Java are also contained in the oracle.xml.parser.v2 package.

The Oracle implementations of the *DOM* and *SAX* APIs adhere to the World Wide Web Consortium (W3C) recommendations for the XML standard.

The supporting utility classes are found in package oracle.xml.util, which is documented in [Chapter 10, "Package oracle.xml.util"i](#page-566-0)n this manual.

#### **See Also:**

- [Chapter 10, "Package oracle.xml.util"](#page-566-0) in this manual
- *Oracle9i XML Developer's Kits Guide XDK*
- *Oracle9i XML API Reference XDK and Oracle XML DB*

# <span id="page-592-0"></span>**Package oracle.xml.parser.v2 Summary**

The tables in this section summarize the oracle.xml.parser.v2 interfaces and classes documented in this chapter.

| <b>Interface</b>             | <b>Description</b>                                                                                 |
|------------------------------|----------------------------------------------------------------------------------------------------|
| <b>NSResolver Interface</b>  | Provides support for resolving Namespaces.                                                         |
| <b>PrintDriver Interface</b> | The PrintDriver interface defines methods used to print<br>XML documents represented as DOM trees. |
| <b>XMLToken Interface</b>    | Basic interface for XMLToken.                                                                      |

**Table 11–1 oracle.xml.parser.v2 Package Interfaces**

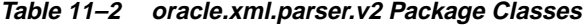

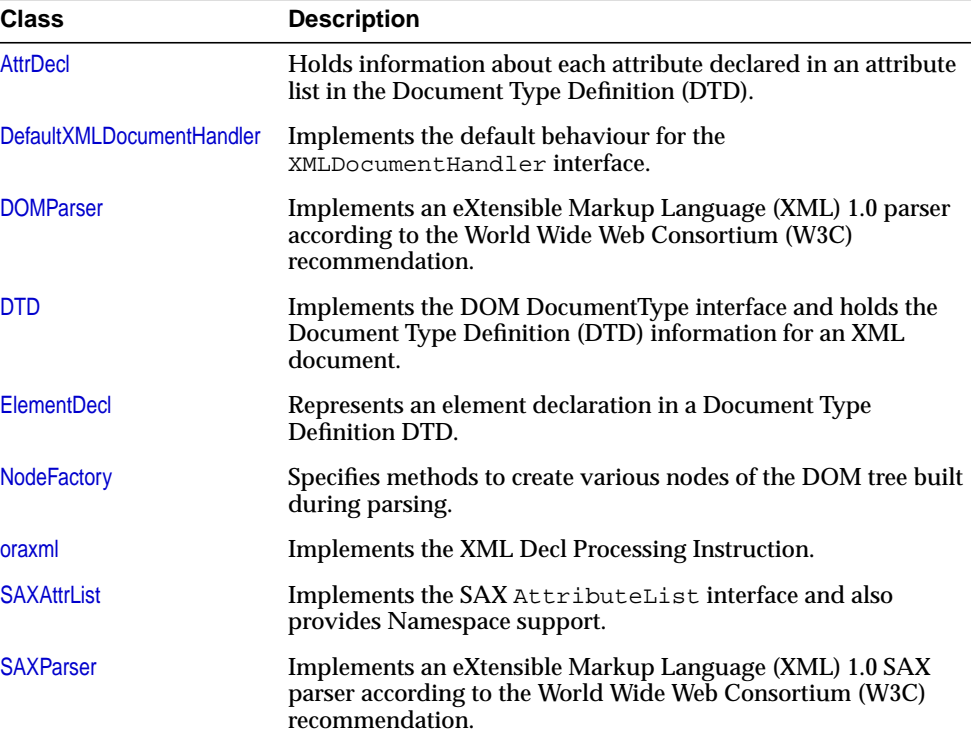

| <b>Class</b>                | <b>Description</b>                                                                                                    |
|-----------------------------|----------------------------------------------------------------------------------------------------|
| <b>XMLAttr</b>              | Implements the DOM Attr interface and holds information on<br>each attribute of an element.                                                      |
| <b>XMLCDATA</b>             | Implements the DOM CDATASection interface.                                                                                                    |
| <b>XMLComment</b>           | Implements the DOM Comment interface.                                                                                                    |
| <b>XMLDecIPI</b>            | Implements the XML Decl Processing Instruction.                                                                                                  |
| <b>XMLDocument</b>          | This class implements the DOM Document interface, represents<br>an entire XML document and serves the root of the Document<br>Object Model tree. |
| <b>XMLDocumentFragment</b>  | This class implements the DOM DocumentFragment interface.                                                                                        |
| <b>XMLDOMImplementation</b> | Implements the DOMImplementation.                                                                                                    |
| <b>XMLElement</b>           | This class implements the DOM Element interface.                                                                                                 |
| <b>XMLEntityReference</b>   | Implements DOM EntityReference interface.                                                                                                    |
| <b>XMLNode</b>              | Implements the DOM Node interface and serves as the primary<br>datatype for the entire Document Object Model.                                    |
| <b>XMLParser</b>            | This class serves as a base class for the DOMParser and<br>SAXParser classes.                                                                    |
| <b>XMLPI</b>                | This class implements the DOM Processing Instruction interface.                                                                                  |
| <b>XMLText</b>              | This class implements the DOM Text interface.                                                                                                    |
| <b>XMLTokenizer</b>         | This class implements an eXtensible Markup Language (XML)<br>1.0 parser according to the World Wide Web Consortium (W3C)<br>recommendation.      |

**Table 11–2 (Cont.) oracle.xml.parser.v2 Package Classes**

**Table 11–3 oracle.xml.parser.v2 Package Exceptions**

| <b>Description</b>                                                              |
|---------------------------------------------------------------------------------|
| Indicates an exception in DOM operation.                                        |
| Indicates that a parsing exception occurred while<br>processing an XML document |
| Indicates an exception in DOM Range operation.                                  |
|                                                                                 |

The classes listed in [Table 11–4, " Summary of XSLT Processor Classes in package](#page-594-0) [oracle.xml.parserv2"](#page-594-0) summarize the XSLT Processor classes contained in the oracle.xml.parser.v2 package.

| <b>Class</b>                | <b>Description</b>                                                                                      |
|-----------------------------|----------------------------------------------------------------------------------------------------|
| oraxsl Class                | Provides a command-line interface to applying<br>stylesheets on multiple XML documents.                 |
| <b>XPathException Class</b> | Indicates that an exception occurred during XSL<br>tranformation.                                       |
| <b>XSLProcessor Class</b>   | Provides methods to transform an input XML<br>document using a previously constructed<br>XSLStylesheet. |
| <b>XSLStylesheet Class</b>  | Holds XSL stylesheet information such as templates,<br>keys, variables, and attribute sets.             |

<span id="page-594-0"></span>**Table 11–4 Summary of XSLT Processor Classes in package oracle.xml.parserv2**

# <span id="page-595-0"></span>**NSResolver Interface**

# **Syntax of NSResolver**

public interface NSResolver

#### **Description of NSResolver**

This interface provides support for resolving Namespaces

#### **Known Implementing Classes of NSResolver**

XMLElement

# **Methods**

# **resolveNamespacePrefix(String)**

#### **Description**

Find the namespace definition in scope for a given namespace prefix

#### **Syntax**

public java.lang.String resolveNamespacePrefix(java.lang.String prefix)

#### **Parameters**

prefix - Namespace prefix to be resolved

#### **Returns**

the resolved Namespace (null, if prefix could not be resolved)

# <span id="page-596-0"></span>**PrintDriver Interface**

#### **Description of PrintDriver**

The PrintDriver interface defines methods used to print XML documents represented as DOM trees.

#### **Syntax of PrintDriver**

public interface PrintDriver

#### **Implementing Classes of PrintDriver**

XMLPrintDriver

# **Methods**

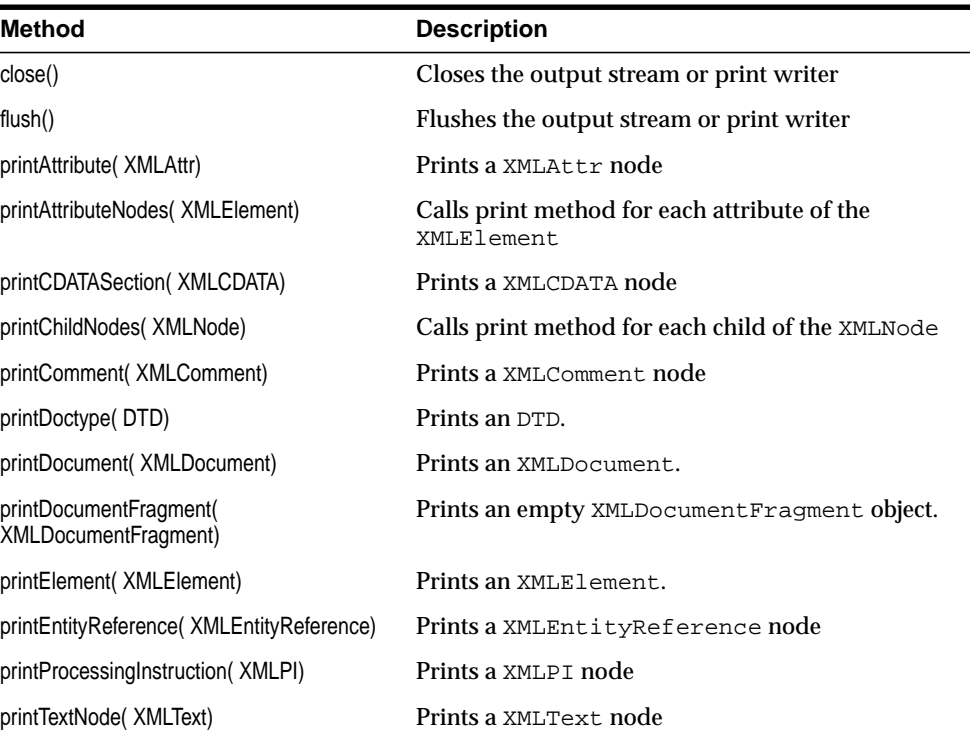

#### **Table 11–5 Summary of Methods of PintDriver**

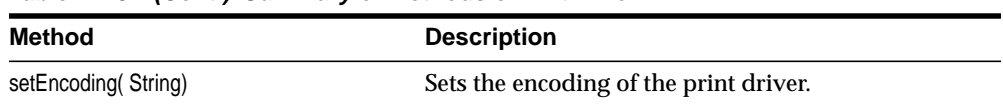

#### **Table 11–5 (Cont.) Summary of Methods of PintDriver**

# **close()**

#### **Description**

Closes the output stream or print writer

#### **Syntax**

```
public void close()
```
# **flush()**

**Description** Flushes the output stream or print writer

#### **Syntax**

public void flush()

# **printAttribute(XMLAttr)**

**Description** Prints a XMLAttr node

#### **Syntax**

public void printAttribute(XMLAttr attr)

#### **Parameters**

attr - The XMLAttr node.

#### **printAttributeNodes(XMLElement)**

#### **Description**

Calls print method for each attribute of the XMLElement

#### **Syntax**

public void printAttributeNodes(XMLElement elem)

#### **Parameters**

elem - The elem whose attributes are to be printed.

# **printCDATASection(XMLCDATA)**

#### **Description**

Prints a XMLCDATA node

#### **Syntax**

public void printCDATASection(XMLCDATA cdata)

#### **Parameters**

cdata - The XMLCDATA node.

# **printChildNodes(XMLNode)**

**Description** Calls print method for each child of the XMLNode

# **Syntax**

public void printChildNodes(XMLNode node)

#### **Parameters**

node - The node whose children are to be printed.

# **printComment(XMLComment)**

#### **Description**

Prints a XMLComment node

#### **Syntax**

public void printComment(XMLComment comment)

#### **Parameters**

comment - The comment node.

# **printDoctype(DTD)**

#### **Description**

Prints an DTD.

#### **Syntax**

public void printDoctype(DTD dtd)

#### **Parameters**

dtd - The dtd to be printed.

## **printDocument(XMLDocument)**

#### **Description**

Prints an XMLDocument.

#### **Syntax**

public void printDocument(XMLDocument doc)

#### **Parameters**

elem - The document to be printed.

# **printDocumentFragment(XMLDocumentFragment)**

#### **Syntax**

public void printDocumentFragment(XMLDocumentFragment dfrag)

#### **Description**

Prints an empty XMLDocumentFragment object.

#### **Parameters**

dfrag - The document fragment to be printed.

# **printElement(XMLElement)**

#### **Syntax**

public void printElement(XMLElement elem)

#### **Description**

Prints an XMLElement.

#### **Parameters**

elem - The element to be printed.

# **printEntityReference(XMLEntityReference)**

# **Description** Prints a XMLEntityReference node

**Syntax** public void printEntityReference(XMLEntityReference en)

#### **Parameters**

en - The XMLEntityReference node.

# **printProcessingInstruction(XMLPI)**

**Description** Prints a XMLPI node

#### **Syntax**

public void printProcessingInstruction(XMLPI pi)

#### **Parameters**

pi - The XMLPI node.

# **printTextNode(XMLText)**

#### **Description**

Prints a XMLText node

#### **Syntax**

public void printTextNode(XMLText text)

#### **Parameters**

text - The text node.

# **setEncoding(String)**

# **Description**

Sets the encoding of the print driver.

#### **Syntax**

public void setEncoding(java.lang.String enc)

## **Parameters**

enc - The encoding of the document being printed.

# **NSName**

Interface in package oracle.xml.util.

#### **Description**

Part of package oracle.xml.util. This interface provides Namespace support for Element and Attr names.

#### **Syntax**

public interface NSName

# **Methods**

# **getExpandedName()**

#### **Description**

Get the fully resolved name for this name

**Syntax** public java.lang.String getExpandedName()

# **Returns**

The fully resolved name

# **getLocalName()**

**Description** Get the local name for this name

#### **Syntax**

public java.lang.String getLocalName()

#### **Returns**

The local name

# **getNamespace()**

## **Description** Get the resolved Namespace for this name

#### **Syntax**

public java.lang.String getNamespace()

#### **Returns**

The resolved Namespace

# **getPrefix()**

#### **Description**

Get the prefix for this name

#### **Syntax**

public java.lang.String getPrefix()

#### **Returns**

The prefix

# **getQualifiedName()**

## **Description** Get the qualified name

#### **Syntax** public java.lang.String getQualifiedName()

#### **Returns**

The qualified name

# <span id="page-604-0"></span>**AttrDecl**

# **Description**

This class hold information about each attribute declared in an attribute list in the Document Type Definition.

#### **Syntax**

public class AttrDecl implements java.io.Externalizable

**oracle.xml.parser.v2.AttrDecl**

#### **Implemented Interfaces**

java.io.Externalizable, java.io.Serializable

# **Fields**

**Table 11–6 Fields of AttrDecl**

| <b>Field</b>       | <b>Syntax</b>                       | <b>Description</b>                        |
|--------------------|-------------------------------------|-------------------------------------------|
| <b>CDATA</b>       | public static final int CDATA       | AttType - StringType - CDATA              |
| <b>DEFAULT</b>     | public static final int DEFAULT     | Attribute presence - Default              |
| <b>ENTITIES</b>    | public static final int ENTITIES    | AttType - TokenizedType - Entities        |
| <b>ENTITY</b>      | public static final int ENTITY      | AttType - TokenizedType - Entity          |
| <b>ENUMERATION</b> | public static final int ENUMERATION | AttType - EnumeratedType -<br>Enumeration |
| <b>FIXED</b>       | public static final int FIXED       | Attribute presence - Fixed                |
| ID                 | public static final int ID          | AttType - TokenizedType - ID              |
| <b>IDREF</b>       | public static final int IDREF       | AttType - TokenizedType - ID reference    |
| <b>IDREFS</b>      | public static final int IDREFS      | AttType - TokenizedType - ID references   |
| <b>IMPLIED</b>     | public static final int IMPLIED     | Attribute presence - Implied              |
| <b>NMTOKEN</b>     | public static final int NMTOKEN     | AttType - TokenizedType - Name token      |
| <b>NMTOKENS</b>    | public static final int NMTOKENS    | AttType - TokenizedType - Name tokens     |
| <b>NOTATION</b>    | public static final int NOTATION    | AttType - EnumeratedType - Notation       |

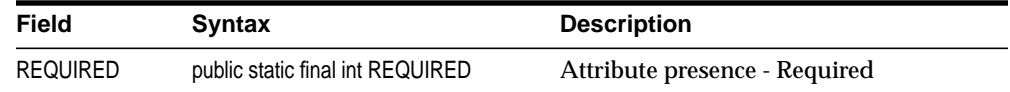

#### **Table 11–6 Fields of AttrDecl**

# **Constructors**

# **AttrDecl()**

#### **Description**

Default constructor. Note that this constructor is used only during deserialization/ decompression of this DOM node. In order to deserialize this node to construct the DOM node from the serialized/compressed stream, it is required to create a handle of the object.

#### **Syntax**

public static final int REQUIRED public AttrDecl()

# **Methods**

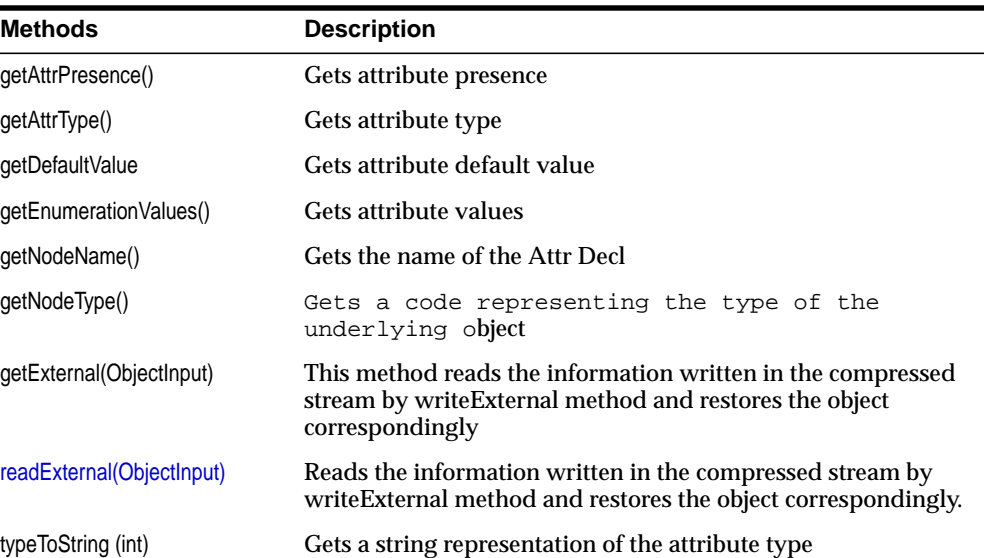

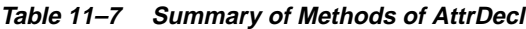

| <b>Methods</b>              | <b>Description</b>                                                                                                    |
|-----------------------------|----------------------------------------------------------------------------------------------------|
| writeExternal(ObjectOutput) | This method saves the state of the object by creating a binary<br>compressed stream with information about this object. |

**Table 11–7 (Cont.) Summary of Methods of AttrDecl**

# **getAttrPresence()**

#### **Description**

Gets attribute presence

# **Syntax**

public int getAttrPresence()

#### **Returns**

The presence of the attribute

# **getAttrType()**

**Description** Gets attribute type

#### **Syntax**

public int getAttrType()

#### **Returns**

The type of the attribute

# **getDefaultValue()**

**Description** Gets attribute default value

#### **Syntax**

public java.lang.String getDefaultValue()

#### **Returns**

The default value of the attribute

# **getEnumerationValues()**

**Description** Gets attribute values

#### **Syntax**

public java.util.Vector getEnumerationValues()

#### **Returns**

The values of the attribute as an Enumeration

# **getNodeName()**

#### **Description**

Gets the name of the Attr Decl.

#### **Syntax**

public java.lang.String getNodeName()

#### **Returns**

Name of the node

# **getNodeType()**

#### **Description**

Gets a code representing the type of the underlying object

#### **Syntax**

public short getNodeType()

#### **Returns**

type of the node

#### **readExternal(ObjectInput)**

#### **Description**

This method reads the information written in the compressed stream by writeExternal method and restores the object correspondingly.

#### **Syntax**

public void readExternal(java.io.ObjectInput inArg)

## **Specified By**

java.io.Externalizable.readExternal(java.io.ObjectInput) in interface java.io.Externalizable

#### **Parameters**

inArg - the ObjectInput stream used for reading the compressed stream.

#### **Throws**

IOException - is thrown when there is an error in reading the input stream. ClassNotFoundException - is thrown when the class is not found

# **typeToString(int)**

#### **Description**

Gets a string representation of the attribute type

# **Syntax**

public static java.lang.String typeToString(int type)

#### **Returns**

A string representing the attribute type

# **writeExternal(ObjectOutput)**

#### **Description**

This method saves the state of the object by creating a binary compressed stream with information about this object.

# **Syntax**

public void writeExternal(java.io.ObjectOutput outArg)

# **Specified By**

java.io.Externalizable.writeExternal(java.io.ObjectOutput) in interface java.io.Externalizable

#### **Parameters**

outArg - The ObjectOutput stream used to write the serialized/ compressed stream.

#### **Throws**

IOException - is thrown when there is an exception while writing the serialized/compressed stream.

# <span id="page-610-0"></span>**DefaultXMLDocumentHandler**

#### **Description of DefaultXMLDocumentHandler**

This class implements the default behaviour for the XMLDocumentHandler interface.

Application writers can extend this class when they need to implement only part of the interface

#### **Syntax of DefaultXMLDocumentHandler**

public class DefaultXMLDocumentHandler implements oracle.xml.parser.v2.XMLDocumentHandler

**oracle.xml.parser.v2.DefaultXMLDocumentHandler**

#### **Implemented Interfacesof DefaultXMLDocumentHandler**

XMLDocumentHandler

# **Constructors**

# **DefaultXMLDocumentHandler()**

**Description** Constructs a default document

#### **Syntax**

public DefaultXMLDocumentHandler()

# **Methods**

#### **Table 11–8 Summary of Methods of DefaultXMLDocumentHandler**

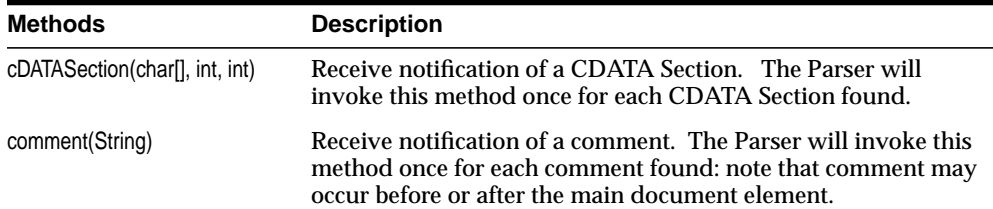

| <b>Methods</b>                                      | <b>Description</b>                                                                                                |
|-----------------------------------------------------|----------------------------------------------------------------------------------------------------|
| endDoctype()                                        | Receive notification of end of the DTD.                                                                           |
| endElement(NSName)                                  | Receive notification of the end of an element.                                                                    |
| endElement(String, String,<br>String)               | Receive notification of the end of an element.                                                                    |
| endPrefixMapping(String)                            | End the scope of a prefix-URI mapping.                                                                            |
| getHandler()                                        | Get the next pipe-line node handler.                                                                              |
| setDoctype(DTD)                                     | Receive notification of DTD. Sets the DTD.                                                                        |
| setError(XMLError)                                  | Receive notification of a XMLError handler.                                                                       |
| er)                                                 | setHandler(XMLDocumentHand Receive notification of a next pipe-line node handler.                                 |
| setTextDecl(String, String)                         | Receive notification of a Text XML Declaration. The Parser will<br>invoke this method once for each text XML Decl |
| setXMLDecl(String, String,<br>String)               | Receive notification of an XML Declaration. The Parser will<br>invoke this method once for XML Decl.              |
| setXMLSchema(Object)                                | Receive notification of a XMLSchema object.                                                                       |
| skippedEntity(String)                               | Receive notification of a skipped entity.                                                                         |
| startElement(NSName,<br>SAXAttrList)                | Receive notification of the beginning of an element.                                                              |
| startElement(String, String,<br>String, Attributes) | Receive notification of the beginning of an element.                                                              |
| startPrefixMapping(String,<br>String)               | Begin the scope of a prefix-URI Namespace mapping.                                                                |

**Table 11–8 (Cont.) Summary of Methods of DefaultXMLDocumentHandler**

# **cDATASection(char[], int, int)**

#### **Description**

Receive notification of a CDATA Section. The Parser will invoke this method once for each CDATA Section found.

#### **Syntax**

```
public void cDATASection(char[] ch, int start, int length)
```
# **Specified By**

XMLDocumentHandler.cDATASection(char[], int, int) in interface XMLDocumentHandler

# **Parameters**

ch - The CDATA section characters.

start - The start position in the character array.

length - The number of characters to use from the character array.

# **Throws**

org.xml.sax.SAXException - Any SAX exception, possibly wrapping another exception.

# **comment(String)**

### **Description**

Receive notification of a comment. The Parser will invoke this method once for each comment found: note that comment may occur before or after the main document element.

# **Syntax**

public void comment(java.lang.String data)

# **Specified By**

XMLDocumentHandler.comment(String) in interface XMLDocumentHandler

# **Parameters**

data - The comment data, or null if none was supplied.

# **Throws**

org.xml.sax.SAXException - Any SAX exception, possibly wrapping another exception.

# **endDoctype()**

# **Description**

Receive notification of end of the DTD.

public void endDoctype()

### **Specified By**

XMLDocumentHandler.endDoctype() in interface XMLDocumentHandler

#### **Throws**

org.xml.sax.SAXException - Any SAX exception, possibly wrapping another exception.

# **endElement(NSName)**

### **Description**

Receive notification of the end of an element.

#### **Syntax**

public void endElement(NSName elem)

### **Specified By**

XMLDocumentHandler.endElement(NSName) in interface XMLDocumentHandler

### **Parameters**

elem - NSName object

### **Throws**

SAXException - A SAXException could be thrown.

#### **See Also**

org.xml.sax.DocumentHandler#endElement

# **endElement(String, String, String)**

### **Description**

Receive notification of the end of an element.

#### **Syntax**

public void endElement(java.lang.String namespaceURI, java.lang.String

localName, java.lang.String qName)

### **Parameters**

uri - The Namespace URI, or the empty string if the element has no Namespace URI or if Namespace processing is not being performed.

localName - The local name (without prefix), or the empty string if Namespace processing is not being performed.

qName - The qualified XML 1.0 name (with prefix), or the empty string if qualified names are not available.

### **Throws**

org.xml.sax.SAXException - Any SAX exception, possibly wrapping another exception.

# **endPrefixMapping(String)**

### **Description**

End the scope of a prefix-URI mapping.

#### **Syntax**

public void endPrefixMapping(java.lang.String prefix)

#### **Parameters**

prefix - The prefix that was being mapping.

#### **Throws**

org.xml.sax.SAXException - The client may throw an exception during processing.

#### **See Also**

startPrefixMapping(String, String), endElement(NSName)

# **getHandler()**

#### **Description**

Get the next pipe-line node handler.

public XMLDocumentHandler getHandler()

### **Specified By**

XMLDocumentHandler.getHandler() in interface XMLDocumentHandler

#### **Returns**

The XMLDocumentHandler node

# **setDoctype(DTD)**

### **Description**

Receive notification of DTD. Sets the DTD.

### **Syntax**

public void setDoctype(DTD dtd)

### **Specified By**

XMLDocumentHandler.setDoctype(DTD) in interface XMLDocumentHandler

#### **Throws**

org.xml.sax.SAXException - Any SAX exception, possibly wrapping another exception.

# **setError(XMLError)**

### **Description**

Receive notification of a XMLError handler.

#### **Syntax**

public void setError(XMLError he)

### **Specified By**

XMLDocumentHandler.setError(XMLError) in interface XMLDocumentHandler

#### **Parameters**

err - The XMLError object

### **Throws**

org.xml.sax.SAXException - Any SAX exception, possibly wrapping another exception.

# **setHandler(XMLDocumentHandler)**

### **Description**

Receive notification of a next pipe-line node handler.

### **Syntax**

public void setHandler(XMLDocumentHandler h)

# **Specified By**

XMLDocumentHandler.setHandler(XMLDocumentHandler) in interface XMLDocumentHandler

### **Parameters**

h - The XMLDocumentHandler node

# **Throws**

org.xml.sax.SAXException - Any SAX exception, possibly wrapping another exception.

# **setTextDecl(String, String)**

### **Description**

Receive notification of a Text XML Declaration. The Parser will invoke this method once for each text XML Decl

# **Syntax**

public void setTextDecl(java.lang.String version, java.lang.String encoding)

# **Specified By**

XMLDocumentHandler.setTextDecl(String, String) in interface XMLDocumentHandler

### **Parameters**

version - The version number (or null, if not specified) encoding - The encoding name

#### **Throws**

org.xml.sax.SAXException - Any SAX exception, possibly wrapping another exception.

# **setXMLDecl(String, String, String)**

#### **Description**

Receive notification of an XML Declaration. The Parser will invoke this method once for XML Decl.

#### **Syntax**

```
public void setXMLDecl(java.lang.String version, java.lang.String standalone,
java.lang.String encoding)
```
#### **Specified By**

XMLDocumentHandler.setXMLDecl(String, String, String) in interface XMLDocumentHandler

#### **Parameters**

version - The version number standalone - The standalone value (or null, if not specifed) encoding - The encoding name (or null, if not specifed)

#### **Throws**

org.xml.sax.SAXException - Any SAX exception, possibly wrapping another exception.

# **setXMLSchema(Object)**

# **Description**

Receive notification of a XMLSchema object.

#### **Syntax**

public void setXMLSchema(java.lang.Object s)

#### **Specified By**

XMLDocumentHandler.setXMLSchema(Object) in interface XMLDocumentHandler

### **Parameters**

s - The XMLSchema object

### **Throws**

org.xml.sax.SAXException - Any SAX exception, possibly wrapping another exception.

# **skippedEntity(String)**

# **Description**

Receive notification of a skipped entity.

# **Syntax**

public void skippedEntity(java.lang.String name)

# **Parameters**

name - The name of the skipped entity. If it is a parameter entity, the name will begin with '%', and if it is the external DTD subset, it will be the string "[dtd]".

# **Throws**

org.xml.sax.SAXException - Any SAX exception, possibly wrapping another exception.

# **startElement(NSName, SAXAttrList)**

# **Description**

Receive notification of the beginning of an element.

# **Syntax**

public void startElement(NSName elem, SAXAttrList attrlist)

# **Specified By**

XMLDocumentHandler.startElement(NSName, SAXAttrList) in interface XMLDocumentHandler

# **Parameters**

elem - NSName object attrlist - SAXAttrList for the element

### **Throws**

SAXException - A SAXException could be thrown.

### **See Also**

org.xml.sax.DocumentHandler#startElement

# **startElement(String, String, String, Attributes)**

### **Description**

Receive notification of the beginning of an element.

### **Syntax**

public void startElement(java.lang.String namespaceURI, java.lang.String localName, java.lang.String qName, org.xml.sax.Attributes atts)

### **Parameters**

uri - The Namespace URI, or the empty string if the element has no Namespace URI or if Namespace processing is not being performed.

localName - The local name (without prefix), or the empty string if Namespace processing is not being performed.

qName - The qualified name (with prefix), or the empty string if qualified names are not available.

atts - The attributes attached to the element. If there are no attributes, it shall be an empty Attributes object.

# **Throws**

org.xml.sax.SAXException - Any SAX exception, possibly wrapping another exception.

# **See Also**

endElement(NSName), org.xml.sax.Attributes

# **startPrefixMapping(String, String)**

### **Description**

Begin the scope of a prefix-URI Namespace mapping.

public void startPrefixMapping(java.lang.String prefix, java.lang.String uri)

### **Parameters**

prefix - The Namespace prefix being declared. uri - The Namespace URI the prefix is mapped to.

# **Throws**

org.xml.sax.SAXException - The client may throw an exception during processing.

# **See Also**

endPrefixMapping(String), startElement(NSName, SAXAttrList)

# **DocumentBuilder**

### **Syntax of DocumentBuilder**

public class DocumentBuilder

**oracle.xml.parser.v2.DocumentBuilder**

#### **Description of DocumentBuilder**

This class implements XMLDocumentHandler (deprecated) and ContentHandler to build a DOM Tree from SAX 2.0 events. XMLDocumentHandler events are supported for backward compatibilty

# **Constructors**

# **DocumentBuilder()**

### **Description**

Default Constructor. Creates a document builder that can be used as XMLDocumentHandler

#### **Syntax**

public DocumentBuilder()

# **Methods**

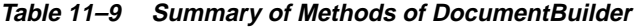

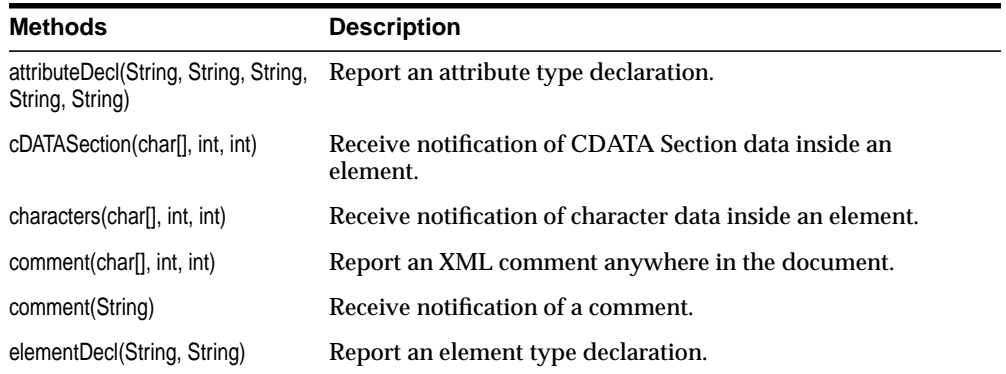

| <b>Methods</b>                                | <b>Description</b>                                                                                                    |
|-----------------------------------------------|----------------------------------------------------------------------------------------------------|
| endCDATA()                                    | Report the end of a CDATA section.                                                                                                    |
| endDoctype()                                  | Receive notification of end of the DTD.                                                                                                    |
| endDocument()                                 | Receive notification of the end of the document.                                                                                                    |
| endDTD()                                      | Report the end of DTD declarations.                                                                                                    |
| endElement(NSName)                            | Receive notification of the end of an element.                                                                                                    |
| endElement(Sring, String, String)             | Receive notification of the end of an element.                                                                                                    |
| endEntity(String)                             | Report the end of an entity.                                                                                                    |
| externalEntityDecl(String, String,<br>String) | Report a parsed external entity declaration.                                                                                                    |
| getCurrentNode()                              | Get the current node being build                                                                                                    |
| getDocument()                                 | Get the document being build                                                                                                    |
| ignorableWhitespace(char[], int,<br>int)      | Receive notification of ignorable whitespace in element<br>content.                                                                                                    |
| internalEntityDecl(String, String)            | Report an internal entity declaration                                                                                                    |
| processingInstruction(String,<br>String)      | Receive notification of a processing instruction.                                                                                                    |
| retainCDATASection(boolean)                   | Sets a flag to retain CDATA sections                                                                                                    |
| setDebugMode(boolean)                         | Sets a flag to turn on debug information in the document                                                                                                    |
| setDoctype(DTD)                               | Receive notification of DTD Sets the DTD                                                                                                    |
| setDocumentLocator(Locator)                   | Receive a Locator object for document events. By default, do<br>nothing. Application writers may override this method in a<br>subclass if they wish to store the locator for use with other<br>document events. |
| setNodeFactory(NodeFactory)                   | Set a optional NodeFactory to be used for creating custom<br><b>DOM</b> trees                                                                                                    |
| setTextDecl(String, String)                   | Receive notification of a Text XML Declaration. The Parser<br>will invoke this method once for each text XML Decl.                                                                                              |
| setXMLDecl(String, String, String)            | Receive notification of a XML Declaration. The Parser will<br>invoke this method once for XML Decl.                                                                                                    |
| startCDATA()                                  | Report the start of a CDATA section.                                                                                                    |

**Table 11–9 (Cont.) Summary of Methods of DocumentBuilder**

| <b>Methods</b>                       | <b>Description</b>                                                                                                    |
|--------------------------------------|----------------------------------------------------------------------------------------------------|
| startDocument()                      | Receive notification of the beginning of the document.                                                                  |
|                                      |                                                                                                    |
| startDTD(String, String, String)     | Report the start of DTD declarations, if any.                                                                           |
| startElement(NSName,<br>SAXAttrList) | Receive notification of the beginning of an element.                                                                    |
| Attributes)                          | startElement(String, String, String, Receive notification of the beginning of an element.                               |
| startEntity(String)                  | Report the beginning of some internal and external XML<br>entities. All start/endEntity events must be properly nested. |

**Table 11–9 (Cont.) Summary of Methods of DocumentBuilder**

# **attributeDecl(String, String, String, String, String)**

### **Description**

Report an attribute type declaration.

### **Syntax**

public void attributeDecl(java.lang.String eName, java.lang.String aName, java.lang.String type, java.lang.String valueDefault, java.lang.String value)

### **Parameters**

eName - The name of the associated element.

aName - The name of the attribute.

type - A string representing the attribute type.

valueDefault - A string representing the attribute default ("#IMPLIED", "#REQUIRED", or "#FIXED") or null if none of these applies.

value - A string representing the attribute's default value, or null if there is none.

### **Throws**

SAXException - The application may raise an exception.

# **cDATASection(char[ ], int, int)**

# **Description**

Receive notification of CDATA Section data inside an element.

public void cDATASection(char[] ch, int start, int length)

### **Parameters**

ch - The CDATA characters. start - The start position in the character array. length - The number of characters to use from the character array.

# **Throws**

org.xml.sax.SAXException - Any SAX exception, possibly wrapping another exception.

### **See Also**

org.xml.sax.DocumentHandler#characters

# **characters(char[], int, int)**

### **Description**

Receive notification of character data inside an element.

# **Syntax**

public void characters(char[] ch, int start, int length)

### **Parameters**

ch - The characters. start - The start position in the character array. length - The number of characters to use from the character array.

# **Throws**

org.xml.sax.SAXException - Any SAX exception, possibly wrapping another exception.

### **See Also**

org.xml.sax.DocumentHandler#characters

# **comment(char[], int, int)**

# **Description**

Report an XML comment anywhere in the document.

### **Syntax**

public void comment(char[] ch, int start, int length)

### **Parameters**

ch - An array holding the characters in the comment. start - The starting position in the array. length - The number of characters to use from the array.

# **Throws**

SAXException - The application may raise an exception.

# **comment(String)**

### **Description**

Receive notification of a comment.

### **Syntax**

public void comment(java.lang.String data)

### **Parameters**

data - The comment data, or null if none was supplied.

### **Throws**

```
org.xml.sax.SAXException - Any SAX exception, possibly wrapping another
exception.
```
# **elementDecl(String, String)**

### **Description**

Report an element type declaration.

### **Syntax**

public void elementDecl(java.lang.String name, java.lang.String model)

### **Parameters**

name - The element type name. model - The content model as a normalized string.

### **Throws**

SAXException - The application may raise an exception.

# **endCDATA()**

### **Description**

Report the end of a CDATA section.

### **Syntax**

public void endCDATA()

### **Throws**

SAXException - The application may raise an exception.

### **See Also**

startCDATA()

# **endDoctype()**

### **Description**

Receive notification of end of the DTD.

### **Syntax**

public void endDoctype()

### **Throws**

org.xml.sax.SAXException - Any SAX exception, possibly wrapping another exception.

# **endDocument()**

# **Description**

Receive notification of the end of the document.

public void endDocument()

### **Throws**

org.xml.sax.SAXException - Any SAX exception, possibly wrapping another exception.

### **See Also**

org.xml.sax.DocumentHandler#endDocument

# **endDTD()**

### **Description**

Report the end of DTD declarations.

#### **Syntax**

public void endDTD()

#### **Throws**

SAXException - The application may raise an exception.

#### **See Also**

startDTD(String, String, String)

# **endElement(NSName)**

### **Description**

Receive notification of the end of an element.

#### **Syntax**

public void endElement(NSName elem)

### **Parameters**

elem - NSName object

#### **Throws**

SAXException - A SAXException could be thrown.

### **See Also**

org.xml.sax.DocumentHandler#endElement

# **endElement(String, String, String)**

### **Description**

Receive notification of the end of an element.

# **Syntax**

public void endElement(java.lang.String namespaceURI, java.lang.String localName, java.lang.String qName)

### **Parameters**

namespaceURI - The Namespace URI, or the empty string if the element has no Namespace URI or if Namespace processing is not being performed.

localName - The local name (without prefix), or the empty string if Namespace processing is not being performed.

qName - The qualified XML 1.0 name (with prefix), or the empty string if qualified names are not available.

# **Throws**

org.xml.sax.SAXException - Any SAX exception, possibly wrapping another exception.

# **endEntity(String)**

### **Description**

Report the end of an entity.

# **Syntax**

public void endEntity(java.lang.String name)

### **Parameters**

name - The name of the entity that is ending.

### **Throws**

SAXException - The application may raise an exception.

### **See Also**

startEntity(String)

# **externalEntityDecl(String, String, String)**

### **Description**

Report a parsed external entity declaration.

#### **Syntax**

public void externalEntityDecl(java.lang.String name, java.lang.String publicId, java.lang.String systemId)

#### **Parameters**

name - The name of the entity. If it is a parameter entity, the name will begin with '%'.

publicId - The declared public identifier of the entity, or null if none was declared.

systemId - The declared system identifier of the entity.

#### **Throws**

SAXException - The application may raise an exception.

#### **See Also**

```
internalEntityDecl(String, String),
org.xml.sax.DTDHandler#unparsedEntityDecl
```
# **getCurrentNode()**

### **Description**

Get the current node being build

#### **Syntax**

public XMLNode getCurrentNode()

#### **Returns**

XMLNode

# **getDocument()**

# **Description** Get the document being build

**Syntax** public XMLDocument getDocument()

# **Returns** XMLDocument

# **ignorableWhitespace(char[], int, int)**

### **Description**

Receive notification of ignorable whitespace in element content.

# **Syntax**

public void ignorableWhitespace(char[] ch, int start, int length)

# **Parameters**

ch - The whitespace characters. start - The start position in the character array. length - The number of characters to use from the character array.

# **Throws**

org.xml.sax.SAXException - Any SAX exception, possibly wrapping another exception.

# **See Also**

org.xml.sax.DocumentHandler#ignorableWhitespace

# **internalEntityDecl(String, String)**

# **Description**

Report an internal entity declaration.

# **Syntax**

public void internalEntityDecl(java.lang.String name, java.lang.String value)

### **Parameters**

name - The name of the entity. If it is a parameter entity, the name will begin with '%'.

value - The replacement text of the entity.

#### **Throws**

SAXException - The application may raise an exception.

### **See Also**

```
externalEntityDecl(String, String, String),
org.xml.sax.DTDHandler#unparsedEntityDecl
```
# **processingInstruction(String, String)**

### **Description**

Receive notification of a processing instruction.

#### **Syntax**

public void processingInstruction(java.lang.String target, java.lang.String data)

#### **Parameters**

target - The processing instruction target.

data - The processing instruction data, or null if none is supplied.

#### **Throws**

org.xml.sax.SAXException - Any SAX exception, possibly wrapping another exception.

#### **See Also**

org.xml.sax.DocumentHandler#processingInstruction

# **retainCDATASection(boolean)**

### **Description**

Sets a flag to retain CDATA sections

public void retainCDATASection(boolean flag)

### **Parameters**

flag - determines whether CDATA sections are retained

# **setDebugMode(boolean)**

**Description** Sets a flag to turn on debug information in the document

# **Syntax**

public void setDebugMode(boolean flag)

### **Parameters**

flag - determines whether debug info is stored

# **setDoctype(DTD)**

### **Description**

Receive notification of DTD Sets the DTD

### **Syntax**

public void setDoctype(DTD dtd)

### **Parameters**

dtd - set the DTD for the document

# **Throws**

org.xml.sax.SAXException - Any SAX exception, possibly wrapping another exception.

# **setDocumentLocator(Locator)**

### **Description**

Receive a Locator object for document events. By default, do nothing. Application writers may override this method in a subclass if they wish to store the locator for use with other document events.

public void setDocumentLocator(org.xml.sax.Locator locator)

### **Parameters**

locator - A locator for all SAX document events.

#### **See Also**

org.xml.sax.DocumentHandler#setDocumentLocator, org.xml.sax.Locator

# **setNodeFactory(NodeFactory)**

### **Description**

Set a optional NodeFactory to be used for creating custom DOM trees

#### **Syntax**

public void setNodeFactory(NodeFactory f)

#### **Parameters**

f - NodeFactory

# **setTextDecl(String, String)**

#### **Description**

Receive notification of a Text XML Declaration. The Parser will invoke this method once for each text XML Decl

#### **Syntax**

public void setTextDecl(java.lang.String version, java.lang.String encoding)

#### **Parameters**

version - The version number (or null, if not specified) encoding - The encoding name

### **Throws**

org.xml.sax.SAXException - Any SAX exception, possibly wrapping another exception.

# **setXMLDecl(String, String, String)**

# **Description**

Receive notification of a XML Declaration. The Parser will invoke this method once for XML Decl .

# **Syntax**

public void setXMLDecl(java.lang.String version, java.lang.String standalone, java.lang.String encoding)

# **Parameters**

version - The version number standalone - The standalone value (or null, if not specifed) encoding - The encoding name (or null, if not specifed)

# **Throws**

org.xml.sax.SAXException - Any SAX exception, possibly wrapping another exception.

# **startCDATA()**

# **Description**

Report the start of a CDATA section.

# **Syntax**

public void startCDATA()

# **Throws**

SAXException - The application may raise an exception.

# **See Also**

endCDATA()

# **startDocument()**

**Description** Receive notification of the beginning of the document.

public void startDocument()

### **Throws**

org.xml.sax.SAXException - Any SAX exception, possibly wrapping another exception.

### **See Also**

org.xml.sax.DocumentHandler#startDocument

# **startDTD(String, String, String)**

#### **Description**

Report the start of DTD declarations, if any.

### **Syntax**

```
public void startDTD(java.lang.String name, java.lang.String publicId,
java.lang.String systemId)
```
### **Parameters**

name - The document type name.

publicId - The declared public identifier for the external DTD subset, or null if none was declared.

systemId - The declared system identifier for the external DTD subset, or null if none was declared.

#### **Throws**

SAXException - The application may raise an exception.

#### **See Also**

```
endDTD(), startEntity(String)
```
# **startElement(NSName, SAXAttrList)**

#### **Description**

Receive notification of the beginning of an element.

public void startElement(NSName elem, SAXAttrList attrlist)

### **Parameters**

elem - NSName object attrlist - SAXAttrList for the element

### **Throws**

SAXException - A SAXException could be thrown.

### **See Also**

org.xml.sax.DocumentHandler#startElement

# **startElement(String, String, String, Attributes)**

# **Description**

Receive notification of the beginning of an element.

# **Syntax**

public void startElement(java.lang.String namespaceURI, java.lang.String localName, java.lang.String qName, org.xml.sax.Attributes atts)

# **Parameters**

namespaceURI - The Namespace URI, or the empty string if the element has no Namespace URI or if Namespace processing is not being performed.

localName - The local name (without prefix), or the empty string if Namespace processing is not being performed.

qName - The qualified name (with prefix), or the empty string if qualified names are not available.

atts - The attributes attached to the element. If there are no attributes, it shall be an empty Attributes object.

# **Throws**

org.xml.sax.SAXException - Any SAX exception, possibly wrapping another exception.

# **See Also**

```
endElement(NSName), org.xml.sax.Attributes
```
# **startEntity(String)**

# **Description**

Report the beginning of some internal and external XML entities. All start/endEntity events must be properly nested.

# **Syntax**

public void startEntity(java.lang.String name)

# **Parameters**

name - The name of the entity. If it is a parameter entity, the name will begin with '%', and if it is the external DTD subset, it will be "[dtd]".

# **Throws**

SAXException - The application may raise an exception.

# **See Also**

```
endEntity(String), org.xml.sax.ext.DeclHandler,
org.xml.sax.ext.DeclHandler
```
# **DOMParser**

# **Syntax of DOMParser**

public class DOMParser

**oracle.xml.parser.v2.DOMParser**

### **Description of DOMParser**

This class implements an eXtensible Markup Language (XML) 1.0 parser according to the World Wide Web Consortium (W3C) recommendation. to parse a XML document and build a DOM tree.

### **Fields of DOMParser**

#### **Table 11–10 Fields of DOMParser**

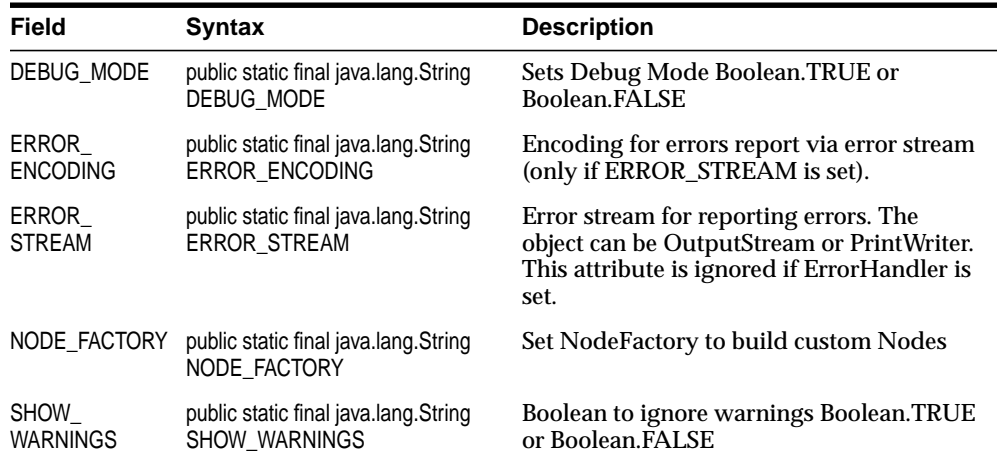

# **Constructors of DOMParser**

# **DOMParser()**

### **Description**

Creates a new parser object.

public DOMParser()

# **Methods of DOMParser**

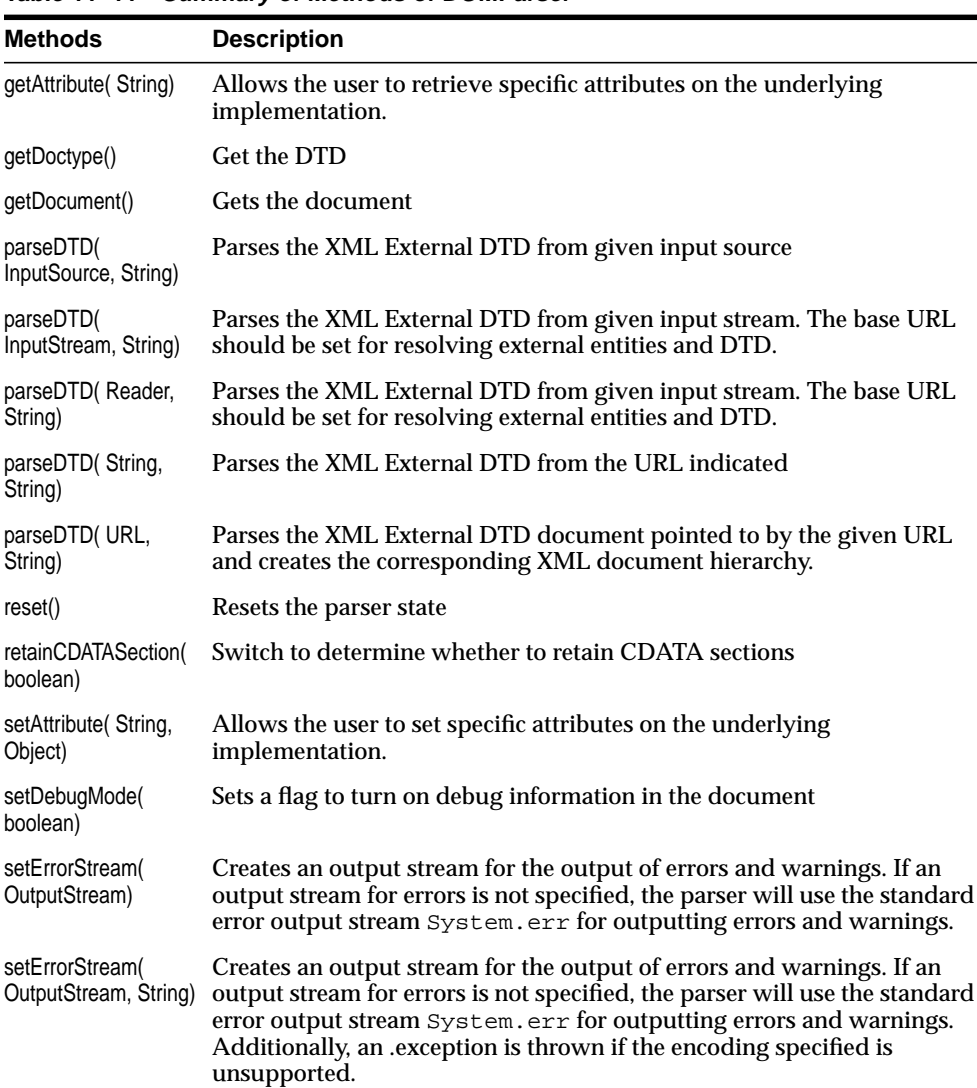

 $\overline{\phantom{a}}$ 

**Table 11–11 Summary of Methods of DOMParser**

| <b>Methods</b>                  | <b>Description</b>                                                                                                    |
|---------------------------------|----------------------------------------------------------------------------------------------------|
| setErrorStream(<br>PrintWriter) | Creates an output stream for the output of errors and warnings. If an<br>output stream for errors is not specified, the parser will use the standard<br>error output stream System.err for outputting errors and warnings. |
| setNodeFactory(<br>NodeFactory) | Set the node factory. Applications can extend the NodeFactory and<br>register it through this method. The parser will then use the user<br>supplied NodeFactory to create nodes of the DOM tree.                           |
| showWarnings(<br>boolean)       | Switch to determine whether to print warnings                                                                                                    |

**Table 11–11 Summary of Methods of DOMParser**

# **getAttribute(String)**

# **Description**

Allows the user to retrieve specific attributes on the underlying implementation.

# **Syntax**

public java.lang.Object getAttribute(java.lang.String name)

# **Parameters**

name - The name of the attribute.

# **Returns**

value The value of the attribute.

# **Throws**

IllegalArgumentException - thrown if the underlying implementation doesn't recognize the attribute.

# **getDoctype()**

**Description** Get the DTD

# **Syntax**

public DTD getDoctype()

#### **Returns**

The DTD

# **getDocument()**

**Description**

Gets the document

#### **Syntax**

public XMLDocument getDocument()

### **Returns**

The document being parsed

# **parseDTD(InputSource, String)**

### **Description**

Parses the XML External DTD from given input source

#### **Syntax**

public final void parseDTD(org.xml.sax.InputSource in, java.lang.String rootName)

### **Parameters**

in - the org.xml.sax.InputSouce to parse rootName - the element to be used as root Element

### **Throws**

XMLParseException - if syntax or other error encountered. SAXException - Any SAX exception, possibly wrapping another exception. IOException - IO Error.

# **parseDTD(InputStream, String)**

### **Description**

Parses the XML External DTD from given input stream. The base URL should be set for resolving external entities and DTD.

public final void parseDTD(java.io.InputStream in, java.lang.String rootName)

# **Parameters**

in - the InputStream containing XML data to parse. rootName - the element to be used as root Element

# **Throws**

XMLParseException - if syntax or other error encountered. SAXException - Any SAX exception, possibly wrapping another exception. IOException - IO Error.

# **See Also**

XMLParser.setBaseURL(URL)

# **parseDTD(Reader, String)**

# **Description**

Parses the XML External DTD from given input stream. The base URL should be set for resolving external entities and DTD.

# **Syntax**

public final void parseDTD(java.io.Reader r, java.lang.String rootName)

# **Parameters**

r - the Reader containing XML data to parse. rootName - the element to be used as root Element

# **Throws**

XMLParseException - if syntax or other error encountered. SAXException - Any SAX exception, possibly wrapping another exception. IOException - IO Error.

# **See Also**

XMLParser.setBaseURL(URL)

# **parseDTD(String, String)**

### **Description**

Parses the XML External DTD from the URL indicated

### **Syntax**

public final void parseDTD(java.lang.String in, java.lang.String rootName)

### **Parameters**

in - the String containing the URL to parse from rootName - the element to be used as root Element

# **Throws**

XMLParseException - if syntax or other error encountered. SAXException - Any SAX exception, possibly wrapping another exception. IOException - IO Error.

# **parseDTD(URL, String)**

### **Description**

Parses the XML External DTD document pointed to by the given URL and creates the corresponding XML document hierarchy.

# **Syntax**

public final void parseDTD(java.net.URL url, java.lang.String rootName)

# **Parameters**

url - the url points to the XML document to parse. rootName - the element to be used as root Element

# **Throws**

XMLParseException - if syntax or other error encountered. SAXException - Any SAX exception, possibly wrapping another exception. IOException - IO Error.

# **reset()**

**Description** Resets the parser state.

**Syntax** public void reset()

# **retainCDATASection(boolean)**

**Description** Switch to determine whether to retain CDATA sections

# **Syntax**

public void retainCDATASection(boolean flag)

# **Parameters**

flag - TRUE - keep CDATASections (default) FALSE - convert CDATASection to Text nodes

# **setAttribute(String, Object)**

# **Description**

Allows the user to set specific attributes on the underlying implementation.

# **Syntax**

public void setAttribute(java.lang.String name, java.lang.Object value)

# **Parameters**

name - The name of the attribute. value - The value of the attribute.

# **Throws**

IllegalArgumentException - thrown if the underlying implementation doesn't recognize the attribute.

# **setDebugMode(boolean)**

### **Description**

Sets a flag to turn on debug information in the document

### **Syntax**

public void setDebugMode(boolean flag)

### **Parameters**

flag - determines whether debug info is stored

# **setErrorStream(OutputStream)**

### **Description**

Creates an output stream for the output of errors and warnings. If an output stream for errors is not specified, the parser will use the standard error output stream System.err for outputting errors and warnings.

# **Syntax**

public final void setErrorStream(java.io.OutputStream out)

# **Parameters**

out - The output stream to use for errors and warnings

# **setErrorStream(OutputStream, String)**

### **Description**

Creates an output stream for the output of errors and warnings. If an output stream for errors is not specified, the parser will use the standard error output stream System.err for outputting errors and warnings. Additionally, an .exception is thrown if the encoding specified is unsupported.

# **Syntax**

public final void setErrorStream(java.io.OutputStream out, java.lang.String enc)

# **Parameters**

out - The output stream to use for errors and warnings

enc - the encoding to use

### **Throws**

IOException - if an unsupported encoding is specified

# **setErrorStream(PrintWriter)**

# **Description**

Creates an output stream for the output of errors and warnings. If an output stream for errors is not specified, the parser will use the standard error output stream System.err for outputting errors and warnings.

# **Syntax**

public final void setErrorStream(java.io.PrintWriter out)

# **Parameters**

out - The PrintWriter to use for errors and warnings

# **Throws**

IOException - if I/O error occurs in setting the error stream.

# **setNodeFactory(NodeFactory)**

# **Description**

Set the node factory. Applications can extend the NodeFactory and register it through this method. The parser will then use the user supplied NodeFactory to create nodes of the DOM tree.

# **Syntax**

public void setNodeFactory(NodeFactory factory)

# **Parameters**

factory - The NodeFactory to set

# **Throws**

XMLParseException - if an invalid factory is set

# **See Also**

NodeFactory

# **showWarnings(boolean)**

# **Description**

Switch to determine whether to print warnings.

# **Syntax**

public void showWarnings(boolean flag)

# **Parameters**

flag - determines whether warnings should be shown
# **DTD**

## **Description of DTD**

Implements the DOM DocumentType interface and holds the Document Type. Definition information for an XML document.

### **Syntax of DTD**

public class DTD implements java.io.Externalizable

**oracle.xml.parser.v2.DTD**

## **Implemented Interfaces of DTD**

java.io.Externalizable, java.io.Serializable

# **Constructors of DTD**

**DTD()**

### **Description**

Default constructor. Note that this constructor is used only during deserialization/decompression of this DOM node. In order to deserialize this node to construct the DOM node from the serialized/ compressed stream, it is required to create a handle of the object.

### **Syntax**

public DTD()

# **Methods of DTD**

| Method                          | <b>Description</b>                                   |  |
|---------------------------------|------------------------------------------------------|--|
| findElementDecl(String)         | Finds an element declaration for the given tag name. |  |
| findEntity (String,<br>boolean) | Finds a named entity in the DTD.                     |  |
| findNotation(String)            | Retrieves the named notation from the DTD.           |  |

**Table 11–12 Summary of Methods of DTD**

| <b>Method</b>       | <b>Description</b>                                                                                                    |
|---------------------|----------------------------------------------------------------------------------------------------|
| getChildNodes()     | A NodeList that contains all children of this node. If there are no<br>children, this is a NodeList containing no nodes. The content of the<br>returned NodeList is "live" in the sense that, for instance, changes to<br>the children of the node object that it was created from are<br>immediately reflected in the nodes returned by the NodeList<br>accessors; it is not a static snapshot of the content of the node. This is<br>true for every NodeList, including the ones returned by the<br>getElementsByTagName method. |
| getElementDecls()   | A NamedNodeMap containing the element declarations in the DTD.<br>Every node in this map is an ElementDecl object.                                                                                                    |
| getEntities()       | A NamedNodeMap containing the general entities, both external and<br>internal, declared in the DTD. Duplicates are discarded. For example<br>in: ex SYSTEM "ex.dtd" [<!ENTITY foo "foo"<br>ENTITY bar "bar" ENTITY % baz "baz"  > <ex></ex> < the interface<br>provides access to foo and bar but not baz. Every node in this map<br>also implements the Entity interface. The DOM Level 1 does not<br>support editing entities, therefore entities cannot be altered in any<br>way.                                               |
| getInternalSubset() | Gets the internal subset of the DTD                                                                                                    |
| getName()           | Gets the name of the DTD; i.e., the name immediately following the<br>DOCTYPE keyword.                                                                                                    |
| getNodeName()       | Gets the name of the DTD; i.e., the name immediately following the<br>DOCTYPE keyword.                                                                                                    |
| getNodeType()       | Gets a code representing the type of the underlying object                                                                                                    |
| getNotations()      | A NamedNodeMap containing the notations declared in the DTD.<br>Duplicates are discarded. Every node in this map also implements<br>the Notation interface. The DOM Level 1 does not support editing<br>notations, therefore notations cannot be altered in any way.                                                                                                    |
| $\left( \right)$    | getOwnerImplementation Gets the owner of the DTD implementation.                                                                                                    |
| gtPublicId()        | Gets The public identifier associated with the DTD, if specified. If the<br>public identifier was not specified, this is null.                                                                                                    |
| getRootTag()        | Get the root tag for the DTD                                                                                                    |
| getSystemId()       | Gets the system identifier associated with the DTD, if specified. If the<br>system identifier was not specified, this is null.                                                                                                    |

**Table 11–12 Summary of Methods of DTD**

| <b>Method</b>                              | <b>Description</b>                                                                                                    |
|--------------------------------------------|----------------------------------------------------------------------------------------------------|
| hasChildNodes()                            | This is a convenience method to allow easy determination of whether<br>a node has any children. return false always, as DTD cannot have<br>any overrides method in XMLNode |
| normailize()                               | Normalize the DTD.                                                                                                    |
| printExternalDTD(<br>OutputStream)         | Writes the contents of this document to the given output stream.                                                                                                    |
| printExternalDTD(<br>OutputStream, String) | Writes the contents of the external DTD to the given output stream.                                                                                                    |
| printExternalDTD(<br>PrintWriter)          | Writes the contents of this document to the given output stream.                                                                                                    |
| readExternal(<br>ObjectInput)              | This method reads the information written in the compressed stream<br>by write External method and restores the object correspondingly.                                    |
| setRootTag(String)                         | Set the root tag for the DTD                                                                                                    |
| writeExternal(<br>ObjectOutput)            | This method saves the state of the object by creating a binray<br>compressed stream with information about this object.                                                    |

**Table 11–12 Summary of Methods of DTD**

## **findElementDecl(String)**

### **Description**

Finds an element declaration for the given tag name.

#### **Syntax**

public final ElementDecl findElementDecl(java.lang.String name)

#### **Parameters**

name - The tag name.

### **Returns**

the element declaration object.

## **findEntity(String, boolean)**

### **Description**

Finds a named entity in the DTD.

#### **Syntax**

public final org.w3c.dom.Entity findEntity(java.lang.String n, boolean par)

#### **Parameters**

n - The name of the entity.

par - Boolean indicating if the entitiy is parameter Entity.

#### **Returns**

The specified Entity object; returns null if it is not found.

## **findNotation(String)**

#### **Description**

Retrieves the named notation from the DTD.

#### **Syntax**

public final org.w3c.dom.Notation findNotation(java.lang.String name)

#### **RParameters**

name - The name of the notation.

#### **Returns**

the Notation object; returns null if it is not found.

## **getChildNodes()**

### **Description**

A NodeList that contains all children of this node. If there are no children, this is a NodeList containing no nodes. The content of the returned NodeList is "live" in the sense that, for instance, changes to the children of the node object that it was created from are immediately reflected in the nodes returned by the NodeList accessors; it is not a static snapshot of the content of the node. This is true for every NodeList, including the ones returned by the getElementsByTagName method.

#### **Syntax**

public org.w3c.dom.NodeList getChildNodes()

#### **Returns**

The children of this node

## **getElementDecls()**

### **Description**

A NamedNodeMap containing the element declarations in the DTD. Every node in this map is an ElementDecl object.

#### **Syntax**

public org.w3c.dom.NamedNodeMap getElementDecls()

#### **Returns**

The element declarations in the DTD The DOM Level 1 does not support editing elementdecls, therefore elementdecls cannot be altered in any way.

## **getEntities()**

### **Description**

A NamedNodeMap containing the general entities, both external and internal, declared in the DTD. Duplicates are discarded. For example in:<!DOCTYPE ex SYSTEM "ex.dtd" [ <!ENTITY foo "foo"> <!ENTITY bar "bar"> <!ENTITY % baz "baz"> $]$ > <ex/> the interface provides access to foo and bar but not baz. Every node in this map also implements the Entity interface. The DOM Level 1 does not support editing entities, therefore entities cannot be altered in any way.

#### **Syntax**

public org.w3c.dom.NamedNodeMap getEntities()

#### **Returns**

The entities declared in the DTD

## **getInternalSubset()**

#### **Description**

Gets the internal subset of the DTD

#### **Syntax**

public java.lang.String getInternalSubset()

### **Returns**

The internal subset declarations as a string

## **getName()**

### **Description**

Gets the name of the DTD; i.e., the name immediately following the DOCTYPE keyword.

#### **Syntax**

public java.lang.String getName()

### **Returns**

Name of the DTD

## **getNodeName()**

#### **Description**

Gets the name of the DTD; i.e., the name immediately following the DOCTYPE keyword.

#### **Syntax**

public java.lang.String getNodeName()

#### **Returns**

Name of the DTD

## **getNodeType()**

## **Description**

Gets a code representing the type of the underlying object

#### **Syntax**

public short getNodeType()

### **Returns**

type of the node

## **getNotations()**

### **Description**

A NamedNodeMap containing the notations declared in the DTD. Duplicates are discarded. Every node in this map also implements the Notation interface. The DOM Level 1 does not support editing notations, therefore notations cannot be altered in any way.

### **Syntax**

public org.w3c.dom.NamedNodeMap getNotations()

### **Returns**

The notations declared in the DTD

## **getOwnerImplementation()**

#### **Description**

Gets the owner of the DTD implementation.

## **Syntax**

public XMLDOMImplementation getOwnerImplementation()

### **Returns**

the Implementation this DTD was created from

### **Since**

DOM 2

## **getPublicId()**

### **Description**

Gets The public identifier associated with the DTD, if specified. If the public identifier was not specified, this is null.

## **Syntax**

public java.lang.String getPublicId()

### **Returns**

the public identifier associated with the DTD

## **getRootTag()**

**Description** Get the root tag for the DTD

### **Syntax**

public java.lang.String getRootTag()

#### **Returns**

root tag

## **getSystemId()**

### **Description**

Gets the system identifier associated with the DTD, if specified. If the system identifier was not specified, this is null.

### **Syntax**

public java.lang.String getSystemId()

### **Returns**

the system identifier associated with the DTD

## **hasChildNodes()**

### **Description**

This is a convenience method to allow easy determination of whether a node has any children. return false always, as DTD cannot have any overrides method in XMLNode

### **Syntax**

```
public boolean hasChildNodes()
```
### **Returns**

false as DTD node can not have any children,

## **normalize()**

**Description** Normalize the DTD.

**Syntax**

public void normalize()

**Since**

DOM<sub>2</sub>

## **printExternalDTD(OutputStream)**

### **Description**

Writes the contents of this document to the given output stream.

## **Syntax**

public void printExternalDTD(java.io.OutputStream out)

**Parameters** out - OutputStream to write to

**Throws** IOException - if an error occurs

## **printExternalDTD(OutputStream, String)**

## **Description**

Writes the contents of the external DTD to the given output stream.

## **Syntax**

public void printExternalDTD(java.io.OutputStream out, java.lang.String enc) Writes the contents of the external DTD to the given output stream.

## **Parameters**

out - OutputStream to write to enc - Encoding to use for the output

#### **Throws**

IOException - if an invalid encoding was specified or if any other error occurs

## **printExternalDTD(PrintWriter)**

### **Description**

Writes the contents of this document to the given output stream.

#### **Syntax**

public void printExternalDTD(java.io.PrintWriter out)

#### **Parameters**

out - PrintWriter to write to

#### **Throws**

IOException - if an error occurs

## **readExternal(ObjectInput)**

### **Description**

This method reads the information written in the compressed stream by writeExternal method and restores the object correspondingly.

#### **Syntax**

public void readExternal(java.io.ObjectInput inArg)

### **Specified By**

java.io.Externalizable.readExternal(java.io.ObjectInput) in interface java.io.Externalizable

#### **Parameters**

inArg - the ObjectInput stream used for reading the compressed stream.

### **Throws**

IOException - is thrown when there is an error in reading the input stream. ClassNotFoundException - is thrown when the class is not found.

## **setRootTag(String)**

## **Description**

Set the root tag for the DTD

## **Syntax**

public void setRootTag(java.lang.String root)

## **Parameters**

root - the root tag

# **writeExternal(ObjectOutput)**

## **Description**

This method saves the state of the object by creating a binray compressed stream with information about this object.

## **Syntax**

public void writeExternal(java.io.ObjectOutput outArg)

## **Specified By**

java.io.Externalizable.writeExternal(java.io.ObjectOutput) in interface java.io.Externalizable

## **Parameters**

outArg - The ObjectOutput stream used to write the serialized/ compressed stream.

## **Throws**

IOException - is thrown when there is an exception while writing the serialized/compressed stream.

# **ElementDecl**

## **Description of ElementDecl**

This class represents an element declaration in a DTD.

## **Syntax of ElementDecl**

public class ElementDecl implements java.io.Serializable, java.io.Externalizable

**oracle.xml.parser.v2.ElementDecl**

### **Implemented Interfaces of ElementDecl**

java.io.Externalizable, java.io.Serializable

## **Fields of ElementDecl**

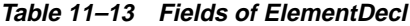

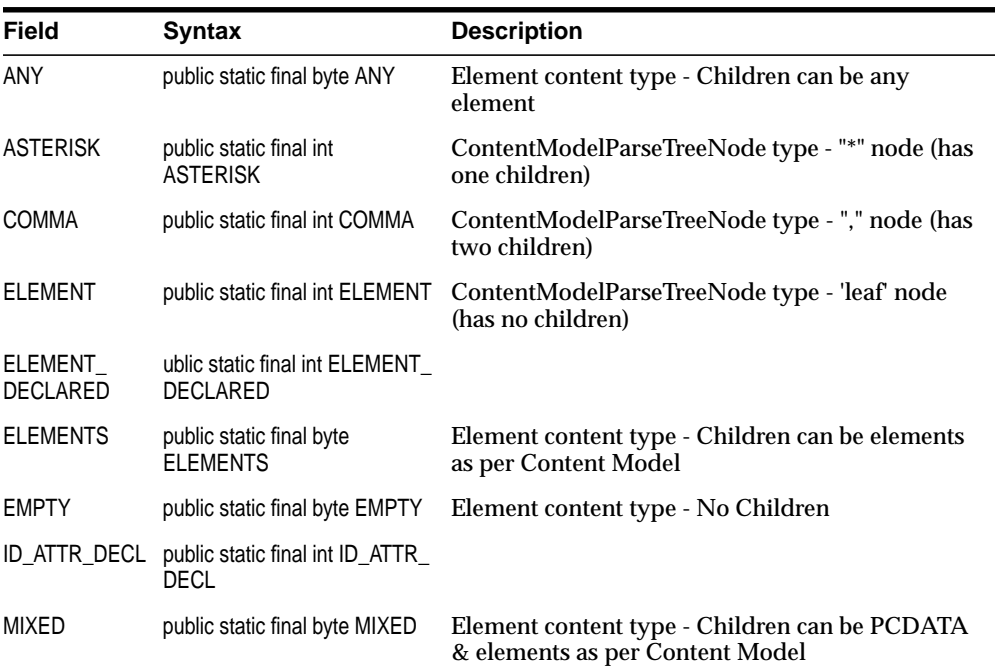

| <b>Field</b> | <b>Syntax</b>                 | <b>Description</b>                                              |
|--------------|-------------------------------|-----------------------------------------------------------------|
| OR           | public static final int OR    | ContentModelParseTreeNode type - " " node<br>(has two children) |
| <b>PLUS</b>  | public static final int PLUS  | ContentModelParseTreeNode type - "+" node<br>(has one children) |
| <b>OMARK</b> | public static final int QMARK | ContentModelParseTreeNode type - "?" node (has<br>one children) |

**Table 11–13 Fields of ElementDecl**

# **Constructors of ElementDecl**

## **ElementDecl()**

### **Description**

Default constructor. Note that this constructor is used only during deserialization/decompression of this DOM node. In order to deserialize this node to construct the DOM node from the serialized/ compressed stream, it is required to create a handle of the object.

## **Syntax**

public ElementDecl()

# **Methods of ElementDecl**

| <b>Method</b>              | <b>Description</b>                                                                                                    |
|----------------------------|----------------------------------------------------------------------------------------------------|
| cloneNode(boolean)         | Returns a duplicate of this node, <i>i.e.</i> , serves as a generic copy<br>constructor for nodes. The duplicate node has no parent (<br>parentNode returns null.). Cloning an Element copies all<br>attributes and their values, including those generated by the<br>XML processor to represent defaulted attributes, but this<br>method does not copy any text it contains unless it is a deep<br>clone, since the text is contained in a child Text node. Cloning<br>any other type of node simply returns a copy of this node. |
| expectedElements (Element) | Returns vector of element names that can be appended to the<br>element.                                                                                                    |
| findAttrDecl(String)       | Gets an attribute declaration object or null if not found                                                                                                    |

**Table 11–14 Summary of Methods of ElementDecl**

| <b>Method</b>               | <b>Description</b>                                                                                                    |
|-----------------------------|----------------------------------------------------------------------------------------------------|
| getAttrDecls()              | Gets an enumeration of attribute declarations                                                                                                    |
| getContentElements()        | Returns Vector of elements that can be appended to this<br>element                                                                                                    |
| getContentType()            | Returns content model of element                                                                                                    |
| getNodeName()               | Gets the name of the Element Decl.                                                                                                    |
| getNodeType()               | Gets a code representing the type of the underlying object                                                                                                    |
| getParseTree()              | Returns the root node of Content Model Parse Tree.<br>Node.getFirstChild() and Node.getLastChild()<br>return the the parse tree branches. Node.getNodeType()<br>and Node.getNodeName () return the the parse tree node<br>type and name. |
| readExternal(ObjectInput)   | This method reads the information written in the compressed<br>stream by write External method and restores the object<br>correspondingly.                                                                                               |
| validateContent(Element)    | Validates the content of a element node.                                                                                                    |
| writeExternal(ObjectOutput) | This method saves the state of the object by creating a binray<br>compressed stream with information about this object.                                                                                                    |

**Table 11–14 Summary of Methods of ElementDecl**

## **cloneNode(boolean)**

## **Description**

Returns a duplicate of this node, i.e., serves as a generic copy constructor for nodes. The duplicate node has no parent (parentNode returns null.). Cloning an Element copies all attributes and their values, including those generated by the XML processor to represent defaulted attributes, but this method does not copy any text it contains unless it is a deep clone, since the text is contained in a child Text node. Cloning any other type of node simply returns a copy of this node.

## **Syntax**

public org.w3c.dom.Node cloneNode(boolean deep)

## **Parameters**

deep - If true, recursively clone the subtree under the specified node; if false, clone only the node itself (and its attributes, if it is an Element).

### **Returns**

The duplicate node.

## **expectedElements(Element)**

## **Description**

Returns vector of element names that can be appended to the element.

#### **Syntax**

public java.util.Vector expectedElements(org.w3c.dom.Element e)

#### **Parameters**

e - Element

### **Returns**

Vector of names

## **findAttrDecl(String)**

### **Description**

Gets an attribute declaration object or null if not found

### **Syntax**

public final AttrDecl findAttrDecl(java.lang.String name)

### **Parameters**

name - Attribute declaration to find

### **Returns**

The AttrDecl object, or null, if it was not found

## **getAttrDecls()**

### **Description**

Gets an enumeration of attribute declarations

### **Syntax**

public org.w3c.dom.NamedNodeMap getAttrDecls()

### **Returns**

An enumeration of attribute declarations

## **getContentElements()**

## **Description**

Returns Vector of elements that can be appended to this element

### **Syntax**

public final java.util.Vector getContentElements()

### **Returns**

The Vector containing the element names.

## **getContentType()**

**Description**

Returns content model of element

**Syntax** public int getContentType()

### **Returns**

The type of the element declaration.

## **getNodeName()**

**Description** Gets the name of the Element Decl.

## **Syntax**

public java.lang.String getNodeName()

## **Returns**

name of the node

## **getNodeType()**

## **Description**

Gets a code representing the type of the underlying object

## **Syntax**

public short getNodeType()

## **Returns**

Type of the node

## **getParseTree()**

## **Description**

Returns the root node of Content Model Parse Tree. Node.getFirstChild() and Node.getLastChild() return the the parse tree branches. Node.getNodeType() and Node.getNodeName() return the the parse tree node type and name.

## **Syntax**

public final org.w3c.dom.Node getParseTree()

## **Returns**

The Node containing the Content Model parse tree root node.

## **readExternal(ObjectInput)**

## **Description**

This method reads the information written in the compressed stream by writeExternal method and restores the object correspondingly.

## **Syntax**

public void readExternal(java.io.ObjectInput inArg)

## **Specified By**

java.io.Externalizable.readExternal(java.io.ObjectInput) in interface java.io.Externalizable

### **Parameters**

in - the ObjectInput stream used for reading the compressed stream.

#### **Throws**

IOException - is thrown when there is an error in reading the input stream. ClassNotFoundException - is thrown when the class is not found

## **validateContent(Element)**

### **Description**

Validates the content of a element node.

#### **Syntax**

public boolean validateContent(org.w3c.dom.Element e)

#### **Returns**

True if valid, else false

## **writeExternal(ObjectOutput)**

### **Description**

This method saves the state of the object by creating a binray compressed stream with information about this object.

### **Syntax**

public void writeExternal(java.io.ObjectOutput outArg)

### **Specified By**

java.io.Externalizable.writeExternal(java.io.ObjectOutput) in interface java.io.Externalizable

### **Parameters**

out - The ObjectOutput stream used to write the serialized/ compressed stream.

### **Throws**

IOException - is thrown when there is an exception while writing the serialized/compressed stream.

# **NodeFactory**

## **Description of NodeFactory**

This class specifies methods to create various nodes of the DOM tree built during parsing. Applications can override these methods to create their own custom classes to be added to the DOM tree while parsing. Applications have to register their own NodeFactory using the XMLParser's setNodeFactory() method. If a null pointer is returned by these methods, then the node will not be added to the DOM tree.

## **Syntax of NodeFactory**

```
public class NodeFactory extends java.lang.Object implements
java.io.Serializable
```

```
java.lang.Object
 |
 +--oracle.xml.parser.v2.NodeFactory
```
## **Implemented Interfaces of NodeFactory**

```
java.io.Serializable
```
## **See Also**

```
DOMParser.setNodeFactory(NodeFactory)
```
# **Constructors of NodeFactory**

## **NodeFactory()**

## **Syntax**

public NodeFactory()

# **Methods of NodeFactory**

| Method                                              | <b>Description</b>                                                             |
|-----------------------------------------------------|--------------------------------------------------------------------------------|
| createAttribute(String, String)                     | Creates an attribute node with the specified tag, and text.                    |
| createAttribute (String, String,<br>String, String) | Creates an attribute node with the specified tag, and text.                    |
| createCDATASection(String)                          | Creates a CDATA node with the specified text.                                  |
| createComment(String)                               | Creates a comment node with the specified text.                                |
| createDocument()                                    | Creates a document node. This method cannot return a null<br>pointer.          |
| createDocumentFragment()                            | Creates a document fragment node with the specified tag.                       |
| createElement(String)                               | Creates an Element node with the specified tag.                                |
| createElementNS(String, String,<br>String)          | Creates an Element node with the specified local name, prefix,<br>namespaceURI |
| createEntityReference(String)                       | Creates an entity reference node with the specified tag.                       |
| createProcessingInstruction(Stri<br>ng, String)     | Creates a PI node with the specified tag, and text.                            |
| createTextNode(String)                              | Creates a text node with the specified text.                                   |

**Table 11–15 Summary of Methods of NodeFactory**

## **createAttribute(String, String)**

### **Description**

Creates an attribute node with the specified tag, and text.

### **Syntax**

public XMLAttr createAttribute(java.lang.String tag, java.lang.String text)

### **Parameters**

tag - The name of the node. text - The text associated with the node.

### **Returns**

The created attribute node.

## **createAttribute(String, String, String, String)**

## **Description**

Creates an attribute node with the specified tag, and text.

## **Syntax**

public XMLAttr createAttribute(java.lang.String localName, java.lang.String prefix, java.lang.String namespaceURI, java.lang.String value)

## **Parameters**

localName - the name of the node. prefix - the prefix of the node. namespaceURI - the namespace of the node value - The value associated with the node.

## **Returns**

The created attribute node.

## **createCDATASection(String)**

## **Description**

Creates a CDATA node with the specified text.

## **Syntax**

public XMLCDATA createCDATASection(java.lang.String text)

## **Parameters**

text - The text associated with the node.

## **Returns**

The created CDATA node.

## **createComment(String)**

## **Description**

Creates a comment node with the specified text.

#### **Syntax**

public XMLComment createComment(java.lang.String text)

### **Parameters**

text - The text associated with the node.

#### **Returns**

The created comment node.

## **createDocument()**

### **Description**

Creates a document node. This method cannot return a null pointer.

#### **Syntax**

public XMLDocument createDocument()

### **Returns**

The created element.

## **createDocumentFragment()**

#### **Description**

Creates a document fragment node with the specified tag.

#### **Syntax**

public XMLDocumentFragment createDocumentFragment()

#### **Returns**

The created document fragment node.

## **createElement(String)**

## **Description**

Creates an Element node with the specified tag.

#### **Syntax**

public XMLElement createElement(java.lang.String tag)

### **Parameters**

tag - The name of the element.

### **Returns**

The created element.

## **createElementNS(String, String, String)**

### **Description**

Creates an Element node with the specified local name,prefix , namespaceURI

## **Syntax**

public XMLElement createElementNS(java.lang.String localName, java.lang.String prefix, java.lang.String namespaceURI)

## **Parameters**

localName - the name of the element prefix - the prefix of the element, namespaceURI - the namespace of the element

### **Returns**

The created element.

## **createEntityReference(String)**

### **Description**

Creates an entity reference node with the specified tag.

### **Syntax**

public XMLEntityReference createEntityReference(java.lang.String tag)

### **Parameters**

tag - The name of the node.

### **Returns**

The created entity reference node.

## **createProcessingInstruction(String, String)**

## **Description**

Creates a PI node with the specified tag, and text.

## **Syntax**

public XMLPI createProcessingInstruction(java.lang.String tag, java.lang.String text)

## **Parameters**

tag - The name of the node. text - The text associated with the node.

## **Returns**

The created PI node.

## **createTextNode(String)**

### **Description**

Creates a text node with the specified text.

## **Syntax**

public XMLText createTextNode(java.lang.String text)

### **Parameters**

text - The text associated with the node.

### **Returns**

The created text node.

# **oraxml**

## **Description of oraxml**

The oraxml class provides a command-line interface to validate XML files

| command                  | description                                        |
|--------------------------|----------------------------------------------------|
| -help                    | Prints the help message                            |
| -version                 | Prints the release version                         |
| -novalidate              | Parses the input file to check for well-formedness |
| -dtd                     | Validates the input file with DTD validation       |
| -schema                  | Validates the input file with Schema validation    |
| -log <logfile></logfile> | Writes the errors/logs to the output file          |
| -comp                    | Compresses the input xml file                      |
| -decomp                  | Decompresses the input compressed file             |
| -enc                     | Prints the encoding of the input file.             |
| -warning                 | <b>Show warnings</b>                               |

**Table 11–16 Command-line interface of oraxml**

## **Syntax of oraxml**

public class oraxml extends java.lang.Object

java.lang.Object |

+--**oracle.xml.parser.v2.oraxml**

# **Constructors of oraxml**

## **oraxml()**

**Syntax**

public oraxml()

# **Methods of oraxml**

# **main(String[])**

## **syntax**

public static void main(java.lang.String[] args)

# **SAXAttrl ist**

## **Description of SAXAttrList**

This class implements the SAX AttributeList interface and also provides Namespace support. Applications that require Namespace support can explicitly cast any attribute list returned by an Oracle parser class to SAXAttrList and use the methods described here. It also implements Attributes (SAX 2.0) interface

## **Syntax of SAXAttrList**

public class SAXAttrList

**oracle.xml.parser.v2.SAXAttrList**

## **Comments on SAXAttrList**

This interface allows access to a list of attributes in three different ways:

- by attribute index;
- by Namespace-qualified name; or
- by qualified (prefixed) name.

The list will not contain attributes that were declared #IMPLIED but not specified in the start tag. It will also not contain attributes used as Namespace declarations (xmlns\*) unless the http://xml.org/sax/features/namespace-prefixes feature is set to true (it is false by default).

If the namespace-prefixes feature (see above) is false, access by qualified name may not be available; if the http://xml.org/sax/features/namespaces feature is false, access by Namespace-qualified names may not be available.

This interface replaces the now-deprecated SAX1 interface, which does not contain Namespace support. In addition to Namespace support, it adds the getIndex methods (below).

The order of attributes in the list is unspecified, and will vary from implementation to implementation.

# **Constructors of SAXAttrList**

## **SAXAttrList(int)**

### **Syntax**

public SAXAttrList(int elems)

# **Methods of SAXAttrList**

## **addAttr(String, String, String, String, boolean, int)**

#### **Description**

Add an attribute to the parent element node.

#### **Syntax**

public void addAttr(java.lang.String pfx, java.lang.String lname, java.lang.String tag, java.lang.String value, boolean spec, int type)

#### **Parameters**

pfx - the prefix of the attribute lname - the local name of the attribute tag - the qname of the attribute value - the attribute value spec - the specified flag type - the attribute type

## **addAttr(String, String, String, String, boolean, int, String)**

#### **Description**

Add an attribute to the parent element node.

#### **Syntax**

public void addAttr(java.lang.String pfx, java.lang.String lname, java.lang.String tag, java.lang.String value, boolean spec, int type, java.lang.String nmsp)

#### **Parameters**

pfx - the prefix of the attribute

lname - the local name of the attribute tag - the qname of the attribute value - the attribute value spec - the specified flag type - the attribute type #param nmsp the namespace of the attribute

## **getExpandedName(int)**

### **Description**

Get the expanded name for an attribute in the list (by position)

**Syntax** public java.lang.String getExpandedName(int i)

### **Parameters**

i - The index of the attribute in the list.

### **Returns**

The expanded name for the attribute

## **getIndex(String)**

**Description** Look up the index of an attribute by XML 1.0 qualified name.

## **Syntax**

public int getIndex(java.lang.String qName)

## **Parameters**

qName - The qualified (prefixed) name.

### **Returns**

The index of the attribute, or -1 if it does not appear in the list.

## **getIndex(String, String)**

## **Description**

Look up the index of an attribute by Namespace name.

#### **Syntax**

public int getIndex(java.lang.String uri, java.lang.String localPart)

### **Parameters**

uri - The Namespace URI, or the empty string if the name has no Namespace URI. localName - The attribute's local name.

#### **Returns**

The index of the attribute, or -1 if it does not appear in the list.

#### **Since**

SAX2

## **getLength()**

#### **Description**

Return the number of attributes in this list.

### **Syntax**

public int getLength()

### **Comments**

The SAX parser may provide attributes in any arbitrary order, regardless of the order in which they were declared or specified. The number of attributes may be zero.

### **Returns**

The number of attributes in the list.

## **getLocalName(int)**

Look up an attribute's local name by index.

### **Description**

### **Syntax**

public java.lang.String getLocalName(int index)

### **Parameters**

index - The attribute index (zero-based).

### **Returns**

The local name, or the empty string if Namespace processing is not being performed, or null if the index is out of range.

## **Since**

SAX2

## **See Also**

getLength()

## **getPrefix(int)**

## **Description**

Get the namespace prefix for an attribute in the list (by position)

## **Syntax**

public java.lang.String getPrefix(int i)

## **Parameters**

i - The index of the attribute in the list.

## **Returns**

The namespace prefix for the attribute

## **getQName(int)**

### **Description**

Look up an attribute's XML 1.0 qualified name by index.

## **Syntax**

public java.lang.String getQName(int index)

### **Parameters**

index - The attribute index (zero-based).

### **Returns**

The XML 1.0 qualified name, or the empty string if none is available, or null if the index is out of range.

### **Since**

SAX2

### **See Also**

getLength()

## **getType(int)**

## **Description**

Look up an attribute's type by index.

## **Syntax**

public java.lang.String getType(int index)

## **Comments**

The attribute type is one of the strings "CDATA", "ID", "IDREF", "IDREFS", "NMTOKEN", "NMTOKENS", "ENTITY", "ENTITIES", or "NOTATION" (always in upper case).

If the parser has not read a declaration for the attribute, or if the parser does not report attribute types, then it must return the value "CDATA" as stated in the XML 1.0 Recommentation (clause 3.3.3, "Attribute-Value Normalization").

For an enumerated attribute that is not a notation, the parser will report the type as "NMTOKEN".

## **Parameters**

index - The attribute index (zero-based).

## **Returns**

The attribute's type as a string, or null if the index is out of range.

### **See Also**

getLength()

## **getType(String)**

## **Description**

Look up an attribute's type by XML 1.0 qualified name.

## **Syntax**

public java.lang.String getType(java.lang.String qName)

## **Comments**

See getType(int) for a description of the possible types.

## **Parameters**

qName - The XML 1.0 qualified name.

## **Returns**

The attribute type as a string, or null if the attribute is not in the list or if qualified names are not available.

# **getType(String, String)**

## **Description**

Look up an attribute's type by Namespace name.

## **Syntax**

```
public java.lang.String getType(java.lang.String uri, java.lang.String
localName)
```
## **Comments**

See getType(int) for a description of the possible types.

## **Parameters**

uri - The Namespace URI, or the empty String if the name has no Namespace URI. localName - The local name of the attribute.

## **Returns**

The attribute type as a string, or null if the attribute is not in the list or if Namespace processing is not being performed.

**Since** SAX2

## **getURI(int)**

### **Description**

Look up an attribute's Namespace URI by index.

#### **Syntax**

public java.lang.String getURI(int index)

#### **Parameters**

index - The attribute index (zero-based).

#### **Returns**

The Namespace URI, or the empty string if none is available, or null if the index is out of range.

#### **Since**

SAX2

#### **See Also**

getLength()

## **getValue(int)**

### **Description**

Look up an attribute's value by index.

#### **Syntax**

public java.lang.String getValue(int index)

### **Description**

If the attribute value is a list of tokens (IDREFS, ENTITIES, or NMTOKENS), the tokens will be concatenated into a single string with each token separated by a single space.

### **Parameters**

index - The attribute index (zero-based).

### **Returns**

The attribute's value as a string, or null if the index is out of range.

## **See Also**

getLength()

## **getValue(String)**

### **Description**

Look up an attribute's value by XML 1.0 qualified name.

### **Syntax**

public java.lang.String getValue(java.lang.String qName)

## **Comments**

See getValue(int) for a description of the possible values.

## **Parameters**

qName - The XML 1.0 qualified name.

## **Returns**

The attribute value as a string, or null if the attribute is not in the list or if qualified names are not available.

## **getValue(String, String)**

## **Description**

Look up an attribute's value by Namespace name.

## **Syntax**

```
public java.lang.String getValue(java.lang.String uri, java.lang.String
localName)
```
## **Comments**

See getValue(int) for a description of the possible values.

### **Parameters**

uri - The Namespace URI, or the empty String if the name has no Namespace URI. localName - The local name of the attribute.

### **Returns**

The attribute value as a string, or null if the attribute is not in the list.

**Since** SAX2

## **reset()**

## **Description**

Resets the SAXAttrList

## **Syntax**

public void reset()
# **SAXParser**

## **Syntax**

public class SAXParser

**oracle.xml.parser.v2.SAXParser**

## **Description**

This class implements an eXtensible Markup Language (XML) 1.0 SAX parser according to the World Wide Web Consortium (W3C) recommendation. Applications can register a SAX handler to receive notification of various parser events.

XMLReader is the interface that an XML parser's SAX2 driver must implement. This interface allows an application to set and query features and properties in the parser, to register event handlers for document processing, and to initiate a document parse.

All SAX interfaces are assumed to be synchronous: the parse methods must not return until parsing is complete, and readers must wait for an event-handler callback to return before reporting the next event.

This interface replaces the (now deprecated) SAX 1.0 Parser interface. The XMLReader interface contains two important enhancements over the old Parser interface:

- it adds a standard way to query and set features and properties; and
- it adds Namespace support, which is required for many higher-level XML standards.

# **Constructors**

# **SAXParser()**

### **Description**

Creates a new parser object.

### **Syntax**

public SAXParser()

# **Methods**

# **getContentHandler()**

### **Description**

Return the current content handler.

### **Syntax**

public org.xml.sax.ContentHandler getContentHandler()

### **Returns**

The current content handler, or null if none has been registered.

# **Since**

SAX 2.0

# **See Also**

setContentHandler(ContentHandler)

# **getDTDHandler()**

### **Description**

Return the current DTD handler.

### **Syntax**

public org.xml.sax.DTDHandler getDTDHandler()

### **Returns**

The current DTD handler, or null if none has been registered.

# **Since**

SAX 2.0

### **See Also**

setDTDHandler(DTDHandler)

# **getFeature(String)**

# **Description**

Look up the value of a feature.

# **Syntax**

public boolean getFeature(java.lang.String name)

# **Comments**

The feature name is any fully-qualified URI. It is possible for an XMLReader to recognize a feature name but to be unable to return its value; this is especially true in the case of an adapter for a SAX1 Parser, which has no way of knowing whether the underlying parser is performing validation or expanding external entities.

All XMLReaders are required to recognize the

http://xml.org/sax/features/namespaces and the http://xml.org/sax/features/namespace-prefixes feature names. Some feature values may be available only in specific contexts, such as before,

during, or after a parse.

Typical usage is something like this:

```
XMLReader r = new MySAXDriver();
                        // try to activate validation
try {
  r.setFeature("http://xml.org/sax/features/validation", true);
} catch (SAXException e) {
  System.err.println("Cannot activate validation.");
}
                        // register event handlers
r.setContentHandler(new MyContentHandler());
r.setErrorHandler(new MyErrorHandler());
                        // parse the first document
try {
  r.parse("http://www.foo.com/mydoc.xml");
} catch (IOException e) {
  System.err.println("I/O exception reading XML document");
} catch (SAXException e) {
  System.err.println("XML exception reading document.");
}
```
The feature "http://xml.org/sax/features/validation" due to its binary input value only controls DTD validation. The value true sets DTD validation to TRUE. This feature cannot be used to control XML Schema based validation.

Implementors are free (and encouraged) to invent their own features, using names built on their own URIs.

#### **Parameters**

feature - Name of the feature, which is a fully-qualified URI. version - Version of the feature.

### **Returns**

The current state of the feature (true or false).

#### **Throws**

org.xml.sax.SAXNotRecognizedException - When the XMLReader does not recognize the feature name.

org.xml.sax.SAXNotSupportedException - When the XMLReader recognizes the feature name but cannot determine its value at this time.

#### **See Also**

setFeature(String, boolean)

# **getProperty(String)**

#### **Description**

Look up the value of a property.

#### **Syntax**

public java.lang.Object getProperty(java.lang.String name)

#### **Comments**

The property name is any fully-qualified URI. It is possible for an XMLReader to recognize a property name but to be unable to return its state; this is especially true in the case of an adapter for a SAX1 Parser .

XMLReaders are not required to recognize any specific property names, though an initial core set is documented for SAX2.

Some property values may be available only in specific contexts, such as before, during, or after a parse.

Implementors are free (and encouraged) to invent their own properties, using names built on their own URIs.

### **Parameters**

name - The property name, which is a fully-qualified URI.

### **Returns**

The current value of the property.

### **Throws**

org.xml.sax.SAXNotRecognizedException - When the XMLReader does not recognize the property name.

org.xml.sax.SAXNotSupportedException - When the XMLReader recognizes the property name but cannot determine its value at this time.

### **See Also**

setProperty(String, Object)

# **setContentHandler(ContentHandler)**

### **Description**

Allow an application to register a content event handler.

### **Syntax**

public void setContentHandler(org.xml.sax.ContentHandler handler)

### **Comments**

If the application does not register a content handler, all content events reported by the SAX parser will be silently ignored.

Applications may register a new or different handler in the middle of a parse, and the SAX parser must begin using the new handler immediately.

### **Parameters**

handler - The content handler.

### **Throws**

java.lang.NullPointerException - If the handler argument is null.

**Since**

SAX 2.0

### **See Also**

getContentHandler()

# **setDTDHandler(DTDHandler)**

#### **Description**

Allow an application to register a DTD event handler.

### **Syntax**

public void setDTDHandler(org.xml.sax.DTDHandler handler)

### **Comments**

If the application does not register a DTD handler, all DTD events reported by the SAX parser will be silently ignored.

Applications may register a new or different handler in the middle of a parse, and the SAX parser must begin using the new handler immediately.

### **Parameters**

handler - The DTD handler.

### **Throws**

java.lang.NullPointerException - If the handler argument is null.

### **See Also**

getDTDHandler()

# **setFeature(String, boolean)**

### **Description**

Set the state of a feature.

### **Syntax**

public void setFeature(java.lang.String name, boolean value)

### **Comments**

The feature name is any fully-qualified URI. It is possible for an XMLReader to recognize a feature name but to be unable to set its value; this is especially true in the case of an adapter for a SAX1 Parser , which has no way of affecting whether the underlying parser is validating, for example.

All XMLReaders are required to support setting http://xml.org/sax/features/namespaces to true and http://xml.org/sax/features/namespace-prefixes to false.

Some feature values may be immutable or mutable only in specific contexts, such as before, during, or after a parse.

The feature "http://xml.org/sax/features/validation" due to its binary input value only controls DTD validation. The value true sets DTD validation to TRUE. This feature cannot be used to control XML Schema based validation

### **Parameters**

name - The feature name, which is a fully-qualified URI.

state - The requested state of the feature (true or false).

## **Throws**

org.xml.sax.SAXNotRecognizedException - When the XMLReader does not recognize the feature name.

org.xml.sax.SAXNotSupportedException - When the XMLReader recognizes the feature name but cannot set the requested value.

# **See Also**

getFeature(String)

# **setProperty(String, Object)**

# **Description**

Set the value of a property.

# **Syntax**

public void setProperty(java.lang.String name, java.lang.Object value)

### **Comments**

The property name is any fully-qualified URI. It is possible for an XMLReader to recognize a property name but to be unable to set its value; this is especially true in the case of an adapter for a SAX1 Parser .

XMLReaders are not required to recognize setting any specific property names, though a core set is provided with SAX2.

Some property values may be immutable or mutable only in specific contexts, such as before, during, or after a parse.

This method is also the standard mechanism for setting extended handlers.

### **Parameters**

name - The property name, which is a fully-qualified URI. state - The requested value for the property.

### **Throws**

org.xml.sax.SAXNotRecognizedException - When the XMLReader does not recognize the property name.

org.xml.sax.SAXNotSupportedException - When the XMLReader recognizes the property name but cannot set the requested value.

# **XMLAttr**

## **Syntax of XMLAttr**

public class XMLAttr implements oracle.xml.parser.v2.NSName, java.io.Externalizable

**oracle.xml.parser.v2.XMLAttr**

### **Implemented Interfaces of XMLAttr**

java.io.Externalizable, NSName, oracle.xml.util.NSName, java.io.Serializable

#### **Description**

This class implements the DOM Attr interface and holds information on each attribute of an element.

#### **See Also**

Attr, NodeFactory, DOMParser.setNodeFactory(NodeFactory)

# **XMLAttr()**

### **Description**

Default constructor.

### **Syntax**

public XMLAttr()

### **Comments**

Deprecated. Use createAttribute(String) or createAttributeNS(String, String) of XMLDocument

Note that this constructor is used only during deserialization/decompression of this DOM node. In order to deserialize this node to construct the DOM node from the serialized/ compressed stream, it is required to create a handle of the object. For all normal XMLAttr creation use createAttribute(String) or createAttributeNS(String, String) of XMLDocument

# **XMLAttr(String, String)**

### **Description**

Construct attribute with given name and value.

### **Syntax**

public XMLAttr(java.lang.String n, java.lang.String v)

### **Comments**

Deprecated; use createAttribute(String) method of XMLDocument

### **Parameters**

- n Name of the attribute
- v Value of the attribute

# **XMLAttr(String, String, String, String)**

### **Description**

Namespace support

### **Syntax**

public XMLAttr(java.lang.String name, java.lang.String prefix, java.lang.String namespace, java.lang.String v)

### **Comments**

Deprecated; use createAttributeNS(String, String) method of XMLDocument

### **Parameters**

name - Local name of the attribute prefix - Prefix of the attribute namespace - Namespace of the attribute v - Value of the attribute

# **XMLAttr(String, String, String, String, String)**

### **Description**

private constructor (doesn't intern names)

## **Syntax**

public XMLAttr(java.lang.String name, java.lang.String prefix, java.lang.String qname, java.lang.String namespace, java.lang.String v)

# **Comments**

Deprecated; use crateAttribute(String) or createAttributeNS(String, String) of XMLDocument

## **Parameters**

name - Local name of the attribute prefix - Prefix of the attribute qname - Qname of the attribute namespace - Namespace of the attribute v - Value of the attribute

# **Methods**

**addText(String)**

**Description**

### **Syntax**

public XMLNode addText(java.lang.String str)

# **cloneNode(boolean)**

# **Description**

Returns a duplicate of this node, i.e., serves as a generic copy constructor for nodes.

# **Syntax**

public org.w3c.dom.Node cloneNode(boolean deep)

# **Comments**

The duplicate node has no parent (parentNode returns null.). Cloning an Element copies all attributes and their values, including those generated by the XML processor to represent defaulted attributes, but this method does not copy any text it contains unless it is a deep clone, since the text is contained in a child Text node. Cloning any other type of node simply returns a copy of this node.

### **Parameters**

deep - If true, recursively clone the subtree under the specified node; if false, clone only the node itself (and its attributes, if it is an Element).

#### **Returns**

The duplicate node.

# **getExpandedName()**

#### **Description**

Gets the fully resolved Name for this attribute

### **Syntax**

public java.lang.String getExpandedName()

### **Specified By**

oracle.xml.util.NSName.getExpandedName() in interface oracle.xml.util.NSName

### **Returns**

the fully resolved Name

# **getLocalName()**

### **Description**

Gets the local name of this attribute

### **Syntax**

public java.lang.String getLocalName()

### **Specified By**

oracle.xml.util.NSName.getLocalName() in interface oracle.xml.util.NSName

### **Returns**

the local Name for this attribute

### **Since** DOM 2

# **getName()**

# **Description** Gets the attribute name.

**Syntax** public java.lang.String getName()

**Returns** attribute name

# **getNamespaceURI()**

# **Description** Gets the namespace of the attribute

**Syntax**

public java.lang.String getNamespaceURI()

# **Returns**

the namespace URI associated with this attribute

### **Since** DOM 2

# **getNextAttribute()**

**Description** Gets the next attribute if any

# **Syntax**

public XMLAttr getNextAttribute()

# **Returns**

the next attribute

# **getNextSibling()**

### **Description**

#### **Syntax**

public org.w3c.dom.Node getNextSibling()

# **getNodeType()**

# **Description** Gets a code representing the type of the underlying object

### **Syntax**

public short getNodeType()

### **Returns**

type of the node

# **getNodeValue()**

### **Description**

Gets the value of this node, depending on its type

### **Syntax**

public java.lang.String getNodeValue()

### **Returns**

Value of this node

### **Throws**

DOMException - NO\_MODIFICATION\_ALLOWED\_ERR: Raised when the node is readonly. DOMSTRING\_SIZE\_ERR: Raised when it would return more characters than fit in a DOMString variable on the implementation platform.

# **getOwnerElement()**

# **Description**

Gets the element which owns this attribute

# **Syntax**

**public org.w3c.dom.Element getOwnerElement()**

# **Returns**

the element node that owns this attribute

# **Since**

DOM 2

# **getParentNode()**

# **Description**

Gets the parent of this node.

# **Syntax**

public org.w3c.dom.Node getParentNode()

# **Comments**

All nodes, except Document, DocumentFragment, and Attr may have a parent. However, if a node has just been created and not yet added to the tree, or if it has been removed from the tree, this is null.

# **Returns**

The parent of this node

# **getPrefix()**

# **Description**

Gets the name space prefix of the element

### **Syntax**

public java.lang.String getPrefix()

### **Specified By**

oracle.xml.util.NSName.getPrefix() in interface oracle.xml.util.NSName

#### **Returns**

the namespace prefix for this attribute

# **Since**

DOM 2

# **getPreviousSibling()**

## **Description**

#### **Syntax**

public org.w3c.dom.Node getPreviousSibling()

# **getSpecified()**

#### **Description**

Returns true if the attribute was specified explicity in the element

#### **Syntax**

public boolean getSpecified()

#### **Returns**

true, if the attribute was specified explicitly, false, if it was not

# **getValue()**

### **Description**

Gets the attribute value.

### **Syntax**

public java.lang.String getValue()

### **Returns**

attribute value

# **readExternal(ObjectInput)**

## **Description**

This method restores the information written by writeExternal.

# **Syntax**

public void readExternal(java.io.ObjectInput inArg)

# **Specified By**

java.io.Externalizable.readExternal(java.io.ObjectInput) in interface java.io.Externalizable

## **Parameters**

inArg - is the ObjectInput stream used to read the compressed stream

# **Throws**

IOException - is thrown when there is an exception while reading the compressed stream.

ClassNotFoundException - is thrown when the class is not found

# **setNodeValue(String)**

# **Description**

Sets the value of this node, depending on its type

# **Syntax**

public void setNodeValue(java.lang.String nodeValue)

# **Parameters**

nodeValue - the value of thenode to be set

# **Throws**

DOMException - NO\_MODIFICATION\_ALLOWED\_ERR: Raised when the node is readonly. DOMSTRING\_SIZE\_ERR: Raised when it would return more characters than fit in a DOMString variable on the implementation platform.

# **setValue(String)**

### **Description**

Sets the value.

#### **Syntax**

public void setValue(java.lang.String arg)

### **Parameters**

arg - Value to set

# **writeExternal(ObjectOutput)**

### **Description**

This method saves the state of the object. The object information is saved in a binary compressed stream.

### **Syntax**

public void writeExternal(java.io.ObjectOutput outArg)

### **Specified By**

java.io.Externalizable.writeExternal(java.io.ObjectOutput) in interface java.io.Externalizable

### **Parameters**

outArg - The ObjectOutput stream used to write the compressed stream

### **Throws**

IOException - is thrown when there is an exception while writing the compressed stream.

# **XMLCDATA**

### **Description**

This class implements the DOM CDATASection interface.

## **Syntax**

public class XMLCDATA implements java.io.Externalizable

**oracle.xml.parser.v2.XMLCDATA**

### **Implemented Interfaces**

java.io.Externalizable, java.io.Serializable

### **See Also**

CDATASection, NodeFactory, DOMParser.setNodeFactory(NodeFactory)

# **Constructors**

# **XMLCDATA()**

## **Description**

Default constructor.

### **Syntax**

public XMLCDATA()

### **Comments**

Note that this constructor is used only during deserialization/decompression of this DOM node. In order to deserialize this node to construct the DOM node from the serialized/ compressed stream, it is required to create a handle of the object.

# **Methods**

# **getNodeName()**

### **Description**

Gets a name of the node

#### **Syntax**

public java.lang.String getNodeName()

#### **Returns**

name of the node

# **getNodeType()**

### **Description**

Gets a code representing the type of the underlying object

### **Syntax**

public short getNodeType()

### **Returns**

type of the node

# **readExternal(ObjectInput)**

### **Description**

This method reads the information written in the compressed stream by writeExternal method and restores the object correspondingly.

### **Syntax**

public void readExternal(java.io.ObjectInput inArg)

### **Specified By**

java.io.Externalizable.readExternal(java.io.ObjectInput) in interface java.io.Externalizable

### **Parameters**

inArg - The ObjectInput stream used for reading the compressed stream

### **Throws**

IOException - is thrown when there is an error in reading the input stream. ClassNotFoundException - is thrown when the class is not found

# **writeExternal(ObjectOutput)**

### **Description**

This method saves the state of the object by creating a binary compressed stream with information about this object.

### **Syntax**

public void writeExternal(java.io.ObjectOutput outArg)

## **Specified By**

java.io.Externalizable.writeExternal(java.io.ObjectOutput) in interface java.io.Externalizable

### **Parameters**

outArg - is the ObjectOutput stream used to write the compressed stream.

### **Throws**

IOException - is thrown when there is an exception while writing the compressed stream.

# **XMLComment**

### **Description**

This class implements the DOM Comment interface.

#### **Syntax**

public class XMLComment implements java.io.Externalizable

**oracle.xml.parser.v2.XMLComment**

#### **Implemented Interfaces**

java.io.Externalizable, java.io.Serializable

### **See Also**

Comment, NodeFactory, DOMParser.setNodeFactory(NodeFactory)

# **Constructors**

# **XMLComment()**

#### **Description**

Default constructor.

#### **Syntax**

public XMLComment()

### **Comments**

Note that this constructor is used only during deserialization/decompression of this DOM node. In order to deserialize this node to construct the DOM node from the serialized/ compressed stream, it is required to create a handle of the object.

# **Methods**

# **addText(String)**

**Description** Adds the comment text

#### **Syntax**

public XMLNode addText(java.lang.String str)

### **Parameters**

str - the comment text

# **getNodeName()**

### **Description**

Gets a name of the node

### **Syntax**

public java.lang.String getNodeName()

### **Returns**

name of the node

# **getNodeType()**

### **Description**

Gets a code representing the type of the underlying object

### **Syntax**

public short getNodeType()

### **Returns**

type of the node

# **readExternal(ObjectInput)**

### **Description**

This method reads the information written in the compressed stream by writeExternal method and restores the object correspondingly.

### **Syntax**

public void readExternal(java.io.ObjectInput inArg)

### **Specified By**

java.io.Externalizable.readExternal(java.io.ObjectInput) in interface java.io.Externalizable

#### **Parameters**

inArg - The ObjectInput stream used for reading the compressed stream

#### **Throws**

IOException - is thrown when there is an error in reading the input stream. ClassNotFoundException - is thrown when the class is not found

# **reportSAXEvents(ContentHandler)**

#### **Description**

Report SAX Events from a DOM Tree

### **Syntax**

public void reportSAXEvents(org.xml.sax.ContentHandler cntHandler)

### **Parameters**

ContentHandler - cntHandler

#### **Throws**

SAXException - thrown by SAX Callback functions

# **writeExternal(ObjectOutput)**

### **Description**

This method saves the state of the object by creating a binary compressed stream with information about this object.

#### **Syntax**

public void writeExternal(java.io.ObjectOutput outArg)

### **Specified By**

java.io.Externalizable.writeExternal(java.io.ObjectOutput) in interface java.io.Externalizable

## **Parameters**

outArg - is the ObjectOutput stream used to write the compressed stream.

### **Throws**

IOException - is thrown when there is an exception while writing the compressed stream.

# **XMLDeclPI**

### **Description**

This class implements the XML Decl Processing Instruction.

#### **Syntax**

|

public class XMLDeclPI extends oracle.xml.parser.v2.XMLPI implements java.io.Externalizable

oracle.xml.parser.v2.XMLPI

+--**oracle.xml.parser.v2.XMLDeclPI**

#### **Implemented Interfaces**

java.io.Externalizable, java.io.Serializable

# **See Also**

ProcessingInstruction

# **Constructors**

## **XMLDeclPI()**

**Description**

**Syntax**

public XMLDeclPI()

# **XMLDeclPI(String, String, String, boolean)**

### **Description**

#### **Syntax**

public XMLDeclPI(java.lang.String version, java.lang.String encoding, java.lang.String standalone, boolean textDecl)

# **Methods**

# **cloneNode(boolean)**

### **Description**

Returns a duplicate of this node, i.e., serves as a generic copy

### **Syntax**

public org.w3c.dom.Node cloneNode(boolean deep)

# **Returns**

The duplicate node.

# **getData()**

**Description** Returns the fully constructed string 'version=1.0 ....'

**Syntax** public java.lang.String getData()

### **Returns**

the nodevalue

### **Throws**

DOMException - DOMSTRING\_SIZE\_ERR: Raised when it would return more characters than fit in a DOMString variable on the implementation platform.

# **getEncoding()**

## **Description**

Retrieves the character encoding information.

### **Syntax**

public final java.lang.String getEncoding()

#### **Returns**

the encoding information stored in the <?xml ...?> tag or the user-defined output encoding if it has been more recently set.

# **getNodeValue()**

### **Description**

Gets the value of this node

#### **Syntax**

public java.lang.String getNodeValue()

### **Returns**

the nodevalue

#### **Throws**

DOMException - DOMSTRING\_SIZE\_ERR: Raised when it would return more characters than fit in a DOMString variable on the implementation

# **getStandalone()**

#### **Description**

Retrieves the standalone information.

#### **Syntax**

public final java.lang.String getStandalone()

#### **Returns**

the standalone attribute stored in the <?xml ...?> tag.

# **getVersion()**

#### **Description**

Retrieves the version information.

#### **Syntax**

public final java.lang.String getVersion()

### **Returns**

the version number stored in the  $\langle 2 \rangle$ xml ...? tag.

# **readExternal(ObjectInput)**

## **Description**

This method reads the information written in the compressed stream by writeExternal method and restores the object correspondingly.

# **Syntax**

public void readExternal(java.io.ObjectInput inArg)

# **Specified By**

java.io.Externalizable.readExternal(java.io.ObjectInput) in interface java.io.Externalizable

# **Specified By**

java.io.Externalizable.readExternal(java.io.ObjectInput) in interface java.io.Externalizable

# **Overrides**

XMLPI.readExternal(ObjectInput) in class XMLPI

# **Parameters**

inArg - The ObjectInput stream used for reading the compressed stream

# **Throws**

IOException - is thrown when there is an error in reading the input stream. ClassNotFoundException - is thrown when the class is not found

# **setEncoding(String)**

# **Description**

Sets the character encoding for output.

# **Syntax**

public final void setEncoding(java.lang.String encoding)

### **Comments**

Eventually it sets the ENCODING stored in the <?xml ...?> tag, but not until the document is saved. You should not call this method until the Document has been loaded.

#### **Parameters**

encoding - The character encoding to set

# **setStandalone(String)**

#### **Description**

Sets the standalone information stored in the <?xml ...?> tag.

#### **Syntax**

public final boolean setStandalone(java.lang.String value)

#### **Parameters**

value - The attribute value ('yes' or 'no').

# **setVersion(String)**

#### **Description**

Sets the version number stored in the <?xml ...?> tag.

#### **Syntax**

public final void setVersion(java.lang.String version)

#### **Parameters**

version - The version information to set.

# **writeExternal(ObjectOutput)**

#### **Description**

This method saves the state of the object by creating a binary compressed stream with information about this object.

#### **Syntax**

```
public void writeExternal(java.io.ObjectOutput outArg)
```
# **Specified By**

java.io.Externalizable.writeExternal(java.io.ObjectOutput) in interface java.io.Externalizable

# **Overrides**

XMLPI.writeExternal(ObjectOutput) in class XMLPI

## **Parameters**

outArg - is the ObjectOutput stream used to write the compressed stream.

### **Throws**

IOException - is thrown when there is an exception while writing the compressed stream.

# **XMLDocument**

### **Description**

This class implements the DOM Document interface, represents an entire XML document and serves the root of the Document Object Model tree. Each XML tag can either represent a node or a leaf of this tree.

### **Syntax**

public class XMLDocument implements java.io.Externalizable

**oracle.xml.parser.v2.XMLDocument**

#### **Implemented Interfaces**

java.io.Externalizable, java.io.Serializable

### **Comments**

According to the XML specification, the root of the tree consists of any combination of comments and processing instructions, but only one root element. A helper method getDocumentElement is provided as a short cut to finding the root element.

# **Constructors**

# **XMLDocument()**

**Description** Creates an empty document.

### **Syntax**

public XMLDocument()

# **Methods**

# **addID(String, XMLElement)**

### **Description**

Add a ID Element associated with this document

### **Syntax**

public void addID(java.lang.String name, XMLElement e)

## **Parameters**

id - String - id value e - XMLElement associated with id

# **adoptNode(Node)**

## **Description**

Adopts a node from another document to this document.

## **Syntax**

public org.w3c.dom.Node adoptNode(org.w3c.dom.Node srcNode)

## **Comments**

The returned node has no parent; (parentNode is null). The source node is removed from the original document;

## **Parameters**

Node - to be adopted

### **Returns**

Node with document association updated

# **Throws**

DOMException - NOT\_SUPPORTED\_ERR: Raised if the type of the node being adopted is not supported.

# **Since**

DOM 2

# **appendChild(Node)**

# **Description**

Appends a new node to the document

#### **Syntax**

public org.w3c.dom.Node appendChild(org.w3c.dom.Node elem)

### **Parameters**

the - new node to be added

#### **Returns**

the node after appending it to the document

#### **Throws**

DOMException - HIERARCHY\_REQUEST\_ERR: Raised if this node is of a type that does not allow children of the type of the elem node. WRONG\_DOCUMENT\_ ERR: Raised if elem was created from a different document than this one.

# **cloneNode(boolean)**

#### **Description**

Returns a duplicate of this node, i.e., serves as a generic copy constructor for nodes.

### **Syntax**

public org.w3c.dom.Node cloneNode(boolean deep)

### **Comments**

The duplicate node has no parent ( parentNode returns null.). Cloning an Element copies all attributes and their values, including those generated by the XML processor to represent defaulted attributes, but this method does not copy any text it contains unless it is a deep clone, since the text is contained in a child Text node. Cloning any other type of node simply returns a copy of this node.

#### **Parameters**

deep - If true, recursively clone the subtree under the specified node; if false, clone only the node itself (and its attributes, if it is an Element).

### **Returns**

The duplicate node.

# **createAttribute(String)**

### **Description**

Creates an Attr of the given name.

### **Syntax**

public org.w3c.dom.Attr createAttribute(java.lang.String name)

### **Comments**

Note that the Attr instance can then be set on an Element using the setAttribute method.

### **Parameters**

name - The name of the attribute.

### **Returns**

A new Attr object.

### **Throws**

DOMException - INVALID\_CHARACTER\_ERR: Raised if the specified name contains an invalid character.

# **createAttributeNS(String, String)**

### **Description**

Creates an attribute with the given qualified name and namespace URI.

### **Syntax**

```
public org.w3c.dom.Attr createAttributeNS(java.lang.String namespaceURI,
java.lang.String qualifiedName)
```
### **Parameters**

namespaceURI - namespace of the attribute/element to be created qualifiedName - qualified name of the attribute/element to be created

### **Returns**

Element node with given qualified name and namespace URI

#### **Throws**

DOMException - INVALID\_CHARACTER\_ERR: Raised if the specified qualified name contains illegal Characters NAMESPACE\_ERR : Raised if the qualified name is malformed, if the qualified name has a prefix and the namespace URI is null or an empty string,or if the qulaifiedName has a prefix that is "xml" and namespace URI is different from "http://www.w3.org/2000/xmlns/"

#### **Since**

DOM 2

# **createCDATASection(String)**

### **Description**

Creates a CDATASection node whose value is the specified string.

### **Syntax**

public org.w3c.dom.CDATASection createCDATASection(java.lang.String data)

### **Parameters**

data - The data for the CDATASection contents.

### **Returns**

The new CDATASection object.

### **Throws**

DOMException - A DOMException could be thrown.

# **createComment(String)**

### **Description**

Creates a Comment node given the specified string.

### **Syntax**

public org.w3c.dom.Comment createComment(java.lang.String data)

### **Parameters**

data - The data for the node.
#### **Returns**

The new Comment object.

## **createDocumentFragment()**

#### **Description**

Creates an empty DocumentFragment object.

#### **Syntax**

public org.w3c.dom.DocumentFragment createDocumentFragment()

#### **Returns**

A new DocumentFragment.

# **createElement(String)**

#### **Description**

Creates an element of the type specified.

#### **Syntax**

public org.w3c.dom.Element createElement(java.lang.String tagName)

#### **Comments**

Note that the instance returned implements the Element interface, so attributes can be specified directly on the returned object.

#### **Parameters**

tagName - The name of the element type to instantiate. The name is treated as case-sensitive.

#### **Returns**

A new Element object.

#### **Throws**

DOMException - INVALID\_CHARACTER\_ERR: Raised if the specified name contains an invalid character.

# **createElementNS(String, String)**

## **Description**

Creates an element of the given qualified name and namespace URI.

## **Syntax**

```
public org.w3c.dom.Element createElementNS(java.lang.String namespaceURI,
java.lang.String qualifiedName)
```
## **Parameters**

namespaceURI - namespace of the attribute/element to be created qualifiedName - qualified name of the attribute/element to be created

## **Returns**

Element node with given qualified name and namespace URI

## **Throws**

DOMException - INVALID\_CHARACTER\_ERR: Raised if the specified qualified name contains illegal Characters NAMESPACE\_ERR : Raised if the qualified name is malformed, if the qualified name has a prefix and the namespace URI is null or an empty string,or if the qulaifiedName has a prefix that is "xml" and namespace URI is different from "http://www.w3.org/XML/1998/namespace"

# **Since**

DOM 2

# **createEntityReference(String)**

## **Description**

Creates an EntityReference object.

## **Syntax**

public org.w3c.dom.EntityReference createEntityReference(java.lang.String name)

## **Parameters**

name - The name of the entity to reference.

## **Returns**

The new EntityReference object.

#### **Throws**

DOMException - INVALID\_CHARACTER\_ERR: Raised if the specified name contains an invalid character.

# **createEvent(String)**

#### **Description**

Creates an event object of the specified type

## **Syntax**

public org.w3c.dom.events.Event createEvent(java.lang.String type)

#### **Parameters**

type - the type of the event

#### **Returns**

Event object of the specified type

# **createMutationEvent(String)**

#### **Description**

Creates a Mutation Event object of specified type

## **Syntax**

public org.w3c.dom.events.MutationEvent createMutationEvent(java.lang.String type)

## **Parameters**

type - the type of the mutation event

#### **Returns**

Event object of the specified type

# **createNodeIterator(Node, int, NodeFilter, boolean)**

#### **Description**

Creates a Node Iterator with specified root,flag which governs what type of nodes it should include in logical view, filter for filtering nodes, flag determining whether entity references and its descendants could be included

public org.w3c.dom.traversal.NodeIterator createNodeIterator(org.w3c.dom.Node root, int whatToShow, org.w3c.dom.traversal.NodeFilter filter, boolean expandEntityReferences)

#### **Parameters**

root - root node of the iterator.

whatToShow - flag indicating what type of nodes will be included in the iterator/tree walker.

filter - NodeFilter to filter unwanted nodes from the iterator/tree walker.

expandEntityReference - flag to indicate traversal of entity references.

#### **Returns**

object that implements NodeIterator interface,created on this document

#### **Throws**

DOMException - NOT\_SUPPORTED\_ERR: if the NodeIterator could not be created with specified root

# **createProcessingInstruction(String, String)**

## **Description**

Creates a ProcessingInstruction node given the specified name and data strings.

## **Syntax**

public org.w3c.dom.ProcessingInstruction createProcessingInstruction(java.lang.String target, java.lang.String data)

## **Parameters**

target - The target part of the processing instruction. data - The data for the node.

#### **Returns**

The new ProcessingInstruction object.

#### **Throws**

DOMException - INVALID\_CHARACTER\_ERR: Raised if an invalid character is specified.

## **createRange()**

#### **Description**

Create a new Document Range Object ,with Start and End Boundary points at the begining of the document.

#### **Syntax**

public org.w3c.dom.ranges.Range createRange()

## **Returns**

new Range object with start and end boundary points at the begining of the document

# **createRangeEvent(String)**

#### **Description**

Creates a Range Event object of specified type

## **Syntax**

public org.w3c.dom.events.Event createRangeEvent(java.lang.String type)

#### **Parameters**

type - the type of the event

#### **Returns**

Event object of the specified type

# **createTextNode(String)**

#### **Description**

Creates a Text node given the specified string.

#### **Syntax**

public org.w3c.dom.Text createTextNode(java.lang.String data)

#### **Parameters**

data - The data for the node.

#### **Returns**

The new Text object.

## **createTraversalEvent(String)**

#### **Description**

Creates a Traversal Event object of specified type

#### **Syntax**

public org.w3c.dom.events.Event createTraversalEvent(java.lang.String type)

#### **Parameters**

type - the type of the event

#### **Returns**

Event object of the specified type

## **createTreeWalker(Node, int, NodeFilter, boolean)**

#### **Description**

Creates a Node Iterator with specified root,flag which governs what type of nodes it should include in logical view, filter for filtering nodes, flag determining whether entity references and its descendants could be included

#### **Syntax**

public org.w3c.dom.traversal.TreeWalker createTreeWalker(org.w3c.dom.Node root, int whatToShow, org.w3c.dom.traversal.NodeFilter filter, boolean expandEntityReferences)

#### **Parameters**

root - root node of the iterator.

whatToShow - flag indicating what type of nodes will be included in the iterator/tree walker.

filter - NodeFilter to filter unwanted nodes from the iterator/tree walker expandEntityReference - flag to indicate traversal of entity references

#### **Returns**

an object that implements TreeWalker interface,created on this document

## **Throws**

DOMException - NOT\_SUPPORTED\_ERR: if the NodeIterator could not be created with specified root

# **expectedElements(Element)**

## **Description**

Returns vector of element names that can be appended to the element.

#### **Syntax**

public java.util.Vector expectedElements(org.w3c.dom.Element e)

## **Parameters**

e - Element

## **Returns**

Vector of names

# **getColumnNumber()**

**Description** Get column number debug information

## **Syntax**

public int getColumnNumber()

## **Returns**

column the column number

# **getDebugMode()**

**Description** Get the debug flag

public boolean getDebugMode()

#### **Returns**

boolean flag

# **getDoctype()**

#### **Description**

The Document Type Declaration (DTD) associated with this document. For XML documents without a DTD, this returns null.

#### **Syntax**

public org.w3c.dom.DocumentType getDoctype()

#### **Comments**

Note that the DOM Level 1 specification does not support editing the DTD.

#### **Returns**

The associated DTD

#### **See Also**

org.w3c.dom.DocumentType

# **getDocumentElement()**

#### **Description**

This is a convenience attribute that allows direct access to the child node that is the root element of the document.

#### **Syntax**

public org.w3c.dom.Element getDocumentElement()

#### **Returns**

The root element

# **getElementById(String)**

## **Description**

Returns the Element whose ID is given by elementId. If no such element exists, returns null. Behavior is not defined if more than one element has this ID.

## **Syntax**

public org.w3c.dom.Element getElementById(java.lang.String elementId)

#### **Parameters**

String - elementId used to get the matching Id Element

#### **Returns**

The matching Id Element if one exists or null if none exists

#### **Since**

DOM 2

# **getElementsByTagName(String)**

## **Description**

Returns a NodeList of all the Elements with a given tag name in the order in which they would be encountered in a preorder traversal of the Document tree.

## **Syntax**

public org.w3c.dom.NodeList getElementsByTagName(java.lang.String tagname)

## **Parameters**

tagname - The name of the tag to match on. The special value "\*" matches all tags.

## **Returns**

A new NodeList object containing all the matched Elements.

# **getElementsByTagNameNS(String, String)**

#### **Description**

Returns a NodeList of all the Elements with a given local name and namespace URI in the order in which they are encountered in a preorder traversal of the Document tree.

public org.w3c.dom.NodeList getElementsByTagNameNS(java.lang.String namespaceURI, java.lang.String localName)

#### **Parameters**

namespaceURI - namespace of the elements requested. localName - local name of the element requested.

#### **Returns**

nodelist of matching elements

#### **Since**

DOM 2

# **getEncoding()**

#### **Description**

Retrieves the character encoding information.

#### **Syntax**

public final java.lang.String getEncoding()

#### **Returns**

the encoding information stored in the <?xml ...?> tag or the user-defined output encoding if it has been more recently set.

## **getIDHashtable()**

#### **Description**

Get the ID element hashtable in the XML DOM Tree

#### **Syntax**

public java.util.Hashtable getIDHashtable()

#### **Returns**

Hashtable - associated with XMLDocument

# **getImplementation()**

## **Description**

The DOMImplementation object that handles this document. A DOM application may use objects from multiple implementations.

## **Syntax**

public org.w3c.dom.DOMImplementation getImplementation()

## **Returns**

The associated DOM implementation.

# **getLineNumber()**

## **Description**

Get line number debug information

## **Syntax**

public int getLineNumber()

## **Returns**

line the line number

# **getNodeType()**

## **Description**

Gets a code representing the type of the underlying object

## **Syntax**

public short getNodeType()

## **Returns**

type of the node

# **getOwnerDocument()**

## **Description**

The Document object associated with this node. Since this node is a Document this is null.

public org.w3c.dom.Document getOwnerDocument()

#### **Returns**

null

# **getStandalone()**

#### **Description**

Retrieves the standalone information.

#### **Syntax**

public final java.lang.String getStandalone()

#### **Returns**

the standalone attribute stored in the <?xml ...?> tag.

# **getSystemId()**

#### **Description**

Get the system id of the entity contain this node

#### **Syntax**

public java.lang.String getSystemId()

#### **Returns**

sysid the system id

# **getText()**

## **Description**

Returns the non-marked-up text contained by this element.

#### **Syntax**

public java.lang.String getText()

#### **Comments**

For text elements, this is the raw data. For elements with child nodes, this method traverses the entire subtree and appends the text for each terminal text element, effectively stripping out the XML markup for the subtree. For example, if the XML document contains the following: William Shakespeare

XMLDocument.getText returns "William Shakespeare".

#### **Returns**

Non-marked-up text contained by the element.

# **getVersion()**

#### **Description**

Retrieves the version information.

#### **Syntax**

public final java.lang.String getVersion()

#### **Returns**

the version number stored in the  $\langle 2x$ ml ...? tag.

## **importNode(Node, boolean)**

#### **Description**

Imports a node from another document to this document.

#### **Syntax**

public org.w3c.dom.Node importNode(org.w3c.dom.Node importedNode, boolean deep)

#### **Comments**

The returned node has no parent; (parentNode is null). The source nodeis not altered or removed from the original document; this method creates a new copy of the source node.For all nodes, importing a node creates a node object owned by the importing document, with attribute values identical to the source node's nodeName and nodeType, plus the attributes related to namespaces (prefix, localName, and namespaceURI). As in the cloneNode operation on a Node, the source node is not altered.

#### **Parameters**

Node - to be imported ,boolean variable indicating whether the descendants of this node are to be imported

#### **Returns**

A copy of the importedNode which is attached to the current document but not a part of the document tree

#### **Throws**

DOMException - NOT\_SUPPORTED\_ERR: Raised if the type of the node being imported is not supported.

#### **Since**

DOM<sub>2</sub>

# **insertBefore(Node, Node)**

## **Description**

Inserts the node newChild before the existing child node refChild.

## **Syntax**

public org.w3c.dom.Node insertBefore(org.w3c.dom.Node newChild, org.w3c.dom.Node refChild)

## **Comments**

If refChild is null, insert newChild at the end of the list of children. If newChild is a DocumentFragment object, all of its children are inserted, in the same order, before refChild. If the newChild is already in the tree, it is first removed.

## **Parameters**

newChild - The node to insert.

refChild - The reference node, i.e., the node before which the new node must be inserted.

## **Returns**

The node being inserted.

#### **Throws**

DOMException - HIERARCHY\_REQUEST\_ERR: Raised if this node is of a type that does not allow children of the type of the newChild node, or if the node to insert is one of this node's ancestors. WRONG\_DOCUMENT\_ERR: Raised if newChild was created from a different document than the one that created this node. NO\_MODIFICATION\_ALLOWED\_ERR: Raised if this node is readonly. NOT\_FOUND\_ERR: Raised if refChild is not a child of this node.

# **print(OutputStream)**

#### **Description**

Writes the contents of this document to the given output stream.

#### **Syntax**

public void print(java.io.OutputStream out)

#### **Parameters**

out - OutputStream to write to

#### **Throws**

IOException - if an error occurs

# **print(OutputStream, String)**

#### **Description**

Writes the contents of this document to the given output stream.

## **Syntax**

public void print(java.io.OutputStream out, java.lang.String enc)

## **Parameters**

out - OutputStream to write to enc - Encoding to use for the output

## **Throws**

IOException - if an invalid encoding was specified or if any other error occurs

# **print(PrintDriver)**

#### **Description**

Writes the contents of this document to the given output stream.

#### **Syntax**

public void print(PrintDriver pd)

#### **Parameters**

pd - PrintDriver used to write each node

#### **Throws**

IOException - if an error occurs

# **print(PrintWriter)**

#### **Description**

Writes the contents of this document to the given output stream.

#### **Syntax**

public void print(java.io.PrintWriter out)

## **Parameters**

out - PrintWriter to write to

## **Throws**

IOException - if an error occurs

# **printExternalDTD(OutputStream)**

#### **Description**

Writes the contents of this document to the given output stream.

## **Syntax**

public void printExternalDTD(java.io.OutputStream out)

#### **Parameters**

out - OutputStream to write to

#### **Throws**

IOException - if an error occurs

# **printExternalDTD(OutputStream, String)**

#### **Description**

Writes the contents of the external DTD to the given output stream.

#### **Syntax**

public void printExternalDTD(java.io.OutputStream out, java.lang.String enc)

#### **Parameters**

out - OutputStream to write to enc - Encoding to use for the output

#### **Throws**

IOException - if an invalid encoding was specified or if any other error occurs

# **printExternalDTD(PrintWriter)**

#### **Description**

Writes the contents of this document to the given output stream.

## **Syntax**

public void printExternalDTD(java.io.PrintWriter out)

#### **Parameters**

out - PrintWriter to write to

#### **Throws**

IOException - if an error occurs

# **readExternal(ObjectInput)**

## **Description**

This method reads the information written in the compressed stream by writeExternal method and restores the object correspondingly.

public void readExternal(java.io.ObjectInput inArg)

#### **Specified By**

java.io.Externalizable.readExternal(java.io.ObjectInput) in interface java.io.Externalizable

#### **Parameters**

inArg - the ObjectInput stream used for reading the compressed stream

#### **Throws**

IOException - is thrown when there is an error in reading the input stream. ClassNotFoundException - is thrown when the class is not found

# **removeChild(Node)**

#### **Description**

removes the elem from this documents list of child nodes

#### **Syntax**

public org.w3c.dom.Node removeChild(org.w3c.dom.Node elem)

#### **Parameters**

the - node to be removed

#### **Returns**

the node after its removed from the document

#### **Throws**

DOMException - NO\_MODIFICATION\_ALLOWED\_ERR: Raised if this document is readonly. NOT\_FOUND\_ERR: Raised if oldChild is not a child of this node.

# **replaceChild(Node, Node)**

#### **Description**

Replaces the child node oldChild with newChild in the list of children, and returns the oldChild node.

public org.w3c.dom.Node replaceChild(org.w3c.dom.Node newChild, org.w3c.dom.Node oldChild)

## **Comments**

If the newChild is already in the tree, it is first removed. This is an override of the XMLNode.removeChild method

## **Parameters**

newChild - The new node to put in the child list. oldChild - The node being replaced in the list.

## **Returns**

The node replaced.

## **Throws**

DOMException - HIERARCHY\_REQUEST\_ERR: Raised if this node is of a type that does not allow children of the type of the newChild node. WRONG\_ DOCUMENT\_ERR: Raised if newChild was created from a different document than this one. NOT\_FOUND\_ERR: Raised if oldChild is not a child of this node.

# **reportSAXEvents(ContentHandler)**

## **Description**

Report SAX Events from a DOM Tree

## **Syntax**

public void reportSAXEvents(org.xml.sax.ContentHandler cntHandler)

## **Parameters**

ContentHandler - cntHandler

## **Throws**

SAXException - thrown by SAX Callback functions

# **setDoctype(String, String, String)**

#### **Description**

Sets the doctype URI for the document

## **Syntax**

```
public void setDoctype(java.lang.String rootname, java.lang.String sysid,
java.lang.String pubid)
```
## **Parameters**

root - The name of the root element sysid - The system id of the doctype pubid - The public id of the doctype (can be null)

# **setEncoding(String)**

#### **Description**

Sets the character encoding for output. Eventually it sets the ENCODING stored in the <?xml ...?> tag, but not until the document is saved.

## **Syntax**

public final void setEncoding(java.lang.String encoding)

#### **Comments**

You should not call this method until the Document has been loaded.

#### **Parameters**

encoding - The character encoding to set

# **setLocale(Locale)**

#### **Description**

Sets the locale for error reporting

## **Syntax**

public final void setLocale(java.util.Locale locale)

## **Parameters**

locale - Locale for error reporting.

# **setNodeContext(NodeContext)**

## **Description**

#### **Syntax**

public void setNodeContext(oracle.xml.util.NodeContext nctx)

# **setParsedDoctype(String, String, String)**

#### **Description**

Sets the doctype object by parsing sysid

#### **Syntax**

public void setParsedDoctype(java.lang.String rootname, java.lang.String sysid, java.lang.String pubid)

## **Parameters**

root - The name of the root element sysid - The system id of the doctype pubid - The public id of the doctype (can be null)

# **setStandalone(String)**

# **Description** Sets the standalone information stored in the <?xml ...?> tag.

## **Syntax**

public final void setStandalone(java.lang.String value)

#### **Parameters**

value - The attribute value ('yes' or 'no').

# **setVersion(String)**

#### **Description**

Sets the version number stored in the <?xml ...?> tag.

#### **Syntax**

public final void setVersion(java.lang.String version)

#### **Parameters**

version - The version information to set.

## **validateElementContent(Element)**

#### **Description**

Validates the content of a element node.

#### **Syntax**

public boolean validateElementContent(org.w3c.dom.Element e)

#### **Parameters**

e - Element to be validated

#### **Returns**

True if valid, else false

## **writeExternal(ObjectOutput)**

#### **Description**

This method saves the state of the object by creating a binary compressed stream with information about this object.

#### **Syntax**

public void writeExternal(java.io.ObjectOutput outArg)

#### **Specified By**

java.io.Externalizable.writeExternal(java.io.ObjectOutput) in interface java.io.Externalizable

#### **Parameters**

outArg - The ObjectOutput stream used to write the serialized/ compressed stream.

#### **Throws**

IOException - is thrown when there is an exception while writing the serialized/compressed stream.

# **XMLDocumentFragment**

## **Description**

This class implements the DOM DocumentFragment interface.

## **Syntax**

public class XMLDocumentFragment implements java.io.Serializable

**oracle.xml.parser.v2.XMLDocumentFragment**

## **Implemented Interfaces**

java.io.Serializable

## **Comments**

Extends XMLElement rather than XMLNode so it can be handled as an element. This is convenient in processing

## **See Also**

DocumentFragment, NodeFactory, DOMParser.setNodeFactory(NodeFactory)

# **Constructors**

# **XMLDocumentFragment()**

## **Description**

Creates an empty document fragment

## **Syntax**

```
public XMLDocumentFragment()
```
## **Comments**

Deprecated; use createElement(String) method of XMLDocument

Note that this constructor is used only during deserialization/decompression of this DOM node. In order to deserialize this node to construct the DOM node from the serialized/ compressed stream, it is required to create a handle of the object. For all normal XMLElement creation use createElement(String) of XMLDocument.

# **Methods**

# **getAttributes()**

**Description**

## **Syntax**

public org.w3c.dom.NamedNodeMap getAttributes()

## **Returns**

An empty NamedNodeMap.

# **getNodeType()**

**Description** Gets a code representing the type of the underlying object

**Syntax** public short getNodeType()

## **Returns** type of the node

# **getParentNode()**

**Description** Gets the parent of this node

## **Syntax** public org.w3c.dom.Node getParentNode()

## **Returns**

The parent of this node (always null)

# **XMLDOMException**

#### **Description**

This class is used to throw DOM exceptions.

## **Syntax**

public class XMLDOMException

**oracle.xml.parser.v2.XMLDOMException**

# **Constructors**

# **XMLDOMException(short)**

#### **Description**

Constructs a XMLDOMException exception with a specified message and a code.

## **Syntax**

public XMLDOMException(short code)

## **Parameters**

code - Code indicated in DOM interface, uses default message err - XMLError used for locale information

# **XMLDOMException(short, String)**

## **Description**

Constructs a XMLDOMException exception with a specified message and a code.

## **Syntax**

public XMLDOMException(short code, java.lang.String s)

#### **Parameters**

code - Code indicated in DOM interface, uses default message

# **XMLDOMImplementation**

#### **Description**

This class implements the DOMImplementation

#### **Syntax**

public class XMLDOMImplementation implements java.io.Serializable

**oracle.xml.parser.v2.XMLDOMImplementation**

#### **Implemented Interfaces**

java.io.Serializable

# **Constructors**

# **XMLDOMImplementation()**

**Description**

**Syntax**

public XMLDOMImplementation()

# **Methods**

# **createDocument(String, String, DocumentType)**

## **Description**

Creates an XMLDocument object containing the specified DocumentType Node and a root element with the specified names and the empty DocumentType node.

## **Syntax**

public org.w3c.dom.Document createDocument(java.lang.String namespaceURI, java.lang.String qualifiedName, org.w3c.dom.DocumentType doctype)

#### **Parameters**

namespaceURI - Namespace of the root element in the document. qualifiedName - Qualified name of the root element in the document. doctype - DocumentType (DTD) asscoiated with the document.

#### **Returns**

The Document object created.

#### **Throws**

INVALID\_CHARACTER\_ERR: Raised if the specified qualified name contains an illegal character NAMESPACE\_ERR: Raised if the qualifiedName is malformed,if the qualifiedName has a prefix and the namespaceURI is null or an empty String,or if the qualifiedName has a prefix that is "xml" and namespaceURI is different from "http://www.w3.org/XML/1998/namespace" WRONG\_DOCUMENT\_ERR: Raised if doctype has already been used with a different document or was created from a different implementation.

# **createDocumentType(String, String, String)**

#### **Description**

Creates an empty DocumentType node with root element name, and system/public identifier.

#### **Syntax**

public org.w3c.dom.DocumentType createDocumentType(java.lang.String qualifiedName, java.lang.String publicId, java.lang.String systemId)

#### **Parameters**

qualifiedName - Qualified name of the root element. systemid - System identifier of the DocumentType node. publicid - Public identifier of the DocumentType node.

#### **Returns**

the DocumentType object created.

#### **Throws**

DOMException - INVALID\_CHARACTER\_ERR: Raised if the specified qualified name contains an illegal character NAMESPACE\_ERR: Raised if the qualifiedName is malformed.

# **hasFeature(String, String)**

## **Description**

Test if the DOM implementation implements a specific feature.

## **Syntax**

public boolean hasFeature(java.lang.String feature, java.lang.String version)

## **Returns**

TRUE if the feature is implemented, FALSE alse otherwise

# **setFeature(String)**

## **Description**

Sets a specified feature.

#### **Syntax**

public void setFeature(java.lang.String feature)

## **Parameters**

feature - the DOM feature

## **Throws**

DOMException - if the feature could not be set.

# **XMLElement**

## **Syntax**

public class XMLElement implements oracle.xml.parser.v2.NSName, oracle.xml.parser.v2.NSResolver, java.io.Externalizable

**oracle.xml.parser.v2.XMLElement**

#### **Implemented Interfaces:**

java.io.Externalizable, NSName, oracle.xml.util.NSName, NSResolver, java.io.Serializable

#### **Description**

This class implements the DOM Element Interface

# **Constructors**

# **XMLElement()**

#### **Description**

Default constructor.

#### **Syntax**

public XMLElement()

#### **Comments**

Note that this constructor is used only during deserialization/decompression of this DOM node. In order to deserialize this node to construct the DOM node from the serialized/ compressed stream, it is required to create a handle of the object. For all normal XMLElement creation use createElement(String) of XMLDocument.

# **Methods**

## **cloneNode(boolean)**

#### **Description**

Returns a duplicate of this node, i.e., serves as a generic copy constructor for nodes.

public org.w3c.dom.Node cloneNode(boolean deep)

#### **Comments**

The duplicate node has no parent (parentNode returns null.). Cloning an Element copies all attributes and their values, including those generated by the XML processor to represent defaulted attributes, but this method does not copy any text it contains unless it is a deep clone, since the text is contained in a child Text node. Cloning any other type of node simply returns a copy of this node.

#### **Parameters**

deep - If true, recursively clone the subtree under the specified node; if false, clone only the node itself (and its attributes, if it is an Element).

#### **Returns**

The duplicate node.

## **getAttribute(String)**

#### **Description**

Retrieves an attribute value by name.

#### **Syntax**

public java.lang.String getAttribute(java.lang.String name)

#### **Parameters**

name - The name of the attribute to retrieve.

#### **Returns**

The  $Att$  value as a string, or the empty string if that attribute does not have a specified or default value.

## **getAttributeNode(String)**

#### **Description**

Retrieves an Attr node by name.

#### **Syntax**

public org.w3c.dom.Attr getAttributeNode(java.lang.String name)

#### **Parameters**

name - The name of the attribute to retrieve.

#### **Returns**

The Attr node with the specified attribute name or null if there is no such attribute.

# **getAttributeNodeNS(String, String)**

## **Description**

## **Syntax**

public org.w3c.dom.Attr getAttributeNodeNS(java.lang.String namespaceURI, java.lang.String localName)

#### **Parameters**

String - namespaceURI ,String localName of the attribute to be retrieved

#### **Returns**

Attribute with the given namespaceURI and localName if it exists, else null.

#### **Since**

DOM 2 Retrieves an Attr node by local name and namespace URI.

# **getAttributeNS(String, String)**

#### **Description**

#### **Syntax**

public java.lang.String getAttributeNS(java.lang.String namespaceURI, java.lang.String localName)

#### **Parameters**

namespaceURI - namespace of the attribute requested. localName - local name of the attribute requested.

#### **Returns**

the value of the attribute with the above mentioned namespace URI and localName if it exists ,else null.

#### **Since**

DOM 2 Retrieves an attribute value by local name and namespace URI.

# **getAttributes()**

#### **Description**

A NamedNodeMap containing the attributes of this node (if it is an Element) or null otherwise.

#### **Syntax**

public org.w3c.dom.NamedNodeMap getAttributes()

#### **Returns**

The list of attributes of this element

## **getChildrenByTagName(String)**

#### **Description**

Returns a NodeList of all immediate children with a given tag name,

#### **Syntax**

public org.w3c.dom.NodeList getChildrenByTagName(java.lang.String name)

#### **Parameters**

name - The name of the tag to match on.

#### **Returns**

A list of matching children

# **getChildrenByTagName(String, String)**

#### **Description**

Returns a NodeList of all immediate children with a given tag name and namespace

public org.w3c.dom.NodeList getChildrenByTagName(java.lang.String name, java.lang.String ns)

#### **Parameters**

name - The name of the tag to match on. (should be local name) ns - The name space

## **Returns**

A list of matching children

# **getElementsByTagName(String)**

## **Description**

Returns a NodeList of all the Elements with a given tag name in the order in which they would be encountered in a preorder traversal of the Document tree.

## **Syntax**

public org.w3c.dom.NodeList getElementsByTagName(java.lang.String tagname)

## **Parameters**

tagname - The name of the tag to match on. The special value "\*" matches all tags.

#### **Returns**

A new NodeList object containing all the matched Elements.

# **getElementsByTagNameNS(String, String)**

## **Description**

Returns a NodeList of all the descendant Elements with a given local name and namespace URI in the order in which they are encountered in a preorder traversal of this Element tree.

## **Syntax**

public org.w3c.dom.NodeList getElementsByTagNameNS(java.lang.String namespaceURI, java.lang.String localName)

#### **Parameters**

namespaceURI - the namespace of the element localName - the local name of the element

**Since** DOM 2

# **getExpandedName()**

## **Description**

Get the fully resolved name for this element.

#### **Syntax**

public java.lang.String getExpandedName()

## **Specified By**

oracle.xml.util.NSName.getExpandedName() in interface oracle.xml.util.NSName

#### **Returns**

the fully resolved name

# **getFirstAttribute()**

**Description** Retrieves the first Attr.

#### **Syntax**

public XMLNode getFirstAttribute()

## **Returns**

The first  $Attr node null$  if there is no attribute.

# **getLocalName()**

#### **Description**

Gets the local Name for this element.

public java.lang.String getLocalName()

## **Specified By**

oracle.xml.util.NSName.getLocalName() in interface oracle.xml.util.NSName

## **Returns**

the local Name

# **getNamespaceURI()**

## **Description**

Gets the name space URI of this element

## **Syntax**

public java.lang.String getNamespaceURI()

## **Returns**

the namespace URI of this element

## **Since**

DOM 2

# **getNodeType()**

## **Description**

Gets a code representing the type of the underlying object

## **Syntax**

public short getNodeType()

## **Returns**

type of the node

# **getPrefix()**

## **Description**

Get the namespace prefix for this element.

public java.lang.String getPrefix()

#### **Specified By**

oracle.xml.util.NSName.getPrefix() in interface oracle.xml.util.NSName

#### **Returns**

the namespace prefix

# **getQualifiedName()**

#### **Description**

Get the qualified name for this element.

#### **Syntax**

public java.lang.String getQualifiedName()

#### **Specified By**

oracle.xml.util.NSName.getQualifiedName() in interface oracle.xml.util.NSName

#### **Returns**

the qualified name

# **getTagName()**

#### **Description**

Gets the name of the element.

#### **Syntax**

public java.lang.String getTagName()

#### **Comments**

For example, in: <elementExample id="demo"> ... </elementExample>, tagName has the value "elementExample". Note that this is case-preserving in XML, as are all of the operations of the DOM. The HTML DOM returns the tagName of an HTML element in the canonical uppercase form, regardless of the case in the source HTML document.
#### **Returns**

The element name

# **hasAttribute(String)**

### **Description**

Returns true when an attribute with a given name is specified on this element or has a default value, false otherwise.

### **Syntax**

public boolean hasAttribute(java.lang.String name)

### **Parameters**

String - name of the attribute whose presence is checked

### **Returns**

true if the attribute whith the specified name is present, else null

### **Since**

DOM 2

# **hasAttributeNS(String, String)**

### **Description**

Returns true when an attribute with a given local name and namespace URI is specified on this element or has a default value,false otherwise

## **Syntax**

public boolean hasAttributeNS(java.lang.String namespaceURI, java.lang.String localName)

### **Parameters**

namespaceURI - namespace of the attribute whose presence is checked localName - local name of the attribute whose presence is checked

### **Returns**

true when an attribute with a given local name and namespace URI is specified on this element or has a default value,false otherwise

**Since** DOM<sub>2</sub>

## **hasAttributes()**

### **Description**

Returns whether this node (if it is an element) has any attributes.

#### **Syntax**

public boolean hasAttributes()

#### **Returns**

true if this node has any attributes, false otherwise.

#### **Since**

DOM Level 2

## **normalize()**

### **Description**

Puts all Text nodes in the full depth of the sub-tree underneath this Element into a "normal" form where only markup (e.g., tags, comments, processing instructions, CDATA sections, and entity references) separates Text nodes, i.e., there are no adjacent Text nodes. This can be used to ensure that the DOM view of a document is the same as if it were saved and re-loaded, and is useful when operations (such as XPointer lookups) that depend on a particular doc1ument tree structure are to be used.

#### **Syntax**

public void normalize()

#### **Comments**

Deprecated as of DOM 2

### **See Also**

XMLNode.normalize()

# **readExternal(ObjectInput)**

# **Description**

This method restores the information written by writeExternal by reading the input stream and regenerating the objects as per the information of the input stream.

## **Syntax**

public void readExternal(java.io.ObjectInput inArg)

# **Specified By**

java.io.Externalizable.readExternal(java.io.ObjectInput) in interface java.io.Externalizable

### **Parameters**

inArg - is the ObjectInput stream used to read the compressed stream.

## **Throws**

IOException - is thrown when there is an exception reading the compressed stream.

ClassNotFoundException - is thrown when the class is not found

# **removeAttribute(String)**

## **Description**

Removes an attribute by name. If the removed attribute has a default value it is immediately replaced.

# **Syntax**

public void removeAttribute(java.lang.String name)

## **Parameters**

name - The name of the attribute to remove.

# **Throws**

DOMException - NO\_MODIFICATION\_ALLOWED\_ERR: Raised if this node is readonly.

# **removeAttributeNode(Attr)**

### **Description**

Removes the specified attribute.

### **Syntax**

public org.w3c.dom.Attr removeAttributeNode(org.w3c.dom.Attr oldAttr)

### **Parameters**

oldAttr - The Attr node to remove from the attribute list. If the removed  $Attr$ has a default value it is immediately replaced.

### **Returns**

The Attr node that was removed.

### **Throws**

DOMException - NO\_MODIFICATION\_ALLOWED\_ERR: Raised if this node is readonly. NOT\_FOUND\_ERR: Raised if oldAttr is not an attribute of the element.

# **removeAttributeNS(String, String)**

### **Description**

Removes an attribute by local name and namespace URI.

## **Syntax**

public void removeAttributeNS(java.lang.String namespaceURI, java.lang.String localName)

## **Parameters**

namespaceURI - namespace of the attribute to be removed localName - local name of the attribute to be removed

## **Throws**

DOMEXception - NO\_MODIFICATIONS\_ALLOWED\_ERR : if this element is readonly

## **Since**

DOM 2

# **reportSAXEvents(ContentHandler)**

# **Description**

Report SAX Events from a DOM Tree

# **Syntax**

public void reportSAXEvents(org.xml.sax.ContentHandler cntHandler)

# **Parameters**

ContentHandler - cntHandler

## **Throws**

SAXException - thrown by SAX Callback functions

# **resolveNamespacePrefix(String)**

## **Description**

Given a namespace prefix, find the namespace definition in scope in this element.

# **Syntax**

public java.lang.String resolveNamespacePrefix(java.lang.String prefix)

# **Specified By**

NSResolver.resolveNamespacePrefix(String) in interface NSResolver

# **Parameters**

 $prefix - Namespace prefix to be resolved if the prefix == #default, return the$ default namespace

## **Returns**

the resolved Namespace (null, if prefix could not be resolved)

# **setAttribute(String, String)**

## **Description**

Adds a new attribute. If an attribute with that name is already present in the element, its value is changed to be that of the value parameter.

#### **Syntax**

public void setAttribute(java.lang.String name, java.lang.String value)

### **Comments**

This value is a simple string, it is not parsed as it is being set. So any markup (such as syntax to be recognized as an entity reference) is treated as literal text, and needs to be appropriately escaped by the implementation when it is written out. In order to assign an attribute value that contains entity references, the user must create an Attr node plus any Text and EntityReference nodes, build the appropriate subtree, and use setAttributeNode to assign it as the value of an attribute. This method is namespace unaware and hence wont result in update of namespace table if a new attr is added thru this method

### **Parameters**

name - The name of the attribute to create or alter.

value - Value to set in string form.

### **Throws**

DOMException - INVALID\_CHARACTER\_ERR: Raised if the specified name contains an invalid character. NO\_MODIFICATION\_ALLOWED\_ERR: Raised if this node is readonly.

# **setAttributeNode(Attr)**

### **Description**

Adds a new attribute. If an attribute with that name is already present in the element, it is replaced by the new one.

## **Syntax**

public org.w3c.dom.Attr setAttributeNode(org.w3c.dom.Attr newAttr)

### **Parameters**

newAttr - The Attr node to add to the attribute list.

## **Returns**

If the newAttr attribute replaces an existing attribute with the same name, the previously existing Attr node is returned, otherwise null is returned.

### **Throws**

DOMException - WRONG\_DOCUMENT\_ERR: Raised if newAttr was created from a different document than the one that created the element. NO\_ MODIFICATION\_ALLOWED\_ERR: Raised if this node is readonly. INUSE\_ ATTRIBUTE\_ERR: Raised if newAttr is already an attribute of another Element object. The DOM user must explicitly clone Attr nodes to re-use them in other elements.

# **setAttributeNodeNS(Attr)**

### **Description**

Adds a new attribute. If an attribute with that local name and that namespace URI is already present in the element, it is replaced by the new one.

### **Syntax**

public org.w3c.dom.Attr setAttributeNodeNS(org.w3c.dom.Attr newAttr)

### **Parameters**

Attribute - node to be added

## **Returns**

the Attribute Node added

## **Throws**

DOMException - WRONG\_DOCUMENT\_ERR : raised if the newAttr was created from a document different from the one that created the document NO\_ MODIFICATIONS\_ALLOWED\_ERR :Raised if this element is readonly INUSE\_ ATTRIBUTE\_ERR : Raised if newAttr is already an attribute of another Element object

### **Since**

DOM 2

# **setAttributeNS(String, String, String)**

### **Description**

Adds a new attribute. If an attribute with the same local name and namespace URI is already present on the element, its prefix is changed to be the prefix part of the qualifiedName, and its value is changed to be the value parameter. This value is a

simple string; it is not parsed as it is being set. So any markup (such as syntax to be recognized as an entity reference) is treated as literal text, and needs to be appropriately escaped by the implementation when it is written out.

#### **Syntax**

public void setAttributeNS(java.lang.String namespaceURI, java.lang.String qualifiedName, java.lang.String value)

#### **Parameters**

namespaceURI - namespace of the attribute to be added localName - local name of the attribute to be added value - value of the attribute to be added

#### **Throws**

DOMException - INVALID\_CHARACTER\_ERR: Raised if the specified qualified name contains illegal Characters NAMESPACE\_ERR : Raised if the qualified name is malformed ,if the qualified name has a prefix and the namespace URI is null or an empty string,or if the qulaifiedName is "xmlns" and namespace URI is different from "http://www.w3.org/2000/xmlns/" ,or if qualifiedName has a prefix that is "xml" and the namespaceURI is different from http://www.w3.org/XML/1998/namespaces NO\_MODIFICATION\_ALLOWED\_ ERR: Raised if this node is readonly

#### **Since**

DOM 2

# **validateContent(DTD)**

#### **Description**

Validates the content of a element node.

#### **Syntax**

public boolean validateContent(DTD dtd)

#### **Parameters**

dtd - The DTD object used to validate the element. schema - The XMLSchema object used to validate the element.

#### **Returns**

True if valid, else false

# **validateContent(XMLSchema)**

### **Description**

Validates the content of the element against given XML Schema param schema schema used to validate

### **Syntax**

public boolean validateContent(oracle.xml.parser.schema.XMLSchema schema)

### **Returns**

True if valid, else false

# **validateContent(XMLSchema, String)**

### **Description**

Validates the content of the element against given XML Schema in the given mode.

## **Syntax**

public boolean validateContent(oracle.xml.parser.schema.XMLSchema schema, java.lang.String mode)

### **Parameters**

schem - - schema used to validate the content mode - - the validation mode

### **Returns**

True if valid, else false

# **writeExternal(ObjectOutput)**

### **Description**

This method saves the state of the object by creating a binray compressed stream with information about this object.

### **Syntax**

public void writeExternal(java.io.ObjectOutput outArg)

## **Parameters**

outArg: The ObjectOutput stream used to write the serialized/compressed stream.

# **Specified By**

java.io.Externalizable.writeExternal(java.io.ObjectOutput) in interface java.io.Externalizable

cxmlContext - The context of the output compressed stream

# **XMLEntity**

## **Description**

This class implements the DOM Entity interface and represens an XML internal or external entity as defined in the XML Document Type Definition (DTD).

## **Syntax**

public class XMLEntity implements java.io.Externalizable

**oracle.xml.parser.v2.XMLEntity**

## **Implemented Interfaces**

java.io.Externalizable, java.io.Serializable

# **Constructors**

# **XMLEntity()**

**Description** Default constructor.

## **Syntax**

public XMLEntity()

# **Comments**

Note that this constructor is used only during deserialization/decompression of this DOM node. In order to deserialize this node to construct the DOM node from the serialized/ compressed stream, it is required to create a handle of the object.

# **Methods**

# **cloneNode(boolean)**

### **Description**

Returns a duplicate of this node, i.e., serves as a generic copy constructor for nodes.

#### **Syntax**

public org.w3c.dom.Node cloneNode(boolean deep)

#### **Comments**

The duplicate node has no parent (parentNode returns null.). Cloning an Element copies all attributes and their values, including those generated by the XML processor to represent defaulted attributes, but this method does not copy any text it contains unless it is a deep clone, since the text is contained in a child Text node. Cloning any other type of node simply returns a copy of this node.

#### **Parameters**

deep - If true, recursively clone the subtree under the specified node; if false, clone only the node itself (and its attributes, if it is an Element).

#### **Returns**

The duplicate node.

# **getNodeType()**

#### **Description**

Gets a code representing the type of the underlying object

#### **Syntax**

public short getNodeType()

#### **Returns**

type of the node

# **getNodeValue()**

#### **Description**

Gets the value of this node, depending on its type

#### **Syntax**

public java.lang.String getNodeValue()

### **Returns**

Value of this node

### **Throws**

DOMException - NO\_MODIFICATION\_ALLOWED\_ERR: Raised when the node is readonly. DOMSTRING\_SIZE\_ERR: Raised when it would return more characters than fit in a DOMString variable on the implementation platform.

# **getNotationName()**

## **Description**

For unparsed entities, gets the name of the notation for the entity. For parsed entities, this is null.

## **Syntax**

public java.lang.String getNotationName()

## **Returns**

The notation name

# **getPublicId()**

## **Description**

Gets the public identifier associated with the entity, if specified. If the public identifier was not specified, this is null.

# **Syntax**

public java.lang.String getPublicId()

# **Returns**

The public identifier

# **getSystemId()**

## **Description**

Gets the system identifier associated with the entity, if specified. If the system identifier was not specified, this is null.

# **Syntax**

public java.lang.String getSystemId()

#### **Returns**

The system identifier

# **readExternal(ObjectInput)**

### **Description**

This method reads the information written in the compressed stream by writeExternal method and restores the object correspondingly.

#### **Syntax**

public void readExternal(java.io.ObjectInput inArg)

#### **Specified By**

java.io.Externalizable.readExternal(java.io.ObjectInput) in interface java.io.Externalizable

#### **Parameters**

inArg - the ObjectInput stream used for reading the compressed stream.

#### **Throws**

IOException - is thrown when there is an error in reading the input stream. ClassNotFoundException - is thrown when the class is not found.

# **setNodeValue(String)**

#### **Description**

Sets the value of entity.

#### **Syntax**

public void setNodeValue(java.lang.String arg)

#### **Parameters**

arg - The new value of the entity.

# **writeExternal(ObjectOutput)**

## **Description**

This method saves the state of the object by creating a binary compressed stream with information about this object.

## **Syntax**

public void writeExternal(java.io.ObjectOutput outArg)

# **Specified By**

java.io.Externalizable.writeExternal(java.io.ObjectOutput) in interface java.io.Externalizable

### **Parameters**

outArg - The ObjectOutput stream used to write the serialized/ compressed stream.

## **Throws**

IOException - is thrown when there is an exception while writing the serialized/compressed stream.

# **XMLEntityReference**

### **Description**

This class implements DOM EntityReference interface.

### **Syntax**

public class XMLEntityReference implements java.lang.Cloneable, java.io.Externalizable

**oracle.xml.parser.v2.XMLEntityReference**

### **Implemented Interfaces**

java.lang.Cloneable, java.io.Externalizable, java.io.Serializable

# **Constructors**

# **XMLEntityReference()**

#### **Description**

Default constructor.

### **Syntax**

public XMLEntityReference()

## **Comments**

Note that this constructor is used only during deserialization/decompression of this DOM node. In order to deserialize this node to construct the DOM node from the serialized/ compressed stream, it is required to create a handle of the object.

# **Methods**

# **getNodeType()**

### **Description**

Gets a code representing the type of the underlying object

## **Syntax**

public short getNodeType()

## **Returns**

type of the node

# **readExternal(ObjectInput)**

## **Description**

This method reads the information written in the compressed stream by writeExternal method and restores the object correspondingly.

# **Syntax**

public void readExternal(java.io.ObjectInput inArg)

# **Specified By**

java.io.Externalizable.readExternal(java.io.ObjectInput) in interface java.io.Externalizable

## **Parameters**

inArg - The ObjectInput stream used for reading the compressed stream

# **Throws**

IOException - is thrown when there is an error in reading the input stream. ClassNotFoundException - is thrown when the class is not found

# **writeExternal(ObjectOutput)**

## **Description**

This method saves the state of the object by creating a binary compressed stream with information about this object.

# **Syntax**

public void writeExternal(java.io.ObjectOutput outArg)

# **Specified By**

java.io.Externalizable.writeExternal(java.io.ObjectOutput) in interface java.io.Externalizable

## **Parameters**

outArg - is the ObjectOutput stream used to write the compressed stream.

### **Throws**

IOException - is thrown when there is an exception while writing the compressed stream.

# **XMLError**

## **Description**

This class hold error message and the line number where it occured

### **Syntax**

public class XMLError extends oracle.xml.util.XMLError

```
oracle.xml.util.XMLError
 |
+--oracle.xml.parser.v2.XMLError
```
# **Constructors**

## **XMLError()**

**Description** Default constructor

# **Syntax**

public XMLError()

# **Methods**

# **error(int, int, String, String, String, int, int, boolean)**

# **Description**

Adds a new error to the vector

# **Syntax**

public void error(int line, int col, java.lang.String pubId, java.lang.String sysId, java.lang.String mesg, int id, int type, boolean stop)

## **Parameters**

line - the line number where error occurs

col - the column number where the error occurs

pubId - the public Identifier sysId - the system identifier mesg - the error message id - the error id type - the error type stop - boolean to indicate if the processing needs to be stopped.

### **Throws**

throws - ParseException in case of a fatal error

## **flushErrorListener(DOMLocator)**

#### **Description**

Flush all the error to the error listener

#### **Syntax**

public void flushErrorListener(oracle.xml.parser.v2.DOMLocator locator)

#### **Parameters**

locator - the DOM Locator object

# **flushErrorListenerStream(DOMLocator)**

#### **Description**

Flush all the error to the error listener

#### **Syntax**

public void flushErrorListenerStream(oracle.xml.parser.v2.DOMLocator locator)

#### **Parameters**

locator - the DOM Locator object

# **flushErrors()**

### **Description**

Flush all the error to the ouput stream output stream defaults or to error handler

### **Syntax**

public void flushErrors()

## **Throws**

throws - ParseException in case of a fatal error

# **getErrorHandler()**

**Description** Return register error handler

### **Syntax**

public org.xml.sax.ErrorHandler getErrorHandler()

# **Returns**

ErrorHandler

# **getErrorListener()**

**Description** Return register error listener

### **Syntax**

public javax.xml.transform.ErrorListener getErrorListener()

### **Returns**

ErrorListener

# **setErrorHandler(ErrorHandler)**

## **Description**

Register error handler

### **Syntax**

public void setErrorHandler(org.xml.sax.ErrorHandler err)

## **Parameters**

err - - ErrorHandler

# **setErrorListener(ErrorListener)**

# **Description**

Register error listener

### **Syntax**

public void setErrorListener(javax.xml.transform.ErrorListener el)

### **Parameters**

err - - ErrorListener

# **XMLNode**

### **Description**

Implements the DOM Node interface and serves as the primary datatype for the entire Document Object Model. It represents a single node in the document tree.

### **Syntax**

public abstract class XMLNode implements java.lang.Cloneable, java.io.Externalizable

**oracle.xml.parser.v2.XMLNode**

### **Direct Known Subclasses**

XMLNSNode

### **Implemented Interfaces**

java.lang.Cloneable, java.io.Externalizable, java.io.Serializable

## **Comments**

The attributes nodeName, nodeValue and attributes are included as a mechanism to get at node information without casting down to the specific derived instance. In cases where there is no obvious mapping of these attributes for a specific nodeType (e.g., nodeValue for an Element or attributes for a Comment), this returns null. Note that the derived classes may contain additional and more convenient mechanisms to get and set the relevant information. This DOM Nodes extending XMLNode instead of XMLNSNode have fixed Nodename defined by DOM specification. Also only node that cannot have child nodes extend this class.

## **Fields of XMLNode**

| Field       | <b>Syntax</b>                                       | <b>Description</b>           |
|-------------|-----------------------------------------------------|------------------------------|
| ATTRDECL    | public static final short ATTRDECL                  | A attribute declaration node |
| Auto Events | public static final java.lang.String<br>Auto Events | Flag to set Auto EVENTS      |

**Table 11–17 Fields of XMLNode**

| <b>Field</b>                           | <b>Syntax</b>                                                       | <b>Description</b>                  |
|----------------------------------------|---------------------------------------------------------------------|-------------------------------------|
| capturing                              | public static final java.lang.String<br>capturing                   |                                     |
| <b>DOMAttrModified</b>                 | public static final java.lang.String<br><b>DOMAttrModified</b>      |                                     |
| DOMCharacterDataModified               | public static final java.lang.String<br>DOMCharacterDataModified    |                                     |
| <b>DOMNodeInserted</b>                 | public static final java.lang.String<br><b>DOMNodeInserted</b>      |                                     |
| <b>DOMNodeInsertedIntoDocu</b><br>ment | public static final java.lang.String<br>DOMNodeInsertedIntoDocument |                                     |
| <b>DOMNodeRemoved</b>                  | public static final java.lang.String<br><b>DOMNodeRemoved</b>       |                                     |
| DOMNodeRemovedFromDo<br>cument         | public static final java.lang.String<br>DOMNodeRemovedFromDocument  |                                     |
| <b>DOMSubtreeModified</b>              | public static final java.lang.String<br><b>DOMSubtreeModified</b>   |                                     |
| <b>ELEMENTDECL</b>                     | public static final short<br><b>ELEMENTDECL</b>                     | An element declaration node         |
| noncapturing                           | public static final java.lang.String<br>noncapturing                |                                     |
| RANGE DELETE EVENT                     | public static final java.lang.String<br>RANGE_DELETE_EVENT          | Flag to delete range event          |
| RANGE_DELETETEXT_<br><b>EVENT</b>      | public static final java.lang.String<br>RANGE DELETETEXT EVENT      | Flag to set range delete text event |
| RANGE INSERT EVENT                     | public static final java.lang.String<br>RANGE_INSERT_EVENT          | Flag to set range event             |
| RANGE_INSERTTEXT_<br><b>EVENT</b>      | public static final java.lang.String<br>RANGE_INSERTTEXT_EVENT      | Flag to set range insert text event |
| RANGE_REPLACE_EVENT                    | public static final java.lang.String<br>RANGE REPLACE EVENT         | Flag to replace range event         |
| RANGE_SETTEXT_EVENT                    | public static final java.lang.String<br>RANGE_SETTEXT_EVENT         | Flag to set range text event        |
| TRAVERSAL_DELETE_<br>EVENT             | public static final java.lang.String<br>TRAVERSAL_DELETE_EVENT      | Flag to set traversal delete event  |

**Table 11–17 Fields of XMLNode**

| <b>Field</b>                       | <b>Syntax</b>                                                   | <b>Description</b>                  |
|------------------------------------|-----------------------------------------------------------------|-------------------------------------|
| TRAVERSAL_REPLACE_<br><b>FVFNT</b> | public static final java.lang.String<br>TRAVERSAL REPLACE EVENT | Flag to set traversal replace event |
| XMLDECL NODE                       | public static final short XMLDECL<br><b>NODE</b>                | A attribute declaration node        |

**Table 11–17 Fields of XMLNode**

# **Methods**

# **XMLNode()**

### **Description**

Constructs a new XMLNode having the given name and type

## **Syntax**

protected XMLNode()

## **Parameters**

tag - Name of the node

# **addEventListener(String, EventListener, boolean)**

## **Description**

This method allows the registration of event listeners on the event target (node).

# **Syntax**

public void addEventListener(java.lang.String type, org.w3c.dom.events.EventListener listener, boolean useCapture) **DOMEvents** 

## **Parameters**

type - Type of event for which the listener is registered listener - The listener object useCapture - flag to indicate if the listener wants to initiate capture

# **appendChild(Node)**

## **Description**

Adds the node newChild to the end of the list of children of this node. If the newChild is already in the tree, it is first removed.

## **Syntax**

public org.w3c.dom.Node appendChild(org.w3c.dom.Node newChild)

### **Parameters**

newChild - The node to add.If it is a DocumentFragment object, the entire contents of the document fragment are moved into the child list of this node

### **Returns**

The node added.

## **Throws**

DOMException - HIERARCHY\_REQUEST\_ERR: Raised if this node is of a type that does not allow children of the type of the newChild node, or if the node to append is one of this node's ancestors. WRONG\_DOCUMENT\_ERR: Raised if newChild was created from a different document than the one that created this node. NO\_MODIFICATION\_ALLOWED\_ERR: Raised if this node is readonly.

# **cloneNode(boolean)**

## **Description**

Returns a duplicate of this node, i.e., serves as a generic copy constructor for nodes.

# **Syntax**

public org.w3c.dom.Node cloneNode(boolean deep)

# **Comments**

The duplicate node has no parent ( parentNode returns null.). Cloning an Element copies all attributes and their values, including those generated by the XML processor to represent defaulted attributes, but this method does not copy any text it contains unless it is a deep clone, since the text is contained in a child Text node. Cloning any other type of node simply returns a copy of this node.

### **Parameters**

deep - If true, recursively clone the subtree under the specified node; if false, clone only the node itself (and its attributes, if it is an Element).

### **Returns**

The duplicate node

# **dispatchEvent(Event)**

### **Description**

This method allows the dispatch of events into the implementations event model

### **Syntax**

public boolean dispatchEvent(org.w3c.dom.events.Event evt)

## **Returns**

boolean value that indicates whether preventDefault or stopPropogation was called

## **Throws**

UNSPECIFIED\_EVENT\_TYPE: - Raised if the Event's type was not specified by initializing the event before dispatchEvent was called.

# **getAttributes()**

### **Description**

Gets a NamedNodeMap containing the attributes of this node (if it is an Element) or null otherwise.

## **Syntax**

public org.w3c.dom.NamedNodeMap getAttributes()

### **Returns**

the attributes of this node

# **getChildNodes()**

## **Description**

Gets a NodeList that contains all children of this node. If there are no children, this is a NodeList containing no nodes.

## **Syntax**

public org.w3c.dom.NodeList getChildNodes()

# **Comments**

The content of the returned NodeList is "live" in the sense that, for instance, changes to the children of the node object that it was created from are immediately reflected in the nodes returned by the NodeList accessors; it is not a static snapshot of the content of the node. This is true for every NodeList, including the ones returned by the getElementsByTagName method.

# **Returns**

The children of this node

# **getColumnNumber()**

## **Description**

Get column number debug information

# **Syntax**

public int getColumnNumber()

## **Returns**

column the column number

# **getDebugMode()**

**Description** Get debug information mode

# **Syntax**

public boolean getDebugMode()

### **Returns**

flag debugging mode

# **getFirstChild()**

# **Description**

Gets the first child of this node. If there is no such node, this returns null.

### **Syntax**

public org.w3c.dom.Node getFirstChild()

## **Returns**

The first child of this node

# **getLastChild()**

## **Description**

Gets the last child of this node. If there is no such node, this returns null.

# **Syntax**

public org.w3c.dom.Node getLastChild()

## **Returns**

The last child of this node

# **getLineNumber()**

**Description** Get line number debug information

## **Syntax**

public int getLineNumber()

## **Returns**

line the line number

# **getLocalName()**

## **Description**

Gets the Local Name of this node overrided by node types for which namespace is meaningful.

### **Syntax**

public java.lang.String getLocalName()

### **Since**

DOM 2

# **getNamespaceURI()**

### **Description**

Gets the namespace URI of this node. overrided by node types for which namespace is meaningful.

## **Syntax**

public java.lang.String getNamespaceURI()

## **Returns**

the namespace

## **Since**

DOM 2

# **getNextSibling()**

## **Description**

Gets The node immediately following this node. If there is no such node, this returns null.

## **Syntax**

public org.w3c.dom.Node getNextSibling()

## **Returns**

The next node

# **getNodeName()**

# **Description**

Gets the name of the node

## **Syntax**

public java.lang.String getNodeName()

# **Returns**

name of the node

# **getNodeType()**

# **Description**

Gets the type of the node

## **Syntax**

public short getNodeType()

# **Returns**

type of the node

# **getNodeValue()**

# **Description** Gets the value of this node, depending on its type

## **Syntax** public java.lang.String getNodeValue()

# **Returns**

Value of this node

# **Throws**

DOMException - NO\_MODIFICATION\_ALLOWED\_ERR: Raised when the node is readonly. DOMSTRING\_SIZE\_ERR: Raised when it would return more characters than fit in a DOMString variable on the implementation platform.

# **getOwnerDocument()**

## **Description**

Gets the Document object associated with this node. This is also the Document object used to create new nodes. When this node is a Document this is null.

### **Syntax**

public org.w3c.dom.Document getOwnerDocument()

### **Returns**

The document associated with this node

# **getParentNode()**

#### **Description**

Gets the parent of this node. All nodes, except Document, DocumentFragment, and Attr may have a parent. However, if a node has just been created and not yet added to the tree, or if it has been removed from the tree, this is null.

### **Syntax**

public org.w3c.dom.Node getParentNode()

### **Returns**

The parent of this node

# **getPrefix()**

#### **Description**

Gets the prefix of this node overrided by node types for which namespace is meaningful.

### **Syntax**

public java.lang.String getPrefix()

### **Returns**

the prefix

### **Since**

DOM 2

# **getPreviousSibling()**

# **Description**

Gets the node immediately preceding this node. If there is no such node, this returns null.

## **Syntax**

public org.w3c.dom.Node getPreviousSibling()

# **Returns**

the previous node

# **getProperty(String)**

### **Description**

Get a property of the node

## **Syntax**

public java.lang.Object getProperty(java.lang.String propName)

## **Parameters**

propName - - Name of the property

## **Returns**

Object propValue - Value of the property

# **getSystemId()**

## **Description**

Get the system id of the entity contain this node

## **Syntax**

public java.lang.String getSystemId()

# **Returns**

sysid the system id

# **getText()**

## **Description**

Returns the non-marked-up text contained by this element. For text elements, this is the raw data. For elements with child nodes, this method traverses the entire subtree and appends the text for each terminal text element, effectively stripping out the XML markup for the subtree.

### **Syntax**

public java.lang.String getText()

### **Comments**

For example, if the XML document contains the following: William Shakespeare XMLDocument.getText returns "William Shakespeare".

### **Returns**

Non-marked-up text contained by the element

# **hasAttributes()**

### **Description**

Returns whether this node (if it is an element) has any attributes.

### **Syntax**

public boolean hasAttributes()

### **Returns**

true if this node has any attributes, false otherwise.

### **Since**

DOM Level 2

# **hasChildNodes()**

### **Description**

This is a convenience method to allow easy determination of whether a node has any children.

### **Syntax**

public boolean hasChildNodes()

## **Returns**

true if the node has any children, false if the node has no children.

# **insertBefore(Node, Node)**

## **Description**

Inserts the node newChild before the existing child node refChild.

# **Syntax**

public org.w3c.dom.Node insertBefore(org.w3c.dom.Node newChild, org.w3c.dom.Node refChild)

# **Comments**

If refChild is null, insert newChild at the end of the list of children. If newChild is a DocumentFragment object, all of its children are inserted, in the same order, before refChild. If the newChild is already in the tree, it is first removed.

# **Parameters**

newChild - The node to insert.

refChild - The reference node, i.e., the node before which the new node must be inserted.

# **Returns**

The node being inserted.

# **Throws**

DOMException - HIERARCHY\_REQUEST\_ERR: Raised if this node is of a type that does not allow children of the type of the newChild node, or if the node to insert is one of this node's ancestors. WRONG\_DOCUMENT\_ERR: Raised if newChild was created from a different document than the one that created this node. NO\_MODIFICATION\_ALLOWED\_ERR: Raised if this node is readonly. NOT\_FOUND\_ERR: Raised if refChild is not a child of this node.

# **isNodeFlag(int)**

**Description** Returns the node flag information

### **Syntax**

public boolean isNodeFlag(int flag)

### **Returns**

true if the flag is set

# **isSupported(String, String)**

### **Description**

Tests whether the DOM implementation implements a specific feature and that feature is supported by this node.

## **Syntax**

public boolean isSupported(java.lang.String feature, java.lang.String version)

### **Parameters**

String - feature ,String version

### **Returns**

true,if the feature is supported else false

# **print(OutputStream)**

### **Description**

Writes the contents of this node to the given output stream.

### **Syntax**

public void print(java.io.OutputStream out)

### **Parameters**

out - OutputStream to write to

## **Throws**

IOException - if an error occurs
# **print(OutputStream, String)**

### **Description**

Writes the contents of this node to the given output stream.

### **Syntax**

public void print(java.io.OutputStream out, java.lang.String enc)

### **Parameters**

out - OutputStream to write to enc - Encoding to use for the output

### **Throws**

IOException - if an invalid encoding was specified or if any other error occurs

# **print(PrintWriter)**

### **Description**

Writes the contents of this node using the given print writer.

### **Syntax**

public void print(java.io.PrintWriter out)

### **Parameters**

out - PrintWriter to use

### **Throws**

IOException - if an error occurs

## **readExternal(ObjectInput)**

### **Description**

This method reads the information written in the compressed stream by writeExternal method and restores the object correspondingly.

### **Syntax**

public void readExternal(java.io.ObjectInput inArg)

#### **Specified By**

java.io.Externalizable.readExternal(java.io.ObjectInput) in interface java.io.Externalizable

#### **Parameters**

inArg - the ObjectInput stream used for reading the compressed stream

#### **Throws**

IOException - is thrown when there is an error in reading the input stream. ClassNotFoundException - is thrown when the class is not found

### **removeChild(Node)**

### **Description**

Removes the child node indicated by oldChild from the list of children, and returns it.

#### **Syntax**

public org.w3c.dom.Node removeChild(org.w3c.dom.Node oldChild)

#### **Parameters**

oldChild - The node being removed.

#### **Returns**

The node removed.

### **Throws**

DOMException - NO\_MODIFICATION\_ALLOWED\_ERR: Raised if this node is readonly. NOT\_FOUND\_ERR: Raised if oldChild is not a child of this node.

### **removeEventListener(String, EventListener, boolean)**

### **Description**

This method allows the removal of event listeners from the event target (node).

#### **Syntax**

public void removeEventListener(java.lang.String type, org.w3c.dom.events.EventListener listener, boolean useCapture)

### **Parameters**

type - Type of event for which the listener is registered listener - The listener object useCapture - flag to indicate if the listener wants to initiate capture

### **replaceChild(Node, Node)**

### **Description**

Replaces the child node oldChild with newChild in the list of children, and returns the oldChild node. If the newChild is already in the tree, it is first removed.

### **Syntax**

public org.w3c.dom.Node replaceChild(org.w3c.dom.Node newChild, org.w3c.dom.Node oldChild)

### **Parameters**

newChild - The new node to put in the child list. oldChild - The node being replaced in the list.

### **Returns**

The node replaced.

### **Throws**

DOMException - HIERARCHY\_REQUEST\_ERR: Raised if this node is of a type that does not allow children of the type of the newChild node, or it the node to put in is one of this node's ancestors. WRONG\_DOCUMENT\_ERR: Raised if newChild was created from a different document than the one that created this node. NO\_ MODIFICATION\_ALLOWED\_ERR: Raised if this node is readonly. NOT\_FOUND ERR: Raised if oldChild is not a child of this node.

### **reportSAXEvents(ContentHandler)**

### **Description**

Report SAX Events from a DOM Tree

### **Syntax**

public void reportSAXEvents(org.xml.sax.ContentHandler cntHandler)

### **Parameters**

ContentHandler - cntHandler

#### **Throws**

SAXException - thrown by SAX Callback functions

### **resetNodeFlag(int)**

#### **Description**

Resets the node flag information

#### **Syntax**

public void resetNodeFlag(int flag)

#### **Parameters**

flag - the node flag

### **selectNodes(String)**

### **Description**

Selects nodes from the tree which match the given pattern. This method assumes that the pattern does not contain namespace prefixes.

#### **Syntax**

public org.w3c.dom.NodeList selectNodes(java.lang.String pattern)

#### **Parameters**

pattern - XSL pattern to match

#### **Returns**

a list of matching nodes

#### **Throws**

XSLException - Raised if there is an error while doing the match

# **selectNodes(String, NSResolver)**

### **Description**

Selects nodes from the tree which match the given pattern

### **Syntax**

public org.w3c.dom.NodeList selectNodes(java.lang.String pattern, NSResolver nsr)

### **Parameters**

pattern - XSL pattern to match nsr - NSResolver to resolve any namespace prefixes that occur in the given pattern

### **Returns**

a list of matching nodes

### **Throws**

XSLException - Raised if there is an error while doing the match

# **selectSingleNode(String)**

### **Description**

Selects the first node from the tree that matches the given pattern

### **Syntax**

public org.w3c.dom.Node selectSingleNode(java.lang.String pattern)

### **Parameters**

pattern - XSL pattern to match

### **Returns**

matching node

### **Throws**

XSLException - Raised if there is an error while doing the match

# **selectSingleNode(String, NSResolver)**

### **Description**

Selects the first node from the tree that matches the given pattern

### **Syntax**

public org.w3c.dom.Node selectSingleNode(java.lang.String pattern, NSResolver nsr)

### **Parameters**

pattern - XSL pattern to match nsr - NSResolver to resolve any prefixes that occur in given pattern

#### **Returns**

matching node

#### **Throws**

XSLException - Raised if there is an error while doing the match

# **setDebugInfo(int, int, String)**

### **Description**

Set debug information in the node

### **Syntax**

public void setDebugInfo(int line, int col, java.lang.String sysid)

### **Parameters**

line - the line number col - the col number sysid - the system id

### **setNodeFlag(int)**

**Description**

Sets the node flag information

### **Syntax**

public void setNodeFlag(int flag)

### **Parameters**

flag - the node flag

# **setNodeValue(String)**

### **Description**

Sets the value of this node, depending on its type

### **Syntax**

public void setNodeValue(java.lang.String nodeValue)

### **Throws**

DOMException - NO\_MODIFICATION\_ALLOWED\_ERR: Raised when the node is readonly. DOMSTRING\_SIZE\_ERR: Raised when it would return more characters than fit in a DOMString variable on the implementation platform.

# **setPrefix(String)**

### **Description**

Sets the prefix of this node overrided by node types for which namespace is meaningful.

### **Syntax**

public void setPrefix(java.lang.String prefix)

### **Parameters**

prefix - set the prefix

### **Throws**

DOMException - if any DOM Exception occurs

## **Since**

DOM 2

# **setProperty(String, Object)**

### **Description**

Set a property of the node

### **Syntax**

public void setProperty(java.lang.String propName, java.lang.Object propValue)

### **Parameters**

propName - - Name of the property propValue - - Value of the property

# **supports(String, String)**

### **Description**

#### **Syntax**

public boolean supports(java.lang.String feature, java.lang.String version)

### **Comments**

Deprecated; use isSupported instead

### **Parameters**

String - feature ,String version

### **Returns**

true,if the feature is supported else false

### **Since**

DOM 2 Tests whether the DOM implementation implements a specific feature and that feature is supported by this node.

## **transformNode(XSLStylesheet)**

### **Description**

Transforms a node in the tree using the given stylesheet

### **Syntax**

public org.w3c.dom.DocumentFragment transformNode(XSLStylesheet xsl)

#### **Parameters**

xsl - XSLStylesheet to be used for transformation

**Returns** a document fragment

### **Throws**

XSLException - Raised if there is an error while doing the XSL transformation.

### **valueOf(String)**

**Description** Selects the value of the first node from tree that matches the pattern

### **Syntax**

public java.lang.String valueOf(java.lang.String pattern)

#### **Parameters**

pattern - XSL pattern to match

### **Returns**

value of the matching node

### **Throws**

XSLException - Raised if there is an error while doing the match

# **valueOf(String, NSResolver)**

### **Description**

Selects the value of the first node from tree that matches the pattern

### **Syntax**

public java.lang.String valueOf(java.lang.String pattern, NSResolver nsr)

### **Parameters**

pattern - XSL pattern to match nsr - NSResolver to resolve any prefixes that occur in given pattern

### **Returns**

value of the matching node

### **Throws**

XSLException - Raised if there is an error while doing the match

## **writeExternal(ObjectOutput)**

### **Description**

This method saves the state of the object by creating a binary compressed stream with information about this object.

### **Syntax**

public void writeExternal(java.io.ObjectOutput out)

### **Specified By**

java.io.Externalizable.writeExternal(java.io.ObjectOutput) in interface java.io.Externalizable

### **Parameters**

out - The ObjectOutput stream used to write the serialized/ compressed stream.

### **Throws**

IOException - is thrown when there is an exception while writing the serialized/compressed stream.

# **XMLNotation**

### **Description**

This class implements the DOM Notation interface and represents a notation declared in the Document Type Definition.

### **Syntax**

public class XMLNotation implements java.io.Externalizable

**oracle.xml.parser.v2.XMLNotation**

### **Implemented Interfaces**

java.io.Externalizable, java.io.Serializable

# **Constructors**

### **XMLNotation()**

**Description** Default constructor

### **Syntax**

public XMLNotation()

### **Comments**

Note that this constructor is used only during deserialization/decompression of this DOM node. In order to deserialize this node to construct the DOM node from the serialized/ compressed stream, it is required to create a handle of the object. For all normal XMLElement creation use XMLNotation(String)

# **Methods**

### **cloneNode(boolean)**

### **Description**

Returns a duplicate of this node, i.e., serves as a generic copy constructor for nodes.

#### **Syntax**

public org.w3c.dom.Node cloneNode(boolean deep)

#### **Comments**

The duplicate node has no parent (parentNode returns null.). Cloning an Element copies all attributes and their values, including those generated by the XML processor to represent defaulted attributes, but this method does not copy any text it contains unless it is a deep clone, since the text is contained in a child Text node. Cloning any other type of node simply returns a copy of this node.

#### **Parameters**

deep - If true, recursively clone the subtree under the specified node; if false, clone only the node itself (and its attributes, if it is an Element).

#### **Returns**

The duplicate node.

### **getNodeName()**

**Description**

Gets the name of the Notation

### **Syntax**

public java.lang.String getNodeName()

#### **Returns**

name of the node

# **getNodeType()**

#### **Description**

Gets a code representing the type of the underlying object

#### **Syntax**

public short getNodeType()

#### **Returns**

type of the node

# **getPublicId()**

### **Description**

Gets the Public identifer; if not specified, then null

### **Syntax**

public java.lang.String getPublicId()

### **Returns**

The public identifier

# **getSystemId()**

### **Description**

Gets the System identifer; if not specified, then null

### **Syntax**

public java.lang.String getSystemId()

### **Returns**

The System identifier

# **readExternal(ObjectInput)**

### **Description**

This method reads the information written in the compressed stream by writeExternal method and restores the object correspondingly.

### **Syntax**

public void readExternal(java.io.ObjectInput inArg)

### **Specified By**

java.io.Externalizable.readExternal(java.io.ObjectInput) in interface java.io.Externalizable

### **Parameters**

in - the ObjectInput stream used for reading the compressed stream.

#### **Throws**

IOException - is thrown when there is an error in reading the input stream. ClassNotFoundException - is thrown when the class is not found.

### **setPublicId(String)**

### **Description**

Sets the Public Identifier

#### **Syntax**

public void setPublicId(java.lang.String pubid)

#### **Parameters**

pubid - Public Identifier to set

## **setSystemId(String)**

# **Description**

Sets the System Identifier

#### **Syntax**

public void setSystemId(java.lang.String url)

### **Parameters**

url - System Identifier to set

# **writeExternal(ObjectOutput)**

### **Description**

This method saves the state of the object by creating a binray compressed stream with information about this object.

#### **Syntax**

public void writeExternal(java.io.ObjectOutput outArg)

### **Specified By**

java.io.Externalizable.writeExternal(java.io.ObjectOutput) in interface java.io.Externalizable

### **Parameters**

out - The ObjectOutput stream used to write the serialized/ compressed stream.

### **Throws**

IOException - is thrown when there is an exception while writing the serialized/compressed stream.

# **XMLNSNode**

### **Syntax**

public class XMLNSNode extends oracle.xml.parser.v2.XMLNode

oracle.xml.parser.v2.XMLNode

| +--**oracle.xml.parser.v2.XMLNSNode**

#### **Implemented Interfaces**

java.lang.Cloneable, java.io.Externalizable, java.io.Serializable

### **Description**

Extends XMLNode to add support for Namespace names and children

# **Constructors**

# **XMLNSNode(String)**

#### **Description**

Constructs a new XMLNSNode having the given name and type

#### **Syntax**

protected XMLNSNode(java.lang.String tag)

#### **Parameters**

tag - Name of the node

# **Methods**

## **addText(char[], int, int)**

### **Description**

Adds text to this node, or appends str to the last child if the last child is a text node.

#### **Syntax**

public void addText(char[] ch, int start, int length)

### **Parameters**

ch - char array to add start - start index in the char array length - no of chars to be added

#### **Throws**

XMLDOMException - if text can't be added to this node

### **addText(String)**

### **Description**

Adds text to this node, or appends str to the last child if the last child is a text node.

#### **Syntax**

public XMLNode addText(java.lang.String str)

#### **Parameters**

str - text to add

### **Throws**

XMLDOMException - if text can't be added to this node

# **appendChild(Node)**

### **Description**

Adds the node newChild to the end of the list of children of this node. If the newChild is already in the tree, it is first removed.

### **Syntax**

public org.w3c.dom.Node appendChild(org.w3c.dom.Node newChildArg)

### **Overrides**

XMLNode.appendChild(Node) in class XMLNode

#### **Parameters**

newChild - The node to add.If it is a DocumentFragment object, the entire contents of the document fragment are moved into the child list of this node

#### **Returns**

The node added.

#### **Throws**

DOMException - HIERARCHY\_REQUEST\_ERR: Raised if this node is of a type that does not allow children of the type of the newChild node, or if the node to append is one of this node's ancestors. WRONG\_DOCUMENT\_ERR: Raised if newChild was created from a different document than the one that created this node. NO\_MODIFICATION\_ALLOWED\_ERR: Raised if this node is readonly.

### **getChildNodes()**

### **Description**

Gets a NodeList that contains all children of this node. If there are no children, this is a NodeList containing no nodes. The content of the returned NodeList is "live" in the sense that, for instance, changes to the children of the node object that it was created from are immediately reflected in the nodes returned by the NodeList accessors; it is not a static snapshot of the content of the node. This is true for every NodeList, including the ones returned by the getElementsByTagName method.

#### **Syntax**

public org.w3c.dom.NodeList getChildNodes()

#### **Overrides**

XMLNode.getChildNodes() in class XMLNode

#### **Returns**

The children of this node

### **getFirstChild()**

#### **Description**

Gets the first child of this node. If there is no such node, this returns  $null.$ 

#### **Syntax**

public org.w3c.dom.Node getFirstChild()

#### **Overrides**

XMLNode.getFirstChild() in class XMLNode

### **Returns**

The first child of this node

# **getLastChild()**

### **Description**

Gets the last child of this node. If there is no such node, this returns null.

### **Syntax**

public org.w3c.dom.Node getLastChild()

### **Overrides**

XMLNode.getLastChild() in class XMLNode

### **Returns**

The last child of this node

# **getLocalName()**

### **Description**

Gets the Local Name of this node overrided by node types for which namespace is meaningful.

### **Syntax**

public java.lang.String getLocalName()

### **Overrides**

XMLNode.getLocalName() in class XMLNode

### **Returns**

localname of the node

### **Since** DOM<sub>2</sub>

# **getNamespaceURI()**

### **Description**

Gets the namespace URI of this node. overrided by node types for which namespace is meaningful.

### **Syntax**

public java.lang.String getNamespaceURI()

### **Overrides**

XMLNode.getNamespaceURI() in class XMLNode

#### **Returns**

namespace of the node

#### **Since** DOM 2

### **getNodeName()**

### **Description**

Gets the name of this node, depending on its type

### **Syntax**

public java.lang.String getNodeName()

### **Overrides**

XMLNode.getNodeName() in class XMLNode

### **Returns**

Name of this node

# **getPrefix()**

### **Description**

Gets the prefix of this node overrided by node types for which namespace is meaningful.

### **Syntax**

public java.lang.String getPrefix()

### **Overrides**

XMLNode.getPrefix() in class XMLNode

### **Returns**

prefix of the node

### **Since**

DOM<sub>2</sub>

# **getText()Description**

### **Description**

Returns the non-marked-up text contained by this element.

### **Syntax**

public java.lang.String getText()

### **Comments**

For text elements, this is the raw data. For elements with child nodes, this method traverses the entire subtree and appends the text for each terminal text element, effectively stripping out the XML markup for the subtree. For example, if the XML document contains the following: William Shakespeare

XMLDocument.getText returns "William Shakespeare".

### **Overrides**

XMLNode.getText() in class XMLNode

### **Returns**

non-marked-up text contained bu this element

# **hasChildNodes()**

### **Description**

This is a convenience method to allow easy determination of whether a node has any children.

#### **Syntax**

public boolean hasChildNodes()

### **Overrides**

XMLNode.hasChildNodes() in class XMLNode

#### **Returns**

true if the node has any children, false if the node has no children.

# **insertBefore(Node, Node)**

#### **Description**

Inserts the node newChild before the existing child node refChild.

### **Syntax**

```
public org.w3c.dom.Node insertBefore(org.w3c.dom.Node newChildArg,
org.w3c.dom.Node refChildArg)
```
### **Comments**

If refChild is null, insert newChild at the end of the list of children. If newChild is a DocumentFragment object, all of its children are inserted, in the same order, before refChild. If the newChild is already in the tree, it is first removed.

### **Overrides**

XMLNode.insertBefore(Node, Node) in class XMLNode

### **Parameters**

newChild - The node to insert.

refChild - The reference node, i.e., the node before which the new node must be inserted.

### **Returns**

The node being inserted.

### **Throws**

DOMException - HIERARCHY\_REQUEST\_ERR: Raised if this node is of a type that does not allow children of the type of the newChild node, or if the node to

insert is one of this node's ancestors. WRONG\_DOCUMENT\_ERR: Raised if newChild was created from a different document than the one that created this node. NO\_MODIFICATION\_ALLOWED\_ERR: Raised if this node is readonly. NOT\_FOUND\_ERR: Raised if refChild is not a child of this node.

### **normalize()**

### **Description**

Puts all Text nodes in the full depth of the sub-tree underneath this Node, including attribute nodes, into "normal" form where only structure (e.g., elements, comments, processing instructions, CDATA sections, and entity references) separates Text nodes,i.e., there are neither adjacent Text nodes nor empty Text nodes.

### **Syntax**

```
public void normalize()
```
### **Comments**

This can be used to ensure that the DOM view of a document is the same as if it were saved and re-loaded, and is useful when operations (such as XPointer lookups) that depend on a particulardocument tree structure are to be used.

### **Overrides**

XMLNode.normalize() in class XMLNode

### **Since**

DOM 2

# **removeChild(Node)**

### **Description**

Removes the child node indicated by oldChild from the list of children, and returns it.

### **Syntax**

public org.w3c.dom.Node removeChild(org.w3c.dom.Node oldChildArg)

### **Overrides**

XMLNode.removeChild(Node) in class XMLNode

### **Parameters**

oldChild - The node being removed.

### **Returns**

The node removed.

#### **Throws**

DOMException - NO\_MODIFICATION\_ALLOWED\_ERR: Raised if this node is readonly. NOT\_FOUND\_ERR: Raised if oldChild is not a child of this node.

## **replaceChild(Node, Node)**

#### **Description**

Replaces the child node oldChild with newChild in the list of children, and returns the oldChild node. If the newChild is already in the tree, it is first removed.

#### **Syntax**

```
public org.w3c.dom.Node replaceChild(org.w3c.dom.Node newChildArg,
org.w3c.dom.Node oldChildArg)
```
### **Overrides**

XMLNode.replaceChild(Node, Node) in class XMLNode

#### **Parameters**

newChild - The new node to put in the child list. oldChild - The node being replaced in the list.

#### **Returns**

The node replaced.

#### **Throws**

DOMException - HIERARCHY\_REQUEST\_ERR: Raised if this node is of a type that does not allow children of the type of the newChild node, or it the node to put in is one of this node's ancestors. WRONG\_DOCUMENT\_ERR: Raised if newChild was created from a different document than the one that created this node. NO\_ MODIFICATION\_ALLOWED\_ERR: Raised if this node is readonly. NOT\_FOUND\_ ERR: Raised if oldChild is not a child of this node.

# **setPrefix(String)**

## **Description**

Sets the prefix of this node overrided by node types for which namespace is meaningful.

### **Syntax**

public void setPrefix(java.lang.String prefix)

### **Overrides**

XMLNode.setPrefix(String) in class XMLNode

# **Parameters**

prefix - Sets the prefix of the node

### **Since**

DOM 2

# **XMLOutputStream**

### **Description**

XMLOutputSteam -- writes output stream, can handle XML encoding

### **Syntax**

public class XMLOutputStream extends java.lang.Object

```
java.lang.Object
```
| +--**oracle.xml.parser.v2.XMLOutputStream**

### **Fields of XMLOutputStream**

#### **Table 11–18 Fields of XMLOutputStream**

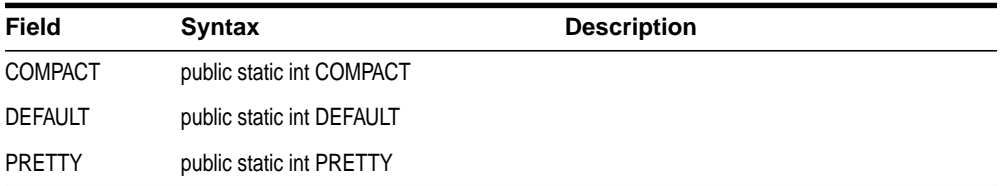

### **Constructors**

### **XMLOutputStream(OutputStream)**

### **Description**

Builds the ASCII output stream

### **Syntex**

public XMLOutputStream(java.io.OutputStream out)

### **Parameters**

out - the output stream

# **XMLOutputStream(PrintWriter)**

### **Description**

Builds the output stream from PrintWriter

### **Syntax**

public XMLOutputStream(java.io.PrintWriter out)

### **Parameters**

out - the PrintWriter stream

# **Methods**

# **addIndent(int)**

### **Description** Set indenting level for output

**Syntax** public void addIndent(int offset)

# **Parameters**

offset - the indenting level

# **close()**

## **Description** Closes the output stream

### **Syntax**

public void close()

### **Throws**

IOException - if there is any error in closing the output stream

# **flush()**

**Description** Flushes the output stream

**Syntax** public void flush()

### **Throws**

IOException - if there is any error in flushing the output stream

# **getOutputStyle()**

### **Description**

Gets the Current output style

### **Syntax**

public int getOutputStyle()

**setEncoding(String, boolean, boolean)**

### **Description**

Sets the output character encoding

### **Syntax**

public void setEncoding(java.lang.String encoding, boolean lendian, boolean byteOrderMark)

### **Parameters**

encoding - the encoding of the stream lendian - flag to indicate if the encoding is of type little endian byteOrderMark - flag to indicate if byte order mark is set

### **Throws**

IOException - if error is thrown in setting the encoding type

# **setOutputStyle(int)**

**Description** Sets the Output the style

**Syntax** public void setOutputStyle(int style)

### **Parameters**

style - the output style

### **write(int)**

**Description** Outputs character according to type of the output stream

### **Syntax**

public void write(int c)

**Parameters**

c - the character that needs to be written

**Throws**

IOException - if there is any error in writing the character

# **writeChars(String)**

**Description** Write string to the output

### **Syntax**

public void writeChars(java.lang.String str)

### **Parameters**

str - the string that is written to the output stream

### **Throws**

IOException - error thrown if there is any error in writing the string

# **writeIndent()**

**Description** Output the indentation

#### **Syntax**

public void writeIndent()

### **Throws**

IOException - error thrown if there is any error in writing the string

## **writeNewLine()**

### **Description**

Newline writer

### **Syntax**

public void writeNewLine()

### **Throws**

IOException - error thrown if there is any error in writing the string

# **writeQuotedString(String)**

**Description** Write string with surrounding quotes

### **Syntax**

public void writeQuotedString(java.lang.String str)

### **Parameters**

str - the string that is written to the output stream

### **Throws**

IOException - error thrown if there is any error in writing the string

# **XMLParseException**

### **Description**

Indicates that a parsing exception occurred while processing an XML document

#### **Syntax**

public class XMLParseException

**oracle.xml.parser.v2.XMLParseException**

### **Fields of XMLParseException**

**Table 11–19 Fields of XMLParseException**

| <b>Field</b>       | <b>Syntax</b>                                            | <b>Description</b>       |
|--------------------|----------------------------------------------------------|--------------------------|
| ERROR              | public static final int ERROR                            | Code for non-fatal error |
| <b>FATAL ERROR</b> | public static final int FATAL ERROR Code for fatal error |                          |
| WARNING            | public static final int WARNING                          | Code for warning         |

# **Constructors**

# **XMLParseException(String, String, String, int, int, int)**

### **Description**

### **Syntax**

public XMLParseException(java.lang.String mesg, java.lang.String pubId, java.lang.String sysId, int line, int col, int type)

# **Methods**

## **formatErrorMessage(int)**

#### **Description**

Get the error message at specified index

#### **Syntax**

public java.lang.String formatErrorMessage(int i)

#### **Returns**

The error message

## **getColumnNumber(int)**

**Description** Get the column number of error at specified index

#### **Syntax**

public int getColumnNumber(int i)

#### **Returns**

The column number

# **getException(int)**

### **Description**

Get the exception (if exists) that occured in error at specified index

#### **Syntax**

public java.lang.Exception getException(int i)

#### **Returns**

The exception

# **getLineNumber(int)**

### **Description**

Get the line number of error at specified index

#### **Syntax**

public int getLineNumber(int i)

### **Returns**

The line number

## **getMessage(int)**

### **Description**

Get the error message at specified index

### **Syntax**

public java.lang.String getMessage(int i)

### **Returns**

The error message

# **getMessageType(int)**

### **Description**

Get the type of the error message at specified index

### **Syntax**

public int getMessageType(int i)

### **Returns**

The error message type

# **getNumMessages()**

**Description** Return the total number of errors/warnings found during parsing

### **Syntax** public int getNumMessages()

### **Returns**

The number of errors/warnings

# **getPublicId(int)**

### **Description**

Get the public ID of input when error at specified index occured

### **Syntax**

public java.lang.String getPublicId(int i)

### **Returns**

The public ID

# **getSystemId(int)**

### **Description**

Get the system ID of input when error at specified index occured

### **Syntax**

public java.lang.String getSystemId(int i)

### **Returns**

The system ID

# **XMLParser**

### **Description**

This class serves as a base class for the DOMParser and SAXParser classes. It contains methods to parse eXtensible Markup Language (XML) 1.0 documents according to the World Wide Web Consortium (W3C) recommendation. This class can not be instantiated (applications may use the DOM or SAX parser depending on their requirements).

### **Syntax**

public abstract class XMLParser

**oracle.xml.parser.v2.XMLParser**

### **Fields of XMLParser**

**Table 11–20 Fields of XMLParser**

| <b>Field</b>                             | <b>Syntax</b>                                                                 | <b>Description</b>                                                                                                    |
|------------------------------------------|-------------------------------------------------------------------------------|----------------------------------------------------------------------------------------------------|
| <b>BASE URL</b>                          | public static final java.lang.String<br><b>BASE URL</b>                       | Base URL used in parsing entities. Replaces<br>setBaseURL(); Should be URL object                                                                                                    |
| DTD OBJECT                               | public static final java.lang.String<br>DTD OBJECT                            | DTD Object to be used for validation.<br>Replaces XMLParser.setDoctype()                                                                                                    |
| SCHEMA<br><b>OBJECT</b>                  | public static final java.lang.String<br><b>SCHEMA OBJECT</b>                  | Schema Object to be used for validation.<br>Replaces XMLParser.setXMLSchema()                                                                                                    |
| <b>STANDALONE</b>                        | public static final java.lang.String<br><b>STANDALONE</b>                     | Sets the standalone property of the input<br>files. If true the DTDs are not retrieved.                                                                                                    |
| USE DTD<br>ONLY FOR<br><b>VALIDATION</b> | public static final java.lang.String<br>USE DTD ONLY FOR<br><b>VALIDATION</b> | If true, DTD Object is used only for<br>validation and is not added to the parser<br>document (Boolean.TRUE or<br>Boolean. FALSE) This property/attribute is<br>only if setDoctype is called to use a fixed<br>DTD. |

# **Methods**

# **getAttribute(String)**

### **Description**

Allows the user to retrieve specific attributes on the underlying implementation.

#### **Syntax**

public java.lang.Object getAttribute(java.lang.String name)

#### **Parameters**

name - The name of the attribute.

### **Returns**

value The value of the attribute.

### **Throws**

IllegalArgumentException - thrown if the underlying implementation doesn't recognize the attribute.

### **getBaseURL()**

### **Description**

Gets the base URL

#### **Syntax**

public java.net.URL getBaseURL()

### **Returns**

the base URL

### **getEntityResolver()**

### **Description**

Return the current entity resolver.

### **Syntax**

public org.xml.sax.EntityResolver getEntityResolver()
#### **Returns**

The current entity resolver, or null if none has been registered.

### **Since**

SAX 2.0

### **See Also**

setEntityResolver(EntityResolver)

# **getErrorHandler()**

### **Description**

Return the current error handler.

### **Syntax**

public org.xml.sax.ErrorHandler getErrorHandler()

### **Returns**

The current error handler, or null if none has been registered.

## **Since**

SAX 2.0

### **See Also**

setErrorHandler(ErrorHandler)

# **getReleaseVersion()Description**

### **Description**

Returns the release version of the Oracle XML Parser

### **Syntax**

public static java.lang.String getReleaseVersion()

### **Returns**

the release version string

# **getValidationModeValue()**

### **Description**

Returns the validation mode

### **Syntax**

public int getValidationModeValue()

### **Returns**

0 if the XML parser is NONVALIDATING 1 if the XML parser is PARTIAL\_ VALIDATION 2 if the XML parser is DTD\_VALIDATION 3 if the XML parser is SCHEMA\_VALIDATION

# **getXMLProperty(String)**

### **Description**

Get a property. The property is returned if present and supported, else null is returned

### **Syntax**

public java.lang.Object getXMLProperty(java.lang.String name)

### **Parameters**

name - - name of the property

### **Returns**

Object - value of the property

# **isXMLPropertyReadOnly(String)**

### **Description**

Check is the property is read-only Returns true if the property is not supported

### **Syntax**

public boolean isXMLPropertyReadOnly(java.lang.String name)

## **Parameters**

name - - name of the property

## **Returns**

boolean - TRUE is read-only

# **isXMLPropertySupported(String)**

### **Description**

Check is the property is supported

### **Syntax**

public boolean isXMLPropertySupported(java.lang.String name)

### **Parameters**

name - - name of the property

### **Returns**

boolean - TRUE is supported

# **parse(InputSource)**

## **Description**

Parses the XML from given input source

## **Syntax**

public void parse(org.xml.sax.InputSource in)

### **Parameters**

in - the org.xml.sax.InputSouce to parse

## **Throws**

XMLParseException - if syntax or other error encountered. SAXException - Any SAX exception, possibly wrapping another exception. IOException - IO Error.

# **parse(InputStream)**

### **Description**

Parses the XML from given input stream. The base URL should be set for resolving external entities and DTD.

#### **Syntax**

public final void parse(java.io.InputStream in)

#### **Parameters**

in - the InputStream containing XML data to parse.

### **Throws**

XMLParseException - if syntax or other error encountered. SAXException - Any SAX exception, possibly wrapping another exception. IOException - IO Error.

### **See Also**

setBaseURL(URL)

## **parse(Reader)**

#### **Description**

Parses the XML from given input stream. The base URL should be set for resolving external entities and DTD.

### **Syntax**

public final void parse(java.io.Reader r)

### **Parameters**

r - the Reader containing XML data to parse.

#### **Throws**

XMLParseException - if syntax or other error encountered. SAXException - Any SAX exception, possibly wrapping another exception. IOException - IO Error.

#### **See Also**

setBaseURL(URL)

# **parse(String)**

### **Description**

Parses the XML from the URL indicated

### **Syntax**

public void parse(java.lang.String in)

## **Parameters**

in - the String containing the URL to parse from

## **Throws**

XMLParseException - if syntax or other error encountered. SAXException - Any SAX exception, possibly wrapping another exception. IOException - IO Error.

# **parse(URL)**

### **Description**

Parses the XML document pointed to by the given URL and creates the corresponding XML document hierarchy.

## **Syntax**

public final void parse(java.net.URL url)

### **Parameters**

url - the url points to the XML document to parse.

# **Throws**

XMLParseException - if syntax or other error encountered. SAXException - Any SAX exception, possibly wrapping another exception. IOException - IO Error.

# **reset()**

# **Description**

Resets the parser state

#### **Syntax**

public void reset()

# **setAttribute(String, Object)**

#### **Description**

Allows the user to set specific attributes on the underlying implementation.

#### **Syntax**

public void setAttribute(java.lang.String name, java.lang.Object value)

#### **Parameters**

name - The name of the attribute. value - The value of the attribute.

#### **Throws**

IllegalArgumentException - thrown if the underlying implementation doesn't recognize the attribute.

## **setBaseURL(URL)**

#### **Description**

Set the base URL for loading external enitites and DTDs. This method should to be called if the parse(InputStream) is used to parse the XML Document

#### **Syntax**

public void setBaseURL(java.net.URL url)

#### **Parameters**

url - The base URL

### **setDoctype(DTD)**

**Description**

Set the DTD

#### **Syntax**

public void setDoctype(DTD dtd)

### **Parameters**

dtd - DTD to set and used while parsing

# **setEntityResolver(EntityResolver)**

### **Description**

Allow an application to register an entity resolver.

### **Syntax**

public void setEntityResolver(org.xml.sax.EntityResolver resolver)

### **Comments**

If the application does not register an entity resolver, the XMLReader will perform its own default resolution.

Applications may register a new or different resolver in the middle of a parse, and the SAX parser must begin using the new resolver immediately.

### **Parameters**

resolver - The entity resolver.

## **Throws**

java.lang.NullPointerException - If the resolver argument is null.

### **See Also**

getEntityResolver()

# **setErrorHandler(ErrorHandler)**

### **Description**

Allow an application to register an error event handler.

### **Syntax**

public void setErrorHandler(org.xml.sax.ErrorHandler handler)

### **Comments**

If the application does not register an error handler, all error events reported by the SAX parser will be silently ignored; however, normal processing may not continue. It is highly recommended that all SAX applications implement an error handler to avoid unexpected bugs.

Applications may register a new or different handler in the middle of a parse, and the SAX parser must begin using the new handler immediately.

#### **Parameters**

handler - The error handler.

#### **Throws**

java.lang.NullPointerException - If the handler argument is null.

#### **See Also**

getErrorHandler()

## **setLocale(Locale)**

#### **Description**

Applications can use this to set the locale for error reporting.

#### **Syntax**

public void setLocale(java.util.Locale locale)

#### **Parameters**

locale - Locale to set

#### **Throws**

SAXException - A SAXException could be thrown.

#### **See Also**

org.xml.sax.Parser

### **setPreserveWhitespace(boolean)**

#### **Description**

Set the white space preserving mode

#### **Syntax**

public void setPreserveWhitespace(boolean flag)

### **Parameters**

flag - preserving mode

# **setValidationMode(int)**

## **Description** Set the validation mode

### **Syntax**

public void setValidationMode(int valMode)

### **Comments**

This method sets the validation mode of the parser to one of the 4 types: NONVALIDATING, PARTIAL\_VALIDATION, DTD\_VALIDATION and SCHEMA\_ VALIDATION.

### **Parameters**

valMode - determines the type of the validation mode which the parser is set to

# **setXMLProperty(String, Object)**

### **Description**

Set a property

### **Syntax**

```
public java.lang.Object setXMLProperty(java.lang.String name, java.lang.Object
value)
```
#### **Comments**

The value of the property set is returned if successfully set, a null is returned if the property is read-only and cannot be set or is not supported.

### **Parameters**

name - - name of the property value - - value of the property

### **Returns**

Object - the set property

# **setXMLSchema(Object)**

# **Description**

Set an XMLSchema for validating the instance document

### **Syntax**

public void setXMLSchema(java.lang.Object schema)

### **Parameters**

schema - The XMLSchema object

# **XMLPI**

### **Description**

This class implements the DOM Processing Instruction interface.

### **Syntax**

public class XMLPI implements java.io.Externalizable

**oracle.xml.parser.v2.XMLPI**

### **Direct Known Subclasses** XMLDeclPI

# **All Implemented Interfaces**

java.io.Externalizable, java.io.Serializable

### **See Also**

ProcessingInstruction, NodeFactory, DOMParser.setNodeFactory(NodeFactory)

# **Constructors**

# **XMLPI()**

# **Description**

Default constructor.

### **Syntax**

public XMLPI()

## **Comments**

Note that this constructor is used only during deserialization/decompression of this DOM node. In order to deserialize this node to construct the DOM node from the serialized/ compressed stream, it is required to create a handle of the object.

# **Methods**

# **addText(String)**

## **Description**

Adds text string to the node

#### **Syntax**

public XMLNode addText(java.lang.String str)

### **Parameters**

str - the text string to be added

### **Returns**

the node

# **getNodeName()**

**Description** Gets the name of the PI

### **Syntax**

public java.lang.String getNodeName()

### **Returns**

name of the node

# **getNodeType()**

### **Description**

Gets a code representing the type of the underlying object

### **Syntax**

public short getNodeType()

### **Returns**

type of the node

# **getTarget()**

### **Description**

Returns the target of this PI. XML defines this as the first token following markup that begins the processing instruction.

### **Syntax**

public java.lang.String getTarget()

### **Returns**

The target of the PI.

# **readExternal(ObjectInput)**

### **Description**

This method reads the information written in the compressed stream by writeExternal method and restores the object correspondingly.

### **Syntax**

public void readExternal(java.io.ObjectInput inArg)

### **Specified By**

java.io.Externalizable.readExternal(java.io.ObjectInput) in interface java.io.Externalizable

### **Parameters**

in - The ObjectInput stream used for reading the compressed stream

### **Throws**

IOException - is thrown when there is an error in reading the input stream. ClassNotFoundException - is thrown when the class is not found

# **reportSAXEvents(ContentHandler)**

### **Description**

Report SAX Events from a DOM Tree

### **Syntax**

public void reportSAXEvents(org.xml.sax.ContentHandler cntHandler)

### **Parameters**

ContentHandler - cntHandler

#### **Throws**

SAXException - thrown by SAX Callback functions

## **writeExternal(ObjectOutput)**

### **Description**

This method saves the state of the object by creating a binary compressed stream with information about this object.

#### **Syntax**

public void writeExternal(java.io.ObjectOutput outArg)

#### **Specified By**

java.io.Externalizable.writeExternal(java.io.ObjectOutput) in interface java.io.Externalizable

#### **Parameters**

out - is the ObjectOutput stream used to write the compressed stream.

#### **Throws**

IOException - is thrown when there is an exception while writing the compressed stream.

# **XMLPrintDriver**

# **Description**

The XMLPrintDriver implements PrintDriver interface.

### **Syntax**

|

public class XMLPrintDriver extends java.lang.Object implements oracle.xml.parser.v2.PrintDriver

java.lang.Object

+--**oracle.xml.parser.v2.XMLPrintDriver**

### **Implemented Interfaces**

PrintDriver

# **Fields of XMLPrintDriver**

**Table 11–21 Fields of XMLPrintDriver**

| <b>Field</b> | <b>Syntax</b>                    | <b>Description</b> |
|--------------|----------------------------------|--------------------|
| out          | protected<br>XMLOutputStream out |                    |

# **Constructors**

# **XMLPrintDriver(OutputStream)**

# **Description**

### **Syntax**

public XMLPrintDriver(java.io.OutputStream os)

# **XMLPrintDriver(PrintWriter)**

### **Description**

#### **Syntax**

public XMLPrintDriver(java.io.PrintWriter pw)

# **Methods**

# **close()**

#### **Description**

Closes the output stream or print writer

### **Syntax** public void close()

**Specified By** PrintDriver.close() in interface PrintDriver

# **flush()**

### **Description**

Flushes the output stream or print writer

# **Syntax**

public void flush()

### **Specified By**

PrintDriver.flush() in interface PrintDriver

# **printAttribute(XMLAttr)**

**Description** Prints a XMLAttr node

## **Syntax**

public void printAttribute(XMLAttr attr)

### **Specified By**

PrintDriver.printAttribute(XMLAttr) in interface PrintDriver

#### **Parameters**

attr - The XMLAttr node.

# **printAttributeNodes(XMLElement)**

### **Description**

Calls print method for each attribute of the XMLElement

### **Syntax**

public final void printAttributeNodes(XMLElement elem)

## **Specified By**

PrintDriver.printAttributeNodes(XMLElement) in interface PrintDriver

### **Parameters**

elem - The elem whose attributes are to be printed.

# **printCDATASection(XMLCDATA)**

#### **Description**

Prints a XMLCDATA node

### **Syntax**

public void printCDATASection(XMLCDATA cdata)

## **Specified By**

PrintDriver.printCDATASection(XMLCDATA) in interface PrintDriver

### **Parameters**

cdata - The XMLCDATA node.

# **printChildNodes(XMLNode)**

### **Description**

Calls print method for each child of the XMLNode

#### **Syntax**

public final void printChildNodes(XMLNode node)

### **Specified By**

PrintDriver.printChildNodes(XMLNode) in interface PrintDriver

#### **Parameters**

node - The node whose children are to be printed.

## **printComment(XMLComment)**

### **Description**

Prints a XMLComment node

#### **Syntax**

public void printComment(XMLComment comment)

#### **Specified By**

PrintDriver.printComment(XMLComment) in interface PrintDriver

#### **Parameters**

comment - The comment node.

# **printDoctype(DTD)**

#### **Description**

Prints an DTD.

#### **Syntax**

public void printDoctype(DTD dtd)

### **Specified By**

PrintDriver.printDoctype(DTD) in interface PrintDriver

#### **Parameters**

dtd - The dtd to be printed.

# **printDocument(XMLDocument)**

### **Description**

Prints an XMLDocument.

### **Syntax**

public void printDocument(XMLDocument doc)

### **Specified By**

PrintDriver.printDocument(XMLDocument) in interface PrintDriver

### **Parameters**

elem - The document to be printed.

# **printDocumentFragment(XMLDocumentFragment)**

### **Description**

Prints an empty XMLDocumentFragment object.

### **Syntax**

public void printDocumentFragment(XMLDocumentFragment dfrag)

### **Specified By**

PrintDriver.printDocumentFragment(XMLDocumentFragment) in interface PrintDriver

#### **Parameters**

dfrag - The document fragment to be printed.

# **printElement(XMLElement)**

### **Description**

Prints an XMLElement.

#### **Syntax**

public void printElement(XMLElement elem)

### **Specified By**

PrintDriver.printElement(XMLElement) in interface PrintDriver

#### **Parameters**

elem - The element to be printed.

# **printEntityReference(XMLEntityReference)**

#### **Description**

Prints a XMLEntityReference node

#### **Syntax**

public void printEntityReference(XMLEntityReference en)

#### **Specified By**

PrintDriver.printEntityReference(XMLEntityReference) in interface PrintDriver

#### **Parameters**

en - The XMLEntityReference node.

## **printProcessingInstruction(XMLPI)**

#### **Description**

Prints a XMLPI node

#### **Syntax**

public void printProcessingInstruction(XMLPI pi)

### **Specified By**

PrintDriver.printProcessingInstruction(XMLPI) in interface PrintDriver

#### **Parameters**

pi - The XMLPI node.

# **printTextNode(XMLText)**

### **Description**

Prints a XMLText node

### **Syntax**

public void printTextNode(XMLText text)

## **Specified By**

PrintDriver.printTextNode(XMLText) in interface PrintDriver

### **Parameters**

text - The text node.

# **setEncoding(String)**

**Description** Sets the encoding of the print driver.

# **Syntax**

public void setEncoding(java.lang.String enc)

# **Specified By**

PrintDriver.setEncoding(String) in interface PrintDriver

### **Parameters**

enc - The encoding of the document being printed.

# **XMLRangeException**

### **Description**

This class customizes the RangeException

### **Syntax**

public class XMLRangeException

**oracle.xml.parser.v2.XMLRangeException**

# **Constructors**

# **XMLRangeException(short)**

### **Description**

### **Syntax**

public XMLRangeException(short code)

# **XMLText**

### **Description**

This class implements the DOM Text interface.

### **Syntax**

public class XMLText implements java.io.Serializable, java.io.Externalizable

**oracle.xml.parser.v2.XMLText**

### **Implemented Interfaces**

java.io.Externalizable, java.io.Serializable

### **See Also**

Text, NodeFactory, DOMParser.setNodeFactory(NodeFactory)

# **Constructors**

# **XMLText()**

## **Description**

Default constructor.

### **Syntax**

public XMLText()

### **Comments**

Note that this constructor is used only during deserialization/decompression of this DOM node. In order to deserialize this node to construct the DOM node from the serialized/ compressed stream, it is required to create a handle of the object.

# **Methods**

# **addText(char[], int, int)**

## **Description**

Adds text to the data of the text node, similar to appendData

### **Syntax**

public void addText(char[] ch, int start, int length)

## **Parameters**

ch - char array to be appended start - start index length - length of the char array

# **getData()**

## **Description**

The character data of the node that implements this interface.

## **Syntax**

public java.lang.String getData()

# **Comments**

The DOM implementation may not put arbitrary limits on the amount of data that may be stored in a Text node. However, implementation limits may mean that the entirety of a node's data may not fit into a single DOMString. In such cases, the user may call substringData to retrieve the data in appropriately sized pieces.

# **Throws**

DOMException - NO\_MODIFICATION\_ALLOWED\_ERR: Raised when the node is readonly.

DOMException - DOMSTRING\_SIZE\_ERR: Raised when it would return more characters than fit in a DOMString variable on the implementation platform.

# **getNodeName()**

## **Description**

Gets the name of the XMLText

### **Syntax**

public java.lang.String getNodeName()

### **Returns**

name of the node

# **getNodeType()**

## **Description**

Gets a code representing the type of the underlying object

### **Syntax**

public short getNodeType()

# **Returns**

type of the node

# **getNodeValue()**

**Description** Gets a value of this text node

## **Syntax** public java.lang.String getNodeValue()

# **Returns** String value of the node

## **Throws**

DOMException - in any error occurs when retrieving the value

# **isWhiteSpaceNode()**

### **Description**

Check is the text node is a whitespace node

### **Syntax**

public boolean isWhiteSpaceNode()

### **Returns**

boolean

# **readExternal(ObjectInput)**

### **Description**

This method reads the information written in the compressed stream by writeExternal method and restores the object correspondingly.

### **Syntax**

public void readExternal(java.io.ObjectInput inArg)

### **Comments**

This method is called if XMLText object is deserialized (or read) as an independent node and not called from some other DOM node.

## **Specified By**

java.io.Externalizable.readExternal(java.io.ObjectInput) in interface java.io.Externalizable

### **Parameters**

in - The ObjectInput stream used for reading the compressed stream

### **Throws**

IOException - is thrown when there is an error in reading the input stream. ClassNotFoundException - is thrown when the class is not found

# **reportSAXEvents(ContentHandler)**

**Description** Report SAX Events from a DOM Tree

### **Syntax**

public void reportSAXEvents(org.xml.sax.ContentHandler cntHandler)

### **Parameters**

ContentHandler - cntHandler

### **Throws**

SAXException - thrown by SAX Callback functions

# **splitText(int)**

## **Description**

Breaks Text node into two Text nodes at specified offset, so they are both siblings, and the node only contains content up to the offset. New node inserted as next sibling contains all content at and after the offset point.

## **Syntax**

public org.w3c.dom.Text splitText(int offset)

## **Parameters**

offset - Offset at which to split, starting from 0

## **Returns**

New Text node

# **Throws**

DOMException - INDEX\_SIZE\_ERR: Raised if specified offset is negative or greater than number of characters in data. NO\_MODIFICATION\_ALLOWED\_ERR: Raised if this node is readonly.

# **writeExternal(ObjectOutput)**

## **Description**

This method saves the state of the object by creating a binary compressed stream with information about this object.

# **Syntax**

```
public void writeExternal(java.io.ObjectOutput outArg)
```
## **Specified By**

java.io.Externalizable.writeExternal(java.io.ObjectOutput) in interface java.io.Externalizable

### **Parameters**

out - The ObjectOutput stream used to write the compressed stream.

### **Throws**

IOException - is thrown when there is an exception while writing the compressed stream.

# **XMLToken Interface**

### **Description**

Basic interface for XMLToken

### **Syntax**

public interface XMLToken

### **Comments**

All XMLParser applications with Tokenizer feature must implement this interface. The interface has to be registered using XMLParser method setTokenHandler(XMLToken handler).

If XMLtoken handler != null then for each registered and found token the parser calls the XMLToken call-back method token(int token, String value). During tokenizing the parser doesn't validate the document and doesn't include/read internal/external entities. If XMLtoken handler  $==$  null then the parser parses as usual.

A request for XML token is registered (on/off) using XMLParser method setToken (int token, boolean set). The requests could be registered during the parsing (from inside the call-back method) as well.

The XML tokens are defined as public constants in XMLToken interface. They correspond to the XML syntax variables from W3C XML Syntax Specification.

### **Fields of XMLToken**

| Field       | <b>Syntax</b>                          | <b>Description</b>                                                                                   |
|-------------|----------------------------------------|----------------------------------------------------------------------------------------------------|
| AttListDecl | public static final int<br>AttListDecl | AttListDecl ::= '<' '!' 'ATTLIST' S Name AttDef* S? '>'                                              |
| AttName     | public static final int<br>AttName     | AttName $\mathrel{\mathop:}=\mathbf{Name}$                                                           |
| Attribute   | public static final int<br>Attribute   | Attribute ::= AttName Eq AttValue                                                                    |
| AttValue    | public static final int<br>AttValue    | AttValue ::= "" $([^{\wedge} < \&^{\prime}]$   Reference)* '"'<br>$\mid$ "" ([^<&']   Reference)* "" |

**Table 11–22 Fields of XMLToken**

| <b>Field</b>        | <b>Syntax</b>                                  | <b>Description</b>                                                                                                    |
|---------------------|------------------------------------------------|----------------------------------------------------------------------------------------------------|
| <b>CDSect</b>       | public static final int<br><b>CDSect</b>       | CDSect ::= CDStart CData CDEnd                                                                                                    |
|                     |                                                | CDStart ::= '<' '!' '[CDATA['                                                                                                    |
|                     |                                                | CData ::= (Char* - (Char* ']]>' Char*))                                                                                                    |
|                     |                                                | $CDEnd ::= []$                                                                                                    |
| CharData            | public static final int<br>CharData            | CharData ::= [^<&]* - ([^<&]* ']]>' [^<&]*)                                                                                                    |
| Comment             | public static final int<br>Comment             | Comment ::= '<' '!' '--' ((Char - '-')   ('-' (Char - '-')))* '-->'                                                                                                    |
| <b>DTDName</b>      | public static final int<br><b>DTDName</b>      | DTDName ::= name                                                                                                    |
| ElemDeclNam<br>e    | public static final int<br>ElemDeclName        | ElemDeclName ::= name                                                                                                    |
| elementdecl         | public static final int<br>elementdecl         | elementdecl ::= '<' '!ELEMENT' S ElemDeclName S contentspec<br>$S$ ? '>'                                                                                                    |
| EmptyElemTa<br>g    | public static final int<br>EmptyElemTag        | EmptyElemTag ::= '<' STagName (S Attribute)* S? '/' '>'                                                                                                    |
| EntityDecl          | public static final int<br>EntityDecl          | EntityDecl ::= '<' '!' ENTITY' S EntityDeclName S EntityDef S? '>'<br> '<'!' ENTITY' S '%' S EntityDeclName S PEDef S? '>'<br>EntityDef ::= EntityValue   (ExternalID NDataDecl?)<br>PEDef ::= EntityValue   ExternalID |
| EntityDeclNa<br>me  | public static final int<br>EntityDeclName      | EntityValue ::= "" ([^%&"]   PEReference   Reference)* ""<br>  "" ([^%&']   PEReference   Reference)* ""                                                                                                    |
| EntityValue         | public static final int<br>EntityValue         | EntityDeclName ::= Name                                                                                                    |
| ETag                | public static final int ETag                   | ETag ::= '<' '/' ETagName S? '>'                                                                                                    |
| ETagName            | public static final int<br>ETagName            | ETagName ::= Name                                                                                                    |
| ExternalID          | public static final int<br>ExternalID          | ExternalID ::= 'SYSTEM' S SystemLiteral<br>  'PUBLIC' S PubidLiteral S SystemLiteral                                                                                                    |
| <b>NotationDecl</b> | public static final int<br><b>NotationDecl</b> | NotationDecl ::= '<' '!NOTATION' S Name S (ExternalID   PublicID)<br>$S?$ '>'                                                                                                    |
| PI                  | public static final int PI                     | PI ::= '<' '?' PITarget (S (Char* - (Char* '?>' Char*)))? '?' '>'                                                                                                    |

**Table 11–22 Fields of XMLToken**

| <b>Field</b> | <b>Syntax</b>                        | <b>Description</b>                                                                                                    |
|--------------|--------------------------------------|----------------------------------------------------------------------------------------------------|
| PITarget     | public static final int<br>PITarget  | PITarget ::= Name - (('X'   'x') ('M'   'm') ('L'   'l'))                                                                                                    |
| Reference    | public static final int<br>Reference | Reference ::= EntityRef   CharRef   PEReference                                                                                                    |
|              |                                      | EntityRef ::= '&' Name ';'                                                                                                    |
|              |                                      | PEReference ::= '%' Name ';'                                                                                                    |
|              |                                      | CharRef ::= '&#' [0-9]+ ';'   '&#x' [0-9a-fA-F]+ ';</td></tr><tr><td>STag</td><td>public static final int STag</td><td><math>STaq ::= \leq \text{STaqName (S Attribute)}^* S?</math></td></tr><tr><td>STagName</td><td>public static final int<br>STagName</td><td>STagName ::= Name</td></tr><tr><td><b>TextDecl</b></td><td>public static final int<br>TextDecl</td><td>TextDecl ::= '<' '?' 'xml' VersionInfo? EncodingDecl S? '?>'</td></tr><tr><td>XMLDecl</td><td>public static final int<br>XMLDecl</td><td>XMLDecl ::= '<' '?' 'xml' VersionInfo EncodingDecl? SDDecl? S?<br>'ל' '?'</td></tr></tbody></table> |

**Table 11–22 Fields of XMLToken**

# **Methods**

# **token(int, String)**

### **Description**

The interface call-back method. Receives an XML token and it's corresponding value

### **Syntax**

public void token(int token, java.lang.String value)

### **Parameters**

token - The XML token constant as specified in the interface.

value - The corresponding substring from the parsed text.

# **XMLTokenizer**

### **Description**

This class implements an eXtensible Markup Language (XML) 1.0 parser according to the World Wide Web Consortium (W3C) recommendation.

#### **Syntax**

public class XMLTokenizer

**oracle.xml.parser.v2.XMLTokenizer**

# **Constructors**

# **XMLTokenizer()**

**Description**

Creates a new Tokenizer object.

#### **Syntax**

public XMLTokenizer()

# **XMLTokenizer(XMLToken)**

#### **Description**

Creates a new Tokenizer object.

#### **Syntax**

public XMLTokenizer(XMLToken handler)

# **Methods**

### **parseDocument()**

#### **Description**

Document ::= Prolog Element Misc\*

#### **Syntax**

public void parseDocument()

# **setErrorHandler(ErrorHandler)**

### **Description**

Applications can use this to register a new error event handler. This replaces any previous setting for error handling.

## **Syntax**

public void setErrorHandler(org.xml.sax.ErrorHandler handler)

### **Parameters**

handler - ErrorHandler being registered

# **setErrorStream(OutputStream)**

**Description** Register a output stream for errors

#### **Syntax**

public void setErrorStream(java.io.OutputStream out)

# **setToken(int, boolean)**

**Description** Applications can use this to register a new token for XML tokenizer.

## **Syntax**

public void setToken(int token, boolean val)

### **Parameters**

token - XMLToken being set

# **setTokenHandler(XMLToken)**

### **Description**

Applications can use this to register a new XML tokenizer event handler.

#### **Syntax**

public void setTokenHandler(XMLToken handler)

#### **Parameters**

handler - XMLToken being registered

## **tokenize(InputSource)**

#### **Description**

Tokenizes the XML from given input source

#### **Syntax**

public final void tokenize(org.xml.sax.InputSource in)

#### **Parameters**

in - the org.xml.sax.InputSouce to parse

### **Throws**

XMLParseException - if syntax or other error encountered. SAXException - Any SAX exception, possibly wrapping another exception. IOException - IO Error.

## **tokenize(InputStream)**

#### **Description**

Tokenizes the XML from given input stream.

#### **Syntax**

public final void tokenize(java.io.InputStream in)

#### **Parameters**

in - the InputStream containing XML data to parse.

#### **Throws**

XMLParseException - if syntax or other error encountered. SAXException - Any SAX exception, possibly wrapping another exception. IOException - IO Error.

#### **See Also**

XMLParser.setBaseURL(URL)

## **tokenize(Reader)**

#### **Description**

Tokenizes the XML from given input stream.

#### **Syntax**

public final void tokenize(java.io.Reader r)

#### **Parameters**

r - the Reader containing XML data to parse.

#### **Throws**

XMLParseException - if syntax or other error encountered. SAXException - Any SAX exception, possibly wrapping another exception. IOException - IO Error.

### **See Also**

XMLParser.setBaseURL(URL)

# **tokenize(String)**

**Description** Tokenizes the XML from the URL indicated

#### **Syntax**

public final void tokenize(java.lang.String in)

#### **Parameters**

in - the String containing the URL to parse from

### **Throws**

XMLParseException - if syntax or other error encountered. SAXException - Any SAX exception, possibly wrapping another exception. IOException - IO Error.

# **tokenize(URL)**

### **Description**

Tokenizes the XML document pointed to by the given URL and creates the corresponding XML document hierarchy.

### **Syntax**

public final void tokenize(java.net.URL url)

### **Parameters**

url - the url points to the XML document to parse.

## **Throws**

XMLParseException - if syntax or other error encountered. SAXException - Any SAX exception, possibly wrapping another exception. IOException - IO Error.
## **JXDocumentBuilder**

### **Description**

Defines the API to obtain DOM Document instances from an XML document. Using this class, an application programmer can obtain a  $\sigma$ rg.w3c.dom.Document from XML.

### **Syntax**

public class JXDocumentBuilder

**oracle.xml.jaxp.JXDocumentBuilder**

### **Comments**

An instance of this class can be obtained from the

DocumentBuilderFactory.newDocumentBuilder method. Once an instance of this class is obtained, XML can be parsed from a variety of input sources. These input sources are InputStreams, Files, URLs, and SAX InputSources.

Note that this class reuses several classes from the SAX API. This does not require that the implementor of the underlying DOM implmenetation use a SAX parser to parse XML document into a Document. It merely requires that the implementation communicate with the application using these existing APIs.

#### **Since**

JAXP 1.0

## **Methods**

## **getDOMImplementation()**

### **Description**

The DOMImplementation object that handles this document. A DOM application may use objects from multiple implementations.

### **Syntax**

public org.w3c.dom.DOMImplementation getDOMImplementation()

#### **Returns**

The associated DOM implementation.

### **isNamespaceAware()**

#### **Description**

Indicates whether or not this parser is configured to understand namespaces.

#### **Syntax**

public boolean isNamespaceAware()

## **isValidating()**

#### **Description**

Indicates whether or not this parser is configured to validate XML documents.

#### **Syntax**

public boolean isValidating()

### **newDocument()**

#### **Description**

Obtain a new instance of a DOM Document object to build a DOM tree with.

#### **Syntax**

public org.w3c.dom.Document newDocument()

### **parse(InputSource)**

#### **Description**

Parse the content of the given input source as an XML document and return a new DOM Document object.

#### **Syntax**

public org.w3c.dom.Document parse(org.xml.sax.InputSource is)

#### **Parameters**

is - InputSource containing the content to be parsed.

### **Throws**

IOException - If any IO errors occur. SAXException - If any parse errors occur. IllegalArgumentException - If the InputSource is null

#### **See Also**

org.xml.sax.DocumentHandler

## **setEntityResolver(EntityResolver)**

### **Description**

Specify the EntityResolver to be used to resolve entities present in the XML document to be parsed. Setting this to null will result in the underlying implementation using it's own default implementation and behavior.

### **Syntax**

public void setEntityResolver(org.xml.sax.EntityResolver er)

## **setErrorHandler(ErrorHandler)**

### **Description**

Specify the ErrorHandler to be used to resolve entities present in the XML document to be parsed. Setting this to null will result in the underlying implementation using it's own default implementation and behavior.

### **Syntax**

public void setErrorHandler(org.xml.sax.ErrorHandler eh)

## **JXDocumentBuilderFactory**

### **Description**

Defines a factory API that enables applications to obtain a parser that produces DOM object trees from XML documents.

#### **Syntax**

public class JXDocumentBuilderFactory

#### **oracle.xml.jaxp.JXDocumentBuilderFactory**

#### **Since**

JAXP 1.0

### **Fields of JXDocumentBuilderFactory**

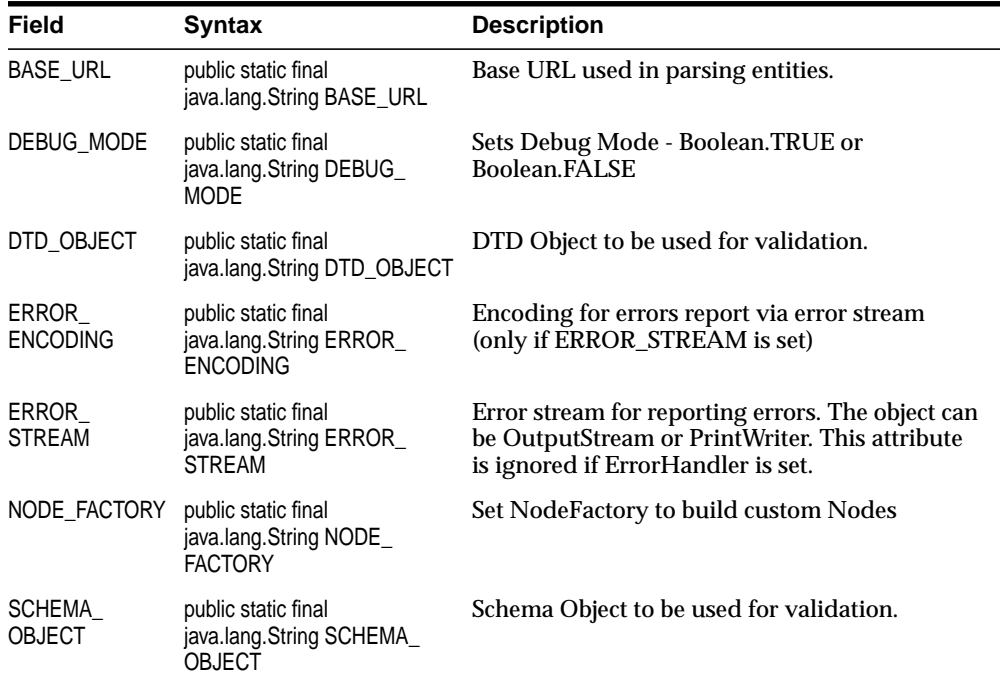

#### **Table 11–23 Fields of JXDocumentBuilderFactory**

| <b>Field</b>                             | <b>Syntax</b>                                                           | <b>Description</b>                                                                         |
|------------------------------------------|-------------------------------------------------------------------------|--------------------------------------------------------------------------------------------|
| <b>SHOW</b><br>WARNINGS                  | public static final<br>java.lang.String SHOW_<br><b>WARNINGS</b>        | Boolean to ignore warnings - Boolean.TRUE or<br>Boolean.FALSE                              |
| USE DTD<br>ONLY FOR<br><b>VALIDATION</b> | public static final<br>java.lang.String USE_DTD_<br>ONLY_FOR_VALIDATION | If true, DTD Object is used only for validation<br>and is not added to the parser document |

**Table 11–23 Fields of JXDocumentBuilderFactory**

## **Constructors**

## **JXDocumentBuilderFactory()**

### **Description**

Default Constructor

#### **Syntax**

public JXDocumentBuilderFactory()

## **Methods**

## **getAttribute(String)**

### **Description**

Allows the user to retrieve specific attributes on the underlying implementation.

### **Syntax**

public java.lang.Object getAttribute(java.lang.String name)

### **Parameters**

name - The name of the attribute.

### **Returns**

value The value of the attribute.

#### **Throws**

IllegalArgumentException - thrown if the underlying implementation doesn't recognize the attribute.

### **isExpandEntityReferences()**

#### **Description**

Indicates whether or not the factory is configured to produce parsers which expand entity reference nodes. Always return TRUE - Currently there is no way to prevent entity references expansions

#### **Syntax**

public boolean isExpandEntityReferences()

#### **Returns**

boolean

## **isIgnoringComments()**

#### **Description**

Indicates whether or not the factory is configured to produce parsers which ignores comments. Always returns false - currently ignoring comments is not configurable

#### **Syntax**

public boolean isIgnoringComments()

#### **Returns**

boolean

### **isNamespaceAware()**

#### **Description**

Indicates whether or not the factory is configured to produce parsers which are namespace aware. Always returns TRUE - Currently there is no way to turn of Namespaces

#### **Syntax**

public boolean isNamespaceAware()

#### **Returns**

boolean namespace awareness.

## **newDocumentBuilder()**

#### **Description**

Creates a new instance of a DocumentBuilder using the currently configured parameters.

### **Syntax**

public javax.xml.parsers.DocumentBuilder newDocumentBuilder()

### **Throws**

ParserConfigurationException - if a DocumentBuilder cannot be created which satisfies the configuration requested

## **setAttribute(String, Object)**

#### **Description**

Allows the user to set specific attributes on the underlying implementation.

### **Syntax**

public void setAttribute(java.lang.String name, java.lang.Object value)

### **Parameters**

name - The name of the attribute. value - The value of the attribute.

### **Throws**

IllegalArgumentException - thrown if the underlying implementation doesn't recognize the attribute.

## **JXSAXParser**

#### **Description**

Defines the API that wraps an  $\text{org} \cdot \text{xm1} \cdot \text{sex} \cdot \text{XMLReader implementation class. In}$ JAXP 1.0, this class wrapped the  $org.xml.sax.Parser interface, however this$ interface was replaced by the XMLReader.

#### **Syntax**

public class JXSAXParser

**oracle.xml.jaxp.JXSAXParser**

#### **Comments**

For ease of transition, this class continues to support the same name and interface as well as supporting new methods. An instance of this class can be obtained from the SAXParserFactory.newSAXParser method. Once an instance of this class is obtained, XML can be parsed from a variety of input sources. These input sources are InputStreams, Files, URLs, and SAX InputSources.

This static method creates a new factory instance based on a system property setting or uses the platform default if no property has been defined.

The system property that controls which Factory implementation to create is named "javax.xml.style.TransformFactory". This property names a class that is a concrete subclass of this abstract class. If no property is defined, a platform default will be used.

As the content is parsed by the underlying parser, methods of the given HandlerBase are called.

### **Since**

JAXP 1.0

## **Methods**

**getParser()**

### **Description**

Returns the SAX parser that is encapsultated by the implementation of this class.

#### **Syntax**

public org.xml.sax.Parser getParser()

#### **Comments**

Deprecated, use getXMLReader()

## **getProperty(String)**

### **Description**

returns the particular property requested for in the underlying implementation of org.xml.sax.XMLReader.

### **Syntax**

public java.lang.Object getProperty(java.lang.String name)

### **Parameters**

name - The name of the property to be retrieved.

#### **Returns**

Value of the requested property.

### **Throws**

SAXNotRecognizedException - When the underlying XMLReader does not recognize the property name.

SAXNotSupportedException - When the underlying XMLReader recognizes the property name but doesn't support the property.

### **See Also**

org.xml.sax.XMLReader#getProperty

## **getXMLReader()**

### **Description**

Returns the XMLReader that is encapsulated by the implementation of this class.

### **Syntax**

public org.xml.sax.XMLReader getXMLReader()

## **isNamespaceAware()**

#### **Description**

Indicates whether or not this parser is configured to understand namespaces.

#### **Syntax**

public boolean isNamespaceAware()

## **isValidating()**

#### **Description**

Indicates whether or not this parser is configured to validate XML documents.

#### **Syntax**

```
public boolean isValidating()
```
## **setProperty(String, Object)**

### **Description**

Sets the particular property in the underlying implementation of org.xml.sax.XMLReader.

### **Syntax**

public void setProperty(java.lang.String name, java.lang.Object value)

### **Parameters**

name - The name of the property to be set. value - The value of the property to be set.

### **Throws**

SAXNotRecognizedException - When the underlying XMLReader does not recognize the property name.

SAXNotSupportedException - When the underlying XMLReader recognizes the property name but doesn't support the property.

### **See Also**

org.xml.sax.XMLReader#setProperty

## **JXSAXParserFactory**

### **Description**

Defines a factory API that enables applications to configure and obtain a SAX based parser to parse XML documents.

### **Syntax**

public class JXSAXParserFactory

**oracle.xml.jaxp.JXSAXParserFactory**

#### **Since**

JAXP 1.0

## **Constructors**

## **JXSAXParserFactory()**

**Description** Default Constructor

#### **Syntax**

public JXSAXParserFactory()

## **Methods**

## **getFeature(String)**

### **Description**

Returns the particular property requested for in the underlying implementation of org.xml.sax.XMLReader.

### **Syntax**

public boolean getFeature(java.lang.String name)

#### **Parameters**

name - The name of the property to be retrieved.

#### **Returns**

Value of the requested property.

#### **Throws**

SAXNotRecognizedException - When the underlying XMLReader does not recognize the property name.

SAXNotSupportedException - When the underlying XMLReader recognizes the property name but doesn't support the property.

#### **See Also**

org.xml.sax.XMLReader#getProperty

## **isNamespaceAware()**

#### **Description**

Indicates whether or not the factory is configured to produce parsers which are namespace aware.

#### **Syntax**

public boolean isNamespaceAware()

## **newSAXParser()**

#### **Description**

Creates a new instance of a SAXParser using the currently configured factory parameters.

#### **Syntax**

public javax.xml.parsers.SAXParser newSAXParser()

#### **Throws**

ParserConfigurationException - if a parser cannot be created which satisfies the requested configuration.

## **setFeature(String, boolean)**

### **Description**

Sets the particular feature in the underlying implementation of org.xml.sax.XMLReader.

### **Syntax**

public void setFeature(java.lang.String name, boolean value)

### **Parameters**

name - The name of the feature to be set. value - The value of the feature to be set.

### **Throws**

SAXNotRecognizedException - When the underlying XMLReader does not recognize the property name.

SAXNotSupportedException - When the underlying XMLReader recognizes the property name but doesn't support the property.

### **See Also**

org.xml.sax.XMLReader#setFeature

## **JXSAXTransformerFactory**

### **Description**

A JXTransformerFactory instance can be used to create Transformer and Templates objects.

### **Syntax**

public class JXSAXTransformerFactory

**oracle.xml.jaxp.JXSAXTransformerFactory**

#### **Comments**

The system property that determines which Factory implementation to create is named "javax.xml.transform.TransformerFactory". This property names a concrete subclass of the TransformerFactory abstract class (in our case, it is JXSAXTransformerFactory). If the property is not defined, a platform default is be used.

This class also provides SAX-specific factory methods. It provides two types of ContentHandlers, one for creating Transformers, the other for creating Templates objects.

If an application wants to set the ErrorHandler or EntityResolver for an XMLReader used during a transformation, it should use a URIResolver to return the SAXSource which provides (with getXMLReader) a reference to the XMLReader.

## **Constructors**

## **JXSAXTransformerFactory()**

### **Description**

The default constructor

### **Syntax**

```
public JXSAXTransformerFactory()
```
## **Methods**

## **getAssociatedStylesheet(Source, String, String, String)**

### **Description**

Get the stylesheet specification(s) associated via the xml-stylesheet processing instruction (see http://www.w3.org/TR/xml-stylesheet/) with the document document specified in the source parameter, and that match the given criteria.

### **Syntax**

public javax.xml.transform.Source getAssociatedStylesheet(javax.xml.transform.Source source, java.lang.String media, java.lang.String title, java.lang.String charset)

#### **Comments**

Note that it is possible to return several stylesheets, in which case they are applied as if they were a list of imports or cascades in a single stylesheet.

#### **Parameters**

source - The XML source document. media - The media attribute to be matched. May be null, in which case the prefered templates will be used (i.e. alternate = no). title - The value of the title attribute to match. May be null.

charset - The value of the charset attribute to match. May be null.

### **Returns**

A Source object suitable for passing to the TransformerFactory.

## **getAttribute(String)**

#### **Description**

Allows the user to retrieve specific attributes on the underlying implementation.

### **Syntax**

public java.lang.Object getAttribute(java.lang.String name)

#### **Parameters**

name - The name of the attribute.

#### **Returns**

value The value of the attribute.

#### **Throws**

IllegalArgumentException - thrown if the underlying implementation doesn't recognize the attribute.

### **getErrorListener()**

#### **Description**

Get the error event handler for the TransformerFactory.

#### **Syntax**

public javax.xml.transform.ErrorListener getErrorListener()

#### **Returns**

The current error handler, which should never be null.

## **getFeature(String)**

#### **Description**

Look up the value of a feature. The feature name is any absolute URI.

#### **Syntax**

public boolean getFeature(java.lang.String name)

#### **Parameters**

name - The feature name, which is an absolute URI.

#### **Returns**

The current state of the feature (true or false).

## **getURIResolver()**

#### **Description**

Get the object that is used by default during the transformation to resolve URIs used in document(), xsl:import, or xsl:include.

#### **Syntax**

public javax.xml.transform.URIResolver getURIResolver()

### **Returns**

The URIResolver that was set with setURIResolver.

## **newTemplates(Source)**

### **Description**

Process the Source into a Templates object, which is a a compiled representation of the source. This Templates object may then be used concurrently across multiple threads.

## **Syntax**

public javax.xml.transform.Templates newTemplates(javax.xml.transform.Source source)

### **Comments**

Creating a Templates object allows the TransformerFactory to do detailed performance optimization of transformation instructions, without penalizing runtime transformation.

### **Parameters**

source - An object that holds a URL, input stream, etc.

### **Returns**

A Templates object capable of being used for transformation purposes, never null.

### **Throws**

TransformerConfigurationException - May throw this during the parse when it is constructing the Templates object and fails.

## **newTemplatesHandler()**

### **Description**

Get a TemplatesHandler object that can process SAX ContentHandler events into a Templates object.

#### **Syntax**

public javax.xml.transform.sax.TemplatesHandler newTemplatesHandler()

#### **Returns**

A non-null reference to a TransformerHandler, that may be used as a ContentHandler for SAX parse events.

#### **Throws**

TransformerConfigurationException - If for some reason the TemplatesHandler cannot be created.

### **newTransformer()**

#### **Description**

Create a new Transformer object that performs a copy of the source to the result.

#### **Syntax**

public javax.xml.transform.Transformer newTransformer()

#### **Parameters**

source - An object that holds a URI, input stream, etc.

#### **Returns**

A Transformer object that may be used to perform a transformation in a single thread, never null.

#### **Throws**

TransformerConfigurationException - May throw this during the parse when it is constructing the Templates object and fails.

### **newTransformer(Source)**

#### **Description**

Process the Source into a Transformer object. Care must be given not to use this object in multiple threads running concurrently. Different TransformerFactories can be used concurrently by different threads.

#### **Syntax**

public javax.xml.transform.Transformer newTransformer(javax.xml.transform.Source

source)

#### **Parameters**

source - An object that holds a URI, input stream, etc.

#### **Returns**

A Transformer object that may be used to perform a transformation in a single thread, never null.

#### **Throws**

TransformerConfigurationException - May throw this during the parse when it is constructing the Templates object and fails.

## **newTransformerHandler()**

#### **Description**

Get a TransformerHandler object that can process SAX ContentHandler events into a Result. The transformation is defined as an identity (or copy) transformation, for example to copy a series of SAX parse events into a DOM tree.

#### **Syntax**

public javax.xml.transform.sax.TransformerHandler newTransformerHandler()

#### **Returns**

A non-null reference to a TransformerHandler, that may be used as a ContentHandler for SAX parse events.

#### **Throws**

TransformerConfigurationException - If for some reason the TransformerHandler cannot be created.

### **newTransformerHandler(Source)**

#### **Description**

Get a TransformerHandler object that can process SAX ContentHandler events into a Result, based on the transformation instructions specified by the argument.

#### **Syntax**

public javax.xml.transform.sax.TransformerHandler

newTransformerHandler(javax.xml.transform.Source src)

#### **Parameters**

src - The Source of the transformation instructions.

#### **Returns**

TransformerHandler ready to transform SAX events.

#### **Throws**

TransformerConfigurationException - If for some reason the TransformerHandler can not be created.

### **newTransformerHandler(Templates)**

#### **Description**

Get a TransformerHandler object that can process SAX ContentHandler events into a Result, based on the Templates argument.

#### **Syntax**

public javax.xml.transform.sax.TransformerHandler newTransformerHandler(javax.xml.transform.Templates templates)

#### **Parameters**

templates - The compiled transformation instructions.

#### **Returns**

TransformerHandler ready to transform SAX events.

#### **Throws**

TransformerConfigurationException - If for some reason the TransformerHandler can not be created.

## **newXMLFilter(Source)**

#### **Description**

Create an XMLFilter that uses the given Source as the transformation instructions.

#### **Syntax**

public org.xml.sax.XMLFilter newXMLFilter(javax.xml.transform.Source src)

#### **Parameters**

src - The Source of the transformation instructions.

#### **Returns**

An XMLFilter object, or null if this feature is not supported.

#### **Throws**

TransformerConfigurationException - If for some reason the TemplatesHandler cannot be created.

## **newXMLFilter(Templates)**

#### **Description**

Create an XMLFilter, based on the Templates argument.

### **Syntax**

public org.xml.sax.XMLFilter newXMLFilter(javax.xml.transform.Templates templates)

#### **Parameters**

templates - The compiled transformation instructions.

#### **Returns**

An XMLFilter object, or null if this feature is not supported.

### **Throws**

TransformerConfigurationException - If for some reason the TemplatesHandler cannot be created.

## **setAttribute(String, Object)**

### **Description**

Allows the user to set specific attributes on the underlying implementation. An attribute in this context is defined to be an option that the implementation provides.

### **Syntax**

public void setAttribute(java.lang.String name, java.lang.Object value)

#### **Parameters**

name - The name of the attribute. value - The value of the attribute.

#### **Throws**

IllegalArgumentException - thrown if the underlying implementation doesn't recognize the attribute.

### **setErrorListener(ErrorListener)**

#### **Description**

Set the error event listener for the TransformerFactory, which is used for the processing of transformation instructions, and not for the transformation itself.

#### **Syntax**

public void setErrorListener(javax.xml.transform.ErrorListener listener)

#### **Parameters**

listener - The new error listener.

#### **Throws**

IllegalArgumentException - if listener is null.

## **setURIResolver(URIResolver)**

#### **Description**

Set an object that is used by default during the transformation to resolve URIs used in xsl:import, or xsl:include.

#### **Syntax**

public void setURIResolver(javax.xml.transform.URIResolver resolver)

#### **Parameters**

resolver - An object that implements the URIResolver interface, or null.

## **JXTransformer**

### **Description**

An instace of this class can transform a source tree into a result tree.

### **Syntax**

public class JXTransformer

**oracle.xml.jaxp.JXTransformer**

### **Comments**

An instance of this class can be obtained with the

TransformerFactory.newTransformer method. This instance may then be used to process XML from a variety of sources and write the transformation output to a variety of sinks.

An object of this class may not be used in multiple threads running concurrently. Different Transformers may be used concurrently by different threads.

A Transformer may be used multiple times. Parameters and output properties are preserved across transformations.

## **Constructors**

## **JXTransformer()**

### **Description**

Constructs a JXTransformer object that uses the XSLStylesheet to transform the source.

### **Syntax**

```
public JXTransformer()
```
## **JXTransformer(XSLStylesheet)**

**Description** Constructor is based on

#### **Syntax**

public JXTransformer(oracle.xml.parser.v2.XSLStylesheet templates)

#### **Parameters**

templates - a XSLStylesheet or Templates

## **Methods**

### **clearParameters()**

#### **Description**

Clear all parameters set with setParameter.

#### **Syntax**

public void clearParameters()

## **getErrorListener()**

#### **Description**

Get the error event handler in effect for the transformation.

#### **Syntax**

public javax.xml.transform.ErrorListener getErrorListener()

#### **Returns**

The current error handler, which should never be null.

## **getOutputProperties()**

#### **Description**

Get a copy of the output properties for the transformation.

#### **Syntax**

public java.util.Properties getOutputProperties()

#### **Comments**

The properties returned should contain properties set by the user, and properties set by the stylesheet, and these properties are "defaulted" by default properties

specified by section 16 of the XSL Transformations (XSLT) W3C Recommendation. The properties that were specifically set by the user or the stylesheet should be in the base Properties list, while the XSLT default properties that were not specifically set should be the default Properties list. Thus,

getOutputProperties().getProperty(String key) will obtain any property in that was set by setOutputProperty(String, String),

setOutputProperties(Properties) , in the stylesheet, *or* the default properties, while getOutputProperties().get(String key) will only retrieve properties that were explicitly set by setOutputProperty(String, String) , setOutputProperties(Properties) , or in the stylesheet.

Note that mutation of the Properties object returned will not effect the properties that the transformation contains.

If any of the argument keys are not recognized and are not namespace qualified, the property will be ignored. In other words the behaviour is not orthogonal with setOutputProperties.

### **See Also**

javax.xml.transform.OutputKeys, java.util.Properties

## **getOutputProperty(String)**

### **Description**

Get an output property that is in effect for the transformation.

### **Syntax**

public java.lang.String getOutputProperty(java.lang.String name)

### **Comments**

The property specified may be a property that was set with setOutputProperty, or it may be a property specified in the stylesheet.

### **Parameters**

name - A non-null String that specifies an output property name, which may be namespace qualified.

### **Returns**

The string value of the output property, or null if no property was found.

#### **Throws**

IllegalArgumentException - If the property is not supported.

#### **See Also**

javax.xml.transform.OutputKeys

### **getParameter(String)**

#### **Description**

Get a parameter that was explicitly set with setParameter or setParameters.

#### **Syntax**

public java.lang.Object getParameter(java.lang.String name)

#### **Parameters**

name - A parameter name

This method does not return a default parameter value, which cannot be determined until the node context is evaluated during the transformation process.

#### **Returns**

A parameter that has been set with setParameter, or null if a parameter with the given name was not found.

### **getURIResolver()**

#### **Description**

Get an object that will be used to resolve URIs used in document(), etc.

#### **Syntax**

public javax.xml.transform.URIResolver getURIResolver()

#### **Returns**

An object that implements the URIResolver interface, or null.

### **setErrorListener(ErrorListener)**

#### **Description**

Set the error event listener in effect for the transformation.

### **Syntax**

public void setErrorListener(javax.xml.transform.ErrorListener listener)

#### **Parameters**

listener - The new error listener.

### **Throws**

IllegalArgumentException - if listener is null.

## **setOutputProperties(Properties)**

### **Description**

Set the output properties for the transformation. These properties will override properties set in the Templates with xsl:output.

### **Syntax**

public void setOutputProperties(java.util.Properties oformat)

### **Comments**

If argument to this function is null, any properties previously set are removed, and the value will revert to the value defined in the templates object.

Pass a qualified property key name as a two-part string, the namespace URI enclosed in curly braces ({}), followed by the local name. If the name has a null URL, the String only contain the local name. An application can safely check for a non-null URI by testing to see if the first character of the name is a '{' character.

For example, if a URI and local name were obtained from an element defined with <xyz:foo xmlns:xyz="http://xyz.foo.com/yada/baz.html"/>, then the qualified name would be "{http://xyz.foo.com/yada/baz.html}foo". Note that no prefix is used.

### **Parameters**

oformat - A set of output properties that will be used to override any of the same properties in affect for the transformation.

### **Throws**

IllegalArgumentException - if any of the argument keys are not recognized and are not namespace qualified.

#### **See Also**

javax.xml.transform.OutputKeys, java.util.Properties

## **setOutputProperty(String, String)**

#### **Description**

Set an output property that will be in effect for the transformation.

#### **Syntax**

public void setOutputProperty(java.lang.String name, java.lang.String value)

#### **Comments**

Pass a qualified property name as a two-part string, the namespace URI enclosed in curly braces ({}), followed by the local name. If the name has a null URL, the String only contain the local name. An application can safely check for a non-null URI by testing to see if the first character of the name is a '{' character.

For example, if a URI and local name were obtained from an element defined with <xyz:foo xmlns:xyz="http://xyz.foo.com/yada/baz.html"/>, then the qualified name would be "{http://xyz.foo.com/yada/baz.html}foo". Note that no prefix is used.

The Properties object that was passed to setOutputProperties(Properties) won't be effected by calling this method.

### **Parameters**

name - A non-null String that specifies an output property name, which may be namespace qualified.

value - The non-null string value of the output property.

### **Throws**

IllegalArgumentException - If the property is not supported, and is not qualified with a namespace.

### **See Also**

javax.xml.transform.OutputKeys

## **setParameter(String, Object)**

## **Description**

Add a parameter for the transformation.

## **Syntax**

public void setParameter(java.lang.String name, java.lang.Object value)

## **Comments**

Pass a qualified name as a two-part string, the namespace URI enclosed in curly braces ({}), followed by the local name. If the name has a null URL, the String only contain the local name. An application can safely check for a non-null URI by testing to see if the first character of the name is a '{' character.

For example, if a URI and local name were obtained from an element defined with <xyz:foo xmlns:xyz="http://xyz.foo.com/yada/baz.html"/>, then the qualified name would be "{http://xyz.foo.com/yada/baz.html}foo". Note that no prefix is used.

### **Parameters**

name - The name of the parameter, which may begin with a namespace URI in curly braces  $({\})$ .

value - The value object. This can be any valid Java object. It is up to the processor to provide the proper object coersion or to simply pass the object on for use in an extension.

## **setURIResolver(URIResolver)**

## **Description**

Set an object that will be used to resolve URIs used in document(). currently, we do not support URIResolver in document() fuction

## **Syntax**

public void setURIResolver(javax.xml.transform.URIResolver resolver)

## **Comments**

If the resolver argument is null, the URIResolver value will be cleared, and the default behavior will be used.

#### **Parameters**

resolver - An object that implements the URIResolver interface, or null.

## **transform(Source, Result)**

### **Description**

Process the source tree to the output result.

#### **Syntax**

public void transform(javax.xml.transform.Source xmlSource, javax.xml.transform.Result outputTarget)

#### **Parameters**

xmlSource - The input for the source tree. outputTarget - The output target.

#### **Throws**

TransformerException - If an unrecoverable error occurs during the course of the transformation.

## <span id="page-894-0"></span>**XSLT Processor Classes**

The classes listed in [Table 11–24, "Summary of XSLT Processor Classes"](#page-894-0) summarizes the XSLT Processor classes contained in the *oracle.xml.parser.v2* package.

| <b>Class</b>                | <b>Description</b>                                                                                      |
|-----------------------------|----------------------------------------------------------------------------------------------------|
| oraxsl Class                | Provides a command-line interface to applying<br>stylesheets on multiple XML documents.                 |
| <b>XPathException Class</b> | Indicates that an exception occurred during XSL<br>tranformation.                                       |
| <b>XSLProcessor Class</b>   | Provides methods to transform an input XML<br>document using a previously constructed<br>XSLStylesheet. |
| <b>XSLStylesheet Class</b>  | Holds XSL stylesheet information such as templates,<br>keys, variables, and attribute sets.             |

**Table 11–24 Summary of XSLT Processor Classes**

## <span id="page-895-0"></span>**oraxsl Class**

## **Description of oraxsl**

The oraxsl class provides a command-line interface to applying stylesheets on multiple XML documents. It accepts a number of command-line options that dictate how it should behave.

## **Syntax of oraxsl**

public class oraxsl extends java.lang.Object

java.lang.Object | +--**oracle.xml.parser.v2.oraxsl**

## **Usage of oraxsl**

java oraxsl options\* source? stylesheet? result?

| command                           | description                         |
|-----------------------------------|-------------------------------------|
| -W                                | Show warnings                       |
| -e <error log=""></error>         | A file to write errors to           |
| -l <xml file="" list=""></xml>    | List of files to transform          |
| -d <directory></directory>        | Directory with files to transform   |
| -x <source extension=""/>         | Extensions to exclude               |
| -i <source extension=""/>         | <b>Extensions to include</b>        |
| -s <stylesheet></stylesheet>      | Stylesheet to use                   |
| -r <result extension=""></result> | <b>Extension to use for results</b> |
| -o <result extension=""></result> | Directory to place results          |
| -p <param list=""/>               | <b>List of Params</b>               |
| -t <# of threads>                 | Number of threads to use            |
| -v                                | Verbose mode                        |

**Table 11–25 Commond-line options of oraxsl**

## **Methods of oraxsl**

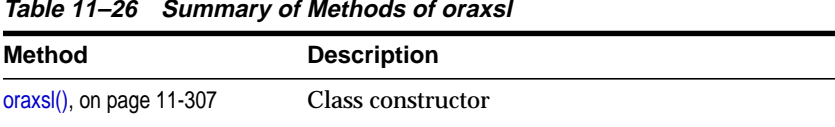

# <span id="page-896-0"></span>**oraxsl()**

### **Description**

Class constructor

### **Syntax**

public oraxsl()

## <span id="page-896-1"></span>**main()**

## **Description** Invokes the oraxsl driver

### **Syntax**

public static void main(java.lang.String[] args)

[main\(\), on page 11-307](#page-896-1) Invokes the oraxsl driver

### **Parameters**

**Table 11–27 Parameters of main()**

| <b>Parameter</b> | <b>Description</b>     |
|------------------|------------------------|
| args             | Command line arguments |

## <span id="page-897-0"></span>**XPathException Class**

#### **Description**

Indicates that an exception occurred during XPath processing.

#### **Syntax**

public class XPathException extends oracle.xml.parser.v2.XSLException

```
java.lang.Object
|
+--java.lang.Throwable
      |
      +--java.lang.Exception
             \overline{ }+--oracle.xml.util.XMLException
                   |
                  +--oracle.xml.parser.v2.XSLException
                         |
                         +--oracle.xml.parser.v2.XPathException
```
#### **Implemented Interfaces**

java.io.Serializable

## **Methods**

## **getErrorID()**

**Description**

**Syntax**

```
public int getErrorID()
```
## **getMessage()**

#### **Description**

Overrride getMessage, in order to construct error message from error id, and error params

### **Syntax**

public java.lang.String getMessage()

### **Overrides**

java.lang.Throwable.getMessage() in class java.lang.Throwable

## **getMessage(XMLError)**

**Description**

Get localized message based on the XMLError sent as parameter

### **Syntax**

public java.lang.String getMessage(XMLError err)

### **Parameters**

err - XMLError class used to get the error message

## **XSLException Class**

## **Description of XSLException**

Indicates that an exception occurred during XSL tranformation

## **Syntax of XSLException**

public class XSLException extends oracle.xml.util.XMLException

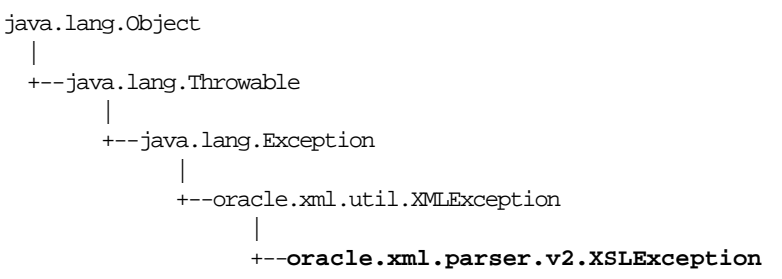

## **Direct Subclasses of XSLException**

XPathException

## **Implemented Interfaces of XSLException**

java.io.Serializable

## **Constructors of XSLException**

**XSLException()**

**Description**

#### **Syntax**

public XSLException(String mesg);
## **XSLExtensionElement Class**

## **Description of XSLExtensionElement**

Base element for extension elements

## **Syntax of XSLExtensionElement**

public class XSLExtensionElement

**oracle.xml.parser.v2.XSLExtensionElement**

## **Methods of XSLExtensionElement**

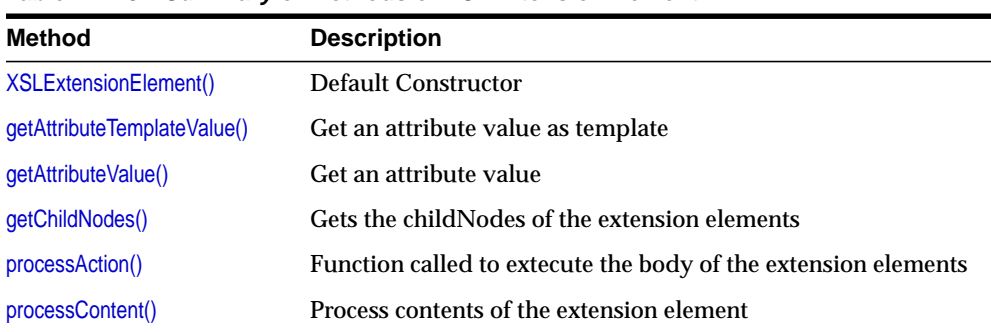

#### **Table 11–28 Summary of Methods of XSLExtensionElement**

## <span id="page-900-0"></span>**XSLExtensionElement()**

**Description**

Default Constructor

#### **Syntax**

public XSLExtensionElement()

## <span id="page-900-1"></span>**getAttributeTemplateValue()**

#### **Description** Get an attribute value as template

#### **Syntax**

protected final String getAttributeTemplateValue( XSLTContext context, String namespace, String name)

#### **Parameters**

**Table 11–29 Parameters of GetAttributeTempateValue**

| <b>Parameter</b> | <b>Description</b>         |
|------------------|----------------------------|
| context          | <b>XSLTContext</b>         |
| namespace        | namespace of the attribute |
| name             | name of the attribute      |

#### **Returns**

value of the attribute

## <span id="page-901-0"></span>**getAttributeValue()**

#### **Description**

Get an attribute value

#### **Syntax**

protected final String getAttributeValue(String namespace, String name);

#### **Parameters**

**Table 11–30 Parameters of GetAttributeValue**

| <b>Parameter</b> | <b>Description</b>         |
|------------------|----------------------------|
| namespace        | namespace of the attribute |
| name             | name of the attribute      |

#### **Returns**

value of the attribute

## <span id="page-902-0"></span>**getChildNodes()**

#### **Description**

Gets the childNodes of the extension elements

#### **Syntax**

protected final java.util.Vector getChildNodes();

#### **Returns**

nodelist

## <span id="page-902-1"></span>**processAction()**

#### **Description**

Function called to extecute the body of the extension elements

#### **Syntax**

public void processAction(XSLTContext context);

#### **Parameters**

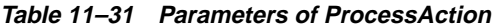

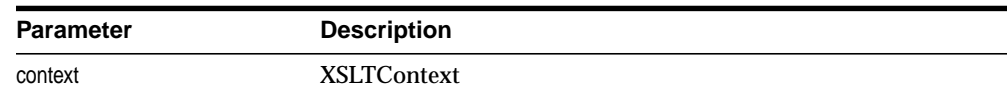

## <span id="page-902-2"></span>**processContent()**

#### **Description**

Process contents of the extension element

#### **Syntax**

protected final void processContent(XSLTContext context);

#### **Parameters**

**Table 11–32 Parameters of ProcessContent**

| <b>Parameter</b> | <b>Description</b> |
|------------------|--------------------|
| context          | <b>XSLTContext</b> |

## **XSLProcessor Class**

## **Description of XSLProcessor**

This class provides methods to transform an input XML document using a previously constructed XSLStylesheet. The transformation effected is as specified by the XSLT 1.0 specification.

## **Syntax of XSLProcessor**

public class XSLProcessor

**oracle.xml.parser.v2.XSLProcessor**

## **Methods of XSLProcessor**

| <b>Method</b>       | <b>Description</b>                                               |
|---------------------|------------------------------------------------------------------|
| XSLProcessor()      | Default constructor                                              |
| getParam()          |                                                                  |
| newXSLStylesheet()  | Constructs an XSLStylesheet.                                     |
| processXSL()        | Transforms input XML document                                    |
| removeParam()       | Removes the value of a top-level stylesheet parameter.           |
| resetParams()       | Resets all the params set.                                       |
| setBaseURL()        | Set base url to resolve include/import hrefs.                    |
| setEntityResolver() | Set entity resolver to resolve include/import hrefs.             |
| setErrorStream()    | Creates an output stream for the output of warnings.             |
| setLocale()         | Applications can use this to set the locale for error reporting. |
| setParam()          | Sets the value of a top-level stylesheet parameter.              |
| showWarnings()      | Set the overriding XSLOutput object.                             |
| showWarnings()      | witch to determine whether to output warnings                    |

**Table 11–33 Summary of Methods of XSLProcessor**

## <span id="page-904-0"></span>**XSLProcessor()**

**Description** Default Constructor

#### **Syntax**

public XSLProcessor();

## <span id="page-904-1"></span>**getParam()**

#### **Description**

Gets the value of top-level stylesheet parameter.

#### **Syntax**

public java.lang.Object getParam(String uri, String name)

#### **Parameters**

uri - namespace URI of the parameter name - local name of the paramter

#### **Returns**

The value of the parameter.

## <span id="page-904-2"></span>**newXSLStylesheet()**

#### **Description**

Constructs an XSLStylesheet. XSL function document('') is not supported as there is no way to re-access the input Stylesheet as XMLDocument.

**Table 11–34 Versions of newXSLStylesheet()**

| <b>Syntax</b>                                              | <b>Description</b>                                                                        |
|------------------------------------------------------------|-------------------------------------------------------------------------------------------|
| public XSLStylesheet newXSLStylesheet<br>InputStream xsl); | Constructs an XSLStylesheet using the given<br><b>Inputstream XSL</b>                     |
| Reader xsl);                                               | public XSLStylesheet new XSLStylesheet Constructs an XSLStylesheet using the given Reader |
| java.net.URL xsl);                                         | public XSLStylesheet newXSLStylesheet Constructs an XSLStylesheet using the given URL     |

| <b>Syntax</b>                          | <b>Description</b>                          |
|----------------------------------------|---------------------------------------------|
| public XSLStylesheet newXSLStylesheet( | Constructs an XSLStylesheet using the given |
| XMLDocument xsl);                      | <b>XMLDocument</b>                          |

**Table 11–34 Versions of newXSLStylesheet() (Cont.)**

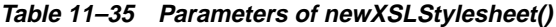

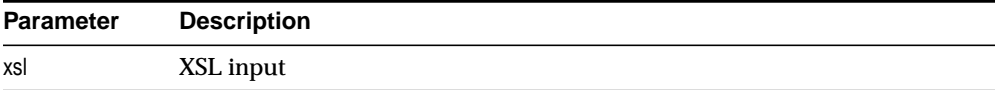

#### **Returns**

New XSL Stylesheet

#### **Throws**

XSLException on error.

## <span id="page-905-1"></span><span id="page-905-0"></span>**processXSL()**

#### **Description**

Transforms input XML document. The options are described in [Table 11–36](#page-905-1):

**Table 11–36 Versions of processXSL()**

| <b>Syntax</b>                                                                             | <b>Description</b>                                                      |
|-------------------------------------------------------------------------------------------|-------------------------------------------------------------------------|
| public XMLDocumentFragment<br>processXSL(XSLStylesheet xsl,<br>InputStream xml, URL ref); | Transform input XML document using given InputStream<br>and stylesheet. |
| public XMLDocumentFragment<br>processXSL(XSLStylesheet xsl,<br>Reader xml, URL ref);      | Transform input XML document using given Reader and<br>stylesheet.      |
| public XMLDocument Fragment<br>processXSL(XSLStylesheet xsl,<br>URL xml, URL ref)         | Transform input XML document using given URL and<br>stylesheet.         |
| public XMLDocumentFragment<br>processXSL(XSLStylesheet xsl,<br><b>XMLDocument xml)</b>    | Transform input XML document using given XMLDocument<br>and stylesheet. |

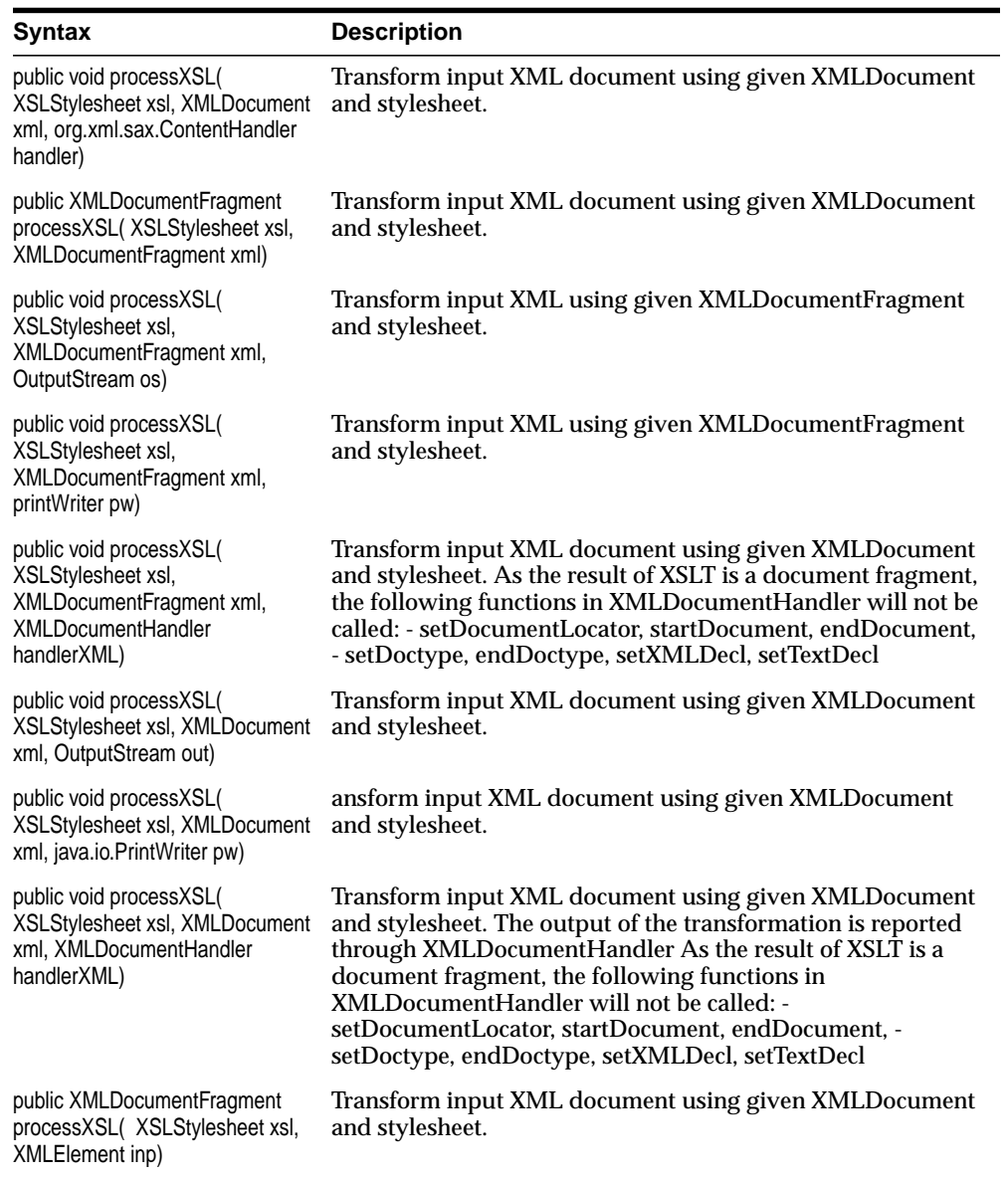

**Table 11–36 Versions of processXSL() (Cont.)**

| <b>Syntax</b>                                                                                           | <b>Description</b>                                                                                                    |
|----------------------------------------------------------------------------------------------------|----------------------------------------------------------------------------------------------------|
| public void processXSL(<br>XSLStylesheet xsl, XMLElement<br>inp, org.xml.sax.ContentHandler<br>handler) | Transform input XML document using given XMLElement<br>and stylesheet. The output of the transformation is reported<br>through ContentHandler As the result of XSLT is a document<br>fragment, the following functions in ContentHandler will not<br>be called: - setDocumentLocator, startDocument,<br>endDocument, |
| public void processXSL(<br>XSLStylesheet xsl, XMLElement<br>xml, OutputStream out)                      | Transform input XML using given XMLE lement and<br>stylesheet.                                                                                                    |
| public void processXSL(<br>XSLStylesheet xsl, XMLElement<br>xml, PrintWriter pw)                        | Transform input XML using given XMLE lement and<br>stylesheet                                                                                                    |
| public void processXSL(<br>XSLStylesheet xsl, XMLElement<br>xml, XMLDocumentHandler<br>handlerXML)      | Transform input XML document using given XMLE lement<br>and stylesheet. As the result of XSLT is a document fragment,<br>the following functions in XMLDocumentHandler will not be<br>called: - setDocumentLocator, startDocument, endDocument,<br>- setDoctype, endDoctype, setXMLDecl, setTextDecl                 |

**Table 11–36 Versions of processXSL() (Cont.)**

| <b>Parameter</b> | <b>Description</b>                                           |
|------------------|--------------------------------------------------------------|
| xsl              | XSLStylesheet to be used for transformation                  |
| xml              | XML input to be transformed                                  |
| ref              | Reference URL to resolve external entities in input xml file |
| handler          | Content handler                                              |
| out              | Output stream to which the result is printed                 |
| pw               | PrintWriter to which the result is printed                   |
| handlerXML       | <b>XMLDocument handler</b>                                   |

**Table 11–37 Parameters of processXSL**

## **Returns**

XMLDocumentFragment or void, depending on form of the function.

#### **Throws**

XSLException on error.

#### <span id="page-908-0"></span>**removeParam()**

#### **Description**

Removes the value of a top-level stylesheet parameter.

#### **Syntax**

public void removeParam(String uri, String name)

#### **Parameters**

#### **Table 11–38 Parameters of removeParam**

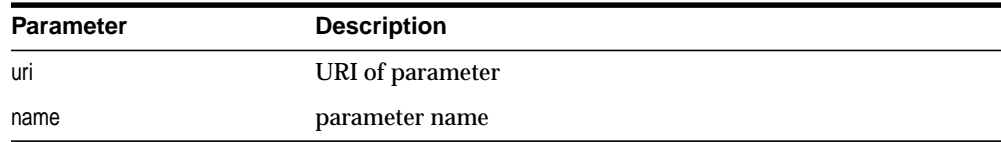

#### **Throws**

XSLException on error

## <span id="page-908-1"></span>**resetParams()**

**Description**

Resets all the params set.

#### **Syntax**

public void resetParams()

#### **Throws**

XSLException on error

## <span id="page-908-2"></span>**setBaseURL()**

#### **Description**

Set base url to resolve include/import hrefs. EntityResolver if set is used before using the base url. See also [setEntityResolver\(\)](#page-909-0).

#### **Syntax**

public void setBaseURL(java.net.URL url)

#### **Parameters**

#### **Table 11–39 Parameters of setBaseURL**

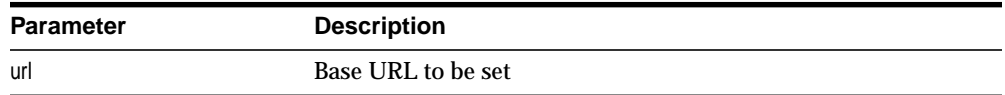

## <span id="page-909-0"></span>**setEntityResolver()**

#### **Description**

Set entity resolver to resolve include/import hrefs. If not set, base url (if set) is used.

#### **Syntax**

public void setEntityResolver(org.xml.sax.EntityResolver eResolver)

#### **Parameters**

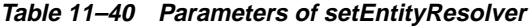

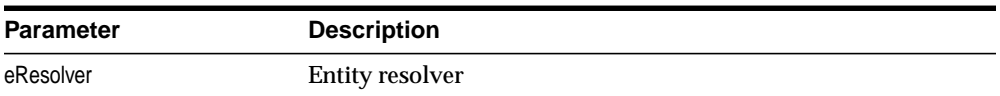

## <span id="page-909-1"></span>**setErrorStream()**

#### **Description**

Creates an output stream for the output of warnings. If an output stream for warnings is not specified, the processor will not output any warnings.

#### **Syntax**

public final void setErrorStream(java.io.OutputStream out)

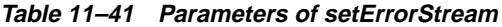

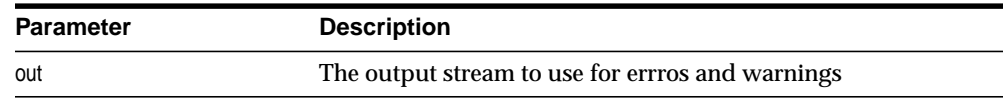

## <span id="page-910-0"></span>**setLocale()**

#### **Description**

Applications can use this to set the locale for error reporting.

#### **Syntax**

public void setLocale(java.util.Locale locale)

#### **Parameters**

**Table 11–42** Parameters of setLocale

| <b>Parameter</b> | <b>Description</b> |
|------------------|--------------------|
| locale           | Locale to set      |

#### <span id="page-910-1"></span>**setParam()**

#### **Description**

Sets the value of a top-level stylesheet parameter.

The parameter value is expected to be a valid XPath expression (note that string literal values would therefore have to be explicitly quoted). The param functions CANNOT be used along with param functions in XSLStylesheet. If the param functions in XSLProcessor are used, any parameters set using XSLStylesheet functions will be ignored.

#### **Syntax**

```
public void setParam(String uri, String name, Object value)
```

| <b>Parameter</b> | <b>Description</b>                                              |  |
|------------------|-----------------------------------------------------------------|--|
| uri              | URI of parameter                                                |  |
| name             | Parameter name                                                  |  |
| value            | Parameter value; Strings are treated as XPath Expr for backward |  |

**Table 11–43 Parameters of setParam**

compatibility)

#### **Throws**

XSLException on error

## <span id="page-911-0"></span>**showWarnings()**

#### **Description**

Switch to determine whether to output warnings.

#### **Syntax**

public final void showWarnings(boolean flag)

#### **Parameters**

#### **Table 11–44 Parameters of showWarnings**

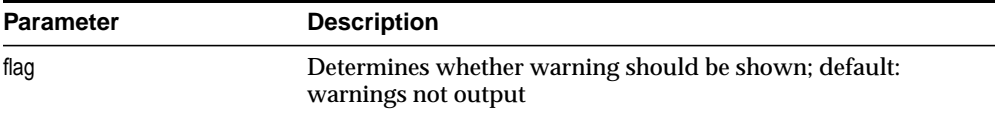

## **XSLStylesheet Class**

## **Description of XSLStylesheet**

The class holds XSL stylesheet information such as templates, keys, variables, and attribute sets. The same stylesheet, once constructed, can be used to transform multiple XML documents.

## **Syntax of XSLStylesheet**

public class XSLStylesheet

**oracle.xml.parser.v2.XSLStylesheet**

## **Fields of XSLStylesheet**

**Table 11–45 Fields of XSLStylesheet**

| <b>Field</b> | Syntax                                       | <b>Description</b> |
|--------------|----------------------------------------------|--------------------|
| output       | public oracle.xml.parser.v2.XSLOutput output |                    |

## **Methods of XSLStylesheet**

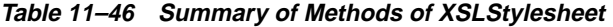

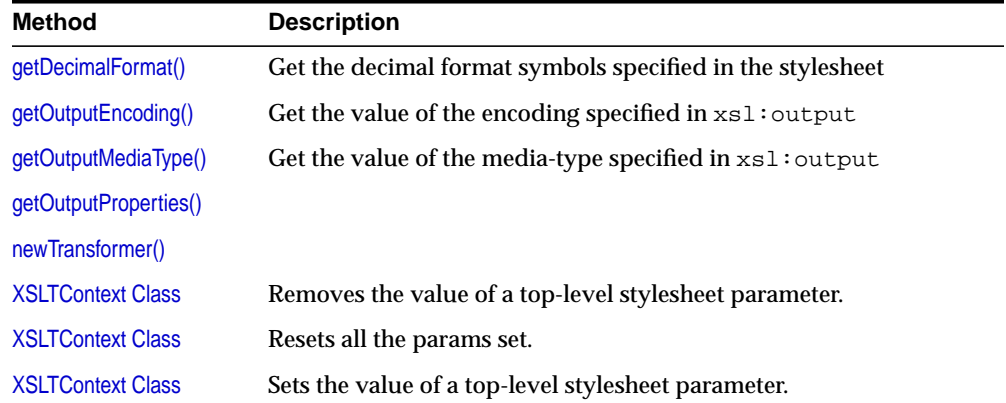

## <span id="page-913-0"></span>**getDecimalFormat()**

#### **Description**

Get the decimal format symbols specified in the stylesheet

#### **Syntax**

public java.text.DecimalFormatSymbols getDecimalFormat(NSName nsname)

#### **Parameters**

**Table 11–47 Parameters of getDecimalFormat**

| Parameter | <b>Description</b>                     |
|-----------|----------------------------------------|
| nsname    | Qualified name from xsl decimal-format |

#### **Returns**

DecimalFormatSymbols

## <span id="page-913-1"></span>**getOutputEncoding()**

#### **Description**

Get the value of the encoding specified in xsl: output

#### **Syntax**

public java.lang.String getOutputEncoding()

#### **Returns**

The encoding

## <span id="page-913-2"></span>**getOutputMediaType()**

#### **Description**

Get the value of the media-type specified in xsl: output

#### **Syntax**

public java.lang.String getOutputMediaType()

#### **Returns**

the media type

## <span id="page-914-0"></span>**getOutputProperties()**

## **Description**

Returns the output properties specified in xsl:output as java.util.Properties.

#### **Syntax**

public java.util.Properties getOutputProperties()

## <span id="page-914-1"></span>**newTransformer()**

#### **Description**

Returns a JAXP Transformer object that uses this stylesheet for transformation.

#### **Syntax**

public javax.xml.transform.Transformer newTransformer()

## <span id="page-915-0"></span>**XSLTContext Class**

## **Syntax of XSLTContext**

public class XSLTContext extends java.lang.Object

java.lang.Object

+--**oracle.xml.parser.v2.XSLTContext**

## **Description of XSLTContext**

|

Class for Xpath processing Context

## **Methods of XSLTContext**

#### **Table 11–48 Summary of Methods of XSLTContext**

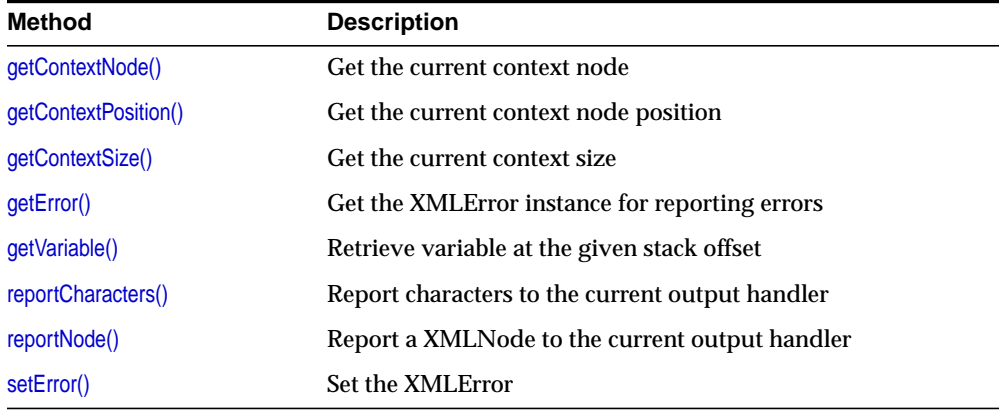

## <span id="page-915-1"></span>**getContextNode()**

#### **Description**

Get the current context node

#### **Syntax**

public XMLNode getContextNode()

**Returns**

XMLNode current context node

## <span id="page-916-0"></span>**getContextPosition()**

#### **Description**

Get the current context node position

#### **Syntax**

public int getContextPosition()

#### **Returns**

int current context node position

## <span id="page-916-1"></span>**getContextSize()**

**Description** Get the current context size

**Syntax** public int getContextSize()

**Returns** int current context size

## <span id="page-916-2"></span>**getError()**

**Description** Get the XMLError instance for reporting errors

#### **Syntax**

public XMLError getError()

#### **Returns** XMLError

## <span id="page-917-0"></span>**getVariable()**

## **Description**

Retrieve variable at the given stack offset

#### **Syntax**

public getVariable(NSName name, int offset)

#### **Parameters**

**Table 11–49 Parameters of getVariable**

| Parameter | <b>Description</b>     |
|-----------|------------------------|
| name      | name of the variable   |
| offset    | offset of the variable |

## <span id="page-917-1"></span>**reportCharacters()**

#### **Description**

Report characters to the current output handler

#### **Syntax**

public void reportCharacters(String data, boolean disableoutesc)

#### **Parameters**

**Table 11–50 Parameters of reportCharcters**

| <b>Parameter</b> | <b>Description</b>                                                                                                    |
|------------------|----------------------------------------------------------------------------------------------------|
| chars            | String to be printed                                                                                                    |
| disableoutesc    | Boolean to disable or enable escaping of characters as defined<br>in the W3C.org XML 1.0 specification. TRUE means disabled,<br>FALSE means enabled. |

## <span id="page-917-2"></span>**reportNode()**

## **Description**

Report a XMLNode to the current output handler

## **Syntax**

public void reportNode(XMLNode node)

#### **Parameters**

**Table 11–51 Parameters of reportNode**

| <b>Parameter</b> | <b>Description</b> |
|------------------|--------------------|
| node             | node to be output  |

## <span id="page-918-0"></span>**setError()**

## **Description**

Set the XMLError

#### **Syntax**

public void setError(XMLError err)

#### **Parameters**

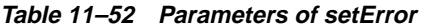

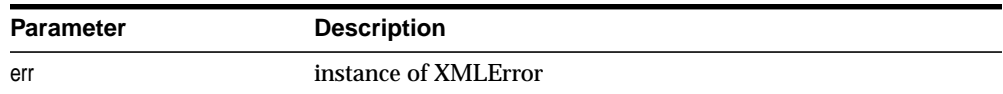

# **Part III**

## **Java Packages for Oracle9i XDK for Java Beans**

This part describes the Java packages that comprise the Oracle9*i* XDK for Java Beans. The Oracle XML Transviewer beans are provided as part of XDK for Java Beans with the Oracle9*i* Enterprise and Standard Editions. These are used for Java applications or applets to view and transform XML documents. As standard Java Beans, they can be used in any graphical Java development environment.

This part contains these chapters:

- [Chapter 12, "Package oracle.xml.async"](#page-922-0)
- [Chapter 13, "Package oracle.xml.dbviewer"](#page-960-0)
- [Chapter 14, "Package oracle.xml.differ"](#page-980-0)
- [Chapter 15, "Package oracle.xml.srcviewer"](#page-994-0)
- [Chapter 16, "Package oracle.xml.transviewer"](#page-1010-0)
- [Chapter 17, "Package oracle.xml.treeviewer"](#page-1024-0)

The production Oracle XDKs sre fully supported and come with a commercial redistribution license. The production libraries are regularly updated on the OTN Web site. For more information, refer to the XDK for Java Beans on the Oracle Technology Network (OTN) Web site as follows:

- Oracle XDK Home at http://otn.oracle.com/tech/xml/xdkhome.html
- Oracle XML Developer's Kit for Java at http://otn.oracle.com/tech/xml/xdk\_ java/content.html
- Oracle XML Developer's Kit for Java Beans at http://otn.oracle.com/tech/xml/xdk\_jbeans/content.html

# <span id="page-922-0"></span>**12**

# **Package oracle.xml.async**

This chapter describes package oracle.xml.async, which encapsulates the XML Parser for Java DOMParser class with a bean interface and extends its functionality to enable asynchronous parsing. It is part of Oracle XML Transviewer Beans that are provided as part of XDK for Java Beans. XML Transviewer Beans facilitate the addition of graphical or visual interfaces to your XML applications.

This chaper contains these sections:

- [Package oracle.xml.async Description](#page-923-0)
- [Package oracle.xml.async Summary](#page-924-0)

## <span id="page-923-0"></span>**Package oracle.xml.async Description**

Package oracle.xml.async implements a non-visual bean, DOMBuilder bean, which builds a DOM tree from an XML document.

The DOMBuilder bean encapsulates the XML Parser for Java DOMParser class with a bean interface and extends its functionality to enable asynchronous parsing. By registering a listener, Java applications can parse large documents or successive instances of documents and then allow control to return immediately to the caller.

It enables asynchronous DOM parsing in separate threads in the background. It utilizes the EventHandler interface to notify the calling class when the job is complete.

Information about developing applications using Oracle XML Transviewer Java Beans is available in *Oracle9i XML Developer's Kits Guide - XDK*.

## <span id="page-924-0"></span>**Package oracle.xml.async Summary**

| <b>Class</b>                       | <b>Description</b>                                                                                                    |
|------------------------------------|----------------------------------------------------------------------------------------------------|
| <b>DOMBuilder</b>                  | Encapsulates an eXtensible Markup Language (XML)<br>1.0 parser to parse an XML document and build a<br>DOM tree.        |
| <b>DOMBuilderBeanInfo</b>          | Provides information about the DOMBuilder Bean.                                                                         |
| <b>DOMBuilderErrorEvent</b>        | Defines the error event which is sent when parse<br>exception occurs.                                                   |
| <b>DOMBuilderErrorListener</b>     | Implemented in order to receive notifications when<br>error is found during parsing.                                    |
| <b>DOMBuilderEvent</b>             | Event object that DOMBuilder uses to notify all<br>registered listeners about parse events.                             |
| <b>DOMBuilderListener</b>          | Implemented in order to receive notifications about<br>events during the asyncronous parsing.                           |
| <b>ResourceManager</b>             | No description.                                                                                                    |
| <b>XSLTransformer</b>              | Applies XSL transformation in a background thread.                                                                      |
| <b>XSLTransformerBeanInfo</b>      | Provides information about the XSLT ransformer Bean.                                                                    |
| <b>XSLTransformerErrorEvent</b>    | Error event object that XSLTransformer uses to notify<br>all registered listeners about transformation error<br>events. |
| <b>XSLTransformerErrorListener</b> | This interface must be implemented in order to<br>receive notifications when an error is found during<br>parsing.       |
| <b>XSLTransformerEvent</b>         | Provides information about the XSLT ransformer Bean.                                                                    |
| <b>XSLTransformerListener</b>      | Implemented in order to receive notifications about<br>events during the asynchronous transformation.                   |

**Table 12–1 Class summary for oracle.xml.async**

## <span id="page-925-0"></span>**DOMBuilder**

#### **Syntax**

|

public class DOMBuilder extends java.lang.Object implements java.io.Serializable, oracle.xml.async.DOMBuilderConstants, java.lang.Runnable

java.lang.Object

+--**oracle.xml.async.DOMBuilder**

#### **All Implemented Interfaces**

oracle.xml.async.DOMBuilderConstants, java.lang.Runnable, java.io.Serializable

#### **Description**

This class encapsulates an eXtensible Markup Language (XML) 1.0 parser to parse an XML document and build a DOM tree. The parsing is done in a separate thread and DOMBuilderListener interface must be used for notification when the tree is built.

## **Fields**

#### **inSource**

protected org.xml.sax.InputSource inSource InputSource containing XML data to parse

#### **inStream**

protected java.io.InputStream inStream InputStream containing XML data to parse

#### **inString**

protected java.lang.String inString String containing the URL to parse XML data from

#### **methodToCall**

protected int methodToCall XML Parser method to call based on input types

#### **reader**

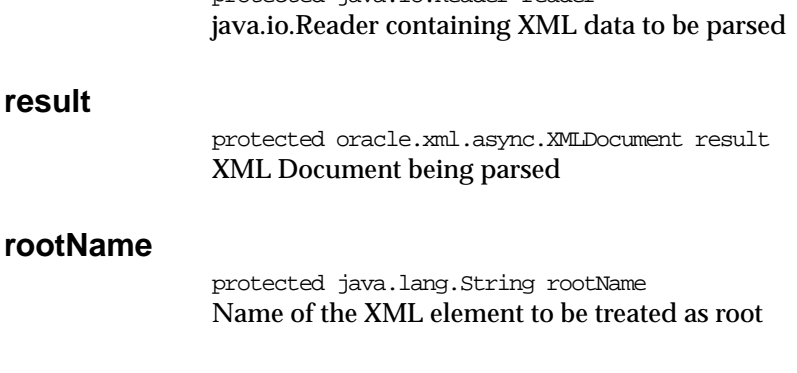

protected java.io.Reader reader

#### **url**

protected java.net.URL url URL to parse XML data from

## **Constructors**

### **DOMBuilder()**

public DOMBuilder() Creates a new parser object.

## **DOMBuilder(int)**

public DOMBuilder(int id) Creates a new parser object with a given id.

#### **Parameters**

id - The DOMBuilder id.

## **Methods**

## **addDOMBuilderErrorListener(DOMBuilderErrorListener)**

public void addDOMBuilderErrorListener[\(DOMBuilderErrorListener](#page-940-0) p0) Adds DOMBuilderErrorListener

p1 - The DOMBuilderErrorListener to add

#### **addDOMBuilderListener(DOMBuilderListener)**

public void addDOMBuilderListener[\(DOMBuilderListener](#page-943-0) p0) Adds DOMBuilderListener

#### **Parameters**

p1 - The DOMBuilderListener to add

#### **getDoctype()**

public synchronized oracle.xml.async.DTD getDoctype() Get the DTD

#### **Returns**

The DTD

#### **getDocument()**

public synchronized oracle.xml.async.XMLDocument getDocument() Gets the document

#### **Returns**

The document being parsed

## **getId()**

public int getId() Returns the parser object id.

#### **Returns**

The DOMBuilder id

#### **getReleaseVersion()**

public synchronized java.lang.String getReleaseVersion() Returns the release version of the Oracle XML Parser

#### **Returns**

the release version string

## **getResult()**

public synchronized org.w3c.dom.Document getResult() Gets the document

#### **Returns**

The document being parsed

## **getValidationMode()**

public synchronized boolean getValidationMode() Returns the validation mode

#### **Returns**

true if the XML parser is validating false if not

#### **parse(InputSource)**

public final synchronized void parse(org.xml.sax.InputSource in) Parses the XML from given input source

#### **Parameters**

in - the org.xml.sax.InputSouce to parse

#### **Throws**

XMLParseException - if syntax or other error encountered. SAXException - Any SAX exception, possibly wrapping another exception. IOException - IO Error.

## **parse(InputStream)**

public final synchronized void parse(java.io.InputStream in) Parses the XML from given input stream. The base URL should be set for resolving external entities and DTD.

#### **Parameters**

in - the InputStream containing XML data to parse.

#### **Throws**

XMLParseException - if syntax or other error encountered. SAXException - Any SAX exception, possibly wrapping another exception. IOException - IO Error.

#### **See Also**

oracle.xml.parser.v2.XMLParser

#### **parse(Reader)**

public final synchronized void parse(java.io.Reader r) Parses the XML from given input stream. The base URL should be set for resolving external entities and DTD.

#### **Parameters**

r - the Reader containing XML data to parse.

#### **Throws**

XMLParseException - if syntax or other error encountered. SAXException - Any SAX exception, possibly wrapping another exception. IOException - IO Error.

#### **See Also**

oracle.xml.parser.v2.XMLParser

## **parse(String)**

public final synchronized void parse(java.lang.String in) Parses the XML from the URL indicated

#### **Parameters**

in - the String containing the URL to parse from

#### **Throws**

XMLParseException - if syntax or other error encountered. SAXException - Any SAX exception, possibly wrapping another exception. IOException - IO Error.

#### **parse(URL)**

public final synchronized void parse(java.net.URL url) Parses the XML document pointed to by the given URL and creates the corresponding XML document hierarchy.

url - the url points to the XML document to parse.

#### **Throws**

XMLParseException - if syntax or other error encountered. SAXException - Any SAX exception, possibly wrapping another exception. IOException - IO Error.

## **parseDTD(InputSource, String)**

public final synchronized void parseDTD(org.xml.sax.InputSource in, java.lang.String rootName) Parses the XML External DTD from given input source

#### **Parameters**

in - the org.xml.sax.InputSouce to parse rootName - the element to be used as root Element

#### **Throws**

XMLParseException - if syntax or other error encountered. SAXException - Any SAX exception, possibly wrapping another exception. IOException - IO Error.

## **parseDTD(InputStream, String)**

public final synchronized void parseDTD(java.io.InputStream in, java.lang.String rootName)

Parses the XML External DTD from given input stream. The base URL should be set for resolving external entities and DTD.

#### **Parameters**

in - the InputStream containing XML data to parse. rootName - the element to be used as root Element

#### **Throws**

XMLParseException - if syntax or other error encountered. SAXException - Any SAX exception, possibly wrapping another exception. IOException - IO Error.

#### **See Also**

oracle.xml.parser.v2.XMLParser

## **parseDTD(Reader, String)**

public final synchronized void parseDTD(java.io.Reader r, java.lang.String rootName)

Parses the XML External DTD from given input stream. The base URL should be set for resolving external entities and DTD.

#### **Parameters**

r - the Reader containing XML data to parse. rootName - the element to be used as root Element

#### **Throws**

XMLParseException - if syntax or other error encountered. SAXException - Any SAX exception, possibly wrapping another exception. IOException - IO Error.

#### **See Also**

oracle.xml.parser.v2.XMLParser

## **parseDTD(String, String)**

public final synchronized void parseDTD(java.lang.String in, java.lang.String rootName) Parses the XML External DTD from the URL indicated

#### **Parameters**

in - the String containing the URL to parse from rootName - the element to be used as root Element

#### **Throws**

XMLParseException - if syntax or other error encountered. SAXException - Any SAX exception, possibly wrapping another exception. IOException - IO Error.

## **parseDTD(URL, String)**

public final synchronized void parseDTD(java.net.URL url, java.lang.String rootName) Parses the XML External DTD document pointed to by the given URL and creates the corresponding XML document hierarchy.

#### **Parameters**

url - the url points to the XML document to parse. rootName - the element to be used as root Element

#### **Throws**

XMLParseException - if syntax or other error encountered. SAXException - Any SAX exception, possibly wrapping another exception. IOException - IO Error.

## **removeDOMBuilderErrorListener(DOMBuilderErrorListener)**

public synchronized void removeDOMBuilderErrorListener[\(DOMBuilderErrorListener](#page-940-0) p0) Remove DOMBuilderErrorListener

#### **Parameters**

p1 - The DOMBuilderErrorListener to remove

## **removeDOMBuilderListener(DOMBuilderListener)**

public synchronized void removeDOMBuilderListener[\(DOMBuilderListener](#page-943-0) p0) Remove DOMBuilderListener

#### **Parameters**

p1 - The DOMBuilderListener to remove

## **run()**

public void run() This method runs in a thread

#### **Specified By**

java.lang.Runnable.run() in interface java.lang.Runnable

#### **setBaseURL(URL)**

public synchronized void setBaseURL(java.net.URL url) Set the base URL for loading external enitites and DTDs. This method should to be called if the parse(InputStream) is used to parse the XML Document

#### **Parameters**

url - The base URL

#### **setDebugMode(boolean)**

public void setDebugMode(boolean flag) Sets a flag to turn on debug information in the document

#### **Parameters**

flag - determines whether debug info is stored

## **setDoctype(DTD)**

public synchronized void setDoctype(oracle.xml.async.DTD dtd) Set the DTD

#### **Parameters**

dtd - DTD to set and used while parsing

#### **setErrorStream(OutputStream)**

public final synchronized void setErrorStream(java.io.OutputStream out) Creates an output stream for the output of errors and warnings. If an output stream for errors is not specified, the parser will use the standard error output stream System.err for outputting errors and warnings.

#### **Parameters**

out - The output stream to use for errors and warnings

## **setErrorStream(OutputStream, String)**

public final synchronized void setErrorStream(java.io.OutputStream out, java.lang.String enc)

Creates an output stream for the output of errors and warnings. If an output stream for errors is not specified, the parser will use the standard error output stream System.err for outputting errors and warnings. Additionally, an .exception is thrown if the encoding specified is unsupported.

out - The output stream to use for errors and warnings enc - the encoding to use

#### **Throws**

IOException - if an unsupported encoding is specified

## **setErrorStream(PrintWriter)**

public final synchronized void setErrorStream(java.io.PrintWriter out) Creates an output stream for the output of errors and warnings. If an output stream for errors is not specified, the parser will use the standard error output stream System.err for outputting errors and warnings.

#### **Parameters**

out - The PrintWriter to use for errors and warnings

## **setNodeFactory(NodeFactory)**

public synchronized void setNodeFactory(oracle.xml.async.NodeFactory factory) Set the node factory. Applications can extend the NodeFactory and register it through this method. The parser will then use the user supplied NodeFactory to create nodes of the DOM tree.

#### **Parameters**

factory - The NodeFactory to set

#### **Throws**

XMLParseException - if an invalid factory is set

#### **See Also**

NodeFactory

#### **setPreserveWhitespace(boolean)**

public synchronized void setPreserveWhitespace(boolean flag) Set the white space preserving mode

#### **Parameters**

flag - preserving mode

## **setValidationMode(boolean)**

public synchronized void setValidationMode(boolean yes) Set the validation mode

#### **Parameters**

yes - determines whether the XML parser should be validating

#### **showWarnings(boolean)**

public synchronized void showWarnings(boolean yes) Switch to determine whether to print warnings

#### **Parameters**

yes - determines whether warnings should be shown
# **DOMBuilderBeanInfo**

## **Syntax**

public class DOMBuilderBeanInfo extends java.beans.SimpleBeanInfo

```
java.lang.Object
 |
+--java.beans.SimpleBeanInfo
      |
      +--oracle.xml.async.DOMBuilderBeanInfo
```
### **All Implemented Interfaces**

java.beans.BeanInfo

#### **Description**

This class provides information about the DOMBuilder Bean.

# **Constructors**

# **DOMBuilderBeanInfo()**

public DOMBuilderBeanInfo() The default Constructor

# **Methods**

# **getIcon(int)**

public java.awt.Image getIcon(int iconKind) Gets an image object that can be used to represent DOMBuilder bean in toolbars, toolboxes, etc.

### **Overrides:**

java.beans.SimpleBeanInfo.getIcon(int) in class java.beans.SimpleBeanInfo

#### **Parameters**

iconKind - The kind of icon requested.

#### **Returns**

An image object representing the requested icon type for DOMBuilder bean.

## **getPropertyDescriptors()**

public java.beans.PropertyDescriptor[] getPropertyDescriptors() Gets the DOMBuilder bean's PropertyDescriptors

### **Overrides:**

java.beans.SimpleBeanInfo.getPropertyDescriptors() in class java.beans.SimpleBeanInfo

### **Returns**

An array of PropertyDescriptors describing the editable properties supported by DOMBuilder bean.

# <span id="page-938-0"></span>**DOMBuilderErrorEvent**

### **Syntax**

public class DOMBuilderErrorEvent extends java.util.EventObject

```
java.lang.Object
|
+--java.util.EventObject
      |
      +--oracle.xml.async.DOMBuilderErrorEvent
```
#### **All Implemented Interfaces**

java.io.Serializable

#### **Description**

This class defines the error event which is sent when parse exception occurs.

## **Fields**

protected java.lang.Exception e The exception being raised.

# **Constructors**

## **DOMBuilderErrorEvent(Object, Exception)**

public DOMBuilderErrorEvent(java.lang.Object p0, java.lang.Exception e) Constructor for DOMBuilderErrorEvent.

#### **Parameters**

p0 - The Object that created this event.

e - The Exception raised.

# **Methods**

## **getException()**

public java.lang.Exception getException() Gets the Exception

**Returns** The Exception beind raised

# **getMessage()**

public java.lang.String getMessage() Returns the error message generated by the parser

### **Returns**

The error message string

# **DOMBuilderErrorListener**

## **Syntax**

public interface DOMBuilderErrorListener extends java.util.EventListener

### **All Superinterfaces**

java.util.EventListener

### **Description**

This interface must be implemented in order to receive notifications when error is found during parsing. The class implementing this interface must be added to the DOMBuilder using addDOMBuilderErrorListener method.

# **Methods**

# **domBuilderErrorCalled(DOMBuilderErrorEvent)**

public void domBuilderErrorCalled[\(DOMBuilderErrorEvent](#page-938-0) p0) This method is called when a parse error occurs.

#### **Parameters**

p0 - The DOMBuilderErrorEvent object produced by the DOMBuilder as result of parsing error

# <span id="page-941-0"></span>**DOMBuilderEvent**

### **Syntax**

public class DOMBuilderEvent extends java.util.EventObject

```
java.lang.Object
 |
+--java.util.EventObject
      |
      +--oracle.xml.async.DOMBuilderEvent
```
## **All Implemented Interfaces**

java.io.Serializable

### **Description**

The event object that DOMBuilder uses to notify all registered listeners about parse events.

# **Fields**

**id**

protected int id ID of the source DOMBuilder object

# **Constructors**

# **DOMBuilderEvent(Object, int)**

public DOMBuilderEvent(java.lang.Object p0, int p1) Creates a new DOMBuilderEvent

## **Parameters**

p0 - The Object creating this event.

p1 - Id of the DOMBuilder creating this event.

# **Methods**

# **getID()**

public int getID()

Returns unique id of the DOMBuilder object which can be used to identify which instance of the DOMBuilder generated this event in cases where multiple instances of DOMBuilder may be working in background.

## **Returns**

The unique id of the source DOMBuilder for this event.

# **DOMBuilderListener**

### **Syntax**

public interface DOMBuilderListener extends java.util.EventListener

### **All Superinterfaces**

java.util.EventListener

### **Description**

This interface must be implemented in order to receive notifications about events during the asyncronous parsing. The class implementing this interface must be added to the DOMBuilder using addDOMBuilderListener method.

# **Methods**

## **domBuilderError(DOMBuilderEvent)**

public void domBuilderError[\(DOMBuilderEvent](#page-941-0) p0) This method is called when parse error occur.

#### **Parameters**

p0 - - The DOMBuilderEvent object produced by the DOMBuilder

## **domBuilderOver(DOMBuilderEvent)**

public void domBuilderOver[\(DOMBuilderEvent](#page-941-0) p0) This method is called when the parse is complete

#### **Parameters**

p0 - - The DOMBuilderEvent object produced by the DOMBuilder

## **domBuilderStarted(DOMBuilderEvent)**

public void domBuilderStarted[\(DOMBuilderEvent](#page-941-0) p0) This method is called when parse starts

## **Parameters**

p0 - - The DOMBuilderEvent object produced by the DOMBuilder

# **ResourceManager**

#### **Syntax**

|

public class ResourceManager extends java.lang.Object

java.lang.Object

+--**oracle.xml.async.ResourceManager**

# **Constructors**

# **ResourceManager(int)**

public ResourceManager(int i) The ResourceManager constructor

#### **Parameters**

<code>i</code> - - the number of resources to manage

# **Methods**

## **activeFound()**

public boolean activeFound() Checks if any of the logical resources being managed are in active use

#### **Returns**

true - if one or more resource is in use false - if none of the resources are in use

## **getResource()**

public synchronized void getResource()

If the number of resources available for use is nonzero, the method decreases the number of resources by one. Otherwise, it waits until a resource is released & it becomes available for use.

## **releaseResource()**

public void releaseResource()

Releases a resource. When this method is called, the number of resources avialable is increased by one.

# **sleep(int)**

public void sleep(int i) Allows usage of Thread.sleep() without try/catch

# **XSLTransformer**

### **Syntax**

public class XSLTransformer extends java.lang.Object implements java.io.Serializable, oracle.xml.async.XSLTransformerConstants, java.lang.Runnable

```
java.lang.Object
|
+--oracle.xml.async.XSLTransformer
```
### **All Implemented Interfaces**

java.lang.Runnable, java.io.Serializable, oracle.xml.async.XSLTransformerConstants

#### **Description**

Applies XSL transformation in a background thread.

## **Fields**

### **methodToCall**

protected int methodToCall The XSL transformation method to call based on input types.

## **result**

protected oracle.xml.async.DocumentFragment result Transformation result document.

# **Constructors**

## **XSLTransformer()**

public XSLTransformer() XSLTransformer constructor

# **XSLTransformer(int)**

public XSLTransformer(int id) XSLTransformer constructor accepting an identifier

### **Parameters**

id - - A unique integer that can be used to identify the XSLTransformer instance during event processing

# **Methods**

# **addXSLTransformerErrorListener(XSLTransformerErrorListener)**

public void addXSLTransformerErrorListener[\(XSLTransformerErrorListener](#page-956-0) p0) Adds an XSLTransformer error event listener

### **Parameters**

p0 - XSLTransformerErrorListener to be added

# **addXSLTransformerListener(XSLTransformerListener)**

public void addXSLTransformerListener[\(XSLTransformerListener](#page-959-0) p0) Adds a XSLTransformer listener

### **Parameters**

p0 - XSLTransformerListener to be added

# **getId()**

public int getId() Returns the unique XSLTransformer id

### **Returns**

The id of this XSLTransformer.

# **getResult()**

public synchronized oracle.xml.async.DocumentFragment getResult() Returns the document fragment for the resulting document. Call this method only after receiving notification that the transformation is complete. Since the transformation occurs in background and asyncronously, calling this method immediately after processXSL will result in holding the control until the result is avialable.

### **Returns**

The resulting document fragment of the XSL transformation.

## **processXSL(XSLStylesheet, InputStream, URL)**

public void processXSL(oracle.xml.async.XSLStylesheet xsl, java.io.InputStream xml, java.net.URL ref) Initiates XSL Transformation in the background. The control is returned immediately.

#### **Parameters**

- xsl The stylesheet to be used for XSL transformation
- xml The XML document to be used (as a java.io.InputStream)
- ref Reference URL to resolve external entities in input XML

### **Throws**

XSLException - if an error occurs during XSL transformation

## **processXSL(XSLStylesheet, Reader, URL)**

public void processXSL(oracle.xml.async.XSLStylesheet xsl, java.io.Reader xml, java.net.URL ref) Initiates XSL Transformation in the background. The control is returned

#### **Parameters**

immediately.

- xsl The stylesheet to be used for XSL transformation
- xml The XML document to be used (as a java.io.Reader)
- ref Reference URL to resolve external entities in input XML

#### **Throws**

XSLException - if an error occurs during XSL transformation

# **processXSL(XSLStylesheet, URL, URL)**

public void processXSL(oracle.xml.async.XSLStylesheet xsl, java.net.URL xml, java.net.URL ref) Initiates XSL Transformation in the background. The control is returned immediately.

#### **Parameters**

- xsl The stylesheet to be used for XSL transformation
- xml The XML document to be used (as a java.net.URL)

ref - Reference URL to resolve external entities in input XML

#### **Throws**

XSLException - if an error occurs during XSL transformation

## **processXSL(XSLStylesheet, XMLDocument)**

public void processXSL(oracle.xml.async.XSLStylesheet xsl, oracle.xml.async.XMLDocument xml) Initiates XSL Transformation in the background. The control is returned immediately.

#### **Parameters**

xsl - The stylesheet to be used for XSL transformation xml - The XML document to be used (as a DOM Tree)

#### **Throws**

XSLException - if an error occurs during XSL transformation

## **processXSL(XSLStylesheet, XMLDocument, OutputStream)**

public void processXSL(oracle.xml.async.XSLStylesheet xsl, oracle.xml.async.XMLDocument xml, java.io.OutputStream os) Initiates XSL Transformation in the background. The control is returned immediately.

#### **Parameters**

xsl - The stylesheet to be used for XSL transformation

xml - The XML document to be used (as a DOM Tree)

os - Outputstream to which the XSL transformation result is written

#### **Throws**

XSLException - if an error occurs during XSL transformation

## **removeDOMTransformerErrorListener(XSLTransformerErrorListener)**

public synchronized void removeDOMTransformerErrorListener[\(XSLTransformerErrorListener](#page-956-0) p0) Removes an XSLTransformer error event listener

### **Parameters**

p0 - XSLTransformerErrorListener to be removed

## **removeXSLTransformerListener(XSLTransformerListener)**

public synchronized void removeXSLTransformerListener[\(XSLTransformerListener](#page-959-0) p0) Removes a XSLTransformer listener

#### **Parameters**

p0 - XSLTransformerListener to be removed

# **run()**

public void run() Starts a separate thread to do the XSL Transformation.

#### **Specified By**

java.lang.Runnable.run() in interface java.lang.Runnable

## **setErrorStream(OutputStream)**

public final void setErrorStream(java.io.OutputStream out) Sets the error stream used by the XSL processor

#### **Parameters**

out - The error output stream for the XSL processor

### **showWarnings(boolean)**

public final void showWarnings(boolean yes) Sets the showWarnings flag used by the XSL processor

#### **Parameters**

yes - Boolean indicating if XSL processor warnings to be shown or not.

# **XSLTransformerBeanInfo**

### **Syntax**

public class XSLTransformerBeanInfo extends java.beans.SimpleBeanInfo

```
java.lang.Object
|
+--java.beans.SimpleBeanInfo
      |
      +--oracle.xml.async.XSLTransformerBeanInfo
```
#### **All Implemented Interfaces**

java.beans.BeanInfo

#### **Description**

This class provides information about the XSLTransformer Bean.

# **Constructors**

### **XSLTransformerBeanInfo()**

public XSLTransformerBeanInfo() The default Constructor

# **Methods**

## **getIcon(int)**

public java.awt.Image getIcon(int iconKind) Gets an image object that can be used to represent XSLTransformer bean in toolbars, toolboxes, etc.

## **Overrides:**

java.beans.SimpleBeanInfo.getIcon(int) in class java.beans.SimpleBeanInfo

#### **Parameters**

iconKind - The kind of icon requested.

#### **Returns**

An image object representing the requested icon type for XSLTransformer bean.

## **getPropertyDescriptors()**

public java.beans.PropertyDescriptor[] getPropertyDescriptors() Gets the XSLTransformer bean's PropertyDescriptors

### **Overrides:**

java.beans.SimpleBeanInfo.getPropertyDescriptors() in class java.beans.SimpleBeanInfo

### **Returns**

An array of PropertyDescriptors describing the editable properties supported by XSLTransformer bean.

# <span id="page-954-0"></span>**XSLTransformerErrorEvent**

### **Syntax**

public class XSLTransformerErrorEvent extends java.util.EventObject

```
java.lang.Object
|
+--java.util.EventObject
      |
      +--oracle.xml.async.XSLTransformerErrorEvent
```
### **All Implemented Interfaces**

java.io.Serializable

#### **Description**

The error event object that XSLTransformer uses to notify all registered listeners about transformation error events.

## **Fields**

protected java.lang.Exception e The exception being raised.

# **Constructors**

# **XSLTransformerErrorEvent(Object, Exception)**

public XSLTransformerErrorEvent(java.lang.Object p0, java.lang.Exception e) Constructor for XSLTransformerErrorEvent.

#### **Parameters**

p0 - The Object that created this event

e - The Exception raised.

# **Methods**

# **getException()**

public java.lang.Exception getException()

Returns the exception that XSLTransformer encountered object unique id. Can be used to

#### **Returns**

The transformation exception

# **getMessage()**

public java.lang.String getMessage() Returns the error message that describes the error that XSLTransformer encountered

### **Returns**

The error message

# <span id="page-956-0"></span>**XSLTransformerErrorListener**

## **Syntax**

public interface XSLTransformerErrorListener extends java.util.EventListener

## **All Superinterfaces**

java.util.EventListener

## **Description**

This interface must be implemented in order to receive notifications about error events during the asynchronous transformation. The class implementing this interface must be added to the XSLTransformer using addXSLTransformerListener method.

# **Methods**

# **xslTransformerErrorCalled(XSLTransformerErrorEvent)**

public void xslTransformerErrorCalled[\(XSLTransformerErrorEvent](#page-954-0) p0) This method is called when parse or transformation error occurs.

### **Parameters**

p0 - - The XSLTransformerErrorEvent object produced by the XSLTransformer

# <span id="page-957-0"></span>**XSLTransformerEvent**

#### **Syntax**

public class XSLTransformerEvent extends java.util.EventObject

java.lang.Object | +--java.util.EventObject | +--**oracle.xml.async.XSLTransformerEvent**

### **All Implemented Interfaces**

java.io.Serializable

## **Fields**

**id**

protected int id ID of the source XSLTransformer object

# **Constructors**

# **XSLTransformerEvent(Object, int)**

public XSLTransformerEvent(java.lang.Object p0, int p1) Constructs the XSLTransformerEvent object using the XSLTransformer source object and its unique id.

#### **Parameters**

 $<$ c $ode$  $>$  $p0$  $<$ / $code>$  $-$ The source XSLTransformer object that will fire the events <code>p1</code> - Unique id identifying the source object

# **Methods**

# **getID()**

public int getID()

Returns unique id of the XSLTransformer object which can be used to identify which instance of the XSLTransformer generated this event in cases where multiple instances of XSLTransformer may be working in background.

## **Returns**

The unique id of the source XSLTransformer object for this event object.

# <span id="page-959-0"></span>**XSLTransformerListener**

### **Syntax**

public interface XSLTransformerListener extends java.util.EventListener

### **All Superinterfaces**

java.util.EventListener

### **Description**

This interface must be implemented in order to receive notifications about events during the asynchronous transformation. The class implementing this interface must be added to the XSLTransformer using addXSLTransformerListener method.

# **Methods**

## **xslTransformerError(XSLTransformerEvent)**

public void xslTransformerError[\(XSLTransformerEvent](#page-957-0) p0) This method is called when parse or transformation error occur.

#### **Parameters**

p0 - - The XSLTransformerEvent object produced by the XSLTransformer

## **xslTransformerOver(XSLTransformerEvent)**

public void xslTransformerOver[\(XSLTransformerEvent](#page-957-0) p0) This method is called when the transformation is complete

#### **Parameters**

p0 - - The XSLTransformerEvent object produced by the XSLTransformer

## **xslTransformerStarted(XSLTransformerEvent)**

public void xslTransformerStarted[\(XSLTransformerEvent](#page-957-0) p0) This method is called when the transformation starts

#### **Parameters**

p0 - - The XSLTransformerEvent object produced by the XSLTransformer.

# **Package oracle.xml.dbviewer**

This chapter describes package oracle.xml.dbviewer, which contains the DBViewer bean for Oracle XML Transviewer Beans.

The Oracle XML Transviewer Beans are provided as part of Oracle9*i* XDK for Java Beans. XML Transviewer Beans facilitate the addition of graphical or visual interfaces to your XML applications.

The DBViewer bean displays database queries or any XML by applying XSL stylesheets and visually presenting the resulting HTML in a scrollable swing panel.

This chaper contains these sections:

- [Package oracle.xml.dbviewer Description](#page-961-0)
- [Package oracle.xml.dbviewer Summary](#page-962-0)

# <span id="page-961-0"></span>**Package oracle.xml.dbviewer Description**

Package oracle.xml.dbviewer implements the Java bean that can be used to display database queries or any XML by applying XSL stylesheets and presenting the resulting HTML in a scrollable swing panel.

This bean has three buffers:

- XML
- XSL
- Result

The bean API allows the calling program to load and save the buffers from various sources and to apply stylesheet transformations to the XML buffer using the stylesheet in the XSL buffer. The result can be stored in the result buffer. The XML and XSL buffer content can be shown as source or as a tree structure. The result buffer content can be rendered as HTML and also shown as source or a tree structure. The XML buffer can be loaded from a database query. All buffers can load and save files from CLOB tables in the Oracle database or from the file system. This way, the bean can be used to move files between the file system and the user schema in the database.

# <span id="page-962-0"></span>**Package oracle.xml.dbviewer Summary**

| Class                   | <b>Description</b>                                                                                                    |
|-------------------------|----------------------------------------------------------------------------------------------------|
| <b>DBViewer</b>         | Java bean used to display database queries or any XML by<br>applying XSL stylesheets and displaying the resulting HTML. |
| <b>DBViewerBeanInfo</b> | Provides information about the bean.                                                                                    |

**Table 13–1 Class Summary for oracle.xml.dbviewer**

# <span id="page-963-0"></span>**DBViewer**

#### **Syntax**

public class DBViewer extends javax.swing.JPanel implements java.io.Serializable

```
java.lang.Object
 |
+--java.awt.Component
       |
       +--java.awt.Container
             |
             +--javax.swing.JComponent
                   |
                   +--javax.swing.JPanel
                         |
                         +--oracle.xml.dbviewer.DBViewer
```
#### **All Implemented Interfaces**

javax.accessibility.Accessible, java.awt.image.ImageObserver, java.awt.MenuContainer, java.io.Serializable

#### **Description**

Java bean that can be used to display database queries or any XML by applying XSL stylesheets and visualizing the resulting HTML in a scrollable swing panel. This bean has three buffers: XML, XSL, and result buffer. The bean API enables the calling program to load/save the buffers from various sources and to apply stylesheet transformation to the XML buffer using the stylesheet in the XSL buffer. The result can be stored in the result buffer. The XML and XSL buffers content can be shown as source or as a tree structure. The result buffer content can be rendered as HTML and also shown as source or tree structure. The XML buffer can be loaded from database query. All buffers can load and save files from CLOB tables in Oracle database and from the file system as well. Therefore, the control can be also used to move files between the file system and the user schema in the database.

# **Constructors**

### **DBViewer()**

public DBViewer() Constructs a new instance.

# **Methods**

## **getHostname()**

public java.lang.String getHostname() Get database host name

#### **Returns**

host name

## **getInstancename()**

public java.lang.String getInstancename() Get database instance name

#### **Returns**

database instance name

## **getPassword()**

public java.lang.String getPassword() Get user password

#### **Returns**

user password

# **getPort()**

public java.lang.String getPort() Get database port number

#### **Returns**

String with the database port number

## **getResBuffer()**

public java.lang.String getResBuffer() Get the content of the result buffer

#### **Returns**

the buffer content

# **getResCLOBFileName()**

public java.lang.String getResCLOBFileName() Get result CLOB file name

#### **Returns**

result CLOB file name

## **getResCLOBTableName()**

public java.lang.String getResCLOBTableName() Get result CLOB table name

### **Returns**

result CLOB table name

# **getResFileName()**

public java.lang.String getResFileName() Get Result file name

#### **Returns**

XSL file name

# **getUsername()**

public java.lang.String getUsername() Get user name

#### **Returns**

user name

# **getXmlBuffer()**

public java.lang.String getXmlBuffer() Get the content of the XML buffer

#### **Returns**

the buffer content

# **getXmlCLOBFileName()**

public java.lang.String getXmlCLOBFileName()

Get XML CLOB file name

### **Returns**

XML CLOB file name

## **getXmlCLOBTableName()**

public java.lang.String getXmlCLOBTableName() Get XML CLOB table name

#### **Returns**

XML CLOB table name

## **getXmlFileName()**

public java.lang.String getXmlFileName() Get XML file name

#### **Returns**

XML file name

## **getXMLStringFromSQL(String)**

public java.lang.String getXMLStringFromSQL(java.lang.String sqlText) Get XML presentation of result set from SQL query

#### **Returns**

the query result set as XML string

## **getXslBuffer()**

public java.lang.String getXslBuffer() Get the content of the XSL buffer

#### **Returns**

the buffer content

# **getXslCLOBFileName()**

public java.lang.String getXslCLOBFileName() Get the XSL CLOB file name

### **Returns**

XSL CLOB file name

# **getXslCLOBTableName()**

public java.lang.String getXslCLOBTableName() Get XSL CLOB table name

#### **Returns**

XSL CLOB table name

## **getXslFileName()**

public java.lang.String getXslFileName() Get XSL file name

#### **Returns**

XSL file name

## **loadResBuffer(String)**

public void loadResBuffer(java.lang.String filename) Load the result buffer from file

#### **Parameters**

filename - file name

## **loadResBuffer(String, String)**

public void loadResBuffer(java.lang.String tablename, java.lang.String filename) Load the result buffer from CLOB file

#### **Parameters**

tablename - CLOB table name filename - CLOB file name

# **loadResBuffer(XMLDocument)**

public void loadResBuffer(oracle.xml.parser.v2.XMLDocument resdoc) Load the result buffer from XMLDocument

#### **Parameters**

resdoc - - the XMLDocument

## **loadResBufferFromClob()**

public void loadResBufferFromClob() Load the result buffer from CLOB file

# **loadResBufferFromFile()**

public void loadResBufferFromFile() Load the result buffer from file

## **loadXmlBuffer(String)**

public void loadXmlBuffer(java.lang.String filename) Load the XML buffer from file

#### **Parameters**

filename - file name

## **loadXmlBuffer(String, String)**

public void loadXmlBuffer(java.lang.String tablename, java.lang.String filename) Load the XML buffer from CLOB file

#### **Parameters**

tablename - CLOB table name filename - CLOB file name

## **loadXmlBuffer(XMLDocument)**

public void loadXmlBuffer(oracle.xml.parser.v2.XMLDocument xmldoc) Load the XML buffer from XMLDocument

#### **Parameters**

filename - file name

## **loadXmlBufferFromClob()**

public void loadXmlBufferFromClob() Load the XML buffer from CLOB file

## **loadXmlBufferFromFile()**

public void loadXmlBufferFromFile() Load the XML buffer from file

# **loadXMLBufferFromSQL(String)**

public void loadXMLBufferFromSQL(java.lang.String sqltext) Load the XML buffer from SQL result set

#### **Parameters**

sqltext - SQL text

## **loadXslBuffer(String)**

public void loadXslBuffer(java.lang.String filename) Load the XSL buffer from file

### **Parameters**

filename - file name

# **loadXslBuffer(String, String)**

public void loadXslBuffer(java.lang.String tablename, java.lang.String filename) Load the XSL buffer from CLOB file

### **Parameters**

tablename - CLOB table name filename - CLOB file name

# **loadXslBuffer(XMLDocument)**

public void loadXslBuffer(oracle.xml.parser.v2.XMLDocument xsldoc) Load the XSL buffer from XMLDocument

#### **Parameters**

xsldoc - - the XML Document

# **loadXslBufferFromClob()**

public void loadXslBufferFromClob() Load the XSL buffer from CLOB file

## **loadXslBufferFromFile()**

public void loadXslBufferFromFile() Load the XSL buffer from file

# **parseResBuffer()**

public oracle.xml.parser.v2.XMLDocument parseResBuffer() Parse the result buffer and refresh the tree view and source view

### **Returns**

XMLDocument

# **parseXmlBuffer()**

public oracle.xml.parser.v2.XMLDocument parseXmlBuffer() Parse the XML buffer and refresh the tree view and source view

### **Returns**

XMLDocument

## **parseXslBuffer()**

public oracle.xml.parser.v2.XMLDocument parseXslBuffer() Parse the XSL buffer and refresh the tree view and source view

### **Returns**

XMLDocument

# **saveResBuffer(String)**

public void saveResBuffer(java.lang.String filename) Save the result buffer to file

### **Parameters**

filename - CLOB file name

# **saveResBuffer(String, String)**

public void saveResBuffer(java.lang.String tablename, java.lang.String filename) Save the result buffer to CLOB file

### **Parameters**

tablename - CLOB table name filename - CLOB file name

## **saveResBufferToClob()**

public void saveResBufferToClob() Save the result buffer to CLOB file

## **saveResBufferToFile()**

public void saveResBufferToFile() Save the result buffer to file

## **saveXmlBuffer(String)**

public void saveXmlBuffer(java.lang.String filename) Save the XML buffer to file

#### **Parameters**

filename - file name

# **saveXmlBuffer(String, String)**

public void saveXmlBuffer(java.lang.String tablename, java.lang.String filename) Save the XML buffer to CLOB file

### **Parameters**

tablename - CLOB table name filename - CLOB file name

## **saveXmlBufferToClob()**

public void saveXmlBufferToClob() Save the XML buffer to CLOB file

## **saveXmlBufferToFile()**

public void saveXmlBufferToFile() Save the XML buffer to file
# **saveXslBuffer(String)**

public void saveXslBuffer(java.lang.String filename) Save the XSL buffer to file

#### **Parameters**

filename - file name

# **saveXslBuffer(String, String)**

public void saveXslBuffer(java.lang.String tablename, java.lang.String filename) Save the XSL buffer to CLOB file

#### **Parameters**

tablename - CLOB table name filename - CLOB file name

# **saveXslBufferToClob()**

public void saveXslBufferToClob() Save the XSL buffer to CLOB file

# **saveXslBufferToFile()**

public void saveXslBufferToFile() Save the XSL buffer to file

# **setHostname(String)**

public void setHostname(java.lang.String hostname) Set database host name

#### **Parameters**

hostname - the host name

## **setInstancename(String)**

public void setInstancename(java.lang.String instancename) Set database instance name

#### **Parameters**

instancename - the database instance name

# **setPassword(String)**

public void setPassword(java.lang.String password) Set user password

#### **Parameters**

password - the user password

#### **setPort(String)**

public void setPort(java.lang.String port) Set database port number

#### **Parameters**

port - String containing the port number

# **setResBuffer(String)**

public void setResBuffer(java.lang.String text) Set new text in the result buffer

#### **Parameters**

text - the new text

## **setResCLOBFileName(String)**

public void setResCLOBFileName(java.lang.String name) Set Result CLOB file name

#### **Parameters**

name - Result CLOB file name

## **setResCLOBTableName(String)**

public void setResCLOBTableName(java.lang.String name) Set Result CLOB table name

#### **Parameters**

name - Result CLOB table name

# **setResFileName(String)**

public void setResFileName(java.lang.String name)

Set Result file name

#### **Parameters**

name - Result file name

# **setResHtmlView(boolean)**

public void setResHtmlView(boolean on) Show the result buffer as rendered HTML

# **setResSourceEditView(boolean)**

public void setResSourceEditView(boolean on) Show the result buffer as XML source and enter edit mode

## **setResSourceView(boolean)**

public void setResSourceView(boolean on) Show the result buffer as XML source

#### **setResTreeView(boolean)**

public void setResTreeView(boolean on) Show the result buffer as XML tree view

#### **setUsername(String)**

public void setUsername(java.lang.String username) Set user name

#### **Parameters**

username - the user name

# **setXmlBuffer(String)**

public void setXmlBuffer(java.lang.String text) Set new text in the XML buffer

#### **Parameters**

text - XML text

## **setXmlCLOBFileName(String)**

public void setXmlCLOBFileName(java.lang.String name)

#### Set XML CLOB table name

#### **Parameters**

name - XML CLOB table name

# **setXmlCLOBTableName(String)**

public void setXmlCLOBTableName(java.lang.String name) Set XML CLOB table name

#### **Parameters**

name - XML CLOB table name

# **setXmlFileName(String)**

public void setXmlFileName(java.lang.String name) Set XML file name

#### **Parameters**

name - XML file name

## **setXmlSourceEditView(boolean)**

public void setXmlSourceEditView(boolean on) Show the XML buffer as XML source and enter edit mode

# **setXmlSourceView(boolean)**

public void setXmlSourceView(boolean on) Show the XML buffer as XML source

# **setXmlTreeView(boolean)**

public void setXmlTreeView(boolean on) Show the XML buffer as tree

#### **setXslBuffer(String)**

public void setXslBuffer(java.lang.String text) Set new text in the XSL buffer

#### **Parameters**

text - XSL text

# **setXslCLOBFileName(String)**

public void setXslCLOBFileName(java.lang.String name) Set XSL CLOB file name

#### **Parameters**

name - XSL CLOB file name

# **setXslCLOBTableName(String)**

public void setXslCLOBTableName(java.lang.String name) Set XSL CLOB table name

#### **Parameters**

name - XSL CLOB table name

# **setXslFileName(String)**

public void setXslFileName(java.lang.String name) Set XSL file name

#### **Parameters**

name - XSL file name

# **setXslSourceEditView(boolean)**

public void setXslSourceEditView(boolean on) Show the XSL buffer as XML source and enter edit mode

# **setXslSourceView(boolean)**

public void setXslSourceView(boolean on) Show the XSL buffer as XML source

# **setXslTreeView(boolean)**

public void setXslTreeView(boolean on) Show the XSL buffer as tree

# **transformToDoc()**

public oracle.xml.parser.v2.XMLDocument transformToDoc() Transfroms the content of the XML buffer by applying the stylesheet from the XSL buffer.

# **transformToRes()**

public void transformToRes() Apply the stylesheet transformation from the XSL buffer to the XML in the XML buffer and stores the result into the result buffer

# **transformToString()**

public java.lang.String transformToString()

Transfroms the content of the XML buffer by applying the stylesheet from the XSL buffer.

# **DBViewerBeanInfo**

# **Syntax**

public class DBViewerBeanInfo extends java.beans.SimpleBeanInfo

```
java.lang.Object
  |
 +--java.beans.SimpleBeanInfo
       |
       +--oracle.xml.dbviewer.DBViewerBeanInfo
```
# **All Implemented Interfaces**

java.beans.BeanInfo

# **Constructors**

# **DBViewerBeanInfo()**

public DBViewerBeanInfo() **Constructor** 

# **Methods**

# **getIcon(int)**

public java.awt.Image getIcon(int iconKind)

#### **Overrides:**

java.beans.SimpleBeanInfo.getIcon(int) in class java.beans.SimpleBeanInfo

# **getPropertyDescriptors()**

public java.beans.PropertyDescriptor[] getPropertyDescriptors()

#### **Overrides:**

java.beans.SimpleBeanInfo.getPropertyDescriptors() in class java.beans.SimpleBeanInfo

#### Methods

# **14**

# **Package oracle.xml.differ**

This chapter documents package oracle.xml.differ for XML Diff Bean. This package is part of the Oracle XDK for Java Beans.

This chapter contains these sections:

- [Package oracle.xml.differ Description](#page-981-0)
- [Package oracle.xml.differ class Summary](#page-981-1)
- [XMLDiff Class](#page-982-0)
- [XMLDiffBeanInfo Class](#page-992-0)

# <span id="page-981-0"></span>**Package oracle.xml.differ Description**

The classes contained in oracle.xml.differ implement the XML Diff Bean, which performs a comparison on two XML DOM trees using a graphical user interface. A node can be inserted, deleted, moved, or modified.

You can generate the differences between the two XML trees in the form of XSL code. The first XML file can be transformed into the second XML file by using the XSL code generated.

# <span id="page-981-1"></span>**Package oracle.xml.differ class Summary**

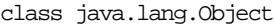

class java.beans.SimpleBeanInfo (implements java.beans.BeanInfo) class oracle.xml.differ.XMLDiffBeanInfo class oracle.xml.differ.XMLDiff (implements oracle.xml.async.DOMBuilderErrorListener, oracle.xml.async.DOMBuilderListener, java.io.Serializable)

| <b>Class</b>                 | <b>Description</b>                                    |
|------------------------------|-------------------------------------------------------|
| <b>XMLDiff Class</b>         | Defines an interface for comparing two XML documents. |
| <b>XMLDiffBeanInfo Class</b> | Extends java.beans.SimpleBeanInfo.                    |

**Table 14–1 oracle.xml.differ classes**

# <span id="page-982-0"></span>**XMLDiff Class**

#### **Description**

Public class XMLDiff

Extends java.lang.Object

Implements DOMBuilderListener, DOMBuilderErrorListener, java.io.Serializable Defines an interface for comparing two XML files. It enables two XML files to be compared to check for their equivalence. It provides the objects to display the differences, if any, in a graphical format. The differences can also be represented as XSL. The corresponding XSL stylesheet with the differences can be generated as a file or an XMLDocument object. The first XML file can be transformed into the second XML file by using the XSL stylesheet generated.

```
java.lang.Object
\blacksquare +--oracle.xml.differ.XMLDiff
```
# **Constructors**

# **XMLDiff**

**Syntax**

public XMLDiff()

# **Methods**

# **setFiles**

#### **Description**

Sets the XML files which need to be compared. Both files are parsed into DOM trees for comparision. This is faster than calling setInput1() and setInput2()

#### **Syntax**

public void setFiles(java.io.File file1, java.io.File file2)

#### **Parameters**

File - first XML file (separate File with comma for each increment) File - second XML file

#### **Throws**

java.io.IOException - thrown when an I/O error occurs XMLParseException - caused when parsing XML document SAXException - caused when parsing XML document java.lang.InterruptedException - if a sleeping thread is interrupted

## **setDocuments**

#### **Description**

Sets the XML documents which need to be compared.

#### **Syntax**

public void setDocuments(XMLDocument doc1, XMLDocument doc2)

#### **Parameters**

XMLDocument - first XML document XMLDocument - second XML document

## **setInput1**

#### **Description**

Sets the first XML file that needs to be compared. The input file is parsed into a DOM tree for comparision.

#### **Syntax**

public void setInput1(java.io.File file1)

#### **Parameters**

File - first XML file

#### **Throws**

java.io.IOException - thrown when an I/O error occurs

XMLParseException - caused when parsing XML document SAXException - caused when parsing XML document java.lang.InterruptedException - if a sleeping thread is interrupted

# **setInput2**

#### **Description**

Sets the second XML file that needs to be compared. The input file is parsed into a DOM tree for comparision.

## **Syntax**

public void **setInput2**(java.io.File file2)

#### **Parameters**

File - second XML file

# **Throws**

java.io.IOException - thrown when an I/O error occurs XMLParseException - caused when parsing XML document SAXException - caused when parsing XML document java.lang.InterruptedException - if a sleeping thread is interrupted

# **setInput1**

#### **Description**

Sets the first XML document which need to be compared.

#### **Syntax**

public void setInput1(XMLDocument doc1)

#### **Parameters**

XMLDocument - first XML document

# **setInput2**

#### **Description**

Sets the second XML document which need to be compared.

#### **Syntax**

public void setInput2(XMLDocument doc2)

#### **Parameters**

XML - Document second XML document

#### **getDocument1**

#### **Description**

Gets the document root as an XMLDocument object of the first XML tree

#### **Syntax**

public XMLDocument getDocument1()

#### **Returns**

the document root of the first XML file

#### **getDocument2**

public XMLDocument getDocument2() Gets the document root as an XMLDocument object of the second XML tree Returns: the document root of the second XML file

# **diff**

#### **Description**

Finds the differences between the two XML files or the two XMLDocument objects.

#### **Syntax** public boolean diff()

#### **Returns**

false if the XML files or docs are same, true if they are different

#### **Throws**

java.lang.NullPointerException - occurs when xml files were not parsed successfully and this function was called. Or if xml documents have not been set.

## **getDiffPane1**

#### **Description**

Gets the text panel as JTextPane object which visually shows the diffs in the first XML file.

#### **Syntax**

public javax.swing.JTextPane getDiffPane1()

#### **Returns**

visual text panel showing diffs in first XML file

# **getDiffPane2**

#### **Description**

Gets the text panel as JTextPane object which visually shows the diffs in the second XML file or document

#### **Syntax**

public javax.swing.JTextPane getDiffPane2()

#### **Returns**

visual text panel showing diffs in second XML file

# **setIndentIncr**

#### **Description**

Sets the indentation for the XSL generation. This should be called before the generateXSLFile() or generateXSLDoc(). The indentation will be applied to all attributes only. For indenting newly inserted nodes besides attributes see setNewNodeIndentIncr()

#### **Syntax**

public void setIndentIncr(int spaces)

#### **Parameters**

int - indentation increment in number of spaces for attributes

#### **setNewNodeIndentIncr**

#### **Description**

Sets the indentation for the XSL generation. This should be called before the generateXSLFile() or generateXSLDoc(). The indentation will be applied to all newly inserted nodes only (except attributes). For indentation attributes supported, see setIndentIncr().

#### **Syntax**

public void setNewNodeIndentIncr(int spaces)

#### **Parameters**

int - indentation increment in number of spaces for new nodes

## **generateXSLFile**

#### **Description**

Generates an XSL file of input filename which represents the differences between the 2 XML files which were set initially. If the input filename is null a default XSL file named XMLDiff.xsl will be generated. The first XML file can be transformed into the second XML file using the XSL stylesheet generated. If the XML files were the same then the XSL generated will transform the first XML file into the second XML file, where the first and second files will equivalent.

#### **Syntax**

public void generateXSLFile(java.lang.String filename)

#### **Parameters**

String - output XSL file name

#### **Throws**

java.io.IOException - could occur if the xsl file was not created successfully

#### **generateXSLDoc**

#### **Description**

Generates an XSL stylesheet as an XMLDocument which represents the differences between the 2 XML documents set initially. The first XML file can be transformed into the second XML file using the XSL stylesheet generated. If the XML files were

the same then the XSL generated will transform the first XML file into the second XML file, where the first and second files will equivalent.

#### **Syntax**

public XMLDocument generateXSLDoc()

#### **Returns**

XSL stylesheet as an XML document

#### **Throws**

java.io.IOException - could occur if the xsl file was not created successfully java.io.FileNotFoundException - if xsl file generated could not be found SAXException - caused when parsing xml document XMLParseException - caused when parsing xml document

#### **equals**

#### **Description**

Method that performs the comparision of two (2) nodes. It is called by the *differ* algorithm. If needed, this function can be overwritten for customized comparisions.

#### **Syntax**

protected boolean equals(Node node1, Node node2)

#### **Parameters**

Node - node1 first node to compare Node - node2 second node to compare

# **domBuilderErrorCalled**

#### **Description**

Method implementing the DOMBuilderErrorListener interface called only by the DOM parser when there is an error while parsing.

#### **Syntax**

public void domBuilderErrorCalled(DOMBuilderErrorEvent p0)

#### **Specified By**

domBuilderErrorCalled in interface DOMBuilderErrorListener

#### **Parameters**

DOMBuilderErrorEvent - error object thrown by parser

## **domBuilderError**

#### **Description**

Method implementing the DOMBuilderErrorListener interface called only by the DOM parser.

#### **Syntax**

public void domBuilderError(DOMBuilderEvent p0)

#### **Specified By**

domBuilderError in interface DOMBuilderListener

#### **Parameters**

DOMBuilderEvent - parser event Parser errors handled by domBuilderErrorCalled

# **domBuilderOver**

#### **Description**

Method implementing DOMBuilderListener interface called only by a DOM parser thread when the parsing is done.

#### **Syntax**

public void domBuilderOver(DOMBuilderEvent p0)

#### **Specified By**

domBuilderOver in interface DOMBuilderListener

#### **Parameters**

DOMBuilderEvent - parser event

# **domBuilderStarted**

## **Description**

Method implementing DOMBuilderListener interface called only by the DOM parser when the parsing starts.

## **Syntax**

public void domBuilderStarted(DOMBuilderEvent p0)

## **Specified By**

domBuilderStarted in interface DOMBuilderListener

#### **Parameters**

DOMBuilderEvent - parser event

# **printDiffTree**

#### **Description**

Prints the diff tree which contains the node names and values which have been identified as diffs by the algorithm. Useful for debugging.

# **Syntax**

public void printDiffTree(int tree, java.io.BufferedWriter out)

#### **Parameters**

int - the tree to print, i.e. one or two BufferedWriter - containing the printed diff tree

#### **Throws**

java.io.IOException - could occur if the xsl file was not created successfully

# **setNoMoves**

#### **Description**

Assume that there are no moves to be detected by the diff algorithm. This function should be called before the diff() function. It will result in a performance gain.

# **Syntax**

public void setNoMoves()

# <span id="page-992-0"></span>**XMLDiffBeanInfo Class**

**Description** Public class XMLDiffBeanInfo Extends java.beans.SimpleBeanInfo java.lang.Object  $\blacksquare$  +--java.beans.SimpleBeanInfo | +--oracle.xml.differ.XMLDiffBeanInfo

# **Constructor**

# **XMLDiffBeanInfo**

```
Syntax
public XMLDiffBeanInfo()
```
# **Methods**

# **getPropertyDescriptors**

#### **Syntax**

public java.beans.PropertyDescriptor[ ] getPropertyDescriptors()

#### **Overrides**

getPropertyDescriptors in class java.beans.SimpleBeanInfo

# **getIcon**

#### **Syntax**

public java.awt.Image getIcon(int iconKind)

#### **Overrides**

getIcon in class java.beans.SimpleBeanInfo

#### Methods

# **Package oracle.xml.srcviewer**

This chapter describes package oracle.xml.srcviewer for, which contains the XMLSourceView bean.

The Oracle XML Transviewer Beans are provided as part of Oracle9*i* XDK for Java Beans. XML Transviewer Beans facilitate the addition of graphical or visual interfaces to your XML applications.

This chaper contains these sections:

- [Package oracle.xml.srcviewer Description](#page-995-1)
- [Package oracle.xml.srcviewer Summary](#page-995-0)
- [XMLSourceView Class](#page-996-0)
- [XMLSourceViewBeanInfo Class](#page-1008-0)

# <span id="page-995-1"></span>**Package oracle.xml.srcviewer Description**

The classes in oracle.xml.srcviewer implement the XMLSourceView bean for displaying the attributes and source for an XML document. The XMLSourceView bean presents a visual interface for XML documents for easier editing. It enables the display of XML and XSL formatted files with color syntax highlighting when modifying an XML document with a text editor. This helps view and edit the files. It can be integrated with DOMBuilder bean, and allows pre- or post-parsing visualization and validation against a specified DTD. Information about developing applications using Oracle XML Transviewer Java Beans can be found in the Oracle resources listed here under *See Also*.

# <span id="page-995-0"></span>**Package oracle.xml.srcviewer Summary**

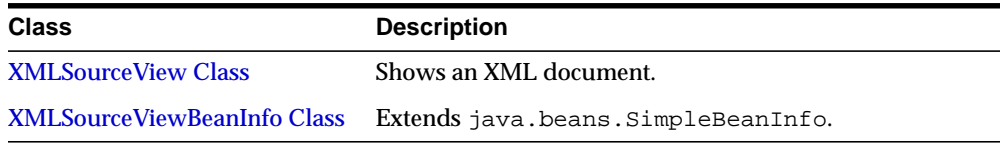

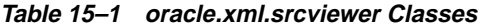

# <span id="page-996-0"></span>**XMLSourceView Class**

#### **Syntax**

public class XMLSourceView extends javax.swing.JPanel implements java.io.Serializable

```
java.lang.Object
  |
 +--java.awt.Component
        |
       +--java.awt.Container
              |
             +--javax.swing.JComponent
                    |
                   +--javax.swing.JPanel
                          |
                          +--oracle.xml.srcviewer.XMLSourceView
```
#### **All Implemented Interfaces**

javax.accessibility.Accessible, java.awt.image.ImageObserver, java.awt.MenuContainer, java.io.Serializable

#### **Description**

Shows an XML document. Recognizes the following XML token types: Tag, Attribute Name, Attribute Value, Comment, CDATA, PCDATA, PI Data, PI Name and NOTATION Symbol. Each token type has a foreground color and font setting. The default color and font settings can be changed by the user. Takes as input an org.w3c.dom.Document object.

# **Fields**

# **inputDOMDocument**

protected org.w3c.dom.Document inputDOMDocument

# **jScrollPane**

protected javax.swing.JScrollPane jScrollPane

# **jTextPane**

protected javax.swing.JTextPane jTextPane

# **xmlStyledDocument**

protected oracle.xml.srcviewer.XMLStyledDocument xmlStyledDocument

# **Constructors**

# **XMLSourceView()**

public XMLSourceView() The class constructor. Creates an object of type XMLSourceView.

# **Methods**

# **fontGet(AttributeSet)**

public static java.awt.Font fontGet(javax.swing.text.AttributeSet attributeset) Extracts and returns the font from a given attributeset.

#### **Parameters**

attributeset - The source Attributeset.

#### **Returns**

The extracted Font.

# **fontSet(MutableAttributeSet, Font)**

public static void fontSet(javax.swing.text.MutableAttributeSet mutableattributeset, java.awt.Font font) Sets the mutableattributeset font.

#### **Parameters**

mutableattributeset - The mutableattributeset to update. font - The new Font for the mutableattributeset.

# **getAttributeNameFont()**

public java.awt.Font getAttributeNameFont() Returns the Attribute Value font.

#### **Returns**

The Font object.

# **getAttributeNameForeground()**

public java.awt.Color getAttributeNameForeground() Returns the Attribute Name foreground color.

#### **Returns**

The Color object.

# **getAttributeValueFont()**

public java.awt.Font getAttributeValueFont() Returns the Attribute Value font.

#### **Returns**

The Font object.

# **getAttributeValueForeground()**

public java.awt.Color getAttributeValueForeground() Returns the Attribute Value foreground color.

#### **Returns**

The Color object.

# **getBackground()**

public java.awt.Color getBackground() Returns the background color.

#### **Overrides**

java.awt.Component.getBackground() in class java.awt.Component

#### **Returns**

The Color object.

# **getCDATAFont()**

public java.awt.Font getCDATAFont() Returns the CDATA font.

#### **Returns**

The Font object.

# **getCDATAForeground()**

public java.awt.Color getCDATAForeground() Returns the CDATA foreground color.

#### **Returns**

The Color object.

#### **getCommentDataFont()**

public java.awt.Font getCommentDataFont() Returns the Comment Data font.

#### **Returns**

The Font object.

#### **getCommentDataForeground()**

public java.awt.Color getCommentDataForeground() Returns the Comment Data foreground color.

#### **Returns**

The Color object.

# **getEditedText()**

public java.lang.String getEditedText() Returns the edited text.

#### **Returns**

The String object containing the edited text.

# **getJTextPane()**

public javax.swing.JTextPane getJTextPane() Returns the viewer JTextPane component.

#### **Returns**

The JTextPane object used by XMLSourceViewer

# **getMinimumSize()**

public java.awt.Dimension getMinimumSize() Returns the XMLSourceView minimal size.

## **Overrides**

javax.swing.JComponent.getMinimumSize() in class javax.swing.JComponent

#### **Returns**

The Dimension object containing the XMLSourceView minimum size.

# **getNodeAtOffset(int)**

public org.w3c.dom.Node getNodeAtOffset(int i) Returns the XML node at a given offset.

#### **Parameters**

i - The node offset.

#### **Returns**

The Node object from offset i.

# **getPCDATAFont()**

public java.awt.Font getPCDATAFont() Returns the PCDATA font.

#### **Returns**

The Font object.

# **getPCDATAForeground()**

public java.awt.Color getPCDATAForeground() Returns the PCDATA foreground color.

#### **Returns**

The Color object.

# **getPIDataFont()**

public java.awt.Font getPIDataFont() Returns the PI Data font.

#### **Returns**

The Font object

# **getPIDataForeground()**

public java.awt.Color getPIDataForeground() Returns the PI Data foreground color.

#### **Returns**

The Color object.

# **getPINameFont()**

public java.awt.Font getPINameFont() Returns the PI Name font.

#### **Returns**

The Font object.

## **getPINameForeground()**

public java.awt.Color getPINameForeground() Returns the PI Data foreground color.

#### **Returns**

The Color object.

#### **getSymbolFont()**

public java.awt.Font getSymbolFont() Returns the NOTATION Symbol font.

#### **Returns**

The Font object.

# **getSymbolForeground()**

public java.awt.Color getSymbolForeground() Returns the NOTATION Symbol foreground color.

#### **Returns**

The Color object.

# **getTagFont()**

public java.awt.Font getTagFont() Returns the Tag font.

#### **Returns**

The Font object.

# **getTagForeground()**

public java.awt.Color getTagForeground() Returns the Tag foreground color.

## **Returns**

The Color object.

# <span id="page-1002-0"></span>**getText()**

public java.lang.String getText() Returns the XML document as a String.

#### **Returns**

The String object containing the XML document.

# **isEditable()**

public boolean isEditable() Returns boolean to indicate whether this object is editable.

# **selectNodeAt(int)**

public void selectNodeAt(int i) Moves the cursor to XML Node at offset i.

#### **Parameters**

i - The node offset.

# **setAttributeNameFont(Font)**

public void setAttributeNameFont(java.awt.Font font) Sets the Attribute Name font.

#### **Parameters**

font - The new Font for Attribute Name.

#### **setAttributeNameForeground(Color)**

public void setAttributeNameForeground(java.awt.Color color) Sets the Attribute Name foreground color.

#### **Parameters**

color - The new Color for Attribute Name.

## **setAttributeValueFont(Font)**

public void setAttributeValueFont(java.awt.Font font) Sets the Attribute Value font.

#### **Parameters**

font - The new Font for Attribute Value.

#### **setAttributeValueForeground(Color)**

public void setAttributeValueForeground(java.awt.Color color) Sets the Attribute Value foreground color.

#### **Parameters**

color - The new Color for Attribute Value.

## **setBackground(Color)**

public void setBackground(java.awt.Color color) Sets the background color.

#### **Overrides**

javax.swing.JComponent.setBackground(java.awt.Color) in class javax.swing.JComponent

#### **Parameters**

color - The new background Color.

## **setCDATAFont(Font)**

public void setCDATAFont(java.awt.Font font)

Sets the CDATA font.

#### **Parameters**

font - The new Font for CDATA.

# **setCDATAForeground(Color)**

public void setCDATAForeground(java.awt.Color color) Sets the CDATA foreground color.

#### **Parameters**

color - The new Color for CDATA.

## **setCommentDataFont(Font)**

public void setCommentDataFont(java.awt.Font font) Sets the Comment font.

#### **Parameters**

font - The new Font for the XML Comments.

# **setCommentDataForeground(Color)**

public void setCommentDataForeground(java.awt.Color color) Sets the Comment foreground color.

#### **Parameters**

color - The new Color for Comment.

## **setEditable(boolean)**

public void setEditable(boolean edit) Sets the specified boolean to indicate whether this object should be editable.

#### **Parameters**

doc - The new boolean value.

# **setPCDATAFont(Font)**

public void setPCDATAFont(java.awt.Font font) Sets the PCDATA font.

#### **Parameters**

font - The new Font for PCDATA.

## **setPCDATAForeground(Color)**

public void setPCDATAForeground(java.awt.Color color) Sets the PCDATA foreground color.

#### **Parameters**

color - The new Color for PCDATA.

## **setPIDataFont(Font)**

public void setPIDataFont(java.awt.Font font) Sets the PI Data font.

#### **Parameters**

font - The new Font for PI Data.

#### **setPIDataForeground(Color)**

public void setPIDataForeground(java.awt.Color color) Sets the PI Data foreground color.

#### **Parameters**

color - The new Color for PI Data.

# **setPINameFont(Font)**

public void setPINameFont(java.awt.Font font) Sets the PI Name font.

#### **Parameters**

font - The new Font for the PI Names.

# **setPINameForeground(Color)**

public void setPINameForeground(java.awt.Color color) Sets the PI Name foreground color.

#### **Parameters**

color - The new Color for PI Name.

# **setSelectedNode(Node)**

public void setSelectedNode(org.w3c.dom.Node node) Sets the cursor position at the selected XML node.

#### **Parameters**

node - The selected node.

# **setSymbolFont(Font)**

public void setSymbolFont(java.awt.Font font) Sets the NOTATION Symbol font.

#### **Parameters**

color - The new Font for NOTATION Symbol.

## **setSymbolForeground(Color)**

public void setSymbolForeground(java.awt.Color color) Sets the NOTATION Symbol foreground color.

#### **Parameters**

color - The new Color for NOTATION Symbol.

# **setTagFont(Font)**

public void setTagFont(java.awt.Font font) Sets the Tag font.

#### **Parameters**

font - The new Font for the XML Tags.

# **setTagForeground(Color)**

public void setTagForeground(java.awt.Color color) Sets the Tag foreground color.

#### **Parameters**

color - The new Color for the XML Tags.

# **setXMLDocument(Document)**

public void setXMLDocument(org.w3c.dom.Document document)

Associates the XMLviewer with a XML document.

# **Parameters**

doc - The Document document to display.

**See Also** [getText\(\)](#page-1002-0)
## **XMLSourceViewBeanInfo Class**

#### **Syntax**

public class XMLSourceViewBeanInfo extends java.beans.SimpleBeanInfo

```
java.lang.Object
 |
+--java.beans.SimpleBeanInfo
      |
      +--oracle.xml.srcviewer.XMLSourceViewBeanInfo
```
#### **All Implemented Interfaces**

java.beans.BeanInfo

## **Constructors**

#### **XMLSourceViewBeanInfo()**

public XMLSourceViewBeanInfo()

## **Methods**

#### **getIcon(int)**

public java.awt.Image getIcon(int iconKind)

#### **Overrides**

java.beans.SimpleBeanInfo.getIcon(int) in class java.beans.SimpleBeanInfo

#### **getPropertyDescriptors()**

public java.beans.PropertyDescriptor[] getPropertyDescriptors()

#### **Overrides**

java.beans.SimpleBeanInfo.getPropertyDescriptors() in class java.beans.SimpleBeanInfo

#### Methods

# **16**

# **Package oracle.xml.transviewer**

This chapter describes package oracle.xml.transviewer for Oracle XML Transviewer Beans. The Oracle XML Transviewer Beans are provided as part of XDK for Java Beans. XML Transviewer Beans facilitate the addition of graphical or visual interfaces to your XML applications.

This chaper contains these sections:

- [Package oracle.xml.transviewer Description](#page-1011-0)
- [Package oracle.xml.transviewer Summary](#page-1012-0)

## <span id="page-1011-0"></span>**Package oracle.xml.transviewer Description**

Package oracle.xml.transviewer provides the bean that creates and deletes CLOB tables, lists the content of a CLOB table, and also adds, replaces, or deletes text documents in the specified CLOB table. This bean also includes a file interface to load XML documents and XSL stylesheets from the file system or from CLOB tables in the database and to edit the retrieved XML and XSL documents or files. Additionally, Database connectivity is included with the XML Transviewer beans. The beans can now connect directly to a JDBC-enabled database to retrieve and store XML and XSL files. Information about developing applications using Oracle XML Transviewer Java Beans can be found in *Oracle9i XML Developer's Kits Guide - XDK*.

## <span id="page-1012-0"></span>**Package oracle.xml.transviewer Summary**

**Table 16–1 Class Summary**

| <b>Description</b>                                                                                                    |
|----------------------------------------------------------------------------------------------------|
| Maintains CLOB tables that can hold multiple XML and text<br>documents.                                                                                                    |
| Provides DB Access bean info.                                                                                                    |
| Applies XSL transformations on XML documents.                                                                                                    |
| XMLTransformPanelBeanInfo Provides XMLTransormPanel bean info.                                                                                                    |
| Can be used from the command line to edit and parse XML<br>files, edit and apply XSL transformations and retrieve and<br>save XML, XSL and result files in the file system or in the<br>Oracle 9i database. |
|                                                                                                    |

## <span id="page-1013-0"></span>**DBAccess**

#### **Syntax**

public class DBAccess extends java.lang.Object

java.lang.Object | +--**oracle.xml.transviewer.DBAccess**

#### **Description**

Maintains CLOB tables that can hold multiple XML and text documents. Each table is created using the statement: CREATE TABLE tablename FILENAME CHAR(16) (UNIQUE, FILEDATA CLOB) LOB(FILEDATA) STORE AS (DISABLE STORAGE IN ROW). Each XML (or text) document is stored as a row in the table and the FILENAME field holds a unique string that is used as a key to retrieve, update, or delete the row. The document text is stored in the FILEDATA field as a CLOB object. The CLOB tables are automatically maintained by the Transviewer bean. The CLOB tables maintained by this class can be later used by the Transviewer bean. The class creates and deletes CLOB tables, lists the content of a CLOB table and also adds, replaces, or deletes text documents in the specified CLOB table.

## **Constructors**

#### **DBAccess()**

public DBAccess()

## **Methods**

#### **createBLOBTable(Connection, String)**

public boolean createBLOBTable(java.sql.Connection con, java.lang.String tablename) Create BLOB table

#### **Parameters**

con - the Connection object tablename - the table name

#### **Returns**

true if successfull

## **createXMLTable(Connection, String)**

public boolean createXMLTable(java.sql.Connection con, java.lang.String tablename) Create XML table

#### **Parameters**

con - the Connection object tablename - the table name

#### **Returns**

true if successfull

### **deleteBLOBName(Connection, String, String)**

public boolean deleteBLOBName(java.sql.Connection con, java.lang.String tablename, java.lang.String xmlname) Delete binary file from BLOB table

#### **Parameters**

con - the Connection object tablename - the table name xmlname - the file name

#### **Returns**

true if successfull

### **deleteXMLName(Connection, String, String)**

public boolean deleteXMLName(java.sql.Connection con, java.lang.String tablename, java.lang.String xmlname) Delete file from XML table

#### **Parameters**

con - the Connection object tablename - the table name xmlname - the file name

#### **Returns**

true if successfull

#### **dropBLOBTable(Connection, String)**

public boolean dropBLOBTable(java.sql.Connection con, java.lang.String tablename) Delete BLOB table

#### **Parameters**

con - the Connection object tablename - the table name

#### **Returns**

true if successfull

#### **dropXMLTable(Connection, String)**

public boolean dropXMLTable(java.sql.Connection con, java.lang.String tablename) Delete XML table

#### **Parameters**

con - the Connection object tablename - the table name

#### **Returns**

true if successfull

#### **getBLOBData(Connection, String, String)**

public byte[] getBLOBData(java.sql.Connection con, java.lang.String tablename, java.lang.String xmlname) Retrieve binary file from BLOB table

#### **Parameters**

con - the Connection object tablename - the table name xmlname - the file name

#### **Returns**

file as a byte array

#### **getNameSize()**

public int getNameSize() Returns the size of the field where the filename is kept.

#### **Returns**

filename size

### **getXMLData(Connection, String, String)**

public java.lang.String getXMLData(java.sql.Connection con, java.lang.String tablename, java.lang.String xmlname) Retrieve text file from XML table

#### **Parameters**

con - the Connection object tablename - the table name xmlname - the file name

#### **Returns**

file as a string

#### **getXMLNames(Connection, String)**

public java.lang.String[] getXMLNames(java.sql.Connection con, java.lang.String tablename) Returns all file names in XML table

#### **Parameters**

con - the Connection object tablename - the table name

#### **Returns**

String array with all file names in this table

#### **getXMLTableNames(Connection, String)**

public java.lang.String[] getXMLTableNames(java.sql.Connection con,

java.lang.String tablePrefix) Gets all XML tables with names starting with a given string

#### **Parameters**

con - the Connection object tablePrefix - table prefix string

#### **Returns**

array of all XML tables that begin with tablePrefix

#### **insertBLOBData(Connection, String, String, byte[])**

public boolean insertBLOBData(java.sql.Connection con, java.lang.String tablename, java.lang.String xmlname, byte[] xmldata) Inserts binary file as a row in BLOB table

#### **Parameters**

con - the Connection object tablename - the table name xmlname - the file name xmldata - byte array with file data

#### **Returns**

true if successfull

#### **insertXMLData(Connection, String, String, String)**

public boolean insertXMLData(java.sql.Connection con, java.lang.String tablename, java.lang.String xmlname, java.lang.String xmldata) Inserts text file as a row in XML table

#### **Parameters**

con - the Connection object tablename - the table name xmlname - the file name xmldata - string with the file data

#### **Returns**

true if successfull

#### **isXMLTable(Connection, String)**

public boolean isXMLTable(java.sql.Connection con, java.lang.String tablename) Check if the table is XML table.

#### **Parameters**

con - the Connection object tableName - the table name to test

#### **Returns**

true if this is XML table

#### **replaceXMLData(Connection, String, String, String)**

public boolean replaceXMLData(java.sql.Connection con, java.lang.String tablename, java.lang.String xmlname, java.lang.String xmldata) Replace text file as a row in XML table

#### **Parameters**

con - the Connection object tablename - the table name xmlname - the file name xmldata - string with the file data

#### **Returns**

true if successfull

#### **xmlTableExists(Connection, String)**

public boolean xmlTableExists(java.sql.Connection con, java.lang.String tablename) Checks if the XML table exists

#### **Parameters**

con - the Connection object tablename - the table name

#### **Returns**

true if the table exists

## <span id="page-1019-0"></span>**DBAccessBeanInfo**

#### **Syntax**

public class DBAccessBeanInfo extends java.beans.SimpleBeanInfo

java.lang.Object | +--java.beans.SimpleBeanInfo | +--**oracle.xml.transviewer.DBAccessBeanInfo**

#### **All Implemented Interfaces**

java.beans.BeanInfo

## **Constructors**

#### **DBAccessBeanInfo()**

public DBAccessBeanInfo() **Constructor** 

## **Methods**

#### **getIcon(int)**

public java.awt.Image getIcon(int iconKind)

#### **Overrides**

java.beans.SimpleBeanInfo.getIcon(int) in class java.beans.SimpleBeanInfo

#### **getPropertyDescriptors()**

public java.beans.PropertyDescriptor[] getPropertyDescriptors()

#### **Overrides**

java.beans.SimpleBeanInfo.getPropertyDescriptors() in class java.beans.SimpleBeanInfo

## <span id="page-1020-0"></span>**XMLTransformPanel**

#### **Syntax**

public class XMLTransformPanel extends javax.swing.JPanel

```
java.lang.Object
 |
+--java.awt.Component
       |
      +--java.awt.Container
             |
             +--javax.swing.JComponent
                   |
                   .<br>+--javax.swing.JPanel
                         |
                         +--oracle.xml.transviewer.XMLTransformPanel
```
#### **All Implemented Interfaces:**

javax.accessibility.Accessible, java.awt.image.ImageObserver, java.awt.MenuContainer, java.io.Serializable

#### **Description**

XMLTransformPanel visual bean. Applies XSL transformations on XML documents. Visualizes the result. Allows editing of input XML and XSL documents/files.

## **Constructors**

#### **XMLTransformPanel()**

public XMLTransformPanel() The class constructor. Creates an object of type XMLTransformPanel.

## <span id="page-1021-0"></span>**XMLTransformPanelBeanInfo**

#### **Syntax**

public class XMLTransformPanelBeanInfo extends java.beans.SimpleBeanInfo

java.lang.Object | +--java.beans.SimpleBeanInfo | +--**oracle.xml.transviewer.XMLTransformPanelBeanInfo**

#### **All Implemented Interfaces:**

java.beans.BeanInfo

## **Constructors**

#### **XMLTransformPanelBeanInfo()**

public XMLTransformPanelBeanInfo()

## **Methods**

#### **getIcon(int)**

public java.awt.Image getIcon(int iconKind)

#### **Overrides**

java.beans.SimpleBeanInfo.getIcon(int) in class java.beans.SimpleBeanInfo

#### **getPropertyDescriptors()**

public java.beans.PropertyDescriptor[] getPropertyDescriptors()

#### **Overrides**

java.beans.SimpleBeanInfo.getPropertyDescriptors() in class java.beans.SimpleBeanInfo

## <span id="page-1022-0"></span>**XMLTransViewer**

#### **Syntax**

public class XMLTransViewer extends java.lang.Object

java.lang.Object | +--**oracle.xml.transviewer.XMLTransViewer**

#### **Description**

Simple application that uses XMLTransformPanel. Can be used from the command line to edit and parse XML files, edit and apply XSL transformations and retrieve and save XML, XSL and result files in the file system or in the Oracle 9i database.

## **Constructors**

**XMLTransViewer()**

public XMLTransViewer()

## **Methods**

## **getReleaseVersion()**

public static java.lang.String getReleaseVersion() Returns the release version of the Oracle XML Transviewer

#### **Returns**

The release version string

## **main(String[ ])**

public static void main(java.lang.String[] args)

#### Methods

# **17**

# **Package oracle.xml.treeviewer**

This chapter describes package oracle.xml.treeviewer.

The Oracle XML Transviewer Beans are provided as part of Oracle XDK for Java Beans. XML Transviewer Beans facilitate the addition of graphical or visual interfaces to your XML applications.

This chaper contains these sections:

- [Package oracle.xml.treeviewer Description](#page-1025-1)
- [Package oracle.xml.treeviewer Summary](#page-1025-0)

## <span id="page-1025-1"></span>**Package oracle.xml.treeviewer Description**

Package oracle.xml.treeviewer implements the Treeviewer bean, which displays XML formatted files graphically as a tree. The branches and leaves of this tree can be manipulated with a mouse. It takes as input an org.w3c.dom.Document object. and recognizes XML DOM nodes as described in the class reference section of this chapter.

Information about developing applications using Oracle XML Transviewer Java Beans can be found in *Oracle9i XML Developer's Kits Guide - XDK*.

**See Also:** Oracle XML Developer's Kit for Java Beans at http://otn.oracle.com/tech/xml/xdk\_ jbeans/content.html

## <span id="page-1025-0"></span>**Package oracle.xml.treeviewer Summary**

| Class                      | <b>Description</b>                  |
|----------------------------|-------------------------------------|
| <b>XMLTreeView</b>         | Shows an XML document as a tree.    |
| <b>XMLTreeViewBeanInfo</b> | Provides info for XMLTreeView bean. |

**Table 17–1 Class Summary for oracle.xml.treeviewer**

## <span id="page-1026-0"></span>**XMLTreeView**

#### **Syntax**

public class XMLTreeView extends javax.swing.JPanel

```
java.lang.Object
 |
+--java.awt.Component
       |
      +--java.awt.Container
             |
             +--javax.swing.JComponent
                   |
                   +--javax.swing.JPanel
                         |
                        +--oracle.xml.treeviewer.XMLTreeView
```
#### **All Implemented Interfaces:**

javax.accessibility.Accessible, java.awt.image.ImageObserver, java.awt.MenuContainer, java.io.Serializable

#### **Description**

Shows an XML document as a tree. Recognizes XML DOM nodes as follows: Tag, Attribute Name, Attribute Value, Comment, CDATA, PCDATA, PI Data, PI Name and NOTATION Symbol.

Takes as input an org.w3c.dom.Document object.

## **Fields**

#### **model**

protected oracle.xml.treeviewer.XMLTreeModel model

#### **scrollPane**

protected transient javax.swing.JScrollPane scrollPane

#### **theTree**

protected transient javax.swing.JTree theTree

## **Constructors**

#### **XMLTreeView()**

public XMLTreeView() The class constructor. Creates an object of type XMLTreeView.

## **Methods**

#### **getPreferredSize()**

public java.awt.Dimension getPreferredSize() Returns the XMLTreeView preffered size.

#### **Overrides**

javax.swing.JComponent.getPreferredSize() in class javax.swing.JComponent

#### **Returns**

The Dimension object containing the XMLTreeView prefered size.

## **getTree()**

protected javax.swing.JTree getTree()

#### **getXMLTreeModel()**

protected oracle.xml.treeviewer.XMLTreeModel getXMLTreeModel()

#### **setXMLDocument(Document)**

public void setXMLDocument(org.w3c.dom.Document document) Associates the XMLTreeViewer with a XML document.

#### **Parameters**

doc - The Document document to display.

## **updateUI()**

public void updateUI() Forces the XMLTreeView to update/refresh UI.

## **Overrides**

javax.swing.JPanel.updateUI() in class javax.swing.JPanel

## <span id="page-1029-0"></span>**XMLTreeViewBeanInfo**

#### **Syntax**

public class XMLTreeViewBeanInfo extends java.beans.SimpleBeanInfo

java.lang.Object | +--java.beans.SimpleBeanInfo | +--**oracle.xml.treeviewer.XMLTreeViewBeanInfo**

#### **All Implemented Interfaces**

java.beans.BeanInfo

## **Constructors**

## **XMLTreeViewBeanInfo()**

#### **Syntax**

public XMLTreeViewBeanInfo()

## **Methods**

#### **getIcon(int)**

public java.awt.Image getIcon(int iconKind)

#### **Overrides**

java.beans.SimpleBeanInfo.getIcon(int) in class java.beans.SimpleBeanInfo

#### **getPropertyDescriptors()**

public java.beans.PropertyDescriptor[] getPropertyDescriptors()

#### **Overrides**

java.beans.SimpleBeanInfo.getPropertyDescriptors() in class java.beans.SimpleBeanInfo

# **Part IV**

# **Java Packages for Oracle SOAP**

The Java packages described in this part implement support for Oracle SOAP in the XDK for Java.

This part contains these chapters:

- [Chapter 18, "Package oracle.soap.server"](#page-1032-0)
- [Chapter 19, "Package oracle.soap.transport"](#page-1088-0)
- [Chapter 20, "Package oracle.soap.transport.http"](#page-1092-0)
- [Chapter 21, "Package oracle.soap.util.xml"](#page-1102-0)

**See Also:** For more information about how to develop applications using the features of Oracle SOAP in Oracle9*i*, refer to these Oracle resources.

- *Oracle9i XML Developer's Kits Guide XDK*
- *Oracle9i XML API Reference XDK and Oracle XML DB*

## <span id="page-1032-0"></span>**Package oracle.soap.server**

This chapter documents package oracle.soap.server. This package contains the classes that provide support for Oracle SOAP in the XDK for Java.

Oracle SOAP is an implementation of the Simple Object Access Protocol. Oracle SOAP is based on the SOAP open source implementation developed by the Apache Software Foundation.

This chapter contains these sections:

- [Package oracle.soap.server Description](#page-1033-0)
- [Package oracle.soap.server Summary](#page-1034-0)

## <span id="page-1033-0"></span>**Package oracle.soap.server Description**

The Simple Object Access Protocol (SOAP) is a transport protocol for sending and receiving requests and responses across the Internet. It is based on XML and HTTP.

SOAP is transport protocol-independent and operating system-independent. It provides the standard XML message format for all applications. SOAP uses the XML Schema standard of the World Wide Web Consortium (W3C).

Package oracle.soap.server contains the interfaces and classes that implement the API for SOAP administrative clients and the provider implementation for Java classes. These include the Service Manager and the Provider Manager. These administrative clients are services that support dynamic deployment of new services and new providers.

**See Also:** For background information about SOAP, refer to these Web sites.

- http://www.w3.org/TR/SOAP/
- http://xml.apache.org/soap

For information about developing applications with Oracle SOAP, refer to *Oracle9i XML Developer's Kits Guide - XDK*

## <span id="page-1034-0"></span>**Package oracle.soap.server Summary**

| <b>Interface</b>                 | <b>Description</b>                                                                                                    |
|----------------------------------|----------------------------------------------------------------------------------------------------|
| <b>Interface Handler</b>         | Defines the interface for a pluggable handler in the<br>SOAP server.                                                                            |
| <b>Interface Provider</b>        | Defines the capabilities that must be supported for each<br>type of service provider.                                                           |
| <b>Interface ProviderManager</b> | Defines the Provider Manager used by the SOAP engine<br>to deploy providers, undeploy providers, and access<br>provider deployment information. |
| <b>Interface ServiceManager</b>  | Defines the Service Manager used by the SOAP engine<br>to deploy services, undeploy services, and to access<br>service deployment information.  |

**Table 18–1 Interfaces in package oracle.soap.server**

| <b>Class</b>                                 | <b>Description</b>                                                                                                    |
|----------------------------------------------|----------------------------------------------------------------------------------------------------|
| <b>Class Container Context</b>               | Defines the context of the container in which the<br>SOAP server is running.                                                                                              |
| <b>Class Logger</b>                          | Defines the capabilities that must be supported<br>by a logger implementation.                                                                                            |
| <b>Class</b><br>ProviderDeploymentDescriptor | Defines the deployment information for a<br>specific provider.                                                                                                    |
| <b>Class RequestContext</b>                  | Defines all of the context for a SOAP request,<br>including information that is passed to the<br>provider and information that the provider must<br>set before returning. |
| <b>Class SOAPServerContext</b>               | defines the context of the SOAP server that is<br>independent of the type of container in which<br>the server is running.                                                 |
|                                              | Class ServiceDeploymentDescriptor Defines the deployment information for a SOAP<br>service, independent of its provider type.                                             |

**Table 18–2 Classes in package oracle.soap.server**

| <b>Class</b>             | <b>Description</b>                                      |
|--------------------------|---------------------------------------------------------|
| <b>Class UserContext</b> | Defines the user context for a SOAP service<br>request. |

**Table 18–2 (Cont.) Classes in package oracle.soap.server**

## <span id="page-1036-0"></span>**Interface Handler**

#### Interface oracle.soap.server.**Handler**

public interface Handler

#### **Description**

Handler defines the interface for a pluggable handler in the SOAP server. This class does not imply any policies about when the handler in invoked.

A handler implementation must:

- provide a no-args constructor
- be thread-safe

**Table 18–3 Methods in Handler**

| <b>Method</b> | <b>Description</b>                                                   |
|---------------|----------------------------------------------------------------------|
| init          | One-time handler initialization.                                     |
| setOptions    | Set the options for the handler for subsequent use by<br>init.       |
| getOptions    | Get this handler's options.                                          |
| getName       | Get this handler's name.                                             |
| setName       | Set the name of the handler.                                         |
| destroy       | One-time handler cleanup.                                            |
| invoke        | Invoke the requested handler as part of the specified<br>chain type. |

## **Fields**

#### **REQUEST\_TYPE**

public static final int REQUEST\_TYPE

Handler invocation is part of request chain.

#### **RESPONSE\_TYPE**

public static final int RESPONSE\_TYPE

Handler invocation is part of response chain.

#### **ERROR\_TYPE**

public static final int ERROR\_TYPE

Handler invocation is part of error chain.

## **Methods**

#### <span id="page-1037-0"></span>**init**

public abstract void init(SOAPServerContext ssc) throws SOAPException

One-time handler initialization. This method will be invoked by the SOAP server exactly once before the server makes any invocations on the handler, allowing the handler to set up any global state. It uses any options that were set previously via setOptions.

#### **Parameters**

ssc - The SOAP server context, which contains the logger for informational messages.

#### **Throws**

SOAPException if unable to initialize the handler.

#### <span id="page-1037-1"></span>**setOptions**

public abstract void setOptions(Properties options)

Set the options for the handler for subsequent use by init. This method must be called before init.

#### **Parameters**

options - Options that are specific to the handler implementation.

#### <span id="page-1037-2"></span>**getOptions**

public abstract Properties getOptions()

<span id="page-1038-2"></span><span id="page-1038-1"></span><span id="page-1038-0"></span>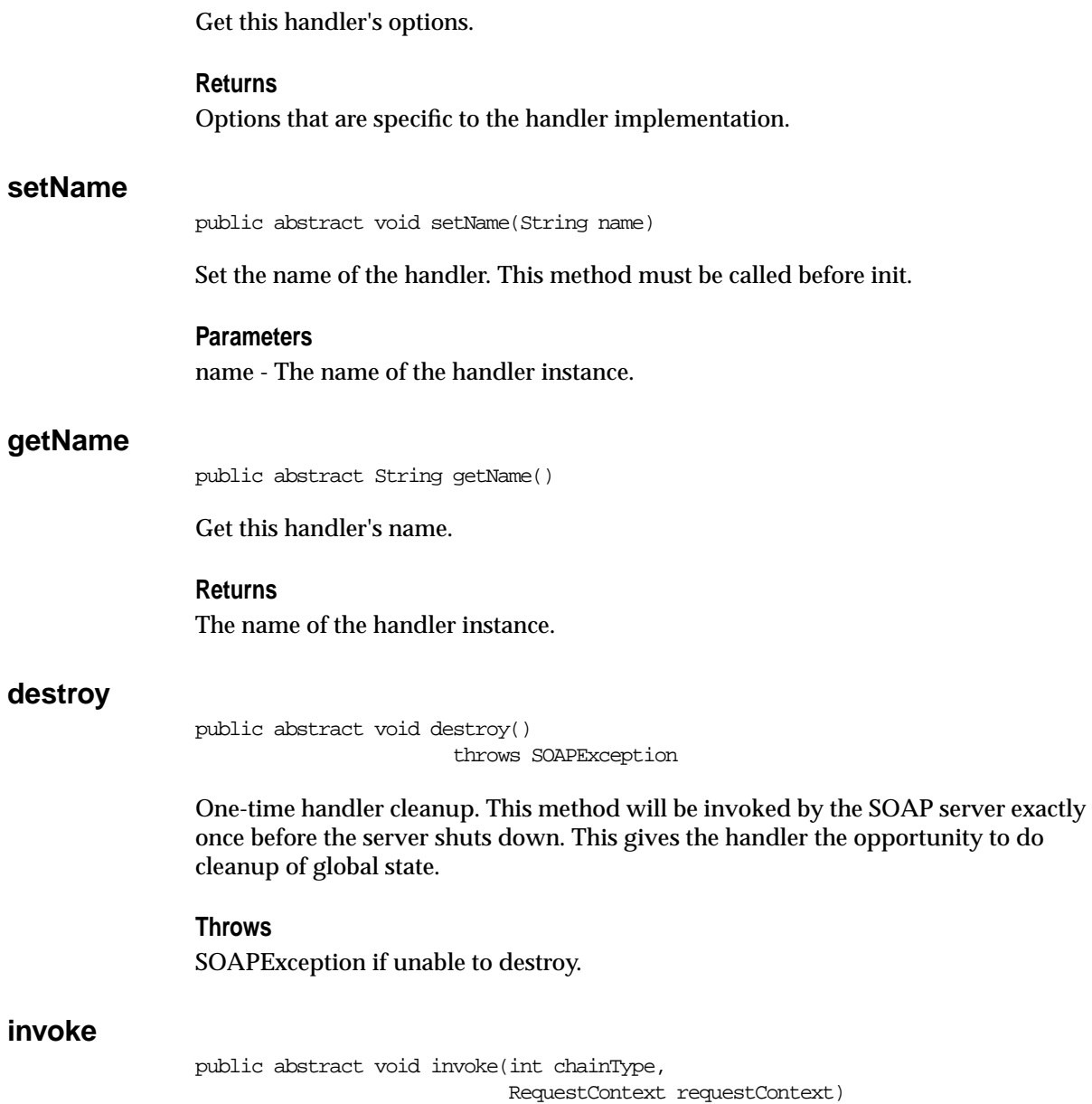

<span id="page-1038-3"></span>throws SOAPException

Invoke the requested handler as part of the specified chain type. Note that execution of a chain of request handlers or response handlers will terminate immediately if any handler throws a SOAPException. In contrast, all handlers in an error chain will be invoked, regardless of whether or not any handler throws an exception. In the case of an exception in an error handler, the exception is logged and discarded.

#### **Parameters**

chainType - as follows:

- Handler.REQUEST\_TYPE if the handler is being invoked as part of a request chain (i.e., before the service is invoked);
- Handler.RESPONSE\_TYPE if the handler is being invoked as part of a response chain (i.e., after the service has been invoked);
- Handler.ERROR TYPE if the handler is being invoked as part of an error chain (i.e., in case of an error during any one of request chain, service invocation, or response chain).

requestContext - The relevant request context.

#### **Throws**

SOAPException if handler invocation failed.

## <span id="page-1040-0"></span>**Interface Provider**

#### Interface oracle.soap.server.**Provider**

public interface Provider

Provider defines the capabilities that must be supported for each type of service provider, such as Java class or stored procedure. Providers are responsible for service authorization, and parameter unmarshalling/marshalling.

Providers, aka provider instances, must be deployed to the SOAP handler. Each provider deployment must define the provider name, Java classname that implements the provider (which must be an implementation of this interface), and any number of provider-specific key-value pairs. Given the provider deployment information, the SOAP handler will interact with the providers solely through this interface.

The SOAP handler will create one instance for each deployed provider instance. It is possible to have one or more instances of each provider implementation (which is not to say that is necessarily recommended). In any event, each instance of a provider must be able to handle requests concurrently.

A provider implementation must:

- provide a no-args constructor
- be thread-safe

| Method  | <b>Description</b>                                                                                                    |
|---------|----------------------------------------------------------------------------------------------------|
| destroy | One-time provider instance cleanup.                                                                                                |
| getId   | Get this provider's unique name.                                                                                                   |
| init    | One-time provider instance initialization.                                                                                         |
| invoke  | Invoke the requested method in the<br>specified service, where the SOAP request is<br>completely described in the request context. |

**Table 18–4 Methods in Provider**

**init**

public abstract void init(ProviderDeploymentDescriptor pd, SOAPServerContext ssc) throws SOAPException

One-time provider instance initialization. This method will be invoked by the SOAP handler exactly once before the handler makes any requests to services supported by the provider, allowing the provider to set up any provider-global context.

#### **Parameters**

pd - The provider descriptor which contains the provider deployment information. ssc - The SOAP server context, which contains the logger for informational messages.

#### **Throws**

SOAPException if unable to initialize and therefore unable to provide services.

#### **destroy**

public abstract void destroy() throws SOAPException

One-time provider instance cleanup. This method will be invoked by the SOAP handler exactly once before the handler shuts down. This gives the provider the opportunity to do cleanup of provider-global state.

**Throws** SOAPException if unable to destroy.

#### **See Also:**

init

#### <span id="page-1041-0"></span>**getId**

public abstract String getId()

Get this provider's unique name.

#### **Returns**

This providers name, which is unique within the SOAP handler.

#### <span id="page-1041-1"></span>**invoke**

public abstract void invoke(RequestContext requestContext) throws SOAPException

Invoke the requested method in the specified service, where the SOAP request is completely described in the request context.

#### **Parameters**

requestContext - The RequestContext that contains everything the provider needs to process the request.

#### **Throws**

SOAPException if error during method invocation for any number of reasons, including user does not have permission, method does not exist.

## <span id="page-1043-0"></span>**Interface ProviderManager**

Interface oracle.soap.server.ProviderManager public interface ProviderManager

Provider Manager defines the interface to manage providers. The provider manager is used by the SOAP engine to deploy providers, undeploy providers, and access provider deployment information. The provider manager may cache deployment information and is responsible to maintain the cache.

The HTTP server provides security for the provider manager. The provider manager can be configured with a URL that requests must be made to in order for the request to be accepted. If a SOAP request for the provider manager is made to any other URL, the request will be rejected. This URL should be an alias to the SOAP servlet, and HTTP security can be set to control which users can post to the URL.

| <b>Method</b>         | <b>Description</b>                                                                                                    |
|-----------------------|----------------------------------------------------------------------------------------------------|
| deploy                | Deploy the given provider.                                                                                                    |
| destroy               | Cleanup the provider manager.                                                                                                 |
| getRequiredRequestURI | Get the URI that provider manager requests must be<br>made to in order to be accepted.                                        |
| init                  | Initialize the provider manager.                                                                                              |
| list                  | Get a list of provider ids for all providers that have been<br>deployed.                                                      |
| query                 | Get the deployment descriptor for the given provider.                                                                         |
| setServiceManager     | Make the service manager that is being used to manage<br>service deployment information available to the<br>provider manager. |
| undeploy              | Undeploy the given provider, and return its descriptor.                                                                       |

**Table 18–5 Methods in ProviderManager**
# **Methods**

## **init**

public abstract void init(Properties options) throws SOAPException

Initialize the provider manager.

#### **Parameters**

options - The options required to setup access to the deployment information.

## **Throws**

SOAPException if unable to access the deployment information.

## **destroy**

public abstract void destroy() throws SOAPException

Cleanup the provider manager.

#### **Throws**

SOAPException if unable to cleanup the provider manager.

## **setServiceManager**

public abstract void setServiceManager(ServiceManager serviceManager)

Make the service manager that is being used to manage service deployment information available to the provider manager. The provider manager may use the service manager to ensure that a provider is not undeployed as long as any services are deployed under that provider.

### **Parameters**

providerManager - The provider manager that is managing provider deployment information for the SOAP server.

## **getRequiredRequestURI**

public abstract String getRequiredRequestURI()

Get the URI that provider manager requests must be made to in order to be accepted. Requests made to any other URI must be rejected.

#### **Returns**

The request URI for provider manager requests, or null if any URI can be used.

## **undeploy**

public abstract ProviderDeploymentDescriptor undeploy(String providerId) throws SOAPException

Undeploy the given provider, and return its descriptor.

#### **Parameters**

providerId - The id of the provider to undeploy.

#### **Returns**

The descriptor containing the deployment information for the provider that has been undeployed.

#### **Throws**

SOAPException if the provider is not found or failed to undeploy.

## **deploy**

public abstract void deploy(ProviderDeploymentDescriptor pd) throws SOAPException

Deploy the given provider.

### **Parameters**

pd - The provider descriptor for the provider to deploy.

#### **Throws**

SOAPException if unable to deploy.

### **query**

public abstract ProviderDeploymentDescriptor query(String providerId) throws SOAPException

Get the deployment descriptor for the given provider.

### **Parameters**

providerId - The id of the provider.

## **Returns**

The descriptor containing the deployment information for the given provider.

## **Throws**

SOAPException if the provider is not found.

# **list**

public abstract String[] list() throws SOAPException

Get a list of provider ids for all providers that have been deployed.

## **Returns**

An array of deployed provider ids.

## **Throws**

SOAPException if unable to list provider ids.

# **Interface ServiceManager**

Interface oracle.soap.server.ServiceManager public interface ServiceManager

Service Manager defines the interface to manage services. The Service Manager is used by the SOAP engine to deploy services, undeploy services, and to access service deployment information. The Service Manager may cache deployment information and is responsible for maintaining the cache.

The HTTP server provides security for the service manager. The service manager can be configured with a URL that requests must be made to in order for the request to be accepted. If a SOAP request for the service manager is made to any other URL, the request will be rejected. This URL should be an alias to the SOAP servlet, and HTTP security can be set to control which users can post to the specified URL.

# **Methods**

## **init**

public abstract void init(Properties options, ProviderManager providerManager) throws SOAPException

Initialize the service manager. The implementation should be able to handle a null value for the provider manager.

### **Parameters**

options - The options required to setup access to the service deployment information.

providerManager - The provider manager that is managing provider deployment information for the SOAP server, or null if the provider manager is not supplied. The service manager may want to use the provider manager to confirm the existence of the provider when a new service is deployed.

### **Throws**

SOAPException if unable to access the service deployment information.

## **destroy**

public abstract void destroy() throws SOAPException

Cleanup the service manager.

### **Throws**

SOAPException if unable to cleanup the service manager.

## **getRequiredRequestURI**

public abstract String getRequiredRequestURI()

Get the URI that service manager requests must be made to in order to be accepted. Requests made to any other URI must be rejected.

### **Returns**

The request URI for service manager requests, or null if any URI can be used.

## **undeploy**

public abstract ServiceDeploymentDescriptor undeploy(String serviceId) throws SOAPException

Undeploy the given service, and return its descriptor.

## **Parameters**

service<sup>Id</sup> - The URI of the service to undeploy.

## **Returns**

The descriptor containing the deployment information for the service that has been undeployed.

## **Throws**

SOAPException if the service is not found or failed to undeploy.

## deploy

public abstract void deploy(ServiceDeploymentDescriptor sd) throws SOAPException

Deploy the given service.

**query**

**list**

# **Parameters** sd - The service descriptor for the service to deploy. **Throws** SOAPException if unable to deploy. public abstract ServiceDeploymentDescriptor query(String serviceId) throws SOAPException Get the deployment descriptor for the given service. **Parameters** serviceId - The unique URI of the service. **Returns** The descriptor containing the deployment information for the given service. **Throws** SOAPException if the service is not found. public abstract String[] list() throws SOAPException Get a list of service ids for all services that have been deployed, regardless of the provider. **Returns** An array of deployed service ids. **Throws**

SOAPException if unable to list service ids.

# **Class ContainerContext**

Class oracle.soap.server.**ContainerContext**

java.lang.Object || +----oracle.soap.server.ContainerContext

public class ContainerContext extends Object

ContainerContext defines the context of the container in which the SOAP server is running. The actual content depends on the environment in which the server is running, such as in a servlet engine. This class should contain only container-specific content.

# **Fields**

# **SERVLET\_CONTAINER**

public static final String SERVLET\_CONTAINER

The value for a servlet container type.

# **Constructors**

**ContainerContext**

public ContainerContext()

# **Methods**

# **setContainerType**

public void setContainerType(String containerType)

Set the container type.

## **Parameters**

containerType - The type of container in which the SOAP server is running.

#### **getContainerType**

public String getContainerType()

Returns the container type.

#### **Returns**

The type of container in which the SOAP server is running.

## **getHttpServlet**

public HttpServlet getHttpServlet()

Returns the HTTP servlet if the container type is SERVLET\_CONTAINER.

#### **Returns**

The HttpServlet that is processing the SOAP request, or null if the servlet attribute is not set.

## **setHttpServlet**

public void setHttpServlet(HttpServlet servlet)

Set the HTTP servlet for a SOAP server running in a SERVLET\_CONTAINER type of container.

#### **Parameters**

servlet - The HttpServlet that is processing the SOAP request.

## **getAttribute**

public Object getAttribute(String name)

Returns the attribute with the given name, or null if there is no attribute by that name.

#### **Parameters**

name - A String specifying the name of the attribute.

#### **Returns**

An Object containing the value of the attribute, or null if no attribute exists matching the given name.

#### **See Also:**

getAttributeNames

## **getAttributeNames**

public Enumeration getAttributeNames()

Returns an Enumeration containing the attribute names available within this SOAP context.

#### **Returns**

An Enumeration of attribute names.

#### **See Also:**

getAttribute

## **setAttribute**

public void setAttribute(String name, Object object)

Binds an object to a given attribute name in this SOAP context. If the name specified is already used for an attribute, this method will remove the old attribute and bind the name to the new attribute. Neither the name nor the object may be null.

#### Parameters

name - A non-null String specifying the name of the attribute. object - An non-null Object representing the attribute to be bound.

## **removeAttribute**

public void removeAttribute(String name)

Removes the attribute with the given name from the context. After removal, subsequent calls to getAttribute(java.lang.String) to retrieve the attribute's value will return null.

#### **Parameters**

name - A String specifying the name of the attribute to be removed. object - An Object representing the attribute to be bound.

# **Class Logger**

Class oracle.soap.server.**Logger**

```
java.lang.Object
||
    +----oracle.soap.server.Logger
public abstract class Logger
```
extends Object

Logger defines the capabilities that must be supported by a logger implementation. The logger is used to persistently record error and informational messages.

Each log request specifies the severity, and the information should be logged iff the severity is at least as high as the specified severity.

The order of severity in increasing order is:

- SEVERITY\_ERROR
- SEVERITY\_STATUS
- SEVERITY\_DEBUG

For example, if the severity is set to SEVERITY\_STATUS, any log request with severity of either SEVERITY\_STATUS or SEVERITY\_ERROR will be logged.

# **Fields**

# **SEVERITY\_ERROR**

public static final int SEVERITY\_ERROR

# **SEVERITY\_STATUS**

public static final int SEVERITY\_STATUS

# **SEVERITY\_DEBUG**

public static final int SEVERITY\_DEBUG

## **SEVERITY\_INVALID**

protected static final int SEVERITY\_INVALID

# **SEVERITY\_NAMES**

public static String SEVERITY\_NAMES[]

## **DEFAULT\_SEVERITY**

public static final int DEFAULT\_SEVERITY

# **OPTION\_SEVERITY**

public static final String OPTION\_SEVERITY

Configuration option that specifies the severity for the logger.

### **m\_severity**

protected int m\_severity

The logger's severity setting.

# **Constructors**

## **Logger**

public Logger()

# **Methods**

## **getSeverityValue**

protected final int getSeverityValue(String severityName)

Get the severity value associated with the given severity name.

#### **Parameters**

severityName - The name of the serverity level (e.g., error).

#### **Returns**

The severity (SEVERITY\_xxx).

## **getSeverityName**

protected final String getSeverityName(int severity)

Get the severity name associated with the given severity.

#### **Parameters**

severity - The severity level (SEVERITY\_xxx).

#### **Returns**

The severity name.

## **init**

public abstract void init(Properties options, ContainerContext context) throws SOAPException

One-time initialization of the logger with its configuration parameters.

#### **Parameters**

options - The configuration options for the logger.

context - The context of the container in which the SOAP server is running, which includes information that may be used by the logger.

#### **Throws**

SOAPException if unable to initialize the logger.

## **getSeverity**

public int getSeverity()

Get the current severity.

### **Returns**

The current severity setting for the logger.

#### **setSeverity**

public void setSeverity(int severity)

Set the current severity.

#### **Parameters**

severity - The new severity setting for the logger.

## **isLoggable**

public boolean isLoggable(int severity)

Determine if a message would be logged at the given severity level.

### **Parameters**

severity - The severity level to check.

#### **Returns**

True if a message would be logged at the given severity level, else false.

## **log**

public abstract void log(String msg, int severity)

Log the given message at the given severity.

### **Parameters**

msg - The message to log. severity - The severity at which to log the information.

## **log**

public abstract void log(String msg, Throwable t, int severity)

Log the given message and exception at the given severity.

### **Parameters**

msg - The message to log.

t - The throwable exception to log. severity - The severity at which to log the information.

# **log**

public abstract void log(Throwable t, int severity)

Log the given exception at the given severity.

### **Parameters**

t - The throwable exception to log. severity - The severity at which to log the information.

# **Class ProviderDeploymentDescriptor**

### Class oracle.soap.server.**ProviderDeploymentDescriptor**

java.lang.Object || +----oracle.soap.server.ProviderDeploymentDescriptor public final class ProviderDeploymentDescriptor extends Object implements Serializable

ProviderDeploymentDescriptor defines the deployment information for a specific provider. Different providers may be deployed using the same implementation and be distinguished only by their provider descriptor.

| <b>Class Member</b>                 | <b>Description</b>                                                       |
|-------------------------------------|--------------------------------------------------------------------------|
| <b>ProviderDeploymentDescriptor</b> | Class constructor. Construct a new instance of a<br>provider descriptor. |
| from XML                            | Build a provider descriptor from the given<br>document.                  |
| getClassname                        | Returns the name of the class that implements<br>this provider.          |
| getId                               | Returns the unique id for this provider.                                 |
| getOptions                          | Get the provider-specific options.                                       |
| getProviderType                     | Returns the provider type.                                               |
| setClassname                        | Set the name of the class that implements this<br>provider.              |
| setId                               | Set the provider id.                                                     |
| setOptions                          | Set the options.                                                         |
| setProviderType                     | Set the provider type.                                                   |
| toString                            | Overrides to String in class Object.                                     |
| toXML                               | Write out the service deployment descriptor as<br>XML.                   |

**Table 18–6 Class members in ProviderDeploymentDescriptor**

# **Constructors**

## <span id="page-1059-0"></span>**ProviderDeploymentDescriptor**

public ProviderDeploymentDescriptor()

Construct a new instance of a provider descriptor.

# **Methods**

## <span id="page-1059-4"></span>**setId**

public void setId(String id)

Set the provider id.

## **Parameters** id - The unique provider id.

# <span id="page-1059-2"></span>**getId**

public String getId()

Returns the unique id for this provider.

# **Returns** This provider's unique id.

## <span id="page-1059-3"></span>**setClassname**

public void setClassname(String classname)

Set the name of the class that implements this provider.

### **Parameters**

classname - The name of the implementing class.

## <span id="page-1059-1"></span>**getClassname**

public String getClassname()

Returns the name of the class that implements this provider.

#### **Returns**

The classname.

## <span id="page-1060-3"></span>**setProviderType**

public void setProviderType(String providerType)

Set the provider type.

#### **Parameters**

providerType - The provider type.

## <span id="page-1060-1"></span>**getProviderType**

public String getProviderType()

Returns the provider type.

#### **Returns**

This provider's type.

## <span id="page-1060-2"></span>**setOptions**

public void setOptions(Hashtable options)

Set the options.

### **Parameters**

options - The name-value pairs that represent the provider implementation-specific options for this service.

## <span id="page-1060-0"></span>**getOptions**

public Hashtable getOptions()

Get the provider-specific options.

### **Returns**

The name -value pairs that represent the provider-specific options for this service.

<span id="page-1061-2"></span><span id="page-1061-0"></span>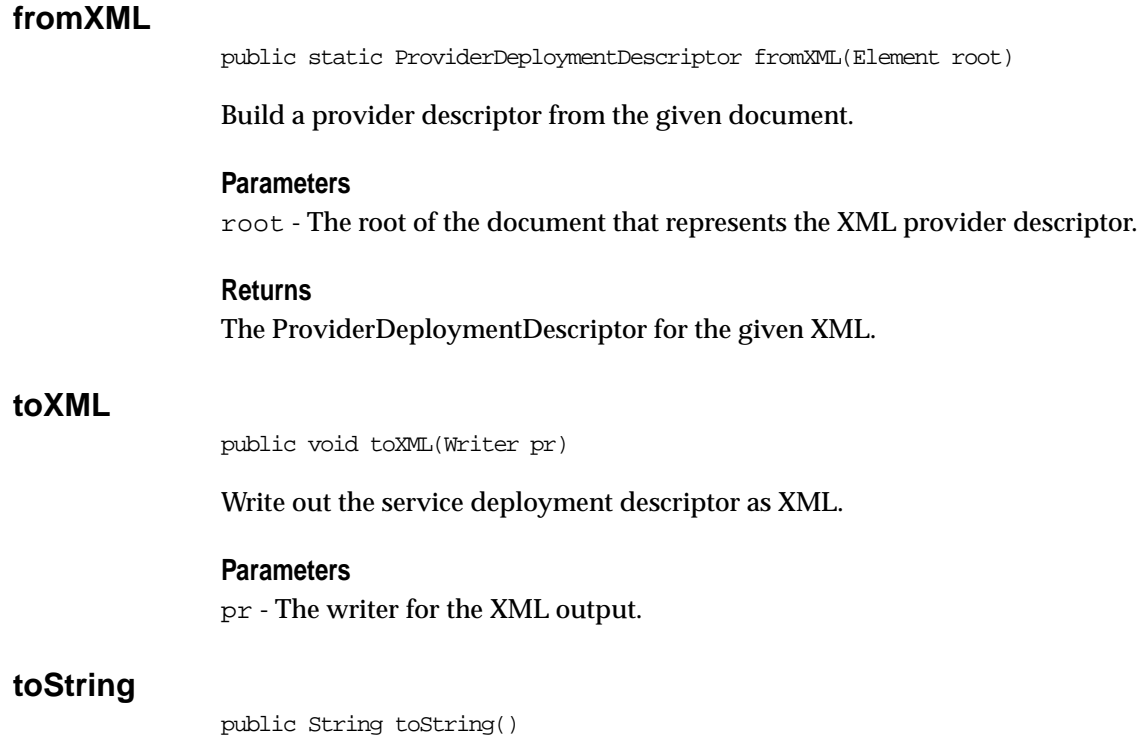

<span id="page-1061-1"></span>

**Overrides**

toString in class Object

# **Class RequestContext**

#### Class oracle.soap.server.**RequestContext**

```
java.lang.Object
||
   +----oracle.soap.server.RequestContext
```

```
public class RequestContext
extends Object
```
RequestContext defines all of the context for a SOAP request, including information that is passed to the provider and information that the provider must set before returning. Note that the provider is given the request Envelope and is therefore responsible to unmarshall the request parameters. Similarly, the provider is required to marshall the response, although the response envelope must also be set by the provider, as it may be needed by a pluggable handler.

The following information is provided by the SOAP engine to the Provider, meaning that the provider can utilize this information in Provider. invoke:

- getEnvelope the envelope containing the request
- getServiceDeploymentDescriptor the service deployment descriptor for the service in which the method is being invoked
- getServiceId the URI of the service
- getUserContext the security context describing the user invoking the method in the service
- getMethodName the name of the method being invoked in the service.

The following information must be given by the Provider to the SOAP engine:

- setResponseBytes this is the marshalled response. Given a Response, it can be created by building the response envelope and then marshalling the envelope.
- setResponseEnvelope this is the response envelope, which is logically equivalent to the response bytes.
- getRequestEncodingStyle the encoding style to use for the response in case of an error (if not set, defaults to Constants.NS\_URI\_SOAP\_ENC, which is SOAP encoding). If the provider cares about this, it should set this value as soon

as it can in case of an exception. The provider might use the same encoding as the request or as one of the parameters.

| <b>Member</b>                  | <b>Description</b>                                                                     |
|--------------------------------|----------------------------------------------------------------------------------------|
| <b>RequestContext</b>          | Default constructor.                                                                   |
| getMethodName                  | Get the method name for this SOAP request.                                             |
| getRequestEncodingStyle        | Get the encoding style that was used on the<br>request.                                |
| getRequestEnvelope             | Get the envelope that represents the actual<br>SOAP request.                           |
| getResponseBytes               | Get the response stream for this SOAP<br>request.                                      |
| getResponseEnvelope            | Get the envelope that represents the SOAP<br>response.                                 |
| getResponseMap                 | Get the mapping registry that must be used to<br>serialize the SOAP response.          |
| getServiceDeploymentDescriptor | Get the service deployment descriptor for the<br>requested service.                    |
| getServiceId                   | Get the service id (URI) for this SOAP<br>request.                                     |
| getUserContext                 | Get the user context for this SOAP request.                                            |
| setMethodName                  | Set the method name for this SOAP request.                                             |
| setRequestEncodingStyle        | Set the encoding style that was used on the<br>request.                                |
| setRequestEnvelope             | Set the envelope that represents the actual<br>SOAP request.                           |
| setResponseBytes               | Set the response stream for this SOAP<br>request.                                      |
| setResponseEnvelope            | Set the envelope that represents the SOAP<br>response.                                 |
| setResponseMap                 | Set the mapping registry that must be used to<br>serialize the SOAP response envelope. |

**Table 18–7 Class members in RequestContext**

| Member                         | <b>Description</b>                                                  |
|--------------------------------|---------------------------------------------------------------------|
| setServiceDeploymentDescriptor | Set the service deployment descriptor for the<br>requested service. |
| setServiceId                   | Set the service id (URI) for this SOAP request.                     |
| setUserContext                 | Set the user context for this SOAP request.                         |

**Table 18–7 (Cont.) Class members in RequestContext**

# **Contructors**

## <span id="page-1064-0"></span>**RequestContext**

public RequestContext()

Default constructor for this class.

# **Methods**

## <span id="page-1064-2"></span>**setRequestEnvelope**

public void setRequestEnvelope(Envelope envelope)

Set the envelope that represents the actual SOAP request. Parameters envelope - The SOAP envelope.

## <span id="page-1064-1"></span>**getRequestEnvelope**

public Envelope getRequestEnvelope()

Get the envelope that represents the actual SOAP request.

### **Returns**

The SOAP envelope.

## <span id="page-1064-3"></span>**setResponseEnvelope**

public void setResponseEnvelope(Envelope envelope)

Set the envelope that represents the SOAP response.

#### **Parameters**

envelope - The SOAP response envelope.

## <span id="page-1065-0"></span>**getResponseEnvelope**

public Envelope getResponseEnvelope()

Get the envelope that represents the SOAP response.

#### **Returns**

The SOAP response envelope.

## <span id="page-1065-3"></span>**setResponseMap**

public void setResponseMap(SOAPMappingRegistry smr)

Set the mapping registry that must be used to serialize the SOAP response envelope.

#### **Parameters**

smr - The mapping registry for the SOAP response envelope.

## <span id="page-1065-1"></span>**getResponseMap**

public SOAPMappingRegistry getResponseMap()

Get the mapping registry that must be used to serialize the SOAP response.

#### **Returns**

The mapping registry for the SOAP response envelope.

## <span id="page-1065-2"></span>**setResponseBytes**

public void setResponseBytes(ByteArrayOutputStream bytes)

Set the response stream for this SOAP request.

#### **Parameters**

bytes - The ByteArrayOutputStream that contains the response.

## <span id="page-1066-1"></span>**getResponseBytes**

public ByteArrayOutputStream getResponseBytes()

Get the response stream for this SOAP request.

#### **Returns**

The ByteArrayOutputStream that contains the response.

## <span id="page-1066-3"></span>**setRequestEncodingStyle**

public void setRequestEncodingStyle(String requestEncodingStyle)

Set the encoding style that was used on the request.

### **Parameters**

requestEncodingStyle - The request encoding style.

## <span id="page-1066-0"></span>**getRequestEncodingStyle**

public String getRequestEncodingStyle()

Get the encoding style that was used on the request.

### **Returns**

The request encoding style.

## <span id="page-1066-4"></span>**setServiceDeploymentDescriptor**

public void setServiceDeploymentDescriptor(ServiceDeploymentDescriptor serviceDeploymentDescriptor)

Set the service deployment descriptor for the requested service.

### **Parameters**

serviceDeploymentDescriptor - The service deployment descriptor for this request.

# <span id="page-1066-2"></span>**getServiceDeploymentDescriptor**

public ServiceDeploymentDescriptor getServiceDeploymentDescriptor()

Get the service deployment descriptor for the requested service.

#### **Returns**

The service deployment descriptor for this request, or null if the provider is an AutonomousProvider.

### <span id="page-1067-2"></span>**setMethodName**

public void setMethodName(String methodName)

Set the method name for this SOAP request. The method name is in the envelope, but it can be "cached" here by the server as a convenience.

#### **Parameters**

methodName - The method name that is being invoked in the service.

## <span id="page-1067-0"></span>**getMethodName**

public String getMethodName()

Get the method name for this SOAP request.

#### **Returns**

The the method name being invoked.

## <span id="page-1067-3"></span>**setServiceId**

public void setServiceId(String serviceId)

Set the service id (URI) for this SOAP request.

#### **Parameters**

serviceId - The URI for the service to which this request is directed.

## <span id="page-1067-1"></span>**getServiceId**

```
public String getServiceId()
```
Get the service id (URI) for this SOAP request.

### **Returns**

The URI for the service to which this request is directed.

# <span id="page-1068-1"></span>**setUserContext**

public void setUserContext(UserContext userContext)

Set the user context for this SOAP request.

#### **Parameters**

userContext - The user context.

# <span id="page-1068-0"></span>**getUserContext**

public UserContext getUserContext()

Get the user context for this SOAP request.

## **Returns**

The user context

# **Class SOAPServerContext**

## Class oracle.soap.server.**SOAPServerContext**

```
java.lang.Object
||
    +----oracle.soap.server.SOAPServerContext
public class SOAPServerContext
```
extends Object

SOAPServerContext defines the context of the SOAP server that is independent of the type of container in which the server is running.

| <b>Class Member</b>      | <b>Description</b>                                                                           |
|--------------------------|----------------------------------------------------------------------------------------------|
| <b>SOAPServerContext</b> | Default constructor.                                                                         |
| getAttribute             | Returns the attribute with the given name, or null if<br>there is no attribute by that name. |
| getAttributeNames        | Returns an Enumeration containing the attribute names<br>available within this SOAP context. |
| getGlobalContext         | Returns the global context.                                                                  |
| getLogger                | Returns the SOAP logger.                                                                     |
| <b>removeAttribute</b>   | Removes the attribute with the given name from the<br>context.                               |
| setAttribute             | Binds an object to a given attribute name in this SOAP<br>context.                           |
| setGlobalContext         | Set the global context, which contains SOAP server-wide<br>objects.                          |
| setLogger                | Set the logger, which is used for text-based logging of<br>informational and debug messages. |

**Table 18–8 Class members in SOAPServerContext**

# **Constructors**

## <span id="page-1070-0"></span>**SOAPServerContext**

public SOAPServerContext()

Default constructor.

# **Methods**

## <span id="page-1070-1"></span>**getGlobalContext**

public Hashtable getGlobalContext()

Returns the global context.

### **Returns**

The global context that contains SOAP server-wide objects, or null if the attribute is not set.

## <span id="page-1070-3"></span>**setGlobalContext**

public void setGlobalContext(Hashtable globalContext)

Set the global context, which contains SOAP server-wide objects.

### **Parameters**

globalContext - The global context.

# <span id="page-1070-4"></span>**setLogger**

public void setLogger(Logger logger)

Set the logger, which is used for text-based logging of informational and debug messages.

## **Parameters**

logger - The SOAP logger.

# <span id="page-1070-2"></span>**getLogger**

public Logger getLogger()

Returns the SOAP logger.

#### **Returns**

The SOAP logger, which is used to log informational and debug messages.

## <span id="page-1071-0"></span>**getAttribute**

public Object getAttribute(String name)

Returns the attribute with the given name, or null if there is no attribute by that name.

#### **Parameters**

name - A String specifying the name of the attribute.

#### **Returns**

An Object containing the value of the attribute, or null if no attribute exists matching the given name.

## <span id="page-1071-1"></span>**getAttributeNames**

public Enumeration getAttributeNames()

Returns an Enumeration containing the attribute names available within this SOAP context.

#### **Returns**

An Enumeration of attribute names.

## **getAttribute**

setAttribute public void setAttribute(String name, Object object)

Binds an object to a given attribute name in this SOAP context. If the name specified is already used for an attribute, this method will remove the old attribute and bind the name to the new attribute. Neither the name nor the object may be null.

#### **Parameters**

name - A non-null String specifying the name of the attribute.

object - An non-null Object representing the attribute to be bound.

### <span id="page-1072-0"></span>**removeAttribute**

public void removeAttribute(String name)

Removes the attribute with the given name from the context. After removal, subsequent calls to getAttribute(java.lang.String) to retrieve the attribute's value will return null.

### **Parameters**

name - A String specifying the name of the attribute to be removed. object - An Object representing the attribute to be bound.

## <span id="page-1072-1"></span>**setAttribute**

public void setAttribute(String name, Object object)

Binds an object to a given attribute name in this SOAP context. If the name specified is already used for an attribute, this method will remove the old attribute and bind the name to the new attribute. Neither the name nor the object may be null.

### **Parameters**

name - A non-null String specifying the name of the attribute. object - An non-null Object representing the attribute to be bound.

# **Class ServiceDeploymentDescriptor**

||

Class oracle.soap.server.**ServiceDeploymentDescriptor**

java.lang.Object

+----oracle.soap.server.ServiceDeploymentDescriptor

public final class ServiceDeploymentDescriptor extends Object implements Serializable

ServiceDeploymentDescriptor defines the deployment information for a SOAP service, independent of its provider type. The class supports any number of named provider options, which allows the descriptor to be easily extended (without code changes) for new types of providers.

# **Fields**

# **SERVICE\_TYPE\_RPC**

public static final int SERVICE\_TYPE\_RPC

# **SERVICE\_TYPE\_MESSAGE**

public static final int SERVICE\_TYPE\_MESSAGE

# **SCOPE\_REQUEST**

public static final int SCOPE\_REQUEST

## **SCOPE\_SESSION**

public static final int SCOPE\_SESSION

# **SCOPE\_APPLICATION**

public static final int SCOPE\_APPLICATION

# **Constructors**

# **ServiceDeploymentDescriptor**

public ServiceDeploymentDescriptor()

Construct a new service descriptor.

# **Methods**

# **setId**

public void setId(String id)

Set the service id, which must be a valid URI.

## **Parameters** id - The service URI.

# **getId**

public String getId()

Get the service id.

## **Returns**

The service id, which is a URI.

## **setProviderId**

public void setProviderId(String providerId)

Set the id of the provider for this service.

### **Parameters**

providerId - The provider's id for this service.

## **getProviderId**

public String getProviderId()

Get the provider id for this service.

#### **Returns**

The provider id.

## **setMethods**

public void setMethods(String methods[])

Set the list of methods that are provided by this service.

#### **Parameters**

methods - The list of provided methods.

# **getMethods**

public String[] getMethods()

Get the list of methods that are provided by this service.

#### **Returns**

The list of provided methods.

## **setScope**

public void setScope(int scope)

Set the execution scope.

#### **Parameters**

scope - The execution scope, which is one of the SCOPE\_xxx constants.

# **getScope**

public int getScope()

Get the scope.

### **Returns**

The scope, which is one of the SCOPE\_xxx constants.

## **setServiceType**

public void setServiceType(int serviceType)

Set the service type. DLD: exlain RPC vs one-way message.

#### **Parameters**

serviceType - The service type, which is one of the SERVICE\_TYPE\_xxx constants.

## **getServiceType**

public int getServiceType()

Get the service type.

#### **Returns**

The service type, which is one of the SERVICE\_TYPE\_xxx constants.

## **setProviderType**

public void setProviderType(String providerType)

Set the provider type.

### **Parameters**

providerType - The provider type, which can be any string. The provider type is used to validate the XML service descriptor (for the provider-specific options).

# **getProviderType**

public String getProviderType()

Get the provider type.

### **Returns**

The provider type.

## **setProviderOptions**

public void setProviderOptions(Hashtable providerOptions)

Set the provider-specific options.

#### **Parameters**

providerOptions - The name-value pairs that represent the provider-specific options for this service.

## **getProviderOptions**

public Hashtable getProviderOptions()

Get the provider-specific options.

#### **Returns**

The name-value pairs that represent the provider-specific options for this service.

## **setFaultListener**

public void setFaultListener(String faultListener[])

Set the fault listener list.

#### **Parameters**

faultListener - The list of class names that are fault listeners for this service.

## **getFaultListener**

public String[] getFaultListener()

Get the fault listener list.

#### **Returns**

The list of class names that are fault listeners for this service.

## **buildFaultRouter**

public SOAPFaultRouter buildFaultRouter()

Get the fault router.

## **Returns**

The fault router that is built from the service's fault listeners.

# **setTypeMappings**

public void setTypeMappings(TypeMapping typeMappings[])

Set the XML-Java type mappings, which define how to deserialize XML into Java and serialize Java into XML.

### **Parameters**

typeMappings - The type mappings.

# **getTypeMappings**

public TypeMapping[] getTypeMappings()

Get the XML-Java type mappings, which define how to deserialize XML into Java and serialize Java into XML.

### **Returns**

The type mappings.

# **setSqlMap**

public void setSqlMap(Hashtable sqlMap)

Set the map that maps from SQL type to Java type.

### **Parameters**

sqlMap - The SQL type to Java class map.

# **getSqlMap**

public Hashtable getSqlMap()

Get the SQL type to Java type map.

## **Returns**

The SQL type to Java class map.

## **setDefaultSMRClass**

public void setDefaultSMRClass(String defaultSMRClass)

Set the default SOAP mapping registry class.

### **Parameters**

defaultSMRClass - The default SOAP mapping registry class.

## **getDefaultSMRClass**

public String getDefaultSMRClass()

Get the default SOAP mapping registry class.

#### **Returns**

The default SOAP mapping registry class.

## **isMethodValid**

public boolean isMethodValid(String methodName)

Determine if the given method is valid for this service.

#### **Returns**

true if the method is valid for this service, else false.

## **fromXML**

public static ServiceDeploymentDescriptor fromXML(Element root)

Populate the ServiceDeploymentDescriptor with information from the given document, which is the XML representation of the descriptor.

#### **Parameters**

root - The root of the XML document that represents the service descriptor.

#### **Returns**

The ServiceDeploymentDescriptor that contains the information from the document.

#### **Throws**

IllegalArgumentException if invalid document.

# **toXML**

public void toXML(Writer pr)
Write out the service deployment descriptor as XML.

#### **Parameters**

pr - The writer for the XML output.

#### **toString**

public String toString()

Get a printable representation of this descriptor.

#### **Overrides**

toString in class Object

#### **buildSOAPMappingRegistry**

public static SOAPMappingRegistry buildSOAPMappingRegistry(ServiceDeploymentDescriptor sdd)

Utility to generate an XML serialization registry from all the type mappings registered into a deployment descriptor.

#### **Parameters**

dd - the deployment descriptor

#### **Returns**

the xml serialization registry

#### **buildSqlClassMap**

public static Hashtable buildSqlClassMap(ServiceDeploymentDescriptor sdd) throws SOAPException

Utility to generate a map from SQL type to Java Class using the type mapping information from the deployment descriptor.

#### **Parameters**

sdd - The service deployment descriptor to use.

#### **Returns**

The type to Class map.

#### **Throws**

SOAPException if failed to generate map.

## **Class UserContext**

Class oracle.soap.server.**UserContext**

java.lang.Object || +----oracle.soap.server.UserContext

public class UserContext extends Object

UserContext defines the user context for a SOAP service request. Several attributes are pre-defined, and set and get methods are provided for those. In addition, the provider may define additional attributes using getAttribute and setAttribute.

Note that the HttpServlet and HttpSession do not really belong here, but they are required by the JavaProvider.

## **Constructors**

#### **UserContext**

public UserContext()

Default constructor.

## **Methods**

**getRequestURI**

public String getRequestURI()

Returns the URI of the request.

#### **Returns** The URI of the request.

#### **setRequestURI**

public void setRequestURI(String uri)

Set the URI of the request.

#### **Parameters**

uri - Request URI

#### **getCertificate**

public Object getCertificate()

Returns the user certificate.

#### **Returns**

The user certificate for the user making SOAP request, or null if this attribute is not set.

#### **setCertificate**

public void setCertificate(Object certificate)

Set the user certificate.

#### **Parameters**

certificate - The user certificate for the user making the SOAP request.

#### **getHttpServlet**

public HttpServlet getHttpServlet()

Returns the HTTP servlet.

#### **Returns**

The HttpServlet that is processing the SOAP request, or null if the servlet attribute is not set.

#### **setHttpServlet**

public void setHttpServlet(HttpServlet servlet)

Set the HTTP servlet.

#### **Parameters**

servlet - The HttpServlet that is processing the SOAP request.

#### **getHttpSession public HttpSession getHttpSession()**

Returns the HTTP session.

#### **Returns**

The HttpSession for the SOAP request, or null if the session attribute is not set.

#### **setHttpSession**

public void setHttpSession(HttpSession session)

Set the HTTP session.

#### **Parameters**

servlet - The HttpSession for the SOAP request.

#### **getRemoteAddress**

public String getRemoteAddress()

Returns the Internet Protocol (IP) address of the client that sent the request.

## **Returns**

The remote client's IP address.

#### **setRemoteAddress**

public void setRemoteAddress(String remoteAddress)

Set the remote IP address of the client.

#### **Parameters**

remoteAddress - The IP address of the client making the SOAP request.

#### **getRemoteHost**

public String getRemoteHost()

Returns the host name of the client that sent the request.

#### **Returns**

The remote client's host name.

#### **setRemoteHost**

public void setRemoteHost(String remoteHost)

Set the host name of the client making the SOAP request

#### **Parameters**

remoteHost - The host name of the client making the SOAP request.

#### **getSecureChannel**

public boolean getSecureChannel()

Returns an indication whether the channel is secure.

#### **Returns**

true if the channel is secure, else **false**.

#### **setSecureChannel**

public void setSecureChannel(boolean secureChannel)

Set the indicator of whether the channel is secure.

#### **Parameters**

secureChannel - true if the channel is secure, else false.

#### **getUsername**

public String getUsername()

Returns the protocol-specific username.

#### **Returns**

The protocol-specific username for the SOAP request, or null if this attribute is not set.

#### **setUsername**

public void setUsername(String username)

Set the protocol-specific username.

#### **Parameters**

username - The protocol-specific username for the SOAP request.

#### **getAttribute**

public Object getAttribute(String name)

Returns the attribute with the given name, or null if there is no attribute by that name.

#### **Parameters**

name - A String specifying the name of the attribute.

#### **Returns**

An Object containing the value of the attribute, or null if no attribute exists matching the given name.

#### **See Also:**

getAttributeNames

#### **getAttributeNames**

public Enumeration getAttributeNames()

Returns an Enumeration containing the attribute names available within this SOAP context.

#### **Returns**

An Enumeration of attribute names.

#### **See Also:**

getAttribute

#### **setAttribute**

public void setAttribute(String name, Object object)

Binds an object to a given attribute name in this SOAP context. If the name specified is already used for an attribute, this method will remove the old attribute and bind the name to the new attribute. Neither the name nor the object may be null.

#### **Parameters**

name - A non-null String specifying the name of the attribute. object - An non-null Object representing the attribute to be bound.

#### **removeAttribute**

public void removeAttribute(String name)

Removes the attribute with the given name from the context. After removal, subsequent calls to getAttribute(java.lang.String) to retrieve the attribute's value will return null.

#### **Parameters**

name - A String specifying the name of the attribute to be removed. object - An Object representing the attribute to be bound.

## **Package oracle.soap.transport**

This chapter documents package oracle.soap.transport. This package contains the classes that provide support for Oracle SOAP in the XDK for Java.

Oracle SOAP is an implementation of the Simple Object Access Protocol. Oracle SOAP is based on the SOAP open source implementation developed by the Apache Software Foundation.

This chapter contains these sections:

- [Package oracle.soap.transport Description](#page-1089-0)
- [Package oracle.soap.transport Summary](#page-1090-0)
- [Interface OracleSOAPTransport](#page-1091-0)

## <span id="page-1089-0"></span>**Package oracle.soap.transport Description**

The Simple Object Access Protocol (SOAP) is a transport protocol for sending and receiving requests and responses across the Internet. It is based on XML and HTTP, and it is not blocked by firewalls.

SOAP is transport protocol-independent and operating system-independent. It provides the standard XML message format for all applications. SOAP uses the XML Schema standard of the World Wide Web Consortium (W3C).

#### **See Also:**

- http://www.w3.org/TR/SOAP/
- http://xml.apache.org/soap
- *Oracle9i XML Developer's Kits Guide XDK*

## <span id="page-1090-0"></span>**Package oracle.soap.transport Summary**

Package oracle.soap.transport contains interface oracle.soap.transport.**OracleSOAPTransport**, which defines Oracle specific transport extensions.

| Method               | <b>Description</b>                            |
|----------------------|-----------------------------------------------|
| <b>getProperties</b> | Get the connection properties.                |
| <b>setProperties</b> | Set the connection properties.                |
| close                | Close the transport and perform any clean up. |

**Table 19–1 Methods in interface OracleSOAPTransport**

## <span id="page-1091-0"></span>**Interface OracleSOAPTransport**

Interface oracle.soap.transport.**OracleSOAPTransport**

public interface OracleSOAPTransport extends SOAPTransport

This interface defines Oracle specific transport extensions.

#### <span id="page-1091-3"></span>**getProperties**

public abstract Properties getProperties()

Get the connection properties.

#### **Returns**

Connection properties

#### <span id="page-1091-1"></span>**setProperties**

public abstract void setProperties(Properties prop)

Set the connection properties.

#### **Parameters**

prop - connection properties

#### <span id="page-1091-2"></span>**close**

public abstract void close()

Close the transport and perform any clean up.

# **20**

## **Package oracle.soap.transport.http**

This chapter documents package package oracle.soap.transport.http. This package contains the classes that provide support for Oracle SOAP in the XDK for Java.

Oracle SOAP is an implementation of the Simple Object Access Protocol. Oracle SOAP is based on the SOAP open source implementation developed by the Apache Software Foundation.

This chapter contains these sections:

- [Package oracle.soap.transport.http Description](#page-1093-0)
- [Package oracle.soap.transport.http Summary](#page-1094-0)
- [Class OracleSOAPHTTPConnection](#page-1096-0)

## <span id="page-1093-0"></span>**Package oracle.soap.transport.http Description**

The Simple Object Access Protocol (SOAP) is a transport protocol for sending and receiving requests and responses across the Internet. It is based on XML and HTTP.

SOAP is transport protocol-independent and operating system-independent. It provides the standard XML message format for all applications. SOAP uses the XML Schema standard of the World Wide Web Consortium (W3C).

Package oracle.soap.transport.http contains class OracleSOAPHTTPConnection, which implements OracleSOAPTransport.

The Oracle SOAP client API supports a pluggable transport, allowing the client to easily change the transport. Available transports include HTTP and HTTPS (secure HTTP).

#### **See Also:**

- http://www.w3.org/TR/SOAP/
- http://xml.apache.org/soap
- *Oracle9i XML Developer's Kits Guide XDK*

## <span id="page-1094-0"></span>**Package oracle.soap.transport.http Summary**

Package oracle.soap.transport.http contains class oracle.soap.transport.http.OracleSOAPHTTPConnection, which implements Oraclespecific transport extensions in OracleSOAPTransport.

| <b>Field</b>           | <b>Description</b>                                                               |
|------------------------|----------------------------------------------------------------------------------|
| ALLOW_USER_INTERACTION | Sets user interaction.                                                           |
| <b>AUTH TYPE</b>       | Defines http auth type (basic/digest).                                           |
| <b>CIPHERS</b>         | Defines cipher suites used for HTTPS (colon<br>separated list of cipher suites). |
| <b>PASSWORD</b>        | Defines HTTP password.                                                           |
| PROXY_AUTH_TYPE        | Defines proxy auth type (basic/digest).                                          |
| <b>PROXY_HOST</b>      | Defines proxy host.                                                              |
| <b>PROXY_PASSWORD</b>  | Defines proxy password.                                                          |
| PROXY_PORT             | Defines proxy ports.                                                             |
| <b>PROXY USERNAME</b>  | Defines proxy username.                                                          |
| <b>STATUS LINE</b>     | Used to get HTTP status line from HTTP headers<br>(getHeaders).                  |
| <b>USERNAME</b>        | Defines HTTP username.                                                           |
| <b>WALLET LOCATION</b> | Defines wallet location used for HTTPS.                                          |
| <b>WALLET PASSWORD</b> | Defines password used for HTTPS.                                                 |

**Table 20–1 Fields in class OracleSOAPHTTPConnection**

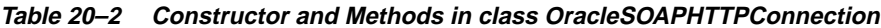

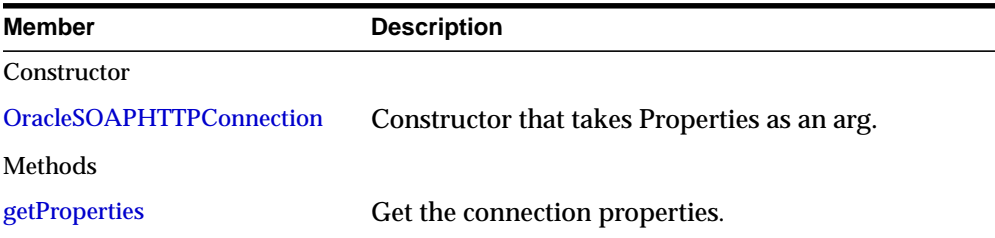

| <b>Member</b>        | <b>Description</b>                                                                  |
|----------------------|-------------------------------------------------------------------------------------|
| close                | Close the transport and perform any clean up.                                       |
| finalize             | Overrides finalize in class Object.                                                 |
| getHeaders           | Return access to headers generated by the protocol.                                 |
| <b>getProperties</b> | Get the connection properties.                                                      |
| receive              | Return a buffered reader to receive back the response to<br>whatever was sent to x. |
| send                 | Request that an envelope be posted to the given URL.                                |
| <b>setProperties</b> | Set the connection properties.                                                      |

**Table 20–2 (Cont.) Constructor and Methods in class OracleSOAPHTTPConnection**

## <span id="page-1096-0"></span>**Class OracleSOAPHTTPConnection**

oracle.soap.transport.http.**OracleSOAPHTTPConnection**

java.lang.Object

|| +----oracle.soap.transport.http.OracleSOAPHTTPConnection

public class OracleSOAPHTTPConnection extends Object

Implements OracleSOAPTransport.

### **Fields**

#### <span id="page-1096-1"></span>**ALLOW\_USER\_INTERACTION**

public static final String ALLOW\_USER\_INTERACTION

property to set user interaction

#### <span id="page-1096-5"></span>**STATUS\_LINE**

public static final String STATUS\_LINE

property used to get HTTP status line from HTTP headers (getHeaders)

#### <span id="page-1096-3"></span>**PROXY\_HOST**

public static final String PROXY\_HOST

property used for defining proxy host

#### <span id="page-1096-4"></span>**PROXY\_PORT**

public static final String PROXY\_PORT

property used for defining proxy port

#### <span id="page-1096-2"></span>**PROXY\_AUTH\_TYPE**

public static final String PROXY\_AUTH\_TYPE

property used for defining proxy auth type (basic/digest)

#### <span id="page-1097-3"></span>**PROXY\_USERNAME**

public static final String PROXY\_USERNAME

property used for defining proxy username

#### <span id="page-1097-2"></span>**PROXY\_PASSWORD**

public static final String PROXY\_PASSWORD

property used for defining proxy password

#### <span id="page-1097-0"></span>**AUTH\_TYPE**

public static final String AUTH\_TYPE

property used for defining http auth type (basic/digest)

#### <span id="page-1097-4"></span>**USERNAME**

public static final String USERNAME

property used for defining http username

#### <span id="page-1097-1"></span>**PASSWORD**

public static final String PASSWORD

property used for defining http password

#### <span id="page-1097-6"></span>**WALLET\_LOCATION**

public static final String WALLET\_LOCATION

property used for defining wallet location used for HTTPS

#### <span id="page-1097-5"></span>**WALLET\_PASSWORD**

public static final String WALLET\_PASSWORD

property used for defining wallet password used for HTTPS

#### <span id="page-1098-1"></span>**CIPHERS**

public static final String CIPHERS

property used for defining cipher suites used for HTTPS (colon separated list of cipher suites).

### **Constructors**

#### <span id="page-1098-0"></span>**OracleSOAPHTTPConnection**

public OracleSOAPHTTPConnection(Properties prop)

Constructor that takes Properties as an arg.

#### **Parameters**

prop - connection properties.

## **Methods**

#### <span id="page-1099-1"></span>**setProperties**

public void setProperties(Properties prop)

Set the connection properties.

#### **Parameters**

prop - connection properties

#### <span id="page-1099-0"></span>**getProperties**

public Properties getProperties()

Get the connection properties.

#### **Returns**

connection properties

#### <span id="page-1099-2"></span>**send**

 public void send(URL sendTo, String action, Hashtable headers, Envelope env, SOAPMappingRegistry smr, int timeout) throws SOAPException

This method is used to request that an envelope be posted to the given URL. The response (if any) must be gotten by calling the receive() function. Soap clients should not use this method directly, but should instead use org.apache.soap.rpc.Call.

#### **Parameters**

sendTo - the URL to send the envelope to action - the SOAPAction header field value headers - any other header fields to go to as protocol headers env - the envelope to send smr - the XML<->Java type mapping registry (passed on) ctx - the request SOAPContext

#### **Throws**

SOAPException with appropriate reason code if problem.

#### <span id="page-1100-3"></span>**receive**

public BufferedReader receive()

Return a buffered reader to receive back the response to whatever was sent to whatever. Soap clients should not use this method directly but use org.apache.soap.rpc.Call instead.

#### **Returns**

A reader to read the results from or null if that's not possible.

#### <span id="page-1100-2"></span>**getHeaders**

public Hashtable getHeaders()

Return access to headers generated by the protocol. Soap clients should not use this method directly but use org.apache.soap.rpc.Call instead.

#### **Returns**

A hashtable containing all the headers.

#### <span id="page-1100-0"></span>**close**

public void close()

Closes the connection. Once this method has been called, the BufferedReader returned by receive method may be closed and should not be used. Calling this method will free resources without having the garbage collector run.

#### <span id="page-1100-1"></span>**finalize**

public void finalize() throws Throwable

#### **Overrides**

finalize in class Object

#### Methods

# **21**

## **Package oracle.soap.util.xml**

This chapter documents package package oracle.soap.util.xml. This package contains the classes that provide support for Oracle SOAP in the XDK for Java.

Oracle SOAP is an implementation of the Simple Object Access Protocol. Oracle SOAP is based on the SOAP open source implementation developed by the Apache Software Foundation.

This chapter contains these sections:

- [Package oracle.soap.util.xml Description](#page-1103-0)
- [Package oracle.soap.util.xml Summary](#page-1104-0)
- [Class XmlUtils](#page-1105-0)

## <span id="page-1103-0"></span>**Package oracle.soap.util.xml Description**

The Simple Object Access Protocol (SOAP) is a transport protocol for sending and receiving requests and responses across the Internet. It is based on XML and HTTP. Oracle SOAP is based on the SOAP open source implementation developed by the Apache Software Foundation.

SOAP is transport protocol-independent and operating system-independent. It provides the standard XML message format for all applications. SOAP uses the XML Schema standard of the World Wide Web Consortium (W3C).

Package oracle.soap.util.xml contains class  $x$ mlutils, which implements the API for SOAP clients to generate the XML documents that compose a request for a SOAP service and handle the SOAP response. Oracle SOAP processes requests from any client that sends a valid SOAP request.

#### **See Also:**

- http://www.w3.org/TR/SOAP/
- http://xml.apache.org/soap
- *Oracle9i XML Developer's Kits Guide XDK*

## <span id="page-1104-0"></span>**Package oracle.soap.util.xml Summary**

Package oracle.soap.util.xml contains class oracle.soap.util.xml.OracleSOAPHTTPConnection, which implements Oraclespecific transport extensions in OracleSOAPTransport.

| <b>Member</b>         | <b>Description</b>                                                       |
|-----------------------|--------------------------------------------------------------------------|
| Constructor           |                                                                          |
| <b>XmlUtils</b>       | Default constructor.                                                     |
| Methods               |                                                                          |
| extractServiceId      | Get the service id from the envelope.                                    |
| extractMethodName     | Get the method name from the envelope.                                   |
| parseXml(String)      | Parse the given XML file and return the XML<br>document.                 |
| parseXml(Reader)      | Parse the given XML source and return the XML<br>document                |
| parseXml(InputStream) | Parse the contents of the XML InputStream and return<br>the XML document |
| createDocument        | Create a Document.                                                       |

**Table 21–1 Members in class Class XmlUtils**

## <span id="page-1105-0"></span>**Class XmlUtils**

Class oracle.soap.util.xml.**XmlUtils**

java.lang.Object || +----oracle.soap.util.xml.XmlUtils

public class XmlUtils

Extends Object.

### **Constructors**

#### <span id="page-1105-1"></span>**XmlUtils**

public XmlUtils()

Default constructor.

### **Methods**

#### <span id="page-1106-0"></span>**extractServiceId**

public static String extractServiceId(Envelope envelope) throws SOAPException

Get the service id from the envelope. It is the namespace URI of the first body entry.

#### **Throws**

SOAPException if unable to get service URI from envelope.

#### <span id="page-1106-1"></span>**extractMethodName**

public static String extractMethodName(Envelope envelope) throws SOAPException

Get the method name from the envelope. It is the name of the first body entry.

#### **Throws**

SOAPException if unable to get method name from envelope.

#### <span id="page-1106-2"></span>**parseXml**

public static Document parseXml(String filename) throws SOAPException

Parse the given XML file and return the XML document.

#### **Parameters**

filename - The full path to the XML file.

#### **Throws**

SOAPException if file not found or parse error.

#### <span id="page-1106-3"></span>**parseXml**

public static Document parseXml(Reader reader) throws SOAPException

Parse the given XML source and return the XML document.

#### **Parameters**

reader - Reader for XML.

#### **Throws**

SOAPException if file not found or parse error.

#### <span id="page-1107-0"></span>**parseXml**

public static Document parseXml(InputStream is) throws SOAPException

Parse the contents of the XML InputStream and return the XML document.

#### **Parameters**

is - input stream source

#### **Throws**

SOAPException if there are parse errors or IO errors.

#### <span id="page-1107-1"></span>**createDocument**

public static Document createDocument()

throws SOAPException

Create a Document.

#### **Throws**

SOAPException if cannot create Document.

# **Part V**

# **Java Packages for Oracle XML DB**

The packages in this part document Java packages that implement the Document Object Model (DOM) and the service privider interface (SPI) in Oracle XML DB.

This part contains these chapters:

- [Chapter 22, "Package oracle.xdb.dom"](#page-1110-0)
- [Chapter 23, "Package oracle.xdb.spi"](#page-1134-0)

**See Also:** For more information about how to develop applications using the features of Oracle XML DB, refer to:

- *Oracle9i XML Database Developer's Guide Oracle XML DB*
- *Oracle9i XML API Reference XDK and Oracle XML DB*

# **22**

# <span id="page-1110-0"></span>**Package oracle.xdb.dom**

The classes described in this chapter are contained in package oracle.xdb.dom and implement the Java DOM API for XMLType.

This chapter contains these sections:

- [Package oracle.xdb.dom Description](#page-1111-0)
- [Package oracle.xdb.dom Class Summary](#page-1112-0)

## <span id="page-1111-0"></span>**Package oracle.xdb.dom Description**

The classes described in this chapter implement the Java DOM API for XMLType and are contained in package oracle.xdb.dom. Oracle XML DB supports the Document Object Model (DOM) as set forth by the W3C DOM Recommendation. For more information about the DOM, refer to http://www.w3.org/DOM/.

**See Also:** For more information about developing applications using the features of Oracle XML DB, see *Oracle9i XML Database Developer's Guide - Oracle XML DB*

In addition to implementing the W3C DOM Recommendation, the DOM API for Oracle XML DB provides Oracle-specific extensions.

## <span id="page-1112-0"></span>**Package oracle.xdb.dom Class Summary**

| <b>Class</b>                                | <b>Description</b>                                                                              |
|---------------------------------------------|-------------------------------------------------------------------------------------------------|
| <b>XDBAttribute Class</b>                   | Implements the W3C DOM Node interface for interacting with<br>XOBS.                             |
| <b>XDBCData Class</b>                       | Implements the W3C text interface.                                                              |
| <b>XDBCharData Class</b>                    | Implementsthe W3C CharacterData interface                                                       |
| <b>XDBComment Class</b>                     | Implements the W3C Comment interface.                                                           |
| <b>XDBDocument Class</b>                    | Implements the W3C Document interface.                                                          |
| <b>XDBDomImplementation</b><br><b>Class</b> | Implements the W3C DomImplementation interface, which<br>opens a JDBC connection to the server. |
| <b>XDBElement Class</b>                     | Implements the W3C Element interface.                                                           |
| <b>XDBNamedNodeMap</b><br>Class             | Implements the W3C Named Node Map interface.                                                    |
| <b>XDBNode Class</b>                        | Implements the W3C Node interface.                                                              |
| <b>XDBNodeList Class</b>                    | Implements the W3C Node List interface.                                                         |
| <b>XDBProcInst Class</b>                    | Implements the W3C the W3C DOM ProcessingInstruction<br>interface.                              |
| <b>XDBText Class</b>                        | Implements the W3C Text interface.                                                              |
| <b>XMLType Class</b>                        | Implements the native datatype XMLType in Oracle XML DB.                                        |

**Table 22–1 Classes in oracle.xdb.dom**

**Table 22–2 Classes in oracle.xdb.dom mapped to org.w3c.dom Implementation**

| <b>Class</b>                      | <b>Implements</b>             |
|-----------------------------------|-------------------------------|
| <b>XDBAttribute Class</b>         | org.w3c.dom.Attribute         |
| <b>XDBCData Class</b>             | org.w3c.dom.CData             |
| <b>XDBCharData Class</b>          | org.w3c.dom.CharData          |
| <b>XDBComment Class</b>           | org.w3c.dom.Comment           |
| <b>XDBDocument Class</b>          | org.w3c.dom.Document          |
| <b>XDBDomImplementation Class</b> | org.w3c.dom.DomImplementation |

| <b>Class</b>             | <b>Implements</b>                         |
|--------------------------|-------------------------------------------|
| <b>XDBElement Class</b>  | org.w3c.dom.Element                       |
| XDBNamedNodeMap Class    | org.w3c.dom.NamedNodeMap                  |
| XDBNode Class            | org.w3c.dom.Node                          |
| <b>XDBNodeList Class</b> | org.w3c.dom.NodeList                      |
| <b>XDBProcInst Class</b> | org.w3c.dom.ProcInst                      |
| <b>XDBText Class</b>     | org.w3c.dom.Text                          |
| <b>XMLType Class</b>     | $N/a$ . This class is specific to Oracle. |

**Table 22–2 (Cont.) Classes in oracle.xdb.dom mapped to org.w3c.dom**

## <span id="page-1114-0"></span>**XDBAttribute Class**

#### **Syntax**

public class XDBAttribute

**oracle.xdb.dom.XDBAttribute**

#### **Description**

This class implements org.w3c.dom.Attribute, the W3C DOM Node interface for interacting with XOBs.

## <span id="page-1115-0"></span>**XDBCData Class**

#### **Syntax**

public class XDBCData

**oracle.xdb.dom.XDBCData**

#### **Description**

This class implements org.w3c.dom.CData, the W3C text interface.
## **XDBCharData Class**

## **Syntax**

public class XDBCharData

**oracle.xdb.dom.XDBCharData**

## **Description**

This class implements org.w3c.dom.CharData, the W3C CharacterData interface.

## **XDBComment Class**

## **Syntax**

public class XDBComment

**oracle.xdb.dom.XDBComment**

## **Description**

This class implements the org.w3c.dom.Comment interface.

## **XDBDocument Class**

## **Syntax**

public class XDBDocument

**oracle.xdb.dom.XDBDocument**

## **Description**

This class implements the org.w3c.dom.Document interface.

## **Methods**

## **XDBDocument()**

## **Syntax**

public XDBDocument()

## **Description**

Creates new Document. Can be used in server only.

## **XDBDocument(byte[ ])**

## **Syntax**

public XDBDocument(byte[] source)

## **Description**

Populates Document from source. Can be used in server only.

## **Parameters**

source - Bytes containing XML text.

## **XDBDocument(Connection)**

## **Syntax**

public XDBDocument(java.sql.Connection conn)

#### **Description**

Opens connection for caching Document source.

#### **Parameters**

conn - Connection to be used for Document.

## **XDBDocument(Connection, byte[ ])**

#### **Syntax**

public XDBDocument(java.sql.Connection conn, byte[] source)

#### **Description**

Connection for caching bytes for Document source.

## **Parameters**

conn - Connection to be used for Document. source - Bytes containing XML text.

## **XDBDocument(Connection, String)**

#### **Syntax**

public XDBDocument(java.sql.Connection conn, java.lang.String source)

## **Description**

Opens connection for caching string containing XML text.

#### **Parameters**

source - String containing XML text. conn - Connection to be used for String.

## **XDBDocument(String)**

#### **Syntax**

public XDBDocument(java.lang.String source)

#### **Description**

String containing XML text. Can be used in server only.

## **XDBDomImplementation Class**

## **Syntax**

public class XDBDomImplementation

**oracle.xdb.dom.XDBDomImplementation**

## **Description**

This class implements org.w3c.dom.DomImplementation.

## **Methods**

## **XDBDomImplementation()**

## **Syntax**

public XDBDomImplementation()

## **Description**

Opens a JDBC connection to the server.

## **XDBElement Class**

## **Syntax**

public class XDBElement

**oracle.xdb.dom.XDBElement**

## **Description**

This class implements org.w3c.dom.Element.

## **XDBNamedNodeMap Class**

## **Syntax**

public class XDBNamedNodeMap

**oracle.xdb.dom.XDBNamedNodeMap**

## **Description**

This class implements org.w3c.dom.NamedNodeMap.

## **XDBNode Class**

#### **Syntax**

public abstract class XDBNode

**oracle.xdb.dom.XDBNode**

## **Description**

This class implements org.w3c.dom.Node, the W3C DOM Node interface for interacting with XOBs.

## **Methods**

## **write(OutputStream, String, short)**

#### **Description**

Writes the XML for this Node (and all subnodes) to an OutputStream. If the OutputStream is a ServletOutputStream, the servlet output is committed and the data is written using a native stream mechanism.

## **Syntax**

public void write(java.io.OutputStream s, java.lang.String charEncoding, short indent)

#### **Parameters**

s - The stream to write the output to charEncoding - The IANA char code (e.g. "ISO-8859") indent - Number of chars to indent nested elements

## **XDBNodeList Class**

## **Syntax**

public class XDBNodeList

**oracle.xdb.dom.XDBNodeList**

## **Description**

This class implements org.w3c.dom.NodeList.

## **XDBProcInst Class**

## **Syntax**

public class XDBProcInst

**oracle.xdb.dom.XDBProcInst**

## **Description**

This class implements org.w3c.dom.ProcInst, the W3C DOM ProcessingInstruction interface.

## **XDBText Class**

## **Syntax**

public class XDBText

**oracle.xdb.dom.XDBText**

## **Description**

This class implements org.w3c.dom.Text.

## **XMLType Class**

oracle.xdb.XMLType

public class XMLType

## **Description**

XMLType class implements the native datatype XMLType in Oracle XML DB, which supports storage and manipulation of XML in the server. Multiple storage options including structured XML and Character Large Object (CLOB) are available with XMLType.

The native structured XML storage is a decomposition of XML into underlying object-relational structures (automatically created and managed by Oracle) for better SQL queriability. CLOB storage is an un-decomposed storage that retains an image of the original XML, including white space.

## **Fields**

| able 22–3 Field Summary for XMLType Class |                         |  |
|-------------------------------------------|-------------------------|--|
| Field                                     | <b>Description</b>      |  |
| <b>SQL TYPECODE</b>                       | static int              |  |
| <b>SQL TYPENAME</b>                       | static java.lang.String |  |

**Table 22–3 Field Summary for XMLType Class**

## **\_SQL\_TYPECODE**

public static final int **\_SQL\_TYPECODE**

## **\_SQL\_TYPENAME**

public static final java.lang.String **\_SQL\_TYPENAME**

## **Constructors**

## **XMLType**

public **XMLType**()

throws java.sql.SQLException

## **Methods**

| <b>Method</b>        | <b>Description</b>                                                                    |
|----------------------|---------------------------------------------------------------------------------------|
| getORADataFactory    | Get the oradata factory for this XMLType.                                             |
| toDatum              | Construct an image from the XMLType data.                                             |
| createXML            | Create an XMLType given a connection (conn) and the<br>specified datatype and object. |
| getStringVal         | Get the string value containing the XML data from the<br>XMLType.                     |
| getClobVal           | Get the CLOB value containing the XML data from the<br>XMLType.                       |
| extract              | Function to extract the given set of nodes from the XMLType.                          |
| existsNode           | Function to check for the existence of the given set of nodes in<br>the XMLType.      |
| transform            | Function to transform the XMLType using the given XSL<br>document.                    |
| <b>isFragment</b>    | Function to check if the XMLType is a regular document or a<br>document fragment.     |
| <b>isSchemaValid</b> | Function to check if the XMLType is schema based.                                     |
| getDOM               | Gets the DOM document associated with the XMLType.                                    |
| getBytesValue        | Gets the bytes value containing the XML data from the<br>XMLType.                     |

**Table 22–4 Method Summary for XMLType**

## <span id="page-1128-0"></span>**getORADataFactory**

public static oracle.sql.ORADataFactory **getORADataFactory**() Get the oradata factory for this XMLType. This is required as part of the oradata interface

## **Returns**

the ORADataFactory assoicated with this XMLType.

## <span id="page-1128-1"></span>**toDatum**

public oracle.sql.Datum **toDatum**(java.sql.Connection conn) throws java.sql.SQLException

Construct an image from the XMLType data. This function pickles the XMLType bytes and returns the bytes as a Datum.

#### **Parameters**

conn - the connection to be used for Datum creation

#### **Returns**

the pickled image

#### **Throws**

java.sql.SQLException -

## <span id="page-1129-0"></span>**createXML**

public static XMLType **createXML**(oracle.sql.OPAQUE opq) throws java.sql.SQLException Create an XMLType given the opaque type containing the XMLType bytes

#### **Parameters**

opq - the opaque data object from which the XMLType is to be generated

#### **Returns**

the created XMLType

#### **Throws**

java.sql.SQLException -

## **createXML**

public static XMLType **createXML**(java.sql.Connection conn, java.lang.String xmlval) throws java.sql.SQLException Create an XMLType given the string containing the XML data

#### **Parameters**

conn - the connection object to be used. xmlval - the string containing the XML data

## **Returns** the created XMLType

**22-20** Oracle9i Supplied Java Packages Reference

#### **Throws**

java.sql.SQLException -

## **createXML**

public static XMLType **createXML**(java.sql.Connection conn, oracle.sql.CLOB xmlval) throws java.sql.SQLException Create an XMLType given a CLOB containing the XML data

## **Parameters**

conn - the connection object to be used. xmlval - the CLOB containing the XML data

## **Returns**

the created XMLType

## **Throws**

java.sql.SQLException

## <span id="page-1130-0"></span>**getStringVal**

public java.lang.String **getStringVal**() throws java.sql.SQLException Get the string value containing the XML data from the XMLType.

## **Returns**

the string containing the XML data bytes.

## **Throws**

java.sql.SQLException -

## <span id="page-1130-1"></span>**getClobVal**

public oracle.sql.CLOB **getClobVal**() throws java.sql.SQLException Get the CLOB value containing the XML data from the XMLType.

## **Returns**

the CLOB containing the XML data bytes.

#### **Throws**

java.sql.SQLException -

## **createXML**

public static XMLType **createXML**(java.sql.Connection conn, org.w3c.dom.Document domdoc) throws java.sql.SQLException Create an XMLType given an instance of the DOM document

#### **Parameters**

domdoc - the DOM Document which represents the DOM tree

#### **Returns**

the constructed XMLType.

#### **Throws**

java.sql.SQLException -

## <span id="page-1131-0"></span>**extract**

public XMLType **extract**(java.lang.String xpath, java.lang.String nsmap) throws java.sql.SQLException

Function to extract the given set of nodes from the XMLType. This set of nodes is specified by the XPath expression. The original XMLType remains unchanged. Works only in the thick case.

#### **Parameters**

xpath - the xpath expression which specifies the nodes to search for.

nsmap - the map of namespaces which resolves the prefixes in the xpath expression. format is "xmlns=a.com xmlns:b=b.com"

#### **Returns**

XMLType which contains the extracted nodes. null if no nodes match the specified expression.

## <span id="page-1131-1"></span>**existsNode**

public boolean **existsNode**(java.lang.String xpath, java.lang.String nsmap) throws java.sql.SQLException

Function to check for the existence of the given set of nodes in the XMLType. This set of nodes is specified by the xpath expression.

#### **Parameters**

xpath - the xpath expression which specifies the nodes to search for.

nsmap - the map of namespaces which resolves the prefixes in the xpath expression. format is "xmlns=a.com xmlns:b=b.com"

#### **Returns**

TRUE if specified nodes exist in the XMLType else FALSE

## <span id="page-1132-0"></span>**transform**

public XMLType **transform**(XMLType xsldoc, java.lang.String parammap) throws java.sql.SQLException Function to transform the XMLType using the given XSL document. The new (transformed) XML document is returned.

#### **Parameters**

xsldoc - the XSL document to be applied to the XMLType

parammap - the top level parameters to be passed to the XSL transformation. This should be of the format "a=b c=d e=f". This can be null.

#### **Returns**

the transformed XMLType

## <span id="page-1132-1"></span>**isFragment**

public boolean **isFragment**() throws java.sql.SQLException Function to check if the XMLType is a regular document or a document fragment.

#### **Returns**

TRUE if doc is a fragment else FALSE

## <span id="page-1132-2"></span>**isSchemaValid**

public boolean **isSchemaValid**(java.lang.String schurl, java.lang.String elname)

 throws java.sql.SQLException Function to check if the XMLType is schema based.

## **Parameters**

schurl - the URL of the schema to be validated against; if this is null then the documents own schema URL is used (if one exists).

#### **Returns**

TRUE if doc is schema based else FALSE

## <span id="page-1133-0"></span>**getDOM**

public org.w3c.dom.Document **getDOM**()

throws java.sql.SQLException

Gets the DOM document associated with the XMLType. This document is the org.w3c.dom.Document. The caller can perform all the DOM operations on the Document. If the document is a binary document the getDOM function will return null.

## **Returns**

the DOM Document object associated with the XMLType

## <span id="page-1133-1"></span>**getBytesValue**

public byte[] **getBytesValue**() throws java.sql.SQLException Gets the bytes value containing the XML data from the XMLType.

# **23**

## **Package oracle.xdb.spi**

This chapter documents package oracle.xdb.spi*.* The classes contained in oracle.xdb.spi implement the service provider drivers that provide the application with common access to JNDI and JDBC interfaces.

This chapter contains these sections:

- [Package oracle.xdb.spi Description](#page-1135-0)
- [Package oracle.xdb.spi Class Summary](#page-1136-0)

## <span id="page-1135-0"></span>**Package oracle.xdb.spi Description**

The classes contained in oracle.xdb.spi implement the JNDI API and the JNDI service provider drivers that provide the application with access to file systems and standard Web protocols.

- JNDI (Java Naming and Directory Interface) is the API for connecting Java programs to naming and directory services such as DNS, LDAP and NDS.
- JNDI SPI (Service Provider Interface) is the API for writing directory drivers.
- JDBC (Java DataBase Connectivity) is a programming interface that enables Java applications to access a database using the SQL language. JDBC is the Java counterpart of Microsoft's ODBC.

The application is written to the JNDI API, and the directory drivers are written to the JNDI SPI (Service Provider Interface). The package *oracle.xdb.spi* contains Oracle-specific extensions to the public standard.

In this release, the Oracle XML DB implementation of JNDI SPI supports the javax.naming interface. Directory, attribute, and event operations are not yet supported.

> **See Also:** *Oracle9i XML Database Developer's Guide - Oracle XML DB* for information about developing applications that use these interfaces.

## <span id="page-1136-0"></span>**Package oracle.xdb.spi Class Summary**

The classes in oracle.xdb.spi implement core JNDI and JNDI SPI interfaces for Oracle XML DB.

| <b>Class</b>                      | <b>Description</b>                                                                          |
|-----------------------------------|---------------------------------------------------------------------------------------------|
| <b>XDBContext Class</b>           | Implements the javax.naming.context interface                                               |
| <b>XDBContextFactory Class</b>    | Implements<br>javax.naming.spi.InitialContextFactory                                        |
| <b>XDBNameParser Class</b>        | Implements javax.naming.NameParser                                                          |
| <b>XDBNamingEnumeration Class</b> | Implements javax.naming.NamingEnumeration                                                   |
| <b>XDBResource Class</b>          | Implements the core features for the Oracle XML DB<br>JNDI service provider interface (SPI) |
| <b>XDBResourceContext Class</b>   | Implements javax.naming.context                                                             |

**Table 23–1 Classes in package oracle.xdb.spi**

## <span id="page-1137-0"></span>**XDBContext Class**

## **Description of XDBContext**

This class implements the Java naming and context interface for Oracle XML DB, which extends javax.naming.context. The current implementation has no federation support, which makes it completely unaware of the existence of other namespaces.

## **Syntax of XDBContext**

public class XDBContext

**oracle.xdb.spi.XDBContext**

## **Methods**

## **XDBContext()**

## **Description**

Constructor for class XDBContext. The options are listed in the following table.

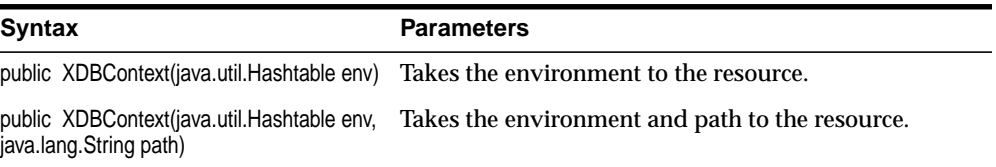

## **Parameters**

env - environment to describe the properties of context. path - initial path for the context.

## <span id="page-1138-0"></span>**XDBContextFactory Class**

**Description of XDBContextFactory** This class implements javax.naming.context.

**Syntax of XDBContextFactory**

public class XDBContextFactory

**oracle.xdb.spi.XDBContextFactory**

## **Constructors**

## **XDBContextFactory()**

## **Description**

Constructor for class XDBContextFactory

## **Syntax**

public XDBContextFactory()

## <span id="page-1139-0"></span>**XDBNameParser Class**

## **Description**

Implements javax.naming.NameParser

## **Syntax**

public class XDBNameParser

**oracle.xdb.spi.XDBNameParser**

## <span id="page-1140-0"></span>**XDBNamingEnumeration Class**

## **Description**

Implements javax.naming.NamingEnumeration

## **Syntax**

public class XDBNamingEnumeration

**oracle.xdb.spi.XDBNamingEnumeration**

## <span id="page-1141-0"></span>**XDBResource Class**

## **Description**

This class implements the core features for the Oracle XML DB JNDI service provider interface (SPI). The current implementation has no federation support, being completely unaware of the existence of other namespaces.

## **Syntax**

|

public class XDBResource extends java.lang.Object

java.lang.Object

+--**oracle.xdb.spi.XDBResource**

## **Methods**

| <b>Method</b>                   | <b>Description</b>                                             |
|---------------------------------|----------------------------------------------------------------|
| <b>XDBResource</b> (Hashtable)  | Takes the environment and path to the<br>resource              |
| XDBResource (Hashtable, String) | Takes the environment and path to the resource<br>as a string. |
| getAuthor()                     | Returns author of the resource.                                |
| getComment()                    | Returns the DAV comment of the resource.                       |
| getContent()                    | Returns the content of the resource.                           |
| getContentType()                | Returns the content type of the resource.                      |
| getCreateDate()                 | Returns the create date of the resource.                       |
| getDisplayName()                | Returns the display name of the resource.                      |
| getLanguage()                   | Returns the language of the resource.                          |
| getLastModDate()                | Returns the last modification date of the<br>resource.         |
| getOwnerId()                    | Returns the owner ID of the resource.                          |
| setACL(String)                  | Sets the ACL on the resource.                                  |

**Table 23–2 Methods of XDBResource**

| <b>Method</b>           | <b>Description</b>                               |
|-------------------------|--------------------------------------------------|
| setAuthor(String)       | Sets the author of the resource.                 |
| setComment(String)      | Sets the DAV comment of the resource.            |
| setContent(Object)      | Sets the content of the resource.                |
| setContentType(String)  | Sets the content type of the resource.           |
| setCreateDate(Date)     | Sets the creation date of the resource.          |
| setDisplayName(String)  | Sets the display name of the resource.           |
| setInheritedACL(String) | Sets the ACL on the resource.                    |
| setLanguage(String)     | Sets the language of the resource.               |
| setLastModDate(Date)    | Sets the last modification date of the resource. |
| setOwnerId(long)        | Sets the owner ID of the resource.               |

**Table 23–2 (Cont.) Methods of XDBResource**

## <span id="page-1142-1"></span>**XDBResource(Hashtable)**

## **Description**

Takes the environment and path to the resource.

#### **Syntax**

public XDBResource(java.util.Hashtable env)

## **Parameters**

env - Environment passed in path - Path to the resource

## <span id="page-1142-0"></span>**XDBResource(Hashtable, String)**

## **Description**

Takes the environment and path to the resource as a string.

## **Syntax**

public XDBResource(java.util.Hashtable env, java.lang.String path)

## <span id="page-1143-0"></span>**getAuthor()**

## **Description**

Returns the author of the resource

## **Syntax**

public java.lang.String getAuthor()

## <span id="page-1143-1"></span>**getComment()**

## **Description**

Returns the DAV comment of the resource (DAV is for Web distributed authoring and versioning)

## **Syntax**

public java.lang.String getComment()

## <span id="page-1143-2"></span>**getContent()**

## **Description**

Returns the content of the resource

## **Syntax**

public java.lang.Object getContent()

## <span id="page-1143-3"></span>**getContentType()**

## **Description**

Returns the content type of the resource

## **Syntax**

public java.lang.String getContentType()

## <span id="page-1143-4"></span>**getCreateDate()**

## **Description**

Returns the creation date of the resource

## **Syntax**

public java.util.Date getCreateDate()

## <span id="page-1144-0"></span>**getDisplayName()**

**Description** Returns the display name of the resource

#### **Syntax**

public java.lang.String getDisplayName()

## <span id="page-1144-1"></span>**getLanguage()**

**Description** Returns the Language of the resource

## **Syntax**

public java.lang.String getLanguage()

## <span id="page-1144-2"></span>**getLastModDate()**

**Description** Returns the last modification date of the resource

## **Syntax**

public java.util.Date getLastModDate()

## <span id="page-1144-3"></span>**getOwnerId()**

**Description** Returns the owner id of the resource

## **Syntax**

public long getOwnerId()

## <span id="page-1144-4"></span>**setACL(String)**

**Description** Sets the ACL on the resource

#### **Syntax**

public void setACL(java.lang.String aclpath)

#### **Parameters**

aclpath - the path to the ACL resource

## <span id="page-1145-0"></span>**setAuthor(String)**

#### **Description**

Sets the author of the resource

#### **Syntax**

public void setAuthor(java.lang.String authname)

#### **Parameters**

authname - author of the resource

## <span id="page-1145-1"></span>**setComment(String)**

## **Description**

Sets the DAV comment of the resource (for Web distributed authoring and versioning)

#### **Syntax**

public void setComment(java.lang.String davcom)

#### **Parameters**

davcom - DAV comment of the resource

## <span id="page-1145-2"></span>**setContent(Object)**

## **Description**

Sets the content of the resource

#### **Syntax**

public void setContent(java.lang.Object xmlobj)

## **Parameters**

xmlobj - content of the resource

## <span id="page-1146-0"></span>**setContentType(String)**

**Description** Sets the content type of the resource

#### **Syntax**

public void setContentType(java.lang.String conttype)

## **Parameters**

conttype - content type of the resource

## <span id="page-1146-1"></span>**setCreateDate(Date)**

**Description** Sets the creation date of the resource

**Syntax** public void setCreateDate(java.util.Date credate)

#### **Parameters**

credate - creation date of the resource

## <span id="page-1146-2"></span>**setDisplayName(String)**

**Description** Sets the display name of the resource

## **Syntax**

public void setDisplayName(java.lang.String dname)

## **Parameters**

dname - display name of the resource

## <span id="page-1147-0"></span>**setInheritedACL(String)**

## **Description**

Sets the ACL on the resource, the ACL is copied from the specified resource.

## **Syntax**

public void setInheritedACL(java.lang.String aclpath)

## **Parameters**

aclpath - path to the ACL to be set

## <span id="page-1147-1"></span>**setLanguage(String)**

## **Description**

Sets the language of the resource

## **Syntax**

public void setLanguage(java.lang.String lang)

## **Parameters**

lang - language of the resource

## <span id="page-1147-2"></span>**setLastModDate(Date)**

**Description** Sets the last modification date of the resource

## **Syntax**

public void setLastModDate(java.util.Date d)

## **Parameters**

d - last modification date of the resource

## <span id="page-1147-3"></span>**setOwnerId(long)**

## **Description**

Sets the owner id of the resource

## **Syntax**

public void setOwnerId(long ownerid)

## **Parameters**

ownerid - owner id of the resource

## <span id="page-1149-0"></span>**XDBResourceContext Class**

## **Description of XDBResourceContext**

This class provides core Oracle XML DB features for JNDI SPI. The current implementation has no federation support, being completely unaware of the existence of other namespaces. This class implements javax.naming.context.

## **Syntax of XDBResourceContext**

public class XDBResourceContext extends oracle.xdb.spi.XDBBaseContext

oracle.xdb.spi.XDBBaseContext

+--**oracle.xdb.spi.XDBResourceContext**

## **Methods of XDBResourceContext**

|

| <b>Method</b>                        | <b>Description</b>                                |
|--------------------------------------|---------------------------------------------------|
| <b>XDBResourceContext</b> (Hashtable | Implements the environment.                       |
| getAuthor()                          | Returns author of the resource                    |
| getContentType()                     | Returns content type of the resource              |
| getCreateDate()                      | Returns creation date of the resource             |
| getDavComment()                      | Returns the DAV comment of the resource           |
| getDisplayName()                     | Returns the display name of the resource          |
| getEnvironment()                     | Returns a copy of the environment of this context |
| getLanguage()                        | Returns the language of the resource              |
| getLastModDate()                     | Returns last modification date of the resource    |
| getOwnerId()                         | Returns the owner ID of the resource              |
| setAuthor(String)                    | Sets the author of the resource                   |
| setContentType(String)               | Sets the content type of the resource             |
| setCreateDate(Date)                  | Sets the creation date of the resource            |

**Table 23–3 Methods of XDBResourceContext**

| <b>Method</b>          | <b>Description</b>                              |
|------------------------|-------------------------------------------------|
| setDayComment(String)  | Sets the DAV comment of the resource            |
| setDisplayName(String) | Sets the display name of the resource           |
| setLanguage(String)    | Sets the language of the resource               |
| setLastModDate(Date)   | Sets the last modification date of the resource |
| setOwnerId(long)       | Sets the owner ID of the resource.              |

**Table 23–3 (Cont.) Methods of XDBResourceContext**

## <span id="page-1150-2"></span>**XDBResourceContext(Hashtable)**

## **Description**

Implements the environment.

#### **Syntax**

public XDBResourceContext(java.util.Hashtable env)

## **Parameters**

env - Environment for the context

## <span id="page-1150-0"></span>**getAuthor()**

**Description** Returns the author of the resource

## **Syntax**

public java.lang.String getAuthor()

## <span id="page-1150-1"></span>**getContentType()**

**Description** Returns the content type of the resource

## **Syntax**

public java.lang.String getContentType()

## <span id="page-1151-0"></span>**getCreateDate()**

## **Description**

Returns the creation date of the resource

## **Syntax**

public java.util.Date getCreateDate()

## <span id="page-1151-1"></span>**getDavComment()**

**Description** Returns the DAV comment of the resource

## **Syntax**

public java.lang.String getDavComment()

## <span id="page-1151-2"></span>**getDisplayName()**

## **Description**

Returns the display name of the resource

## **Syntax**

public java.lang.String getDisplayName()

## <span id="page-1151-3"></span>**getEnvironment()**

## **Description**

Retrieves the environment properties for this context. The result is a new copy of the environment; changes made to the returned object have no effect on the context.

## **Syntax**

public java.util.Hashtable getEnvironment()

## **Overrides**

XDBBaseContext.getEnvironment() in class XDBBaseContext

## **Returns**

a copy of the environment of this context
# <span id="page-1152-1"></span><span id="page-1152-0"></span>**getLanguage()**

## **Description**

Returns the Language of the resource

#### **Syntax**

public java.lang.String getLanguage()

# <span id="page-1152-2"></span>**getLastModDate()**

**Description** Returns the last modification date of the resource

#### **Syntax**

public java.util.Date getLastModDate()

# **getOwnerId()**

**Description** Returns the owner id of the resource

## **Syntax** public long getOwnerId()

# **setAuthor(String)**

**Description** Sets the author of the resource

#### **Syntax**

public void setAuthor(java.lang.String authname)

#### **Parameters**

authname - author of the resource

# **setContentType(String)**

#### **Description**

Sets the content type of the resource

#### **Syntax**

public void setContentType(java.lang.String conttype)

#### **Parameters**

conttype - content type of the resource

## **setCreateDate(Date)**

#### **Description**

Sets the creation date of the resource

#### **Syntax**

public void setCreateDate(java.util.Date credate)

#### **Parameters**

credate - creation date of the resource

# **setDavComment(String)**

## **Description**

Sets the DAV comment of the resource

#### **Syntax**

public void setDavComment(java.lang.String davcom)

#### **Parameters**

davcom - DAV comment of the resource

# **setDisplayName(String)**

#### **Description**

Sets the display name of the resource

#### **Syntax**

public void setDisplayName(java.lang.String dname)

#### **Parameters**

dname - display name of the resource

# **setLanguage(String)**

## **Description**

Sets the language of the resource

## **Syntax**

public void setLanguage(java.lang.String lang)

## **Parameters**

lang - language of the resource

# **setLastModDate(Date)**

# **Description**

Sets the last modification date of the resource

## **Syntax**

public void setLastModDate(java.util.Date d)

## **Parameters**

d - last modification date of the resource

# **setOwnerId(long)**

**Description** Sets the owner id of the resource

## **Syntax** public void setOwnerId(long ownerid)

## **Parameters**

ownerid - owner ID of the resource

# **Index**

# **Symbols**

\_atomic [oracle.xml.parser.schema.XSDTypeConstants.\\_](#page-517-0) atomic, 7-54 \_base64 [oracle.xml.parser.schema.XSDTypeConstants.\\_](#page-517-1) base64, 7-54 \_collapse [oracle.xml.parser.schema.XSDTypeConstants.\\_](#page-517-2) collapse, 7-54 \_hex [oracle.xml.parser.schema.XSDTypeConstants.\\_](#page-517-3) hex, 7-54 \_preserve [oracle.xml.parser.schema.XSDTypeConstants.\\_](#page-517-4) preserve, 7-54 \_replace [oracle.xml.parser.schema.XSDTypeConstants.\\_](#page-517-5) replace, 7-54

# **A**

[activeFound\(\), 12-24](#page-945-0) [addAttr\(String, String, String, String, boolean, int\)](#page-675-0)  oracle.xml.parser.v2.SAXAttrList.addAttr(java.l ang.String, java.lang.String, java.lang.String, java.lang.String, boolean, int), 11-86 [addAttr\(String, String, String, String, boolean, int,](#page-675-1) String) oracle.xml.parser.v2.SAXAttrList.addAttr(java.l ang.String, java.lang.String, java.lang.String, java.lang.String, boolean, int, java.lang.String), 11-86

addAttribute(String, Object) [oracle.xml.classgen.CGXSDElement.addAttribu](#page-452-0) te(java.lang.String, java.lang.Object), 6-17 addCDATASection(String) [oracle.xml.classgen.CGNode.addCDATASectio](#page-444-0) n(java.lang.String), 6-9 addData(String) [oracle.xml.classgen.CGNode.addData\(java.lang](#page-444-1) .String), 6-9 [addDOMBuilderErrorListener\(DOMBuilderErrorLis](#page-926-0) tener), 12-5 [addDOMBuilderListener\(DOMBuilderListener\), 1](#page-927-0) 2-6 addElement(Object) [oracle.xml.classgen.CGXSDElement.addElemen](#page-452-1) t(java.lang.Object), 6-17 [addEventListener\(String, EventListener, boolean\)](#page-780-0)  oracle.xml.parser.v2.XMLNode.addEventListen er(java.lang.String, org.w3c.dom.events.EventListener, boolean), 11-191 addID(String, XMLElement) [oracle.xml.parser.v2.XMLDocument.addID\(java](#page-715-0) .lang.String, oracle.xml.parser.v2.XMLElement), 11-126 addIndent(int) [oracle.xml.parser.v2.XMLOutputStream.addInd](#page-818-0) ent(int), 11-229 addNode(CGNode) [oracle.xml.classgen.CGNode.addNode\(oracle.x](#page-444-2) ml.classgen.CGNode), 6-9 [addSubscriber, 2-29](#page-68-0) addText(char[], int, int) [oracle.xml.parser.v2.XMLNSNode.addText\(cha](#page-807-0)

[r\[\], int, int\), 11-218](#page-807-0) addText(char[], int, int) [oracle.xml.parser.v2.XMLText.addText\(char\[\],](#page-851-0) int, int), 11-262 addText(String) [oracle.xml.parser.v2.XMLAttr.addText\(java.lan](#page-694-0) g.String), 11-105 addText(String) [oracle.xml.parser.v2.XMLComment.addText\(ja](#page-705-0) va.lang.String), 11-116 addText(String) [oracle.xml.parser.v2.XMLNSNode.addText\(java](#page-808-0) .lang.String), 11-219 addText(String) [oracle.xml.parser.v2.XMLPI.addText\(java.lang.](#page-839-0) String), 11-250 [addXSLTransformerErrorListener\(XSLTransformerE](#page-948-0) rrorListener), 12-27 [addXSLTransformerListener\(XSLTransformerListen](#page-948-1) er), 12-27 adoptNode(Node) [oracle.xml.parser.v2.XMLDocument.adoptNod](#page-716-0) e(org.w3c.dom.Node), 11-127 [afterAQOperation\(HttpServletRequest,](#page-101-0) HttpServletResponse, AQxmlCallbackContext), 3-6 [alter, 2-23,](#page-62-0) [4-72](#page-195-0) [alterPropagationSchedule, 2-31,](#page-70-0) [4-73](#page-196-0) [alterQueue, 2-28](#page-67-0) ANY\_SIMPLE [oracle.xml.parser.schema.XSDTypeConstants.A](#page-517-6) NY\_SIMPLE, 7-54 ANY\_URI [oracle.xml.parser.schema.XSDTypeConstants.A](#page-517-7) NY\_URI, 7-54 [AppCtxManager, 1-1,](#page-34-0) [1-2,](#page-35-0) [1-3](#page-36-0) appendChild(Node) [oracle.xml.parser.v2.XMLDocument.appendChi](#page-716-1) ld(org.w3c.dom.Node), 11-127 appendChild(Node) [oracle.xml.parser.v2.XMLNode.appendChild\(or](#page-781-0) g.w3c.dom.Node), 11-192 appendChild(Node) [oracle.xml.parser.v2.XMLNSNode.appendChil](#page-808-1) d(org.w3c.dom.Node), 11-219

[AQ\\_ORA\\_TR1, 3-24](#page-119-0) [AQAgent, 2-13](#page-52-0) [AQConstants, 2-12](#page-51-0) [AQDequeueOption, 2-41](#page-80-0) [AQDriverManager, 2-6](#page-45-0) [AQEnqueueOption, 2-39](#page-78-0) [AQException, 2-54](#page-93-0) [AQjmsAdtMessage, 4-11](#page-134-0) [AQjmsAgent, 4-28,](#page-151-0) [4-29](#page-152-0) [AQjmsBytesMessage, 4-32](#page-155-0) [AQjmsConnection, 4-47](#page-170-0) [AQjmsConnectionMetaData, 4-55,](#page-178-0) [4-56](#page-179-0) [AQjmsConstants, 4-60,](#page-183-0) [4-61](#page-184-0) [AQjmsConsumer, 4-63](#page-186-0) [AQjmsDestination, 4-71](#page-194-0) [AQjmsDestinationProperty, 4-81](#page-204-0) [AQjmsException, 4-85](#page-208-0) [AQjmsFactory, 4-87](#page-210-0) [AQjmsInvalidDestinationException, 4-93](#page-216-0) [AQjmsInvalidSelectorException, 4-94](#page-217-0) [AQjmsMapMessage, 4-95](#page-218-0) [AQjmsMessage, 4-111](#page-234-0) [AQjmsMessageEOFException, 4-134](#page-257-0) [AQjmsMessageFormatException, 4-135](#page-258-0) [AQjmsMessageNotReadableException, 4-136](#page-259-0) [AQjmsMessageNotWriteableException, 4-137](#page-260-0) [AQjmsObjectMessage, 4-138](#page-261-0) [AQjmsOracleDebug, 4-142](#page-265-0) [AQjmsProducer, 4-144](#page-267-0) [AQjmsQueueBrowser, 4-158](#page-281-0) [AQjmsQueueConnectionFactory, 4-162](#page-285-0) [AQjmsQueueReceiver, 4-165](#page-288-0) [AQjmsQueueSender, 4-168](#page-291-0) [AQjmsSession, 4-170](#page-293-0) [AQjmsStreamMessage, 4-206](#page-329-0) [AQjmsTextMessage, 4-220](#page-343-0) [AQjmsTopicConnectionFactory, 4-229](#page-352-0) [AQjmsTopicPublisher, 4-232](#page-807-0) [AQjmsTopicReceiver, 4-236](#page-359-0) [AQjmsTopicSubscriber, 4-239](#page-362-0) [AQMessage, 2-45](#page-84-0) [AQMessageProperty, 2-47](#page-86-0) [AQObjectPayload, 2-53](#page-92-0) [AQOracleSQLException, 2-55](#page-94-0) [AQQueue, 2-35](#page-74-0)

[AQQueueAdmin, 2-27](#page-66-0) [AQQueueProperty, 2-20](#page-59-0) [AQQueueTable, 2-23](#page-62-1) [AQQueueTableProperty, 2-15](#page-54-0) [AQRawPayload, 2-51](#page-90-0) [AQSession, 2-8](#page-47-0) [AQxmlCallback, 3-6](#page-101-1) [AQxmlCallbackContext, 3-11](#page-106-0) [AQxmlDataSource, 3-8,](#page-103-0) [3-9](#page-104-0) [AQxmlDataSource\(String, String, String, String,](#page-104-1) String), 3-9 [AQxmlDebug, 3-24](#page-119-1) [AQxmlException, 3-26](#page-121-0) [AQxmlServlet, 3-14](#page-109-0) [AQxmlServlet20, 3-19](#page-114-0) ASTERISK [oracle.xml.parser.v2.ElementDecl.ASTERISK,](#page-659-0) 11-70 AttListDecl [oracle.xml.parser.v2.XMLToken.AttListDecl, 1](#page-856-0) 1-267 AttName [oracle.xml.parser.v2.XMLToken.AttName, 11-](#page-856-1) 267 ATTRDECL [oracle.xml.parser.v2.XMLNode.ATTRDECL, 1](#page-779-0) 1-190 AttrDecl() [oracle.xml.parser.v2.AttrDecl.AttrDecl\(\), 11-16](#page-605-0) Attribute [oracle.xml.parser.v2.XMLToken.Attribute, 11-](#page-856-2) 267 [attributeDecl\(String, String, String, String, String\)](#page-623-0)  oracle.xml.parser.v2.DocumentBuilder.attribute Decl(java.lang.String, java.lang.String, java.lang.String, java.lang.String, java.lang.String), 11-34 AttValue [oracle.xml.parser.v2.XMLToken.AttValue, 11-](#page-856-3) 267 Auto\_Events [oracle.xml.parser.v2.XMLNode.Auto\\_](#page-778-0) Events, 11-189

# **B**

BASE\_URL [oracle.xml.jaxp.JXDocumentBuilderFactory.BA](#page-867-0) SE\_URL, 11-278 BASE\_URL [oracle.xml.parser.v2.XMLParser.BASE\\_](#page-826-0) URL, 11-237 BASE64\_BINARY [oracle.xml.parser.schema.XSDTypeConstants.B](#page-517-8) ASE64\_BINARY, 7-54 [beforeAQOperation\(HttpServletRequest,](#page-102-0) HttpServletResponse, AQxmlCallbackContext), 3-7 BINARY [oracle.xml.parser.schema.XSDTypeConstants.BI](#page-517-9) NARY, 7-54 BOOLEAN [oracle.xml.parser.schema.XSDTypeConstants.B](#page-517-10) OOLEAN, 7-54 BYTE [oracle.xml.parser.schema.XSDTypeConstants.B](#page-517-11) YTE, 7-54

# **C**

capturing [oracle.xml.parser.v2.XMLNode.capturing, 11-](#page-779-0) 190 CDATA [oracle.xml.parser.schema.XSDTypeConstants.C](#page-517-12) DATA, 7-54 CDATA [oracle.xml.parser.v2.AttrDecl.CDATA, 11-15](#page-604-0) cDATASection(char[], int, int) [oracle.xml.parser.v2.DefaultXMLDocumentHan](#page-611-0) dler.cDATASection(char[], int, int), 11-22 cDATASection(char[], int, int) [oracle.xml.parser.v2.DocumentBuilder.cDATAS](#page-623-1) ection(char[], int, int), 11-34 CDSect [oracle.xml.parser.v2.XMLToken.CDSect, 11-26](#page-857-0) 8 CENTURY [oracle.xml.parser.schema.XSDTypeConstants.C](#page-517-13)

[ENTURY, 7-54](#page-517-13) [CGDocument, 6-2](#page-437-0) CGDocument(String, DTD) [oracle.xml.classgen.CGDocument.CGDocument](#page-439-0) (java.lang.String, oracle.xml.parser.v2.DTD), 6-4 CGNode(String) [oracle.xml.classgen.CGNode.CGNode\(java.lang](#page-443-0)  $Strinel$ , 6-8 CGXSDElement() [oracle.xml.classgen.CGXSDElement.CGXSDEle](#page-451-0) ment(), 6-16 characters(char[], int, int) [oracle.xml.parser.schema.XSDValidator.charact](#page-523-0)  $ers(char[], int, int), 7-60$ characters(char[], int, int) [oracle.xml.parser.v2.DocumentBuilder.characte](#page-624-0) rs(char[], int, int), 11-35 CharData [oracle.xml.parser.v2.XMLToken.CharData, 11-](#page-857-1) 268 [clearBody, 4-13,](#page-136-0) [4-35,](#page-158-0) [4-98,](#page-221-0) [4-114,](#page-237-0) [4-140,](#page-263-0) [4-209,](#page-332-0) [4-222](#page-345-0) [clearContext, 1-3](#page-36-1) clearParameters() [oracle.xml.jaxp.JXTransformer.clearParameters\(](#page-887-0) ), 11-298 [clearProperties, 4-35,](#page-158-1) [4-98,](#page-221-1) [4-114,](#page-237-1) [4-140,](#page-263-1) [4-209](#page-332-1) cloneNode(boolean) [oracle.xml.parser.v2.ElementDecl.cloneNode\(b](#page-661-0) oolean), 11-72 cloneNode(boolean) [oracle.xml.parser.v2.XMLAttr.cloneNode\(boole](#page-694-1) an), 11-105 cloneNode(boolean) [oracle.xml.parser.v2.XMLDeclPI.cloneNode\(bo](#page-710-0) olean), 11-121 cloneNode(boolean) [oracle.xml.parser.v2.XMLDocument.cloneNode](#page-717-0) (boolean), 11-128 cloneNode(boolean) [oracle.xml.parser.v2.XMLElement.cloneNode\(b](#page-748-0) oolean), 11-159 cloneNode(boolean) [oracle.xml.parser.v2.XMLEntity.cloneNode\(boo](#page-766-0)

[lean\), 11-177](#page-766-0) cloneNode(boolean) [oracle.xml.parser.v2.XMLNode.cloneNode\(bool](#page-781-1) ean), 11-192 cloneNode(boolean) [oracle.xml.parser.v2.XMLNotation.cloneNode\(b](#page-802-0) oolean), 11-213 [close, 4-48,](#page-171-0) [4-64,](#page-187-0) [4-146,](#page-269-0) [4-159](#page-282-0)  $close()$ [oracle.xdb.spi.XDBNamingEnumeration.close\(\),](#page-1141-0) 23-8  $close()$  [oracle.xml.parser.v2.PrintDriver.close\(\), 11-8](#page-597-0) close() [oracle.xml.parser.v2.XMLOutputStream.close\(\),](#page-818-1) 11-229 close() [oracle.xml.parser.v2.XMLPrintDriver.close\(\),](#page-843-0) 11-254  $close()$ [oracle.xml.sql.dml.OracleXMLSave.close\(\), 8-5](#page-532-0)  $close()$ [oracle.xml.sql.query.OracleXMLQuery.close\(\),](#page-547-0) 9-6 [col - oracle.xml.util.XMLError.col, 10-6](#page-571-0) collectTimingInfo(boolean) [oracle.xml.sql.dml.OracleXMLSave.collectTimin](#page-532-1) gInfo(boolean), 8-5 COMMA [oracle.xml.parser.v2.ElementDecl.COMMA, 1](#page-659-1) 1-70 Comment [oracle.xml.parser.v2.XMLToken.Comment, 11](#page-857-2) -268 comment(char[], int, int) [oracle.xml.parser.v2.DocumentBuilder.commen](#page-625-0)  $t$ (charll, int, int), 11-36 comment(String) [oracle.xml.parser.v2.DefaultXMLDocumentHan](#page-612-0) dler.comment(java.lang.String), 11-23 comment(String) [oracle.xml.parser.v2.DocumentBuilder.commen](#page-625-1) t(java.lang.String), 11-36 COMPACT [oracle.xml.parser.v2.XMLOutputStream.COMP](#page-817-0)

[ACT, 11-228](#page-817-0) compareTo(XSDDataValue) oracle.xml.parser.schema.XSDDataValue.comp [areTo\(oracle.xml.parser.schema.XSDDataValue\)](#page-491-0) , 7-28 [createAppCtxPermit, 1-3](#page-36-2) createAttribute(String) [oracle.xml.parser.v2.XMLDocument.createAttri](#page-718-0) bute(java.lang.String), 11-129 createAttribute(String, String) [oracle.xml.parser.v2.NodeFactory.createAttribu](#page-667-0) te(java.lang.String, java.lang.String), 11-78 createAttribute(String, String, String, String) [oracle.xml.parser.v2.NodeFactory.createAttribu](#page-668-0) te(java.lang.String, java.lang.String, java.lang.String, java.lang.String), 11-79 createAttributeNS(String, String) [oracle.xml.parser.v2.XMLDocument.createAttri](#page-718-1) buteNS(java.lang.String, java.lang.String), 11-129 [createBLOBTable\(Connection, String\), 16-4](#page-1013-0) [createBrowser, 4-178](#page-301-0) createCDATASection(String) [oracle.xml.parser.v2.NodeFactory.createCDAT](#page-668-1) ASection(java.lang.String), 11-79 createCDATASection(String) [oracle.xml.parser.v2.XMLDocument.createCDA](#page-719-0) TASection(java.lang.String), 11-130 createComment(String) [oracle.xml.parser.v2.NodeFactory.createComm](#page-668-2) ent(java.lang.String), 11-79 createComment(String) [oracle.xml.parser.v2.XMLDocument.createCom](#page-719-1) ment(java.lang.String), 11-130 createDocument() [oracle.xml.parser.v2.NodeFactory.createDocum](#page-669-0) ent(), 11-80 [createDocument\(String, String, DocumentType\)](#page-745-0)  oracle.xml.parser.v2.XMLDOMImplementation. createDocument(java.lang.String, java.lang.String, org.w3c.dom.DocumentType), 11-156 createDocumentFragment() [oracle.xml.parser.v2.NodeFactory.createDocum](#page-669-1) entFragment(), 11-80

createDocumentFragment() [oracle.xml.parser.v2.XMLDocument.createDocu](#page-720-0) mentFragment(), 11-131 createDocumentType(String, String, String) [oracle.xml.parser.v2.XMLDOMImplementation.](#page-746-0) createDocumentType(java.lang.String, java.lang.String, java.lang.String), 11-157 [createDurableSubscriber, 4-180,](#page-303-0) [4-181,](#page-304-0) [4-182,](#page-305-0) [4-184](#page-307-0) createElement(String) [oracle.xml.parser.v2.NodeFactory.createElemen](#page-669-2) t(java.lang.String), 11-80 createElement(String) [oracle.xml.parser.v2.XMLDocument.createElem](#page-720-1) ent(java.lang.String), 11-131 createElementNS(String, String) [oracle.xml.parser.v2.XMLDocument.createElem](#page-721-0) entNS(java.lang.String, java.lang.String), 11-132 createElementNS(String, String, String) [oracle.xml.parser.v2.NodeFactory.createElemen](#page-670-0) tNS(java.lang.String, java.lang.String, java.lang.String), 11-81 createEntityReference(String) [oracle.xml.parser.v2.NodeFactory.createEntityR](#page-670-1) eference(java.lang.String), 11-81 createEntityReference(String) [oracle.xml.parser.v2.XMLDocument.createEntit](#page-721-1) yReference(java.lang.String), 11-132 createEvent(String) [oracle.xml.parser.v2.XMLDocument.createEven](#page-722-0) t(java.lang.String), 11-133 [createMapMessage, 4-185](#page-308-0) [createMessage, 2-35](#page-74-1) createMutationEvent(String) [oracle.xml.parser.v2.XMLDocument.createMuta](#page-722-1) tionEvent(java.lang.String), 11-133 [createNodeIterator\(Node, int, NodeFilter, boolean\)](#page-722-2)  [oracle.xml.parser.v2.XMLDocumen](#page-817-0)t.createNod eIterator(org.w3c.dom.Node, int, org.w3c.dom.traversal.NodeFilter, boolean), 11-133 [createObjectMessage, 4-185](#page-308-1) createProcessingInstruction(String, String) [oracle.xml.parser.v2.NodeFactory.createProcess](#page-667-1) ingInstruction(java.lang.String,

[java.lang.String\), 11-78,](#page-667-1) [11-82](#page-671-0) createProcessingInstruction(String, String) [oracle.xml.parser.v2.XMLDocument.createProc](#page-723-0) essingInstruction(java.lang.String, java.lang.String), 11-134 [createPublisher, 4-186](#page-309-0) [createQueue, 2-9,](#page-48-0) [2-24,](#page-63-0) [4-187](#page-310-0) [createQueueConnection, 4-163](#page-286-0) [createQueueSession, 4-49](#page-172-0) [createQueueTable, 2-8,](#page-47-1) [4-187](#page-310-1) createRange() [oracle.xml.parser.v2.XMLDocument.createRang](#page-724-0) e(), 11-135 createRangeEvent(String) [oracle.xml.parser.v2.XMLDocument.createRang](#page-724-1) eEvent(java.lang.String), 11-135 [createReceiver, 4-188,](#page-311-0) [4-190](#page-313-0) [createRemoteSubscriber, 4-191,](#page-314-0) [4-192,](#page-315-0) [4-193](#page-316-0) [createSender, 4-194](#page-317-0) [createStreamMessage, 4-194](#page-317-1) [createSubscriber, 4-195](#page-318-0) [createTextMessage, 4-196](#page-319-0) createTextNode(String) [oracle.xml.parser.v2.NodeFactory.createTextNo](#page-671-1) de(java.lang.String), 11-82 createTextNode(String) [oracle.xml.parser.v2.XMLDocument.createText](#page-724-2) Node(java.lang.String), 11-135 [createTopic, 4-197](#page-320-0) [createTopicConnection, 4-230](#page-353-0) [createTopicReceiver, 4-198,](#page-321-0) [4-199](#page-322-0) [createTopicSession, 4-49](#page-172-1) createTraversalEvent(String) [oracle.xml.parser.v2.XMLDocument.createTrav](#page-725-0) ersalEvent(java.lang.String), 11-136 [createTreeWalker\(Node, int, NodeFilter, boolean\)](#page-725-1)  oracle.xml.parser.v2.XMLDocument.createTree Walker(org.w3c.dom.Node, int, org.w3c.dom.traversal.NodeFilter, boolean), 11-136 createURL(String) [oracle.xml.sql.dml.OracleXMLSave.createURL\(j](#page-532-1) ava.lang.String), 8-5 [createXMLTable\(Connection, String\), 16-5](#page-1014-0)

# **D**

[data cartridges, 5-2](#page-369-0) DATE [oracle.xml.parser.schema.XSDTypeConstants.D](#page-517-14) ATE, 7-54 DATE TIME [oracle.xml.parser.schema.XSDTypeConstants.D](#page-517-15) ATE\_TIME, 7-54 [DBAccess, 16-4](#page-1013-1) [DBAccess\(\), 16-4](#page-1013-2) [DBAccessBeanInfo, 16-10](#page-1019-0) [DBAccessBeanInfo\(\), 16-10](#page-1019-1) [DBMS\\_APPCTX, 1-2](#page-35-1) [DBViewer\(\), 13-4](#page-963-0) [DBViewerBeanInfo, 13-19](#page-978-0) [DBViewerBeanInfo\(\), 13-19](#page-978-1) DEBUG\_MODE [oracle.xml.jaxp.JXDocumentBuilderFactory.DE](#page-867-1) BUG\_MODE, 11-278 DEBUG\_MODE [oracle.xml.parser.v2.DOMParser.DEBUG\\_](#page-638-0) MODE, 11-49 DECIMAL [oracle.xml.parser.schema.XSDTypeConstants.D](#page-518-0) ECIMAL, 7-55 DEFAULT [oracle.xml.parser.v2.AttrDecl.DEFAULT, 11-1](#page-604-0) 5 DEFAULT [oracle.xml.parser.v2.XMLOutputStream.DEFA](#page-817-1) ULT, 11-228 DefaultXMLDocumentHandler [oracle.xml.parser.v2.DefaultXMLDocumentHan](#page-610-0) dler, 11-21 DefaultXMLDocumentHandler() [oracle.xml.parser.v2.DefaultXMLDocumentHan](#page-610-1) dler.DefaultXMLDocumentHandler(), 11-21 [deleteBLOBName\(Connection, String, String\),](#page-667-1) [16-5](#page-1014-1) deleteData(String) [oracle.xml.classgen.CGNode.deleteData\(java.la](#page-445-0) ng.String), 6-10 deleteXML(Document) [oracle.xml.sql.dml.OracleXMLSave.deleteXML\(](#page-532-1) org.w3c.dom.Document), 8-5

[deleteXMLName\(Connection, String, String\), 16-5](#page-1014-2) [dequeue, 2-36,](#page-75-0) [2-37](#page-76-0) derivedFrom(XSDSimpleType, String, String) [oracle.xml.parser.schema.XSDSimpleType.deriv](#page-511-0) edFrom(oracle.xml.parser.schema.XSDSimpleT ype, java.lang.String, java.lang.String), 7-48 [disablePropagationSchedule, 2-32,](#page-71-0) [4-73](#page-196-1) dispatchEvent(Event) [oracle.xml.parser.v2.XMLNode.dispatchEvent\(](#page-782-0) org.w3c.dom.events.Event), 11-193 DocumentBuilder [oracle.xml.parser.v2.DocumentBuilder, 11-32](#page-621-0) DocumentBuilder() [oracle.xml.parser.v2.DocumentBuilder.Docume](#page-621-1) ntBuilder(), 11-32 [doGet\(HttpServletRequest,](#page-110-0) [HttpServletResponse\), 3-15,](#page-110-0) [3-20](#page-115-0) [DOM, 11-1](#page-590-0) DOMAttrModified [oracle.xml.parser.v2.XMLNode.DOMAttrModif](#page-779-1) ied, 11-190 [DOMBuilder, 12-4](#page-925-0) [DOMBuilder\(\), 12-5](#page-926-1) [DOMBuilder\(int\), 12-5](#page-926-2) [DOMBuilderBeanInfo, 12-15](#page-936-0) [DOMBuilderBeanInfo\(\), 12-15](#page-936-1) [domBuilderError\(DOMBuilderEvent\), 12-22](#page-943-0) [domBuilderErrorCalled\(DOMBuilderErrorEvent\),](#page-940-0) 12-19 [DOMBuilderErrorEvent, 12-17](#page-938-0) [DOMBuilderErrorEvent\(Object, Exception\), 12-17](#page-938-1) [DOMBuilderErrorListener, 12-19](#page-940-1) [DOMBuilderEvent, 12-20](#page-941-0) [DOMBuilderEvent\(Object, int\), 12-20](#page-941-1) [DOMBuilderListener, 12-22](#page-943-1) [domBuilderOver\(DOMBuilderEvent\), 12-22](#page-943-2) [domBuilderStarted\(DOMBuilderEvent\), 12-22](#page-943-3) DOMCharacterDataModified [oracle.xml.parser.v2.XMLNode.DOMCharacter](#page-779-2) DataModified, 11-190 DOMNodeInserted [oracle.xml.parser.v2.XMLNode.DOMNodeInse](#page-779-3) rted, 11-190 DOMNodeRemoved [oracle.xml.parser.v2.XMLNode.DOMNodeRem](#page-779-4)

[oved, 11-190](#page-779-4) DOMNodeRemovedFromDocument [oracle.xml.parser.v2.XMLNode.DOMNodeRem](#page-779-5) ovedFromDocument, 11-190 DOMParser [oracle.xml.parser.v2.DOMParser, 11-49](#page-638-1) DOMParser() [oracle.xml.parser.v2.DOMParser.DOMParser\(\),](#page-638-2) 11-49 [doPost\(HttpServletRequest,](#page-110-1) [HttpServletResponse\), 3-15,](#page-110-1) [3-20](#page-115-1) DOUBLE [oracle.xml.parser.schema.XSDTypeConstants.D](#page-518-1) OUBLE, 7-55 [drop, 2-23,](#page-62-2) [2-28,](#page-67-1) [4-74](#page-197-0) [dropBLOBTable\(Connection, String\), 16-6](#page-1015-0) [dropQueue, 2-24](#page-63-1) [dropXMLTable\(Connection, String\), 16-6](#page-1015-1) [DTD - oracle.xml.parser.v2.DTD, 11-59](#page-648-0) [DTD\(\) - oracle.xml.parser.v2.DTD.DTD\(\), 11-59](#page-648-1) DTD\_OBJECT [oracle.xml.jaxp.JXDocumentBuilderFactory.DT](#page-867-2) D\_OBJECT, 11-278 DTD\_OBJECT [oracle.xml.parser.v2.XMLParser.DTD\\_](#page-826-1) OBJECT, 11-237 DTDClassGenerator() [oracle.xml.classgen.DTDClassGenerator.DTDCl](#page-455-0) assGenerator(), 6-20 DTDName [oracle.xml.parser.v2.XMLToken.DTDName, 1](#page-857-3) 1-268 DURATION [oracle.xml.parser.schema.XSDTypeConstants.D](#page-518-2) URATION, 7-55

## **E**

ElemDeclName [oracle.xml.parser.v2.XMLToken.ElemDeclNam](#page-857-4) e, 11-268 ELEMENT [oracle.xml.parser.v2.ElementDecl.ELEMEN](#page-532-1)[T,](#page-659-2) 11-70 [ELEMENT\\_DECLARED -](#page-659-3)

[oracle.xml.parser.v2.ElementDecl.ELEMENT\\_](#page-659-3) DECLARED, 11-70 ElementDecl [oracle.xml.parser.v2.ElementDecl, 11-70](#page-659-4) ELEMENTDECL [oracle.xml.parser.v2.XMLNode.ELEMENTDEC](#page-779-6) L, 11-190 elementdecl [oracle.xml.parser.v2.XMLToken.elementdecl,](#page-857-5) 11-268 ElementDecl() [oracle.xml.parser.v2.ElementDecl.ElementDecl\(](#page-660-0) ), 11-71 elementDecl(String, String) [oracle.xml.parser.v2.DocumentBuilder.element](#page-625-2) Decl(java.lang.String, java.lang.String), 11-36 ELEMENTS [oracle.xml.parser.v2.ElementDecl.ELEMENTS,](#page-659-5) 11-70 EmptyElemTag [oracle.xml.parser.v2.XMLToken.EmptyElemTa](#page-857-6) g, 11-268 [enablePropagationSchedule, 2-32,](#page-71-1) [4-74](#page-197-1) ENCODING [oracle.xml.parser.schema.XSDTypeConstants.E](#page-518-3) NCODING, 7-55 endCDATA() [oracle.xml.parser.v2.DocumentBuilder.endCDA](#page-626-0) TA(), 11-37 endDoctype() [oracle.xml.parser.v2.DefaultXMLDocumentHan](#page-612-1) dler.endDoctype(), 11-23 endDoctype() [oracle.xml.parser.v2.DocumentBuilder.endDoct](#page-626-1) ype(), 11-37 endDocument() [oracle.xml.parser.v2.DocumentBuilder.endDoc](#page-626-2) ument(), 11-37 endDTD() [oracle.xml.parser.v2.DocumentBuilder.endDTD](#page-627-0) (), 11-38 endElement(NSName) [oracle.xml.parser.v2.DefaultXMLDocumentHan](#page-613-0) dler.endElement(oracle.xml.parser.v2.NSName) , 11-24

endElement(NSName) [oracle.xml.parser.v2.DocumentBuilder.endElem](#page-627-1) ent(oracle.xml.parser.v2.NSName), 11-38 endElement(String, String, String) [oracle.xml.parser.schema.XSDValidator.endEle](#page-523-1) ment(java.lang.String, java.lang.String, [java.lang.String\), 7-60,](#page-523-1) [7-61](#page-524-0) endElement(String, String, String) [oracle.xml.parser.v2.DefaultXMLDocumentHan](#page-613-1) dler.endElement(java.lang.String, java.lang.String, java.lang.String), 11-24 endElement(String, String, String) [oracle.xml.parser.v2.DocumentBuilder.endElem](#page-628-0) ent(java.lang.String, java.lang.String, java.lang.String), 11-39 endEntity(String) [oracle.xml.parser.v2.DocumentBuilder.endEntit](#page-628-1) y(java.lang.String), 11-39 endPrefixMapping(String) [oracle.xml.parser.v2.DefaultXMLDocumentHan](#page-614-0) dler.endPrefixMapping(java.lang.String), 11-2 5 [enqueue, 2-36](#page-75-1) ENTITIES [oracle.xml.parser.schema.XSDTypeConstants.E](#page-518-4) NTITIES, 7-55 ENTITIES [oracle.xml.parser.v2.AttrDecl.ENTITIES, 11-15](#page-604-1) ENTITY [oracle.xml.parser.schema.XSDTypeConstants.E](#page-518-5) NTITY, 7-55 ENTITY [oracle.xml.parser.v2.AttrDecl.ENTITY, 11-15](#page-604-2) EntityDecl [oracle.xml.parser.v2.XMLToken.EntityDecl, 1](#page-857-7) 1-268 EntityDeclName [oracle.xml.parser.v2.XMLToken.EntityDeclNa](#page-857-8) me, 11-268 EntityValue [oracle.xml.parser.v2.XMLToken.EntityValue,](#page-857-9) 11-268 ENUMERATION [oracle.xml.parser.schema.XSDTypeConstants.E](#page-518-6) NUMERATION, 7-55

[errid - oracle.xml.util.XMLError.errid, 10-6](#page-571-1) ERROR [oracle.xml.parser.v2.XMLParseException.ERRO](#page-822-0) R, 11-233 error(int, int, String) [oracle.xml.util.XMLError.error\(int, int,](#page-573-0) java.lang.String), 10-8 [error\(int, int, String, String, String, int, int, boolean\)](#page-774-0)  oracle.xml.parser.v2.XMLError.error(int, int, java.lang.String, java.lang.String, java.lang.String, int, int, boolean), 11-185 error(int, int, String[]) [oracle.xml.util.XMLError.error\(int, int,](#page-574-0) java.lang.String[]), 10-9 ERROR\_ENCODING [oracle.xml.jaxp.JXDocumentBuilderFactory.ER](#page-867-0) ROR\_ENCODING, 11-278 ERROR\_ENCODING [oracle.xml.parser.v2.DOMParser.ERROR\\_](#page-638-0) ENCODING, 11-49 ERROR\_STREAM [oracle.xml.jaxp.JXDocumentBuilderFactory.ER](#page-867-3) ROR\_STREAM, 11-278 ERROR\_STREAM [oracle.xml.parser.v2.DOMParser.ERROR\\_](#page-638-3) STREAM, 11-49 [error0\(int, int\) - oracle.xml.util.XMLError.error0\(int,](#page-574-1) int), 10-9 error1(int, int, String) [oracle.xml.util.XMLError.error1\(int, int,](#page-574-2) java.lang.String), 10-9 error2(int, int, String, String) oracle.xml.util.XMLError.error2(int, int, [java.lang.String, java.lang.String\), 10-10](#page-575-0) error3(int, int, String, String, String) [oracle.xml.util.XMLError.error3\(int, int,](#page-575-1) java.lang.String, java.lang.String, java.lang.String), 10-10 ETag [oracle.xml.parser.v2.XMLToken.ETag, 11-268](#page-857-10) ETagName [oracle.xml.parser.v2.XMLToken.ETagName, 1](#page-857-10) 1-268 [exp - oracle.xml.util.XMLError.exp, 10-6](#page-571-2) [expectedElements\(Element\) -](#page-662-0)

[oracle.xml.parser.v2.ElementDecl.expectedElem](#page-662-0) ents(org.w3c.dom.Element), 11-73 expectedElements(Element) [oracle.xml.parser.v2.XMLDocument.expectedEl](#page-726-0) ements(org.w3c.dom.Element), 11-137 externalEntityDecl(String, String, String) [oracle.xml.parser.v2.DocumentBuilder.external](#page-629-0) EntityDecl(java.lang.String, java.lang.String, java.lang.String), 11-40 ExternalID [oracle.xml.parser.v2.XMLToken.ExternalID, 1](#page-857-11) 1-268

## **F**

FATAL\_ERROR [oracle.xml.parser.v2.XMLParseException.FATA](#page-822-1) L\_ERROR, 11-233 FATAL\_ERROR [oracle.xml.util.XMLException.FATAL\\_](#page-583-0) ERROR, 10-18 findAttrDecl(String) [oracle.xml.parser.v2.ElementDecl.findAttrDecl\(j](#page-662-1) ava.lang.String), 11-73 findEntity(String, boolean) [oracle.xml.parser.v2.DTD.findEntity\(java.lang.S](#page-650-0) tring, boolean), 11-61 findEquivClass(String, String) [oracle.xml.parser.schema.XSDElement.findEqui](#page-495-0) vClass(java.lang.String, java.lang.String), 7-32 findNotation(String) [oracle.xml.parser.v2.DTD.findNotation\(java.lan](#page-651-0) g.String), 11-62 FLOAT [oracle.xml.parser.schema.XSDTypeConstants.F](#page-518-7) LOAT, 7-55  $f$ lush $\theta$  [oracle.xml.parser.v2.PrintDriver.flush\(\), 11-8](#page-597-1)  $flush()$ [oracle.xml.parser.v2.XMLOutputStream.flush\(\),](#page-819-0) 11-230  $flush()$ [oracle.xml.parser.v2.XMLPrintDriver.flush\(\),](#page-843-1) 11-254 [flushErrorListener\(DOMLocator\) -](#page-775-0)

[oracle.xml.parser.v2.XMLError.flushErrorListen](#page-775-0) er(oracle.xml.parser.v2.DOMLocator), 11-186 flushErrorListenerStream(DOMLocator) [oracle.xml.parser.v2.XMLError.flushErrorListen](#page-775-1) erStream(oracle.xml.parser.v2.DOMLocator), 11-186 flushErrors() [oracle.xml.parser.v2.XMLError.flushErrors\(\),](#page-775-2) 11-186 flushErrorStream() [oracle.xml.util.XMLError.flushErrorStream\(\),](#page-575-2) 10-10 [fontGet\(AttributeSet\), 15-4](#page-997-0) [fontSet\(MutableAttributeSet, Font\), 15-4](#page-997-1) formatErrorMesg(int) [oracle.xml.util.XMLError.formatErrorMesg\(int\),](#page-576-0) 10-11 formatErrorMessage(int) [oracle.xml.parser.v2.XMLParseException.forma](#page-822-2) tErrorMessage(int), 11-233 formatErrorMessage(int) [oracle.xml.util.XMLException.formatErrorMess](#page-585-0) age(int), 10-20 FRACTION\_DIGITS [oracle.xml.parser.schema.XSDTypeConstants.F](#page-518-8) RACTION\_DIGITS, 7-55

# **G**

GDAY [oracle.xml.parser.schema.XSDTypeConstants.G](#page-518-9) DAY, 7-55 generate(DTD, String) [oracle.xml.classgen.DTDClassGenerator.genera](#page-456-0) te(oracle.xml.parser.v2.DTD, java.lang.String), 6-21 generate(XMLSchema) [oracle.xml.classgen.SchemaClassGenerator.gen](#page-462-0) erate(oracle.xml.parser.schema.XMLSchema), 6-27 [getAddress, 2-14,](#page-53-0) [4-29](#page-152-1) [getAdtPayload, 4-9,](#page-132-0) [4-14](#page-137-0) getAllTargetNS() [oracle.xml.parser.schema.XMLSchema.getAllTa](#page-468-0) rgetNS(), 7-5

[getAQDataSource\(\), 3-16,](#page-111-0) [3-21](#page-116-0) [getAQSession, 2-6](#page-45-1) getAssociatedStylesheet(Source, String, String, String) oracle.xml.jaxp.JXSAXTransformerFactory.getA [ssociatedStylesheet\(javax.xml.transform.Source,](#page-878-0) java.lang.String, java.lang.String, java.lang.String), 11-289 [getAttempts, 2-49](#page-88-0) getAttrDecls() [oracle.xml.parser.v2.ElementDecl.getAttrDecls\(](#page-662-2) ), 11-73 getAttribute(String) [oracle.xml.classgen.CGNode.getAttribute\(java.l](#page-445-1) ang.String), 6-10 getAttribute(String) [oracle.xml.jaxp.JXDocumentBuilderFactory.get](#page-868-0) Attribute(java.lang.String), 11-279 getAttribute(String) [oracle.xml.jaxp.JXSAXTransformerFactory.getA](#page-878-1) ttribute(java.lang.String), 11-289 getAttribute(String) [oracle.xml.parser.v2.DOMParser.getAttribute\(ja](#page-640-0) va.lang.String), 11-51 getAttribute(String) [oracle.xml.parser.v2.XMLElement.getAttribute\(](#page-749-0) java.lang.String), 11-160 getAttribute(String) [oracle.xml.parser.v2.XMLParser.getAttribute\(ja](#page-827-0) va.lang.String), 11-238 getAttributeDeclarations() [oracle.xml.parser.schema.XMLSchemaNode.get](#page-472-0) AttributeDeclarations(), 7-9 getAttributeDeclarations() [oracle.xml.parser.schema.XSDComplexType.get](#page-484-0) AttributeDeclarations(), 7-21 [getAttributeNameFont\(\), 15-4](#page-997-2) [getAttributeNameForeground\(\), 15-5](#page-998-0) [getAttributeNode\(String\)](#page-775-0)  [oracle.xml.parser.v2.XMLElement.getAttribute](#page-749-1) Node(java.lang.String), 11-160 getAttributeNodeNS(String, String) [oracle.xml.parser.v2.XMLElement.getAttribute](#page-750-0) NodeNS(java.lang.String, java.lang.String), 11-161

getAttributeNS(String, String) [oracle.xml.parser.v2.XMLElement.getAttribute](#page-750-1) NS(java.lang.String, java.lang.String), 11-161 getAttributes() [oracle.xml.classgen.CGXSDElement.getAttribut](#page-453-0) es(), 6-18 getAttributes() [oracle.xml.parser.v2.XMLDocumentFragment.g](#page-743-0) etAttributes(), 11-154 getAttributes() [oracle.xml.parser.v2.XMLElement.getAttributes](#page-751-0) (), 11-162 getAttributes() [oracle.xml.parser.v2.XMLNode.getAttributes\(\),](#page-782-1) 11-193 getAttributeSet() [oracle.xml.parser.schema.XMLSchemaNode.get](#page-472-1) AttributeSet(), 7-9 getAttributeSet() [oracle.xml.parser.schema.XSDComplexType.get](#page-484-1) AttributeSet(), 7-21 [getAttributeTemplateValue\(XSLTContext, String,](#page-900-0) String) oracle.xml.parser.v2.XSLExtensionElement.get AttributeTemplateValue(oracle.xml.parser.v2.X SLTContext, java.lang.String, java.lang.String), 11-311 getAttributeValue(String, String) [oracle.xml.parser.v2.XSLExtensionElement.get](#page-901-0) AttributeValue(java.lang.String, java.lang.String), 11-312 [getAttributeValueFont\(\), 15-5](#page-998-1) [getAttributeValueForeground\(\), 15-5](#page-998-2) getAttributeWildcard() [oracle.xml.parser.schema.XSDComplexType.get](#page-484-1) AttributeWildcard(), 7-21 getAttrPresence() [oracle.xml.parser.v2.AttrDecl.getAttrPresence\(\),](#page-605-1) 11-16 getAttrType() [oracle.xml.parser.v2.AttrDecl.getAttrType\(\), 1](#page-606-0) 1-17 getAuthor() [oracle.xdb.spi.XDBResourceContext.getAuthor\(](#page-1150-0) ), 23-17

getAuthor() [oracle.xdb.spi.XDBResource.getAuthor\(\), 23-1](#page-1143-0) 0 [getBackground\(\), 15-5](#page-998-3) getBase() [oracle.xml.parser.schema.XSDSimpleType.getB](#page-510-0) [ase\(\), 7-47,](#page-510-0) [7-49](#page-512-0) getBaseElementSet() [oracle.xml.parser.schema.XSDComplexType.get](#page-484-2) BaseElementSet(), 7-21 getBaseType() [oracle.xml.parser.schema.XSDComplexType.get](#page-484-2) BaseType(), 7-21 getBaseURL() [oracle.xml.parser.v2.XMLParser.getBaseURL\(\),](#page-827-1) 11-238 getBasicType() [oracle.xml.parser.schema.XSDSimpleType.getB](#page-510-1) [asicType\(\), 7-47,](#page-510-1) [7-49](#page-512-1) [getBLOBData\(Connection, String, String\), 16-6](#page-1015-2) [getBoolean, 4-98](#page-221-2) [getBooleanProperty, 4-14,](#page-137-1) [4-115](#page-238-0) getBuiltInDatatypes() [oracle.xml.parser.schema.XSDSimpleType.getB](#page-510-2) [uiltInDatatypes\(\), 7-47,](#page-510-2) [7-49](#page-512-2) [getByte, 4-99](#page-222-0) [getByteProperty, 4-15,](#page-138-0) [4-115](#page-238-1) [getBytes, 2-51,](#page-90-1) [4-99](#page-222-1) [getCacheSize\(\), 3-10](#page-105-0) [getCDATAFont\(\), 15-5](#page-998-4) [getCDATAForeground\(\), 15-6](#page-999-0) getCGDocument() [oracle.xml.classgen.CGNode.getCGDocument\(\)](#page-445-2) , 6-10 [getChar, 4-100](#page-223-0) getChildElements() [oracle.xml.classgen.CGXSDElement.getChildEl](#page-453-1) ements(), 6-18 getChildNodes() [oracle.xml.parser.v2.DTD.getChildNodes\(\), 11](#page-651-1) -62 getChildNodes() [oracle.xml.parser.v2.XMLNode.getChildN](#page-750-0)[odes\(](#page-783-0) ), 11-194 [getChildNodes\(\) -](#page-809-0)

[oracle.xml.parser.v2.XMLNSNode.getChildNo](#page-809-0) des(), 11-220 getChildNodes() [oracle.xml.parser.v2.XSLExtensionElement.get](#page-902-0) ChildNodes(), 11-313 getChildrenByTagName(String) [oracle.xml.parser.v2.XMLElement.getChildrenB](#page-751-1) yTagName(java.lang.String), 11-162 getChildrenByTagName(String, String) [oracle.xml.parser.v2.XMLElement.getChildrenB](#page-751-2) yTagName(java.lang.String, java.lang.String), 11-162 [getClientID, 4-50](#page-173-0) getColumnNumber() [oracle.xml.parser.v2.XMLDocument.getColumn](#page-726-1) Number(), 11-137 getColumnNumber() [oracle.xml.parser.v2.XMLNode.getColumnNu](#page-783-1) mber(), 11-194 getColumnNumber(int) [oracle.xml.parser.v2.XMLParseException.getCo](#page-823-0) lumnNumber(int), 11-234 getColumnNumber(int) [oracle.xml.util.XMLError.getColumnNumber\(i](#page-576-1) nt), 10-11 getColumnNumber(int) [oracle.xml.util.XMLException.getColumnNumb](#page-585-1) er(int), 10-20 [getComment, 2-17,](#page-56-0) [2-22,](#page-61-0) [4-83](#page-206-0) getComment() [oracle.xdb.spi.XDBResource.getComment\(\), 2](#page-1143-1) 3-10 [getCommentDataFont\(\), 15-6](#page-999-1) [getCommentDataForeground\(\), 15-6](#page-999-2) [getCompatible, 2-18](#page-57-0) [getCompleteName, 4-74](#page-197-2) [getCompleteTableName, 4-75](#page-198-0) getComplexTypeSet() [oracle.xml.parser.schema.XMLSchemaNode.get](#page-472-1) ComplexTypeSet(), 7-9 getComplexTypeTable() [oracle.xml.parser.schema.XMLSchemaNode.get](#page-472-2) ComplexTypeTable(), 7-9 [getConsumerName, 2-41](#page-80-1) [getContent\(\) -](#page-1143-2)

[oracle.xdb.spi.XDBResource.getContent\(\), 23-](#page-1143-2) 10 getContent() [oracle.xml.parser.schema.XSDComplexType.get](#page-485-0) Content(), 7-22 getContentElements() [oracle.xml.parser.v2.ElementDecl.getContentEl](#page-663-0) ements(), 11-74 getContentHandler() [oracle.xml.parser.v2.SAXParser.getContentHan](#page-685-0) dler(), 11-96 getContentType() [oracle.xdb.spi.XDBResourceContext.getContent](#page-1150-1) Type(), 23-17 getContentType() [oracle.xdb.spi.XDBResource.getContentType\(\),](#page-1143-3) 23-10 getContentType() [oracle.xml.parser.v2.ElementDecl.getContentTy](#page-663-1) pe(), 11-74 getContextNode() [oracle.xml.parser.v2.XSLTContext.getContextN](#page-915-0) ode(), 11-326 getContextPosition() [oracle.xml.parser.v2.XSLTContext.getContextP](#page-916-0) osition(), 11-327 getContextSize() [oracle.xml.parser.v2.XSLTContext.getContextSi](#page-916-1) ze(), 11-327 [getCorrelation, 2-44,](#page-83-0) [2-48](#page-87-0) getCreateDate() [oracle.xdb.spi.XDBResourceContext.getCreateD](#page-1151-0) ate(), 23-18 getCreateDate() [oracle.xdb.spi.XDBResource.getCreateDate\(\),](#page-1143-4) 23-10 [getCurrentJmsSession, 4-50](#page-173-1) getCurrentNode() [oracle.xml.parser.v2.DocumentBuilder.getCurre](#page-622-0) [ntNode\(\), 11-33,](#page-622-0) [11-40](#page-629-1) getData() [oracle.xml.classgen.CGNode.getData\(\), 6-11](#page-446-0) getData() [oracle.xml.parser.v2.XMLDeclPI.getData\(\), 11-](#page-710-1) 121

[getData\(\)](#page-752-1)  [oracle.xml.parser.v2.XMLText.getData\(\), 11-26](#page-851-1)  $\boldsymbol{Q}$ getDavComment() [oracle.xdb.spi.XDBResourceContext.getDavCo](#page-1151-1) mment(), 23-18 [getDB, 2-9](#page-48-1) [getDBConnection, 4-200](#page-323-0) [getDBConnection\(\), 3-12](#page-107-0)  $getDBDrv()$ , 3-10 getDebugMode() [oracle.xml.parser.v2.XMLDocument.getDebug](#page-726-2) Mode(), 11-137 getDebugMode() [oracle.xml.parser.v2.XMLNode.getDebugMode](#page-783-2) (), 11-194 getDecimalFormat(NSName) [oracle.xml.parser.v2.XSLStylesheet.getDecimalF](#page-913-0) ormat(oracle.xml.parser.v2.NSName), 11-324 getDefaultVal() [oracle.xml.parser.schema.XSDAttribute.getDefa](#page-475-0) ultVal(), 7-12 getDefaultVal() [oracle.xml.parser.schema.XSDElement.getDefa](#page-495-1) ultVal $()$ ,  $7-32$ getDefaultValue() [oracle.xml.parser.v2.AttrDecl.getDefaultValue\(\)](#page-606-1) , 11-17 [getDelay, 2-47](#page-86-1) [getDeliveryMode, 4-146](#page-269-1) [getDequeueMode, 2-42](#page-81-0) getDerivationMethod() [oracle.xml.parser.schema.XSDComplexType.get](#page-485-1) DerivationMethod(), 7-22 [getDisableMessageID, 4-146](#page-269-2) [getDisableMessageTimestamp, 4-147](#page-270-0) getDisplayName() [oracle.xdb.spi.XDBResourceContext.getDisplay](#page-1151-2) Name(), 23-18 getDisplayName() [oracle.xdb.spi.XDBResource.getDisplayName\(\),](#page-1144-0) 23-11 [getDoctype\(\), 12-6](#page-927-1) getDoctype() [oracle.xml.parser.v2.DOMParser.getDoctype\(\),](#page-640-1)

[11-51](#page-640-1) getDoctype() [oracle.xml.parser.v2.XMLDocument.getDoctyp](#page-727-0) e(), 11-138 [getDocument\(\), 12-6](#page-927-2) getDocument() [oracle.xml.parser.v2.DocumentBuilder.getDocu](#page-630-0) ment(), 11-41 getDocument() [oracle.xml.parser.v2.DOMParser.getDocument\(](#page-641-0) ), 11-52 getDocumentElement() [oracle.xml.parser.v2.XMLDocument.getDocum](#page-727-1) entElement(), 11-138 getDOMImplementation() [oracle.xml.jaxp.JXDocumentBuilder.getDOMIm](#page-864-0) plementation(), 11-275 [getDouble, 4-100](#page-223-1) [getDoubleProperty, 4-15,](#page-138-1) [4-116](#page-239-0) [getDrivers, 2-6](#page-45-2) getDTDHandler() [oracle.xml.parser.v2.SAXParser.getDTDHandle](#page-685-1)  $r()$ , 11-96 getDTDNode() [oracle.xml.classgen.CGNode.getDTDNode\(\),](#page-446-1) 6-11 [getEditedText\(\), 15-6](#page-999-3) getElementById(String) [oracle.xml.parser.v2.XMLDocument.getElement](#page-728-0) ById(java.lang.String), 11-139 getElementDecls() [oracle.xml.parser.v2.DTD.getElementDecls\(\),](#page-652-0) 11-63 getElementNode() [oracle.xml.classgen.CGNode.getElementNode\(\)](#page-446-2) , 6-11 getElementsByTagName(String) [oracle.xml.parser.v2.XMLDocument.getElement](#page-728-1) [sByTagName\(java.lang.String\), 11-139,](#page-728-1) [11-163](#page-752-0) getElementsByTagName(String) [oracle.xml.parser.v2.XMLElement.getElements](#page-752-0) ByTagName(java.lang.String), 11-163 getElementsByTagName(String, String) [oracle.xml.parser.v2.XMLElement.getElem](#page-710-1)[ents](#page-752-1) ByTagName(java.lang.String,

[java.lang.String\), 11-163](#page-752-1) getElementsByTagNameNS(String, String) [oracle.xml.parser.v2.XMLDocument.getElement](#page-728-2) sByTagNameNS(java.lang.String, java.lang.String), 11-139 getElementsByTagNameNS(String, String) [oracle.xml.parser.v2.XMLElement.getElements](#page-752-1) ByTagNameNS(java.lang.String, java.lang.String), 11-163 getElementSet() [oracle.xml.parser.schema.XMLSchemaNode.get](#page-473-0) ElementSet(), 7-10 getElementSet() [oracle.xml.parser.schema.XSDComplexType.get](#page-485-2) ElementSet(), 7-22 [getEmailServerAddr\(\), 3-16,](#page-111-1) [3-21](#page-116-1) [getEmailServerHost\(\), 3-16,](#page-111-2) [3-21](#page-116-2) getEncoding() [oracle.xml.parser.schema.XSDDataValue.getEn](#page-491-1) [coding\(\), 7-28,](#page-491-1) [7-29](#page-492-0) getEncoding() [oracle.xml.parser.v2.XMLDeclPI.getEncoding\(\),](#page-710-2) 11-121 getEncoding() [oracle.xml.parser.v2.XMLDocument.getEncodi](#page-729-0) ng(), 11-140 [getEnqueueTime, 2-50](#page-89-0) getEntities() [oracle.xml.parser.v2.DTD.getEntities\(\), 11-63](#page-652-1) getEntityResolver() [oracle.xml.parser.v2.XMLParser.getEntityResol](#page-827-2) ver(), 11-238 [getEnumeration, 4-159](#page-282-1) getEnumerationValues() [oracle.xml.parser.v2.AttrDecl.getEnumerationV](#page-607-0) alues(), 11-18 getEnvironment() [oracle.xdb.spi.XDBResourceContext.getEnviron](#page-1151-3) ment(), 23-18 getEquivClassRef() [oracle.xml.parser.schema.XSDElement.getEquiv](#page-496-0) ClassRef(), 7-33 getError() [oracle.xml.parser.v2.XSLTContext.getError\(\),](#page-916-2) 11-327

[getErrorCode, 2-54](#page-93-1) [getErrorCode\(\), 3-27](#page-122-0) getErrorCode() [oracle.xml.sql.OracleXMLSQLException.getErr](#page-561-0) orCode(), 9-20 getErrorHandler() [oracle.xml.parser.v2.XMLError.getErrorHandle](#page-776-0) r(), 11-187 getErrorHandler() [oracle.xml.parser.v2.XMLParser.getErrorHandl](#page-828-0) er(), 11-239 getErrorID() [oracle.xml.parser.v2.XPathException.getErrorI](#page-897-0) D(), 11-308 getErrorListener() [oracle.xml.jaxp.JXSAXTransformerFactory.getE](#page-879-0) rrorListener(), 11-290 getErrorListener() [oracle.xml.jaxp.JXTransformer.getErrorListener](#page-887-1) (), 11-298 getErrorListener() [oracle.xml.parser.v2.XMLError.getErrorListener](#page-776-1) (), 11-187 [getErrorNumber, 4-86](#page-209-0) [getException\(\), 12-17,](#page-938-2) [12-33](#page-954-0) getException(int) [oracle.xml.parser.v2.XMLParseException.getEx](#page-823-1) ception(int), 11-234 getException(int) [oracle.xml.util.XMLError.getException\(int\), 10](#page-576-2) -11 getException(int) [oracle.xml.util.XMLException.getException\(int\)](#page-585-2)  $. 10-20$ [getExceptionListener, 4-53](#page-176-0) [getExceptionQueue, 2-50](#page-89-1) getExpandedName() [oracle.xml.parser.v2.XMLAttr.getExpande](#page-752-1)[dNa](#page-695-0) me(), 11-106 getExpandedName() [oracle.xml.parser.v2.XMLElement.getExpanded](#page-753-0) Name(), 11-164 getExpandedName() [oracle.xml.util.NSName.getExpandedName\(\),](#page-569-0) [10-4,](#page-569-0) [11-13](#page-602-0)

getExpandedName(int) [oracle.xml.parser.v2.SAXAttrList.getExpanded](#page-676-0) Name(int), 11-87 [getExpiration, 2-48](#page-87-1) getFacetId() [oracle.xml.parser.schema.XSDConstrainingFace](#page-489-0) t.getFacetId(), 7-26 getFacets() [oracle.xml.parser.schema.XSDSimpleType.getF](#page-510-3) [acets\(\), 7-47,](#page-510-3) [7-50](#page-513-0) getFeature(String) [oracle.xml.jaxp.JXSAXParserFactory.getFeature\(](#page-874-0) java.lang.String), 11-285 getFeature(String) [oracle.xml.jaxp.JXSAXTransformerFactory.getF](#page-879-1) eature(java.lang.String), 11-290 getFeature(String) [oracle.xml.parser.v2.SAXParser.getFeature\(java.](#page-686-0) lang.String), 11-97 getFields() [oracle.xml.parser.schema.XSDIdentity.getFields](#page-505-0) (), 7-42 getFirstAttribute() [oracle.xml.parser.v2.XMLElement.getFirstAttri](#page-753-1) bute(), 11-164 getFirstChild() [oracle.xml.parser.v2.XMLNode.getFirstChild\(\),](#page-784-0) 11-195 getFirstChild() [oracle.xml.parser.v2.XMLNSNode.getFirstChil](#page-809-1) d(), 11-220 getFirstError() [oracle.xml.util.XMLError.getFirstError\(\), 10-1](#page-576-3) 1 getFixedVal() [oracle.xml.parser.schema.XSDAttribute.getFixe](#page-476-0)  $dVal()$ , 7-13 getFixedVal() [oracle.xml.parser.schema.XSDElement.getFixed](#page-496-1)  $Val()$ , 7-33 [getFloat, 4-101](#page-224-0) [getFloatProperty, 4-16,](#page-139-0) [4-116](#page-239-1) getGroup() [oracle.xml.parser.schema.XSDComplexType.get](#page-485-3) Group(), 7-22

getHandler() [oracle.xml.parser.v2.DefaultXMLDocumentHan](#page-611-1) [dler.getHandler\(\), 11-22,](#page-611-1) [11-25](#page-614-1) [getHost\(\), 3-10](#page-105-2) [getHostname\(\), 13-5](#page-964-0) [getIcon\(int\), 12-15,](#page-936-2) [12-31,](#page-952-0) [13-19,](#page-978-2) [15-15,](#page-1008-0) [16-10,](#page-1019-2) [16-12,](#page-1021-0) [17-6](#page-1029-0) [getID\(\), 12-21,](#page-942-0) [12-36](#page-957-0) [getId\(\), 12-6,](#page-927-3) [12-27](#page-948-2) getIdentities() [oracle.xml.parser.schema.XSDElement.getIdenti](#page-496-2) ties(), 7-33 getIDHashtable() [oracle.xml.parser.v2.XMLDocument.getIDHash](#page-729-1) table(), 11-140 getImplementation() [oracle.xml.parser.v2.XMLDocument.getImplem](#page-730-0) entation(), 11-141 getIndex(String) [oracle.xml.parser.v2.SAXAttrList.getIndex\(java.](#page-676-1) lang.String), 11-87 getIndex(String, String) [oracle.xml.parser.v2.SAXAttrList.getIndex\(java.](#page-676-2) lang.String, java.lang.String), 11-87 [getInstancename\(\), 13-5](#page-964-1) [getInt, 4-101](#page-224-1) getInternalSubset() [oracle.xml.parser.v2.DTD.getInternalSubset\(\),](#page-652-2) 11-63 [getIntProperty, 4-16,](#page-139-1) [4-117](#page-240-0) [getJmsConnection, 4-200](#page-323-1) [getJMSCorrelationID, 4-117](#page-240-1) [getJMSCorrelationIDAsBytes, 4-118](#page-241-0) [getJMSDeliveryMode, 4-118](#page-241-1) [getJMSDestination, 4-118](#page-241-2) [getJMSExpiration, 4-119](#page-242-0) [getJMSMajorVersion, 4-56](#page-179-1) [getJMSMessageID, 4-119](#page-242-1) [getJMSMessageIDAsBytes, 4-120](#page-243-0) [getJMSMinorVersion, 4-56](#page-179-2) [getJMSPriority, 4-120](#page-243-1) [getJMSProviderName, 4-57](#page-180-0) [getJMSRedelivered, 4-120](#page-243-2) [getJMSReplyTo, 4-17,](#page-140-0) [4-121](#page-244-0) [getJMST](#page-244-1)[imestamp, 4-121](#page-602-0)

[getJMSType, 4-17,](#page-140-1) [4](#page-897-1)[-122](#page-245-0) [getJMSVersion, 4-57](#page-180-1) [getJTextPane\(\), 15-6](#page-999-4) getLanguage() [oracle.xdb.spi.XDBResourceContext.getLangua](#page-1152-0) ge(), 23-19 getLanguage() [oracle.xdb.spi.XDBResource.getLanguage\(\), 2](#page-1144-1) 3-11 getLastChild() [oracle.xml.parser.v2.XMLNode.getLastChild\(\),](#page-784-1) 11-195 getLastChild() [oracle.xml.parser.v2.XMLNSNode.getLastChild](#page-810-0) (), 11-221 getLastModDate() [oracle.xdb.spi.XDBResourceContext.getLastMo](#page-1152-1) dDate(), 23-19 getLastModDate() [oracle.xdb.spi.XDBResource.getLastModDate\(\),](#page-1144-2) 23-11 getLength() [oracle.xml.parser.schema.XSDDataValue.getLe](#page-492-0) ngth(), 7-29 getLength() [oracle.xml.parser.v2.SAXAttrList.getLength\(\),](#page-677-0) 11-88 getLexicalEnumeration() [oracle.xml.parser.schema.XSDConstrainingFace](#page-489-1) t.getLexicalEnumeration(), 7-26 getLexicalValue() [oracle.xml.parser.schema.XSDConstrainingFace](#page-488-0) [t.getLexicalValue\(\), 7-25,](#page-488-0) [7-26](#page-489-2) getLexicalValue() [oracle.xml.parser.schema.XSDDataValue.getLex](#page-492-1) icalValue(), 7-29 getLineNumber() [oracle.xml.parser.v2.XMLDocument.getLineNu](#page-730-1) mber(), 11-141 getLineNumber() [oracle.xml.parser.v2.XMLNode.getLineNumber](#page-784-2) (), 11-195 getLineNumber(int) [oracle.xml.parser.v2.XMLParseException.getLin](#page-823-2) eNumber(int), 11-234

getLineNumber(int) [oracle.xml.util.XMLError.getLineNumber\(int\),](#page-576-4) 10-11 getLineNumber(int) [oracle.xml.util.XMLException.getLineNumber\(i](#page-586-0) nt), 10-21 getLocalName() [oracle.xml.parser.v2.XMLAttr.getLocalName\(\),](#page-695-1) 11-106 getLocalName() [oracle.xml.parser.v2.XMLElement.getLocalNam](#page-753-2) e(), 11-164 getLocalName() [oracle.xml.parser.v2.XMLNode.getLocalName\(\)](#page-785-0) , 11-196 getLocalName() [oracle.xml.parser.v2.XMLNSNode.getLocalNa](#page-810-1) me(), 11-221 getLocalName() [oracle.xml.util.NSName.getLocalName\(\), 10-4](#page-569-1) [,](#page-569-1) [11-13](#page-602-1) getLocalName(int) [oracle.xml.parser.v2.SAXAttrList.getLocalNam](#page-677-1) e(int), 11-88 getLocator() [oracle.xml.util.XMLError.getLocator\(\), 10-12](#page-577-0) [getLogStream, 4-142](#page-265-1) [getLogStream\(\), 3-24](#page-119-2) [getLong, 4-102](#page-225-0) [getLongProperty, 4-18,](#page-141-0) [4-122](#page-245-1) [getMapNames, 4-102](#page-225-1) getMaxOccurs() [oracle.xml.parser.schema.XSDElement.getMax](#page-496-3) Occurs(), 7-33 getMaxOccurs() [oracle.xml.parser.schema.XSDGroup.getMaxOc](#page-502-0) curs(), 7-39 getMaxOccurs() [oracle.xml.parser.schema.XSDSimpleType.getM](#page-510-4) [axOccurs\(\), 7-47,](#page-510-4) [7-50](#page-513-1) [getMaxRetries, 2-20,](#page-59-1) [4-82](#page-205-0) [getMessage, 2-54](#page-93-2) [getMessage\(\), 12-18,](#page-939-0) [12-34](#page-955-0) getMessage() [oracle.xml.parser.v2.XPathException.getMessag](#page-244-1)

[e\(\), 11-308](#page-897-1) [getMessage\(int\)](#page-508-0)  [oracle.xml.parser.v2.XMLParseException.getMe](#page-824-0) ssage(int), 11-235 getMessage(int) [oracle.xml.util.XMLError.getMessage\(int\), 10-](#page-577-1) 12 getMessage(int) [oracle.xml.util.XMLException.getMessage\(int\),](#page-586-1) 10-21 getMessage(int, String[]) [oracle.xml.util.XMLError.getMessage\(int,](#page-577-2) java.lang.String[]), 10-12 getMessage(XMLError) [oracle.xml.parser.v2.XPathException.getMessag](#page-898-0) e(oracle.xml.parser.v2.XMLError), 11-309 getMessage0(int) [oracle.xml.util.XMLError.getMessage0\(int\), 10](#page-577-3) -12 getMessage1(int, String) [oracle.xml.util.XMLError.getMessage1\(int,](#page-578-0) java.lang.String), 10-13 getMessage2(int, String, String) [oracle.xml.util.XMLError.getMessage2\(int,](#page-578-1) java.lang.String, java.lang.String), 10-13 getMessage3(int, String, String, String) [oracle.xml.util.XMLError.getMessage3\(int,](#page-578-2) java.lang.String, java.lang.String, java.lang.String), 10-13 [getMessage4\(int, String, String, String, String\)](#page-578-3)  oracle.xml.util.XMLError.getMessage4(int, java.lang.String, java.lang.String, java.lang.String, java.lang.String), 10-13 [getMessage5\(int, String, String, String, String,](#page-579-0) String) oracle.xml.util.XMLError.getMessage5(int, java.lang.String, java.lang.String, java.lang.String, java.lang.String, java.lang.String), 10-14 [getMessageGrouping, 2-17](#page-56-1) [getMessageId, 2-43,](#page-82-0) [2-45](#page-84-1) [getMessageListener, 4-64](#page-187-1) [getMessageProperty, 2-46](#page-85-0) [getMessageSelector, 4-65,](#page-188-0) [4-159](#page-282-2) [getMessageType\(int\) -](#page-824-1)

[oracle.xml.parser.v2.XMLParseException.getMe](#page-824-1) ssageType(int), 11-235 getMessageType(int) [oracle.xml.util.XMLError.getMessageType\(int\),](#page-579-1) 10-14 getMessageType(int) [oracle.xml.util.XMLException.getMessageType\(](#page-586-2) int), 10-21 [getMetaData, 4-50](#page-173-2) [getMinimumSize\(\), 15-7](#page-1000-0) getMinOccurs() [oracle.xml.parser.schema.XSDElement.getMinO](#page-497-0) ccurs(), 7-34 getMinOccurs() [oracle.xml.parser.schema.XSDGroup.getMinOc](#page-503-0) curs(), 7-40 getMinOccurs() [oracle.xml.parser.schema.XSDSimpleType.getM](#page-510-5) [inOccurs\(\), 7-47,](#page-510-5) [7-50](#page-513-2) [getName, 2-13,](#page-52-1) [2-23,](#page-62-3) [2-35,](#page-74-2) [4-30](#page-153-0) getName() [oracle.xml.parser.schema.XSDAttribute.getNam](#page-476-1) e(),  $7-13$ getName() [oracle.xml.parser.schema.XSDConstrainingFace](#page-489-3) t.getName(), 7-26 getName() [oracle.xml.parser.schema.XSDElement.getNam](#page-497-1) e(), 7-34 getName() [oracle.xml.parser.schema.XSDNode.getName\(\),](#page-507-0) 7-44 getName() [oracle.xml.parser.v2.DTD.getName\(\), 11-64](#page-653-0) getName() [oracle.xml.parser.v2.XMLAttr.getName\(\), 11-1](#page-696-0) 07 [getNameSize\(\), 16-7](#page-897-1) getNamespace() [oracle.xml.parser.v2.XMLElement.getNamespa](#page-754-0) ce(), 11-165 getNamespace() [oracle.xml.util.NSName.getNamespace\(\), 10-4](#page-569-2) [,](#page-569-2) [11-14](#page-603-0) [getNamespaceURI\(\) -](#page-508-0)

[oracle.xml.parser.schema.XSDNode.getNamesp](#page-508-0) aceURI(), 7-45 getNamespaceURI() [oracle.xml.parser.v2.XMLAttr.getNamespaceU](#page-696-1) RI(), 11-107 getNamespaceURI() [oracle.xml.parser.v2.XMLElement.getNamespa](#page-754-0) ceURI(), 11-165 getNamespaceURI() [oracle.xml.parser.v2.XMLNode.getNamespace](#page-785-1) URI(), 11-196 getNamespaceURI() [oracle.xml.parser.v2.XMLNSNode.getNamespa](#page-811-0) ceURI(), 11-222 [getNavigationMode, 2-42,](#page-81-1) [4-65,](#page-188-1) [4-237,](#page-360-0) [4-240](#page-363-0) getNextAttribute() [oracle.xml.parser.v2.XMLAttr.getNextAttribute](#page-696-2) (), 11-107 [getNextException, 2-54](#page-93-3) [getNextException\(\), 3-27](#page-122-1) getNextSibling() [oracle.xml.parser.v2.XMLAttr.getNextSibling\(\),](#page-697-0) 11-108 getNextSibling() [oracle.xml.parser.v2.XMLNode.getNextSibling\(](#page-785-2) ), 11-196 getNode(String) [oracle.xml.classgen.CGNode.getNode\(java.lang](#page-446-3) .String), 6-11 [getNodeAtOffset\(int\), 15-7](#page-1000-1) getNodeName() [oracle.xml.parser.v2.AttrDecl.getNodeName\(\),](#page-607-1) 11-18 getNodeName() [oracle.xml.parser.v2.DTD.getNodeName\(\), 11](#page-653-1) -64 getNodeName() [oracle.xml.parser.v2.ElementDecl.getNodeNam](#page-663-2) e(), 11-74 getNodeName() [oracle.xml.parser.v2.XMLCDATA.getNodeNa](#page-703-0) me(), 11-114 getNodeName() [oracle.xml.parser.v2.XMLComment.getNodeNa](#page-706-0) me(), 11-117

getNodeName() [oracle.xml.parser.v2.XMLNode.getNodeName\(\)](#page-786-0) , 11-197 getNodeName() [oracle.xml.parser.v2.XMLNotation.getNodeNa](#page-803-0) me(), 11-214 getNodeName() [oracle.xml.parser.v2.XMLNSNode.getNodeNa](#page-811-1) me(), 11-222 getNodeName() [oracle.xml.parser.v2.XMLPI.getNodeName\(\),](#page-839-1) 11-250 getNodeName() [oracle.xml.parser.v2.XMLText.getNodeName\(\),](#page-852-0) 11-263 getNodeType() [oracle.xml.parser.schema.XSDIdentity.getNode](#page-505-1) Type(), 7-42 getNodeType() [oracle.xml.parser.schema.XSDNode.getNodeTy](#page-508-1) pe(), 7-45 getNodeType() [oracle.xml.parser.v2.AttrDecl.getNodeType\(\),](#page-607-2) 11-18 getNodeType() [oracle.xml.parser.v2.DTD.getNodeType\(\), 11-](#page-653-2) 64 getNodeType() [oracle.xml.parser.v2.ElementDecl.getNodeType](#page-664-0) (), 11-75 getNodeType() [oracle.xml.parser.v2.XMLAttr.getNodeType\(\),](#page-697-1) 11-108 getNodeType() [oracle.xml.parser.v2.XMLCDATA.getNodeTyp](#page-703-1) e(), 11-114 getNodeType() [oracle.xml.parser.v2.XMLComment.getNodeTy](#page-706-1) pe(), 11-117 getNodeType() [oracle.xml.parser.v2.XMLDocumentFragment.g](#page-743-1) etNodeType(), 11-154 getNodeType() [oracle.xml.parser.v2.XMLDocument.getNodeTy](#page-730-2) pe(), 11-141

[getNodeType\(\)](#page-730-3)  [oracle.xml.parser.v2.XMLElement.getNodeTyp](#page-754-1) e(), 11-165 getNodeType() [oracle.xml.parser.v2.XMLEntity.getNodeType\(\)](#page-767-0) , 11-178 getNodeType() [oracle.xml.parser.v2.XMLEntityReference.getN](#page-771-0) odeType(), 11-182 getNodeType() [oracle.xml.parser.v2.XMLNode.getNodeType\(\),](#page-786-1) 11-197 getNodeType() [oracle.xml.parser.v2.XMLNotation.getNodeTyp](#page-803-1) e(), 11-214 getNodeType() [oracle.xml.parser.v2.XMLPI.getNodeType\(\), 1](#page-839-2) 1-250 getNodeType() [oracle.xml.parser.v2.XMLText.getNodeType\(\),](#page-852-1) 11-263 getNodeValue() [oracle.xml.classgen.CGXSDElement.getNodeVa](#page-453-2) lue(), 6-18 getNodeValue() [oracle.xml.parser.v2.XMLAttr.getNodeValue\(\),](#page-697-2) 11-108 getNodeValue() [oracle.xml.parser.v2.XMLDeclPI.getNodeValue](#page-711-0) (), 11-122 getNodeValue() [oracle.xml.parser.v2.XMLEntity.getNodeValue\(](#page-767-1) ), 11-178 getNodeValue() [oracle.xml.parser.v2.XMLNode.getNodeValue\(\)](#page-786-2) , 11-197 getNodeValue() [oracle.xml.parser.v2.XMLText.getNodeValue\(\),](#page-852-2) 11-263 getNodeVector() [oracle.xml.parser.schema.XSDGroup.getNodeV](#page-503-1) ector(), 7-40 [getNoLocal, 4-66](#page-189-0) getNotationName() [oracle.xml.parser.v2.XMLEntity.getNotationNa](#page-768-0)

[me\(\), 11-179](#page-768-0) getNotations() [oracle.xml.parser.v2.DTD.getNotations\(\), 11-6](#page-654-0) 5 getNumMessages() [oracle.xml.parser.v2.XMLParseException.getNu](#page-824-2) mMessages(), 11-235 getNumMessages() [oracle.xml.util.XMLError.getNumMessages\(\),](#page-579-2) 10-14 getNumMessages() [oracle.xml.util.XMLException.getNumMessage](#page-586-3) s(), 10-21 getNumRowsProcessed() [oracle.xml.sql.query.OracleXMLQuery.getNum](#page-547-1) RowsProcessed(), 9-6 [getObject, 4-103,](#page-226-0) [4-140](#page-263-2) [getObjectPayload, 2-45](#page-84-2) [getObjectProperty, 4-18,](#page-141-1) [4-122](#page-245-2) getOrder() [oracle.xml.parser.schema.XSDGroup.getOrder\(\)](#page-503-2) , 7-40 [getOrigMessageId, 2-49](#page-88-1) getOutputEncoding() [oracle.xml.parser.v2.XSLStylesheet.getOutputE](#page-913-1) ncoding(), 11-324 getOutputMediaType() [oracle.xml.parser.v2.XSLStylesheet.getOutputM](#page-913-2) ediaType(), 11-324 getOutputProperties() [oracle.xml.jaxp.JXTransformer.getOutputPrope](#page-887-2) rties(), 11-298 getOutputProperties() [oracle.xml.parser.v2.XSLStylesheet.getOutputPr](#page-914-0) operties(), 11-325 getOutputProperty(String) [oracle.xml.jaxp.JXTransformer.getOutputPrope](#page-888-0) rty(java.lang.String), 11-299 getOutputStyle() [oracle.xml.parser.v2.XMLOutputStream.getOut](#page-819-1) putStyle(), 11-230 [getOverrideAQResponseFlag\(\), 3-12](#page-107-1) [getOwner, 2-23,](#page-62-4) [2-35](#page-74-3) getOwnerDocument() [oracle.xml.parser.v2.XMLDocument.getOw](#page-730-2)[ner](#page-730-3)

[Document\(\), 11-141](#page-730-3) getOwnerDocument() [oracle.xml.parser.v2.XMLNode.getOwnerDocu](#page-787-0) ment(), 11-198 getOwnerElement() [oracle.xml.parser.v2.XMLAttr.getOwnerElemen](#page-698-0) t(), 11-109 getOwnerId() [oracle.xdb.spi.XDBResourceContext.getOwnerI](#page-1152-2)  $d()$ , 23-19 getOwnerId() [oracle.xdb.spi.XDBResource.getOwnerId\(\), 23](#page-1144-3) -11 getOwnerImplementation() [oracle.xml.parser.v2.DTD.getOwnerImplement](#page-654-1) ation(), 11-65 getParam(String) [oracle.xml.parser.v2.XSLProcessor.getParam\(ja](#page-904-0) va.lang.String), 11-315 getParameter(String) [oracle.xml.jaxp.JXTransformer.getParameter\(jav](#page-889-0) a.lang.String), 11-300 getParentException() [oracle.xml.sql.OracleXMLSQLException.getPar](#page-562-0) entException(), 9-21 getParentNode() [oracle.xml.parser.v2.XMLAttr.getParentNode\(\),](#page-698-1) 11-109 getParentNode() [oracle.xml.parser.v2.XMLDocumentFragment.g](#page-743-2) etParentNode(), 11-154 getParentNode() [oracle.xml.parser.v2.XMLNode.getParentNode\(](#page-787-1) ), 11-198 getParser() [oracle.xml.jaxp.JXSAXParser.getParser\(\), 11-2](#page-871-0) 82 getParseTree() [oracle.xml.parser.v2.ElementDecl.getParseTree\(](#page-664-1) ), 11-75 [getPassword\(\), 13-5](#page-964-2) [getPayloadData, 2-53](#page-92-1) [getPayloadType, 2-15](#page-54-1) [getPCDATAFont\(\), 15-7](#page-1000-2) [getPCDATAForeground\(\), 15-7](#page-1000-3)

[getPIDataFont\(\), 15-7](#page-1000-4) [getPIDataForeground\(\), 15-8](#page-1001-0) [getPINameFont\(\), 15-8](#page-1001-1) [getPINameForeground\(\), 15-8](#page-1001-2) [getPingPeriod, 4-54](#page-177-0) [getPort\(\), 3-10,](#page-105-3) [13-5](#page-964-3) getPrecision() [oracle.xml.parser.schema.XSDDataValue.getPre](#page-492-2) cision(), 7-29 [getPreferredSize\(\), 17-4](#page-1027-0) getPrefix() [oracle.xml.parser.v2.XMLAttr.getPrefix\(\), 11-1](#page-698-2) 09 getPrefix() [oracle.xml.parser.v2.XMLElement.getPrefix\(\),](#page-754-2) 11-165 getPrefix() [oracle.xml.parser.v2.XMLNode.getPrefix\(\), 11](#page-787-2) -198 getPrefix() [oracle.xml.parser.v2.XMLNSNode.getPrefix\(\),](#page-811-2) 11-222 getPrefix() [oracle.xml.util.NSName.getPrefix\(\), 10-5,](#page-570-0) [11-14](#page-603-1) getPrefix(int) [oracle.xml.parser.v2.SAXAttrList.getPrefix\(int\),](#page-678-0) 11-89 getPreviousSibling() [oracle.xml.parser.v2.XMLAttr.getPreviousSiblin](#page-699-0) g(), 11-110 getPreviousSibling() [oracle.xml.parser.v2.XMLNode.getPreviousSibl](#page-788-0) ing(), 11-199 [getPrimaryInstance, 2-18](#page-57-1) [getPrintWriter\(\), 3-25](#page-120-0) [getPriority, 2-47,](#page-86-2) [4-147](#page-270-1) [getProperty, 2-23, 2-35](#page-730-3) getProperty(String) [oracle.xml.jaxp.JXSAXParser.getProperty\(java.l](#page-872-0) ang.String), 11-283 getProperty(String) [oracle.xml.parser.v2.SAXParser.getProperty\(jav](#page-687-0) a.lang.String), 11-98 [getProperty\(String\) -](#page-788-1)

[oracle.xml.parser.v2.XMLNode.getProperty\(jav](#page-788-1) a.lang.String), 11-199 [getPropertyDescriptors\(\), 12-16,](#page-937-0) [12-32,](#page-953-0) [13-19,](#page-978-3) [15-15,](#page-1008-1) [16-10,](#page-1019-3) [16-12,](#page-1021-1) [17-6](#page-1029-1) [getPropertyNames, 4-19,](#page-142-0) [4-123](#page-246-0) [getProtocol, 2-14,](#page-53-1) [4-30](#page-153-1) [getProviderMajorVersion, 4-57](#page-180-2) [getProviderMinorVersion, 4-58](#page-181-0) getPublicId() [oracle.xml.parser.v2.DTD.getPublicId\(\), 11-65](#page-654-2) getPublicId() [oracle.xml.parser.v2.XMLEntity.getPublicId\(\),](#page-768-1) 11-179 getPublicId() [oracle.xml.parser.v2.XMLNotation.getPublicId\(](#page-804-0) ), 11-215 getPublicId(int) [oracle.xml.parser.v2.XMLParseException.getPu](#page-824-3) blicId(int), 11-235 getPublicId(int) [oracle.xml.util.XMLError.getPublicId\(int\), 10-](#page-579-3) 14 getPublicId(int) [oracle.xml.util.XMLException.getPublicId\(int\),](#page-587-0) 10-22 getQName(int) [oracle.xml.parser.v2.SAXAttrList.getQName\(int](#page-678-1) ), 11-89 getQualifiedName() [oracle.xml.parser.v2.XMLElement.getQualified](#page-755-0) Name(), 11-166 getQualifiedName() [oracle.xml.util.NSName.getQualifiedName\(\),](#page-570-1) [10-5,](#page-570-1) [11-14](#page-603-2) getQualifiedName(int) [oracle.xml.parser.v2.SAXAttrList.getQualifiedN](#page-679-0) ame(int), 11-90 [getQueue, 2-9,](#page-48-2) [4-66,](#page-189-1) [4-148,](#page-271-0) [4-160,](#page-283-0) [4-200](#page-323-2) [getQueueConnectionFactory, 4-88](#page-211-0) [getQueueName, 4-75](#page-198-1) [getQueueOwner, 4-75](#page-198-2) [getQueueTable, 2-8,](#page-47-2) [4-200](#page-323-3) [getQueueTableName, 2-35](#page-74-5) [getQueueType, 2-20,](#page-59-2) [4-82](#page-205-1) [getRawPayload, 2-45](#page-84-3)

[getRecipientList, 2-49](#page-88-2) getRefer() [oracle.xml.parser.schema.XSDIdentity.getRefer\(](#page-506-0) ), 7-43 getRefLocalname() [oracle.xml.parser.schema.XSDAttribute.getRefL](#page-476-2) ocalname(), 7-13 getRefLocalname() [oracle.xml.parser.schema.XSDComplexType.get](#page-486-0) RefLocalname(), 7-23 getRefLocalname() [oracle.xml.parser.schema.XSDElement.getRefLo](#page-497-2) calname(), 7-34 getRefNamespace() [oracle.xml.parser.schema.XSDAttribute.getRef](#page-477-0) Namespace(), 7-14 getRefNamespace() [oracle.xml.parser.schema.XSDElement.getRefN](#page-498-0) amespace(), 7-35 getRefState() [oracle.xml.parser.schema.XSDAttribute.getRefS](#page-477-1) tate(), 7-14 getRefState() [oracle.xml.parser.schema.XSDElement.getRefSt](#page-498-1) ate(), 7-35 [getReleaseVersion\(\), 12-6,](#page-927-4) [16-13](#page-1022-0) getReleaseVersion() [oracle.xml.parser.v2.XMLParser.getReleaseVers](#page-828-1) ion(), 11-239 [getRelMessageId, 2-40](#page-79-0) [getResBuffer\(\), 13-5](#page-964-4) [getResCLOBFileName\(\), 13-6](#page-965-0) [getResCLOBTableName\(\), 13-6](#page-965-1) [getResFileName\(\), 13-6](#page-965-2) [getResource\(\), 12-24](#page-945-1) [getResult\(\), 12-7,](#page-928-0) [12-27](#page-948-3) [getRetentionTime, 2-21,](#page-60-0) [4-83](#page-206-1) [getRetryInterval, 4-83](#page-206-2) [getRootTag\(\)](#page-788-1)  [oracle.xml.parser.v2.DTD.getRootTag\(\), 11-66](#page-655-0) getScale() [oracle.xml.parser.schema.XSDDataValue.getSca](#page-492-3)  $le()$ , 7-29 getSchemaByTargetNS(String) [oracle.xml.parser.schema.XMLSchema.getSche](#page-468-1)

[maByTargetNS, 7-5](#page-468-1) [getSecondaryInstance, 2-18](#page-57-2) getSelector() [oracle.xml.parser.schema.XSDIdentity.getSelect](#page-506-1) or(), 7-43 [getSender, 2-49](#page-88-3) [getSenderID, 4-123](#page-246-1) [getSequenceDeviation, 2-40](#page-79-1) [getServerResponseDoc\(\), 3-12](#page-107-2) [getShort, 4-103](#page-226-1) [getShortProperty, 4-19,](#page-142-1) [4-124](#page-247-0) [getSid\(\), 3-10](#page-105-4) getSimpleTypeSet() [oracle.xml.parser.schema.XMLSchemaNode.get](#page-473-1) SimpleTypeSet(), 7-10 getSimpleTypeTable() [oracle.xml.parser.schema.XMLSchemaNode.get](#page-473-2) SimpleTypeTable(), 7-10 [getSortOrder, 2-16](#page-55-0) getSpecified() [oracle.xml.parser.v2.XMLAttr.getSpecified\(\),](#page-699-1) 11-110 getStandalone() [oracle.xml.parser.v2.XMLDeclPI.getStandalone\(](#page-711-1) ), 11-122 getStandalone() [oracle.xml.parser.v2.XMLDocument.getStandal](#page-731-0) one(), 11-142 [getState, 2-50](#page-89-2) [getStream, 2-51](#page-90-2) [getString, 4-104](#page-227-0) [getStringProperty, 4-20,](#page-143-0) [4-124](#page-247-1) [getStyleSheetProcessingInstr\(\), 3-12](#page-107-3) [getSubscribers, 2-38](#page-77-0) getSubstitutionGroup() [oracle.xml.parser.schema.XSDElement.getSubst](#page-498-2) itutionGroup(), 7-35 [getSymbolFont\(\), 15-8](#page-1001-3) [getSymbolForeground\(\), 15-8](#page-1001-4) getSystemId() [oracle.xml.parser.v2.DTD.getSystemId\(\), 11-6](#page-655-1) 6 getSystemId() [oracle.xml.parser.v2.XMLDocument.getSystemI](#page-731-1) d(), 11-142

getSystemId() [oracle.xml.parser.v2.XMLEntity.getSystemId\(\),](#page-768-2) 11-179 getSystemId() [oracle.xml.parser.v2.XMLNode.getSystemId\(\),](#page-788-2) 11-199 getSystemId() [oracle.xml.parser.v2.XMLNotation.getSystemId](#page-804-1) (), 11-215 getSystemId(int) [oracle.xml.parser.v2.XMLParseException.getSy](#page-825-0) stemId(int), 11-236 getSystemId(int) [oracle.xml.util.XMLError.getSystemId\(int\), 10](#page-580-0) -15 getSystemId(int) [oracle.xml.util.XMLException.getSystemId\(int\),](#page-587-1) 10-22 [getTagFont\(\), 15-9](#page-1002-0) [getTagForeground\(\), 15-9](#page-1002-1) getTagName() [oracle.xml.parser.v2.XMLElement.getTagName](#page-755-1) (), 11-166 getTarget() [oracle.xml.parser.v2.XMLPI.getTarget\(\), 11-25](#page-840-0) 1 getTargetNS() [oracle.xml.parser.schema.XMLSchemaNode.get](#page-473-3) Target $NS()$ , 7-10 getTargetNS() [oracle.xml.parser.schema.XSDAttribute.getTarg](#page-477-2) etNS(), 7-14 getTargetNS() [oracle.xml.parser.schema.XSDElement.getTarge](#page-498-3) tNS(), 7-35 getTargetNS() [oracle.xml.parser.schema.XSDNode.getTargetN](#page-508-2) S(), 7-45 [getText, 4-222](#page-345-1) [getText\(\), 15-9](#page-1002-2) getText() [oracle.xml.parser.v2.XMLDocument.getText\(\),](#page-731-2) 11-142 getText() [oracle.xml.parser.v2.XMLNode.getText\(\), 11-2](#page-789-0)

[00](#page-789-0) [getText\(\)](#page-547-2)  [oracle.xml.parser.v2.XMLNSNode.getText\(\), 1](#page-812-0) 1-223 [getTimeToLive, 4-148](#page-271-1) [getTopic, 4-67,](#page-190-0) [4-148,](#page-271-2) [4-201,](#page-324-0) [4-244](#page-367-0) [getTopicConnectionFactory, 4-89](#page-212-0) [getTopicName, 4-75](#page-198-3) [getTopicOwner, 4-76](#page-199-0) [getTraceLevel\(\), 3-25](#page-120-1) [getTransacted, 4-201](#page-324-1) [getTransformation, 4-160,](#page-283-1) [4-168,](#page-291-1) [4-233,](#page-356-0) [4-237](#page-360-1) [getTree\(\), 17-4](#page-1027-1) getType() [oracle.xml.parser.schema.XSDAttribute.getTyp](#page-478-0) e(), 7-15 getType() [oracle.xml.parser.schema.XSDElement.getType\(](#page-499-0) ), 7-36 getType(int) [oracle.xml.parser.v2.SAXAttrList.getType\(int\),](#page-679-0) 11-90 getType(String) [oracle.xml.parser.v2.SAXAttrList.getType\(java.l](#page-680-0) ang.String), 11-91 getType(String, String) [oracle.xml.parser.v2.SAXAttrList.getType\(java.l](#page-680-1) ang.String, java.lang.String), 11-91 getTypeDefinitionTable() [oracle.xml.parser.schema.XMLSchemaNode.get](#page-474-0) TypeDefinitionTable(), 7-11 getTypeGroup() [oracle.xml.parser.schema.XSDComplexType.get](#page-486-1) TypeGroup(), 7-23 getURI(int) [oracle.xml.parser.v2.SAXAttrList.getURI\(int\),](#page-681-0) 11-92 getURIResolver() [oracle.xml.jaxp.JXSAXTransformerFactory.getU](#page-879-2) RIResolver(), 11-290 getURIResolver() [oracle.xml.jaxp.JXTransformer.getURIResolver\(](#page-889-1) ), 11-300 getURL(String) [oracle.xml.sql.dml.OracleXMLSave.getURL\(jav](#page-533-0)

[a.lang.String\), 8-6](#page-533-0) [getUserCallback\(\), 3-16,](#page-111-3) [3-21](#page-116-3) [getUsername\(\), 13-6](#page-965-3) [getValidationMode\(\), 12-7](#page-928-1) getValidationMode() [oracle.xml.parser.v2.XMLParser.getValidation](#page-829-0) Mode(), 11-240 getValidationModeValue() [oracle.xml.parser.v2.XMLParser.getValidation](#page-829-0) ModeValue(), 11-240 getValue() [oracle.xml.parser.v2.XMLAttr.getValue\(\), 11-1](#page-699-2) 10 getValue(int) [oracle.xml.parser.v2.SAXAttrList.getValue\(int\),](#page-681-1) 11-92 getValue(String) [oracle.xml.parser.v2.SAXAttrList.getValue\(java.](#page-682-0) lang.String), 11-93 getValue(String, String) [oracle.xml.parser.v2.SAXAttrList.getValue\(java.](#page-682-1) lang.String, java.lang.String), 11-93 getVariable(NSName, int) [oracle.xml.parser.v2.XSLTContext.getVariable\(o](#page-917-0) racle.xml.parser.v2.NSName, int), 11-328 getVariety() [oracle.xml.parser.schema.XSDSimpleType.getV](#page-510-6) [ariety\(\), 7-47,](#page-510-6) [7-50](#page-513-3) getVersion() [oracle.xml.parser.v2.XMLDeclPI.getVersion\(\),](#page-711-2) 11-122 getVersion() [oracle.xml.parser.v2.XMLDocument.getVersion](#page-732-0) (), 11-143 [getVisibility, 2-39,](#page-78-1) [2-42](#page-81-2) [getWaitTime, 2-43](#page-82-1) getXML(OracleXMLDocGen, boolean) [oracle.xml.sql.query.OracleXMLQuery.getXML\(](#page-547-2) oracle.xml.sql.docgen.OracleXMLDocGen, boolean), 9-6 [getXmlBuffer\(\), 13-6](#page-965-4) [getXmlCLOBFileName\(\), 13-6](#page-965-5) [getXmlCLOBTableName\(\), 13-7](#page-966-0) [getXMLData\(Connection, String, String\), 16-7](#page-789-0) [getXMLDOM\(\) -](#page-547-2)

[oracle.xml.sql.query.OracleXMLQuery.getXML](#page-547-2) DOM(), 9-6 getXMLError() [oracle.xml.util.XMLException.getXMLError\(\),](#page-587-2) 10-22 getXMLErrorString() [oracle.xml.sql.OracleXMLSQLException.getXM](#page-562-1) LErrorString(), 9-21 [getXmlFileName\(\), 13-7](#page-966-1) getXMLMetaData(int, boolean) [oracle.xml.sql.query.OracleXMLQuery.getXML](#page-548-0) MetaData(int, boolean), 9-7 [getXMLMetaData\(int, boolean, OracleXMLDocGen\)](#page-549-0) oracle.xml.sql.query.OracleXMLQuery.getXML MetaData(int, boolean, oracle.xml.sql.docgen.OracleXMLDocGen), 9- 8 [getXMLNames\(Connection, String\), 16-7](#page-1016-2) getXMLProperty(String) [oracle.xml.parser.v2.XMLParser.getXMLProper](#page-829-1) ty(java.lang.String), 11-240 getXMLReader() [oracle.xml.jaxp.JXSAXParser.getXMLReader\(\),](#page-872-1) 11-283 getXMLSAX(ContentHandler) [oracle.xml.sql.query.OracleXMLQuery.getXML](#page-549-0) SAX(org.xml.sax.ContentHandler), 9-8 getXMLSchema() [oracle.xml.sql.query.OracleXMLQuery.getXML](#page-549-1) Schema<sub>()</sub>, 9-8 [getXMLSchemaNodeTable\(\), 7-6](#page-469-0) getXMLSchemaURLS() [oracle.xml.parser.schema.XMLSchema.getXML](#page-469-1) SchemaURLS(), 7-6 getXMLSQLErrorString() [oracle.xml.sql.OracleXMLSQLException.getXM](#page-562-2) LSQLErrorString(), 9-21 getXMLString() [oracle.xml.sql.query.OracleXMLQuery.getXML](#page-549-2) String(), 9-8 getXMLString(Node, int) [oracle.xml.sql.query.OracleXMLQuery.getXML](#page-550-0) String(org.w3c.dom.Node, int), 9-9 [getXMLStringFromSQL\(String\), 13-7](#page-966-2)

[getXMLTableNames\(Connection, String\), 16-7](#page-1016-3) [getXMLTreeModel\(\), 17-4](#page-1027-2) [getXslBuffer\(\), 13-7](#page-966-3) [getXslCLOBFileName\(\), 13-7](#page-966-4) [getXslCLOBTableName\(\), 13-8](#page-967-0) [getXslFileName\(\), 13-8](#page-967-1) GMONTH [oracle.xml.parser.schema.XSDTypeConstants.G](#page-518-10) MONTH, 7-55 GMONTH\_DAY [oracle.xml.parser.schema.XSDTypeConstants.G](#page-518-11) MONTH\_DAY, 7-55 [grantQueuePrivilege, 2-30,](#page-69-0) [4-76](#page-199-1) [grantSystemPrivilege, 4-202](#page-325-0) [grantTopicPrivilege, 4-76](#page-199-2) GYEAR [oracle.xml.parser.schema.XSDTypeConstants.G](#page-518-12) YEAR, 7-55 GYEAR\_MONTH [oracle.xml.parser.schema.XSDTypeConstants.G](#page-518-13) YEAR MONTH, 7-55

# **H**

hasAttribute(String) [oracle.xml.parser.v2.XMLElement.hasAttribute\(](#page-756-0) java.lang.String), 11-167 hasAttributeNS(String, String) [oracle.xml.parser.v2.XMLElement.hasAttribute](#page-756-1) NS(java.lang.String, java.lang.String), 11-167 hasAttributes() [oracle.xml.parser.v2.XMLElement.hasAttribute](#page-757-0) s(), 11-168 hasAttributes() [oracle.xml.parser.v2.XMLNode.hasAttributes\(\),](#page-789-1) 11-200 hasChildNodes() [oracle.xml.parser.v2.DTD.hasChildNodes\(\), 1](#page-655-2) 1-66 hasChildNodes() [oracle.xml.parser.v2.XMLNode.hasChildNodes](#page-789-2) (), 11-200 hasChildNodes() [oracle.xml.parser.v2.XMLNSNode.hasChildNo](#page-812-1) des(), 11-223

hasFeature(String, String) [oracle.xml.parser.v2.XMLDOMImplementation.](#page-747-0) hasFeature(java.lang.String, java.lang.String), 11-158 [hasMoreElements, 4-161](#page-284-0) hasMoreElements() [oracle.xdb.spi.XDBNamingEnumeration.hasMo](#page-1141-0) reElements(), 23-8 HEX\_BINARY [oracle.xml.parser.schema.XSDTypeConstants.H](#page-518-14) EX\_BINARY, 7-55

## **I**

iANY\_SIMPLE [oracle.xml.parser.schema.XSDTypeConstants.i](#page-518-15) ANY\_SIMPLE, 7-55 iANY\_URI [oracle.xml.parser.schema.XSDTypeConstants.i](#page-518-16) ANY\_URI, 7-55 iBASE64\_BINARY [oracle.xml.parser.schema.XSDTypeConstants.iB](#page-518-17) ASE64\_BINARY, 7-55 iBOOLEAN [oracle.xml.parser.schema.XSDTypeConstants.iB](#page-518-18) OOLEAN, 7-55 [id, 12-36](#page-957-1) [DOMBuilderEvent, 12-20](#page-941-2)  $ID$ [oracle.xml.parser.schema.XSDTypeConstants.I](#page-518-19) D, 7-55 ID\_ATTR\_DECL [oracle.xml.parser.v2.ElementDecl.ID\\_ATTR\\_](#page-659-6) [DECL, 11-70,](#page-659-6) [11-323](#page-912-0) iDATE [oracle.xml.parser.schema.XSDTypeConstants.i](#page-518-20) DATE, 7-55 iDATE\_TIME [oracle.xml.parser.schema.XSDTypeConstants.i](#page-518-21) DATE\_TIME, 7-55 iDECIMAL [oracle.xml.parser.schema.XSDTypeConstants.i](#page-518-22) DECIMAL, 7-55 iDOUBLE [oracle.xml.parser.schema.XSDTypeConstants.i](#page-518-23)

[DOUBLE, 7-55](#page-518-23) IDREF [oracle.xml.parser.schema.XSDTypeConstants.I](#page-518-24) DREF, 7-55 IDREF [oracle.xml.parser.v2.AttrDecl.IDREF, 11-15](#page-604-3) IDREFS [oracle.xml.parser.schema.XSDTypeConstants.I](#page-518-25) DREFS, 7-55 IDREFS [oracle.xml.parser.v2.AttrDecl.IDREFS, 11-15](#page-604-4) iDUMMY [oracle.xml.parser.schema.XSDTypeConstants.i](#page-518-26) DUMMY, 7-55 iDURATION [oracle.xml.parser.schema.XSDTypeConstants.i](#page-519-0) DURATION, 7-56 iENUMERATION [oracle.xml.parser.schema.XSDTypeConstants.iE](#page-519-1) NUMERATION, 7-56 iFLOAT [oracle.xml.parser.schema.XSDTypeConstants.iF](#page-519-2) LOAT, 7-56 iFRACTION\_DIGITS [oracle.xml.parser.schema.XSDTypeConstants.iF](#page-519-3) RACTION\_DIGITS, 7-56 iGDAY [oracle.xml.parser.schema.XSDTypeConstants.i](#page-519-4) GDAY, 7-56 iGMONTH [oracle.xml.parser.schema.XSDTypeConstants.i](#page-519-5) GMONTH, 7-56 iGMONTH\_DAY [oracle.xml.parser.schema.XSDTypeConstants.i](#page-519-6) GMONTH\_DAY, 7-56 ignorableWhitespace(char[], int, int) [oracle.xml.parser.v2.DocumentBuilder.ignorabl](#page-630-1) eWhitespace(char[], int, int), 11-41 iGYEAR [oracle.xml.parser.schema.XSDTypeConstants.i](#page-519-7) GYEAR, 7-56 iGYEAR\_MONTH [oracle.xml.parser.schema.XSDTypeConsta](#page-812-1)[nts.i](#page-519-8) GYEAR\_MONTH, 7-56 [iHEX\\_BINARY -](#page-519-9)

[oracle.xml.parser.schema.XSDTypeConstants.i](#page-519-9) HEX\_BINARY, 7-56 iLENGTH [oracle.xml.parser.schema.XSDTypeConstants.iL](#page-519-10) ENGTH, 7-56 iMAXEXCLUSIVE [oracle.xml.parser.schema.XSDTypeConstants.i](#page-519-11) MAXEXCLUSIVE, 7-56 iMAXINCLUSIVE [oracle.xml.parser.schema.XSDTypeConstants.i](#page-519-12) MAXINCLUSIVE, 7-56 iMAXLENGTH [oracle.xml.parser.schema.XSDTypeConstants.i](#page-519-13) MAXLENGTH, 7-56 iMINEXCLUSIVE [oracle.xml.parser.schema.XSDTypeConstants.i](#page-519-14) MINEXCLUSIVE, 7-56 iMININCLUSIVE [oracle.xml.parser.schema.XSDTypeConstants.i](#page-519-15) MININCLUSIVE, 7-56 iMINLENGTH [oracle.xml.parser.schema.XSDTypeConstants.i](#page-519-16) MINLENGTH, 7-56 IMPLIED [oracle.xml.parser.v2.AttrDecl.IMPLIED, 11-15](#page-604-5) importNode(Node, boolean) [oracle.xml.parser.v2.XMLDocument.importNo](#page-732-1) de(org.w3c.dom.Node, boolean), 11-143  $init()$ [oracle.xml.parser.schema.XSDComplexType.ini](#page-486-2)  $t()$ , 7-23 iNOTATION [oracle.xml.parser.schema.XSDTypeConstants.i](#page-519-17) NOTATION, 7-56 [inputDOMDocument, 15-3](#page-996-0) insertBefore(Node, Node) [oracle.xml.parser.v2.XMLDocument.insertBefor](#page-733-0) e(org.w3c.dom.Node, org.w3c.dom.Node), 11-144 insertBefore(Node, Node) [oracle.xml.parser.v2.XMLNode.insertBefore\(org](#page-790-0) .w3c.dom.Node, org.w3c.dom.Node), 11-201 insertBefore(Node, Node) [oracle.xml.parser.v2.XMLNSNode.insertBefore\(](#page-813-0) org.w3c.dom.Node,

[org.w3c.dom.Node\), 11-224](#page-813-0) [insertBLOBData\(Connection, String, String,](#page-1017-0) byte[]), 16-8 insertXML(Document) [oracle.xml.sql.dml.OracleXMLSave.insertXML\(](#page-533-1) org.w3c.dom.Document), 8-6 [insertXMLData\(Connection, String, String,](#page-1017-1) String), 16-8 [inSource, 12-4](#page-925-1) [Installing CartridgeServices.jar, 5-2](#page-369-1) [Installing ODCI.jar, 5-2](#page-369-2) [installing ODCI.jar, if Java option is installed, 5-2](#page-369-3) [inStream, 12-4](#page-925-2) [inString, 12-4](#page-925-3) INT [oracle.xml.parser.schema.XSDTypeConstants.I](#page-519-18) NT, 7-56 INTEGER [oracle.xml.parser.schema.XSDTypeConstants.I](#page-519-19) NTEGER, 7-56 internalEntityDecl(String, String) [oracle.xml.parser.v2.DocumentBuilder.internal](#page-622-1) EntityDecl(java.lang.String, [java.lang.String\), 11-33,](#page-622-1) [11-41](#page-630-2) InvalidContentException [oracle.xml.classgen.InvalidContentException,](#page-459-0) 6-24 InvalidContentException() [oracle.xml.classgen.InvalidContentException.In](#page-459-1) validContentException(), 6-24 iPATTERN [oracle.xml.parser.schema.XSDTypeConstants.iP](#page-519-20) ATTERN, 7-56 iQNAME [oracle.xml.parser.schema.XSDTypeConstants.i](#page-519-21) QNAME, 7-56 isAbstract() [oracle.xml.parser.schema.XSDComplexType.is](#page-486-3) Abstract(), 7-23 isAbstract() [oracle.xml.parser.schema.XSDElement.isAbstra](#page-499-1)  $ct()$ , 7-36  $isAbstract()$ [oracle.xml.parser.schema.XSDSimpleType.isAb](#page-510-7) [stract\(\), 7-47,](#page-510-7) [7-51](#page-514-0)

[isEditable\(\), 15-9](#page-1002-3) [isExpandEntityReferences\(\)](#page-877-1)  [oracle.xml.jaxp.JXDocumentBuilderFactory.isEx](#page-869-0) pandEntityReferences(), 11-280 isFixed(boolean) [oracle.xml.parser.schema.XSDConstrainingFace](#page-488-1) [t.isFixed\(boolean\), 7-25,](#page-488-1) [7-26](#page-489-4) isIgnoringComments() [oracle.xml.jaxp.JXDocumentBuilderFactory.isIg](#page-869-1) noringComments(), 11-280 [isMulticonsumerEnabled, 2-16](#page-55-1) isNamespaceAware() [oracle.xml.jaxp.JXDocumentBuilderFactory.isN](#page-869-2) amespaceAware(), 11-280 isNamespaceAware() [oracle.xml.jaxp.JXDocumentBuilder.isNamespa](#page-865-0) ceAware(), 11-276 isNamespaceAware() [oracle.xml.jaxp.JXSAXParserFactory.isNamespa](#page-875-0) ceAware(), 11-286 isNamespaceAware() [oracle.xml.jaxp.JXSAXParser.isNamespaceAwar](#page-873-0) e(), 11-284 isNodeFlag(int) [oracle.xml.parser.v2.XMLNode.isNodeFlag\(int\)](#page-791-0) , 11-202 isNodeType(int) [oracle.xml.parser.schema.XSDNode.isNodeTyp](#page-508-3) e(int), 7-45 isNullable() [oracle.xml.parser.schema.XSDElement.isNullab](#page-499-2)  $le()$ , 7-36 isRequired() [oracle.xml.parser.schema.XSDAttribute.isRequi](#page-478-1) red(), 7-15 isSupported(String, String) [oracle.xml.parser.v2.XMLNode.isSupported\(jav](#page-791-1) a.lang.String, java.lang.String), 11-202 iSTRING [oracle.xml.parser.schema.XSDTypeConstants.iS](#page-519-22) TRING, 7-56 isValidating() [oracle.xml.jaxp.JXDocumentBuilder.isValidatin](#page-865-1) g(), 11-276 [isValidating\(\) -](#page-873-1)

[oracle.xml.jaxp.JXSAXParser.isValidating\(\), 11](#page-873-1) -284 isWhiteSpaceNode() [oracle.xml.parser.v2.XMLText.isWhiteSpaceNo](#page-853-0) de(), 11-264 isXMLPropertyReadOnly(String) [oracle.xml.parser.v2.XMLParser.isXMLProperty](#page-829-2) ReadOnly(java.lang.String), 11-240 isXMLPropertySupported(String) [oracle.xml.parser.v2.XMLParser.isXMLProperty](#page-830-0) Supported(java.lang.String), 11-241 [isXMLTable\(Connection, String\), 16-9](#page-1018-0) [itemExists, 4-104](#page-227-1) iTIME [oracle.xml.parser.schema.XSDTypeConstants.iT](#page-519-23) IME, 7-56 iTOTAL\_DIGITS [oracle.xml.parser.schema.XSDTypeConstants.iT](#page-519-24) OTAL\_DIGITS, 7-56 iWHITESPACE [oracle.xml.parser.schema.XSDTypeConstants.i](#page-519-25) WHITESPACE, 7-56

# **J**

[javax, 4-58](#page-181-1) [jScrollPane, 15-3](#page-996-1) [jTextPane, 15-4](#page-997-3) JXDocumentBuilderFactory [oracle.xml.jaxp.JXDocumentBuilderFactory, 1](#page-867-4) 1-278 JXDocumentBuilderFactory() [oracle.xml.jaxp.JXDocumentBuilderFactory.JXD](#page-868-1) ocumentBuilderFactory(), 11-279 JXSAXParser [oracle.xml.jaxp.JXSAXParser, 11-282](#page-871-1) JXSAXParserFactory [oracle.xml.jaxp.JXSAXParserFactory, 11-285](#page-874-1) JXSAXParserFactory() [oracle.xml.jaxp.JXSAXParserFactory.JXSAXPars](#page-874-2) erFactory(), 11-285 JXSAXTransformerFactory [oracle.xml.jaxp.JXSAXTransformerFactory, 11](#page-877-0) -288 [JXSAXTransformerFactory\(\) -](#page-877-1)

[oracle.xml.jaxp.JXSAXTransformerFactory.JXS](#page-877-1) AXTransformerFactory(), 11-288

JXTransformer -

[oracle.xml.jaxp.JXTransformer, 11-297](#page-886-0) JXTransformer() -

[oracle.xml.jaxp.JXTransformer.JXTransformer\(\),](#page-886-1) 11-297

JXTransformer(XSLStylesheet) [oracle.xml.jaxp.JXTransformer.JXTransformer\(o](#page-886-2) racle.xml.parser.v2.XSLStylesheet), 11-297

# **K**

keepCursorState(boolean) [oracle.xml.sql.query.OracleXMLQuery.keepCur](#page-550-0) sorState(boolean), 9-9 keepObjectOpen(boolean) [oracle.xml.sql.query.OracleXMLQuery.keepObj](#page-550-0) ectOpen(boolean), 9-9

# **L**

LANGUAGE [oracle.xml.parser.schema.XSDTypeConstants.L](#page-519-26) ANGUAGE, 7-56 LENGTH [oracle.xml.parser.schema.XSDTypeConstants.L](#page-520-0) ENGTH, 7-57 [line - oracle.xml.util.XMLError.line, 10-6](#page-571-3) [listen, 2-10](#page-49-0) [loadResBuffer\(String\), 13-8](#page-967-2) [loadResBuffer\(String, String\), 13-8](#page-967-3) [loadResBuffer\(XMLDocument\), 13-8](#page-967-4) [loadResBufferFromClob\(\), 13-9](#page-968-0) [loadResBufferFromFile\(\), 13-9](#page-968-1) [loadXmlBuffer\(String\), 13-9](#page-968-2) [loadXmlBuffer\(String, String\), 13-9](#page-968-3) [loadXmlBuffer\(XMLDocument\), 13-9](#page-968-4) [loadXmlBufferFromClob\(\), 13-9](#page-968-5) [loadXmlBufferFromFile\(\), 13-10](#page-969-0) [loadXMLBufferFromSQL\(String\), 13-10](#page-969-1) [loadXslBuffer\(String\), 13-10](#page-969-2) [loadXslBuffer\(String, String\), 13-10](#page-969-3) [loadXslBuffer\(XMLDocument\), 13-10](#page-969-4) [loadXslBufferFromClob\(\), 13-10](#page-969-5)

[loadXslBufferFromFile\(\), 13-11](#page-970-0)

# **M**

[main\(String\[\]\), 16-13](#page-1022-1) main(String[]) [oracle.xml.parser.v2.oraxml.main\(java.lang.Stri](#page-673-0) ng[]), 11-84 MAXEXCLUSIVE [oracle.xml.parser.schema.XSDTypeConstants.M](#page-520-1) AXEXCLUSIVE, 7-57 MAXINCLUSIVE [oracle.xml.parser.schema.XSDTypeConstants.M](#page-520-2) AXINCLUSIVE, 7-57 MAXLENGTH [oracle.xml.parser.schema.XSDTypeConstants.M](#page-520-3) AXLENGTH, 7-57 MAXROWS\_ALL [oracle.xml.sql.query.OracleXMLQuery.MAXRO](#page-545-0) WS\_ALL, 9-4 [mesg - oracle.xml.util.XMLError.mesg, 10-6](#page-571-4) [methodToCall, 12-4,](#page-925-4) [12-26](#page-947-0) MINEXCLUSIVE [oracle.xml.parser.schema.XSDTypeConstants.M](#page-520-4) INEXCLUSIVE, 7-57 MININCLUSIVE [oracle.xml.parser.schema.XSDTypeConstants.M](#page-520-5) ININCLUSIVE, 7-57 MINLENGTH [oracle.xml.parser.schema.XSDTypeConstants.M](#page-520-6) INLENGTH, 7-57 MIXED [oracle.xml.parser.v2.ElementDecl.MIXED, 11-](#page-659-7) [70,](#page-659-7) [11-323](#page-912-0) [model, 17-3](#page-1026-0) MONTH [oracle.xml.parser.schema.XSDTypeConstants.M](#page-520-7) [ONTH, 7-57](#page-877-1)

# **N**

N\_STRING [oracle.xml.parser.schema.XSDTypeConstants.N](#page-520-8)  $\overline{\text{STRING}}$ , 7-57 [NAME -](#page-520-9)

[oracle.xml.parser.schema.XSDTypeConstants.N](#page-520-9) AME, 7-57 NCNAME [oracle.xml.parser.schema.XSDTypeConstants.N](#page-520-10) CNAME, 7-57 NEGATIVE\_INTEGER [oracle.xml.parser.schema.XSDTypeConstants.N](#page-520-11) EGATIVE\_INTEGER, 7-57 newDocument() [oracle.xml.jaxp.JXDocumentBuilder.newDocum](#page-865-2) ent(), 11-276 newDocumentBuilder() [oracle.xml.jaxp.JXDocumentBuilderFactory.new](#page-870-0) DocumentBuilder(), 11-281 newSAXParser() [oracle.xml.jaxp.JXSAXParserFactory.newSAXPa](#page-875-1) rser(), 11-286 newTemplates(Source) oracle.xml.jaxp.JXSAXTransformerFactory.new [Templates\(javax.xml.transform.Source\), 11-29](#page-880-0) 1 newTemplatesHandler() [oracle.xml.jaxp.JXSAXTransformerFactory.new](#page-880-1) TemplatesHandler(), 11-291 newTransformer() [oracle.xml.jaxp.JXSAXTransformerFactory.new](#page-881-0) Transformer(), 11-292 newTransformer() [oracle.xml.parser.v2.XSLStylesheet.newTransfo](#page-914-1) rmer(), 11-325 newTransformer(Source) [oracle.xml.jaxp.JXSAXTransformerFactory.new](#page-881-1) Transformer(javax.xml.transform.Source), 11- 292 newTransformerHandler() [oracle.xml.jaxp.JXSAXTransformerFactory.new](#page-882-0) TransformerHandler(), 11-293 newTransformerHandler(Source) oracle.xml.jaxp.JXSAXTransformerFactory.new [TransformerHandler\(javax.xml.transform.Sourc](#page-882-1) e), 11-293 newTransformerHandler(Templates) oracle.xml.jaxp.JXSAXTransformerFactory.new [TransformerHandler\(javax.xml.transform.Temp](#page-883-0) lates), 11-294

newXMLFilter(Source) oracle.xml.jaxp.JXSAXTransformerFactory.new [XMLFilter\(javax.xml.transform.Source\), 11-29](#page-883-1) 4 newXMLFilter(Templates) oracle.xml.jaxp.JXSAXTransformerFactory.new [XMLFilter\(javax.xml.transform.Templates\), 11](#page-884-0) -295 newXSLStylesheet(InputStream) [oracle.xml.parser.v2.XSLProcessor.newXSLStyl](#page-904-1) esheet(java.io.InputStream), 11-315 newXSLStylesheet(Reader) [oracle.xml.parser.v2.XSLProcessor.newXSLStyl](#page-905-0) esheet(java.io.Reader), 11-316 newXSLStylesheet(URL) [oracle.xml.parser.v2.XSLProcessor.newXSLStyl](#page-905-0) esheet(java.net.URL), 11-316 [nextElement, 4-161](#page-284-1) nextElement() [oracle.xdb.spi.XDBNamingEnumeration.nextEl](#page-1141-0) ement(), 23-8 nFacets [oracle.xml.parser.schema.XSDTypeConstants.n](#page-520-12) Facets, 7-57 NMTOKEN [oracle.xml.parser.schema.XSDTypeConstants.N](#page-520-13) MTOKEN, 7-57 NMTOKEN [oracle.xml.parser.v2.AttrDecl.NMTOKEN, 11-](#page-604-6) 15 NMTOKENS [oracle.xml.parser.schema.XSDTypeConstants.N](#page-520-14) MTOKENS, 7-57 NMTOKENS [oracle.xml.parser.v2.AttrDecl.NMTOKENS, 1](#page-604-7) 1-15 NODE\_FACTORY [oracle.xml.jaxp.JXDocumentBuilderFactory.NO](#page-867-5) DE\_FACTORY, 11-278 NODE\_FACTORY [oracle.xml.parser.v2.DOMParser.NODE\\_](#page-638-4) FACTORY, 11-49 NodeFactory [oracle.xml.parser.v2.NodeFactory, 11-77](#page-666-0) [NodeFactory\(\) -](#page-666-1)

[oracle.xml.parser.v2.NodeFactory.NodeFactory](#page-666-1) (), 11-77 NON\_NEGATIVE\_INTEGER [oracle.xml.parser.schema.XSDTypeConstants.N](#page-520-15) ON\_NEGATIVE\_INTEGER, 7-57 NON POSITIVE INTEGER [oracle.xml.parser.schema.XSDTypeConstants.N](#page-520-16) ON\_POSITIVE\_INTEGER, 7-57 noncapturing [oracle.xml.parser.v2.XMLNode.noncapturing,](#page-779-7) 11-190 NONE [oracle.xml.sql.query.OracleXMLQuery.NONE,](#page-545-0) 9-4 normalize() [oracle.xml.parser.v2.DTD.normalize\(\), 11-67](#page-656-0) normalize() [oracle.xml.parser.v2.XMLElement.normalize\(\),](#page-757-1) 11-168 normalize() [oracle.xml.parser.v2.XMLNode.normalize\(\), 1](#page-791-2) 1-202 normalize() [oracle.xml.parser.v2.XMLNSNode.normalize\(\),](#page-814-0) 11-225 NOTATION [oracle.xml.parser.v2.AttrDecl.NOTATION, 11](#page-604-8) -15 NotationDecl [oracle.xml.parser.v2.XMLToken.NotationDecl,](#page-857-12) 11-268 [NSName - oracle.xml.parser.v2.NSName, 11-83](#page-672-0) [NSName - oracle.xml.util.NSName, 10-4,](#page-569-3) [11-13](#page-602-2) NSResolver [oracle.xml.parser.v2.NSResolver, 11-6](#page-595-0)

# **O**

[ODCI, 5-1](#page-368-0) [ODCI.jar and CartridgeServices.jar files, 5-2](#page-369-4) [OR - oracle.xml.parser.v2.ElementDecl.OR, 11-71](#page-660-1) [Oracle Data Cartridge Interface, 5-1](#page-368-1) [Oracle JMS \(Java Messaging Service\), 4-1](#page-124-0) [Oracle XDK Home, URL, 67,](#page-434-0) [331](#page-920-0) [Oracle XML Developer's Kit for Java, URL, 67,](#page-434-1) [331](#page-920-1) [Oracle XML Developer's Kit for JavaBeans,](#page-434-2) [URL, 67,](#page-434-2) [331,](#page-920-2) [17-2](#page-1025-0) [Oracle XML Transviewer Beans, 12-1,](#page-922-0) [13-1,](#page-960-0) [15-1,](#page-994-0) [16-1,](#page-1010-0) [17-1](#page-1024-0) [oracle.AQ, 2-1](#page-40-0) [oracle.AQ package, 2-1](#page-40-1) [oracle.AQ.xml, 3-1](#page-96-0) [oracle.AQ.xml package, 3-1](#page-96-0) [oracle.jms package, 4-1](#page-124-1) [oracle.ODCI, 5-1](#page-368-2) [oracle.ODCI Description, 5-2](#page-369-5) [oracle.ODCI package, 5-1](#page-368-3) [oracle.security.rdbms.appctx, 1-1](#page-34-0) [oracle.xdb.spi - oracle.xdb.spi, 23-2](#page-1135-0) [oracle.xdb.spi description, 23-2](#page-1135-1) [oracle.xml.async, 12-1,](#page-922-1) [13-1,](#page-960-1) [15-1,](#page-994-1) [16-1,](#page-1010-1) [17-1](#page-1024-1) [oracle.xml.async - oracle.xml.async, 12-1,](#page-922-1) [13-1,](#page-960-1) [15-1,](#page-994-1) [16-1,](#page-1010-1) [17-1](#page-1024-1) [oracle.xml.classgen - oracle.xml.classgen, 1-1,](#page-34-1) [6-1](#page-436-0) [oracle.xml.parser.v2, 11-1](#page-590-1) OracleXMLQuery(Connection, ResultSet) [oracle.xml.sql.query.OracleXMLQuery.OracleX](#page-546-0) MLQuery(java.sql.Connection, java.sql.ResultSet), 9-5 OracleXMLSave(Connection, String) [oracle.xml.sql.dml.OracleXMLSave.OracleXML](#page-531-0) Save(java.sql.Connection, java.lang.String), 8-4 [oracle.xml.sql.dml, 8-1](#page-528-0) OracleXMLSQLException(Exception) [oracle.xml.sql.OracleXMLSQLException.Oracle](#page-561-1) XMLSQLException(java.lang.Exception), 9-20 [OracleXMLSQLNoRowsException, 9-22](#page-563-0) OracleXMLSQLNoRowsException() [oracle.xml.sql.OracleXMLSQLNoRowsExceptio](#page-564-0) n.OracleXMLSQLNoRowsException(), 9-23 oraxml() [oracle.xml.parser.v2.oraxml.oraxml\(\),](#page-672-1)[11-83](#page-672-1) [oraxsl, 11-306](#page-895-0) [oraxsl - oracle.xml.parser.v2.oraxsl, 11-85](#page-674-0) oraxsl() [oracle.xml.parser.v2.oraxsl.oraxsl\(\), 11-307](#page-896-0) out [oracle.xml.parser.v2.XMLPrintDriver.out, 11-2](#page-842-0) 53

[output -](#page-734-1)

[oracle.xml.parser.v2.XSLStylesheet.output, 11-](#page-912-0) 323

## **P**

[Package oracle.xdb.dom, 22-3](#page-1112-0) [Package oracle.xml.sql.dml, 8-1](#page-528-1) [parse\(InputSource\), 12-7](#page-928-2) parse(InputSource) [oracle.xml.jaxp.JXDocumentBuilder.parse\(org.x](#page-865-3) ml.sax.InputSource), 11-276 parse(InputSource) [oracle.xml.parser.v2.XMLParser.parse\(org.xml.s](#page-830-1) ax.InputSource), 11-241 [parse\(InputStream\), 12-7](#page-928-3) parse(InputStream) [oracle.xml.parser.v2.XMLParser.parse\(java.io.In](#page-830-2) putStream), 11-241 [parse\(Reader\), 12-8](#page-929-0) parse(Reader) [oracle.xml.parser.v2.XMLParser.parse\(java.io.R](#page-831-0) eader), 11-242 [parse\(String\), 12-8](#page-929-1) parse(String) [oracle.xml.parser.v2.XMLParser.parse\(java.lang](#page-832-0) .String), 11-243 [parse\(URL\), 12-8](#page-929-2) parse(URL) [oracle.xml.parser.v2.XMLParser.parse\(java.net.](#page-832-1) URL), 11-243 parseDocument() [oracle.xml.parser.v2.XMLTokenizer.parseDocu](#page-859-0) ment(), 11-270 [parseDTD\(InputSource, String\), 12-9](#page-930-0) parseDTD(InputSource, String) [oracle.xml.parser.v2.DOMParser.parseDTD\(org](#page-641-1) .xml.sax.InputSource, java.lang.String), 11-52 [parseDTD\(InputStream, String\), 12-9](#page-930-1) parseDTD(InputStream, String) [oracle.xml.parser.v2.DOMParser.parseDTD\(jav](#page-641-2) a.io.InputStream, java.lang.String), 11-52 [parseDTD\(Reader, String\), 12-10](#page-931-0) parseDTD(Reader, String) [oracle.xml.parser.v2.DOMParser.parseDTD\(jav](#page-642-0)

[a.io.Reader, java.lang.String\), 11-53](#page-642-0) [parseDTD\(String, String\), 12-10](#page-931-1) parseDTD(String, String) [oracle.xml.parser.v2.DOMParser.parseDTD\(jav](#page-643-0) a.lang.String, java.lang.String), 11-54 [parseDTD\(URL, String\), 12-11](#page-932-0) parseDTD(URL, String) [oracle.xml.parser.v2.DOMParser.parseDTD\(jav](#page-643-1) a.net.URL, java.lang.String), 11-54 [parseRequestStream\(\), 3-12](#page-107-4) [parseResBuffer\(\), 13-11](#page-970-1) [parseXmlBuffer\(\), 13-11](#page-970-2) [parseXslBuffer\(\), 13-11](#page-970-3) PATTERN [oracle.xml.parser.schema.XSDTypeConstants.P](#page-520-17) ATTERN, 7-57 PERIOD [oracle.xml.parser.schema.XSDTypeConstants.P](#page-520-18) ERIOD, 7-57 [PI - oracle.xml.parser.v2.XMLToken.PI, 11-268](#page-857-13) PITarget [oracle.xml.parser.v2.XMLToken.PITarget, 11-](#page-858-0) 269 PLUS [oracle.xml.parser.v2.ElementDecl.PLUS, 11-71](#page-660-2) POSITIVE\_INTEGER [oracle.xml.parser.schema.XSDTypeConstants.P](#page-520-19) OSITIVE\_INTEGER, 7-57 PRECISION [oracle.xml.parser.schema.XSDTypeConstants.P](#page-520-20) RECISION, 7-57 PRETTY [oracle.xml.parser.v2.XMLOutputStream.PRETT](#page-817-2) Y, 11-228 print(OutputStream) [oracle.xml.classgen.CGDocument.print\(java.io.](#page-440-0) OutputStream), 6-5 print(OutputStream) [oracle.xml.parser.v2.XMLDocument.print\(java.i](#page-734-0) o.OutputStream), 11-145 print(OutputStream) [oracle.xml.parser.v2.XMLNode.print\(java.io.Ou](#page-791-2) tputStream), 11-202 print(OutputStream, String) [oracle.xml.parser.v2.XMLDocument.print\(j](#page-842-0)[ava.i](#page-734-1)

[o.OutputStream, java.lang.String\), 11-145](#page-734-1) print(OutputStream, String) [oracle.xml.parser.v2.XMLNode.print\(java.io.Ou](#page-792-0) tputStream, java.lang.String), 11-203 print(PrintDriver) [oracle.xml.parser.v2.XMLDocument.print\(oracl](#page-735-0) e.xml.parser.v2.PrintDriver), 11-146 print(PrintWriter) [oracle.xml.parser.v2.XMLDocument.print\(java.i](#page-735-1) o.PrintWriter), 11-146 print(PrintWriter) [oracle.xml.parser.v2.XMLNode.print\(java.io.Pri](#page-792-1) ntWriter), 11-203 print(XMLOutputStream) [oracle.xml.classgen.CGXSDElement.print\(oracle](#page-453-3) .xml.parser.v2.XMLOutputStream), 6-18 printAttribute(XMLAttr) [oracle.xml.parser.v2.XMLPrintDriver.printAttri](#page-843-2) bute(oracle.xml.parser.v2.XMLAttr), 11-254 printAttributeNodes(XMLElement) oracle.xml.parser.v2.PrintDriver.printAttribute [Nodes\(oracle.xml.parser.v2.XMLElement\), 11-](#page-597-2) 8 printAttributeNodes(XMLElement) [oracle.xml.parser.v2.XMLPrintDriver.printAttri](#page-844-0) buteNodes(oracle.xml.parser.v2.XMLElement), 11-255 [printAttributes\(XMLOutputStream, String, String\)](#page-454-0)  oracle.xml.classgen.CGXSDElement.printAttrib utes(oracle.xml.parser.v2.XMLOutputStream, java.lang.String, java.lang.String), 6-19 printCDATASection(XMLCDATA) oracle.xml.parser.v2.PrintDriver.printCDATAS [ection\(oracle.xml.parser.v2.XMLCDATA\), 11-](#page-598-0)  $\mathbf{q}$ printCDATASection(XMLCDATA) [oracle.xml.parser.v2.XMLPrintDriver.printCDA](#page-844-1) TASection(oracle.xml.parser.v2.XMLCDATA), 11-255 printChildNodes(XMLNode) [oracle.xml.parser.v2.PrintDriver.printChildNod](#page-598-1) es(oracle.xml.parser.v2.XMLNode), 11-9 printChildNodes(XMLNode) oracle.xml.parser.v2.XMLPrintDriver.printChil [dNodes\(oracle.xml.parser.v2.XMLNode\), 11-2](#page-845-0)

[56](#page-845-0) printComment(XMLComment) [oracle.xml.parser.v2.PrintDriver.printComment](#page-598-2) (oracle.xml.parser.v2.XMLComment), 11-9 printComment(XMLComment) [oracle.xml.parser.v2.XMLPrintDriver.printCom](#page-845-1) ment(oracle.xml.parser.v2.XMLComment), 11 -256 printDoctype(DTD) [oracle.xml.parser.v2.PrintDriver.printDoctype\(](#page-599-0) oracle.xml.parser.v2.DTD), 11-10 printDoctype(DTD) [oracle.xml.parser.v2.XMLPrintDriver.printDoct](#page-845-2) ype(oracle.xml.parser.v2.DTD), 11-256 printDocument(XMLDocument) [oracle.xml.parser.v2.PrintDriver.printDocumen](#page-599-1) t(oracle.xml.parser.v2.XMLDocument), 11-10 printDocument(XMLDocument) [oracle.xml.parser.v2.XMLPrintDriver.printDoc](#page-846-0) ument(oracle.xml.parser.v2.XMLDocument), 11-257 [printDocumentFragment\(XMLDocumentFragment\)](#page-599-2) oracle.xml.parser.v2.PrintDriver.printDocumen tFragment(oracle.xml.parser.v2.XMLDocument Fragment), 11-10 [printDocumentFragment\(XMLDocumentFragment\)](#page-846-1) oracle.xml.parser.v2.XMLPrintDriver.printDoc umentFragment(oracle.xml.parser.v2.XMLDocu mentFragment), 11-257 PrintDriver [oracle.xml.parser.v2.PrintDriver, 11-85](#page-674-0) printElement(XMLElement) [oracle.xml.parser.v2.PrintDriver.printElement\(o](#page-599-3) racle.xml.parser.v2.XMLElement), 11-10 printElement(XMLElement) [oracle.xml.parser.v2.XMLPrintDriver.print](#page-734-1)[Elem](#page-846-2) ent(oracle.xml.parser.v2.XMLElement), 11-257 printEntityReference(XMLEntityReference) oracle.xml.parser.v2.PrintDriver.printEntityRef [erence\(oracle.xml.parser.v2.XMLEntityReferenc](#page-600-0) e), 11-11 printEntityReference(XMLEntityReference) [oracle.xml.parser.v2.XMLPrintDriver.printEntit](#page-847-0)
[yReference\(oracle.xml.parser.v2.XMLEntityRefe](#page-847-0) rence), 11-258 printErrorListener() [oracle.xml.util.XMLError.printErrorListener\(\),](#page-580-0) 10-15 printExternalDTD(OutputStream) [oracle.xml.parser.v2.DTD.printExternalDTD\(jav](#page-656-0) a.io.OutputStream), 11-67 printExternalDTD(OutputStream) [oracle.xml.parser.v2.XMLDocument.printExter](#page-735-0) nalDTD(java.io.OutputStream), 11-146 printExternalDTD(OutputStream, String) [oracle.xml.parser.v2.DTD.printExternalDTD\(jav](#page-650-0) a.io.OutputStream, java.lang.String), 11-61, [11-67](#page-656-1) printExternalDTD(OutputStream, String) [oracle.xml.parser.v2.XMLDocument.printExter](#page-736-0) nalDTD(java.io.OutputStream, java.lang.String), 11-147 printExternalDTD(PrintWriter) [oracle.xml.parser.v2.DTD.printExternalDTD\(jav](#page-657-0) a.io.PrintWriter), 11-68 printExternalDTD(PrintWriter) [oracle.xml.parser.v2.XMLDocument.printExter](#page-736-1) nalDTD(java.io.PrintWriter), 11-147 printProcessingInstruction(XMLPI) oracle.xml.parser.v2.PrintDriver.printProcessin [gInstruction\(oracle.xml.parser.v2.XMLPI\), 11-](#page-600-0) 11 printProcessingInstruction(XMLPI) [oracle.xml.parser.v2.XMLPrintDriver.printProc](#page-847-1) essingInstruction(oracle.xml.parser.v2.XMLPI), 11-258 printSchema() [oracle.xml.parser.schema.XMLSchema.printSch](#page-469-0) ema(), 7-6 printStackTrace() [oracle.xml.util.XMLException.printStackTrace\(\)](#page-588-0) , 10-23 printStackTrace(PrintStream) [oracle.xml.util.XMLException.printStackTrace\(j](#page-588-1) ava.io.PrintStream), 10-23 printStackTrace(PrintWriter) [oracle.xml.util.XMLException.printStackTrace\(j](#page-588-2) ava.io.PrintWriter), 10-23

printTextNode(XMLText) [oracle.xml.parser.v2.PrintDriver.printTextNode](#page-600-1) (oracle.xml.parser.v2.XMLText), 11-11 printTextNode(XMLText) [oracle.xml.parser.v2.XMLPrintDriver.printText](#page-848-0) Node(oracle.xml.parser.v2.XMLText), 11-259 processAction(XSLTContext) [oracle.xml.parser.v2.XSLExtensionElement.proc](#page-902-0) essAction(oracle.xml.parser.v2.XSLTContext), 11-313 processContent(XSLTContext) [oracle.xml.parser.v2.XSLExtensionElement.proc](#page-902-1) essContent(oracle.xml.parser.v2.XSLTContext), 11-313 processingInstruction(String, String) [oracle.xml.parser.v2.DocumentBuilder.processi](#page-631-0) ngInstruction(java.lang.String, java.lang.String), 11-42 [processXSL\(XSLStylesheet, InputStream,](#page-949-0) URL), 12-28 [processXSL\(XSLStylesheet, InputStream, URL\)](#page-905-0)  oracle.xml.parser.v2.XSLProcessor.processXSL( oracle.xml.parser.v2.XSLStylesheet, java.io.InputStream, java.net.URL), 11-316 [processXSL\(XSLStylesheet, Reader, URL\), 12-28](#page-949-1) [processXSL\(XSLStylesheet, URL, URL\), 12-28](#page-949-2) [processXSL\(XSLStylesheet, XMLDocument\), 12-29](#page-950-0) [processXSL\(XSLStylesheet, XMLDocument,](#page-950-1) OutputStream), 12-29 processXSL(XSLStylesheet, XMLElement, PrintWriter) [oracle.xml.parser.v2.XSLProcessor.processXSL\(](#page-908-0) oracle.xml.parser.v2.XSLStylesheet, oracle.xml.parser.v2.XMLElement, java.io.PrintWriter), 11-319 processXSL(XSLStylesheet, XMLElement, XMLDocumentHandler) [oracle.xml.parser.v2.XSLProcessor](#page-847-0)[.processXSL\(](#page-908-0) oracle.xml.parser.v2.XSLStylesheet, oracle.xml.parser.v2.XMLElement, oracle.xml.parser.v2.XMLDocumentHandler), 11-319 [propertyExists, 4-20,](#page-143-0) [4-125](#page-248-0) [pubId - oracle.xml.util.XMLError.pubId, 10-6](#page-571-0) [public, 4-235](#page-358-0)

### **Q**

QMARK -

[oracle.xml.parser.v2.ElementDecl.QMARK, 11](#page-660-0) -71

QNAME -

[oracle.xml.parser.schema.XSDTypeConstants.Q](#page-520-0) NAME, 7-57

#### **R**

RANGE\_DELETETEXT\_EVENT [oracle.xml.parser.v2.XMLNode.RANGE\\_](#page-779-0) DELETETEXT\_EVENT, 11-190 RANGE\_REPLACE\_EVENT [oracle.xml.parser.v2.XMLNode.RANGE\\_](#page-779-1) REPLACE\_EVENT, 11-190 RANGE\_SETTEXT\_EVENT [oracle.xml.parser.v2.XMLNode.RANGE\\_](#page-779-2) SETTEXT\_EVENT, 11-190 [readBoolean, 4-35,](#page-158-0) [4-209](#page-332-0) [readByte, 4-36,](#page-159-0) [4-210](#page-333-0) [readBytes, 4-36,](#page-159-1) [4-37,](#page-160-0) [4-210](#page-333-1) [readChar, 4-37,](#page-160-1) [4-210](#page-333-2) [readChildNodes\(XMLObjectInput, CXMLContext\)](#page-792-0)  oracle.xml.parser.v2.XMLNode.readChildNode s(oracle.xml.io.XMLObjectInput, oracle.xml.comp.CXMLContext), 11-203 [readDouble, 4-38,](#page-161-0) [4-211](#page-334-0) [reader, 12-5](#page-926-0) readExternal(ObjectInput) [oracle.xml.parser.v2.AttrDecl.readExternal\(java](#page-607-0) .io.ObjectInput), 11-18 readExternal(ObjectInput) [oracle.xml.parser.v2.DTD.readExternal\(java.io.](#page-650-1) [ObjectInput\), 11-61,](#page-650-1) [11-68](#page-657-1) readExternal(ObjectInput) [oracle.xml.parser.v2.ElementDecl.readExternal\(](#page-664-0) java.io.ObjectInput), 11-75 readExternal(ObjectInput) [oracle.xml.parser.v2.XMLAttr.readExternal\(java](#page-700-0) .io.ObjectInput), 11-111 [readExternal\(ObjectInput\) -](#page-703-0)

[oracle.xml.parser.v2.XMLCDATA.readExternal](#page-703-0) (java.io.ObjectInput), 11-114 readExternal(ObjectInput) [oracle.xml.parser.v2.XMLComment.readExtern](#page-706-0) al(java.io.ObjectInput), 11-117 readExternal(ObjectInput) [oracle.xml.parser.v2.XMLDeclPI.readExternal\(j](#page-712-0) ava.io.ObjectInput), 11-123 readExternal(ObjectInput) [oracle.xml.parser.v2.XMLDocument.readExtern](#page-736-2) al(java.io.ObjectInput), 11-147 readExternal(ObjectInput) [oracle.xml.parser.v2.XMLElement.readExternal](#page-758-0) (java.io.ObjectInput), 11-169 readExternal(ObjectInput) [oracle.xml.parser.v2.XMLEntity.readExternal\(ja](#page-769-0) va.io.ObjectInput), 11-180 readExternal(ObjectInput) [oracle.xml.parser.v2.XMLEntityReference.readE](#page-772-0) xternal(java.io.ObjectInput), 11-183 readExternal(ObjectInput) [oracle.xml.parser.v2.XMLNode.readExternal\(ja](#page-792-0) va.io.ObjectInput), 11-203 readExternal(ObjectInput) [oracle.xml.parser.v2.XMLNotation.readExternal](#page-804-0) (java.io.ObjectInput), 11-215 readExternal(ObjectInput) [oracle.xml.parser.v2.XMLPI.readExternal\(java.i](#page-840-0) o.ObjectInput), 11-251 readExternal(ObjectInput) [oracle.xml.parser.v2.XMLText.readExternal\(jav](#page-853-0) a.io.ObjectInput), 11-264 readExternal(ObjectInput, CXMLContext) [oracle.xml.classgen.CGDocument.readExternal\(](#page-440-0) java.io.ObjectInput, oracle.xml.comp.CXMLContext), 6-5 [readExternal\(XMLObjectInput, CXMLContext\)](#page-447-0)  oracle.xml.classgen.CGNode.readExternal(oracl e.xml.io.XMLObjectInput, oracle.xml.comp.CXMLContext), 6-12 [readExternal\(XMLObjectInput, CXMLContext\)](#page-608-0)  oracle.xml.parser.v2.AttrDecl.readExternal(orac le.xml.io.XMLObjectInput, oracle.xml.comp.CXMLContext), 11-19 [readE](#page-658-0)[xternal\(XMLObjectInput, CXMLContext\) -](#page-358-0)

[oracle.xml.parser.v2.DTD.readExternal\(oracle.x](#page-658-0) ml.io.XMLObjectInput, oracle.xml.comp.CXMLContext), 11-69 [readExternal\(XMLObjectInput, CXMLContext\)](#page-661-0)  oracle.xml.parser.v2.ElementDecl.readExternal( oracle.xml.io.XMLObjectInput, oracle.xml.comp.CXMLContext), 11-72 [readExternal\(XMLObjectInput, CXMLContext\)](#page-707-0)  oracle.xml.parser.v2.XMLComment.readExtern al(oracle.xml.io.XMLObjectInput, oracle.xml.comp.CXMLContext), 11-118 [readExternal\(XMLObjectInput, CXMLContext\)](#page-712-1)  oracle.xml.parser.v2.XMLDeclPI.readExternal(o racle.xml.io.XMLObjectInput, oracle.xml.comp.CXMLContext), 11-123 [readExternal\(XMLObjectInput, CXMLContext\)](#page-758-1)  oracle.xml.parser.v2.XMLElement.readExternal (oracle.xml.io.XMLObjectInput, oracle.xml.comp.CXMLContext), 11-169 [readExternal\(XMLObjectInput, CXMLContext\)](#page-769-1)  oracle.xml.parser.v2.XMLEntity.readExternal(or acle.xml.io.XMLObjectInput, oracle.xml.comp.CXMLContext), 11-180 [readExternal\(XMLObjectInput, CXMLContext\)](#page-772-1)  oracle.xml.parser.v2.XMLEntityReference.readE xternal(oracle.xml.io.XMLObjectInput, oracle.xml.comp.CXMLContext), 11-183 [readExternal\(XMLObjectInput, CXMLContext\)](#page-793-0)  oracle.xml.parser.v2.XMLNode.readExternal(or acle.xml.io.XMLObjectInput, oracle.xml.comp.CXMLContext), 11-204 [readExternal\(XMLObjectInput, CXMLContext\)](#page-840-1)  oracle.xml.parser.v2.XMLPI.readExternal(oracle .xml.io.XMLObjectInput, oracle.xml.comp.CXMLContext), 11-251 [readFloat, 4-38](#page-161-1) [readInt, 4-39](#page-162-0) [readLong, 4-39,](#page-162-1) [4-212](#page-335-0) [readObject, 4-213](#page-336-0) [readShort, 4-39](#page-162-2) [readString, 4-214](#page-337-0) [readUnsignedByte, 4-40](#page-163-0) [readUnsignedShort, 4-40](#page-163-1) [readUTF, 4-41](#page-164-0) [receive, 4-67](#page-190-0)

[receiveNoData, 4-68,](#page-191-0) [4-166,](#page-289-0) [4-237,](#page-360-0) [4-240](#page-363-0) [receiveNoWait, 4-69](#page-192-0) RECURRING\_DATE [oracle.xml.parser.schema.XSDTypeConstants.R](#page-520-1) ECURRING\_DATE, 7-57 RECURRING\_DAY [oracle.xml.parser.schema.XSDTypeConstants.R](#page-520-2) ECURRING\_DAY, 7-57 RECURRING\_DURATION [oracle.xml.parser.schema.XSDTypeConstants.R](#page-520-3) ECURRING\_DURATION, 7-57 Reference [oracle.xml.parser.v2.XMLToken.Reference, 11](#page-858-0) -269 [registerConnectionFactory, 4-90,](#page-213-0) [4-91,](#page-214-0) [4-92](#page-215-0) [releaseResource\(\), 12-24](#page-945-0) removeAttribute(String) [oracle.xml.parser.v2.XMLElement.removeAttri](#page-758-1) bute(java.lang.String), 11-169 removeAttributeNode(Attr) [oracle.xml.parser.v2.XMLElement.removeAttri](#page-759-0) buteNode(org.w3c.dom.Attr), 11-170 removeAttributeNS(String, String) [oracle.xml.parser.v2.XMLElement.removeAttri](#page-759-1) buteNS(java.lang.String, java.lang.String), 11-170 removeChild(Node) [oracle.xml.parser.v2.XMLDocument.removeChi](#page-737-0) ld(org.w3c.dom.Node), 11-148 removeChild(Node) [oracle.xml.parser.v2.XMLNode.removeChild\(or](#page-793-0) g.w3c.dom.Node), 11-204 removeChild(Node) [oracle.xml.parser.v2.XMLNSNode.removeChild](#page-814-0) (org.w3c.dom.Node), 11-225 [removeDOMBuilderErrorListener\(DOMBuilderErro](#page-932-0) rListener), 12-11 [removeDOMBuilderListener\(DOMBuilderListener\),](#page-932-1) 12-11 [removeDOMTransformerErrorListener\(XSLTransfor](#page-950-2) merErrorListener), 12-29 removeEventListener(String, EventListener, boolean) [oracle.xml.parser.v2.XMLNode.removeEventLi](#page-793-1) stener(java.lang.String,

[org.w3c.dom.events.EventListener,](#page-793-1) boolean), 11-204 removeParam(String) [oracle.xml.parser.v2.XSLStylesheet.removePara](#page-915-0) m(java.lang.String), 11-326 removeParam(String, String) [oracle.xml.parser.v2.XSLProcessor.removePara](#page-908-0) m(java.lang.String, java.lang.String), 11-319 [removeSubscriber, 2-29](#page-68-0) removeXSLTParam(String) [oracle.xml.sql.dml.OracleXMLSave.removeXSL](#page-534-0) TParam(java.lang.String), 8-7 removeXSLTParam(String) [oracle.xml.sql.query.OracleXMLQuery.remove](#page-550-0) XSLTParam(java.lang.String), 9-9 [removeXSLTransformerListener\(XSLTransformerLis](#page-951-0) tener), 12-30 replaceChild(Node, Node) [oracle.xml.parser.v2.XMLDocument.replaceChi](#page-737-1) ld(org.w3c.dom.Node, org.w3c.dom.Node), 11-148 replaceChild(Node, Node) [oracle.xml.parser.v2.XMLNode.replaceChild\(or](#page-794-0) g.w3c.dom.Node, org.w3c.dom.Node), 11-205 replaceChild(Node, Node) [oracle.xml.parser.v2.XMLNSNode.replaceChild](#page-815-0) (org.w3c.dom.Node, org.w3c.dom.Node), 11-226 [replaceXMLData\(Connection, String, String,](#page-1018-0) String), 16-9 reportCharacters(String, boolean) [oracle.xml.parser.v2.XSLTContext.reportCharac](#page-917-0) ters(java.lang.String, boolean), 11-328 reportNode(XMLNode) [oracle.xml.parser.v2.XSLTContext.reportNode\(](#page-917-1) oracle.xml.parser.v2.XMLNode), 11-328 reportSAXEvents(ContentHandler) [oracle.xml.parser.v2.XMLComment.reportSAX](#page-707-0) Events(org.xml.sax.ContentHandler), 11-118 reportSAXEvents(ContentHandler) [oracle.xml.parser.v2.XMLDocument.reportSAX](#page-738-0) Events(org.xml.sax.ContentHandler), 11-149 reportSAXEvents(ContentHandler) [oracle.xml.parser.v2.XMLElement.reportSAXEv](#page-760-0) ents(org.xml.sax.ContentHandler), 11-171

reportSAXEvents(ContentHandler) [oracle.xml.parser.v2.XMLNode.reportSAXEven](#page-794-1) ts(org.xml.sax.ContentHandler), 11-205 reportSAXEvents(ContentHandler) [oracle.xml.parser.v2.XMLPI.reportSAXEvents\(o](#page-840-1) rg.xml.sax.ContentHandler), 11-251 reportSAXEvents(ContentHandler) [oracle.xml.parser.v2.XMLText.reportSAXEvents](#page-853-1) (org.xml.sax.ContentHandler), 11-264 REQUIRED [oracle.xml.parser.v2.AttrDecl.REQUIRED, 11-](#page-605-0) [16,](#page-605-0) [11-21](#page-610-0) [reset, 4-41,](#page-164-1) [4-214](#page-337-1) reset() [oracle.xml.parser.v2.DOMParser.reset\(\), 11-55](#page-644-0) reset() [oracle.xml.parser.v2.SAXAttrList.reset\(\), 11-94](#page-683-0)  $reset()$ [oracle.xml.parser.v2.XMLParser.reset\(\), 11-243](#page-832-0) [reset\(\) - oracle.xml.util.XMLError.reset\(\), 10-15](#page-580-1) resetNodeFlag(int) [oracle.xml.parser.v2.XMLNode.resetNodeFlag\(i](#page-795-0) nt), 11-206 resetParams() [oracle.xml.parser.v2.XSLProcessor.resetParams\(](#page-908-1) ), 11-319 resetParams() [oracle.xml.parser.v2.XSLStylesheet.resetParams](#page-915-0) (), 11-326 [resolveNamespacePrefix\(String\), 11-6](#page-595-0) resolveNamespacePrefix(String) [oracle.xml.parser.v2.XMLElement.resolveName](#page-760-1) spacePrefix(java.lang.String), 11-171 [ResourceManager, 12-24](#page-945-1) [ResourceManager\(int\), 12-24](#page-945-2) [result, 12-5,](#page-926-1) [12-26](#page-947-0) retainCDATASection(boolean) [oracle.xml.parser.v2.DocumentBuilder.reta](#page-793-1)[inC](#page-631-1) DATASection(boolean), 11-42 retainCDATASection(boolean) [oracle.xml.parser.v2.DOMParser.retainCDATA](#page-644-1) Section(boolean), 11-55 [revokeQueuePrivilege, 2-30,](#page-69-0) [4-77](#page-200-0) [revokeSystemPrivilege, 4-203](#page-326-0) [revokeTopicPrivilege, 4-77](#page-200-1)

[rollback, 4-203](#page-326-1) [rootName, 12-5](#page-926-2) [run, 4-204](#page-327-0) [run\(\), 12-11,](#page-932-2) [12-30](#page-951-1)

#### **S**

[saveResBuffer\(String\), 13-11](#page-970-0) [saveResBuffer\(String, String\), 13-11](#page-970-1) [saveResBufferToClob\(\), 13-12](#page-971-0) [saveResBufferToFile\(\), 13-12](#page-971-1) [saveXmlBuffer\(String\), 13-12](#page-971-2) [saveXmlBuffer\(String, String\), 13-12](#page-971-3) [saveXmlBufferToClob\(\), 13-12](#page-971-4) [saveXmlBufferToFile\(\), 13-12](#page-971-5) [saveXslBuffer\(String\), 13-13](#page-972-0) [saveXslBuffer\(String, String\), 13-13](#page-972-1) [saveXslBufferToClob\(\), 13-13](#page-972-2) [saveXslBufferToFile\(\), 13-13](#page-972-3) [SAX, 11-1](#page-590-0) [SAXAttrList, 11-308](#page-897-0) SAXAttrList [oracle.xml.parser.v2.SAXAttrList, 11-85](#page-674-0) SAXAttrList(int) [oracle.xml.parser.v2.SAXAttrList.SAXAttrList\(i](#page-675-0) nt), 11-86 [SAXParser - oracle.xml.parser.v2.SAXParser, 11-95](#page-684-0) SAXParser() [oracle.xml.parser.v2.SAXParser.SAXParser\(\),](#page-684-1) 11-95 SCALE [oracle.xml.parser.schema.XSDTypeConstants.S](#page-521-0) CALE, 7-58 [schedulePropagation, 2-30,](#page-69-1) [4-78](#page-201-0) SCHEMA [oracle.xml.sql.query.OracleXMLQuery.SCHEM](#page-545-0) A, 9-4 SCHEMA\_OBJECT [oracle.xml.jaxp.JXDocumentBuilderFactory.SC](#page-867-0) HEMA\_OBJECT, 11-278 SCHEMA\_OBJECT [oracle.xml.parser.v2.XMLParser.SCHEMA\\_](#page-826-0) OBJECT, 11-237 SchemaClassGenerator() [oracle.xml.classgen.SchemaClassGenerator.Sche](#page-461-0)

[maClassGenerator\(\), 6-26](#page-461-0) [scrollPane, 17-3](#page-1026-0) [selectNodeAt\(int\), 15-9](#page-1002-0) selectNodes(String) [oracle.xml.parser.v2.XMLNode.selectNodes\(jav](#page-795-1) a.lang.String), 11-206 selectNodes(String, NSResolver) [oracle.xml.parser.v2.XMLNode.selectNodes\(jav](#page-796-0) a.lang.String, oracle.xml.parser.v2.NSResolver), 11-207 selectNodes(XSLNodeSetInt) [oracle.xml.parser.v2.XMLNode.selectNodes\(ora](#page-796-1) cle.xml.parser.v2.XSLNodeSetInt), 11-207 selectSingleNode(String) [oracle.xml.parser.v2.XMLNode.selectSingleNod](#page-796-1) e(java.lang.String), 11-207 selectSingleNode(String, NSResolver) [oracle.xml.parser.v2.XMLNode.selectSingleNod](#page-797-0) e(java.lang.String, oracle.xml.parser.v2.NSResolver), 11-208 [send, 4-153,](#page-276-0) [4-154](#page-277-0) setACL(String) [oracle.xdb.spi.XDBResource.setACL\(java.lang.S](#page-1144-0) tring), 23-11 [setAddress, 2-14,](#page-53-0) [4-30](#page-153-0) [setAdtPayload, 4-9,](#page-132-0) [4-21](#page-144-0) [setAQDataSource\(AQxmlDataSource\), 3-16,](#page-111-0) [3-21](#page-116-0) [setAQSchemaLocation\(String\), 3-16,](#page-111-1) [3-21](#page-116-1) setAttribute(String, Object) [oracle.xml.jaxp.JXDocumentBuilderFactory.set](#page-870-0) Attribute(java.lang.String, java.lang.Object), 11-281 setAttribute(String, Object) [oracle.xml.jaxp.JXSAXTransformerFactory.setA](#page-884-0) ttribute(java.lang.String, java.lang.Object), 11-295 setAttribute(String, Object) [oracle.xml.parser.v2.DOMParser.setAttribute\(ja](#page-644-2) va.lang.String, java.lang.Object), 11-55 setAttribute(String, Object) [oracle.xml.parser.v2.XMLParser.setAttribute\(ja](#page-833-0) va.lang.String, java.lang.Object), 11-244 setAttribute(String, String) [oracle.xml.classgen.CGNode.setAttribute\(java.l](#page-447-1) [ang.String, java.lang.String\), 6-12](#page-200-1)

setAttribute(String, String) [oracle.xml.parser.v2.XMLElement.setAttribute\(j](#page-760-2) ava.lang.String, java.lang.String), 11-171 [setAttributeNameFont\(Font\), 15-9](#page-1002-1) [setAttributeNameForeground\(Color\), 15-10](#page-1003-0) setAttributeNode(Attr) [oracle.xml.parser.v2.XMLElement.setAttribute](#page-761-0) Node(org.w3c.dom.Attr), 11-172 setAttributeNodeNS(Attr) [oracle.xml.parser.v2.XMLElement.setAttribute](#page-762-0) NodeNS(org.w3c.dom.Attr), 11-173 setAttributeNS(String, String, String) [oracle.xml.parser.v2.XMLElement.setAttribute](#page-762-1) NS(java.lang.String, java.lang.String, java.lang.String), 11-173 [setAttributeValueFont\(Font\), 15-10](#page-1003-1) [setAttributeValueForeground\(Color\), 15-10](#page-1003-2) setAuthor(String) [oracle.xdb.spi.XDBResourceContext.setAuthor\(j](#page-1152-0) ava.lang.String), 23-19 setAuthor(String) [oracle.xdb.spi.XDBResource.setAuthor\(java.lan](#page-1145-0) g.String), 23-12 [setBackground\(Color\), 15-10](#page-1003-3) [setBaseURL\(URL\), 12-12](#page-933-0) setBaseURL(URL) [oracle.xml.parser.v2.XMLParser.setBaseURL\(ja](#page-833-1) va.net.URL), 11-244 setBaseURL(URL) [oracle.xml.parser.v2.XSLProcessor.setBaseURL\(](#page-908-2) java.net.URL), 11-319 setBatchSize(int) [oracle.xml.sql.dml.OracleXMLSave.setBatchSize](#page-535-0) (int), 8-8 [setBoolean, 4-105](#page-228-0) [setBooleanProperty, 4-21,](#page-144-1) [4-125](#page-248-1) [setByte, 4-105](#page-228-1) [setByteProperty, 4-22,](#page-145-0) [4-125](#page-248-2) [setBytes, 4-106](#page-229-0) [setCacheSize\(int\), 3-10](#page-105-0) [setCDATAFont\(Font\), 15-10](#page-1003-4) [setCDATAForeground\(Color\), 15-11](#page-1004-0) [setChar, 4-107](#page-230-0) [setClientID, 4-51](#page-174-0) [setCollIdAttrName\(String\) -](#page-551-0)

[oracle.xml.sql.query.OracleXMLQuery.setCollI](#page-551-0) dAttrName(java.lang.String), 9-10 [setComment, 2-18,](#page-57-0) [2-22,](#page-61-0) [4-84](#page-207-0) setComment(String) [oracle.xdb.spi.XDBResource.setComment\(java.l](#page-1145-1) ang.String), 23-12 [setCommentDataFont\(Font\), 15-11](#page-1004-1) [setCommentDataForeground\(Color\), 15-11](#page-1004-2) setCommitBatch(int) [oracle.xml.sql.dml.OracleXMLSave.setCommitB](#page-535-1) atch(int), 8-8 [setCompatible, 2-18](#page-57-1) [setConsumerName, 2-41](#page-80-0) setContent(Object) [oracle.xdb.spi.XDBResource.setContent\(java.lan](#page-1145-2) g.Object), 23-12 setContentHandler(ContentHandler) [oracle.xml.parser.v2.SAXParser.setContentHan](#page-688-0) dler(org.xml.sax.ContentHandler), 11-99 setContentType(String) [oracle.xdb.spi.XDBResourceContext.setContent](#page-1152-1) Type(java.lang.String), 23-19 setContentType(String) [oracle.xdb.spi.XDBResource.setContentType\(ja](#page-1146-0) va.lang.String), 23-13 [setContext, 1-4](#page-37-0) [setCorrelation, 2-44,](#page-83-0) [2-48](#page-87-0) setCreateDate(Date) [oracle.xdb.spi.XDBResourceContext.setCreateD](#page-1153-0) ate(java.util.Date), 23-20 setCreateDate(Date) [oracle.xdb.spi.XDBResource.setCreateDate\(java.](#page-1146-1) util.Date), 23-13 setDataHeader(Reader, String) [oracle.xml.sql.query.OracleXMLQuery.setData](#page-551-1) Header(java.io.Reader, java.lang.String), 9-10 setDateFormat(String) [oracle.xml.sql.dml.OracleXMLSave.setDateFor](#page-535-2) mat(java.lang.String), 8-8 setDateFormat(String) [oracle.xml.sql.query.OracleXMLQuery.setDateF](#page-552-0) ormat(java.lang.String), 9-11 setDavComment(String) [oracle.xdb.spi.XDBResourceContext.setDavCo](#page-447-1) mment(java.lang.String), 23-20

[setDebug\(boolean\), 3-25](#page-120-0) [setDebugInfo\(int, int, String\)](#page-615-1)  [oracle.xml.parser.v2.XMLNode.setDebugInfo\(i](#page-797-1) nt, int, java.lang.String), 11-208 [setDebugMode\(boolean\), 12-12](#page-933-1) setDebugMode(boolean) [oracle.xml.parser.v2.DocumentBuilder.setDebu](#page-622-0) [gMode\(boolean\), 11-33,](#page-622-0) [11-43](#page-632-0) setDebugMode(boolean) [oracle.xml.parser.v2.DOMParser.setDebugMod](#page-645-0) e(boolean), 11-56 [setDelay, 2-48](#page-87-1) [setDeliveryMode, 4-155](#page-278-0) [setDequeueMode, 2-42](#page-81-0) [setDisableMessageID, 4-155](#page-278-1) [setDisableMessageTimestamp, 4-156](#page-279-0) setDisplayName(String) [oracle.xdb.spi.XDBResourceContext.setDisplay](#page-1153-2) Name(java.lang.String), 23-20 setDisplayName(String) [oracle.xdb.spi.XDBResource.setDisplayName\(ja](#page-1146-2) va.lang.String), 23-13 [setDoctype\(DTD\), 12-12](#page-933-2) setDoctype(DTD) [oracle.xml.parser.v2.DefaultXMLDocumentHan](#page-611-0) dler.setDoctype(oracle.xml.parser.v2.DTD), 11 [-22,](#page-611-0) [11-26](#page-615-0) setDoctype(DTD) [oracle.xml.parser.v2.DocumentBuilder.setDocty](#page-622-1) [pe\(oracle.xml.parser.v2.DTD\), 11-33,](#page-622-1) [11-43](#page-632-1) setDoctype(DTD) [oracle.xml.parser.v2.XMLParser.setDoctype\(ora](#page-833-2) cle.xml.parser.v2.DTD), 11-244 setDoctype(String, String, String) [oracle.xml.parser.v2.XMLDocument.setDoctype](#page-739-0) (java.lang.String, java.lang.String, java.lang.String), 11-150 setDocument(CGDocument) [oracle.xml.classgen.CGNode.setDocument\(orac](#page-447-2) le.xml.classgen.CGDocument), 6-12 setDocumentLocator(Locator) [oracle.xml.parser.schema.XSDValidator.setDoc](#page-523-0) [umentLocator\(org.xml.sax.Locator\), 7-60,](#page-523-0) [7-62](#page-525-0) setDocumentLocator(Locator) [oracle.xml.parser.v2.DocumentBuilder.setDocu](#page-622-2)

[mentLocator\(org.xml.sax.Locator\), 11-33,](#page-622-2) [11-43](#page-632-2) [setDouble, 4-107](#page-230-1) [setDoubleProperty, 4-22,](#page-145-1) [4-126](#page-249-0) setDTDHandler(DTDHandler) [oracle.xml.parser.v2.SAXParser.setDTDHandler](#page-689-0) (org.xml.sax.DTDHandler), 11-100 [setEditable\(boolean\), 15-11](#page-1004-3) setElementNode(XMLElement) [oracle.xml.classgen.CGNode.setElementNode\(o](#page-448-0) racle.xml.parser.v2.XMLElement), 6-13 [setEmailServerAddr\(String\), 3-16,](#page-111-2) [3-21](#page-116-2) setEncoding(String) [oracle.xml.parser.v2.PrintDriver.setEncoding\(ja](#page-601-0) va.lang.String), 11-12 setEncoding(String) [oracle.xml.parser.v2.XMLDeclPI.setEncoding\(ja](#page-712-1) va.lang.String), 11-123 setEncoding(String) [oracle.xml.parser.v2.XMLDocument.setEncodin](#page-739-1) g(java.lang.String), 11-150 setEncoding(String) [oracle.xml.parser.v2.XMLPrintDriver.setEncodi](#page-848-1) ng(java.lang.String), 11-259 setEncoding(String) [oracle.xml.sql.query.OracleXMLQuery.setEnco](#page-552-1) ding(java.lang.String), 9-11 setEncoding(String, boolean, boolean) [oracle.xml.parser.v2.XMLOutputStream.setEnc](#page-819-0) oding(java.lang.String, boolean, boolean), 11-230 setEntityResolver(EntityResolver) [oracle.xml.jaxp.JXDocumentBuilder.setEntityRe](#page-866-0) solver(org.xml.sax.EntityResolver), 11-277 setEntityResolver(EntityResolver) [oracle.xml.parser.v2.XMLParser.setEntityResol](#page-834-0) ver(org.xml.sax.EntityResolver), 11-245 setEntityResolver(EntityResolver) [oracle.xml.parser.v2.XSLProcessor.setEntityRes](#page-909-0) olver(org.xml.sax.EntityResolver), 11-320 setError(XMLError) [oracle.xml.parser.schema.XSDValidator.setErro](#page-523-1) [r\(oracle.xml.parser.v2.XMLError\), 7-60, 7-](#page-1153-1)[62](#page-525-1) setError(XMLError) [oracle.xml.parser.v2.DefaultXMLDocumentHan](#page-615-1)

[dler.setError\(oracle.xml.parser.v2.XMLError\),](#page-615-1) 11-26 setError(XMLError) [oracle.xml.parser.v2.XSLTContext.setError\(orac](#page-918-0) le.xml.parser.v2.XMLError), 11-329 setErrorHandler(ErrorHandler) [oracle.xml.jaxp.JXDocumentBuilder.setErrorHa](#page-866-1) ndler(org.xml.sax.ErrorHandler), 11-277 setErrorHandler(ErrorHandler) [oracle.xml.parser.v2.XMLError.setErrorHandler](#page-776-0) (org.xml.sax.ErrorHandler), 11-187 setErrorHandler(ErrorHandler) [oracle.xml.parser.v2.XMLParser.setErrorHandl](#page-834-1) er(org.xml.sax.ErrorHandler), 11-245 setErrorHandler(ErrorHandler) [oracle.xml.parser.v2.XMLTokenizer.setErrorHa](#page-860-0) ndler(org.xml.sax.ErrorHandler), 11-271 setErrorListener(ErrorListener) [oracle.xml.jaxp.JXSAXTransformerFactory.setEr](#page-885-0) rorListener(javax.xml.transform.ErrorListener), 11-296 setErrorListener(ErrorListener) [oracle.xml.jaxp.JXTransformer.setErrorListener\(](#page-889-0) javax.xml.transform.ErrorListener), 11-300 setErrorListener(ErrorListener) [oracle.xml.parser.v2.XMLError.setErrorListener](#page-777-0) (javax.xml.transform.ErrorListener), 11-188 [setErrorStream\(OutputStream\), 12-12,](#page-933-3) [12-30](#page-951-2) setErrorStream(OutputStream) [oracle.xml.parser.v2.DOMParser.setErrorStrea](#page-645-1) m(java.jo.OutputStream), 11-56 setErrorStream(OutputStream) [oracle.xml.parser.v2.XMLTokenizer.setErrorStr](#page-860-1) eam(java.io.OutputStream), 11-271 setErrorStream(OutputStream) [oracle.xml.parser.v2.XSLProcessor.setErrorStrea](#page-909-1) m(java.io.OutputStream), 11-320 setErrorStream(OutputStream) [oracle.xml.util.XMLError.setErrorStream\(java.io](#page-580-2) .OutputStream), 10-15 [setErrorStream\(OutputStream, String\), 12-12](#page-933-4) setErrorStream(OutputStream, String) [oracle.xml.parser.v2.DOMParser.setErrorStrea](#page-639-0) m(java.io.OutputStream, [java.lang.String\), 11-50,](#page-639-0) [11-56](#page-645-2)

setErrorStream(OutputStream, String) [oracle.xml.util.XMLError.setErrorStream\(java.io](#page-581-0) .OutputStream, java.lang.String), 10-16 [setErrorStream\(PrintWriter\), 12-13](#page-934-0) setErrorStream(PrintWriter) [oracle.xml.parser.v2.DOMParser.setErrorStrea](#page-646-0) m(java.io.PrintWriter), 11-57 setErrorStream(PrintWriter) [oracle.xml.util.XMLError.setErrorStream\(java.io](#page-581-1) .PrintWriter), 10-16 setErrorTag(String) [oracle.xml.sql.OracleXMLSQLException.setErro](#page-562-0) rTag(java.lang.String), 9-21 setErrorTag(String) [oracle.xml.sql.query.OracleXMLQuery.setError](#page-552-2) Tag(java.lang.String), 9-11 setException(Exception) [oracle.xml.sql.query.OracleXMLQuery.setExcep](#page-553-0) tion(java.lang.Exception), 9-12 setException(Exception) [oracle.xml.util.XMLError.setException\(java.lan](#page-581-2) g.Exception), 10-16 setException(Exception) [oracle.xml.util.XMLException.setException\(java](#page-589-0) .lang.Exception), 10-24 [setExceptionListener, 4-52](#page-175-0) [setExceptionQueue, 2-50](#page-89-0) [setExpiration, 2-48](#page-87-2) setFacet(String, String) [oracle.xml.parser.schema.XSDSimpleType.setFa](#page-510-0) cet(java.lang.String, java.lang.String), 7-47, [7-51](#page-514-0) setFeature(String) [oracle.xml.parser.v2.XMLDOMImplementation.](#page-747-0) setFeature(java.lang.String), 11-158 setFeature(String, boolean) [oracle.xml.jaxp.JXSAXParserFactory.setFeature\(](#page-876-0) [java.lang.String, boolean\), 11-287](#page-615-1) setFeature(String, boolean) [oracle.xml.parser.v2.SAXParser.setFeature\(java.](#page-689-1) lang.String, boolean), 11-100 [setFloat, 4-108](#page-231-0) [setFloatProperty, 4-23,](#page-146-0) [4-126](#page-249-1) setGenerateComments(boolean) [oracle.xml.classgen.DTDClassGenerator.setGen](#page-456-0)

[erateComments\(boolean\), 6-21](#page-456-0) setGenerateComments(boolean) [oracle.xml.classgen.SchemaClassGenerator.setG](#page-462-0) enerateComments(boolean), 6-27 setHandler(XMLDocumentHandler) [oracle.xml.parser.v2.DefaultXMLDocumentHan](#page-616-0) dler.setHandler(oracle.xml.parser.v2.XMLDocu mentHandler), 11-27 [setHostname\(String\), 13-13](#page-972-4) setIgnoreCase(boolean) [oracle.xml.sql.dml.OracleXMLSave.setIgnoreCa](#page-536-0) se(boolean), 8-9 setInheritedACL(String) [oracle.xdb.spi.XDBResource.setInheritedACL\(ja](#page-1147-0) va.lang.String), 23-14 [setInstancename\(String\), 13-13](#page-972-5) [setInt, 4-108](#page-231-1) [setIntProperty, 4-24,](#page-147-0) [4-127](#page-250-0) setJavaPackage(XMLSchema, Vector) [oracle.xml.classgen.SchemaClassGenerator.setJa](#page-463-0) vaPackage(oracle.xml.parser.schema.XMLSche ma, java.util.Vector), 6-28 [setJMSCorrelationID, 4-127](#page-250-1) [setJMSDestination, 4-128](#page-251-0) [setJMSExpiration, 4-129](#page-252-0) [setJMSMessageID, 4-129](#page-252-1) [setJMSPriority, 4-129](#page-252-2) [setJMSRedelivered, 4-130](#page-253-0) [setJMSReplyTo, 4-24,](#page-147-1) [4-130](#page-253-1) [setJMSTimestamp, 4-131](#page-254-0) [setJMSType, 4-24,](#page-147-2) [4-131](#page-254-1) setKeyColumnList(String[]) [oracle.xml.sql.dml.OracleXMLSave.setKeyColu](#page-536-1) mnList(java.lang.String[]), 8-9 setLanguage(String) [oracle.xdb.spi.XDBResourceContext.setLangua](#page-1154-0) ge(java.lang.String), 23-21 setLanguage(String) [oracle.xdb.spi.XDBResource.setLanguage\(java.l](#page-1147-1) ang.String), 23-14 setLastModDate(Date) [oracle.xdb.spi.XDBResourceContext.setLastMo](#page-1154-1) dDate(java.util.Date), 23-21 setLastModDate(Date) [oracle.xdb.spi.XDBResource.setLastModDate\(ja](#page-1147-2)

[va.util.Date\), 23-14](#page-1147-2) [setLdapContext\(DirContext\), 3-17,](#page-112-0) [3-22](#page-117-0) setLocale(Locale) [oracle.xml.parser.v2.XMLDocument.setLocale\(j](#page-739-2) ava.util.Locale), 11-150 setLocale(Locale) [oracle.xml.parser.v2.XMLParser.setLocale\(java.](#page-835-0) util.Locale), 11-246 setLocale(Locale) [oracle.xml.parser.v2.XSLProcessor.setLocale\(jav](#page-910-0) a.util.Locale), 11-321 setLocale(Locale) [oracle.xml.util.XMLError.setLocale\(java.util.Loc](#page-582-0) ale), 10-17 setLocator(Locator) [oracle.xml.util.XMLError.setLocator\(org.xml.sa](#page-582-1) x.Locator), 10-17 [setLogStream, 4-143](#page-266-0) [setLogStream\(OutputStream\), 3-25](#page-120-1) [setLong, 4-109](#page-232-0) [setLongProperty, 4-25,](#page-148-0) [4-131](#page-254-2) [setManualInvalidation\(boolean\), 3-22](#page-117-1) setMaxOccurs(int) [oracle.xml.parser.schema.XSDElement.setMaxO](#page-499-0) ccurs(int), 7-36 setMaxOccurs(int) [oracle.xml.parser.schema.XSDGroup.setMaxOc](#page-502-0) [curs\(int\), 7-39,](#page-502-0) [7-40](#page-503-0) setMaxOccurs(int) [oracle.xml.parser.schema.XSDSimpleType.setM](#page-510-1) [axOccurs\(int\), 7-47,](#page-510-1) [7-51](#page-514-1) [setMaxRetries, 2-21,](#page-60-0) [4-82](#page-205-0) setMaxRows(int) [oracle.xml.sql.query.OracleXMLQuery.setMaxR](#page-553-1) ows(int), 9-12 [setMessageGrouping, 2-17](#page-56-0) [setMessageId, 2-43](#page-82-0) [setMessageListener, 4-69, 4-204](#page-456-0) [setMessageProperty, 2-46](#page-85-0) setMetaHeader(Reader) [oracle.xml.sql.query.OracleXMLQuery.setMeta](#page-553-2) Header(java.io.Reader), 9-12 setMinOccurs(int) [oracle.xml.parser.schema.XSDElement.setMinO](#page-500-0)  $ccurs(int)$ , 7-37

setMinOccurs(int) [oracle.xml.parser.schema.XSDGroup.setMinOcc](#page-504-0) urs(int), 7-41 setMinOccurs(int) [oracle.xml.parser.schema.XSDSimpleType.setM](#page-510-2) [inOccurs\(int\), 7-47,](#page-510-2) [7-52](#page-515-0) [setMultiConsumer, 2-17](#page-56-1) [setName, 2-13,](#page-52-0) [4-30](#page-153-1) [setNavigationMode, 2-42,](#page-81-1) [4-70,](#page-193-0) [4-167,](#page-290-0) [4-238,](#page-361-0) [4-241](#page-364-0) [setNextException\(Exception\), 3-27](#page-122-0) setNodeContext(NodeContext) [oracle.xml.parser.v2.XMLDocument.setNodeCo](#page-740-0) ntext(oracle.xml.util.NodeContext), 11-151 [setNodeFactory\(NodeFactory\), 12-13](#page-934-1) setNodeFactory(NodeFactory) oracle.xml.parser.v2.DocumentBuilder.setNode [Factory\(oracle.xml.parser.v2.NodeFactory\), 11](#page-622-3) [-33,](#page-622-3) [11-44](#page-633-0) setNodeFactory(NodeFactory) [oracle.xml.parser.v2.DOMParser.setNodeFactor](#page-646-1) y(oracle.xml.parser.v2.NodeFactory), 11-57 setNodeFlag(int) [oracle.xml.parser.v2.XMLNode.setNodeFlag\(int](#page-797-2) ), 11-208 setNodeValue(String) [oracle.xml.classgen.CGXSDElement.setNodeVa](#page-454-0) lue(java.lang.String), 6-19 setNodeValue(String) [oracle.xml.parser.v2.XMLAttr.setNodeValue\(ja](#page-700-1) va.lang.String), 11-111 setNodeValue(String) [oracle.xml.parser.v2.XMLEntity.setNodeValue\(j](#page-769-1) ava.lang.String), 11-180 setNodeValue(String) [oracle.xml.parser.v2.XMLNode.setNodeValue\(j](#page-798-0) ava.lang.String), 11-209 [setObject, 4-109,](#page-232-1) [4-141](#page-264-0) [setObjectPayload, 2-46](#page-85-1) [setObjectProperty, 4-25,](#page-148-1) [4-132](#page-255-0) setOutputDirectory(String) [oracle.xml.classgen.DTDClassGenerator.setOut](#page-457-0) putDirectory(java.lang.String), 6-22 setOutputDirectory(String) [oracle.xml.classgen.SchemaClassGenerator.setO](#page-463-1) utputDirectory(java.lang.String), 6-28

setOutputProperties(Properties) [oracle.xml.jaxp.JXTransformer.setOutputProper](#page-890-0) ties(java.util.Properties), 11-301 setOutputProperty(String, String) [oracle.xml.jaxp.JXTransformer.setOutputProper](#page-891-0) ty(java.lang.String, java.lang.String), 11-302 setOutputStyle(int) [oracle.xml.parser.v2.XMLOutputStream.setOut](#page-820-0) putStyle(int), 11-231 [setOverrideAQResponseFlag\(boolean\), 3-13](#page-108-0) setOwnerId(long) [oracle.xdb.spi.XDBResourceContext.setOwnerI](#page-1154-2) d(long), 23-21 setOwnerId(long) [oracle.xdb.spi.XDBResource.setOwnerId\(long\),](#page-1147-3) 23-14 setParam(String, String) [oracle.xml.parser.v2.XSLStylesheet.setParam\(ja](#page-915-0) va.lang.String, java.lang.String), 11-326 setParam(String, String, Object) [oracle.xml.parser.v2.XSLProcessor.setParam\(jav](#page-910-1) a.lang.String, java.lang.String, java.lang.Object), 11-321 setParameter(String, Object) [oracle.xml.jaxp.JXTransformer.setParameter\(jav](#page-892-0) a.lang.String, java.lang.Object), 11-303 setParsedDoctype(String, String, String) [oracle.xml.parser.v2.XMLDocument.setParsedD](#page-740-1) octype(java.lang.String, java.lang.String, java.lang.String), 11-151 [setPassword\(String\), 13-14](#page-973-0) [setPayloadData, 2-53](#page-92-0) [setPayloadType, 2-15](#page-54-0) [setPCDATAFont\(Font\), 15-11](#page-1004-4) [setPCDATAForeground\(Color\), 15-12](#page-1005-0) [setPIDataFont\(Font\), 15-12](#page-1005-1) [setPIDataForeground\(Color\), 15-12](#page-1005-2) [setPINameFont\(Font\), 15-12](#page-1005-3) [setPINameForeground\(Color\), 15-12](#page-1005-4) [setPingPeriod, 4-53](#page-176-0) [setPort\(String\), 13-14](#page-973-1) setPrefix(String) [oracle.xml.parser.v2.XMLNode.setPrefix\(java.la](#page-500-0) ng.String), 11-209 [setPrefix\(String\) -](#page-816-0)

[oracle.xml.parser.v2.XMLNSNode.setPrefix\(jav](#page-816-0) a.lang.String), 11-227 [setPreserveWhitespace\(boolean\), 12-13](#page-934-2) setPreserveWhitespace(boolean) [oracle.xml.parser.v2.XMLParser.setPreserveWh](#page-835-1) itespace(boolean), 11-246 setPreserveWhitespace(boolean) [oracle.xml.sql.dml.OracleXMLSave.setPreserve](#page-537-0) Whitespace(boolean), 8-10 [setPrimaryInstance, 2-18](#page-57-2) [setPriority, 2-47,](#page-86-0) [4-156](#page-279-1) setProperty(String, Object) [oracle.xml.jaxp.JXSAXParser.setProperty\(java.la](#page-873-0) ng.String, java.lang.Object), 11-284 setProperty(String, Object) [oracle.xml.parser.v2.SAXParser.setProperty\(jav](#page-690-0) a.lang.String, java.lang.Object), 11-101 setProperty(String, Object) [oracle.xml.parser.v2.XMLNode.setProperty\(jav](#page-799-0) a.lang.String, java.lang.Object), 11-210 [setProtocol, 2-14,](#page-53-1) [4-31](#page-154-0) setPublicId(String) [oracle.xml.parser.v2.XMLNotation.setPublicId\(j](#page-805-0) ava.lang.String), 11-216 [setQueueType, 2-20,](#page-59-0) [4-82](#page-205-1) setRaiseException(boolean) [oracle.xml.sql.query.OracleXMLQuery.setRaise](#page-554-0) Exception(boolean), 9-13 setRaiseNoRowsException(boolean) [oracle.xml.sql.query.OracleXMLQuery.setRaise](#page-554-1) NoRowsException(boolean), 9-13 [setRawPayload, 2-45](#page-84-0) [setRecipientList, 2-49](#page-88-0) [setResBuffer\(String\), 13-14](#page-973-2) [setResCLOBFileName\(String\), 13-14](#page-973-3) [setResCLOBTableName\(String\), 13-14](#page-973-4) [setResFileName\(String\), 13-14](#page-973-5) [setResHtmlView\(boolean\), 13-15](#page-974-0) [setResSourceEditView\(boolean\), 13-15](#page-974-1) [setResSourceView\(boolean\), 13-15](#page-974-2) [setResTreeView\(boolean\), 13-15](#page-974-3) [setRetentionTime, 2-21,](#page-60-1) [4-83](#page-206-0) [setRetryInterval, 2-21,](#page-60-2) [4-83](#page-206-1) setRootTag(String) [oracle.xml.parser.v2.DTD.setRootTag\(java.lang.](#page-658-0)

[String\), 11-69](#page-658-0) setRowIdAttrName(String) [oracle.xml.sql.query.OracleXMLQuery.setRowI](#page-554-2) dAttrName(java.lang.String), 9-13 setRowIdAttrValue(String) [oracle.xml.sql.query.OracleXMLQuery.setRowI](#page-555-0) dAttrValue(java.lang.String), 9-14 setRowIdColumn(String) [oracle.xml.sql.query.OracleXMLQuery.setRowI](#page-555-1) dColumn(java.lang.String), 9-14 setRowsetTag(String) [oracle.xml.sql.query.OracleXMLQuery.setRows](#page-555-1) etTag(java.lang.String), 9-14 setRowTag(String) [oracle.xml.sql.dml.OracleXMLSave.setRowTag\(](#page-537-1) java.lang.String), 8-10 setRowTag(String) [oracle.xml.sql.query.OracleXMLQuery.setRowT](#page-555-2) ag(java.lang.String), 9-14 [setSecondaryInstance, 2-19](#page-58-0) [setSelectedNode\(Node\), 15-13](#page-1006-0) [setSender, 2-50](#page-89-1) [setSenderID, 4-132](#page-255-1) [setSequenceDeviation, 2-40](#page-79-0) setSerializationMode(boolean) [oracle.xml.classgen.DTDClassGenerator.setSeri](#page-457-1) alizationMode(boolean), 6-22 [setSessionMaxInactiveTime\(int\), 3-17,](#page-112-1) [3-22](#page-117-2) [setShort, 4-110](#page-233-0) [setShortProperty, 4-26,](#page-149-0) [4-133](#page-256-0) setSkipRows(int) [oracle.xml.sql.query.OracleXMLQuery.setSkipR](#page-556-0) ows(int), 9-15 [setSortOrder, 2-16](#page-55-0) setSource(XSDNode) [oracle.xml.parser.schema.XSDSimpleType.setSo](#page-510-3) urce(oracle.xml.parser.schema.XSDNode), 7-4 [7,](#page-510-3) [7-52](#page-515-1) [setSQLToXMLNameEscaping\(boolean\)](#page-816-0) [oracle.xml.sql.dml.OracleXMLSave.setSQLToX](#page-537-2) MLNameEscaping(boolean), 8-10 setSQLToXMLNameEscaping(boolean) [oracle.xml.sql.query.OracleXMLQuery.setSQLT](#page-556-1) oXMLNameEscaping(boolean), 9-15 [setStandalone\(String\) -](#page-713-0)

[oracle.xml.parser.v2.XMLDeclPI.setStandalone\(](#page-713-0) [java.lang.String\), 11-124](#page-622-5) setStandalone(String) [oracle.xml.parser.v2.XMLDocument.setStandal](#page-740-2) one(java.lang.String), 11-151 [setStorageClause, 2-16](#page-55-1) [setStream, 2-51](#page-90-0) [setString, 4-110](#page-233-1) [setStringProperty, 4-27,](#page-150-0) [4-133](#page-256-1) setStyleSheet(String) [oracle.xml.sql.query.OracleXMLQuery.setStyleS](#page-556-2) heet(java.lang.String), 9-15 [setStyleSheet\(String, String\), 3-13,](#page-108-1) [3-17,](#page-112-2) [3-22](#page-117-3) setStyleSheet(String, String) [oracle.xml.sql.query.OracleXMLQuery.setStyleS](#page-556-2) heet(java.lang.String, java.lang.String), 9-15 setStylesheetHeader(String) [oracle.xml.sql.query.OracleXMLQuery.setStyles](#page-556-2) heetHeader(java.lang.String), 9-15 [setStyleSheetProcessingInstr\(String\), 3-13,](#page-108-2) [3-18,](#page-113-0) [3-23](#page-118-0) [setSymbolFont\(Font\), 15-13](#page-1006-1) [setSymbolForeground\(Color\), 15-13](#page-1006-2) setSystemId(String) [oracle.xml.parser.v2.XMLNotation.setSystemId\(](#page-805-1) java.lang.String), 11-216 [setTagFont\(Font\), 15-13](#page-1006-3) [setTagForeground\(Color\), 15-13](#page-1006-4) [setText, 4-223](#page-346-0) setTextDecl(String, String) [oracle.xml.parser.v2.DefaultXMLDocumentHan](#page-616-1) dler.setTextDecl(java.lang.String, java.lang.String), 11-27 setTextDecl(String, String) [oracle.xml.parser.v2.DocumentBuilder.setTextD](#page-622-4) ecl(java.lang.String, java.lang.String), 11-33, [11-44](#page-633-1) [setTimeToLive, 4-157](#page-280-0) setToken(int, boolean) [oracle.xml.parser.v2.XMLTokenizer.setToken\(in](#page-860-2) t, boolean), 11-271 setTokenHandler(XMLToken) oracle.xml.parser.v2.XMLTokenizer.setTokenH [andler\(oracle.xml.parser.v2.XMLToken\), 11-27](#page-860-3) 1

[setTraceLevel, 4-143](#page-266-1) [setTraceLevel\(int\), 3-25](#page-120-2) [setTransformation, 4-161,](#page-284-0) [4-167,](#page-290-1) [4-169,](#page-292-0) [4-238](#page-361-1) setUpdateColumnList(String[]) [oracle.xml.sql.dml.OracleXMLSave.setUpdateC](#page-538-0) olumnList(java.lang.String[]), 8-11 setURIResolver(URIResolver) [oracle.xml.jaxp.JXSAXTransformerFactory.setU](#page-885-1) RIResolver(javax.xml.transform.URIResolver), 11-296 setURIResolver(URIResolver) [oracle.xml.jaxp.JXTransformer.setURIResolver\(j](#page-892-1) avax.xml.transform.URIResolver), 11-303 [setUserCallback\(AQxmlCallback\), 3-18,](#page-113-1) [3-23](#page-118-1) [setUsername\(String\), 13-15](#page-974-4) [setValidationMode\(boolean\), 12-14](#page-935-0) setValidationMode(boolean) [oracle.xml.classgen.DTDClassGenerator.setVali](#page-458-0) dationMode(boolean), 6-23 setValidationMode(boolean) [oracle.xml.parser.v2.XMLParser.setValidationM](#page-836-0) ode(boolean), 11-247 setValidationMode(int) [oracle.xml.parser.v2.XMLParser.setValidationM](#page-836-0) ode(int), 11-247 setValue(String) [oracle.xml.parser.v2.XMLAttr.setValue\(java.lan](#page-701-0) g.String), 11-112 setVersion(String) [oracle.xml.parser.v2.XMLDeclPI.setVersion\(jav](#page-713-1) a.lang.String), 11-124 setVersion(String) [oracle.xml.parser.v2.XMLDocument.setVersion\(](#page-740-3) java.lang.String), 11-151 [setVisibility, 2-40,](#page-79-1) [2-43](#page-82-1) [setWaitTime, 2-43](#page-82-2) [setXmlBuffer\(String\), 13-15](#page-974-5) [setXmlCLOBFileName\(String\), 13-15](#page-974-6) [setXmlCLOBTableName\(String\),](#page-975-0)[13-16](#page-975-0) setXMLDecl(String, String, String) [oracle.xml.parser.v2.DefaultXMLDocumentHan](#page-611-1) dler.setXMLDecl(java.lang.String, [java.lang.String, java.lang.String\), 11-22,](#page-611-1) [11-28](#page-617-0) setXMLDecl(String, String, String) [oracle.xml.parser.v2.DocumentBuilder.setXML](#page-622-5)

[Decl\(java.lang.String, java.lang.String,](#page-622-5) [java.lang.String\), 11-33,](#page-622-5) [11-45](#page-634-0) [setXMLDocument\(Document\), 15-13,](#page-1006-5) [17-4](#page-1027-0) [setXmlFileName\(String\), 13-16](#page-975-1) setXMLProperties(XMLProperties) [oracle.xml.parser.schema.XSDValidator.setXML](#page-525-2) Properties(oracle.xml.util.XMLProperties), 7-6 2 setXMLProperty(String, Object) [oracle.xml.parser.schema.XSDValidator.setXML](#page-523-2) Property(java.lang.String, [java.lang.Object\), 7-60,](#page-523-2) [7-63](#page-526-0) setXMLProperty(String, Object) [oracle.xml.parser.v2.XMLParser.setXMLPropert](#page-836-1) y(java.lang.String, java.lang.Object), 11-247 setXMLSchema(Object) [oracle.xml.parser.v2.DefaultXMLDocumentHan](#page-617-1) dler.setXMLSchema(java.lang.Object), 11-28 setXMLSchema(Object) [oracle.xml.parser.v2.XMLParser.setXMLSchem](#page-837-0) a(java.lang.Object), 11-248 [setXmlSourceEditView\(boolean\), 13-16](#page-975-2) [setXmlSourceView\(boolean\), 13-16](#page-975-3) [setXmlTreeView\(boolean\), 13-16](#page-975-4) [setXslBuffer\(String\), 13-16](#page-975-5) [setXslCLOBFileName\(String\), 13-17](#page-976-0) [setXslCLOBTableName\(String\), 13-17](#page-976-1) [setXslFileName\(String\), 13-17](#page-976-2) setXSLOutput(XSLOutput) [oracle.xml.parser.v2.XSLProcessor.setXSLOutp](#page-911-0) ut(oracle.xml.parser.v2.XSLOutput), 11-322 [setXslSourceEditView\(boolean\), 13-17](#page-976-3) [setXslSourceView\(boolean\), 13-17](#page-976-4) setXSLT(Reader, String) [oracle.xml.sql.dml.OracleXMLSave.setXSLT\(jav](#page-538-1) a.io.Reader, java.lang.String), 8-11 setXSLT(Reader, String) [oracle.xml.sql.query.OracleXMLQuery.setXSLT](#page-557-0) (java.io.Reader, java.lang.String), 9-16 setXSLTParam(String, String) [oracle.xml.sql.dml.OracleXMLSave.setXSLTPar](#page-539-0) am(java.lang.String, java.lang.String), 8-12 setXSLTParam(String, String) [oracle.xml.sql.query.OracleXMLQuery.setXSLT](#page-557-1) Param(java.lang.String, java.lang.String), 9-16

[setXslTreeView\(boolean\), 13-17](#page-976-5) sFacets [oracle.xml.parser.schema.XSDTypeConstants.sF](#page-521-1) acets, 7-58 SHORT [oracle.xml.parser.schema.XSDTypeConstants.S](#page-521-2) HORT, 7-58 SHOW\_WARNINGS [oracle.xml.jaxp.JXDocumentBuilderFactory.SH](#page-868-0) OW\_WARNINGS, 11-279 SHOW\_WARNINGS [oracle.xml.parser.v2.DOMParser.SHOW\\_](#page-638-0) WARNINGS, 11-49 [showWarnings\(boolean\), 12-14,](#page-935-1) [12-30](#page-951-3) showWarnings(boolean) [oracle.xml.parser.v2.DOMParser.showWarning](#page-647-0) s(boolean), 11-58 showWarnings(boolean) [oracle.xml.parser.v2.XSLProcessor.showWarnin](#page-911-0) gs(boolean), 11-322 showWarnings(boolean) [oracle.xml.util.XMLError.showWarnings\(boole](#page-582-2) an), 10-17 skippedEntity(String) [oracle.xml.parser.v2.DefaultXMLDocumentHan](#page-611-2) dler.skippedEntity(java.lang.String), 11-22, [11-29](#page-618-0) [sleep\(int\), 12-25](#page-946-0) SNOTATION [oracle.xml.parser.schema.XSDTypeConstants.S](#page-521-3) NOTATION, 7-58 splitText(int) [oracle.xml.parser.v2.XMLText.splitText\(int\), 1](#page-854-0) 1-265 STag [oracle.xml.parser.v2.XMLToken.STag, 11-269](#page-858-1) STagName [oracle.xml.parser.v2.XMLToken.S](#page-622-5)[TagName, 1](#page-858-2) 1-269 STANDALONE [oracle.xml.parser.v2.XMLParser.STANDALON](#page-826-1) E, 11-237 [start, 2-27,](#page-66-0) [4-51,](#page-174-1) [4-78](#page-201-1) startCDATA() [oracle.xml.parser.v2.DocumentBuilder.startCD](#page-634-1)

[ATA\(\), 11-45](#page-634-1)

[startDequeue, 2-27](#page-66-1)

startDocument() -

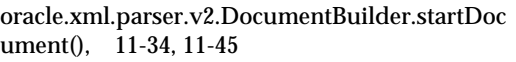

startDTD(String, String, String) -

[oracle.xml.parser.v2.DocumentBuilder.startDT](#page-635-0) D(java.lang.String, java.lang.String, java.lang.String), 11-46

startElement(NSName, SAXAttrList) [oracle.xml.parser.v2.DefaultXMLDocumentHan](#page-611-3) dler.startElement(oracle.xml.parser.v2.NSName , oracle.xml.parser.v2.SAXAttrList), 11-22, [11-29](#page-618-1)

startElement(NSName, SAXAttrList) [oracle.xml.parser.v2.DocumentBuilder.startEle](#page-635-1) ment(oracle.xml.parser.v2.NSName, oracle.xml.parser.v2.SAXAttrList), 11-46

startElement(String, String, String, Attributes) [oracle.xml.parser.schema.XSDValidator.startEle](#page-523-3) ment(java.lang.String, java.lang.String, java.lang.String, org.xml.sax.Attributes), 7-60, [7-63](#page-526-1)

startElement(String, String, String, Attributes) [oracle.xml.parser.v2.DefaultXMLDocumentHan](#page-611-4) dler.startElement(java.lang.String, java.lang.String, java.lang.String, [org.xml.sax.Attributes\), 11-22,](#page-611-4) [11-30](#page-619-0)

startElement(String, String, String, Attributes) oracle.xml.parser.v2.DocumentBuilder.startEle ment(java.lang.String, java.lang.String, [java.lang.String, org.xml.sax.Attributes\), 11-47](#page-636-0)

[startEnqueue, 2-27](#page-66-2)

startEntity(String) -

[oracle.xml.parser.v2.DocumentBuilder.startEnti](#page-637-0) ty(java.lang.String), 11-48

startPrefixMapping(String, String) [oracle.xml.parser.v2.DefaultXMLDocumentHan](#page-611-5) dler.startPrefixMapping(java.lang.String, [java.lang.String\), 11-22,](#page-611-5) [11-30](#page-619-1)

[stop, 2-27,](#page-66-3) [4-52,](#page-175-1) [4-79](#page-202-0)

[stopDequeue, 2-28](#page-67-0)

[stopEnqueue, 2-28](#page-67-1)

storeID(String, String) -

[oracle.xml.classgen.CGNode.storeID\(java.lang.](#page-448-1)

[String, java.lang.String\), 6-13](#page-448-1) storeIDREF(String, String) [oracle.xml.classgen.CGNode.storeIDREF\(java.la](#page-448-2) ng.String, java.lang.String), 6-13 STRING [oracle.xml.parser.schema.XSDTypeConstants.S](#page-521-4) TRING, 7-58 sTypes [oracle.xml.parser.schema.XSDTypeConstants.s](#page-521-5) Types, 7-58 supports(String, String) [oracle.xml.parser.v2.XMLNode.supports\(java.la](#page-799-1) ng.String, java.lang.String), 11-210 [sysId - oracle.xml.util.XMLError.sysId, 10-6](#page-571-1)

# **T**

TextDecl [oracle.xml.parser.v2.XMLToken.TextDecl, 11-](#page-858-3) 269 [theTree, 17-3](#page-1026-1) TIME [oracle.xml.parser.schema.XSDTypeConstants.TI](#page-521-6) ME, 7-58 TIME\_DURATION [oracle.xml.parser.schema.XSDTypeConstants.TI](#page-521-7) ME\_DURATION, 7-58 TIME\_INSTANT [oracle.xml.parser.schema.XSDTypeConstants.TI](#page-521-8) ME\_INSTANT, 7-58 TIME\_PERIOD [oracle.xml.parser.schema.XSDTypeConstants.TI](#page-521-9) ME\_PERIOD, 7-58 TOKEN [oracle.xml.parser.schema.XSDTypeConstants.T](#page-521-10) OKEN, 7-58 token(int, String) [oracle.xml.parser.v2.XMLToken.token\(int,](#page-634-1) java.lang.String), 11-269 tokenize(InputSource) [oracle.xml.parser.v2.XMLTokenizer.tokenize\(or](#page-861-0) g.xml.sax.InputSource), 11-272 tokenize(InputStream) [oracle.xml.parser.v2.XMLTokenizer.tokenize\(ja](#page-861-1) va.io.InputStream), 11-272

tokenize(Reader) [oracle.xml.parser.v2.XMLTokenizer.tokenize\(ja](#page-862-0) va.io.Reader), 11-273 tokenize(String) [oracle.xml.parser.v2.XMLTokenizer.tokenize\(ja](#page-862-1) va.lang.String), 11-273 tokenize(URL) [oracle.xml.parser.v2.XMLTokenizer.tokenize\(ja](#page-863-0) va.net.URL), 11-274 [TopicReceiver, 4-243](#page-366-0) [toString, 4-31,](#page-154-1) [4-79](#page-202-1) toString() [oracle.xml.util.XMLException.toString\(\), 10-24](#page-589-1) TOTAL\_DIGITS [oracle.xml.parser.schema.XSDTypeConstants.T](#page-521-11) OTAL\_DIGITS, 7-58 transform(Source, Result) [oracle.xml.jaxp.JXTransformer.transform\(javax.](#page-893-0) xml.transform.Source, javax.xml.transform.Result), 11-304 transformNode(XSLStylesheet) [oracle.xml.parser.v2.XMLNode.transformNode\(](#page-799-2) oracle.xml.parser.v2.XSLStylesheet), 11-210 [transformToDoc\(\), 13-17](#page-976-6) [transformToRes\(\), 13-18](#page-977-0) [transformToString\(\), 13-18](#page-977-1) TRAVERSAL\_DELETE\_EVENT [oracle.xml.parser.v2.XMLNode.TRAVERSAL\\_](#page-779-3) DELETE\_EVENT, 11-190 TRAVERSAL\_REPLACE\_EVENT [oracle.xml.parser.v2.XMLNode.TRAVERSAL\\_](#page-780-0) REPLACE\_EVENT, 11-191 type [oracle.xml.classgen.CGXSDElement.type, 6-16](#page-451-0) [types - oracle.xml.util.XMLError.types, 10-6](#page-571-2) typeToString(int) [oracle.xml.parser.v2.AttrDecl.typeToString\(int\),](#page-608-0)

11-19

### **U**

[unschedulePropagation, 2-31,](#page-70-0) [4-79](#page-202-2) UNSIGNED\_BYTE [oracle.xml.parser.schema.XSDTypeConstants.U](#page-521-12) NSIGNED\_BYTE, 7-58

UNSIGNED\_INT [oracle.xml.parser.schema.XSDTypeConstants.U](#page-521-13) NSIGNED INT, 7-58 UNSIGNED\_LONG [oracle.xml.parser.schema.XSDTypeConstants.U](#page-521-14) NSIGNED\_LONG, 7-58 UNSIGNED\_SHORT [oracle.xml.parser.schema.XSDTypeConstants.U](#page-521-15) NSIGNED\_SHORT, 7-58 [unsubscribe, 4-205](#page-328-0) [updateUI\(\), 17-4](#page-1027-1) updateXML(Document) [oracle.xml.sql.dml.OracleXMLSave.updateXML](#page-539-1) (org.w3c.dom.Document), 8-12 URI REFERENCE [oracle.xml.parser.schema.XSDTypeConstants.U](#page-521-16) RI\_REFERENCE, 7-58 [url, 12-5](#page-926-3) USE\_DTD\_ONLY\_FOR\_VALIDATION [oracle.xml.jaxp.JXDocumentBuilderFactory.US](#page-868-1) E\_DTD\_ONLY\_FOR\_VALIDATION, 11-279 USE\_DTD\_ONLY\_FOR\_VALIDATION [oracle.xml.parser.v2.XMLParser.USE\\_DTD\\_](#page-826-2) ONLY\_FOR\_VALIDATION, 11-237 useLowerCaseTagNames() [oracle.xml.sql.query.OracleXMLQuery.useLow](#page-558-0) erCaseTagNames(), 9-17 useNullAttributeIndicator(boolean) [oracle.xml.sql.query.OracleXMLQuery.useNull](#page-558-1) AttributeIndicator(boolean), 9-17 useTypeForCollElemTag(boolean) [oracle.xml.sql.query.OracleXMLQuery.useType](#page-558-2) ForCollElemTag(boolean), 9-17 useUpperCaseTagNames() [oracle.xml.sql.query.OracleXMLQuery.useUpp](#page-559-0) erCaseTagNames(), 9-18

### **V**

validateContent() [oracle.xml.classgen.CGNode.validateContent\(\),](#page-449-0) 6-14 validateContent(DTD) [oracle.xml.parser.v2.XMLElement.validate](#page-861-1)[Cont](#page-763-0) ent(oracle.xml.parser.v2.DTD), 11-174

validateContent(Element) [oracle.xml.parser.v2.ElementDecl.validateConte](#page-661-1) [nt\(org.w3c.dom.Element\), 11-72,](#page-661-1) [11-76](#page-665-0) validateContent(XMLSchema) [oracle.xml.parser.v2.XMLElement.validateCont](#page-764-0) ent(oracle.xml.parser.schema.XMLSchema), 1 1-175 validateContent(XMLSchema, String) [oracle.xml.parser.v2.XMLElement.validateCont](#page-764-1) ent(oracle.xml.parser.schema.XMLSchema, java.lang.String), 11-175 validateElementContent(Element) [oracle.xml.parser.v2.XMLDocument.validateEle](#page-741-0) mentContent(org.w3c.dom.Element), 11-152 validateFacet(XSDDataValue) [oracle.xml.parser.schema.XSDConstrainingFace](#page-488-0) t.validateFacet(oracle.xml.parser.schema.XSDD [ataValue\), 7-25,](#page-488-0) [7-27](#page-490-0) validateValue(String) [oracle.xml.parser.schema.XSDSimpleType.valid](#page-511-0) [ateValue\(java.lang.String\), 7-48,](#page-511-0) [7-53](#page-516-0) validEntity(String) [oracle.xml.classgen.CGNode.validEntity\(java.la](#page-449-1) ng.String), 6-14 validID(String) [oracle.xml.classgen.CGNode.validID\(java.lang.](#page-449-2) String), 6-14 validNMTOKEN(String) [oracle.xml.classgen.CGNode.validNMTOKEN\(j](#page-450-0) ava.lang.String), 6-15 valueOf(String) [oracle.xml.parser.v2.XMLNode.valueOf\(java.la](#page-800-0) ng.String), 11-211 valueOf(String, NSResolver) [oracle.xml.parser.v2.XMLNode.valueOf\(java.la](#page-800-1) ng.String, oracle.xml.parser.v2.NSResolver), 11-211

## **W**

WARNING [oracle.xml.parser.v2.XMLParseException.WAR](#page-822-0) NING, 11-233 WARNING -

[oracle.xml.util.XMLException.WARNING, 10-](#page-583-0)

[18](#page-583-0)

WHITESPACE [oracle.xml.parser.schema.XSDTypeConstants.](#page-521-17) WHITESPACE, 7-58 write(int) [oracle.xml.parser.v2.XMLOutputStream.write\(i](#page-820-1) nt), 11-231 write(OutputStream, String, short) [oracle.xdb.dom.XDBNode.write, 22-14](#page-1123-0) [writeBoolean, 4-41,](#page-164-2) [4-214](#page-337-2) [writeByte, 4-42,](#page-165-0) [4-215](#page-338-0) [writeBytes, 4-42,](#page-165-1) [4-43,](#page-166-0) [4-215,](#page-338-1) [4-216](#page-339-0) [writeChar, 4-43,](#page-166-1) [4-216](#page-339-1) writeChars(String) [oracle.xml.parser.v2.XMLOutputStream.writeC](#page-820-2) hars(java.lang.String), 11-231 [writeDouble, 4-43,](#page-166-2) [4-216](#page-339-2) writeExternal(ObjectOutput) [oracle.xml.parser.v2.AttrDecl.writeExternal\(jav](#page-608-1) a.io.ObjectOutput), 11-19 writeExternal(ObjectOutput) [oracle.xml.parser.v2.DTD.writeExternal\(java.io.](#page-650-2) [ObjectOutput\), 11-61,](#page-650-2) [11-69](#page-658-1) writeExternal(ObjectOutput) [oracle.xml.parser.v2.ElementDecl.writeExternal](#page-665-1) (java.io.ObjectOutput), 11-76 writeExternal(ObjectOutput) [oracle.xml.parser.v2.XMLAttr.writeExternal\(jav](#page-701-1) a.io.ObjectOutput), 11-112 writeExternal(ObjectOutput) [oracle.xml.parser.v2.XMLCDATA.writeExterna](#page-704-0) l(java.io.ObjectOutput), 11-115 writeExternal(ObjectOutput) [oracle.xml.parser.v2.XMLComment.writeExtern](#page-707-1) al(java.io.ObjectOutput), 11-118 writeExternal(ObjectOutput) [oracle.xml.parser.v2.XMLDeclPI.writeExternal\(j](#page-713-2) ava.io.ObjectOutput), 11-124 writeExternal(ObjectOutput) [oracle.xml.parser.v2.XMLDocument.writeExter](#page-741-1) nal(java.io.ObjectOutput), 11-152 writeExternal(ObjectOutput) [oracle.xml.parser.v2.XMLElement.writeExterna](#page-763-0) l(java.io.ObjectOutput), 11-175 [writeExternal\(ObjectOutput\) -](#page-772-1)

[oracle.xml.parser.v2.XMLEntityReference.write](#page-772-1) External(java.io.ObjectOutput), 11-183 writeExternal(ObjectOutput) [oracle.xml.parser.v2.XMLEntity.writeExternal\(j](#page-770-0) ava.io.ObjectOutput), 11-181 writeExternal(ObjectOutput) [oracle.xml.parser.v2.XMLNode.writeExternal\(ja](#page-801-0) va.io.ObjectOutput), 11-212 writeExternal(ObjectOutput) [oracle.xml.parser.v2.XMLNotation.writeExtern](#page-805-2) al(java.io.ObjectOutput), 11-216 writeExternal(ObjectOutput) [oracle.xml.parser.v2.XMLPI.writeExternal\(java.i](#page-841-0) o.ObjectOutput), 11-252 writeExternal(ObjectOutput) [oracle.xml.parser.v2.XMLText.writeExternal\(jav](#page-854-1) a.io.ObjectOutput), 11-265 [writeExternal\(XMLObjectOutput, CXMLContext\)](#page-450-1)  oracle.xml.classgen.CGNode.writeExternal(orac le.xml.io.XMLObjectOutput, oracle.xml.comp.CXMLContext), 6-15 [writeExternal\(XMLObjectOutput, CXMLContext\)](#page-659-0)  oracle.xml.parser.v2.DTD.writeExternal(oracle. xml.io.XMLObjectOutput, oracle.xml.comp.CXMLContext), 11-70 [writeExternal\(XMLObjectOutput, CXMLContext\)](#page-765-0)  oracle.xml.parser.v2.XMLElement.writeExterna l(oracle.xml.io.XMLObjectOutput, oracle.xml.comp.CXMLContext), 11-176 [writeFloat, 4-44,](#page-167-0) [4-217](#page-340-0) writeIndent() [oracle.xml.parser.v2.XMLOutputStream.writeIn](#page-821-0) dent(), 11-232 [writeInt, 4-44,](#page-167-1) [4-217](#page-340-1) [writeLong, 4-45,](#page-168-0) [4-218](#page-341-0) writeNewLine() [oracle.xml.parser.v2.XMLOutputStream.writeN](#page-821-1) ewLine(), 11-232 [writeObject, 4-45,](#page-168-1) [4-218](#page-341-1) writeQuotedString(String) [oracle.xml.parser.v2.XMLOutputStream.writeQ](#page-821-2) uotedString(java.lang.String), 11-232 [writeShort, 4-46,](#page-169-0) [4-219](#page-342-0) [writeString, 4-219](#page-342-1) [writeUTF, 4-46](#page-169-1)

#### **X**

[XDBAttribute - oracle.xdb.dom.XDBAttribute, 22-5](#page-1114-0) XDBBaseContext [oracle.xdb.spi.XDBBaseContext, 23-4](#page-1137-0) [XDBCData - oracle.xdb.dom.XDBCData, 22-6](#page-1115-0) XDBCharData [oracle.xdb.dom.XDBCharData, 22-7](#page-1116-0) XDBComment [oracle.xdb.dom.XDBComment, 22-8](#page-1117-0) [XDBContext - oracle.xdb.spi.XDBContext, 23-4](#page-1137-0) XDBContextFactory [oracle.xdb.spi.XDBContextFactory, 23-5](#page-1138-0) XDBContextFactory() [oracle.xdb.spi.XDBContextFactory.XDBContext](#page-1138-1) Factory(), 23-5 XDBDocument [oracle.xdb.dom.XDBDocument, 22-9](#page-1118-0) [XDBDocument\(Connection, String\), 22-10](#page-1119-0) XDBDomImplementation [oracle.xdb.dom.XDBDomImplementation, 22-](#page-1120-0) 11 XDBDomImplementation() [oracle.xdb.dom.XDBDomImplementation.XDB](#page-1120-1) DomImplementation(), 22-11 [XDBElement - oracle.xdb.dom.XDBElement, 22-12](#page-1121-0) XDBNamedNodeMap [oracle.xdb.dom.XDBNamedNodeMap, 22-13](#page-1122-0) XDBNameParser [oracle.xdb.spi.XDBNameParser, 23-6](#page-1139-0) XDBNamingEnumeration [oracle.xdb.spi.XDBNamingEnumeration, 23-7](#page-1140-0) [XDBNode - oracle.xdb.dom.XDBNode, 22-14](#page-1123-1) XDBNodeList [oracle.xdb.dom.XDBNodeList, 22-15](#page-1124-0) [XDBProcInst - oracle.xdb.dom.XDBProcInst, 22-16](#page-1125-0) [XDBResource - oracle.xdb.spi.XDBResource, 23-8](#page-1141-0) XDBResource(Hashtable) [oracle.xdb.spi.XDBResource.XDB](#page-772-1)[Resource\(java.](#page-1142-0) util.Hashtable), 23-9 XDBResourceContext [oracle.xdb.spi.XDBResourceContext, 23-16](#page-1149-0) XDBResourceContext(Hashtable) [oracle.xdb.spi.XDBResourceContext.XDBResou](#page-1150-0) rceContext(java.util.Hashtable), 23-17

[XDBText - oracle.xdb.dom.XDBText, 22-17](#page-1126-0) [XML Class Generator in the XDK, 6-1](#page-436-0) [XML Parser, 11-1](#page-590-1) [XML SQL Utility for Java, 8-1](#page-528-0) [XMLAttr - oracle.xml.parser.v2.XMLAttr, 11-103](#page-692-0) XMLAttr() [oracle.xml.parser.v2.XMLAttr.XMLAttr\(\), 11-1](#page-692-1) 03 XMLAttr(String, String) [oracle.xml.parser.v2.XMLAttr.XMLAttr\(java.lan](#page-693-0) g.String, java.lang.String), 11-104 XMLAttr(String, String, String, String) [oracle.xml.parser.v2.XMLAttr.XMLAttr\(java.lan](#page-693-1) g.String, java.lang.String, java.lang.String, java.lang.String), 11-104 XMLAttr(String, String, String, String, String) [oracle.xml.parser.v2.XMLAttr.XMLAttr\(java.lan](#page-693-2) g.String, java.lang.String, java.lang.String, java.lang.String, java.lang.String), 11-104 [XMLCDATA, 11-308](#page-897-0) XMLCDATA [oracle.xml.parser.v2.XMLCDATA, 11-113](#page-702-0) XMLCDATA() [oracle.xml.parser.v2.XMLCDATA.XMLCDATA](#page-702-1) (), 11-113 XMLCDATA(String) [oracle.xml.parser.v2.XMLCDATA.XMLCDATA](#page-703-1) (java.lang.String), 11-114 XMLComment [oracle.xml.parser.v2.XMLComment, 11-116](#page-705-0) XMLComment() [oracle.xml.parser.v2.XMLComment.XMLComm](#page-705-1) ent(), 11-116 XMLDecl [oracle.xml.parser.v2.XMLToken.XMLDecl, 11-](#page-858-5) 269 XMLDECL\_NODE [oracle.xml.parser.v2.XMLNode.XMLDECL\\_](#page-780-1) NODE, 11-191 XMLDeclPI [oracle.xml.parser.v2.XMLDeclPI, 11-120](#page-709-0) XMLDeclPI() [oracle.xml.parser.v2.XMLDeclPI.XMLDeclPI\(\),](#page-709-1) 11-120 [XMLDeclPI\(String, String, String, boolean\) -](#page-709-2)

oracle.xml.parser.v2.XMLDeclPI.XMLDeclPI(ja [va.lang.String, java.lang.String, java.lang.String,](#page-709-2) boolean), 11-120 [XMLDocument, 11-308](#page-897-0) XMLDocument [oracle.xml.parser.v2.XMLDocument, 11-126](#page-715-0) XMLDocument() [oracle.xml.parser.v2.XMLDocument.XMLDocu](#page-715-1) ment(), 11-126 XMLDocumentFragment [oracle.xml.parser.v2.XMLDocumentFragment,](#page-742-0) 11-153 XMLDocumentFragment() [oracle.xml.parser.v2.XMLDocumentFragment.X](#page-742-1) MLDocumentFragment(), 11-153 [XMLDocumentHandler, 11-308](#page-897-0) XMLDOMException [oracle.xml.parser.v2.XMLDOMException, 11-](#page-744-0) 155 XMLDOMException(short) [oracle.xml.parser.v2.XMLDOMException.XML](#page-744-1) DOMException(short), 11-155 XMLDOMException(short, String) oracle.xml.parser.v2.XMLDOMException.XML [DOMException\(short, java.lang.String\), 11-155](#page-744-2) XMLDOMImplementation [oracle.xml.parser.v2.XMLDOMImplementation,](#page-745-0) 11-156 XMLDOMImplementation() [oracle.xml.parser.v2.XMLDOMImplementation.](#page-745-1) XMLDOMImplementation(), 11-156 XMLElement [oracle.xml.parser.v2.XMLElement, 11-159](#page-748-0) XMLElement() [oracle.xml.parser.v2.XMLElement.XMLElement](#page-748-1) (), 11-159 XMLElement(String) [oracle.xml.parser.v2.XMLElement.XMLElement](#page-748-2) (java.lang.String), 11-159 XMLElement(String, String, String, String) [oracle.xml.parser.v2.XMLElement.XMLElement](#page-748-2) (java.lang.String, java.lang.String, [java.lang.String, java.lang.String\), 11-159](#page-1150-0) XMLEntity [oracle.xml.parser.v2.XMLEntity, 11-177](#page-766-0)

XMLEntity() [oracle.xml.parser.v2.XMLEntity.XMLEntity\(\),](#page-766-1) 11-177 XMLEntityReference [oracle.xml.parser.v2.XMLEntityReference, 11-](#page-771-0) 182 XMLEntityReference() [oracle.xml.parser.v2.XMLEntityReference.XML](#page-771-1) EntityReference(), 11-182 [XMLError - oracle.xml.parser.v2.XMLError, 11-185](#page-774-0) [XMLError - oracle.xml.util.XMLError, 10-6,](#page-571-3) [10-7](#page-572-0) XMLError() [oracle.xml.parser.v2.XMLError.XMLError\(\), 1](#page-774-1) 1-185 XMLError() [oracle.xml.util.XMLError.XMLError\(\), 10-6](#page-571-4) XMLException [oracle.xml.util.XMLException, 10-19](#page-584-0) [XMLException\(String, String, String, int, int, int\)](#page-583-1)  oracle.xml.util.XMLException.XMLException(ja va.lang.String, java.lang.String, java.lang.String, int, int, int), 10-18 XMLException(XMLError, Exception) [oracle.xml.util.XMLException.XMLException\(o](#page-584-1) racle.xml.util.XMLError, java.lang.Exception), 10-19 XMLException(XMLError, int) [oracle.xml.util.XMLException.XMLException\(o](#page-584-2) racle.xml.util.XMLError, int), 10-19 XMLException(XMLError, int, Exception) [oracle.xml.util.XMLException.XMLException\(o](#page-584-3) racle.xml.util.XMLError, int, java.lang.Exception), 10-19 XMLNode [oracle.xml.parser.v2.XMLNode, 11-189](#page-778-0) XMLNode() [oracle.xml.parser.v2.XMLNode.XMLNode\(\), 1](#page-780-2) 1-191 XMLNotation [oracle.xml.parser.v2.XMLNotation, 11-213](#page-802-0) XMLNotation() [oracle.xml.parser.v2.XMLNotation.XMLNotatio](#page-802-1) n(), 11-213 XMLNotation(String) [oracle.xml.parser.v2.XMLNotation.XMLNotatio](#page-802-2)

[n\(java.lang.String\), 11-213](#page-802-2) XMLNSNode [oracle.xml.parser.v2.XMLNSNode, 11-218](#page-807-0) XMLNSNode(String) [oracle.xml.parser.v2.XMLNSNode.XMLNSNod](#page-807-1) e(java.lang.String), 11-218 XMLOutputStream [oracle.xml.parser.v2.XMLOutputStream, 11-2](#page-817-0) 28 XMLOutputStream(OutputStream) [oracle.xml.parser.v2.XMLOutputStream.XMLO](#page-817-1) utputStream(java.io.OutputStream), 11-228 XMLOutputStream(PrintWriter) [oracle.xml.parser.v2.XMLOutputStream.XMLO](#page-818-0) utputStream(java.io.PrintWriter), 11-229 XMLParseException [oracle.xml.parser.v2.XMLParseException, 11-2](#page-822-1) 33 [XMLParseException\(String, String, String, int, int,](#page-822-2) int) oracle.xml.parser.v2.XMLParseException.XMLP arseException(java.lang.String, java.lang.String, java.lang.String, int, int, int), 11-233 XMLParser [oracle.xml.parser.v2.XMLParser, 11-237](#page-826-3) [XMLPI - oracle.xml.parser.v2.XMLPI, 11-249](#page-838-0)  $XMLPI()$ [oracle.xml.parser.v2.XMLPI.XMLPI\(\), 11-249](#page-838-1) XMLPI(String, String) [oracle.xml.parser.v2.XMLPI.XMLPI\(java.lang.St](#page-839-0) ring, java.lang.String), 11-250 XMLPrintDriver [oracle.xml.parser.v2.XMLPrintDriver, 11-253](#page-842-0) XMLPrintDriver(OutputStream) [oracle.xml.parser.v2.XMLPrintDriver.XMLPrint](#page-842-1) Driver(java.io.OutputStream), 11-253 XMLPrintDriver(PrintWriter) [oracle.xml.parser.v2.XMLPrintDriver.XMLPrint](#page-843-0) Driver(java.io.PrintWriter), 11-254 XMLRangeException [oracle.xml.parser.v2.XMLRangeException, 11-](#page-849-0) 260 XMLRangeException(short) [oracle.xml.parser.v2.XMLRangeException.](#page-766-0)[XML](#page-849-1) RangeException(short), 11-260

XMLSchemaNode() [oracle.xml.parser.schema.XMLSchemaNode.X](#page-471-0) MLSchemaNode(), 7-8 [XMLSourceView, 15-3](#page-996-0) [XMLSourceView\(\), 15-4](#page-997-0) [XMLSourceViewBeanInfo, 15-15](#page-1008-0) [XMLSourceViewBeanInfo\(\), 15-15](#page-1008-1) [xmlStyledDocument, 15-4](#page-997-1) [xmlTableExists\(Connection, String\), 16-9](#page-1018-1) [XMLText - oracle.xml.parser.v2.XMLText, 11-261](#page-850-0) XMLText() [oracle.xml.parser.v2.XMLText.XMLText\(\), 11-](#page-850-1) 261 XMLText(String) [oracle.xml.parser.v2.XMLText.XMLText\(java.la](#page-851-0) ng.String), 11-262 XMLToken [oracle.xml.parser.v2.XMLToken, 11-267](#page-856-0) XMLTokenizer [oracle.xml.parser.v2.XMLTokenizer, 11-270](#page-859-0) XMLTokenizer() [oracle.xml.parser.v2.XMLTokenizer.XMLToken](#page-859-1) izer(), 11-270 XMLTokenizer(XMLToken) [oracle.xml.parser.v2.XMLTokenizer.XMLToken](#page-859-2) izer(oracle.xml.parser.v2.XMLToken), 11-270 [XMLTransformPanel, 16-11](#page-1020-0) [XMLTransformPanel\(\), 16-11](#page-1020-1) [XMLTransformPanelBeanInfo, 16-12](#page-1021-0) [XMLTransformPanelBeanInfo\(\), 16-12](#page-1021-1) [XMLTransViewer, 16-13](#page-1022-0) [XMLTransViewer\(\), 16-13](#page-1022-1) [XMLTreeView, 17-3](#page-1026-2) [XMLTreeView\(\), 17-4](#page-1027-2) [XMLTreeViewBeanInfo, 17-6](#page-1029-0) [XMLTreeViewBeanInfo\(\), 17-6](#page-1029-1) [XMLType - oracle.xdb.dom.XMLType, 22-18](#page-1127-0) XPathException [oracle.xml.parser.v2.XPathException, 11-308](#page-897-0) XSDNode [oracle.xml.parser.schema.XSDNode, 7-44](#page-507-0) XSDSimpleType [oracle.xml.parser.schema.XSDSimpleType, 7-4](#page-510-4) 7 [XSDSimpleType\(\) -](#page-510-5)

[oracle.xml.parser.schema.XSDSimpleType.XSD](#page-510-5) SimpleType(), 7-47 XSDValidator() [oracle.xml.parser.schema.XSDValidator.XSDVal](#page-523-4) idator(), 7-60 [XSLException, 11-308](#page-897-0) XSLException [oracle.xml.parser.v2.XSLException, 11-308](#page-897-0) [XSLException Class, 11-310](#page-899-0) XSLException(String) [oracle.xml.parser.v2.XSLException.XSLExceptio](#page-899-1) n(java.lang.String), 11-310 XSLExtensionElement [oracle.xml.parser.v2.XSLExtensionElement, 11](#page-900-0) -311 XSLExtensionElement() [oracle.xml.parser.v2.XSLExtensionElement.XSL](#page-900-1) ExtensionElement(), 11-311 XSLProcessor [oracle.xml.parser.v2.XSLProcessor, 11-314](#page-903-0) XSLProcessor() [oracle.xml.parser.v2.XSLProcessor.XSLProcesso](#page-904-0) r(), 11-315 XSLStylesheet [oracle.xml.parser.v2.XSLStylesheet, 11-323](#page-912-0) XSLTContext [oracle.xml.parser.v2.XSLTContext, 11-326](#page-915-0) [XSLTransformer, 12-26](#page-947-1) [XSLTransformer\(\), 12-26](#page-947-2) [XSLTransformer\(int\), 12-26](#page-947-3) [XSLTransformerBeanInfo, 12-31](#page-952-0) [XSLTransformerBeanInfo\(\), 12-31](#page-952-1) [xslTransformerError\(XSLTransformerEvent\), 12-38](#page-959-0) [xslTransformerErrorCalled\(XSLTransformerErrorEv](#page-956-0) ent), 12-35 [XSLTransformerErrorEvent, 12-33](#page-954-0) [XSLTransformerErrorEvent\(Object,](#page-954-1) Exception), 12-33 [XSLTransformerErrorListener, 12-35](#page-956-1) [XSLTransformerEvent, 12-36](#page-957-0) [XSLTransformerEvent\(Object, int\), 12-36](#page-957-1) [XSLTransformerListener, 12-38](#page-959-1) [xslTr](#page-959-2)[ansformerOver\(XSLTransformerEvent\), 12-38](#page-849-1) [xslTransformerStarted\(XSLTransformerEvent\), 12-](#page-959-3) 38

[XSU, 8-1](#page-528-1)

### **Y**

YEAR -

[oracle.xml.parser.schema.XSDTypeConstants.Y](#page-521-18) EAR, 7-58